## **TMS320C6000 Optimizing Compiler v8.2.x**

# **User's Guide**

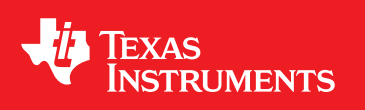

Literature Number: SPRUI04B May 2017

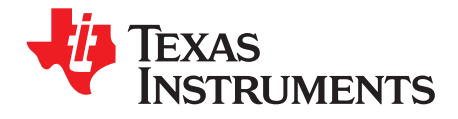

## *Contents*

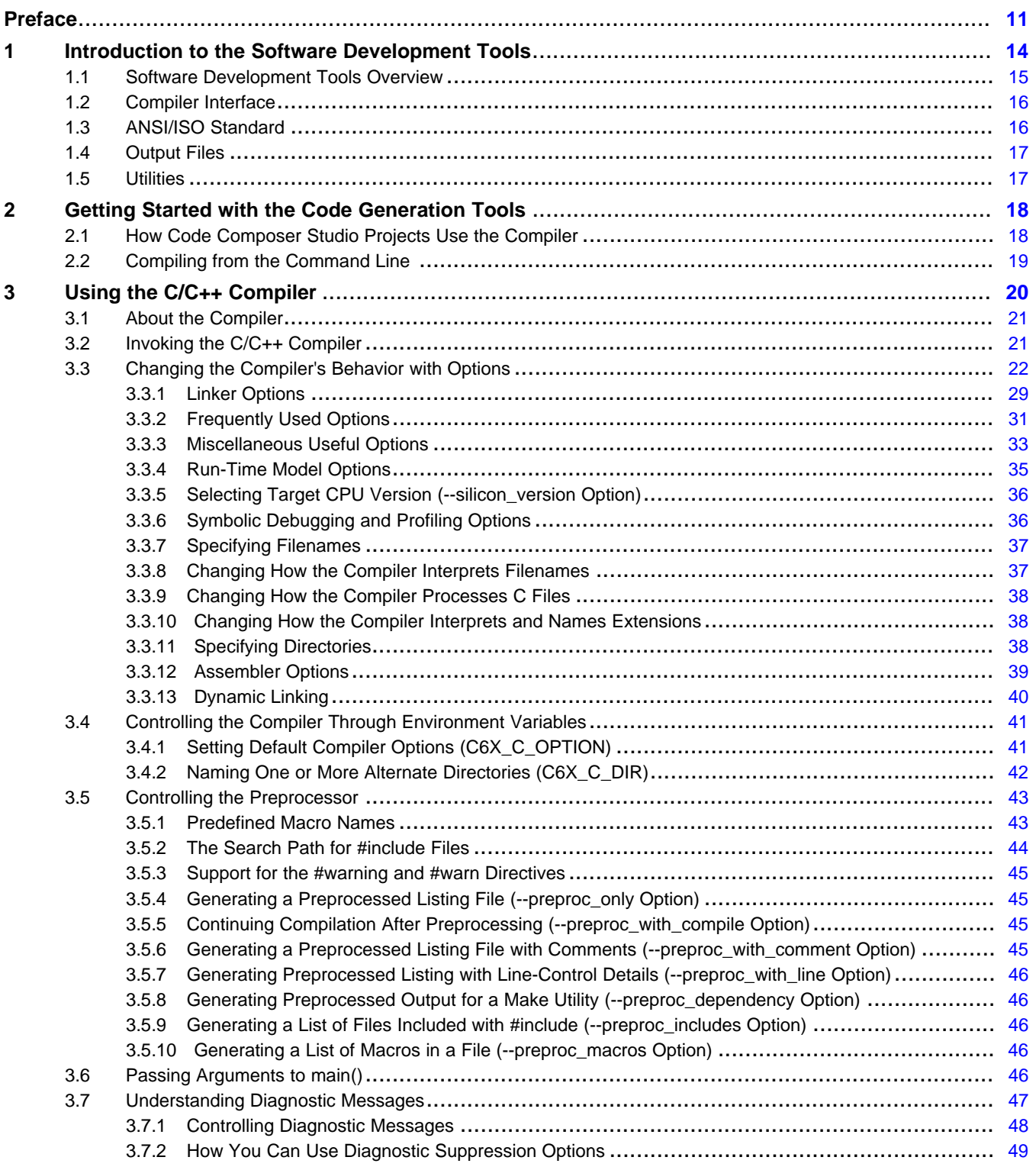

[www.ti.com](http://www.ti.com)

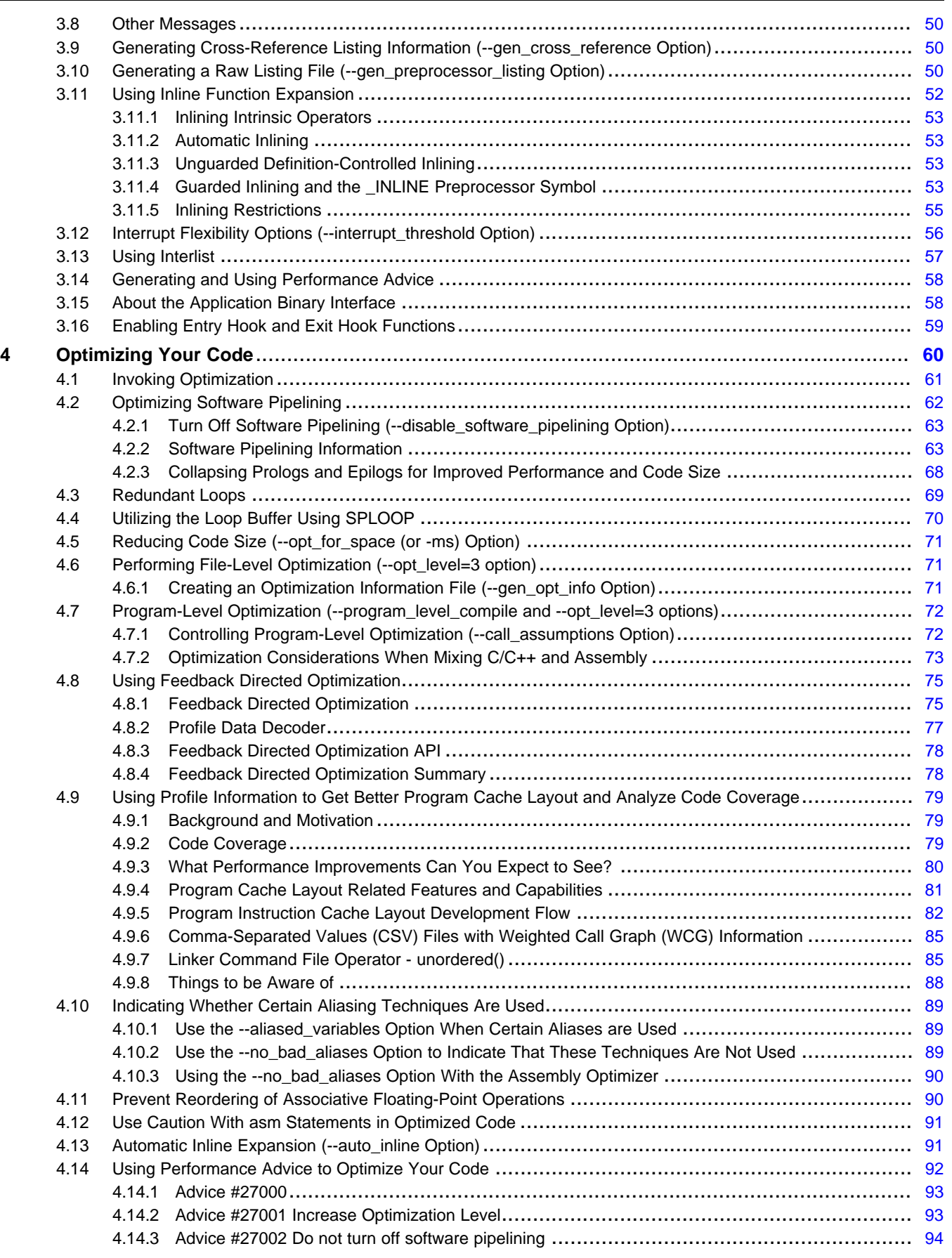

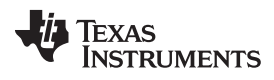

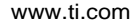

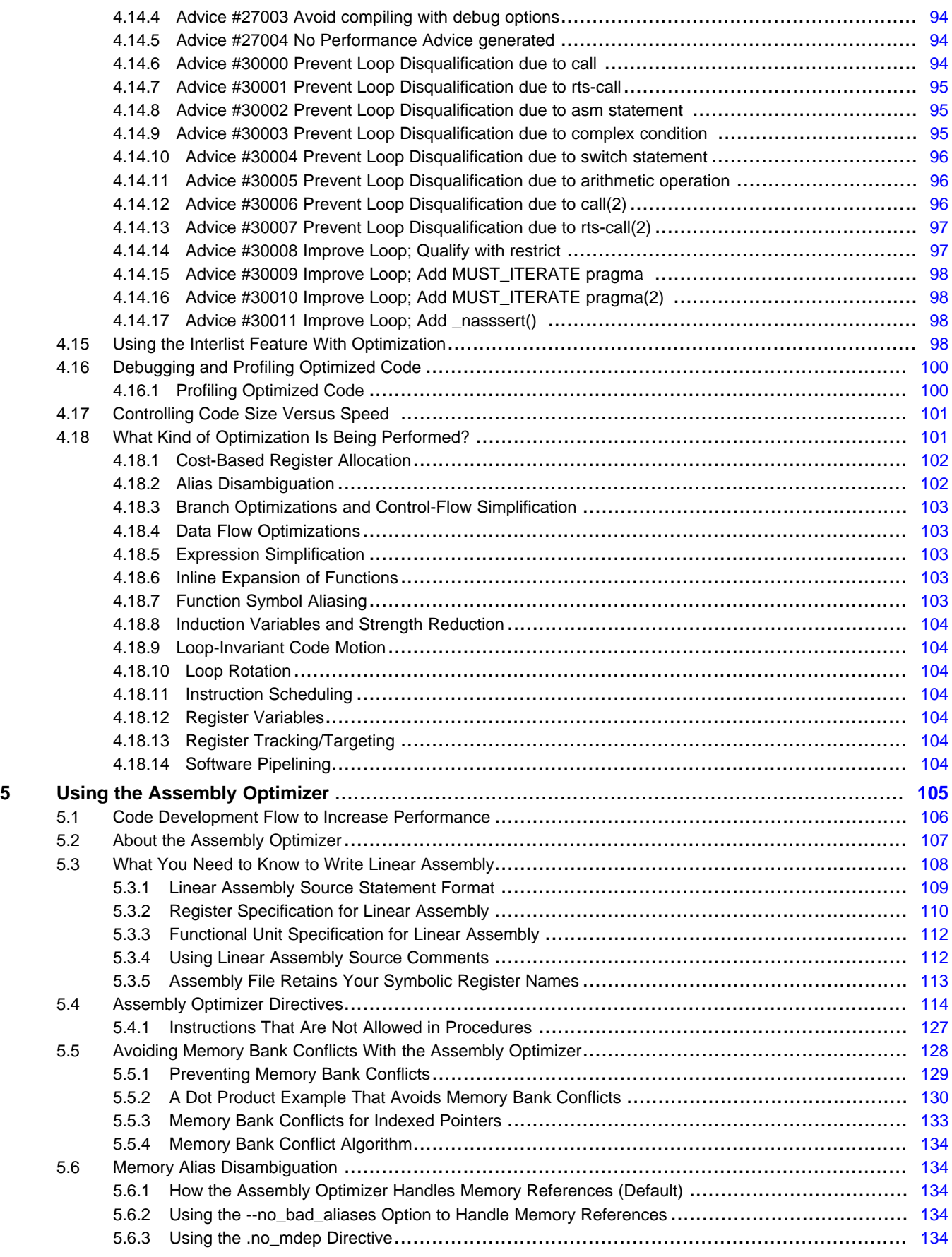

www.ti.com

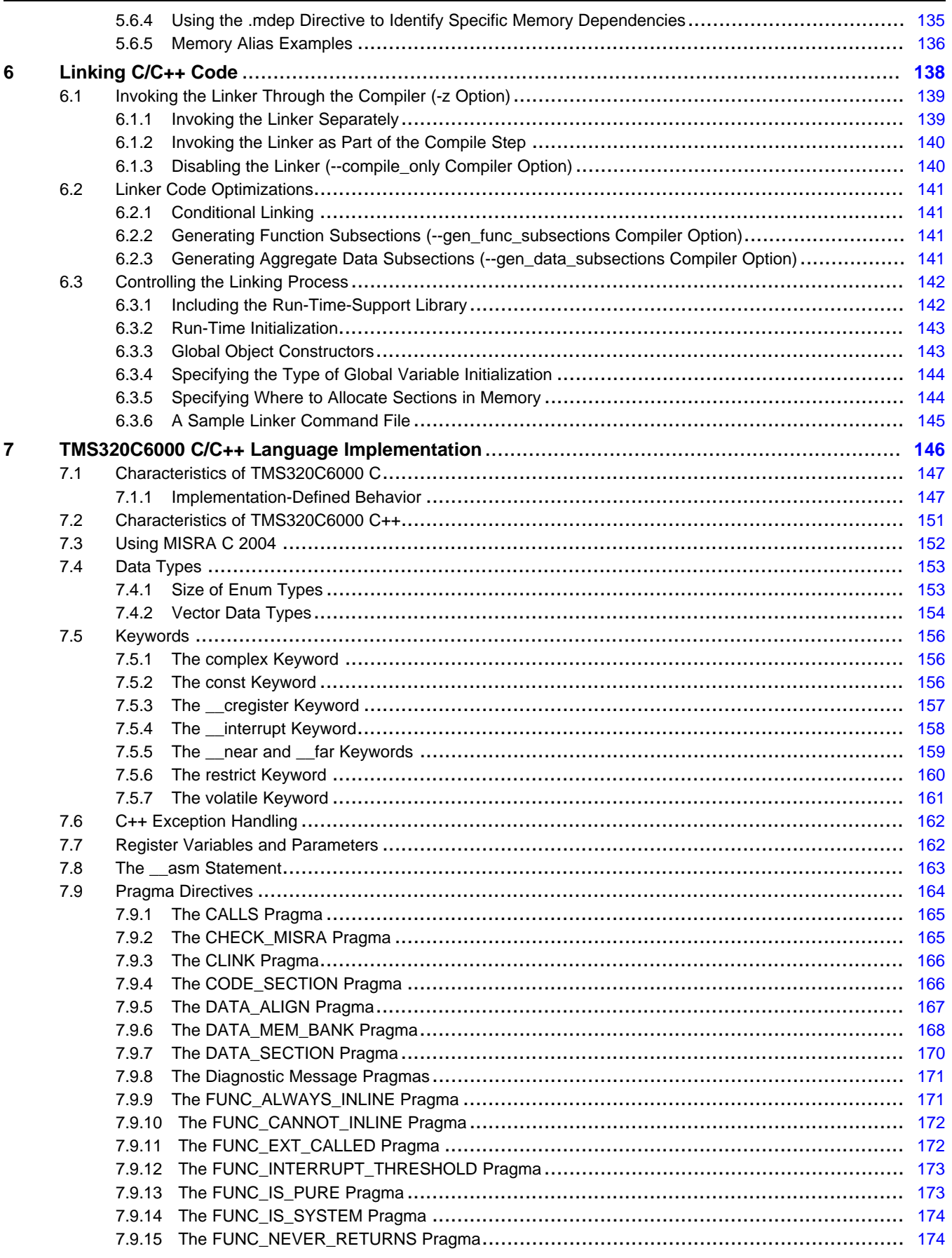

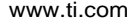

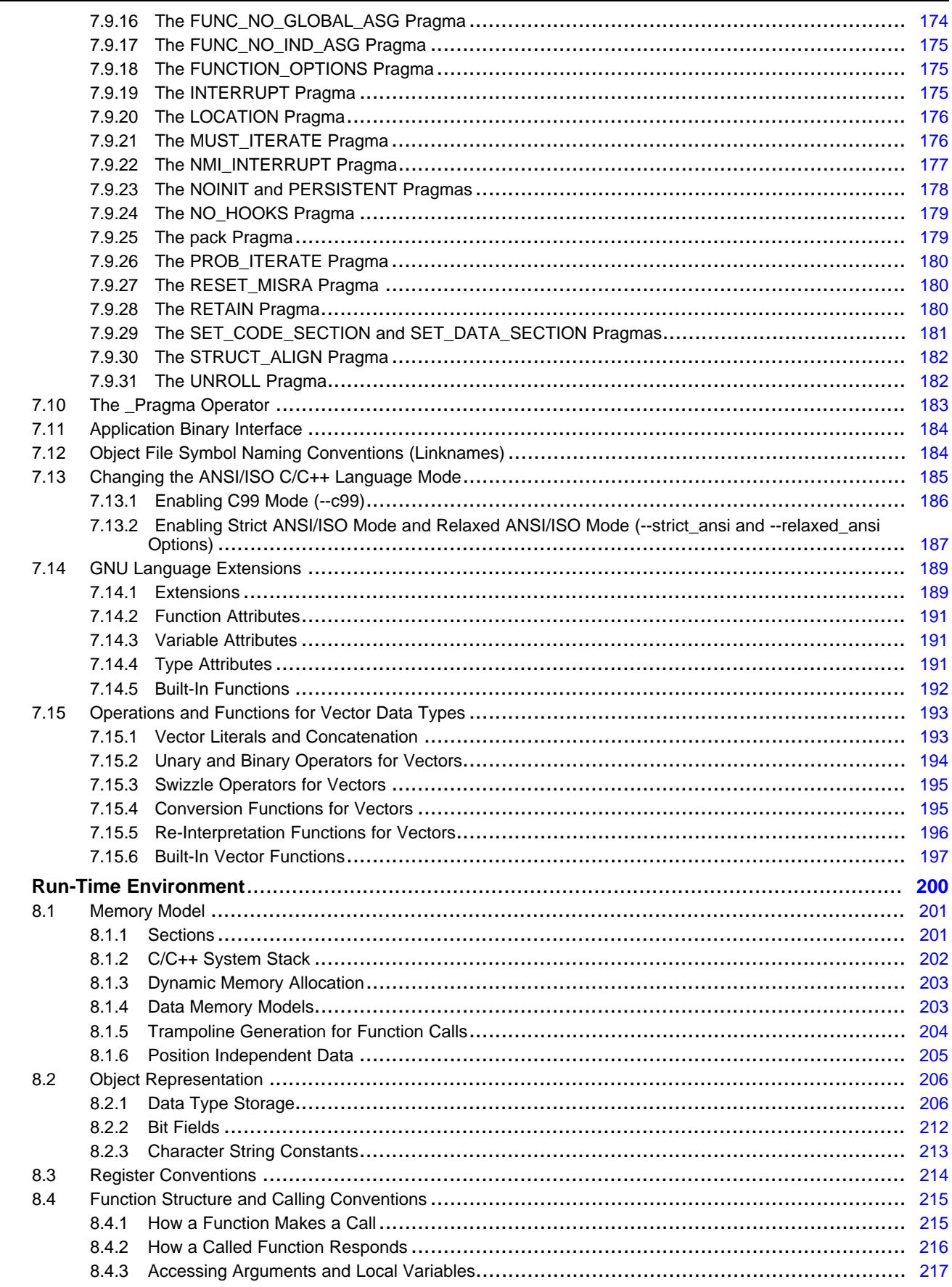

 $6\overline{6}$ 

 $\pmb{8}$ 

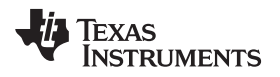

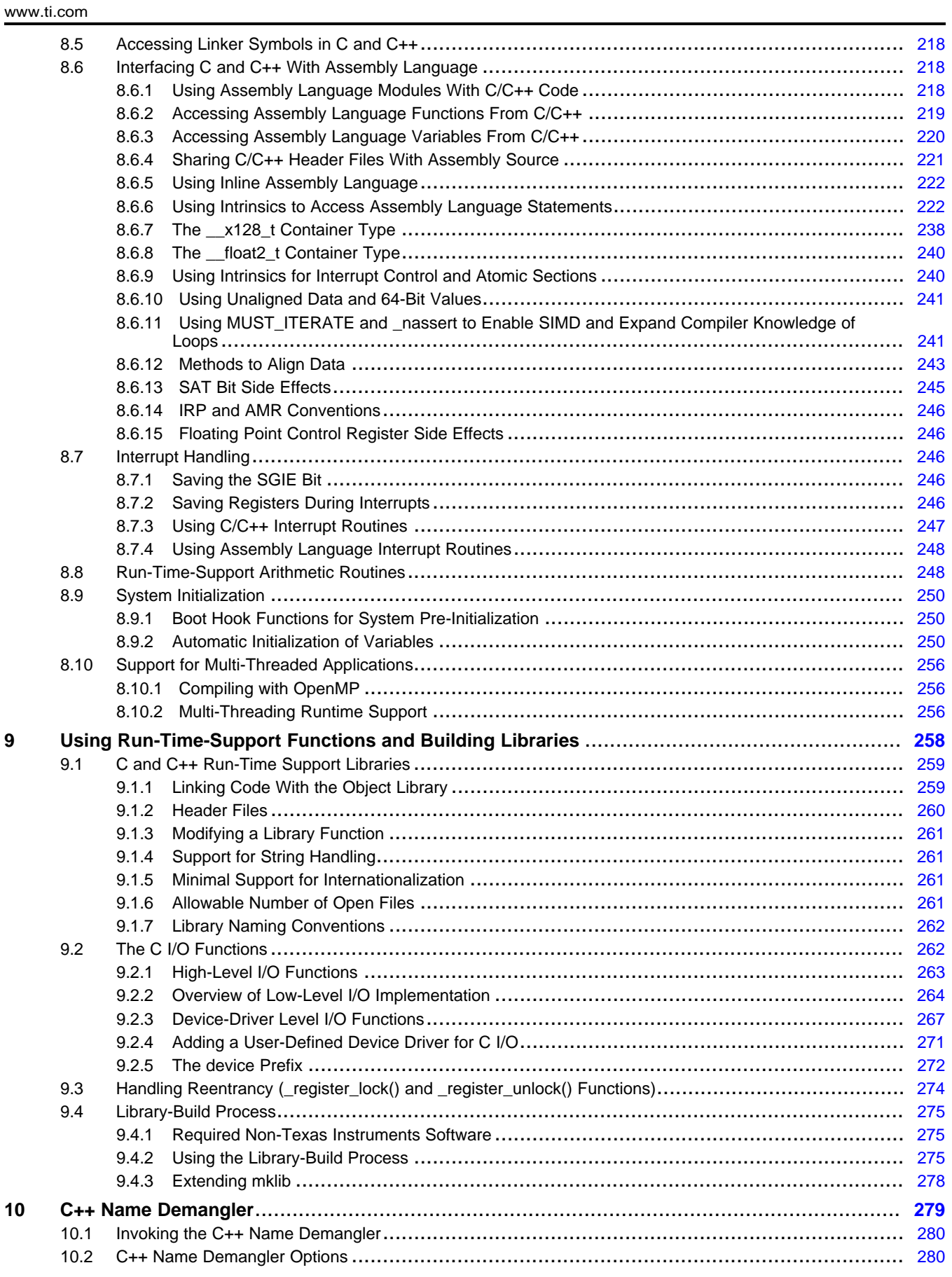

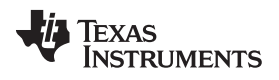

www.ti.com

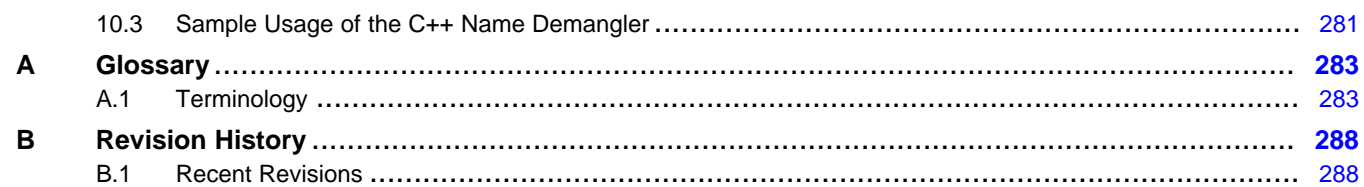

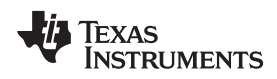

#### www.ti.com

### **List of Figures**

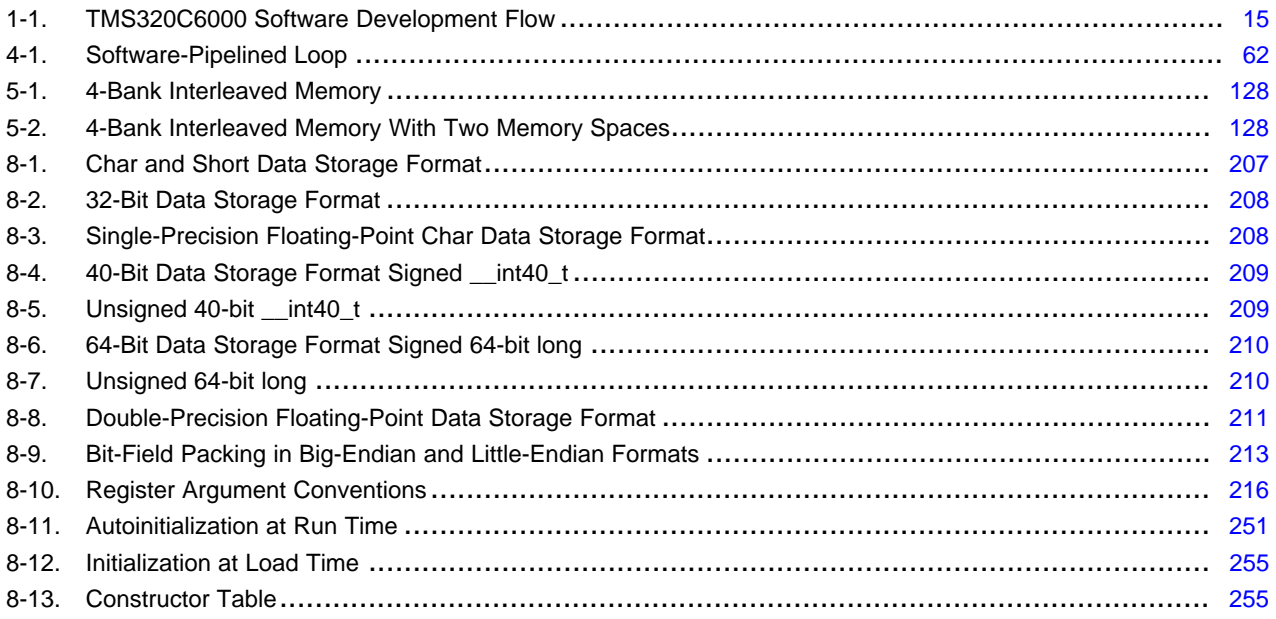

### **List of Tables**

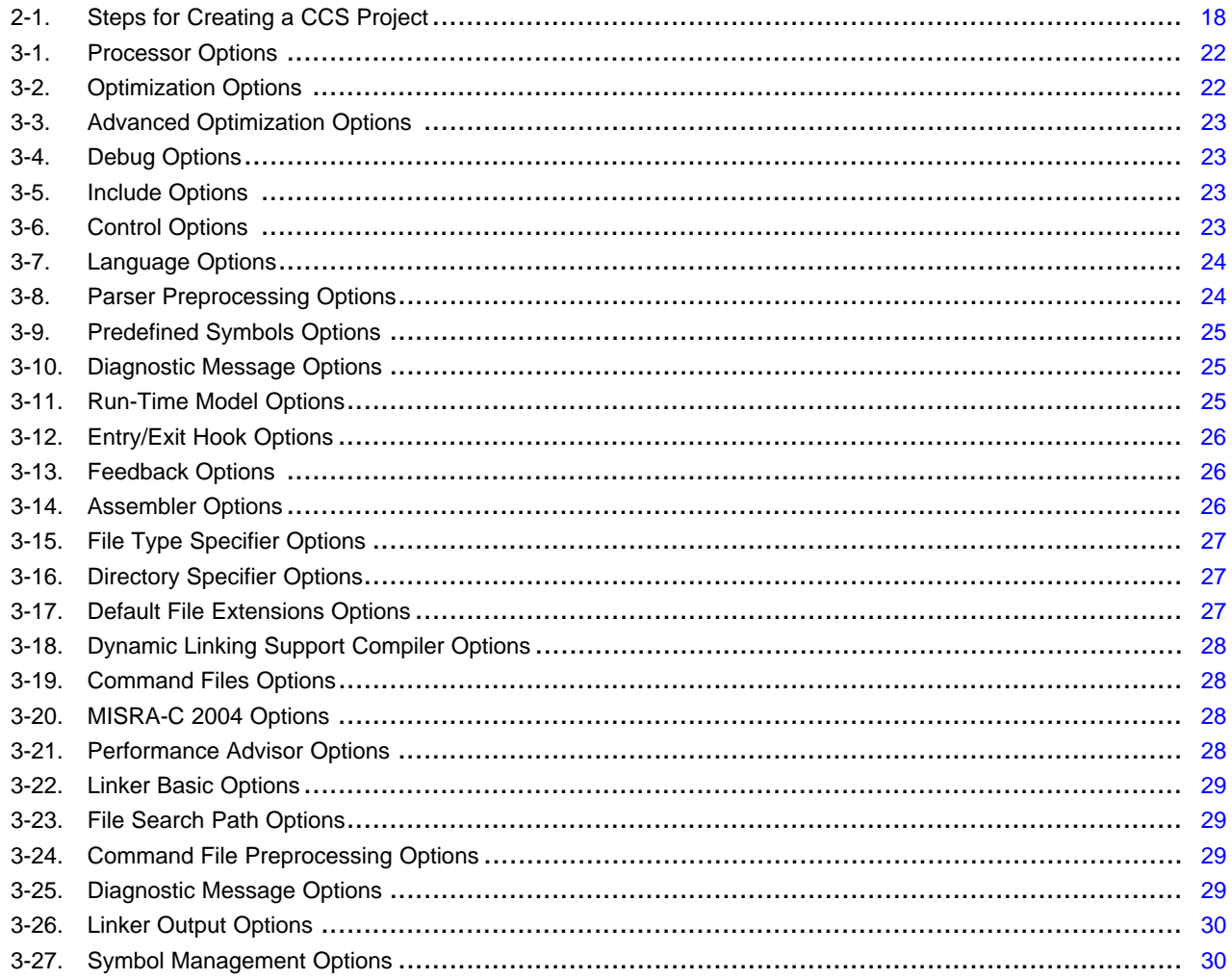

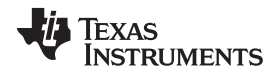

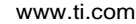

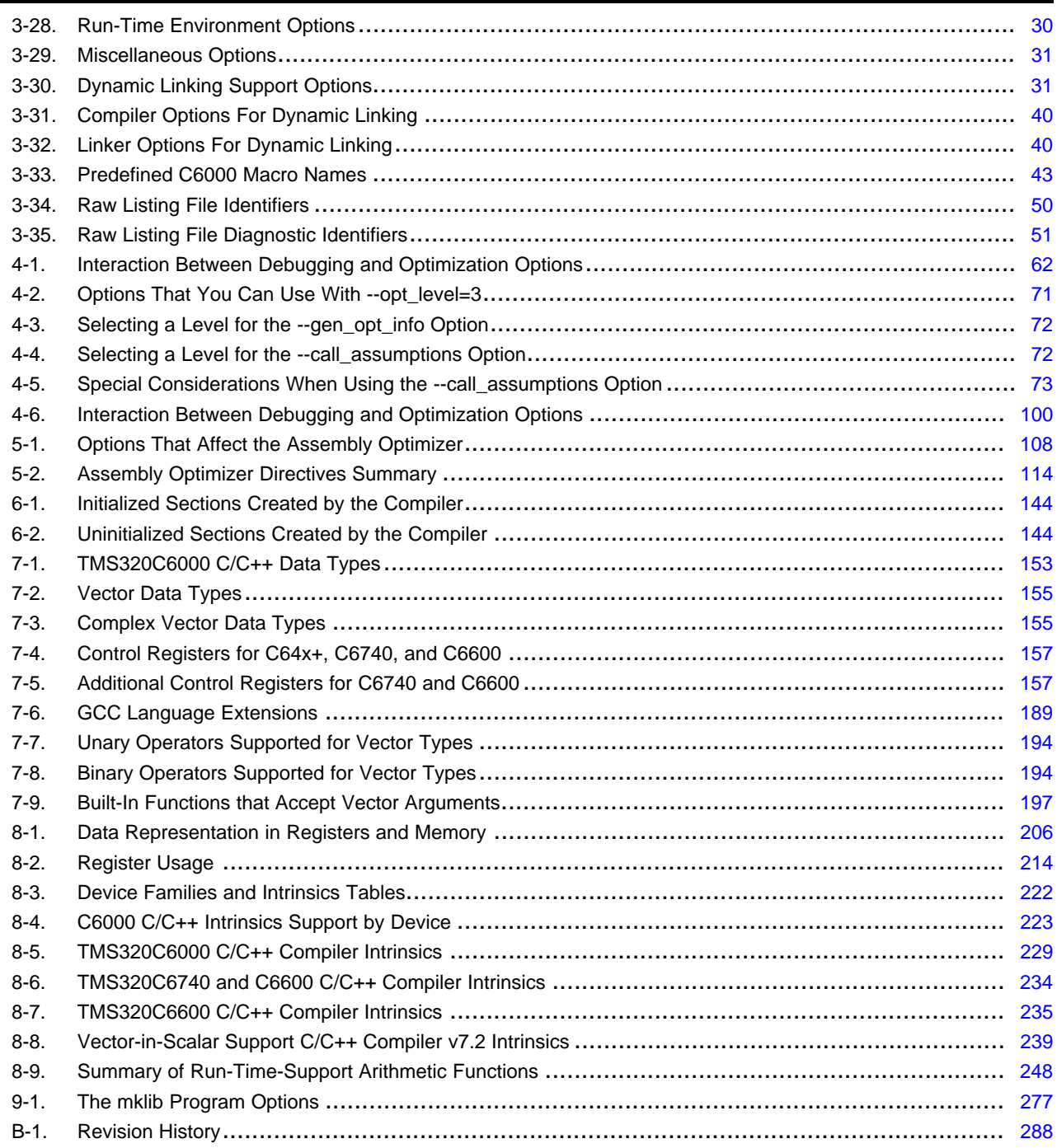

<span id="page-10-0"></span>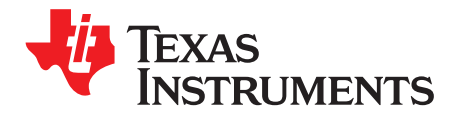

*Preface SPRUI04B–May 2017*

#### **About This Manual**

The *TMS320C6000 Optimizing Compiler User's Guide* explains how to use the following Texas Instruments Code Generation compiler tools:

- Compiler
- Assembly optimizer
- Library build utility
- C++ name demangler

The TI compiler accepts C and C++ code conforming to the International Organization for Standardization (ISO) standards for these languages. The compiler supports both the 1989 and 1999 versions of the C language and the 2003 version of the C++ language.

This user's guide discusses the characteristics of the TI C/C++ compiler. It assumes that you already know how to write C/C++ programs. *The C Programming Language* (second edition), by Brian W. Kernighan and Dennis M. Ritchie, describes C based on the ISO C standard. You can use the Kernighan and Ritchie (hereafter referred to as K&R) book as a supplement to this manual. References to K&R C (as opposed to ISO C) in this manual refer to the C language as defined in the first edition of Kernighan and Ritchie's *The C Programming Language*.

#### **Notational Conventions**

This document uses the following conventions:

• Program listings, program examples, and interactive displays are shown in a special typeface. Interactive displays use a bold version of the special typeface to distinguish commands that you enter from items that the system displays (such as prompts, command output, error messages, etc.).

Here is a sample of C code:

```
#include <stdio.h>
main()
{ printf("Hello World\n");
}
```
- In syntax descriptions, instructions, commands, and directives arein a **bold typeface** and parameters are in an *italic typeface*. Portions of a syntax that are in bold should be entered as shown; portions of a syntax that are in italics describe the type of information that should be entered.
- Square brackets ( [ and ] ) identify an optional parameter. If you use an optional parameter, you specify the information within the brackets. Unless the square brackets are in the **bold typeface**, do not enter the brackets themselves. The following is an example of a command that has an optional parameter:

**cl6x** [*options*] [*filenames*] [**--run\_linker** [*link\_options*] [*object files*]]

• Braces ( { and } ) indicate that you must choose one of the parameters within the braces; you do not enter the braces themselves. This is an example of a command with braces that are not included in the actual syntax but indicate that you must specify either the --rom\_model or --ram\_model option:

**cl6x --run\_linker** {**--rom\_model** | **--ram\_model**} *filenames* [**--output\_file=** *name.out*] **--library=** *libraryname*

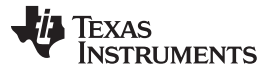

*Related Documentation* [www.ti.com](http://www.ti.com)

• In assembler syntax statements, the leftmost column is reserved for the first character of a label or symbol. If the label or symbol is optional, it is usually not shown. If a label or symbol is a required parameter, it is shown starting against the left margin of the box, as in the example below. No instruction, command, directive, or parameter, other than a symbol or label, can begin in the leftmost column.

*symbol* **.usect** "*section name*", *size in bytes*[, *alignment*]

- Some directives can have a varying number of parameters. For example, the .byte directive. This syntax is shown as [, ..., *parameter*].
- This document describes support for the C64+, C6740, and C6600 variants of the TMS320C6000™ processor series. The C6200, C6400, C6700, and C6700+ variants are not supported in v8.0 and later versions of the TI Code Generation Tools. If you are using one of these legacy devices, please use v7.4 of the Code Generation Tools and refer to [SPRU187](http://www.ti.com/lit/pdf/spru187) and [SPRU186](http://www.ti.com/lit/pdf/spru186) for documentation.

#### **Related Documentation**

You can use the following books to supplement this user's guide:

**ANSI X3.159-1989, Programming Language - C (Alternate version of the 1989 C Standard)**, American National Standards Institute

**ISO/IEC 9899:1989, International Standard - Programming Languages - C (The 1989 C Standard)**, International Organization for Standardization

**ISO/IEC 9899:1999, International Standard - Programming Languages - C (The 1999 C Standard)**, International Organization for Standardization

**ISO/IEC 14882-2003, International Standard - Programming Languages - C++ (The 2003 C++ Standard)**, International Organization for Standardization

**The C Programming Language (second edition)**, by Brian W. Kernighan and Dennis M. Ritchie, published by Prentice-Hall, Englewood Cliffs, New Jersey, 1988

**The Annotated C++ Reference Manual**, Margaret A. Ellis and Bjarne Stroustrup, published by Addison-Wesley Publishing Company, Reading, Massachusetts, 1990

**C: A Reference Manual (fourth edition)**, by Samuel P. Harbison, and Guy L. Steele Jr., published by Prentice Hall, Englewood Cliffs, New Jersey

**Programming Embedded Systems in C and C++**, by Michael Barr, Andy Oram (Editor), published by O'Reilly & Associates; ISBN: 1565923545, February 1999

**Programming in C**, Steve G. Kochan, Hayden Book Company

**The C++ Programming Language (second edition)**, Bjarne Stroustrup, published by Addison-Wesley Publishing Company, Reading, Massachusetts, 1990

**Tool Interface Standards (TIS) DWARF Debugging Information Format Specification Version 2.0**, TIS Committee, 1995

**DWARF Debugging Information Format Version 3**, DWARF Debugging Information Format Workgroup, Free Standards Group, 2005 [\(http://dwarfstd.org](http://dwarfstd.org))

**DWARF Debugging Information Format Version 4**, DWARF Debugging Information Format Workgroup, Free Standards Group, 2010 [\(http://dwarfstd.org](http://dwarfstd.org))

**System V ABI specification** ([http://www.sco.com/developers/gabi/\)](http://www.sco.com/developers/gabi/)

**OpenCL™ Specification** version 1.2 [\(https://www.khronos.org/opencl/\)](https://www.khronos.org/opencl/)

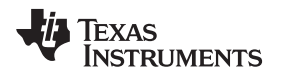

#### **Related Documentation From Texas Instruments**

See the following resources for further information about the TI Code Generation Tools:

- Texas Instruments Wiki: [Compiler](http://processors.wiki.ti.com/index.php/Category:Compiler) topics
- Texas Instruments E2E Community: [Compiler](http://e2e.ti.com/support/development_tools/compiler/f/343) forum

You can use the following documents to supplement this user's guide:

- **[SPRAAB5](http://www.ti.com/lit/pdf/spraab5) —***The Impact of DWARF on TI Object Files.* Describes the Texas Instruments extensions to the DWARF specification.
- **[SPRUI03—](http://www.ti.com/lit/pdf/sprui03)** *TMS320C6000 Assembly Language Tools User's Guide.* Describes the assembly language tools (assembler, linker, and other tools used to develop assembly language code), assembler directives, macros, common object file format, and symbolic debugging directives for the C64+, C6740, and C6600 variants of the TMS320C6000 platform of devices. Refer to [SPRU186](http://www.ti.com/lit/pdf/spru186) when using legacy C6200, C6400, C6700, and C6700+ devices.
- **[SPRAB89](http://www.ti.com/lit/pdf/sprab89)—** *The C6000 Embedded Application Binary Interface*. Specifies the ELF-based ABI for C6000 processors. The ABI is a broad standard that specifies the low-level interface between tools, programs, and program components.
- **[SPRU190](http://www.ti.com/lit/pdf/spru190)—** *TMS320C6000 DSP Peripherals Overview Reference Guide.* Provides an overview and briefly describes the peripherals available on the TMS320C6000 family of digital signal processors (DSPs).
- **[SPRU732](http://www.ti.com/lit/pdf/spru732)—** *TMS320C64x/C64x+ DSP CPU and Instruction Set Reference Guide.* Describes the CPU architecture, pipeline, instruction set, and interrupts for the TMS320C64x and TMS320C64x+ digital signal processors (DSPs) of the TMS320C6000 DSP family. The C64x/C64x+ DSP generation comprises fixed-point devices in the C6000 DSP platform. The C64x+ DSP is an enhancement of the C64x DSP with added functionality and an expanded instruction set.
- **[SPRUGH7](http://www.ti.com/lit/pdf/sprugh7)—** *TMS320C66x CPU and Instruction Set Reference Guide.* Describes the CPU architecture, pipeline, instruction set, and interrupts for the TMS320C66x digital signal processors (DSPs) of the TMS320C6000 DSP platform. The C66x DSP generation comprises floating-point devices in the C6000 DSP platform.
- **[SPRUFE8](http://www.ti.com/lit/pdf/sprufe8)—** *TMS320C674x CPU and Instruction Set Reference Guide.* Describes the CPU architecture, pipeline, instruction set, and interrupts for the TMS320C674x digital signal processors (DSPs) of the TMS320C6000 DSP platform. The C674x is a floating-point DSP that combines the TMS320C67x+™ DSP and the TMS320C64x+™ DSP instruction set architectures into one core.
- **[SPRUEX3—](http://www.ti.com/lit/pdf/SPRUEX3)** *TI SYS/BIOS Real-time Operating System User's Guide.* SYS/BIOS gives application developers the ability to develop embedded real-time software. SYS/BIOS is a scalable real-time kernel. It is designed to be used by applications that require real-time scheduling and synchronization or real-time instrumentation. SYS/BIOS provides preemptive multithreading, hardware abstraction, real-time analysis, and configuration tools.

#### **Trademarks**

TMS320C6000 is a trademark of Texas Instruments. OpenCL is a trademark of Apple Inc. used by permission by Khronos. All other trademarks are the property of their respective owners.

<span id="page-13-0"></span>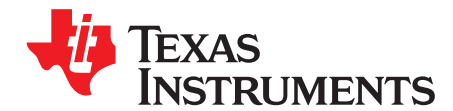

### *Introduction to the Software Development Tools*

The TMS320C6000™ is supported by a set of software development tools, which includes an optimizing C/C++ compiler, an assembly optimizer, an assembler, a linker, and assorted utilities.

This chapter provides an overview of these tools and introduces the features of the optimizing C/C++ compiler. The assembly optimizer is discussed in [Chapter](#page-104-0) 5. The assembler and linker are discussed in detail in the *TMS320C6000 Assembly Language Tools User's Guide*.

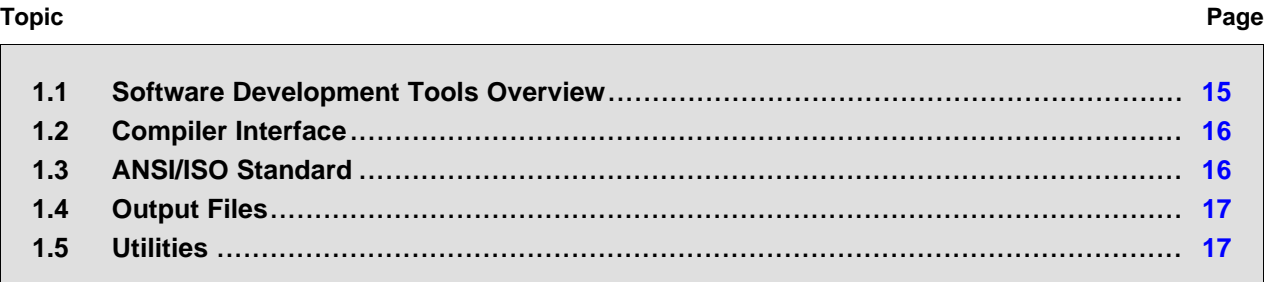

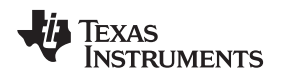

#### <span id="page-14-0"></span>**1.1 Software Development Tools Overview**

[Figure](#page-14-1) 1-1 illustrates the software development flow. The shaded portion of the figure highlights the most common path of software development for C language programs. The other portions are peripheral functions that enhance the development process.

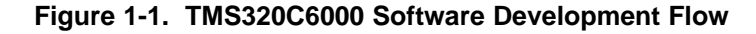

<span id="page-14-1"></span>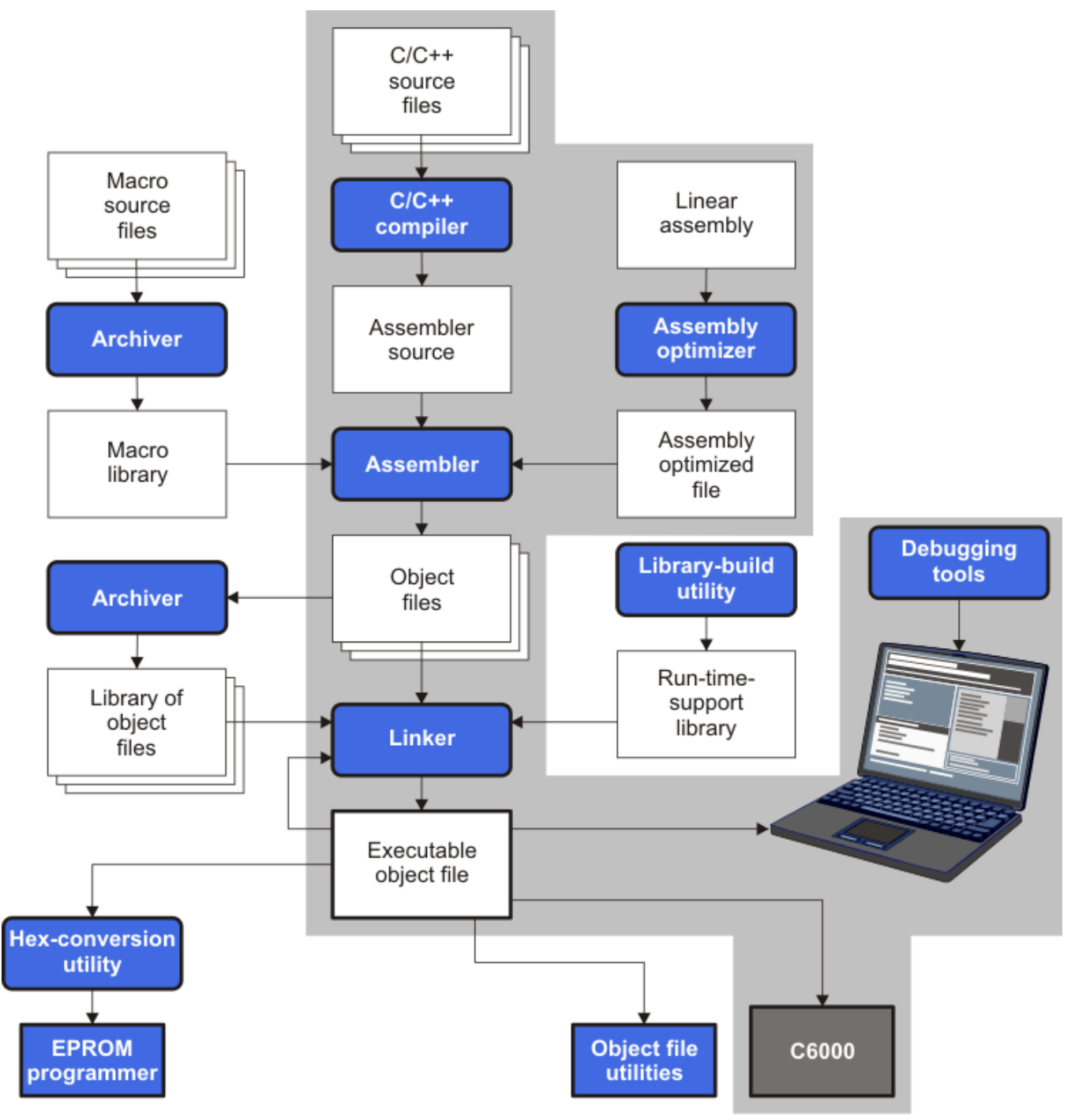

The following list describes the tools that are shown in [Figure](#page-14-1) 1-1:

• The **assembly optimizer** allows you to write linear assembly code without being concerned with the pipeline structure or with assigning registers. It accepts assembly code that has not been registerallocated and is unscheduled. The assembly optimizer assigns registers and uses loop optimization to

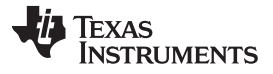

turn linear assembly into highly parallel assembly that takes advantage of software pipelining. See [Chapter](#page-104-0) 5.

- The **compiler** accepts C/C++ source code and produces C6000 assembly language source code. See [Chapter](#page-19-0) 3.
- The **assembler** translates assembly language source files into machine language relocatable object files. See the *TMS320C6000 Assembly Language Tools User's Guide*.
- The **linker** combines relocatable object files into a single absolute executable object file. As it creates the executable file, it performs relocation and resolves external references. The linker accepts relocatable object files and object libraries as input. See [Chapter](#page-137-0) 6 for an overview of the linker. See the *TMS320C6000 Assembly Language Tools User's Guide* for details.
- The **archiver** allows you to collect a group of files into a single archive file, called a *library*. The archiver allows you to modify such libraries by deleting, replacing, extracting, or adding members. One of the most useful applications of the archiver is building a library of object files. See the *TMS320C6000 Assembly Language Tools User's Guide*.
- The **run-time-support libraries** contain the standard ISO C and C++ library functions, compiler-utility functions, floating-point arithmetic functions, and C I/O functions that are supported by the compiler. See [Chapter](#page-257-0) 9.

The **library-build utility** automatically builds the run-time-support library if compiler and linker options require a custom version of the library. See [Section](#page-274-0) 9.4. Source code for the standard run-time-support library functions for C and C++ is provided in the lib\src subdirectory of the directory where the compiler is installed.

- The **hex conversion utility** converts an object file into other object formats. You can download the converted file to an EPROM programmer. See the *TMS320C6000 Assembly Language Tools User's Guide*.
- The **C++ name demangler** is a debugging aid that converts names mangled by the compiler back to their original names as declared in the C++ source code. As shown in [Figure](#page-14-1) 1-1, you can use the C++ name demangler on the assembly file that is output by the compiler; you can also use this utility on the assembler listing file and the linker map file. See [Chapter](#page-278-0) 10.
- The **disassembler** decodes object files to show the assembly instructions that they represent. See the *TMS320C6000 Assembly Language Tools User's Guide*.
- The main product of this development process is an executable object file that can be executed in a **TMS320C6000** device. You can use an XDS emulator when refining and correcting your code.

#### <span id="page-15-0"></span>**1.2 Compiler Interface**

The compiler is a command-line program named cl6x. This program can compile, optimize, assemble, and link programs in a single step. Within Code Composer Studio, the compiler is run automatically to perform the steps needed to build a project.

For more information about compiling a program, see [Section](#page-20-0) 3.1

The compiler has straightforward calling conventions, so you can write assembly and C functions that call each other. For more information about calling conventions, see [Chapter](#page-199-0) 8.

#### <span id="page-15-1"></span>**1.3 ANSI/ISO Standard**

The compiler supports both the 1989 and 1999 versions of the C language and the 2003 version of the C++ language. The C and C++ language features in the compiler are implemented in conformance with the following ISO standards:

#### • **ISO-standard C**

The C compiler supports the 1989 and 1999 versions of the C language.

- **C89.** Compiling with the --c89 option causes the compiler to conform to the ISO/IEC 9899:1990 C standard, which was previously ratified as ANSI X3.159-1989. The names "C89" and "C90" refer to the same programming language. "C89" is used in this document.
- **C99.** Compiling with the --c99 option causes the compiler to conform to the ISO/IEC 9899:1999 C standard. This standard supports several features not part of C89, such as inline functions, new

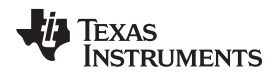

data types, and one-line comments beginning with //.

The C language is also described in the second edition of Kernighan and Ritchie's *The C Programming Language* (K&R).

#### • **ISO-standard C++**

Compiling with the --c++03 option causes the C++ compiler to conform to the C++ Standard ISO/IEC 14882:2003. The language is also described in Ellis and Stroustrup's *The Annotated C++ Reference Manual* (ARM), but this is not the standard. The compiler also supports embedded C++. For a description of *unsupported* C++ features, see [Section](#page-150-0) 7.2.

#### • **ISO-standard run-time support**

The compiler tools come with an extensive run-time library. Library functions conform to the ISO C/C++ library standard unless otherwise stated. The library includes functions for standard input and output, string manipulation, dynamic memory allocation, data conversion, timekeeping, trigonometry, and exponential and hyperbolic functions. Functions for signal handling are not included, because these are target-system specific. For more information, see [Chapter](#page-257-0) 9.

See [Section](#page-184-0) 7.13 for command line options to select the C or C++ standard your code uses.

#### <span id="page-16-0"></span>**1.4 Output Files**

The following type of output file is created by the compiler:

#### • **ELF object files**

Executable and Linking Format (ELF) enables supporting modern language features like early template instantiation and exporting inline functions. ELF is part of the System V [Application](http://www.sco.com/developers/gabi/) Binary Interface [\(ABI\).](http://www.sco.com/developers/gabi/) The ELF format used for C6000 is extended by the C6000 Embedded Application Binary Interface (EABI), which is documented in [SPRAB89.](http://www.ti.com/lit/pdf/SPRAB89)

COFF object files are not supported in v8.0 and later versions of the TI Code Generation Tools. If you would like to produce COFF output files, please use v7.4 of the Code Generation Tools and refer to [SPRU186](http://www.ti.com/lit/pdf/spru186) for documentation.

#### <span id="page-16-1"></span>**1.5 Utilities**

These features are compiler utilities:

#### • **Library-build utility**

The library-build utility lets you custom-build object libraries from source for any combination of runtime models. For more information, see [Section](#page-274-0) 9.4.

#### • **C++ name demangler**

The C++ name demangler (dem6x) is a debugging aid that translates each mangled name it detects in compiler-generated assembly code, disassembly output, or compiler diagnostic messages to its original name found in the C++ source code. For more information, see [Chapter](#page-278-0) 10.

#### • **Hex conversion utility**

For stand-alone embedded applications, the compiler has the ability to place all code and initialization data into ROM, allowing C/C++ code to run from reset. The ELF files output by the compiler can be converted to EPROM programmer data files by using the hex conversion utility, as described in the *TMS320C6000 Assembly Language Tools User's Guide*.

<span id="page-17-0"></span>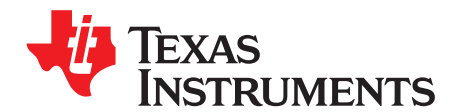

## *Getting Started with the Code Generation Tools*

This chapter provides an overview of the procedure for creating a Code Composer Studio project that uses the C6000 Code Generation Tools. In addition, it provides an introduction to the command-line for the compiler and linker.

#### <span id="page-17-1"></span>**2.1 How Code Composer Studio Projects Use the Compiler**

If you use Code Composer Studio (CCS) as your development environment, the compiler and linker options are automatically set for you when you create a project. The project settings you make determine which compiler and linker command line options are used to build the project. Follow these steps to create and build a project in CCS v6.0. The exact steps may vary somewhat in other versions of CCS.

<span id="page-17-2"></span>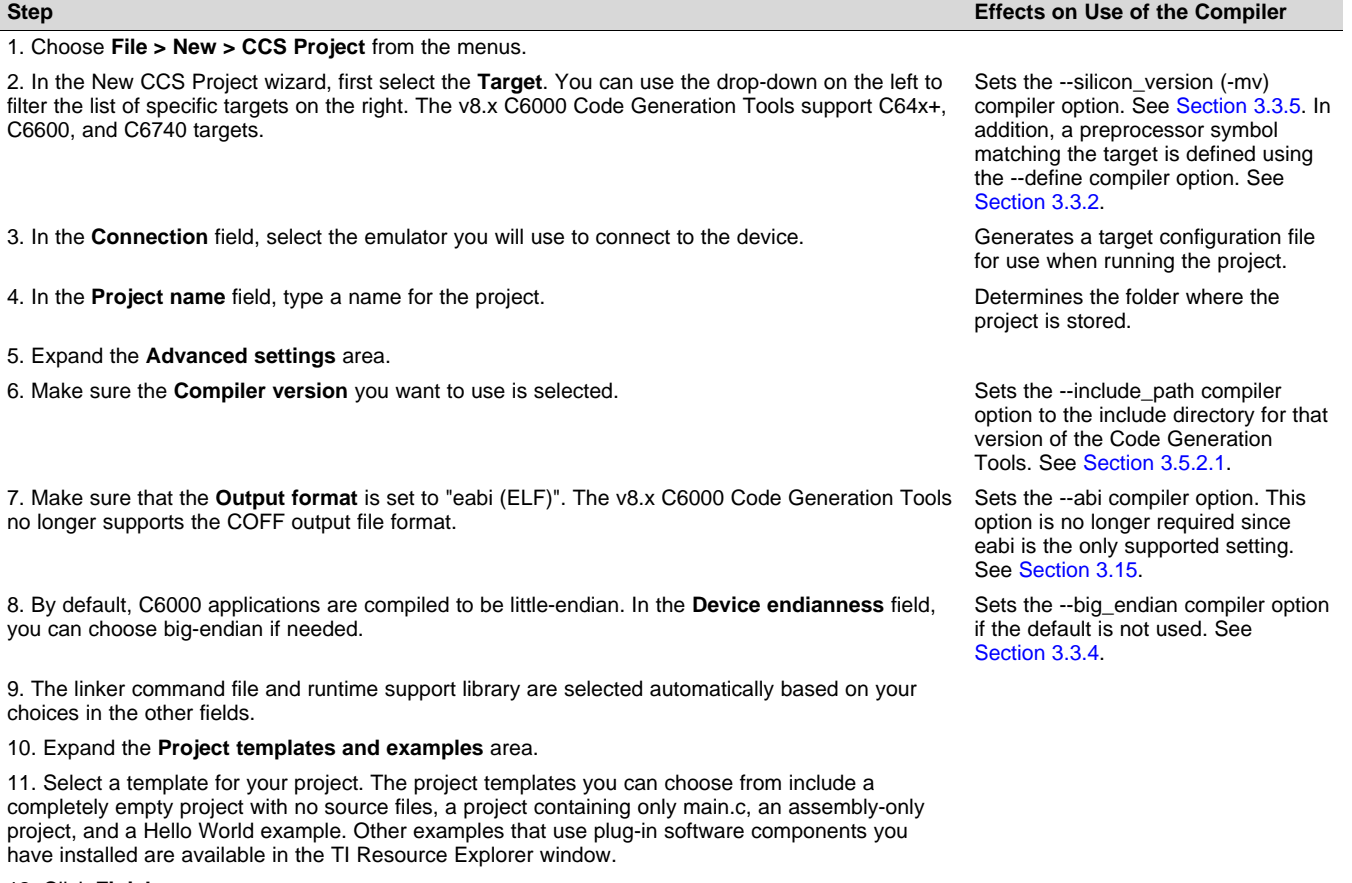

#### **Table 2-1. Steps for Creating a CCS Project**

12. Click **Finish**.

After you have created a CCS project, you can use the Properties dialog for the project to see how the compiler and linker will be used and modify the command-line options used when compiling and linking. To open this dialog, select the project in the Project Explorer and choose **Project > Properties** from the menus. Expand the category tree to select **Build > C6000 Compiler** and **Build > C6000 Linker**. You can learn more about any command-line options you see in this dialog in [Chapter](#page-19-0) 3.

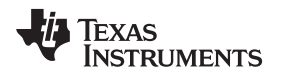

#### <span id="page-18-0"></span>**2.2 Compiling from the Command Line**

If you are developing your project outside of an IDE such as Code Composer Studio, you will need to use the command-line interface to the compiler and linker.

The compiler and linker are run using the same executable. This executable is the **cl6x.exe** file, which is located in the **bin** subdirectory of your TI Code Generation Tools installation.

You can use a single command line to both compile your code to create object files and link the object files to create an executable. All the command-line options that occur before the --run\_linker (or -z for short) option apply to the compiler. All the command-line options that occur after the --run\_linker (-z) option apply to the linker. In the following command-line, the --mv6740, --c99, --opt\_level, --define, and - include\_path options are compiler options. The --library, --heap\_size, and --output\_file options are linker options.

cl6x -mv6740 --c99 --opt\_level=1 --define=c6748 --include\_path="C:/ti/ti-cgt-c6000\_8.0/include" hello.c objects.cpp algs.asm

--run\_linker --library=lnk.cmd --heap\_size=0x800 --output\_file=myprogram.out

<span id="page-19-0"></span>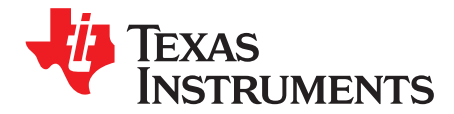

## *Using the C/C++ Compiler*

The compiler translates your source program into machine language object code that the TMS320C6000 can execute. Source code must be compiled, assembled, and linked to create an executable object file. All of these steps are executed at once by using the compiler.

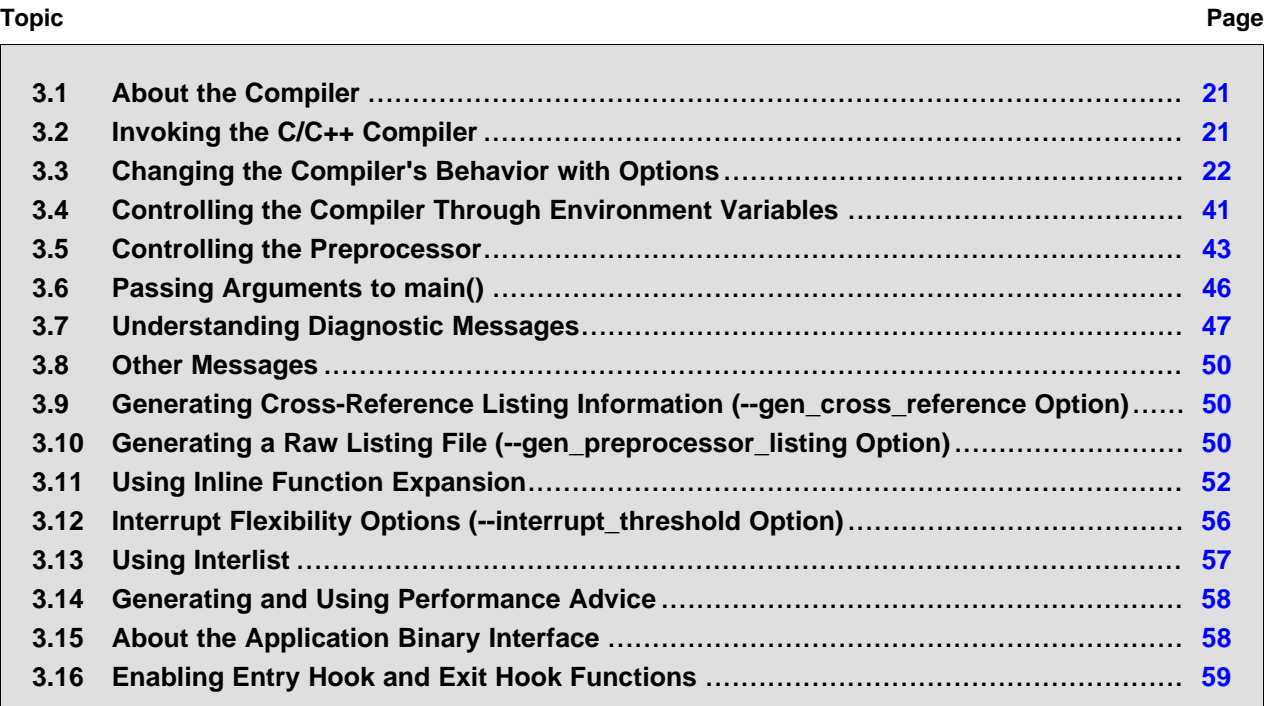

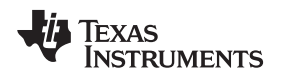

[www.ti.com](http://www.ti.com) *About the Compiler*

#### <span id="page-20-0"></span>**3.1 About the Compiler**

The compiler lets you compile, optimize, assemble, and optionally link in one step. The compiler performs the following steps on one or more source modules:

• The **compiler** accepts C/C++ source code, assembly code, and linear assembly code. It produces object code.

You can compile C, C++, and assembly files in a single command. The compiler uses the filename extensions to distinguish between different file types. See [Section](#page-37-1) 3.3.10 for more information.

• The **linker** combines object files to create a static executable or dynamic object file. The link step is optional, so you can compile and assemble many modules independently and link them later. See [Chapter](#page-137-0) 6 for information about linking the files.

#### **Invoking the Linker**

**NOTE:** By default, the compiler does not invoke the linker. You can invoke the linker by using the -- run linker (-z)compiler option. See [Section](#page-138-1) 6.1.1 for details.

For a complete description of the assembler and the linker, see the *TMS320C6000 Assembly Language Tools User's Guide*.

#### <span id="page-20-1"></span>**3.2 Invoking the C/C++ Compiler**

To invoke the compiler, enter:

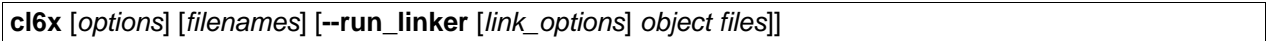

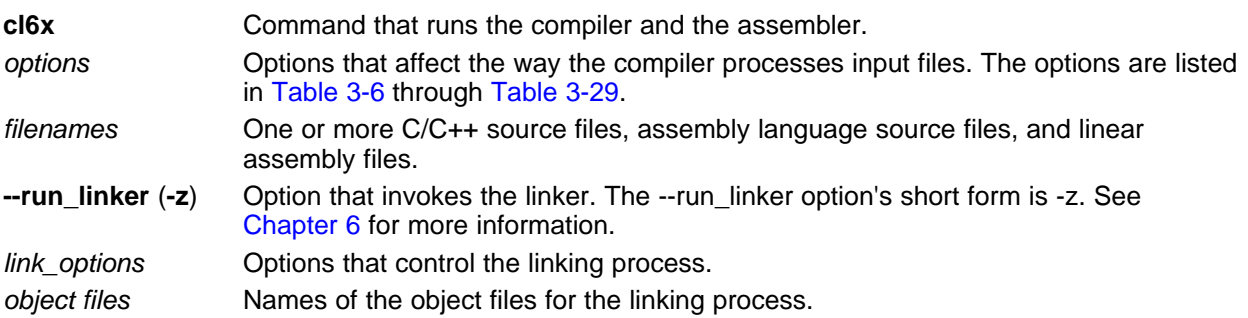

The arguments to the compiler are of three types:

- Compiler options
- Link options
- **Filenames**

The --run linker option indicates linking is to be performed. If the --run linker option is used, any compiler options must precede the --run\_linker option, and all link options must follow the --run\_linker option.

Source code filenames must be placed before the --run\_linker option. Additional object file filenames can be placed after the --run\_linker option.

For example, if you want to compile two files named symtab.c and file.c, assemble a third file named seek.asm, and link to create an executable program called myprogram.out, you will enter:

cl6x symtab.c file.c seek.asm --run\_linker --library=lnk.cmd --output\_file=myprogram.out

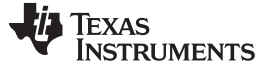

*Changing the Compiler's Behavior with Options* [www.ti.com](http://www.ti.com)

#### <span id="page-21-0"></span>**3.3 Changing the Compiler's Behavior with Options**

Options control the operation of the compiler. This section provides a description of option conventions and an option summary table. It also provides detailed descriptions of the most frequently used options, including options used for type-checking and assembling.

For a help screen summary of the options, enter **cl6x** with no parameters on the command line.

The following apply to the compiler options:

- There are typically two ways of specifying a given option. The "long form" uses a two hyphen prefix and is usually a more descriptive name. The "short form" uses a single hyphen prefix and a combination of letters and numbers that are not always intuitive.
- Options are usually case sensitive.
- Individual options cannot be combined.
- An option with a parameter should be specified with an equal sign before the parameter to clearly associate the parameter with the option. For example, the option to undefine a constant can be expressed as --undefine=*name*. Likewise, the option to specify the maximum amount of optimization can be expressed as -O=3. You can also specify a parameter directly after certain options, for example -O3 is the same as -O=3. No space is allowed between the option and the optional parameter, so -O 3 is not accepted.
- Files and options except the --run\_linker option can occur in any order. The --run\_linker option must follow all compiler options and precede any linker options.

You can define default options for the compiler by using the C6X<sub>L</sub>C\_OPTION environment variable. For a detailed description of the environment variable, see [Section](#page-40-1) 3.4.1.

[Table](#page-22-3) 3-6 through [Table](#page-30-1) 3-29 summarize all options (including link options). Use the references in the tables for more complete descriptions of the options.

<span id="page-21-1"></span>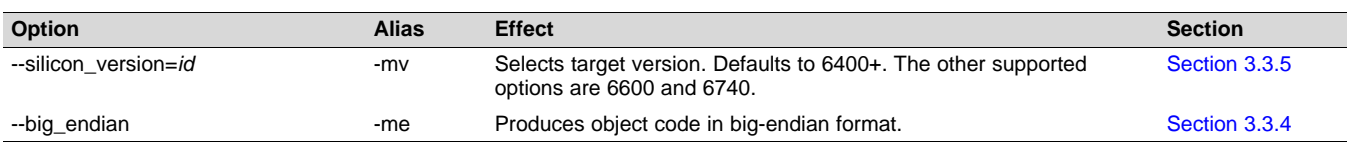

#### **Table 3-1. Processor Options**

#### **Table 3-2. Optimization Options(1)**

<span id="page-21-2"></span>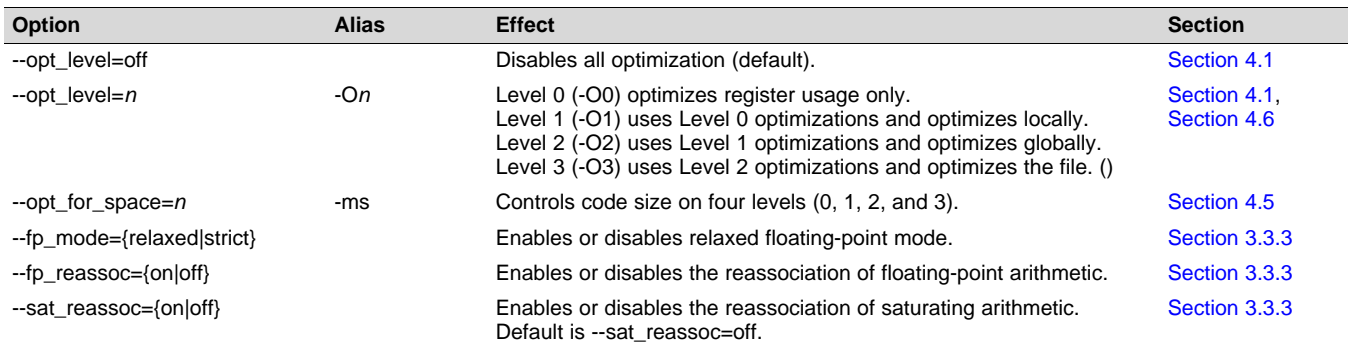

(1) **Note:** Machine-specific options (see [Table](#page-24-2) 3-11) can also affect optimization.

**TEXAS**<br>INSTRUMENTS

### **Table 3-3. Advanced Optimization Options(1)**

<span id="page-22-0"></span>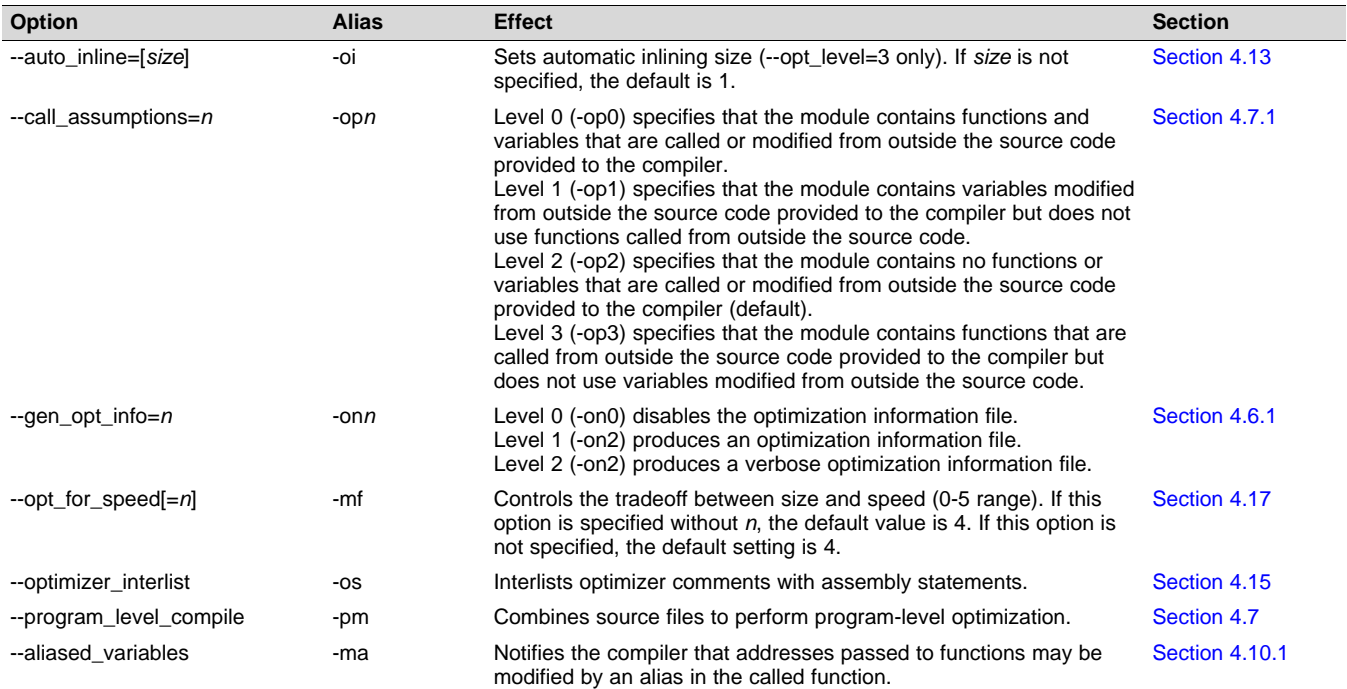

(1) **Note:** Machine-specific options (see [Table](#page-24-2) 3-11) can also affect optimization.

#### **Table 3-4. Debug Options**

<span id="page-22-1"></span>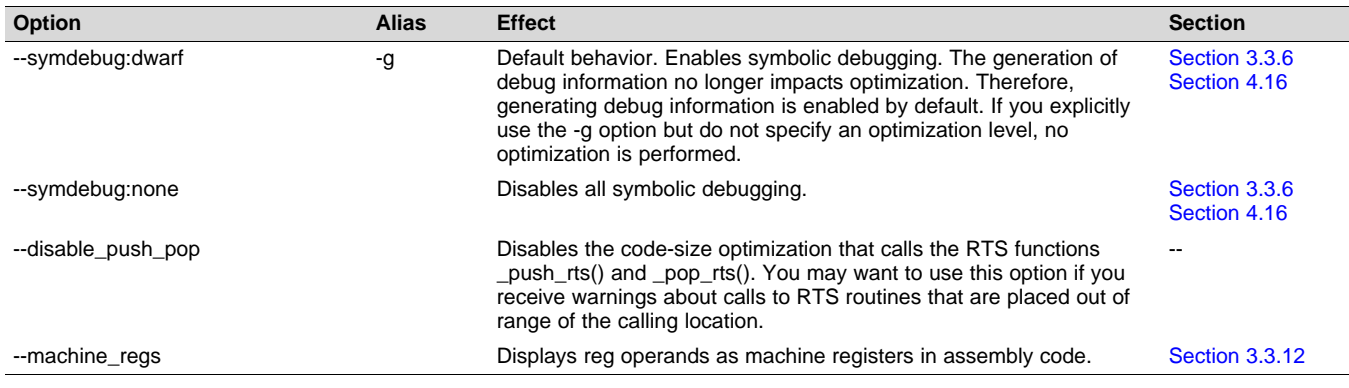

#### **Table 3-5. Include Options**

<span id="page-22-2"></span>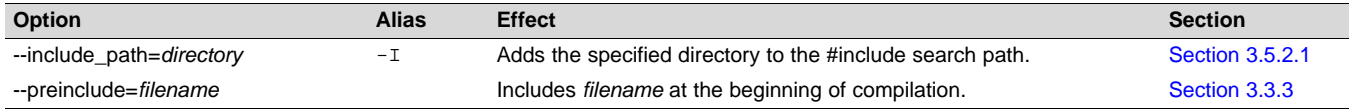

#### **Table 3-6. Control Options**

<span id="page-22-3"></span>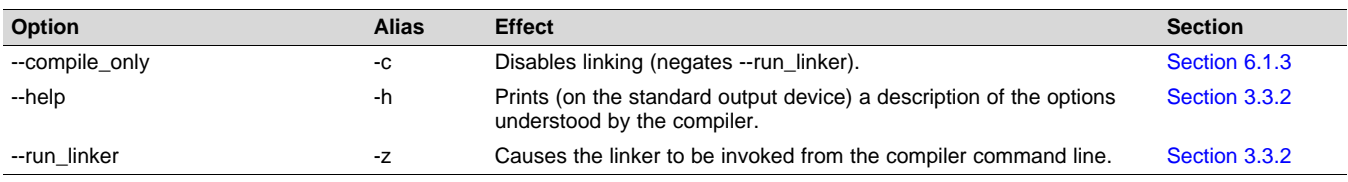

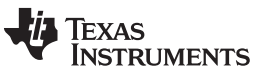

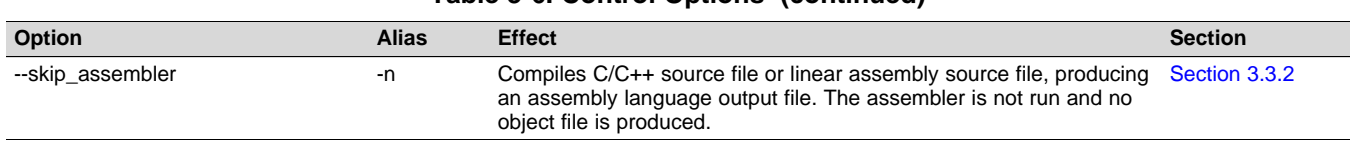

#### **Table 3-6. Control Options (continued)**

### **Table 3-7. Language Options**

<span id="page-23-0"></span>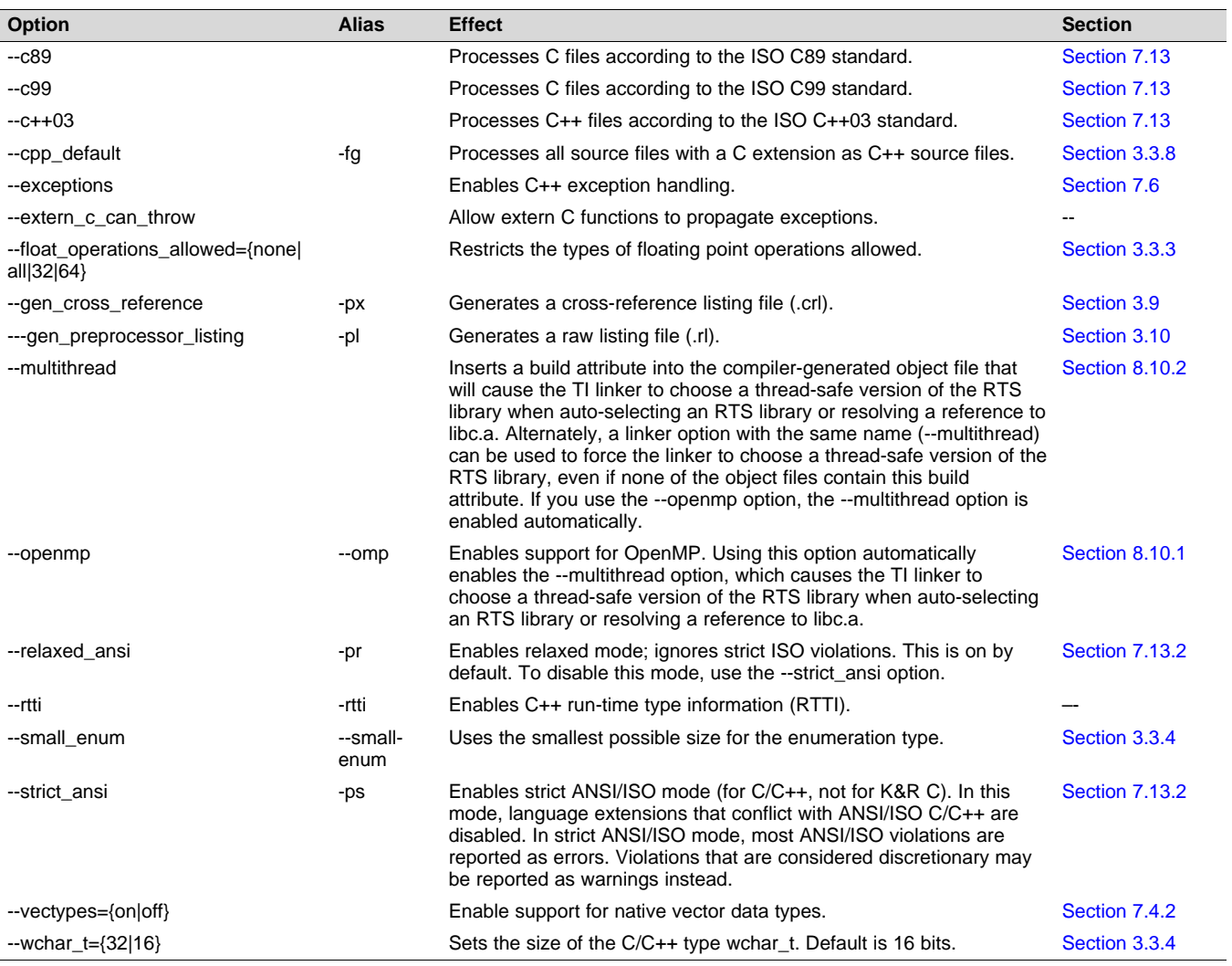

#### **Table 3-8. Parser Preprocessing Options**

<span id="page-23-1"></span>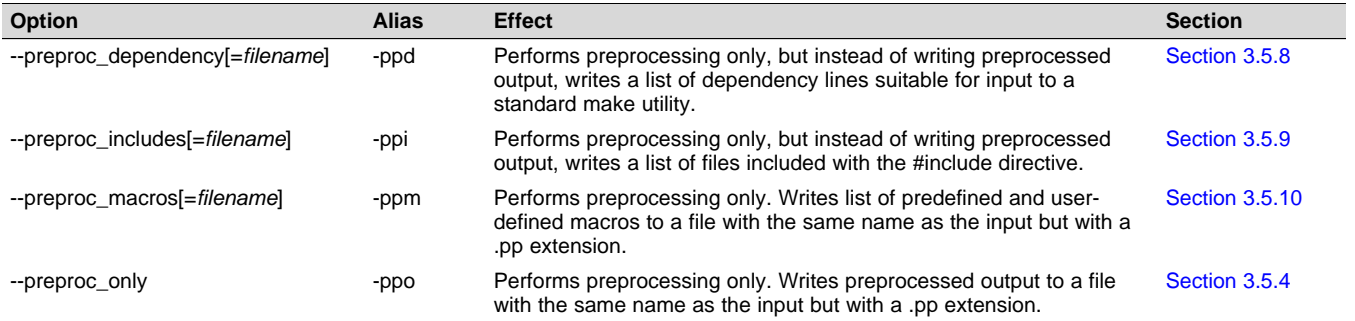

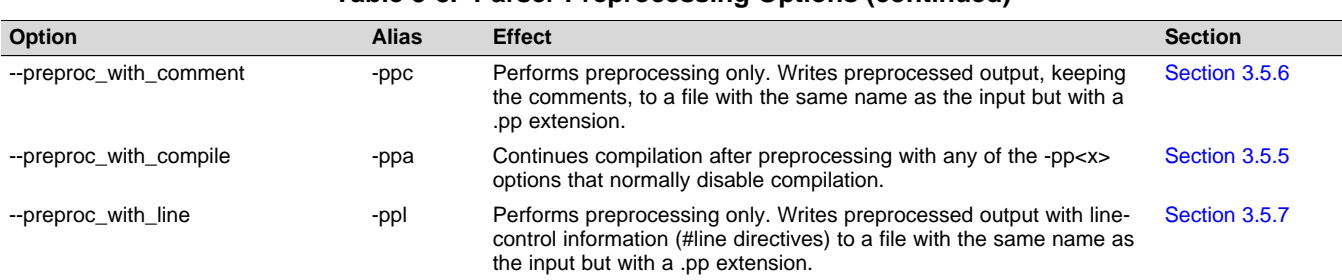

#### **Table 3-8. Parser Preprocessing Options (continued)**

#### **Table 3-9. Predefined Symbols Options**

<span id="page-24-0"></span>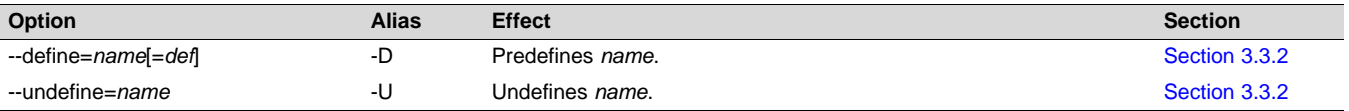

#### **Table 3-10. Diagnostic Message Options**

<span id="page-24-1"></span>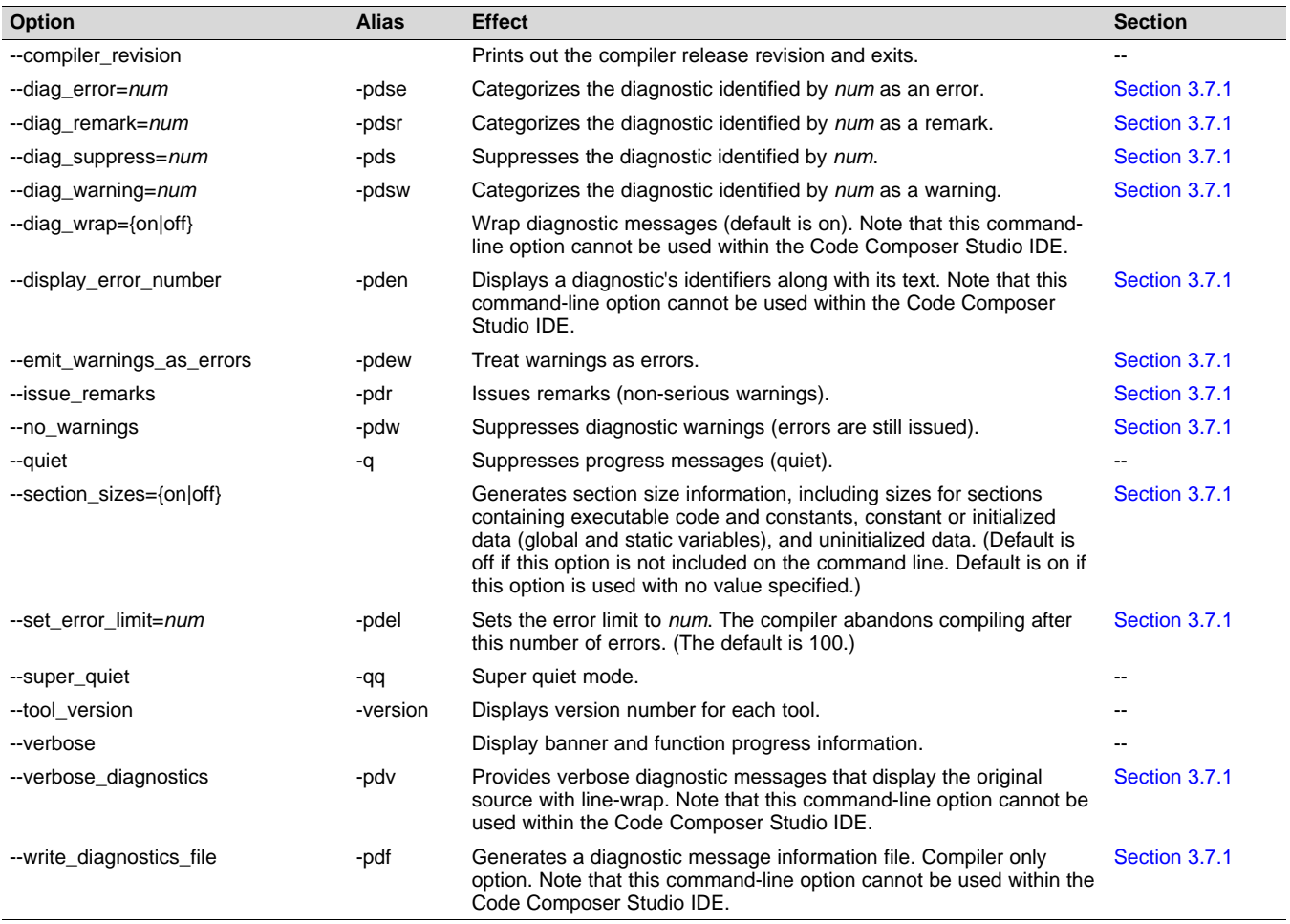

#### **Table 3-11. Run-Time Model Options**

<span id="page-24-2"></span>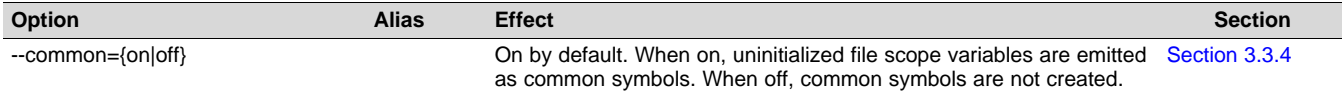

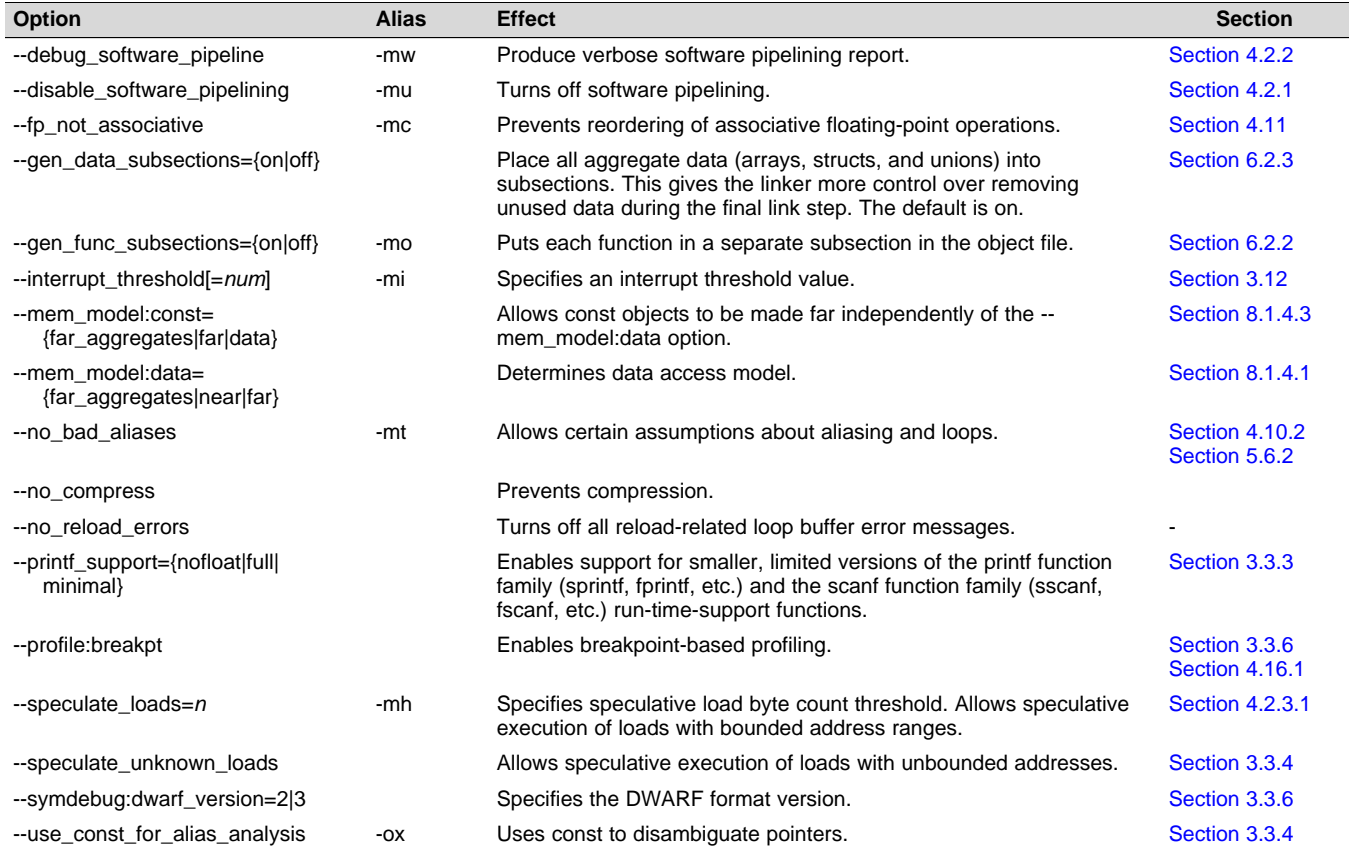

#### **Table 3-11. Run-Time Model Options (continued)**

#### **Table 3-12. Entry/Exit Hook Options**

<span id="page-25-0"></span>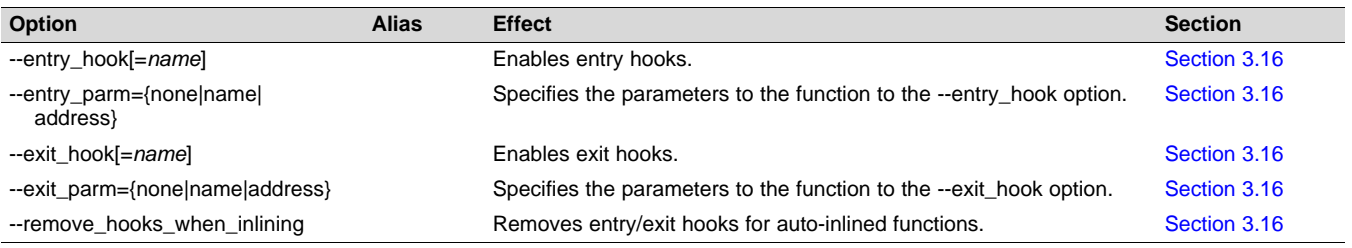

#### **Table 3-13. Feedback Options**

<span id="page-25-1"></span>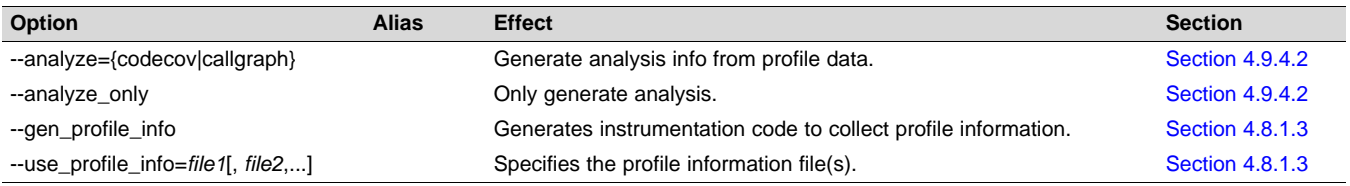

#### **Table 3-14. Assembler Options**

<span id="page-25-2"></span>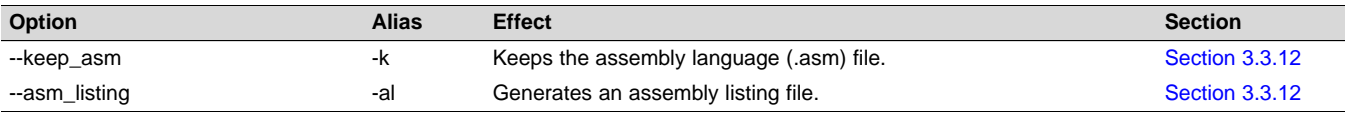

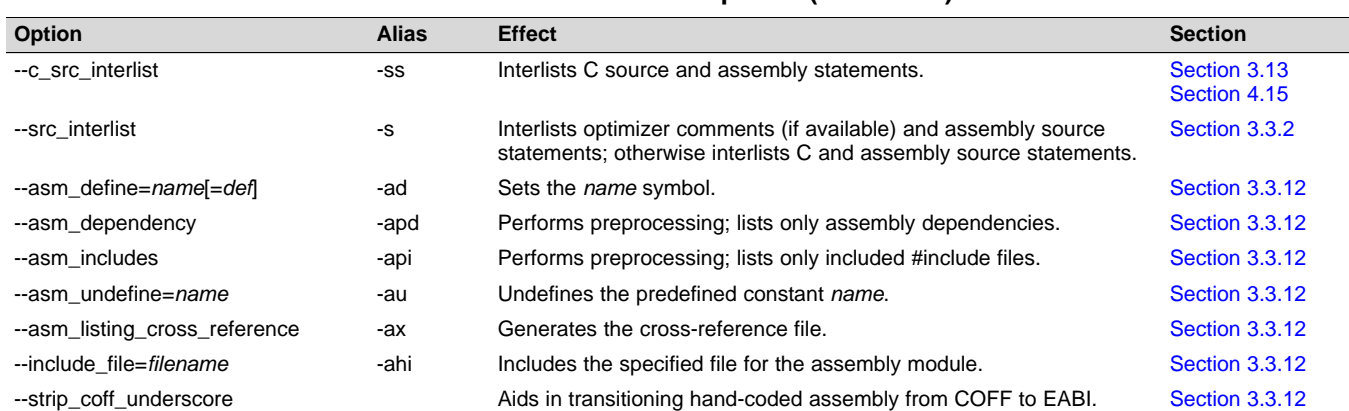

#### **Table 3-14. Assembler Options (continued)**

#### **Table 3-15. File Type Specifier Options**

<span id="page-26-0"></span>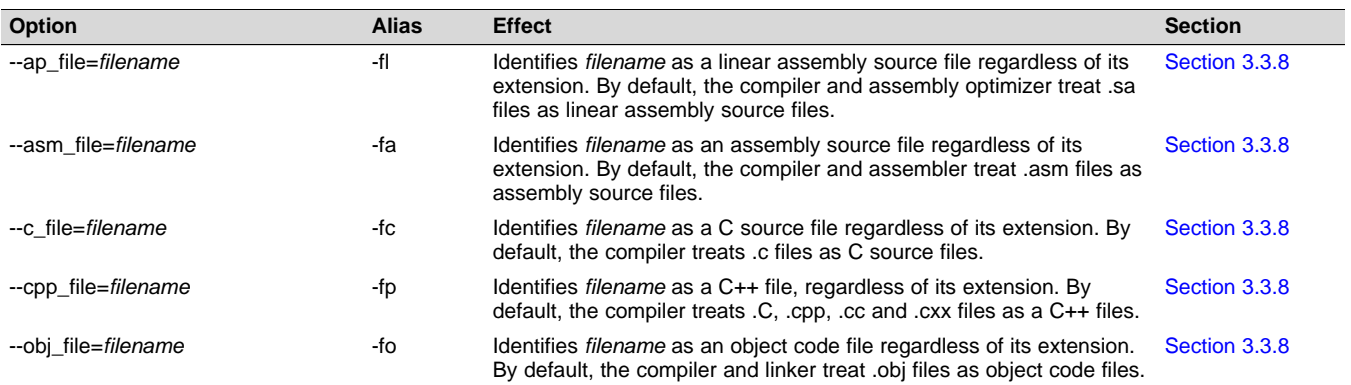

#### **Table 3-16. Directory Specifier Options**

<span id="page-26-1"></span>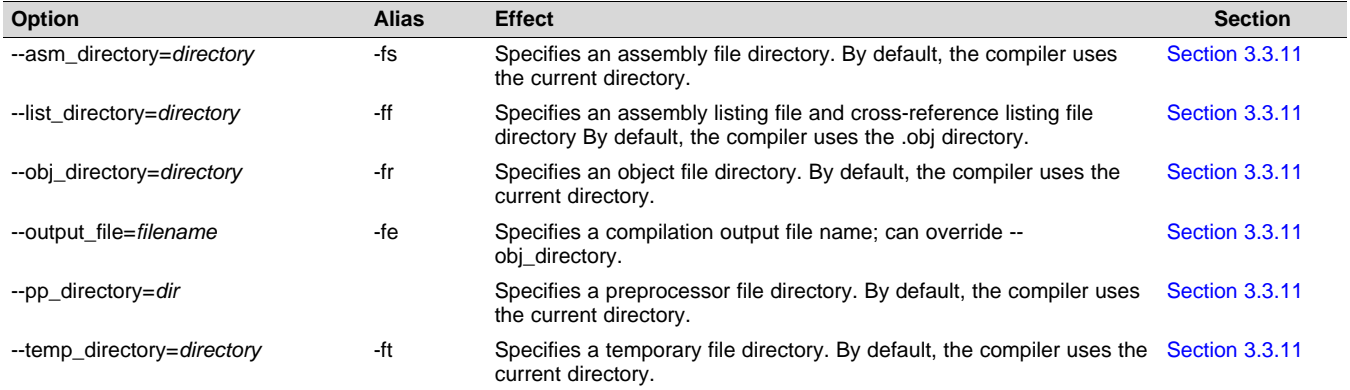

#### **Table 3-17. Default File Extensions Options**

<span id="page-26-2"></span>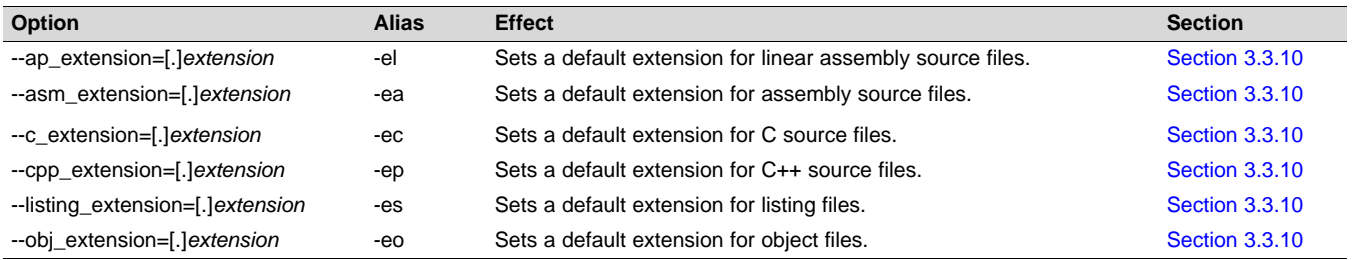

*Changing the Compiler's Behavior with Options* [www.ti.com](http://www.ti.com)

#### **Table 3-18. Dynamic Linking Support Compiler Options**

<span id="page-27-0"></span>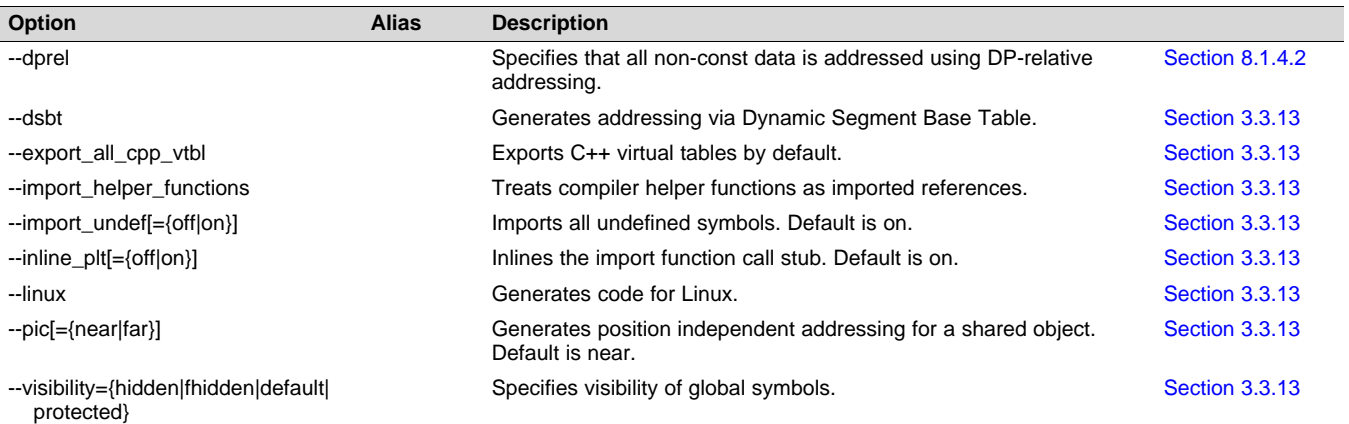

#### **Table 3-19. Command Files Options**

<span id="page-27-1"></span>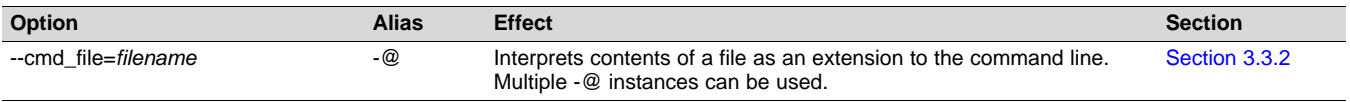

#### **Table 3-20. MISRA-C 2004 Options**

<span id="page-27-2"></span>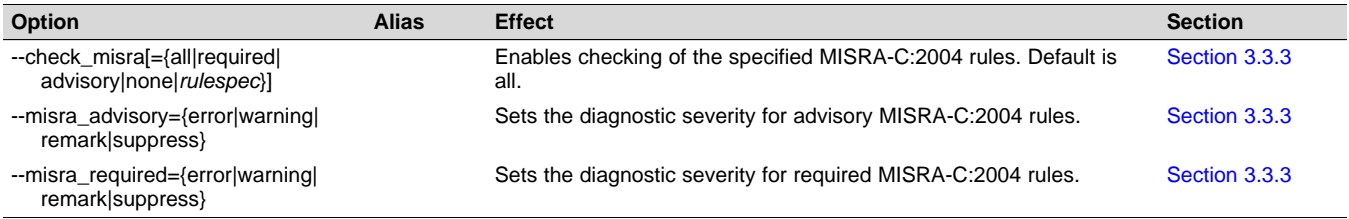

#### **Table 3-21. Performance Advisor Options**

<span id="page-27-3"></span>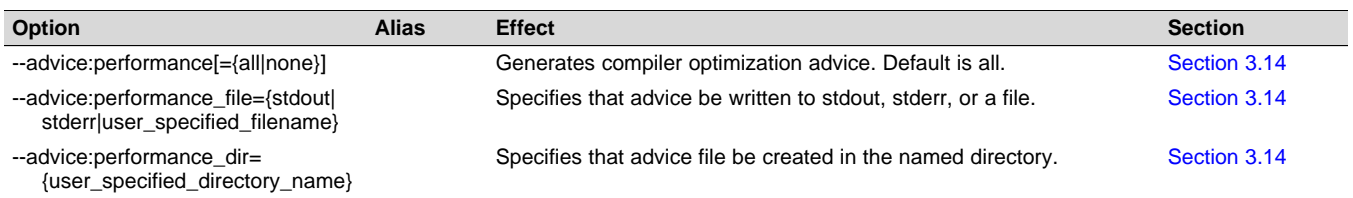

#### [www.ti.com](http://www.ti.com) *Changing the Compiler's Behavior with Options*

#### <span id="page-28-0"></span>*3.3.1 Linker Options*

The following tables list the linker options. See [Chapter](#page-137-0) 6 of this document and the *TMS320C6000 Assembly Language Tools User's Guide* for details on these options.

#### **Table 3-22. Linker Basic Options**

<span id="page-28-1"></span>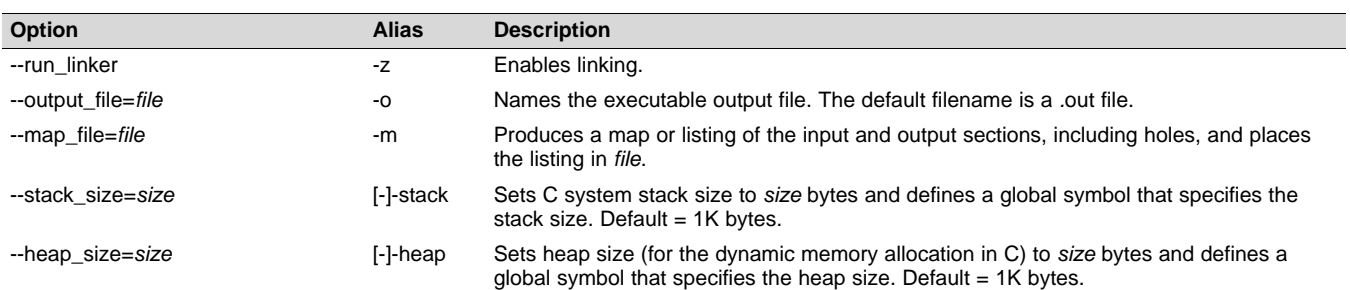

#### **Table 3-23. File Search Path Options**

<span id="page-28-2"></span>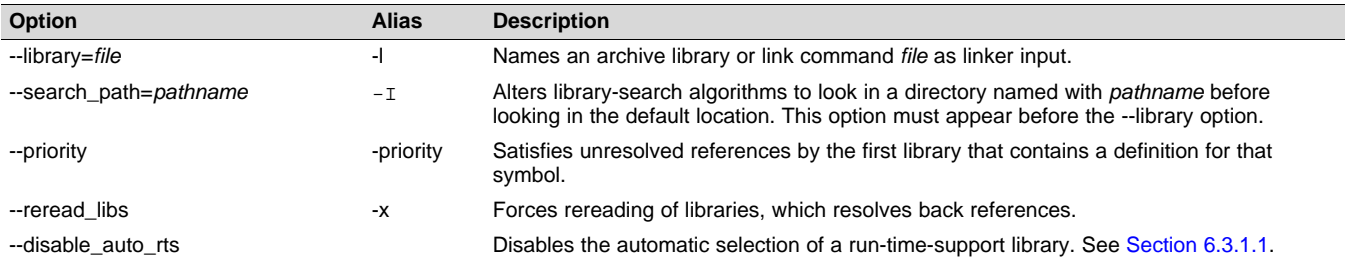

#### **Table 3-24. Command File Preprocessing Options**

<span id="page-28-3"></span>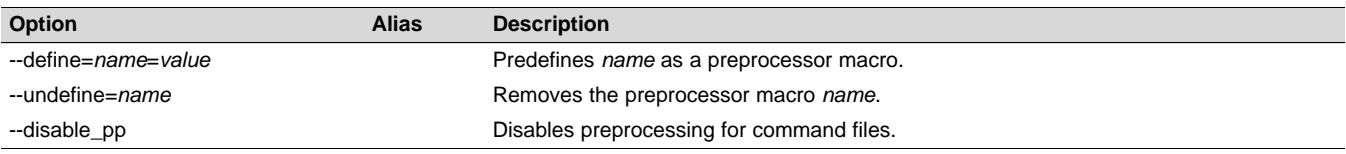

#### **Table 3-25. Diagnostic Message Options**

<span id="page-28-4"></span>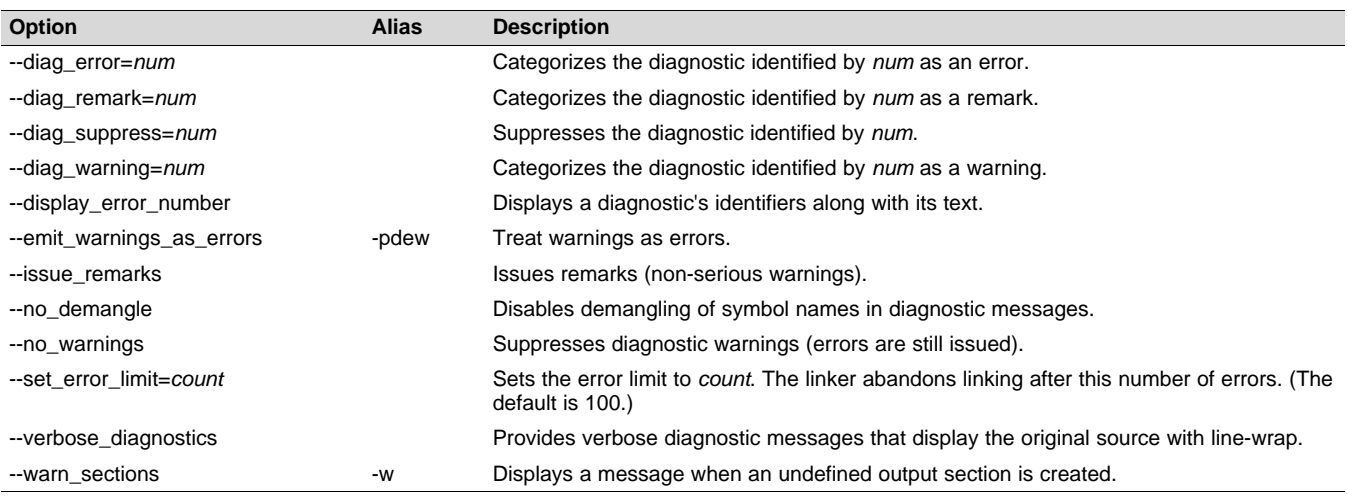

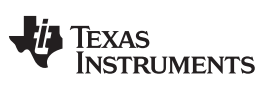

#### *Changing the Compiler's Behavior with Options* [www.ti.com](http://www.ti.com)

#### **Table 3-26. Linker Output Options**

<span id="page-29-0"></span>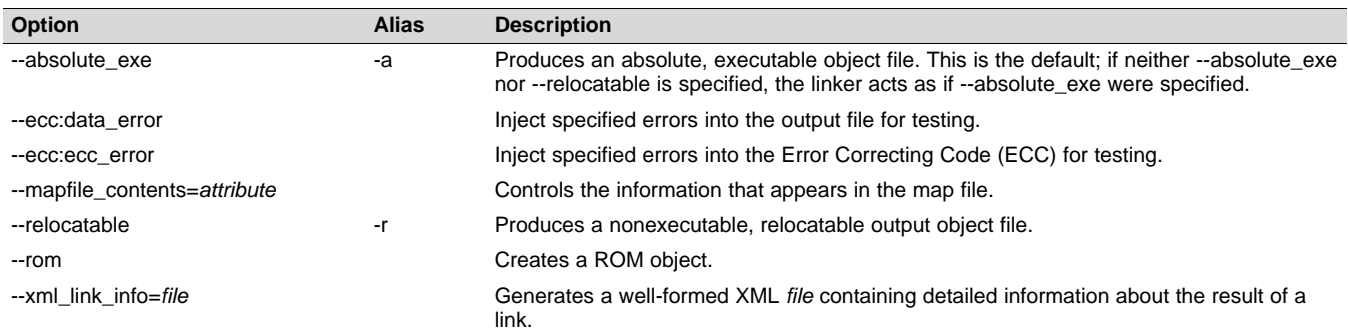

### **Table 3-27. Symbol Management Options**

<span id="page-29-1"></span>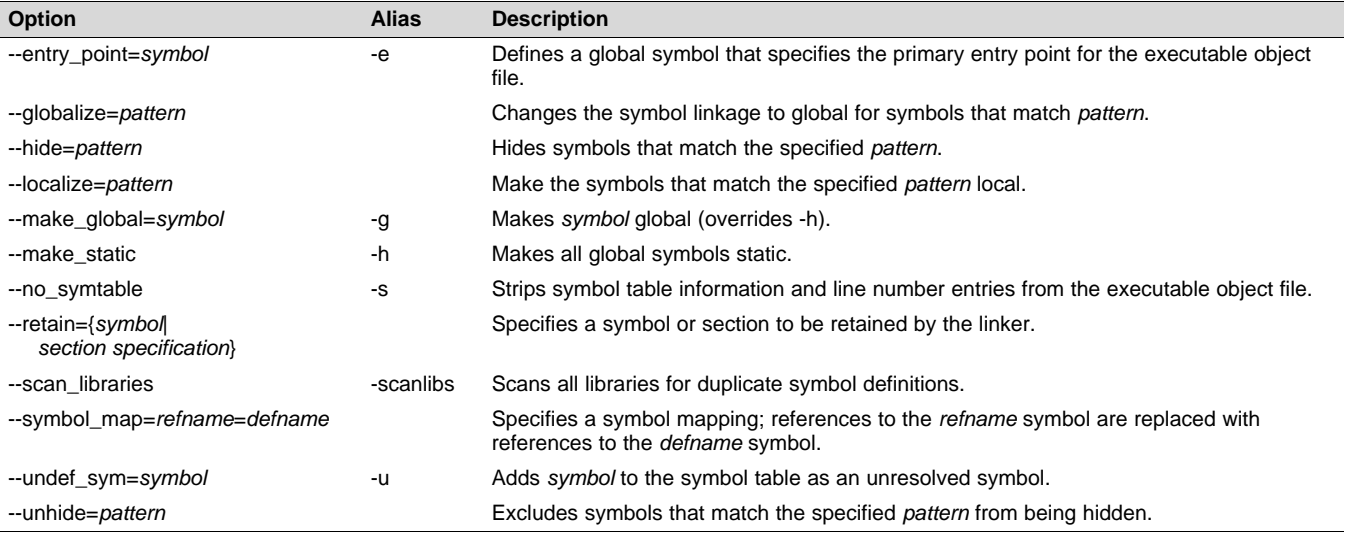

#### **Table 3-28. Run-Time Environment Options**

<span id="page-29-2"></span>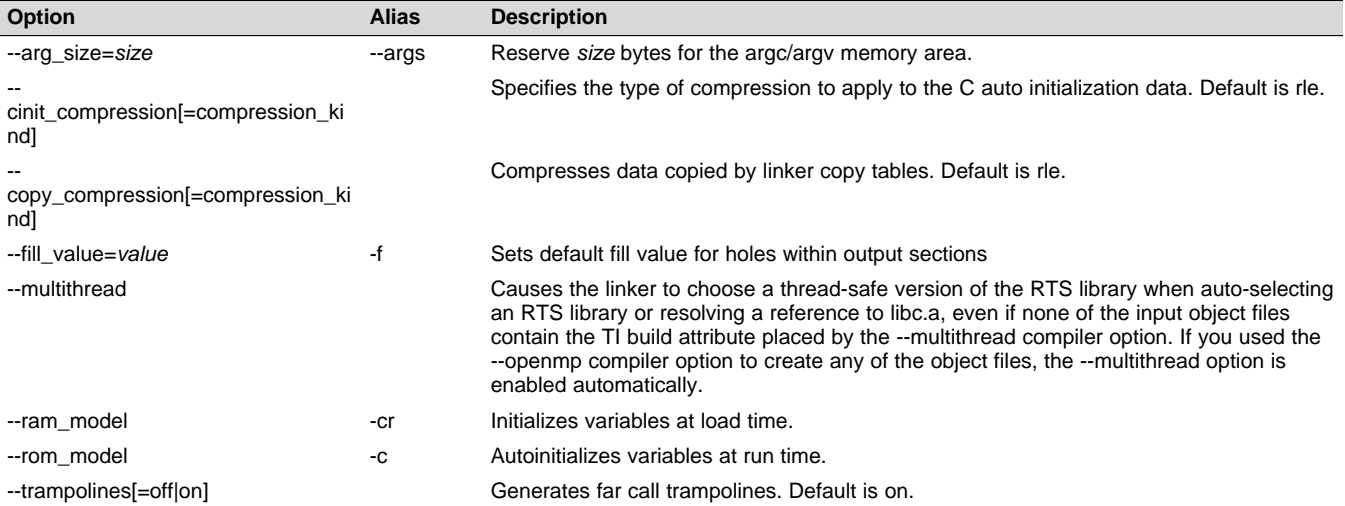

**17** TEXAS<br>INSTRUMENTS

#### [www.ti.com](http://www.ti.com) *Changing the Compiler's Behavior with Options*

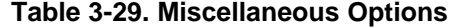

<span id="page-30-1"></span>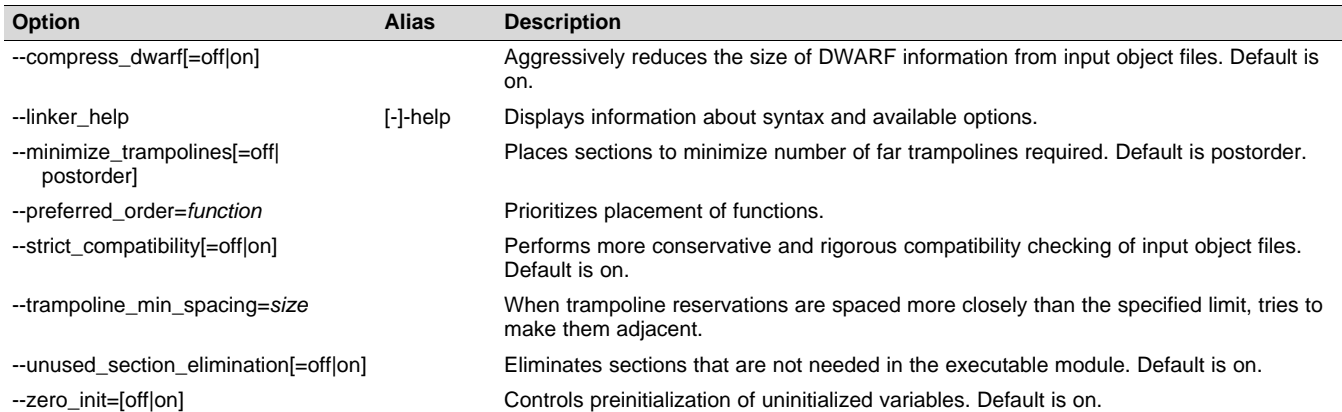

#### **Table 3-30. Dynamic Linking Support Options**

<span id="page-30-2"></span>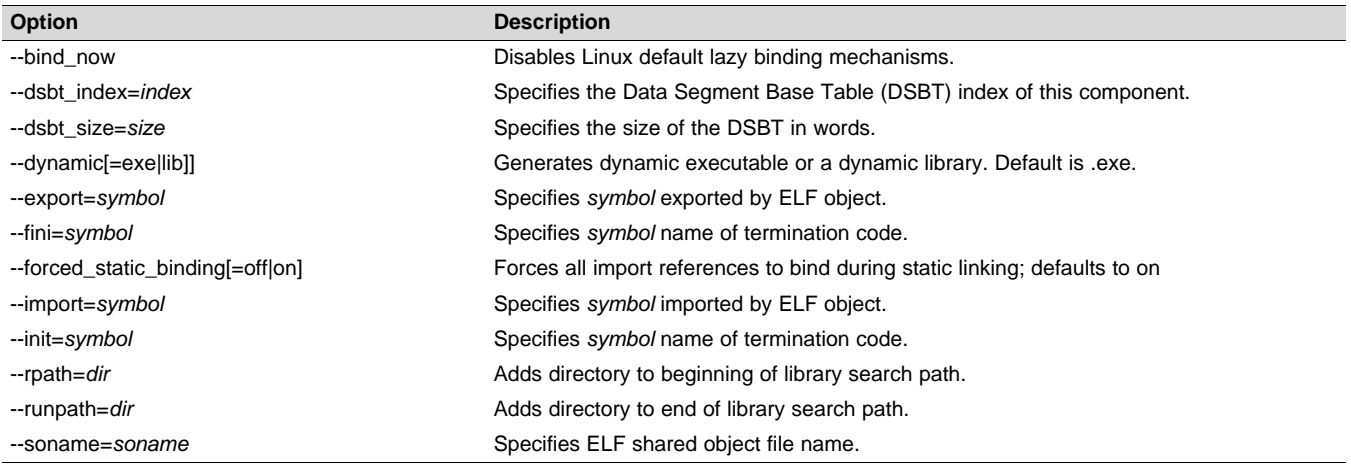

### <span id="page-30-0"></span>*3.3.2 Frequently Used Options*

Following are detailed descriptions of options that you will probably use frequently:

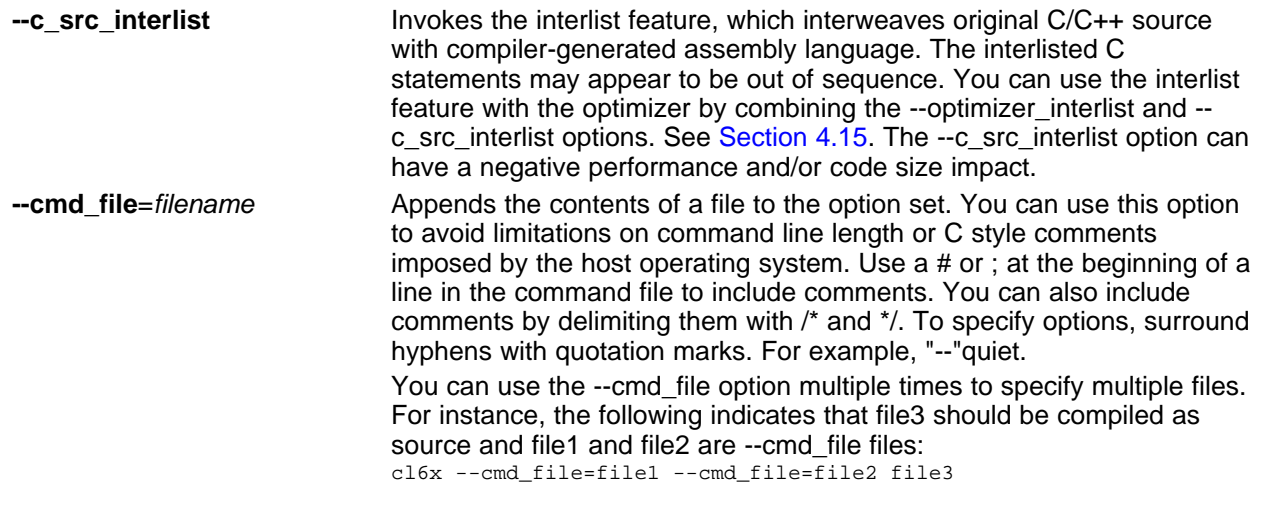

**VALUATEXAS**<br>INSTRUMENTS

**Changing the Compiler's Behavior with Options** 

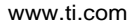

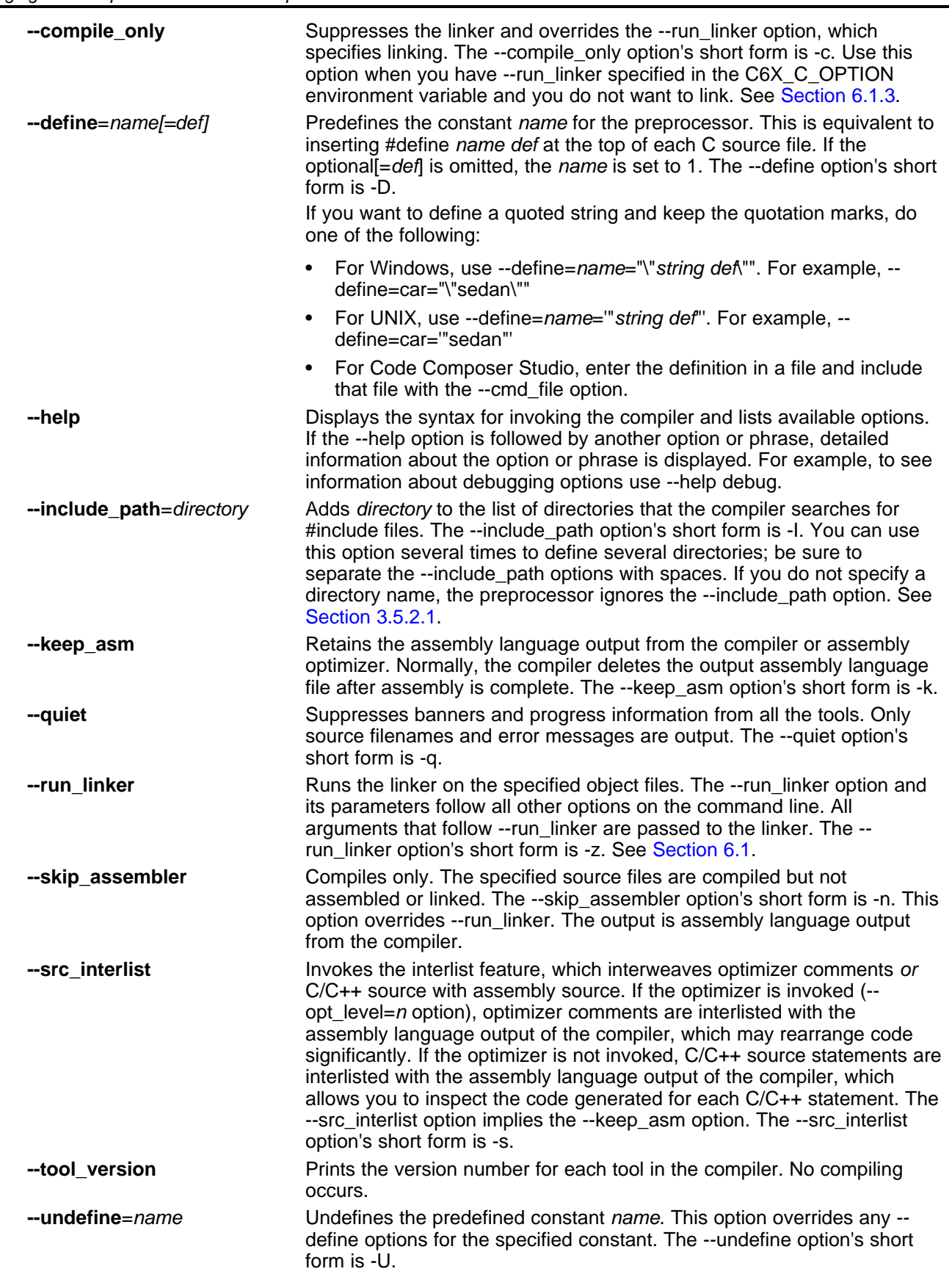

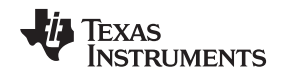

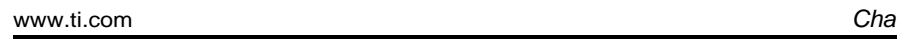

[www.ti.com](http://www.ti.com) *Changing the Compiler's Behavior with Options*

**--verbose** Displays progress information and toolset version while compiling. Resets the --quiet option.

#### <span id="page-32-0"></span>*3.3.3 Miscellaneous Useful Options*

Following are detailed descriptions of miscellaneous options:

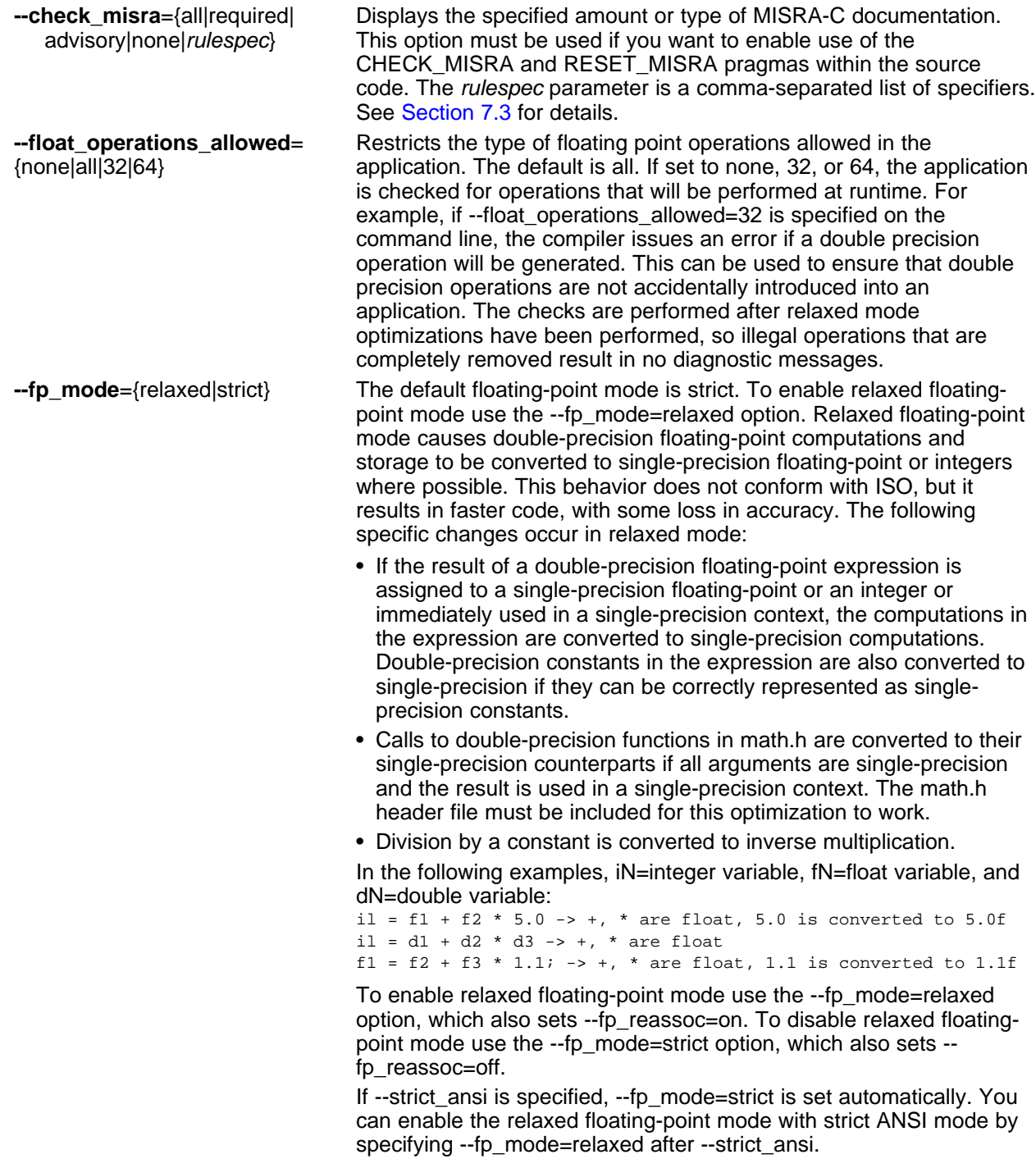

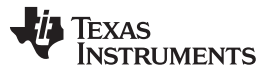

*Changing the Compiler's Behavior with Options* [www.ti.com](http://www.ti.com)

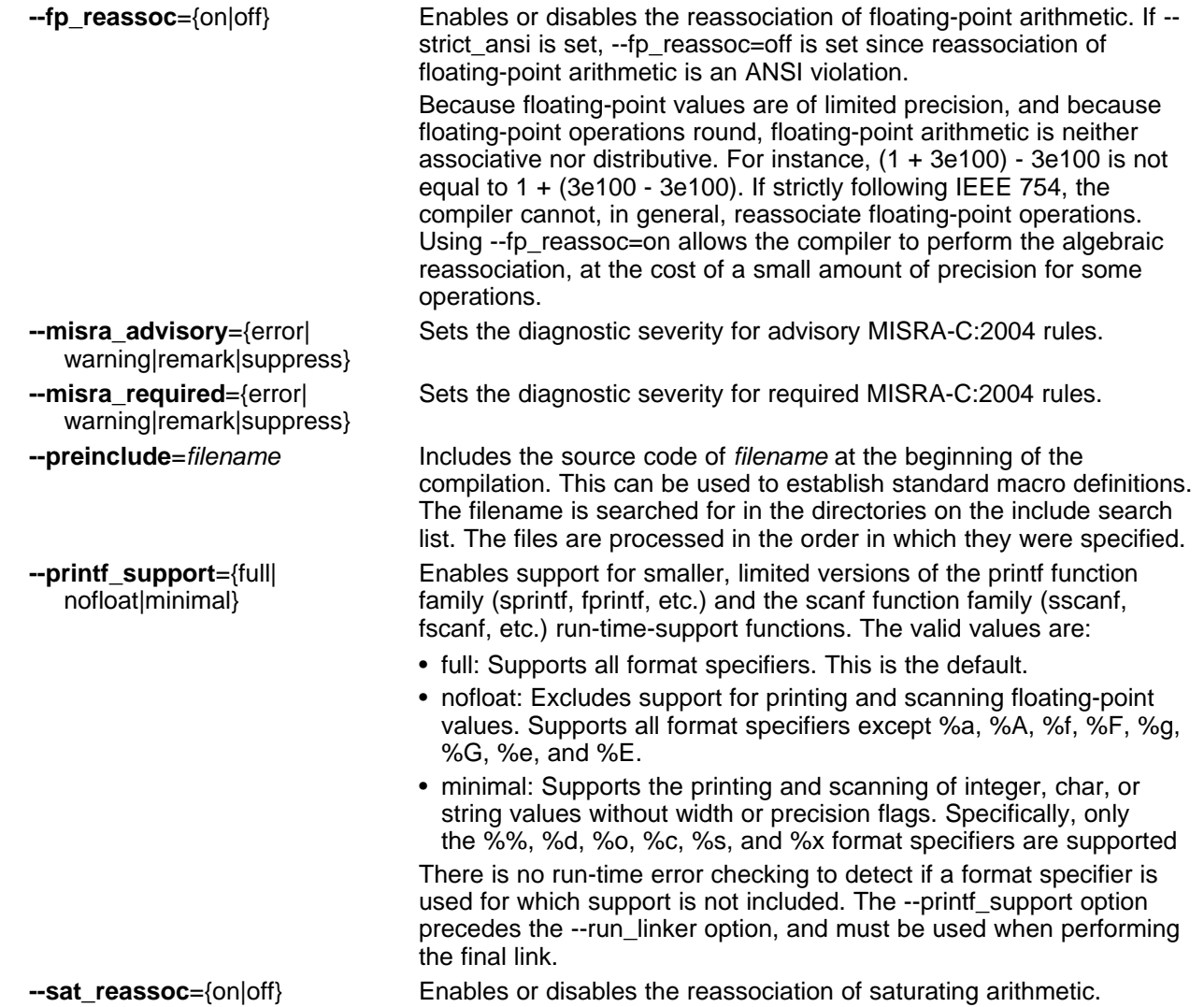

#### <span id="page-34-0"></span>*3.3.4 Run-Time Model Options*

These options are specific to the TMS302C6000 toolset. See the referenced sections for more information. TMS320C6000-specific assembler options are listed in [Section](#page-38-0) 3.3.12.

The C6000 compiler now supports only the Embedded Application Binary Interface (EABI) ABI, which uses the ELF object format and the DWARF debug format. Refer to the *C6000 Embedded Application Binary Interface Application Report* [\(SPRAB89](http://www.ti.com/lit/pdf/sprab89)) for details about EABI. If you want support for the legacy COFF ABI, please use the C6000 v7.4.x Code Generation Tools and refer to [SPRU187](http://www.ti.com/lit/pdf/spru187) and [SPRU186](http://www.ti.com/lit/pdf/spru186) for documentation.

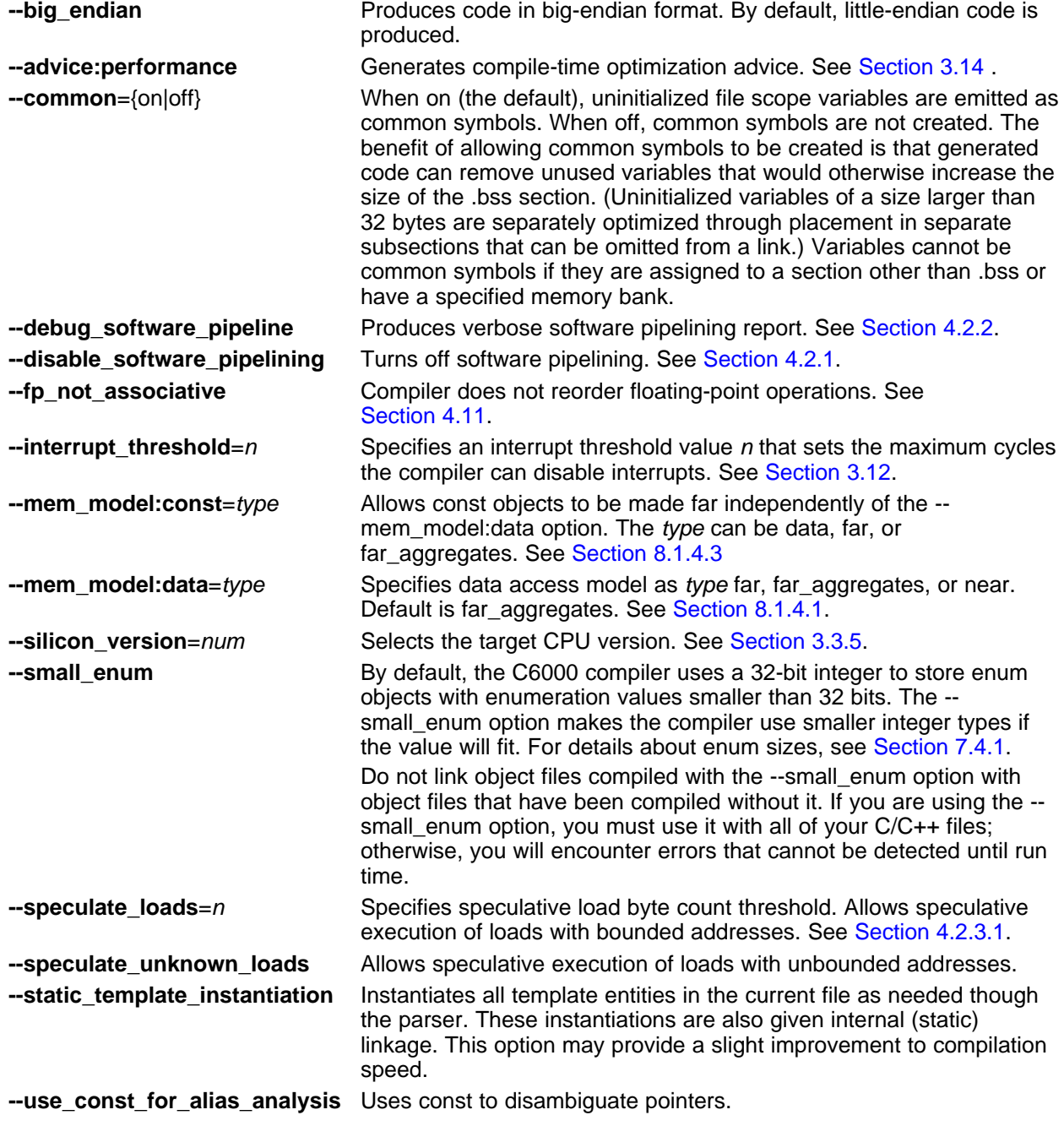

-wchar t={32|16} Sets the size (in bits) of the C/C++ type wchar t. By default the compiler generates 16-bit wchar\_t. 16-bit wchar\_t objects are not compatible with 32-bit wchar\_t objects; an error is generated if they are combined. When the --linux option is specified, it implies - wchar\_t=32 since Linux uses 32-bit extended characters.

#### <span id="page-35-0"></span>*3.3.5 Selecting Target CPU Version (--silicon\_version Option)*

The --silicon version option controls the use of target-specific instructions and alignment. The alias for this option is -mv. If this option is not used, the compiler generates code for the C6400+ parts by default.

Specify the family of the part, for example, --silicon\_version=6400+ or --silicon\_version=6740.

Target CPU version options include:

- -mv6400+ or -mv64+
- -mv6740
- -mv6600

If you want support for C6200, C6400, C6700, or C6700+ targets, please use the C6000 v7.4.x Code Generation Tools and refer to [SPRU187](http://www.ti.com/lit/pdf/spru187) and [SPRU186](http://www.ti.com/lit/pdf/spru186) for documentation. These targets are no longer supported by the C6000 v8.x Code Generation Tools.

#### <span id="page-35-1"></span>*3.3.6 Symbolic Debugging and Profiling Options*

The following options are used to select symbolic debugging or profiling:

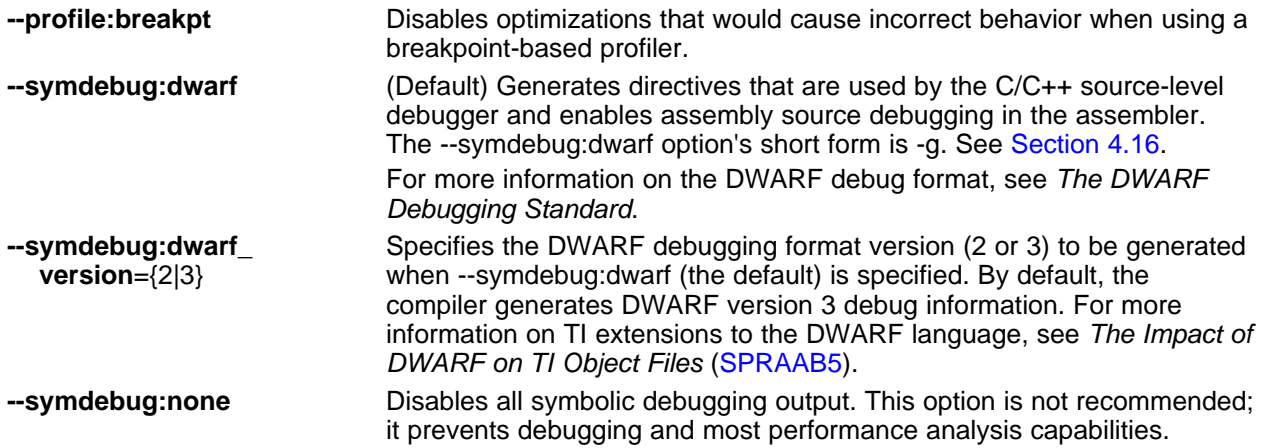
#### [www.ti.com](http://www.ti.com) *Changing the Compiler's Behavior with Options*

### *3.3.7 Specifying Filenames*

The input files that you specify on the command line can be C source files, C++ source files, assembly source files, linear assembly files, or object files. The compiler uses filename extensions to determine the file type.

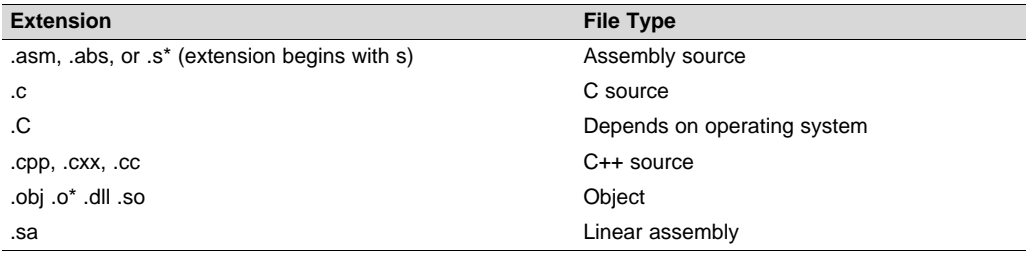

#### **NOTE: Case Sensitivity in Filename Extensions**

Case sensitivity in filename extensions is determined by your operating system. If your operating system is not case sensitive, a file with a .C extension is interpreted as a C file. If your operating system is case sensitive, a file with a .C extension is interpreted as a C++ file.

For information about how you can alter the way that the compiler interprets individual filenames, see [Section](#page-36-0) 3.3.8. For information about how you can alter the way that the compiler interprets and names the extensions of assembly source and object files, see [Section](#page-37-0) 3.3.11.

You can use wildcard characters to compile or assemble multiple files. Wildcard specifications vary by system; use the appropriate form listed in your operating system manual. For example, to compile all of the files in a directory with the extension .cpp, enter the following:

**cl6x \*.cpp**

#### **NOTE: No Default Extension for Source Files is Assumed**

If you list a filename called example on the command line, the compiler assumes that the entire filename is example not example.c. No default extensions are added onto files that do not contain an extension.

#### <span id="page-36-0"></span>*3.3.8 Changing How the Compiler Interprets Filenames*

You can use options to change how the compiler interprets your filenames. If the extensions that you use are different from those recognized by the compiler, you can use the filename options to specify the type of file. You can insert an optional space between the option and the filename. Select the appropriate option for the type of file you want to specify:

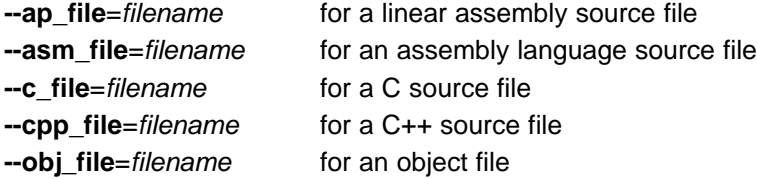

For example, if you have a C source file called file.s and an assembly language source file called assy, use the --asm\_file and --c\_file options to force the correct interpretation:

cl6x --c\_file=file.s --asm\_file=assy

You cannot use the filename options with wildcard specifications.

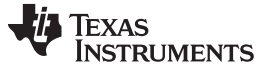

*Changing the Compiler's Behavior with Options* [www.ti.com](http://www.ti.com)

#### *3.3.9 Changing How the Compiler Processes C Files*

The --cpp\_default option causes the compiler to process C files as C++ files. By default, the compiler treats files with a .c extension as C files. See [Section](#page-37-1) 3.3.10 for more information about filename extension conventions.

#### <span id="page-37-1"></span>*3.3.10 Changing How the Compiler Interprets and Names Extensions*

You can use options to change how the compiler program interprets filename extensions and names the extensions of the files that it creates. The filename extension options must precede the filenames they apply to on the command line. You can use wildcard specifications with these options. An extension can be up to nine characters in length. Select the appropriate option for the type of extension you want to specify:

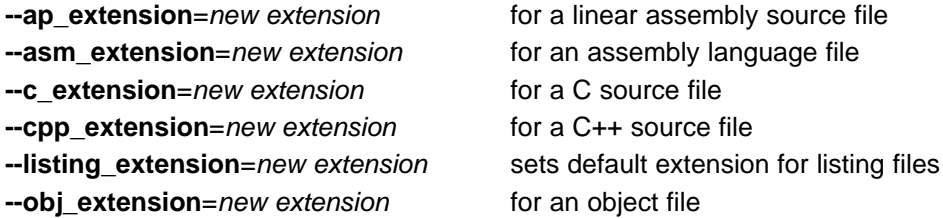

The following example assembles the file fit.rrr and creates an object file named fit.o:

cl6x --asm\_extension=.rrr --obj\_extension=.o fit.rrr

The period (.) in the extension is optional. You can also write the example above as:

cl6x --asm\_extension=rrr --obj\_extension=o fit.rrr

#### <span id="page-37-0"></span>*3.3.11 Specifying Directories*

By default, the compiler program places the object, assembly, and temporary files that it creates into the current directory. If you want the compiler program to place these files in different directories, use the following options:

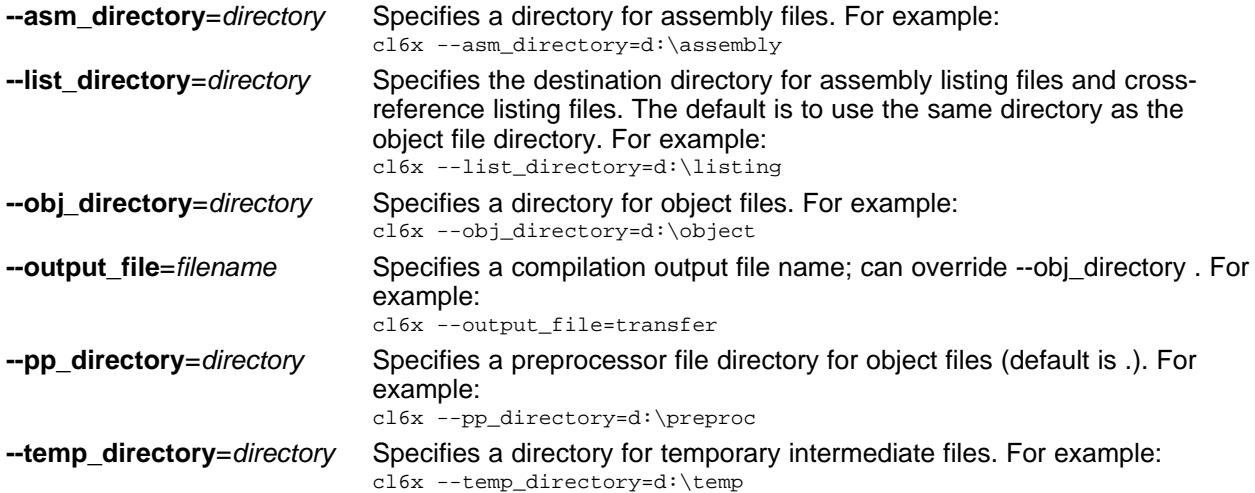

# *3.3.12 Assembler Options*

Following are assembler options that you can use with the compiler. For more information, see the *TMS320C6000 Assembly Language Tools User's Guide.*

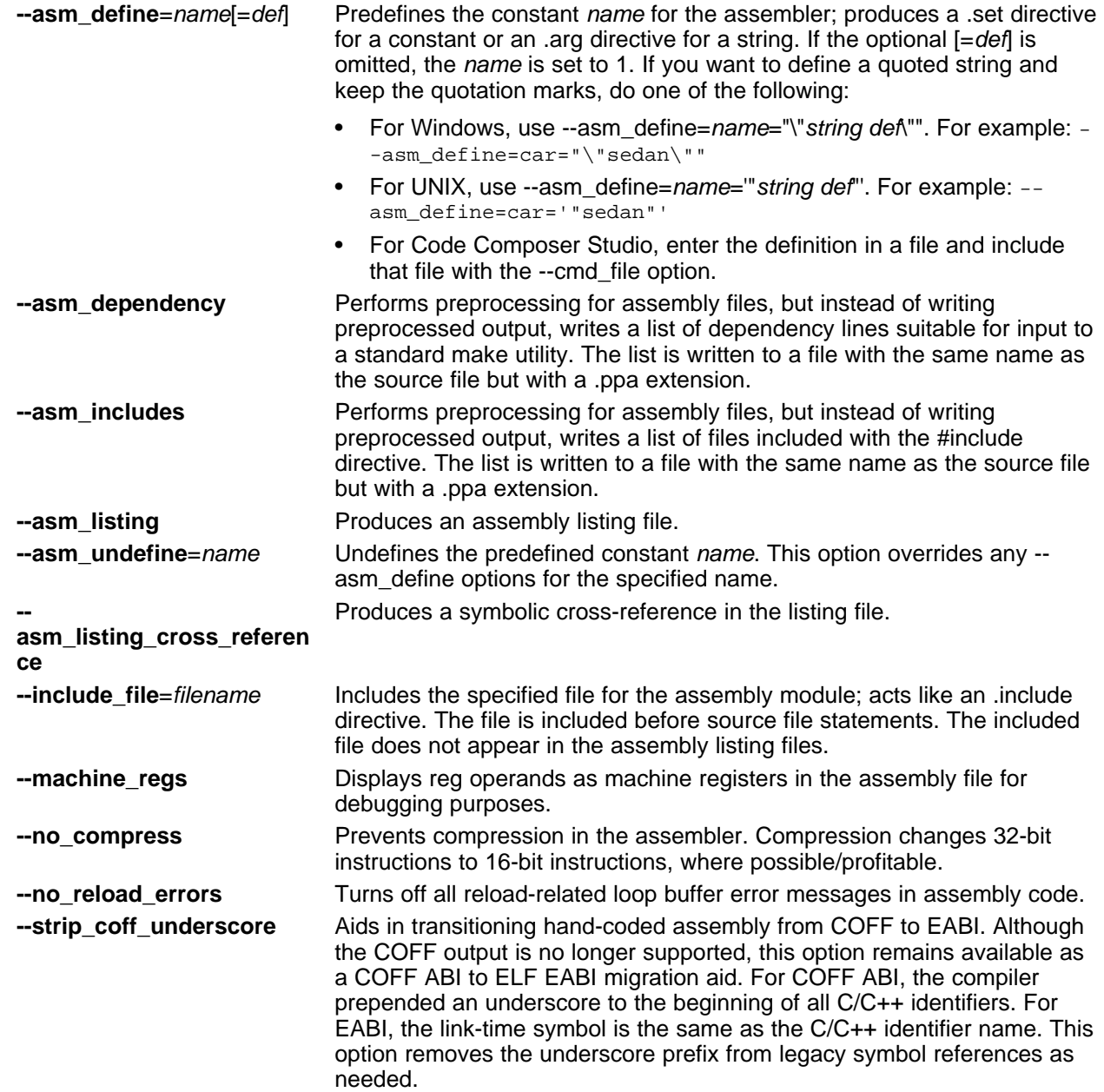

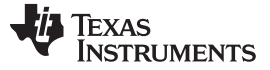

#### *3.3.13 Dynamic Linking*

The C6000 Code Generation Tools (CGT) support dynamic linking. For details on dynamic linking with the C6000 CGT, see the *TMS320C6000 Assembly Language Tools User's Guide* and [http://processors.wiki.ti.com/index.php/C6000\\_Dynamic\\_Linking.](http://processors.wiki.ti.com/index.php/C6000_Dynamic_Linking)

For more information about support for C6000 Linux ABI in the C6000 Code Generation Tools, see Section 15 of the *C6000 Embedded Application Binary Interface Application Report* ([SPRAB89\)](http://www.ti.com/lit/pdf/sprab89) . The Linux ABI is a set of conventions for addressing, dynamic linking, and program loading for C6000 Linuxbased systems.

[Table](#page-39-0) 3-31 and [Table](#page-39-1) 3-32 provide a brief summary of the compiler and linker options that are related to support for the Dynamic Linking Model in the C6000 CGT.

<span id="page-39-0"></span>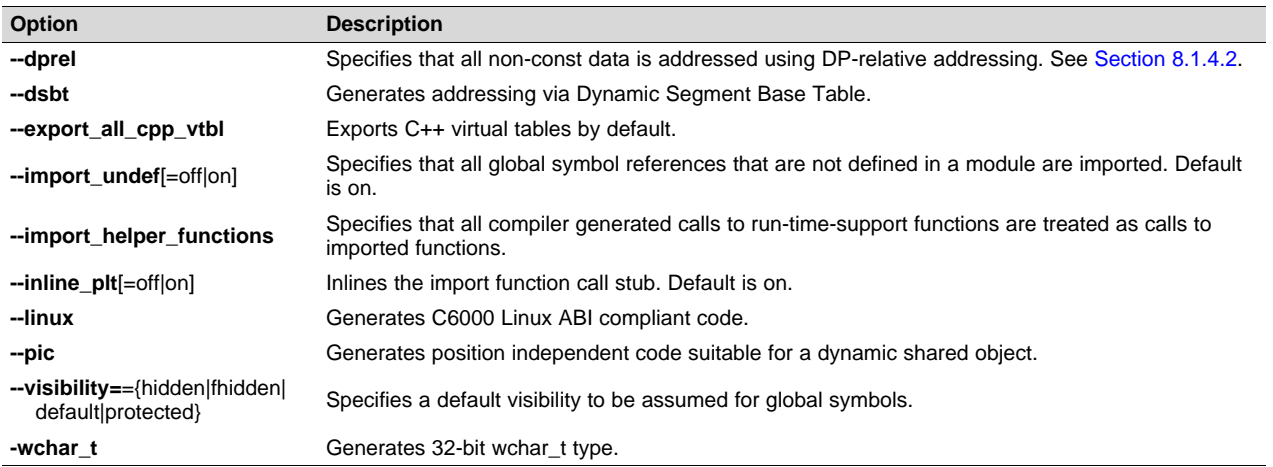

#### **Table 3-31. Compiler Options For Dynamic Linking**

#### **Table 3-32. Linker Options For Dynamic Linking**

<span id="page-39-1"></span>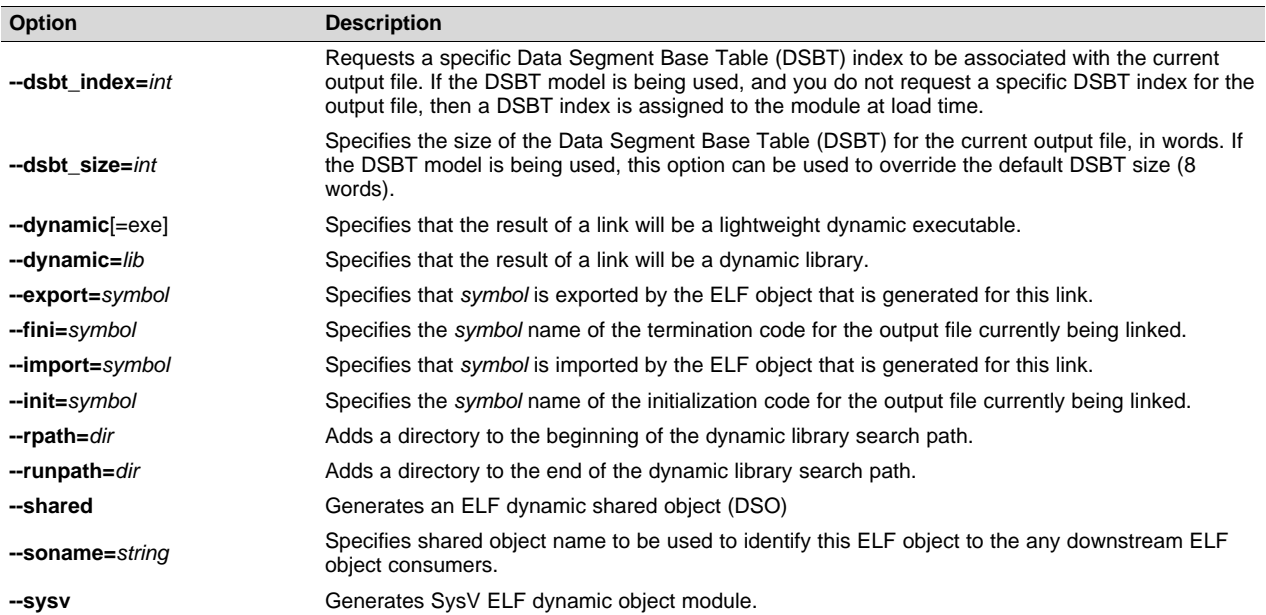

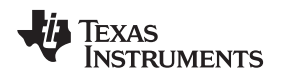

# **3.4 Controlling the Compiler Through Environment Variables**

An environment variable is a system symbol that you define and assign a string to. Setting environment variables is useful when you want to run the compiler repeatedly without re-entering options, input filenames, or pathnames.

**NOTE: C\_OPTION and C\_DIR --** The C\_OPTION and C\_DIR environment variables are deprecated. Use device-specific environment variables instead.

# *3.4.1 Setting Default Compiler Options (C6X\_C\_OPTION)*

You might find it useful to set the compiler, assembler, and linker default options using the C6X\_C\_OPTION environment variable. If you do this, the compiler uses the default options and/or input filenames that you name C6X\_C\_OPTION every time you run the compiler.

Setting the default options with these environment variables is useful when you want to run the compiler repeatedly with the same set of options and/or input files. After the compiler reads the command line and the input filenames, it looks for the C6X\_C\_OPTION environment variable and processes it.

The table below shows how to set the C6X\_C\_OPTION environment variable. Select the command for your operating system:

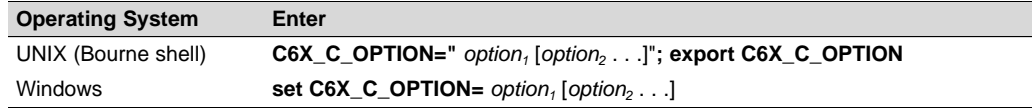

Environment variable options are specified in the same way and have the same meaning as they do on the command line. For example, if you want to always run quietly (the --quiet option), enable C/C++ source interlisting (the --src interlist option), and link (the --run linker option) for Windows, set up the C6X C\_OPTION environment variable as follows:

**set C6X\_C\_OPTION=--quiet --src\_interlist --run\_linker**

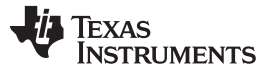

*Controlling the Compiler Through Environment Variables* [www.ti.com](http://www.ti.com)

In the following examples, each time you run the compiler, it runs the linker. Any options following - run linker on the command line or in C6X C OPTION are passed to the linker. Thus, you can use the C6X\_C\_OPTION environment variable to specify default compiler and linker options and then specify additional compiler and linker options on the command line. If you have set --run\_linker in the environment variable and want to compile only, use the compiler --compile only option. These additional examples assume C6X\_C\_OPTION is set as shown above:

cl6x \*c  $\qquad \qquad ;$  compiles and links cl6x --compile\_only \*.c ; only compiles cl6x \*.c --run\_linker lnk.cmd ; compiles and links using a command file cl6x --compile\_only \*.c --run\_linker lnk.cmd ; only compiles (--compile\_only overrides --run\_linker)

For details on compiler options, see [Section](#page-21-0) 3.3. For details on linker options, see the *Linker Description* chapter in the *TMS320C6000 Assembly Language Tools User's Guide*.

# <span id="page-41-0"></span>*3.4.2 Naming One or More Alternate Directories (C6X\_C\_DIR)*

The linker uses the C6X C\_DIR environment variable to name alternate directories that contain object libraries. The command syntaxes for assigning the environment variable are:

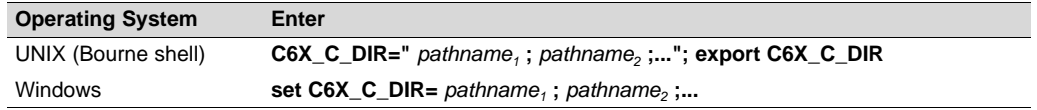

The *pathnames* are directories that contain input files. The pathnames must follow these constraints:

- Pathnames must be separated with a semicolon.
- Spaces or tabs at the beginning or end of a path are ignored. For example, the space before and after the semicolon in the following is ignored:

set C6X C DIR=c:\path\one\to\tools ; c:\path\two\to\tools

• Spaces and tabs are allowed within paths to accommodate Windows directories that contain spaces. For example, the pathnames in the following are valid:

set C6X\_C\_DIR=c:\first path\to\tools;d:\second path\to\tools

The environment variable remains set until you reboot the system or reset the variable by entering:

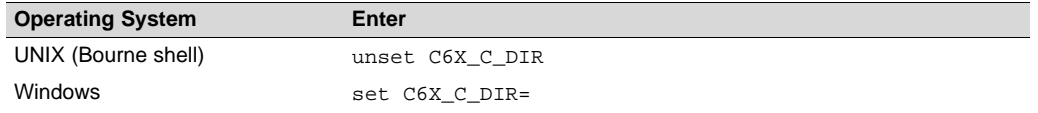

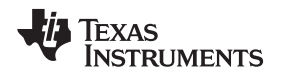

#### **3.5 Controlling the Preprocessor**

This section describes features that control the preprocessor, which is part of the parser. A general description of C preprocessing is in section A12 of K&R. The C/C++ compiler includes standard C/C++ preprocessing functions, which are built into the first pass of the compiler. The preprocessor handles:

- Macro definitions and expansions
- #include files
- Conditional compilation
- Various preprocessor directives, specified in the source file as lines beginning with the # character

The preprocessor produces self-explanatory error messages. The line number and the filename where the error occurred are printed along with a diagnostic message.

#### <span id="page-42-0"></span>*3.5.1 Predefined Macro Names*

The compiler maintains and recognizes the predefined macro names listed in [Table](#page-42-0) 3-33.

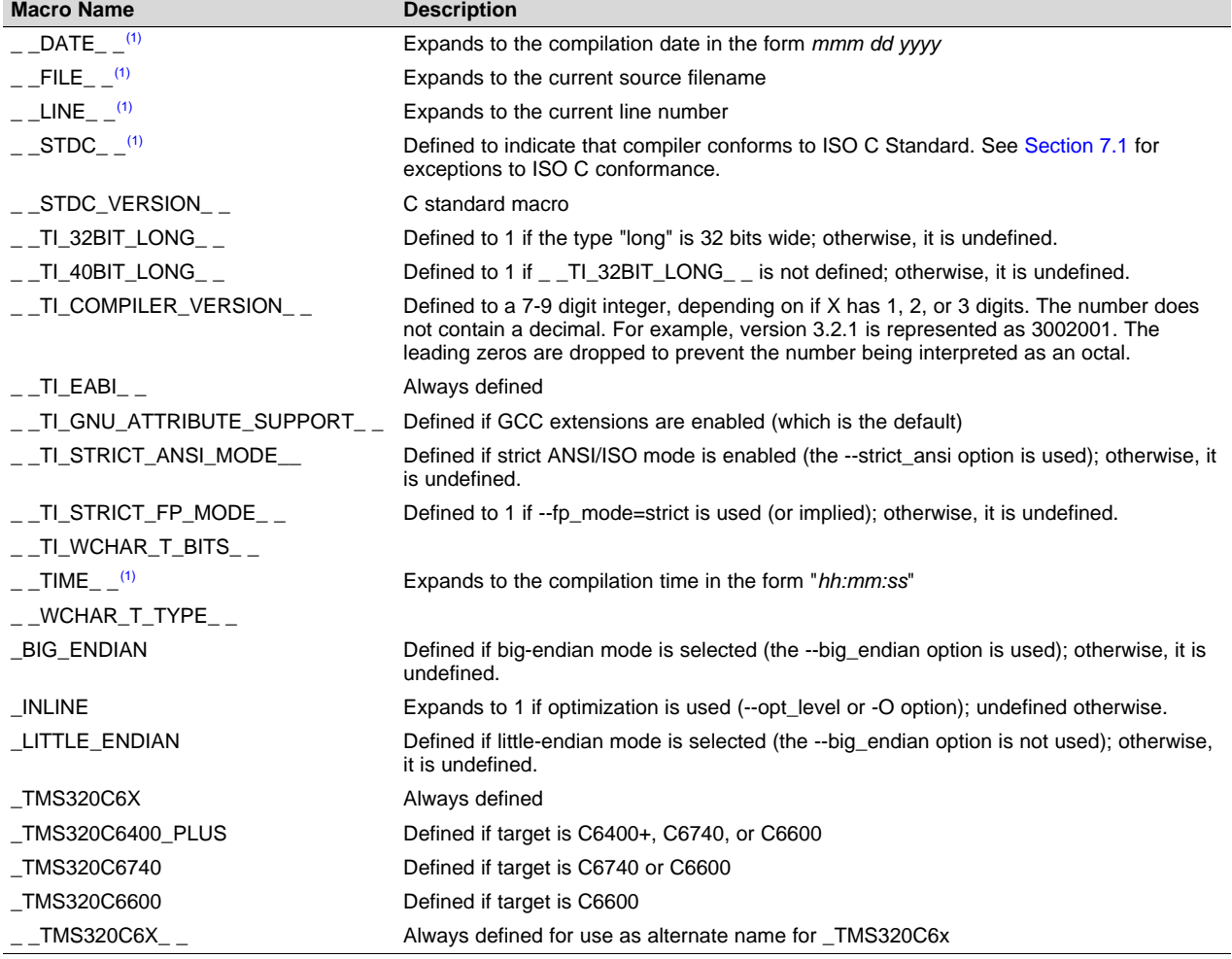

#### **Table 3-33. Predefined C6000 Macro Names**

(1) Specified by the ISO standard

You can use the names listed in [Table](#page-42-0) 3-33 in the same manner as any other defined name. For example,  $print f$  ( "%s %s" ,  $_TIME_$  ,  $_DATE_$ );

translates to a line such as:

printf ("%s %s" , "13:58:17", "Jan 14 1997");

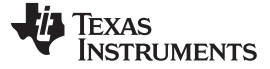

*Controlling the Preprocessor* [www.ti.com](http://www.ti.com)

#### *3.5.2 The Search Path for #include Files*

The #include preprocessor directive tells the compiler to read source statements from another file. When specifying the file, you can enclose the filename in double quotes or in angle brackets. The filename can be a complete pathname, partial path information, or a filename with no path information.

- If you enclose the filename in double quotes (" "), the compiler searches for the file in the following directories in this order:
	- 1. The directory of the file that contains the #include directive and in the directories of any files that contain that file.
	- 2. Directories named with the --include\_path option.
	- 3. Directories set with the C6X C DIR environment variable.
- If you enclose the filename in angle brackets  $(<)$ , the compiler searches for the file in the following directories in this order:
	- 1. Directories named with the --include\_path option.
	- 2. Directories set with the C6X C DIR environment variable.

See [Section](#page-41-0) 3.5.2.1 for information on using the --include path option. See Section 3.4.2 for more information on input file directories.

#### <span id="page-43-0"></span>**3.5.2.1 Adding a Directory to the #include File Search Path (--include\_path Option)**

The --include path option names an alternate directory that contains #include files. The --include path option's short form is -I. The format of the --include\_path option is:

#### **--include\_path**=*directory1* [**--include\_path=** *directory2* ...]

There is no limit to the number of --include\_path options per invocation of the compiler; each -include\_path option names one *directory*. In C source, you can use the #include directive without specifying any directory information for the file; instead, you can specify the directory information with the - -include\_path option.

For example, assume that a file called source.c is in the current directory. The file source.c contains the following directive statement:

#include "alt.h"

Assume that the complete pathname for alt.h is:

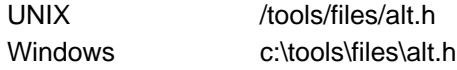

The table below shows how to invoke the compiler. Select the command for your operating system:

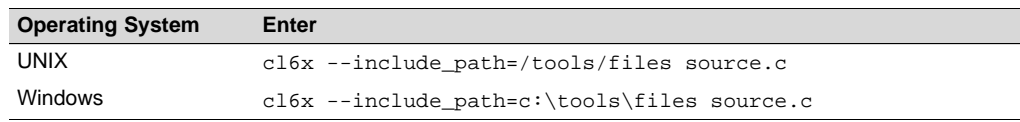

#### **NOTE: Specifying Path Information in Angle Brackets**

If you specify the path information in angle brackets, the compiler applies that information relative to the path information specified with --include\_path options and the C6X\_C\_DIR environment variable.

For example, if you set up C6X\_C\_DIR with the following command:

C6X\_C\_DIR "/usr/include;/usr/ucb"; export C6X\_C\_DIR

or invoke the compiler with the following command:

cl6x --include\_path=/usr/include file.c

and file.c contains this line:

#include <sys/proc.h>

the result is that the included file is in the following path:

/usr/include/sys/proc.h

# *3.5.3 Support for the #warning and #warn Directives*

In strict ANSI mode, the TI preprocessor allows you to use the #warn directive to cause the preprocessor to issue a warning and continue preprocessing. The #warn directive is equivalent to the #warning directive supported by GCC, IAR, and other compilers.

If you use the --relaxed\_ansi option (on by default), both the #warn and #warning preprocessor directives are supported.

# *3.5.4 Generating a Preprocessed Listing File (--preproc\_only Option)*

The --preproc\_only option allows you to generate a preprocessed version of your source file with an extension of *.*pp. The compiler's preprocessing functions perform the following operations on the source file:

- Each source line ending in a backslash  $\langle \rangle$  is joined with the following line.
- Trigraph sequences are expanded.
- Comments are removed.
- #include files are copied into the file.
- Macro definitions are processed.
- All macros are expanded.
- All other preprocessing directives, including #line directives and conditional compilation, are expanded.

The --preproc\_only option is useful when creating a source file for a technical support case or to ask a question about your code. It allows you to reduce the test case to a single source file, because #include files are incorporated when the preprocessor runs.

# *3.5.5 Continuing Compilation After Preprocessing (--preproc\_with\_compile Option)*

If you are preprocessing, the preprocessor performs preprocessing only; it does not compile your source code. To override this feature and continue to compile after your source code is preprocessed, use the - preproc\_with\_compile option along with the other preprocessing options. For example, use - preproc\_with\_compile with --preproc\_only to perform preprocessing, write preprocessed output to a file with a .pp extension, and compile your source code.

#### *3.5.6 Generating a Preprocessed Listing File with Comments (--preproc\_with\_comment Option)*

The --preproc\_with\_comment option performs all of the preprocessing functions except removing comments and generates a preprocessed version of your source file with a .pp extension. Use the - preproc\_with\_comment option instead of the --preproc\_only option if you want to keep the comments.

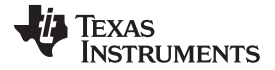

### *3.5.7 Generating Preprocessed Listing with Line-Control Details (--preproc\_with\_line Option)*

By default, the preprocessed output file contains no preprocessor directives. To include the #line directives, use the --preproc\_with\_line option. The --preproc\_with\_line option performs preprocessing only and writes preprocessed output with line-control information (#line directives) to a file named as the source file but with a .pp extension.

## *3.5.8 Generating Preprocessed Output for a Make Utility (--preproc\_dependency Option)*

The --preproc\_dependency option performs preprocessing only. Instead of writing preprocessed output, it writes a list of dependency lines suitable for input to a standard make utility. If you do not supply an optional filename, the list is written to a file with the same name as the source file but a .pp extension.

#### *3.5.9 Generating a List of Files Included with #include (--preproc\_includes Option)*

The --preproc\_includes option performs preprocessing only, but instead of writing preprocessed output, writes a list of files included with the #include directive. If you do not supply an optional filename, the list is written to a file with the same name as the source file but with a .pp extension.

## *3.5.10 Generating a List of Macros in a File (--preproc\_macros Option)*

The --preproc\_macros option generates a list of all predefined and user-defined macros. If you do not supply an optional filename, the list is written to a file with the same name as the source file but with a .pp extension. Predefined macros are listed first and indicated by the comment /\* Predefined \*/. User-defined macros are listed next and indicated by the source filename.

## **3.6 Passing Arguments to main()**

Some programs pass arguments to main() via argc and argv. This presents special challenges in an embedded program that is not run from the command line. In general, argc and argv are made available to your program through the .args section. There are various ways to populate the contents of this section for use by your program.

To cause the linker to allocate an .args section of the appropriate size, use the --arg\_size=*size* linker option. This option tells the linker to allocate an uninitialized section named .args, which can be used by the loader to pass arguments from the command line of the loader to the program. The *size* is the number of bytes to be allocated. When you use the --arg size option, the linker defines the cargs symbol to contain the address of the .args section.

It is the responsibility of the loader to populate the .args section. The loader and the target boot code can use the .args section and the \_\_c\_args\_\_ symbol to determine whether and how to pass arguments from the host to the target program. The format of the arguments is an array of pointers to char on the target. Due to variations in loaders, it is not specified how the loader determines which arguments to pass to the target.

If you are using Code Composer Studio to run your application, you can use the Scripting Console tool to populate the .args section. To open this tool, choose **View > Scripting Console** from the CCS menus. You can use the loadProg command to load an object file and its associated symbol table into memory and pass an array of arguments to main(). These arguments are automatically written to the allocated .args section.

The loadProg syntax is as follows, where *file* is an executable file and *args* is an object array of arguments. Use JavaScript to declare the array of arguments before using this command.

loadProg(file, args)

The .args section is loaded with the following data for non-SYS/BIOS-based executables, where each element in the argy<sup>[]</sup> array contains a string corresponding to that argument:

```
Int argc;
Char * argv[0];
Char * argv[1];
...
Char * argv[n];
```
For SYS/BIOS-based executables, the elements in the .args section are as follows:

```
Int argc;<br>Char ** argv;
Char ** argv; /* points to argv[0] */<br>Char * envp; /* ignored by loadProg of
                       /* ignored by loadProg command */
Char * argv[0];
Char * argv[1];
...
Char * argv[n];
```
For more details, see the "[Scripting](http://processors.wiki.ti.com/index.php/Scripting_Console) Console" topic in the TI Processors Wiki.

# <span id="page-46-0"></span>**3.7 Understanding Diagnostic Messages**

One of the primary functions of the compiler and linker is to report diagnostic messages for the source program. A diagnostic message indicates that something may be wrong with the program. When the compiler or linker detects a suspect condition, it displays a message in the following format:

**"***file.c***", line** *n* **:** *diagnostic severity* **:** *diagnostic message*

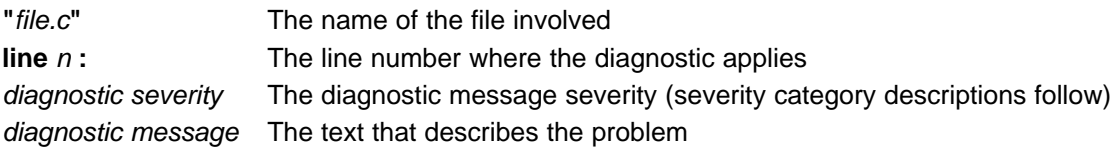

Diagnostic messages have a severity, as follows:

- A **fatal error** indicates a problem so severe that the compilation cannot continue. Examples of such problems include command-line errors, internal errors, and missing include files. If multiple source files are being compiled, any source files after the current one will not be compiled.
- An **error** indicates a violation of the syntax or semantic rules of the C/C++ language. Compilation may continue, but object code is not generated.
- A **warning** indicates something that is likely to be a problem, but cannot be proven to be an error. For example, the compiler emits a warning for an unused variable. An unused variable does not affect program execution, but its existence suggests that you might have meant to use it. Compilation continues and object code is generated (if no errors are detected).
- A **remark** is less serious than a warning. It may indicate something that is a potential problem in rare cases, or the remark may be strictly informational. Compilation continues and object code is generated (if no errors are detected). By default, remarks are not issued. Use the --issue\_remarks compiler option to enable remarks.
- **Advice** provides information about recommended usage. See [Section](#page-91-0) 4.14 for details.

Diagnostic messages are written to standard error with a form like the following example:

```
"test.c", line 5: error: a break statement may only be used within a loop or switch
   break;
    \lambda
```
By default, the source code line is not printed. Use the --verbose\_diagnostics compiler option to display the source line and the error position. The above example makes use of this option.

The message identifies the file and line involved in the diagnostic, and the source line itself (with the position indicated by the ^ character) follows the message. If several diagnostic messages apply to one source line, each diagnostic has the form shown; the text of the source line is displayed several times, with an appropriate position indicated each time.

Long messages are wrapped to additional lines, when necessary.

You can use the --display\_error\_number command-line option to request that the diagnostic's numeric identifier be included in the diagnostic message. When displayed, the diagnostic identifier also indicates whether the diagnostic can have its severity overridden on the command line. If the severity can be overridden, the diagnostic identifier includes the suffix -D (for *discretionary*); otherwise, no suffix is present. For example:

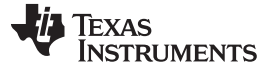

#### *Understanding Diagnostic Messages* [www.ti.com](http://www.ti.com)

```
"Test name.c", line 7: error #64-D: declaration does not declare anything
   struct {};
     \lambda"Test_name.c", line 9: error #77: this declaration has no storage class or type specifier
   xxxxx;
    \lambda
```
Because errors are determined to be discretionary based on the severity in a specific context, an error can be discretionary in some cases and not in others. All warnings and remarks are discretionary.

For some messages, a list of entities (functions, local variables, source files, etc.) is useful; the entities are listed following the initial error message:

```
"test.c", line 4: error: more than one instance of overloaded function "f"
            matches the argument list:
             function "f(int)"
            function "f(float)"
             argument types are: (double)
   f(1.5);
   \ddot{\phantom{1}}
```
In some cases, additional context information is provided. Specifically, the context information is useful when the front end issues a diagnostic while doing a template instantiation or while generating a constructor, destructor, or assignment operator function. For example:

```
"test.c", line 7: error: "A::A()" is inaccessible
   B x;
   \hat{\phantom{1}}detected during implicit generation of "B::B()" at line 7
```
Without the context information, it is difficult to determine to what the error refers.

#### *3.7.1 Controlling Diagnostic Messages*

The C/C++ compiler provides diagnostic options to control compiler- and linker-generated diagnostic messages. The diagnostic options must be specified before the --run\_linker option.

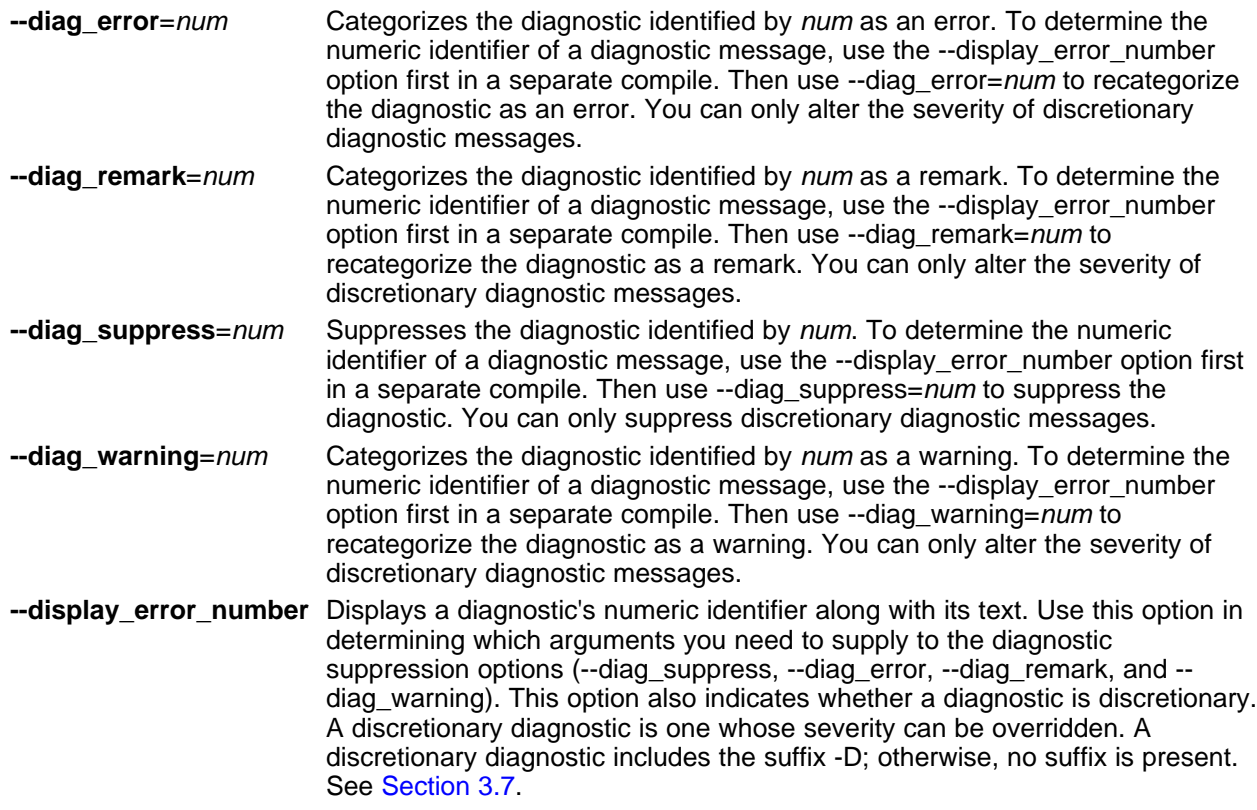

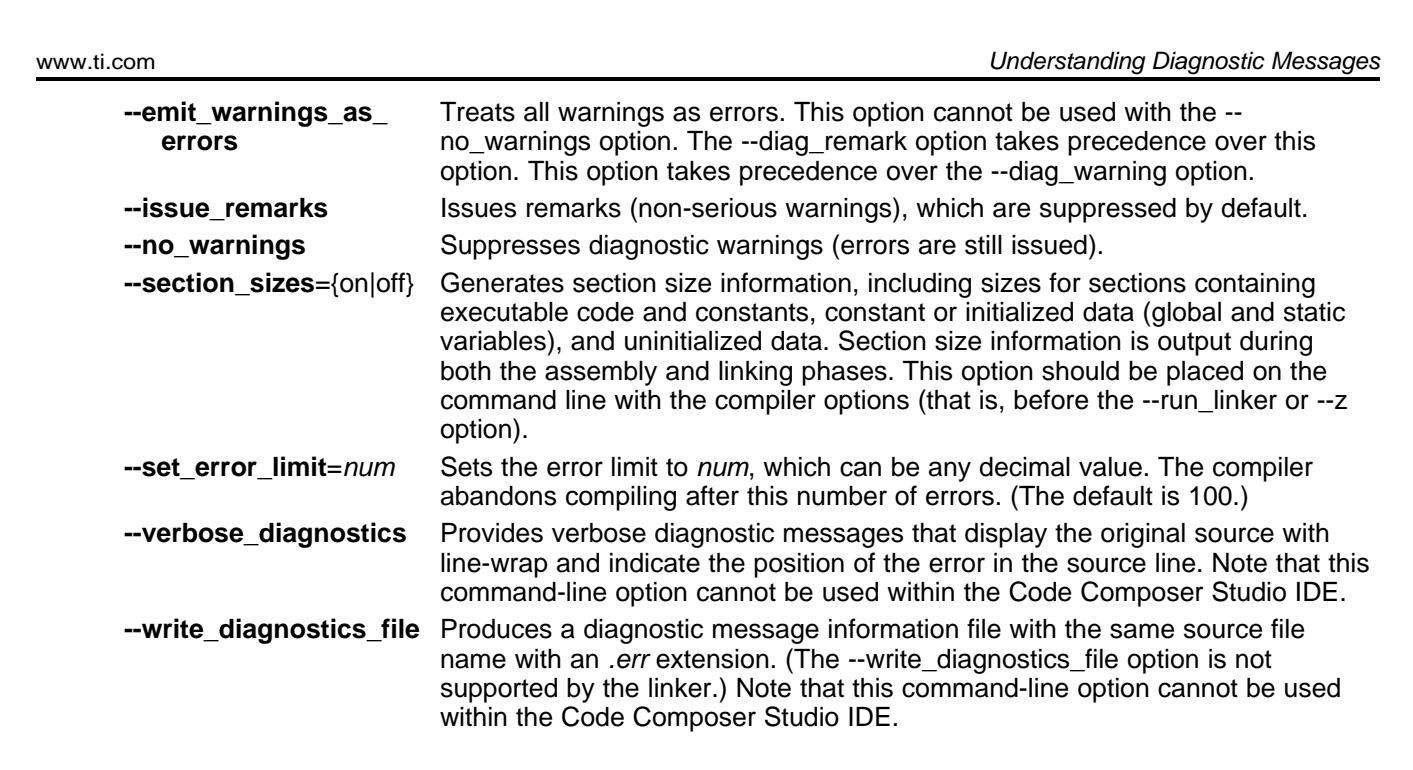

# *3.7.2 How You Can Use Diagnostic Suppression Options*

The following example demonstrates how you can control diagnostic messages issued by the compiler. You control the linker diagnostic messages in a similar manner.

```
int one();
int I;
int main()
{
   switch (I){
   case 1;
     return one ();
      break;
   default:
      return 0;
   break;
   }
}
```
**TEXAS** 

**STRUMENTS** 

If you invoke the compiler with the --quiet option, this is the result:

"err.c", line 9: warning: statement is unreachable "err.c", line 12: warning: statement is unreachable

Because it is standard programming practice to include break statements at the end of each case arm to avoid the fall-through condition, these warnings can be ignored. Using the --display\_error\_number option, you can find out the diagnostic identifier for these warnings. Here is the result:

[err.c] "err.c", line 9: warning #111-D: statement is unreachable "err.c", line 12: warning #111-D: statement is unreachable

Next, you can use the diagnostic identifier of 111 as the argument to the --diag remark option to treat this warning as a remark. This compilation now produces no diagnostic messages (because remarks are disabled by default).

**NOTE:** You can suppress any non-fatal errors, but be careful to make sure you only suppress diagnostic messages that you understand and are known not to affect the correctness of your program.

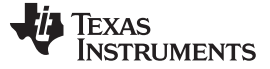

#### **3.8 Other Messages**

Other error messages that are unrelated to the source, such as incorrect command-line syntax or inability to find specified files, are usually fatal. They are identified by the symbol >> preceding the message.

## **3.9 Generating Cross-Reference Listing Information (--gen\_cross\_reference Option)**

The --gen\_cross\_reference option generates a cross-reference listing file that contains reference information for each identifier in the source file. (The --gen\_cross\_reference option is separate from - asm\_listing\_cross\_reference, which is an assembler rather than a compiler option.) The cross-reference listing file has the same name as the source file with a .*crl* extension.

The information in the cross-reference listing file is displayed in the following format:

*sym-id name X filename line number column number*

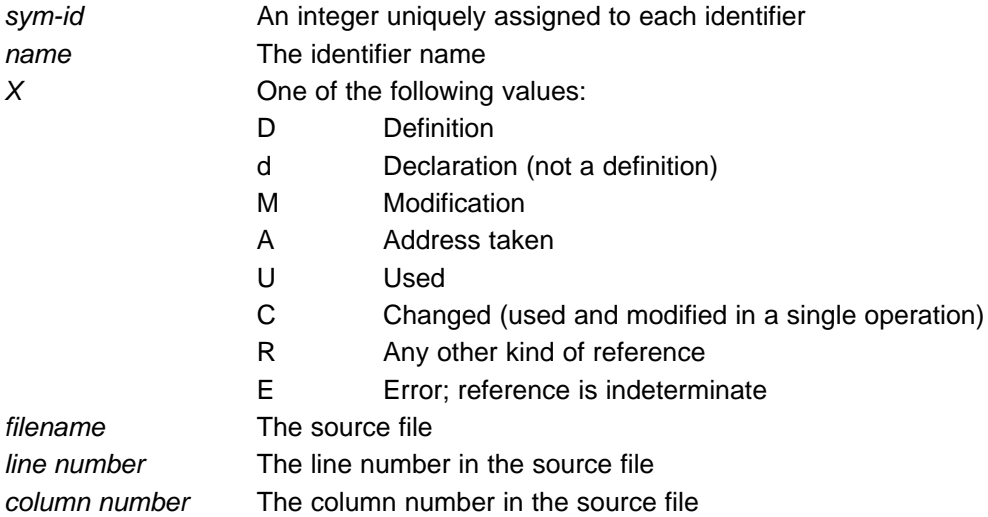

# **3.10 Generating a Raw Listing File (--gen\_preprocessor\_listing Option)**

The --gen\_preprocessor\_listing option generates a raw listing file that can help you understand how the compiler is preprocessing your source file. Whereas the preprocessed listing file (generated with the - preproc\_only, --preproc\_with\_comment, --preproc\_with\_line, and --preproc\_dependency preprocessor options) shows a preprocessed version of your source file, a raw listing file provides a comparison between the original source line and the preprocessed output. The raw listing file has the same name as the corresponding source file with an .*rl* extension.

The raw listing file contains the following information:

- Each original source line
- Transitions into and out of include files
- Diagnostic messages
- Preprocessed source line if nontrivial processing was performed (comment removal is considered trivial; other preprocessing is nontrivial)

<span id="page-49-0"></span>Each source line in the raw listing file begins with one of the identifiers listed in [Table](#page-49-0) 3-34.

| Normal line of source<br>N<br>Expanded line of source. It appears immediately following the normal line of source<br>X<br>if nontrivial preprocessing occurs. |  |
|----------------------------------------------------------------------------------------------------|--|
|                                                                                                    |  |
|                                                                                                    |  |
| Skipped source line (false #if clause)<br>S                                                                                                    |  |

**Table 3-34. Raw Listing File Identifiers**

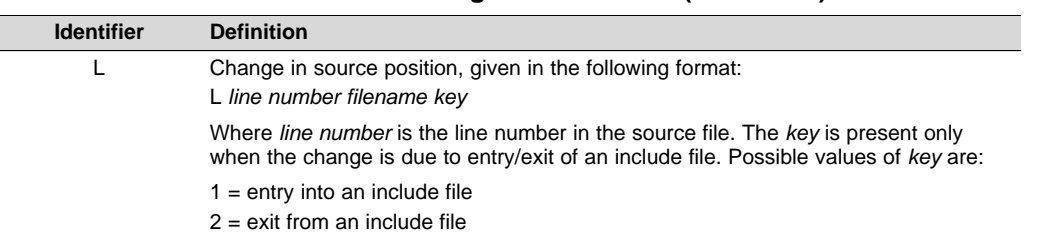

#### **Table 3-34. Raw Listing File Identifiers (continued)**

<span id="page-50-0"></span>The --gen\_preprocessor\_listing option also includes diagnostic identifiers as defined in [Table](#page-50-0) 3-35.

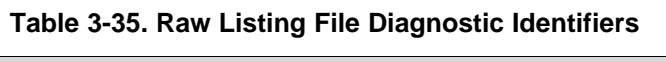

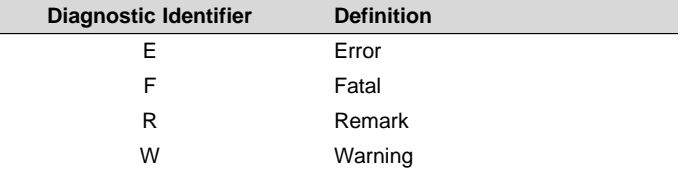

Diagnostic raw listing information is displayed in the following format:

*S filename line number column number diagnostic*

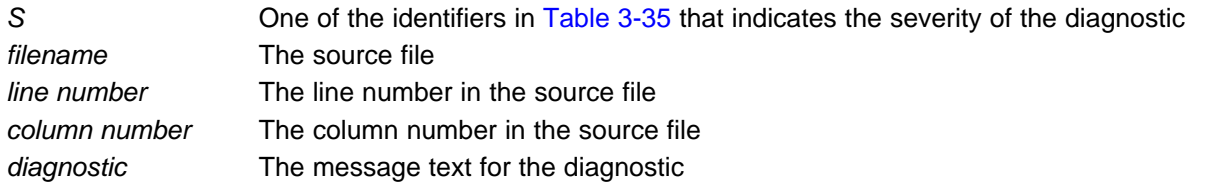

Diagnostic messages after the end of file are indicated as the last line of the file with a column number of 0. When diagnostic message text requires more than one line, each subsequent line contains the same file, line, and column information but uses a lowercase version of the diagnostic identifier. For more information about diagnostic messages, see [Section](#page-46-0) 3.7.

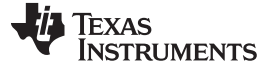

#### <span id="page-51-0"></span>**3.11 Using Inline Function Expansion**

When an inline function is called, a copy of the C/C++ source code for the function is inserted at the point of the call. This is known as inline function expansion, commonly called *function inlining* or just *inlining*. Inline function expansion can speed up execution by eliminating function call overhead. This is particularly beneficial for very small functions that are called frequently. Function inlining involves a tradeoff between execution speed and code size, because the code is duplicated at each function call site. Large functions that are called frequently are poor candidates for inlining.

Function inlining is triggered by the following situations:

- The use of built-in intrinsic operations. Intrinsic operations look like function calls, and are inlined automatically, even though no function body exists.
- Use of the inline keyword or the equivalent \_\_inline keyword. Functions declared with the inline keyword may be inlined by the compiler if you set --opt level=3. The inline keyword is a suggestion from the programmer to the compiler. Even if your optimization level is high, inlining is still optional for the compiler. The compiler decides whether to inline a function based on the length of the function, the number of times it is called, your --opt\_for\_speed setting, your --opt\_for\_space setting, and any contents of the function that disqualify it from inlining (see [Section](#page-54-0) 3.11.5). Functions can be inlined at - -opt level=3 if the function body is visible in the same module or if -pm is also used and the function is visible in one of the modules being compiled.
- Use of static inline functions. Functions defined as both static and inline are more likely to be inlined.
- When --opt level=3 is used, the compiler may automatically inline eligible functions even if they are not declared as inline functions. The same list of decision factors listed for functions explicitly defined with the inline keyword is used. For more about automatic function inlining, see [Section](#page-90-0) 4.13
- Definition-controlled inlining with the unguarded inline keyword
- Definition-controlled inlining with the guarded inline keyword
- The pragma FUNC\_ALWAYS\_INLINE forces a function to be inlined (where it is legal to do so) unless --opt level=off. That is, the pragma FUNC\_ALWAYS\_INLINE forces function inlining even if -opt\_level=0 or --opt\_level=1.
- The pragma FUNC\_CANNOT\_INLINE prevents a function from being inlined.

#### **NOTE: Function Inlining Can Greatly Increase Code Size**

Function inlining increases code size, especially inlining a function that is called in a number of places. Function inlining is optimal for functions that are called only from a small number of places and for small functions. If your code size seems too large, see [Section](#page-70-0) 4.5.

The semantics of the inline keyword in C code follow the C99 standard. The semantics of the inline keyword in C++ code follow the C++ standard.

The inline keyword is supported in all C++ modes, in relaxed ANSI mode for all C standards, and in strict ANSI mode for C99. It is disabled in strict ANSI mode for C89, because it is a language extension that could conflict with a strictly conforming program. If you want to define inline functions while in strict ANSI C89 mode, use the alternate keyword inline.

Compiler options that affect inlining are: --opt\_level, --auto\_inline, -remove\_hooks\_when\_inlining, - opt\_for\_space, and -opt\_for\_speed.

In most cases, inlining will reduce the code size by a small amount.

# *3.11.1 Inlining Intrinsic Operators*

The compiler has built-in function-like operations called intrinsics. Intrinsic operations look like function calls, and can be implemented very efficiently with the target's instruction set.

There are many intrinsic operators for the C6000. All of them are automatically inlined by the compiler. The inlining happens automatically whether or not you use the optimizer.

For details about intrinsics, and a list of the intrinsics, see [Section](#page-221-0) 8.6.6.

# *3.11.2 Automatic Inlining*

When optimizing with the --opt\_level=3 (aliased as -O3), the compiler automatically inlines certain functions. For more information, see [Section](#page-90-0) 4.13.

# *3.11.3 Unguarded Definition-Controlled Inlining*

The inline keyword specifies that a function is expanded inline at the point at which it is called rather than by using standard calling procedures. The compiler performs inline expansion of functions declared with the inline keyword.

You must invoke the optimizer with any --opt level option (--opt level=0, --opt level=1, --opt level=2, or -opt level=3) to turn on definition-controlled inlining. Automatic inlining is also turned on when using -opt\_level=3.

[Example](#page-52-0) 3-1 shows usage of the inline keyword, where the function call is replaced by the code in the called function.

# <span id="page-52-0"></span>*Example 3-1. Using the Inline Keyword*

```
inline float volume_sphere(float r)
{
   return 4.0/3.0 * PI * r * r * r;
}
int foo(...){
   ...
   volume = volume_sphere(radius);
   ...
}
```
# *3.11.4 Guarded Inlining and the \_INLINE Preprocessor Symbol*

When declaring a function in a header file as static inline, you must follow additional procedures to avoid a potential code size increase the optimizer is not run.

To prevent a static inline function in a header file from causing an increase in code size when inlining gets turned off, use the following procedure. This allows external-linkage when inlining is turned off; thus, only one function definition will exist throughout the object files.

- Prototype a static inline version of the function. Then, prototype an alternative, nonstatic, externallylinked version of the function. Conditionally preprocess these two prototypes with the \_INLINE preprocessor symbol, as shown in [Example](#page-53-0) 3-2.
- Create an identical version of the function definition in a .c or .cpp file, as shown in [Example](#page-53-1) 3-3.

In the following examples there are two definitions of the strlen function. The first ([Example](#page-53-0) 3-2), in the header file, is an inline definition. This definition is enabled and the prototype is declared as static inline only if \_INLINE is true (\_INLINE is automatically defined for you when the optimizer is used).

The second definition (see [Example](#page-53-1) 3-3) for the library, ensures that the callable version of strlen exists when inlining is disabled. Since this is not an inline function, the \_INLINE preprocessor symbol is undefined (#undef) before string.h is included to generate a noninline version of strlen's prototype.

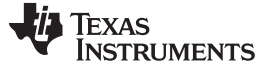

#### *Using Inline Function Expansion* [www.ti.com](http://www.ti.com)

# <span id="page-53-0"></span>*Example 3-2. Header File string.h*

```
/*****************************************************************************/
/* string.h vx.xx (Excerpted) */
/* Copyright (c) 1993-2011 Texas Instruments Incorporated */
/*****************************************************************************/
#ifdef _INLINE
#define _IDECL static inline
#else
#define _IDECL extern _CODE_ACCESS
#endif
_IDECL size_t strlen(const char *_string);
#ifdef _INLINE
/****************************************************************************/
\frac{1}{2} strlen \frac{1}{2} strlen \frac{1}{2}/****************************************************************************/
static inline size_t strlen(const char *string)
{
  size_t n = (size_t)-1;const char *s = string - 1;
  do n++; while (*++s);
  return n
}
#endif
```
# <span id="page-53-1"></span>*Example 3-3. Library Definition File*

```
/****************************************************************************/
\frac{1}{2} strlen \frac{1}{2} strlen \frac{1}{2}/****************************************************************************/
#undef _INLINE
#include <string.h>
{
_CODE_ACCESS size_t strlen(cont char * string)
  size_t n = (size_t)-1;const char *s = string - 1;do n++; while (*++s);return n;
}
```
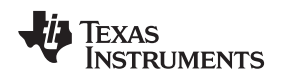

### <span id="page-54-0"></span>*3.11.5 Inlining Restrictions*

The compiler makes decisions about which functions to inline based on the factors mentioned in [Section](#page-51-0) 3.11. In addition, there are several restrictions that can disqualify a function from being inlined by automatic inlining or inline keyword-based inlining. The FUNC\_ALWAYS\_INLINE pragma overrides these disqualifications, so you should be aware of situations that can cause problems if you are using the FUNC\_ALWAYS\_INLINE pragma.

- Has a FUNC\_CANNOT\_INLINE pragma
- Is not defined in the current compilation unit
- Never returns
- Is a recursive or nonleaf function that exceeds the depth limit
- Has a variable-length argument list
- Has a different number of arguments than the call site
- Has an argument whose type is incompatible with the corresponding call site argument
- Has a class, struct, or union parameter
- Contains a volatile local variable or argument
- Contains local static variables but is not a static inline function.
- Is not declared inline and contains an asm() statement that is not a comment
- Is the main() function
- Is an interrupt function
- Is not declared inline and returns void but its return value is needed.
- Is not declared inline and will require too much stack space for local array or structure variables.

Furthermore, inlining should be used for small functions or functions that are called in a few places (though the compiler does not enforce this).

#### **NOTE: Excessive Inlining Can Degrade Performance**

Excessive inlining can make the compiler dramatically slower and degrade the performance of generated code.

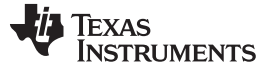

*Interrupt Flexibility Options (--interrupt\_threshold Option)* [www.ti.com](http://www.ti.com)

### **3.12 Interrupt Flexibility Options (--interrupt\_threshold Option)**

On the C6000 architecture, interrupts cannot be taken in the delay slots of a branch. In some instances the compiler can generate code that cannot be interrupted for a potentially large number of cycles. For a given real-time system, there may be a hard limit on how long interrupts can be disabled.

The --interrupt\_threshold=*n* option specifies an interrupt threshold value *n*. The threshold value specifies the maximum number of cycles that the compiler can disable interrupts. If the *n* is omitted, the compiler assumes that the code is never interrupted. In Code Composer Studio, to specify that the code is never interrupted, select the Interrupt Threshold check box and leave the text box blank in the Build Options dialog box on the Compiler tab, Advanced category.

If the --interrupt threshold=*n* option is not specified, then interrupts are only explicitly disabled around software pipelined loops. When using the --interrupt\_threshold=*n* option, the compiler analyzes the loop structure and loop counter to determine the maximum number of cycles it takes to execute a loop. If it can determine that the maximum number of cycles is less than the threshold value, the compiler generates the fastest/optimal version of the loop. If the loop is smaller than six cycles, interrupts are not able to occur because the loop is always executing inside the delay slots of a branch. Otherwise, the compiler generates a loop that can be interrupted (and still generate correct results—single assignment code), which in most cases degrades the performance of the loop.

The --interrupt threshold=*n* option does not comprehend the effects of the memory system. When determining the maximum number of execution cycles for a loop, the compiler does not compute the effects of using slow off-chip memory or memory bank conflicts. It is recommended that a conservative threshold value is used to adjust for the effects of the memory system.

See [Section](#page-172-0) 7.9.12 or the *TMS320C6000 Programmer's Guide* for more information.

#### **RTS Library Files Are Not Built with the --interrupt\_threshold Option**

**NOTE:** The run-time-support library files provided with the compiler are not built with the interrupt flexibility option. Refer to the readme file to see how the run-time-support library files were built for your release. See [Section](#page-274-0) 9.4 to build your own run-time-support library files with the interrupt flexibility option.

#### **Special Cases with the --interrupt\_threshold Option**

**NOTE:** The --interrupt\_threshold=0 option generates the same code to disable interrupts around software-pipelined loops as when the --interrupt\_threshold option is not used.

The --interrupt threshold option (the threshold value is omitted) means that no code is added to disable interrupts around software pipelined loops, which means that the code cannot be safely interrupted. Also, loop performance does not degrade because the compiler is not trying to make the loop interruptible by ensuring that there is at least one cycle in the loop kernel that is not in the delay slot of a branch instruction.

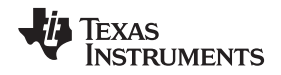

[www.ti.com](http://www.ti.com) *Using Interlist*

#### **3.13 Using Interlist**

The compiler tools include a feature that interlists C/C++ source statements into the assembly language output of the compiler. The interlist feature enables you to inspect the assembly code generated for each C statement. The interlist behaves differently, depending on whether or not the optimizer is used, and depending on which options you specify.

The easiest way to invoke the interlist feature is to use the --c\_src\_interlist option. To compile and run the interlist on a program called function.c, enter:

#### **cl6x --c\_src\_interlist function**

The --c\_src\_interlist option prevents the compiler from deleting the interlisted assembly language output file. The output assembly file, function.asm, is assembled normally.

When you invoke the interlist feature without the optimizer, the interlist runs as a separate pass between the code generator and the assembler. It reads both the assembly and C/C++ source files, merges them, and writes the C/C++ statements into the assembly file as comments.

Using the --c\_src\_interlist option can cause performance and/or code size degradation.

[Example](#page-56-0) 3-4 shows a typical interlisted assembly file.

For more information about using the interlist feature with the optimizer, see [Section](#page-97-0) 4.15.

<span id="page-56-0"></span>*Example 3*‑*4. An Interlisted Assembly Language File*

| main:          |                                                            |      |                        |  |  |
|----------------|------------------------------------------------------------|------|------------------------|--|--|
|                | STW                                                        | .D2  | $B3, *SP--(12)$        |  |  |
|                | STW                                                        | .D2  | A10, *+SP(8)           |  |  |
|                |                                                            |      | ---------              |  |  |
|                | $5$   printf("Hello, world\n");<br>----------------------- |      |                        |  |  |
|                | B                                                          | .S1  | printf                 |  |  |
|                | <b>NOP</b>                                                 |      | 2                      |  |  |
|                | MVKL                                                       | .S1  | $SL1+0$ , AO           |  |  |
|                | MVKH                                                       | .S1  | $SL1+0$ , $A0$         |  |  |
| П              | MVKL                                                       | .S2  | RLO,B3                 |  |  |
|                | STW                                                        | .D2  | $A0, *+SP(4)$          |  |  |
|                | MVKH                                                       | .S2  | RLO,B3                 |  |  |
| RLO:           | ; CALL OCCURS                                              |      |                        |  |  |
| return 0;<br>6 |                                                            |      |                        |  |  |
|                |                                                            |      | ---------------------  |  |  |
|                | ZERO                                                       | .L1  | A10                    |  |  |
|                | MV                                                         | .L1  | A10,A4                 |  |  |
|                | LDW                                                        | .D2  | *+SP(8),A10            |  |  |
|                | LDW                                                        | .D2  | $*+S\text{P(12)}$ , B3 |  |  |
|                | NOP                                                        |      | 4                      |  |  |
|                | B                                                          | . S2 | B <sub>3</sub>         |  |  |
|                | NOP                                                        |      | 5                      |  |  |
|                | ; BRANCH OCCURS                                            |      |                        |  |  |

#### **3.14 Generating and Using Performance Advice**

The compiler can do better optimization in some cases, if the user aids the compiler by providing additional information in the code. The compiler can prompt you to take certain actions to improve performance, by emitting "Advice". To get this Advice, use the --advice:performance option:

cl6x --advice:performance -o3 filename.c

This Performance Advice is of 3 different types :

- Advice to use correct compiler options
- Advice to prevent software pipeline disqualification
- Advice to improve loop performance

For more details on Using Performance Advice to Optimize your Code, see [Section](#page-91-0) 4.14

### **3.15 About the Application Binary Interface**

An Application Binary Interface (ABI) defines the low level interface between object files, and between an executable and its execution environment. An ABI allows ABI-compliant object files to be linked together, regardless of their source, and allows the resulting executable to run on any system that supports that ABI.

The C6000 compiler now supports only the Embedded Application Binary Interface (EABI) ABI, which works only with object files that use the ELF object file format and the DWARF debug format. If you want support for the legacy COFF ABI, please use the C6000 v7.4.x Code Generation Tools and refer to [SPRU187](http://www.ti.com/lit/pdf/spru187) and [SPRU186](http://www.ti.com/lit/pdf/spru186) for documentation.

There is no automated COFF to ELF conversion tool; you will need to recompile or reassemble assembly code. See the *TMS320C6000 EABI Migration Guide* [\(SPRAB90](http://www.ti.com/lit/pdf/SPRAB90)) for the benefits of migration from COFF to ELF and links to strategies and issues for migration.

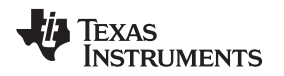

# **3.16 Enabling Entry Hook and Exit Hook Functions**

An entry hook is a routine that is called upon entry to each function in the program. An exit hook is a routine that is called upon exit of each function. Applications for hooks include debugging, trace, profiling, and stack overflow checking.

Entry and exit hooks are enabled using the following options:

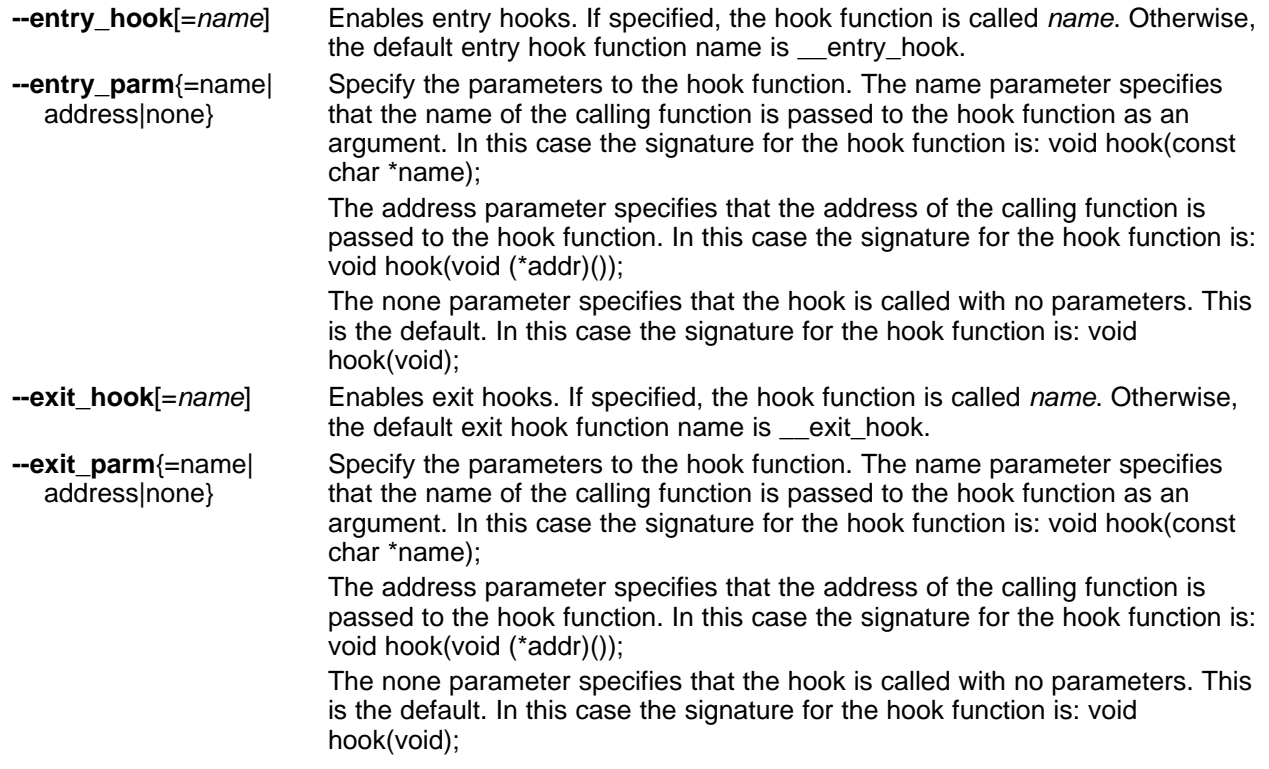

The presence of the hook options creates an implicit declaration of the hook function with the given signature. If a declaration or definition of the hook function appears in the compilation unit compiled with the options, it must agree with the signatures listed above.

In C++, the hooks are declared extern "C". Thus you can define them in C (or assembly) without being concerned with name mangling.

Hooks can be declared inline, in which case the compiler tries to inline them using the same criteria as other inline functions.

Entry hooks and exit hooks are independent. You can enable one but not the other, or both. The same function can be used as both the entry and exit hook.

You must take care to avoid recursive calls to hook functions. The hook function should not call any function which itself has hook calls inserted. To help prevent this, hooks are not generated for inline functions, or for the hook functions themselves.

You can use the --remove hooks when inlining option to remove entry/exit hooks for functions that are auto-inlined by the optimizer.

See [Section](#page-178-0) 7.9.24 for information about the NO\_HOOKS pragma.

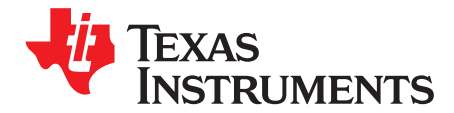

# *Optimizing Your Code*

The compiler tools can perform many optimizations to improve the execution speed and reduce the size of C and C++ programs by simplifying loops, software pipelining, rearranging statements and expressions, and allocating variables into registers.

This chapter describes how to invoke different levels of optimization and describes which optimizations are performed at each level. This chapter also describes how you can use the Interlist feature when performing optimization and how you can profile or debug optimized code.

**Topic** ........................................................................................................................... **Page**

# **4.1 Invoking Optimization**......................................................................................... **[61](#page-60-0) 4.2 Optimizing Software Pipelining**............................................................................ **[62](#page-61-0) 4.3 Redundant Loops**............................................................................................... **[69](#page-68-0) 4.4 Utilizing the Loop Buffer Using SPLOOP**............................................................... **[70](#page-69-0) 4.5 Reducing Code Size (--opt\_for\_space (or -ms) Option)** ........................................... **[71](#page-70-0) 4.6 Performing File-Level Optimization (--opt\_level=3 option)** ....................................... **[71](#page-70-1) 4.7 Program-Level Optimization (--program\_level\_compile and --opt\_level=3 options)**..... **[72](#page-71-0) 4.8 Using Feedback Directed Optimization** ................................................................. **[75](#page-74-0) 4.9 Using Profile Information to Get Better Program Cache Layout and Analyze Code Coverage**........................................................................................................... **[79](#page-78-0) 4.10 Indicating Whether Certain Aliasing Techniques Are Used**...................................... **[89](#page-88-0) 4.11 Prevent Reordering of Associative Floating-Point Operations** ................................. **[90](#page-89-0) 4.12 Use Caution With asm Statements in Optimized Code**............................................ **[91](#page-90-1) 4.13 Automatic Inline Expansion (--auto\_inline Option)**.................................................. **[91](#page-90-0) 4.14 Using Performance Advice to Optimize Your Code**................................................. **[92](#page-91-0) 4.15 Using the Interlist Feature With Optimization**......................................................... **[98](#page-97-0) 4.16 Debugging and Profiling Optimized Code**............................................................ **[100](#page-99-0) 4.17 Controlling Code Size Versus Speed** .................................................................. **[101](#page-100-0) 4.18 What Kind of Optimization Is Being Performed?**................................................... **[101](#page-100-1)**

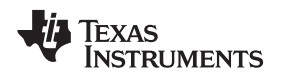

## <span id="page-60-0"></span>**4.1 Invoking Optimization**

The C/C++ compiler is able to perform various optimizations. High-level optimizations are performed in the optimizer and low-level, target-specific optimizations occur in the code generator. Use high-level optimization levels, such as --opt\_level=2 and --opt\_level=3, to achieve optimal code.

The easiest way to invoke optimization is to use the compiler program, specifying the --opt\_level=*n* option on the compiler command line. You can use -O*n* to alias the --opt\_level option. The *n* denotes the level of optimization (0, 1, 2, 3), which controls the type and degree of optimization.

- **--opt\_level=off** or **-Ooff**
	- Performs no optimization
- **--opt\_level=0** or **-O0**
	- Performs control-flow-graph simplification
	- Allocates variables to registers
	- Performs loop rotation
	- Eliminates unused code
	- Simplifies expressions and statements
	- Expands calls to functions declared inline
- **--opt\_level=1** or **-O1**

Performs all --opt\_level=0 (-O0) optimizations, plus:

- Performs local copy/constant propagation
- Removes unused assignments
- Eliminates local common expressions
- **--opt\_level=2** or **-O2**
	- Performs all --opt\_level=1 (-O1) optimizations, plus:
	- Performs software pipelining (see [Section](#page-61-0) 4.2)
	- Performs loop optimizations
	- Eliminates global common subexpressions
	- Eliminates global unused assignments
	- Converts array references in loops to incremented pointer form
	- Performs loop unrolling
- **--opt\_level=3** or **-O3**
	- Performs all --opt\_level=2 (-O2) optimizations, plus:
	- Removes all functions that are never called
	- Simplifies functions with return values that are never used
	- Inlines calls to small functions
	- Reorders function declarations; the called functions attributes are known when the caller is optimized
	- Propagates arguments into function bodies when all calls pass the same value in the same argument position
	- Identifies file-level variable characteristics

If you use --opt level=3 (-O3), see [Section](#page-71-0) 4.6 and Section 4.7 for more information.

By default, debugging is enabled and the default optimization level is unaffected by the generation of debug information. However, the optimization level used is affected by whether or not the command line includes the -g (--symdebug:dwarf) option and the --opt level option as shown in the following table:

#### **Table 4-1. Interaction Between Debugging and Optimization Options**

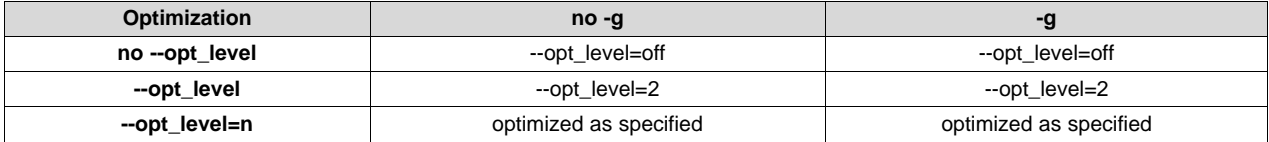

The levels of optimizations described above are performed by the stand-alone optimization pass. The code generator performs several additional optimizations, particularly processor-specific optimizations. It does so regardless of whether you invoke the optimizer. These optimizations are always enabled, although they are more effective when the optimizer is used.

#### **Do Not Lower the Optimization Level to Control Code Size**

**NOTE:** To reduce code size, do not lower the level of optimization. Instead, use the --opt\_for\_space option to control the code size/performance tradeoff. Higher optimization levels (--opt\_level or -O) combined with high --opt\_for\_space levels result in the smallest code size. For more information, see [Section](#page-70-0) 4.5.

#### **The --opt\_level=** *n* **(-O** *n* **) Option Applies to the Assembly Optimizer**

**NOTE:** The --opt\_level=*n* (-O*n*) option should also be used with the assembly optimizer. Although the assembly optimizer does not perform all the optimizations described here, key optimizations such as software pipelining and loop unrolling require the --opt\_level (-O) option.

# <span id="page-61-0"></span>**4.2 Optimizing Software Pipelining**

Software pipelining schedules instructions from a loop so that multiple iterations of the loop execute in parallel. At optimization levels --opt level=2 (or -O2) and --opt level=3 (or -O3), the compiler usually attempts to software pipeline your loops. The --opt\_for\_space option also affects the compiler's decision to attempt to software pipeline loops. In general, code size and performance are better when you use the -- opt\_level=2 or --opt\_level=3 options. (See [Section](#page-60-0) 4.1.)

<span id="page-61-1"></span>[Figure](#page-61-1) 4-1 illustrates a software-pipelined loop. The stages of the loop are represented by A, B, C, D, and E. In this figure, a maximum of five iterations of the loop can execute at one time. The shaded area represents the loop *kernel*. In the loop kernel, all five stages execute in parallel. The area above the kernel is known as the *pipelined loop prolog*, and the area below the kernel is known as the *pipelined loop epilog*.

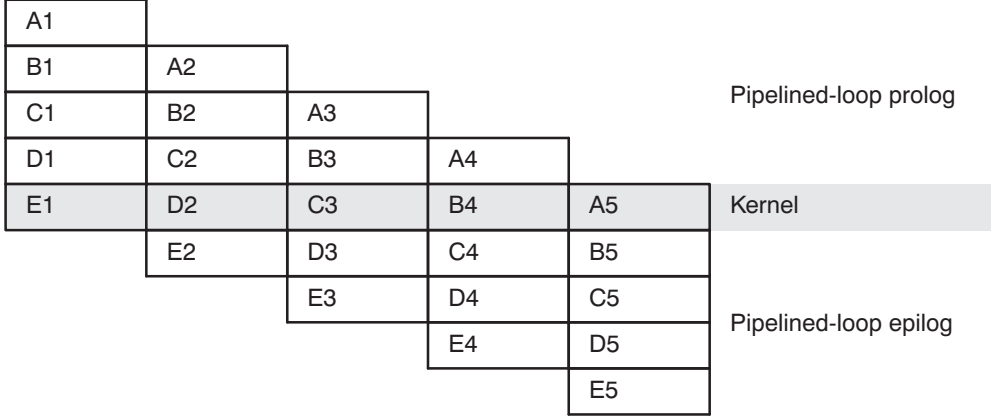

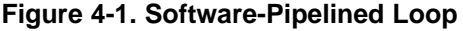

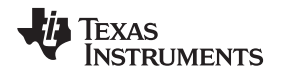

If you enter comments on instructions in your linear assembly input file, the compiler moves the comments to the output file along with additional information. It attaches a 2-tuple  $\langle x, y \rangle$  to the comments to specify the iteration and cycle of the loop an instruction is on in the software pipeline. The zero-based number x represents the iteration the instruction is on during the first execution of the loop kernel. The zero-based number y represents the cycle that the instruction is scheduled on within a single iteration of the loop.

For more information about software pipelining, see the *TMS320C6000 Programmer's Guide*.

# *4.2.1 Turn Off Software Pipelining (--disable\_software\_pipelining Option)*

At optimization levels --opt level=2 (or -O2) and -O3, the compiler attempts to software pipeline your loops. You might not want your loops to be software pipelined for debugging reasons. Software-pipelined loops are sometimes difficult to debug because the code is not presented serially. The - disable\_software\_pipelining option affects both compiled C/C++ code and assembly optimized code.

# **Software Pipelining May Increase Code Size**

**NOTE:** Software pipelining without the use of SPLOOP can lead to significant increases in code size. To control code size for loops that get software pipelined, the --opt\_for\_space option is recommended over the --disable\_software\_pipelining option. The --opt\_for\_space option is capable of disabling non-SPLOOP software pipelining if necessary to achieve code size savings, but it does not affect the SPLOOP capability (). SPLOOP does not significantly increase code size, but can greatly speed up a loop. Using the --disable\_software\_pipelining option disables all software pipelining including SPLOOP.

# *4.2.2 Software Pipelining Information*

The compiler embeds software pipelined loop information in the .asm file. This information is used to optimize C/C++ code or linear assembly code.

The software pipelining information appears as a comment in the .asm file before a loop and for the assembly optimizer the information is displayed as the tool is running. [Example](#page-63-0) 4-1 illustrates the information that is generated for each loop.

The --debug software pipeline option adds additional information displaying the register usage at each cycle of the loop kernel and displays the instruction ordering of a single iteration of the software pipelined loop.

# **More Details on Software Pipelining Information**

**NOTE:** Refer to the *TMS320C6000 Programmer's Guide* for details on the information and messages that can appear in the Software Pipelining Information comment block before each loop.

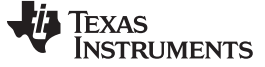

#### <span id="page-63-0"></span>*Example 4-1. Software Pipelining Information*

```
*----------------------------------------------------------------------------*
;* SOFTWARE PIPELINE INFORMATION
;*
% Xnown Minimum Trip Count : 2<br>% Xnown Maximum Trip Count : 2
;* Known Maximum Trip Count : 2
;* Known Max Trip Count Factor : 2
;* Loop Carried Dependency Bound(^) : 4
%%;* Unpartitioned Resource Bound : 4<br>* Partitioned Resource Bound(*) : 5
        Partitioned Resource Bound(*) : 5
;* Resource Partition:
%;*<br>%;*<br>A-side B-side;<br>2<br>3
         .L units 2 3
; * . Sunits ; * . Dunits ; * 1 0
;* .D units 1 0
         % .M units<br>
X cross paths \begin{array}{ccc} 0 & 0 \\ 1 & 3 \\ .\end{array}<br>
T address paths \begin{array}{ccc} 1 & 0 \\ 1 & 0 \\ . \end{array}\mathfrak{z}^* . X cross paths 1 3%%;* .T address paths \begin{array}{ccc} . & . & . & . \\ . & . & . & . \\ . & . & . & . \\ . & . & . & . \end{array} 0 0 0
         % Long read paths \begin{array}{ccc} 0 & 0 \\ 0 & 0 \\ 0 & 0 \\ 0 & 1 \\ 0 & 1 \\ 0 & 0 \\ 0 & 1 \\ 0 & 0 \\ 0 & 0 \\ 0 & 0 \\ 0 & 0 \\ 0 & 0 \\ 0 & 0 \\ 0 & 0 \\ 0 & 0 \\ 0 & 0 \\ 0 & 0 \\ 0 & 0 \\ 0 & 0 \\ 0 & 0 \\ 0 & 0 \\ 0 & 0 \\ 0 & 0 \\ 0 & 0 \\ 0 & 0 \\ 0 & 0 \\ 0 & 0 \\ 0 & 0 \\ 0 & 0 \\ 0 & 0 \\ 0 & 0 \\ 0 & 0 \\ 0 & ;* Long write paths
;* Logical ops (.LS) 0 1 (.L or .S unit)
;* Addition ops (.LSD) 6 3 (.L or .S or .D unit)
;* Bound(.L .S .LS) 3 4
         Bound(.L .S .D .LS .LSD) 5* 4
;*
;* Searching for software pipeline schedule at ...
% ii = 5 Register is live too long<br>;* ii = 6 Did not find schedule
            ii = 6 Did not find schedule
;* ii = 7 Schedule found with 3 iterations in parallel
;* done
;*
% Epilog not entirely removed<br>i^* Collapsed epilog stages
         Collapsed epilog stages : 1
;*
% Prolog not removed<br>% Collapsed prolog st
         Collapsed prolog stages : 0
;*
         Minimum required memory pad : 2 bytes
;*
;* Minimum safe trip count : 2
; *<br>; * -
;*----------------------------------------------------------------------------*
```
The terms defined below appear in the software pipelining information. For more information on each term, see the *TMS320C6000 Programmer's Guide*.

- **Loop unroll factor.** The number of times the loop was unrolled specifically to increase performance based on the resource bound constraint in a software pipelined loop.
- **Known minimum trip count.** The minimum number of times the loop will be executed.
- **Known maximum trip count.** The maximum number of times the loop will be executed.
- **Known max trip count factor.** Factor that would always evenly divide the loops trip count. This information can be used to possibly unroll the loop.
- **Loop label.** The label you specified for the loop in the linear assembly input file. This field is not present for C/C++ code.
- **Loop carried dependency bound.** The distance of the largest loop carry path. A loop carry path occurs when one iteration of a loop writes a value that must be read in a future iteration. Instructions that are part of the loop carry bound are marked with the ^ symbol.

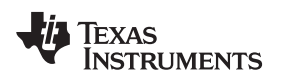

- **Initiation interval** (ii). The number of cycles between the initiation of successive iterations of the loop. The smaller the initiation interval, the fewer cycles it takes to execute a loop.
- **Resource bound.** The most used resource constrains the minimum initiation interval. If four instructions require a .D unit, they require at least two cycles to execute (4 instructions/2 parallel .D units).
- **Unpartitioned resource bound.** The best possible resource bound values before the instructions in the loop are partitioned to a particular side.
- **Partitioned resource bound (\*).** The resource bound values after the instructions are partitioned.
- **Resource partition.** This table summarizes how the instructions have been partitioned. This information can be used to help assign functional units when writing linear assembly. Each table entry has values for the A-side and B-side registers. An asterisk is used to mark those entries that determine the resource bound value. The table entries represent the following terms:
	- **.L units** is the total number of instructions that require .L units.
	- **.S units** is the total number of instructions that require .S units.
	- **.D units** is the total number of instructions that require .D units.
	- **.M units** is the total number of instructions that require .M units.
	- **.X cross paths** is the total number of .X cross paths.
	- **.T address paths** is the total number of address paths.
	- **Long read path** is the total number of long read port paths.
	- **Long write path** is the total number of long write port paths.
	- **Logical ops (.LS)** is the total number of instructions that can use either the .L or .S unit.
	- **Addition ops (.LSD)** is the total number of instructions that can use either the .L or .S or .D unit
- **Bound(.L .S .LS).** The resource bound value as determined by the number of instructions that use the .L and .S units. It is calculated with the following formula: Bound(.L.S.LS) = ceil((.L + .S + .LS) / 2)
- **Bound(.L .S .D .LS .LSD)**. The resource bound value as determined by the number of instructions that use the .D, .L, and .S units. It is calculated with the following formula:

Bound(.L .S .D .LS .SLED) = ceil((.L + .S + .D + .LS + .LSD) / 3)

• **Minimum required memory pad.** The number of bytes that are read if speculative execution is enabled. See [Section](#page-67-0) 4.2.3 for more information.

# **4.2.2.1 Loop Disqualified for Software Pipelining Messages**

The following messages appear if the loop is completely disqualified for software pipelining:

- **Bad loop structure**. This error is very rare and can stem from the following:
	- An asm statement inserted in the C code inner loop
	- Parallel instructions being used as input to the Linear Assembly Optimizer
	- Complex control flow such as GOTO statements and breaks
- **Loop contains a call**. Sometimes the compiler may not be able to inline a function call that is in a loop. Because the compiler could not inline the function call, the loop could not be software pipelined.
- **Too many instructions**. There are too many instructions in the loop to software pipeline.
- **Software pipelining disabled**. Software pipelining has been disabled by a command-line option, such as when using the --disable\_software\_pipelining option, not using the --opt\_level=2 (or -O2) or - opt\_level=3 (or -O3) option, or using the --opt\_for\_space=2 or --opt\_for\_space=3 option.
- **Uninitialized trip counter**. The trip counter may not have been set to an initial value.
- **Suppressed to prevent code expansion**. Software pipelining may be suppressed because of the opt for space=1 option. When the --opt for space=1 option is used, software pipelining is disabled in less promising cases to reduce code size. To enable pipelining, use --opt\_for\_space=0 or omit the -opt for space option altogether.

#### *Optimizing Software Pipelining* [www.ti.com](http://www.ti.com)

- **Loop carried dependency bound too large**. If the loop has complex loop control, try -- speculate loads according to the recommendations in [Section](#page-67-1) 4.2.3.2.
- **Cannot identify trip counter**. The loop trip counter could not be identified or was used incorrectly in the loop body.

## **4.2.2.2 Pipeline Failure Messages**

The following messages can appear when the compiler or assembly optimizer is processing a software pipeline and it fails:

- **Address increment is too large**. An address register's offset must be adjusted because the offset is out of range of the C6000's offset addressing mode. You must minimize address register offsets.
- **Cannot allocate machine registers**. A software pipeline schedule was found, but it cannot allocate machine registers for the schedule. Simplification of the loop may help.

The register usage for the schedule found at the given ii is displayed. This information can be used when writing linear assembly to balance register pressure on both sides of the register file. For example:

```
ii = 11 Cannot allocate machine registers
Regs Live Always : 3/0 (A/B-side)
Max Regs Live : 20/14
Max Condo Regs Live : 2/1
```
- **Regs Live Always.** The number of values that must be assigned a register for the duration of the whole loop body. This means that these values must always be allocated registers for any given schedule found for the loop.
- **Max Regs Live.** Maximum number of values live at any given cycle in the loop that must be allocated to a register. This indicates the maximum number of registers required by the schedule found.
- **Max Cond Regs Live.** Maximum number of registers live at any given cycle in the loop kernel that must be allocated to a condition register.
- **Cycle count too high. Never profitable**. With the schedule that the compiler found for the loop, it is more efficient to use a non-software-pipelined version.
- **Did not find schedule**. The compiler was unable to find a schedule for the software pipeline at the given ii (iteration interval). You should simplify the loop and/or eliminate loop carried dependencies.
- **Iterations in parallel > minimum or maximum trip count**. A software pipeline schedule was found, but the schedule has more iterations in parallel than the minimum or maximum loop trip count. You must enable redundant loops or communicate the trip information.
- **Speculative threshold exceeded**. It would be necessary to speculatively load beyond the threshold currently specified by the --speculate\_loads option. You must increase the --speculate\_loads threshold as recommended in the software-pipeline feedback located in the assembly file.
- **Register is live too long**. A register must have a value that exists (is live) for more than ii cycles. You may insert MV instructions to split register lifetimes that are too long.

If the assembly optimizer is being used, the .sa file line numbers of the instructions that define and use the registers that are live too long are listed after this failure message. For example:

```
ii = 9 Register is live too long
|10| -> |17|
```
This means that the instruction that defines the register value is on line 10 and the instruction that uses the register value is on line 17 in the .sa file.

- **Too many predicates live on one side**. The C6000 has predicate, or conditional, registers available for use with conditional instructions. There are six predicate registers. There are three on the A side and three on the B side. Sometimes the particular partition and schedule combination requires more than these available registers.
- **Schedule found with N iterations in parallel**. (This is not a failure message.) A software pipeline schedule was found with N iterations executing in parallel.
- **Trip variable used in loop - Cannot adjust trip count**. The loop trip counter has a use in the loop other than as a loop trip counter.

• **Unsafe schedule for irregular loop**. "Irregular" loops are non-downcounting loops with a known number of iterations, such as a while loop. Irregular loops may require transformations that execute instructions more times than called for by the loop. This error means the compiler was unable to find a schedule with instructions that are safe to over-execute, are guarded with a predicate, or have their effects undone after the loop. Try to rewrite the loop as a down-counting loop. You may also try increasing the --speculate\_loads (-mh) option.

#### **4.2.2.3 Register Usage Table Generated by the --debug\_software\_pipeline Option**

The --debug software pipeline option places additional software pipeline feedback in the generated assembly file. This information includes a single scheduled iteration view of the software pipelined loop.

If software pipelining succeeds for a given loop, and the --debug\_software\_pipeline option was used during the compilation process, a register usage table is added to the software pipelining information comment block in the generated assembly code.

The numbers on each row represent the cycle number within the loop kernel.

Each column represents one register on the TMS320C6000. The registers are labeled in the first three rows of the register usage table and should be read columnwise.

An  $*$  in a table entry indicates that the register indicated by the column header is live on the kernel execute packet indicated by the cycle number labeling each row.

An example of the register usage table follows:

```
;* Searching for software pipeline schedule at
;* ii = 15 Schedule found with 2 iterations in parallel
;*
;* Register Usage Table:
;* +---------------------------------+
;* |AAAAAAAAAAAAAAAA|BBBBBBBBBBBBBBBB|
;* |0000000000111111|0000000000111111|
;* |0123456789012345|0123456789012345|
;* |----------------+----------------|
;* 0: |*** **** |*** ****** |
;* 1: |**** **** |*** ****** |
;* 2: **** **** **** ****<br>;* 3: ** ***** ****************
;* 3: * \times *****
;* 4: | ** ***** |*** ****** |
;* 5: | ** ***** |*** ****** |
;* 6: | ** ***** |********** |
;* 7: |*** ***** |** ******* |
;* 8: |**** ***** |*********** |
;* 9: |********** |** ******** |
;* 10: |*********** |** ********* |
;* 11: |*********** |** ********* |
;* 12: |********** |************ |
;* 13: |**** ***** |** ******* * |
;* 14: |*** ***** |*** ****** * |
          ;* +---------------------------------+
;*
```
This example shows that on cycle 0 (first execute packet) of the loop kernel, registers A0, A1, A2, A6, A7, A8, A9, B0, B1, B2, B4, B5, B6, B7, B8, and B9 are all live during this cycle.

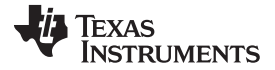

# <span id="page-67-0"></span>*4.2.3 Collapsing Prologs and Epilogs for Improved Performance and Code Size*

When a loop is software pipelined, a prolog and epilog are generally required. The prolog is used to pipe up the loop and epilog is used to pipe down the loop.

In general, a loop must execute a minimum number of iterations before the software-pipelined version can be safely executed. If the minimum known trip count is too small, either a redundant loop is added or software pipelining is disabled. Collapsing the prolog and epilog of a loop can reduce the minimum trip count necessary to safely execute the pipelined loop.

Collapsing can also substantially reduce code size. Some of this code size growth is due to the redundant loop. The remainder is due to the prolog and epilog.

The prolog and epilog of a software-pipelined loop consists of up to *p*-1 stages of length *ii*, where *p* is the number of iterations that are executed in parallel during the steady state and *ii* is the cycle time for the pipelined loop body. During prolog and epilog collapsing the compiler tries to collapse as many stages as possible. However, over-collapsing can have a negative performance impact. Thus, by default, the compiler attempts to collapse as many stages as possible without sacrificing performance. When the - opt for space=0 or --opt for space=1 options are invoked, the compiler increasingly favors code size over performance.

#### **4.2.3.1 Speculative Execution**

When prologs and epilogs are collapsed, instructions might be speculatively executed, thereby causing loads to addresses beyond either end of the range explicitly read within the loop. By default, the compiler cannot speculate loads because this could cause an illegal memory location to be read. Sometimes, the compiler can predicate these loads to prevent over execution. However, this can increase register pressure and might decrease the total amount collapsing which can be performed.

When the --speculate\_loads=n option is used, the speculative threshold is increased from the default of 0 to *n*. When the threshold is *n*, the compiler can allow a load to be speculatively executed as the memory location it reads will be no more than *n* bytes before or after some location explicitly read within the loop. If the *n* is omitted, the compiler assumes the speculative threshold is unlimited. To specify this in Code Composer Studio, select the Speculate Threshold check box and leave the text box blank in the Build Options dialog box on the Compiler tab, Advanced category.

Collapsing can usually reduce the minimum safe trip count. If the minimum known trip count is less than the minimum safe trip count, a redundant loop is required. Otherwise, pipelining must be suppressed. Both these values can be found in the comment block preceding a software pipelined loop.

;\* Known Minimum Trip Count : 1 .... ;\* Minimum safe trip count : 7

If the minimum safe trip count is greater than the minimum known trip count, use of --speculate\_loads is highly recommended, not only for code size, but for performance.

When using --speculate loads, you must ensure that potentially speculated loads will not cause illegal reads. This can be done by padding the data sections and/or stack, as needed, by the required memory pad in both directions. The required memory pad for a given software-pipelined loop is also provided in the comment block for that loop.

;\* Minimum required memory pad : 8 bytes

#### <span id="page-67-1"></span>**4.2.3.2 Selecting the Best Threshold Value**

When a loop is software pipelined, the comment block preceding the loop provides the following information:

- Required memory pad for this loop
- The minimum value of *n* needed to achieve this software pipeline schedule and level of collapsing
- Suggestion for a larger value of *n* to use which might allow additional collapsing

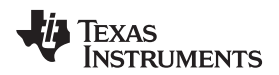

This information shows up in the comment block as follows:

- ;\* Minimum required memory pad : 5 bytes
- Minimum threshold value : --speculate\_loads=7 ;\*
- ;\* For further improvement on this loop, try option --speculate\_loads=14

For safety, the example loop requires that array data referenced within this loop be preceded and followed by a pad of at least 5 bytes. This pad can consist of other program data. The pad will not be modified. In many cases, the threshold value (namely, the minimum value of the argument to --speculate loads that is needed to achieve a particular schedule and level of collapsing) is the same as the pad. However, when it is not, the comment block will also include the minimum threshold value. In the case of this loop, the threshold value must be at least 7 to achieve this level of collapsing.

The compiler and linker can provide automatic load speculation via the *auto* argument to the - speculate\_loads option (i.e. *--speculate\_loads=auto* or *-mh=auto*). Use of the *auto* argument makes it easier to use and benefit from speculative load optimizations. This option can generate speculative loads of up to 256 bytes beyond memory that the compiler can prove to be allocated.

In addition, the compiler communicates information to the linker to help automatically ensure the required pre- and post-padding:

- If the symbol of the speculatively loaded buffer is known at compile time, the linker ensures the object pointed to by the symbol has the required padding to let the speculative load access legal memory.
- If the symbol information is not known during compile time, the linker will ensure that the placement of data sections will allow legal accessing beyond the boundaries of the data sections. The linker does this by simply padding the start and end of the memory range(s) where the data sections are placed.

However, you can also specify the speculative loads threshold explicitly via the *--speculate loads=n* option, where *n* is at least the minimum required pad (as explained earlier), but you also need to consider whether a larger threshold value would facilitate additional collapsing. This information is also provided, if applicable. For example, in the above comment block, a threshold value of 14 might facilitate further collapsing. If you choose the *auto* argument to --speculate\_loads, the compiler will consider the larger threshold value automatically.

# <span id="page-68-0"></span>**4.3 Redundant Loops**

Every loop iterates some number of times before the loop terminates. The number of iterations is called the *trip count*. The variable used to count each iteration is the *trip counter*. When the trip counter reaches a limit equal to the trip count, the loop terminates. The C6000 tools use the trip count to determine whether or not a loop can be pipelined. The structure of a software pipelined loop requires the execution of a minimum number of loop iterations (a minimum trip count) in order to fill or prime the pipeline.

The minimum trip count for a software pipelined loop is set by the number of iterations executing in parallel. In [Figure](#page-61-1) 4-1, the minimum trip count is five. In the following example A, B, and C are instructions in a software pipeline, so the minimum trip count for this single-cycle software pipelined loop is three.

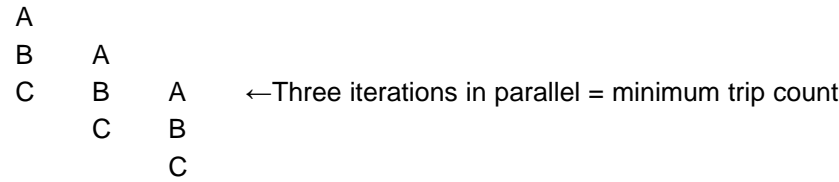

When the C6000 tools cannot determine the trip count for a loop, then by default two loops and control logic are generated. The first loop is not pipelined, and it executes if the run-time trip count is less than the loop's minimum trip count. The second loop is the software pipelined loop, and it executes when the runtime trip count is greater than or equal to the minimum trip count. At any given time, one of the loops is a *redundant loop*. For example:

```
foo(N) /* N is the trip count */{
  for (I=0; I < N; I++) /* I is the trip counter */}
```
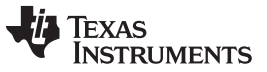

#### *Utilizing the Loop Buffer Using SPLOOP* [www.ti.com](http://www.ti.com)

After finding a software pipeline for the loop, the compiler transforms foo() as below, assuming the minimum trip count for the loop is 3. Two versions of the loop would be generated and the following comparison would be used to determine which version should be executed:

```
foo(N)
{
  if (N < 3)
  {
     for (I=0; I < N; I++) /* Unpipelined version */
  }
  else
  }
     for (I=0; I < N; I++) /* Pipelined version */
  }
}
foo(50); /* Execute software pipelined loop */
foo(2); /* Execute loop (unpipelined)*/
```
You may be able to help the compiler avoid producing redundant loops with the use of -- program\_level\_compile --opt\_level=3 (see [Section](#page-71-0) 4.7) or the use of the MUST\_ITERATE pragma (see [Section](#page-175-0) 7.9.21).

#### **Turning Off Redundant Loops**

**NOTE:** Specifying any --opt for space option turns off redundant loops.

# <span id="page-69-0"></span>**4.4 Utilizing the Loop Buffer Using SPLOOP**

The loop buffer improves performance and reduces code size for software pipelined loops. The loop buffer provides the following benefits:

- Code size. A single iteration of the loop is stored in program memory.
- Interrupt latency. Loops executing out of the loop buffer are interruptible.
- Improves performance for loops with unknown trip counts and eliminates redundant loops.
- Reduces or eliminates the need for speculated loads.
- Reduces power usage.

You can tell that the compiler is using the loop buffer when you find SPLOOP(D/W) at the beginning of a software pipelined loop followed by an SPKERNEL at the end. Refer to the *TMS320C64x/C64x+ CPU and Instruction Set Reference Guide* for information on SPLOOP.

When the --opt\_for\_space option is not used, the compiler will not use the loop buffer if it can find a faster software pipelined loop without it. When using the --opt for space option, the compiler will use the loop buffer when it can.

The compiler does not generate code for the loop buffer (SPLOOP/D/W) when any of the following occur:

- ii (initiation interval) > 14 cycles
- Dynamic length (of a single iteration) > 48 cycles
- The optimizer completely unrolls the loop
- Code contains elements that disqualify normal software pipelining (call in loop, complex control code in loop, etc.). See the *TMS320C6000 Programmer's Guide* for more information.

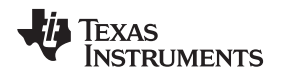

# <span id="page-70-0"></span>**4.5 Reducing Code Size (--opt\_for\_space (or -ms) Option)**

When using the --opt\_level=*n* option (or -O*n*), you are telling the compiler to optimize your code. The higher the value of *n*, the more effort the compiler invests in optimizing your code. However, you might still need to tell the compiler what your optimization priorities are. By default, when --opt\_level=2 or opt level=3 is specified, the compiler optimizes primarily for performance. (Under lower optimization levels, the priorities are compilation time and debugging ease.) You can adjust the priorities between performance and code size by using the code size flag --opt\_for\_space=*n*. The --opt\_for\_space=0, - opt\_for\_space=1, --opt\_for\_space=2 and --opt\_for\_space=3 options increasingly favor code size over performance.

When you specify --silicon version=6400+ in conjunction with the --opt for space option, the code will be tailored for compression. That is, more instructions are tailored so they will more likely be converted from 32-bit to 16-bit instructions when assembled.

It is recommended that a code size flag not be used with the most performance-critical code. Using -opt\_for\_space=0 or --opt\_for\_space=1 is recommended for all but the most performance-critical code. Using --opt\_for\_space=2 or --opt\_for\_space=3 is recommended for seldom-executed code. Either - opt\_for\_space=2 or --opt\_for\_space=3 should be used if you need minimum code size. It is generally recommended that the code size flags be combined with --opt\_level=2 or --opt\_level=3.

#### **Disabling Code-Size Optimizations or Reducing the Optimization Level**

**NOTE:** If you reduce optimization and/or do not use code size flags, you are disabling code-size optimizations and sacrificing performance.

#### **The --opt\_for\_space Option is Equivalent to --opt\_for\_space=0**

**NOTE:** If you use --opt\_for\_space with no code size level number specified, the option level defaults to --opt for space=0.

# <span id="page-70-2"></span><span id="page-70-1"></span>**4.6 Performing File-Level Optimization (--opt\_level=3 option)**

The --opt level=3 option (aliased as the -O3 option) instructs the compiler to perform file-level optimization. You can use the --opt\_level=3 option alone to perform general file-level optimization, or you can combine it with other options to perform more specific optimizations. The options listed in [Table](#page-70-2) 4-2 work with --opt\_level=3 to perform the indicated optimization:

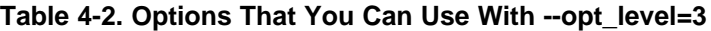

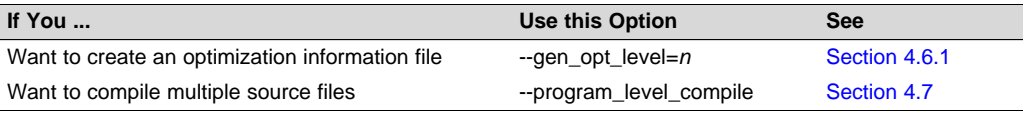

#### **Do Not Lower the Optimization Level to Control Code Size**

**NOTE:** When trying to reduce code size, do not lower the level of optimization, as you might see an increase in code size. Instead, use the --opt\_for\_space option to control the code.

# <span id="page-70-3"></span>*4.6.1 Creating an Optimization Information File (--gen\_opt\_info Option)*

When you invoke the compiler with the --opt\_level=3 option, you can use the --gen\_opt\_info option to create an optimization information file that you can read. The number following the option denotes the level (0, 1, or 2). The resulting file has an .nfo extension. Use [Table](#page-71-1) 4-3 to select the appropriate level to append to the option.

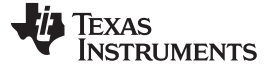

<span id="page-71-1"></span>*Program-Level Optimization (--program\_level\_compile and --opt\_level=3 options)* [www.ti.com](http://www.ti.com)

#### **Table 4-3. Selecting a Level for the --gen\_opt\_info Option**

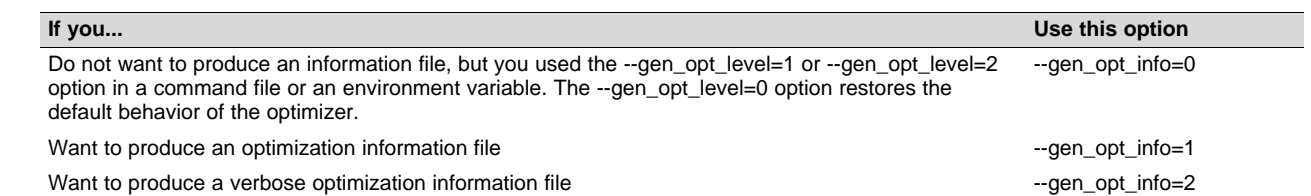

## <span id="page-71-0"></span>**4.7 Program-Level Optimization (--program\_level\_compile and --opt\_level=3 options)**

You can specify program-level optimization by using the --program\_level\_compile option with the -opt\_level=3 option (aliased as -O3).

With program-level optimization, all of your source files are compiled into one intermediate file called a *module*. The module moves to the optimization and code generation passes of the compiler. Because the compiler can see the entire program, it performs several optimizations that are rarely applied during filelevel optimization:

- If a particular argument in a function always has the same value, the compiler replaces the argument with the value and passes the value instead of the argument.
- If a return value of a function is never used, the compiler deletes the return code in the function.
- If a function is not called directly or indirectly by main(), the compiler removes the function.

The --program\_level\_compile option requires use of --opt\_level=3 in order to perform these optimizations.

To see which program-level optimizations the compiler is applying, use the --gen\_opt\_level=2 option to generate an information file. See [Section](#page-70-3) 4.6.1 for more information.

In Code Composer Studio, when the --program\_level\_compile option is used, C and C++ files that have the same options are compiled together. However, if any file has a file-specific option that is not selected as a project-wide option, that file is compiled separately. For example, if every C and C++ file in your project has a different set of file-specific options, each is compiled separately, even though program-level optimization has been specified. To compile all C and C++ files together, make sure the files do not have file-specific options. Be aware that compiling C and C++ files together may not be safe if previously you used a file-specific option.

#### **Compiling Files With the --program\_level\_compile and --keep\_asm Options**

**NOTE:** If you compile all files with the --program level compile and --keep asm options, the compiler produces only one .asm file, not one for each corresponding source file.

#### *4.7.1 Controlling Program-Level Optimization (--call\_assumptions Option)*

You can control program-level optimization, which you invoke with --program\_level compile --opt level=3, by using the --call\_assumptions option. Specifically, the --call\_assumptions option indicates if functions in other modules can call a module's external functions or modify a module's external variables. The number following --call assumptions indicates the level you set for the module that you are allowing to be called or modified. The --opt level=3 option combines this information with its own file-level analysis to decide whether to treat this module's external function and variable declarations as if they had been declared static. Use [Table](#page-71-2) 4-4 to select the appropriate level to append to the --call assumptions option.

<span id="page-71-2"></span>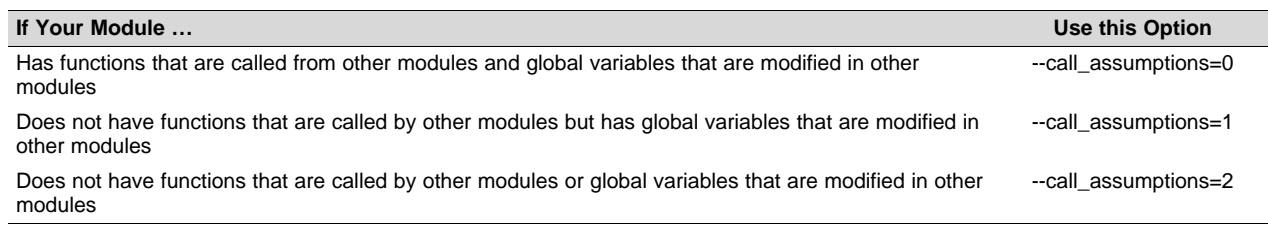

#### **Table 4-4. Selecting a Level for the --call\_assumptions Option**
#### **Table 4-4. Selecting a Level for the --call\_assumptions Option (continued)**

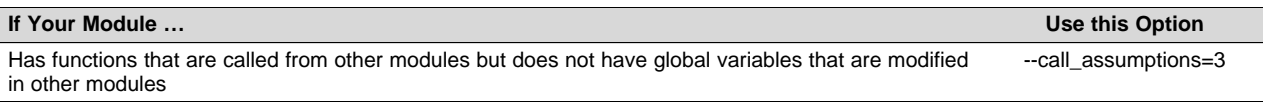

In certain circumstances, the compiler reverts to a different --call assumptions level from the one you specified, or it might disable program-level optimization altogether. [Table](#page-72-0) 4-5 lists the combinations of -call assumptions levels and conditions that cause the compiler to revert to other --call assumptions levels.

<span id="page-72-0"></span>

| If --call_assumptions is                        | Under these Conditions                                                                                                    | Then the --call assumptions<br>Level                     |
|-------------------------------------------------|----------------------------------------------------------------------------------------------------|----------------------------------------------------------|
| Not specified                                   | The --opt level=3 optimization level was specified                                                                                                    | Defaults to --call assumptions=2                         |
| Not specified                                   | The compiler sees calls to outside functions under the --<br>opt_level=3 optimization level                                                                 | Reverts to --call assumptions=0                          |
| Not specified                                   | Main is not defined                                                                                                    | Reverts to --call assumptions=0                          |
| --call_assumptions=1 or<br>--call assumptions=2 | No function has main defined as an entry point, and no interrupt<br>functions are defined, and no functions are identified by the<br>FUNC_EXT_CALLED pragma | Reverts to --call assumptions=0                          |
| --call assumptions=1 or<br>--call_assumptions=2 | A main function is defined, or, an interrupt function is defined, or a<br>function is identified by the FUNC EXT CALLED pragma                              | Remains -- call assumptions=1<br>or --call assumptions=2 |
| --call assumptions=3                            | Any condition                                                                                                    | Remains --call_assumptions=3                             |

**Table 4-5. Special Considerations When Using the --call\_assumptions Option**

In some situations when you use --program\_level\_compile and --opt\_level=3, you *must* use a -- call assumptions option or the FUNC\_EXT\_CALLED pragma. See [Section](#page-72-1) 4.7.2 for information about these situations.

### <span id="page-72-1"></span>*4.7.2 Optimization Considerations When Mixing C/C++ and Assembly*

If you have any assembly functions in your program, you need to exercise caution when using the - program\_level\_compile option. The compiler recognizes only the C/C++ source code and not any assembly code that might be present. Because the compiler does not recognize the assembly code calls and variable modifications to C/C++ functions, the --program\_level\_compile option optimizes out those C/C++ functions. To keep these functions, place the FUNC\_EXT\_CALLED pragma (see [Section](#page-171-0) 7.9.11) before any declaration or reference to a function that you want to keep.

Another approach you can take when you use assembly functions in your program is to use the -call\_assumptions=*n* option with the --program\_level\_compile and --opt\_level=3 options. See [Section](#page-71-0) 4.7.1 for information about the --call\_assumptions=*n* option.

In general, you achieve the best results through judicious use of the FUNC\_EXT\_CALLED pragma in combination with --program\_level\_compile --opt\_level=3 and --call\_assumptions=1 or - call\_assumptions=2.

If any of the following situations apply to your application, use the suggested solution:

**Situation** — Your application consists of C/C++ source code that calls assembly functions. Those assembly functions do not call any C/C++ functions or modify any C/C++ variables.

**Solution** — Compile with --program level compile --opt level=3 --call assumptions=2 to tell the compiler that outside functions do not call C/C++ functions or modify C/C++ variables.

If you compile with the --program\_level\_compile --opt\_level=3 options only, the compiler reverts from the default optimization level (--call\_assumptions=2) to --call\_assumptions=0. The compiler uses --call\_assumptions=0, because it presumes that the calls to the assembly language functions that have a definition in C/C++ may call other C/C++ functions or modify C/C++ variables.

**Situation —** Your application consists of C/C++ source code that calls assembly functions. The assembly language functions do not call C/C++ functions, but they modify C/C++ variables.

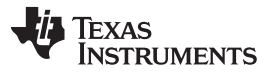

**Solution —** Try both of these solutions and choose the one that works best with your code:

- Compile with --program\_level\_compile --opt\_level=3 --call\_assumptions=1.
- Add the volatile keyword to those variables that may be modified by the assembly functions and compile with --program\_level\_compile --opt\_level=3 --call\_assumptions=2.
- **Situation —** Your application consists of C/C++ source code and assembly source code. The assembly functions are interrupt service routines that call C/C++ functions; the C/C++ functions that the assembly functions call are never called from C/C++. These C/C++ functions act like main: they function as entry points into C/C++.
- **Solution** Add the volatile keyword to the C/C++ variables that may be modified by the interrupts. Then, you can optimize your code in one of these ways:
	- You achieve the best optimization by applying the FUNC\_EXT\_CALLED pragma to all of the entry-point functions called from the assembly language interrupts, and then compiling with - program\_level\_compile --opt\_level=3 --call\_assumptions=2. *Be sure that you use the pragma with all of the entry-point functions.* If you do not, the compiler might remove the entry-point functions that are not preceded by the FUNC\_EXT\_CALLED pragma.
	- Compile with --program\_level\_compile --opt\_level=3 --call\_assumptions=3. Because you do not use the FUNC\_EXT\_CALLED pragma, you must use the --call assumptions=3 option, which is less aggressive than the --call\_assumptions=2 option, and your optimization may not be as effective.

Keep in mind that if you use --program\_level\_compile --opt\_level=3 without additional options, the compiler removes the C functions that the assembly functions call. Use the FUNC\_EXT\_CALLED pragma to keep these functions.

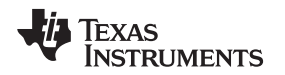

### <span id="page-74-1"></span>**4.8 Using Feedback Directed Optimization**

Feedback directed optimization provides a method for finding frequently executed paths in an application using compiler-based instrumentation. This information is fed back to the compiler and is used to perform optimizations. This information is also used to provide you with information about application behavior.

### <span id="page-74-0"></span>*4.8.1 Feedback Directed Optimization*

Feedback directed optimization uses run-time feedback to identify and optimize frequently executed program paths. Feedback directed optimization is a two-phase process.

### **4.8.1.1 Phase 1 -- Collect Program Profile Information**

In this phase the compiler is invoked with the option --gen\_profile\_info, which instructs the compiler to add instrumentation code to collect profile information. The compiler inserts a minimal amount of instrumentation code to determine control flow frequencies. Memory is allocated to store counter information.

The instrumented application program is executed on the target using representative input data sets. The input data sets should correlate closely with the way the program is expected to be used in the end product environment. When the program completes, a run-time-support function writes the collected information into a profile data file called a PDAT file. Multiple executions of the program using different input data sets can be performed and in such cases, the run-time-support function appends the collected information into the PDAT file. The resulting PDAT file is post-processed using a tool called the Profile Data Decoder or pdd6x. The pdd6x tool consolidates multiple data sets and formats the data into a feedback file (PRF file, see [Section](#page-76-0) 4.8.2) for consumption by phase 2 of feedback directed optimization.

### **4.8.1.2 Phase 2 -- Use Application Profile Information for Optimization**

In this phase, the compiler is invoked with the --use profile info=*file.prf* option, which reads the specified PRF file generated in phase 1. In phase 2, optimization decisions are made using the data generated during phase 1. The profile feedback file is used to guide program optimization. The compiler optimizes frequently executed program paths more aggressively.

The compiler uses data in the profile feedback file to guide certain optimizations of frequently executed program paths.

### **4.8.1.3 Generating and Using Profile Information**

There are two options that control feedback directed optimization:

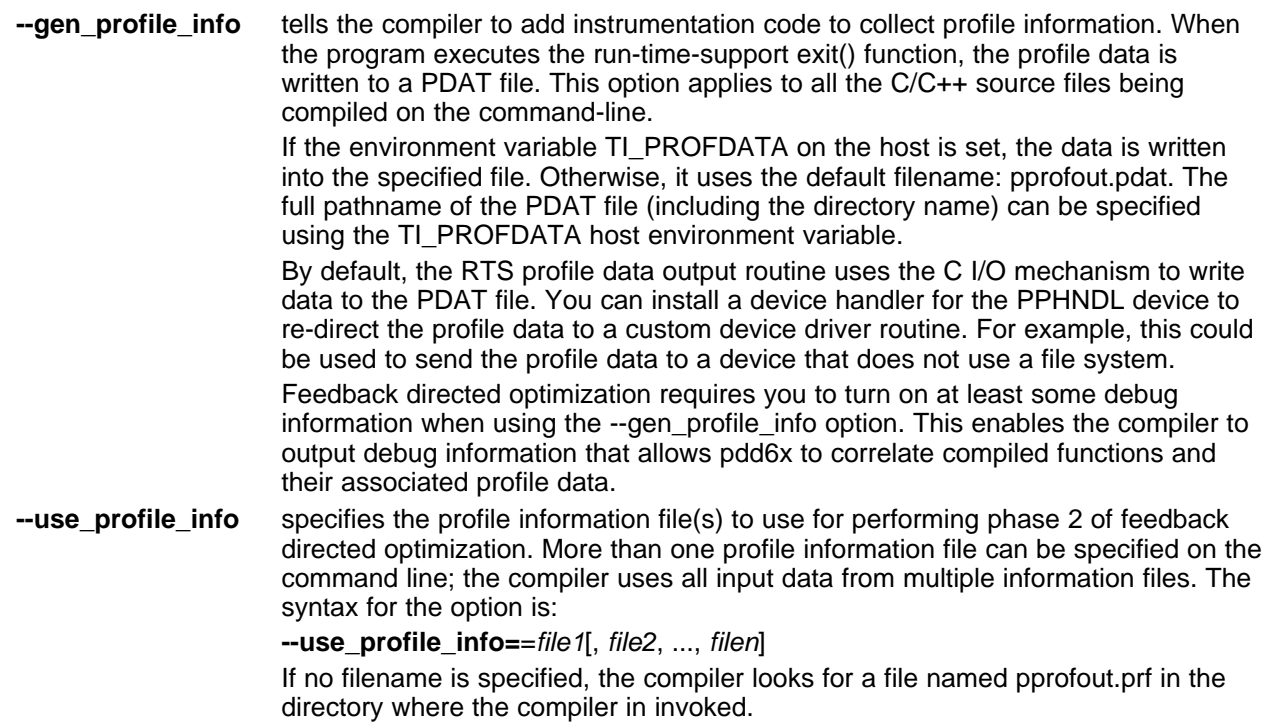

### **4.8.1.4 Example Use of Feedback Directed Optimization**

These steps illustrate the creation and use of feedback directed optimization.

1. Generate profile information.

```
cl6x -mv6400+ --opt_level=2 --gen_profile_info foo.c --run_linker --output_file=foo.out
     --library=lnk.cmd --library=rts64plus.lib
```
2. Execute the application.

The execution of the application creates a PDAT file named pprofout.pdat in the current (host) directory. The application can be run on on target hardware connected to a host machine.

3. Process the profile data.

After running the application with multiple data-sets, run pdd6x on the PDAT files to create a profile information (PRF) file to be used with --use profile info.

ppd6x -e foo.out -o pprofout.prf pprofout.pdat

4. Re-compile using the profile feedback file.

```
cl6x -mv6400+ --opt_level=2 --use_profile_info=pprofout.prf foo.c --run_linker
     --output_file=foo.out --library=lnk.cmd --library=rts64plus.lib
```
### **4.8.1.5 The .ppdata Section**

The profile information collected in phase 1 is stored in the *.ppdata* section, which must be allocated into target memory. The .ppdata section contains profiler counters for all functions compiled with - gen\_profile\_info. The default lnk.cmd file in has directives to place the .ppdata section in data memory. If the link command file has no section directive for allocating .ppdata section, the link step places the .ppdata section in a writable memory range.

The .ppdata section must be allocated memory in multiples of 32 bytes. Please refer to the linker command file in the distribution for example usage.

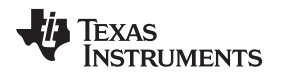

#### **4.8.1.6 Feedback Directed Optimization and Code Size Tune**

Feedback directed optimization is different from the Code Size Tune feature in Code Composer Studio (CCS). The code size tune feature uses CCS profiling to select specific compilation options for each function in order to minimize code size while still maintaining a specific performance point. Code size tune is coarse-grained, since it is selecting an option set for the whole function. Feedback directed optimization selects different optimization goals along specific regions within a function.

### **4.8.1.7 Instrumented Program Execution Overhead**

During profile collection, the execution time of the application may increase. The amount of increase depends on the size of the application and the number of files in the application compiled for profiling.

The profiling counters increase the code and data size of the application. Consider using the - opt\_for\_space (-ms) code size options when using profiling to mitigate the code size increase. This has no effect on the accuracy of the profile data being collected. Since profiling only counts execution frequency and not cycle counts, code size optimization flags do not affect profiler measurements.

### **4.8.1.8 Invalid Profile Data**

When recompiling with --use profile info, the profile information is invalid in the following cases:

- The source file name changed between the generation of profile information (gen-profile) and the use of the profile information (use-profile).
- The source code was modified since gen-profile. In this case, profile information is invalid for the modified functions.
- Certain compiler options used with gen-profile are different from those with used with use-profile. In particular, options that affect parser behavior could invalidate profile data during use-profile. In general, using different optimization options during use-profile should not affect the validity of profile data.

### <span id="page-76-0"></span>*4.8.2 Profile Data Decoder*

The code generation tools include a tool called the Profile Data Decoder or pdd6x, which is used for post processing profile data (PDAT) files. The pdd6x tool generates a profile feedback (PRF) file. See [Section](#page-74-0) 4.8.1 for a discussion of where pdd6x fits in the profiling flow. The pdd6x tool is invoked with this syntax:

**pdd6x -e** *exec.out* **-o** *application.prf filename* **.pdat**

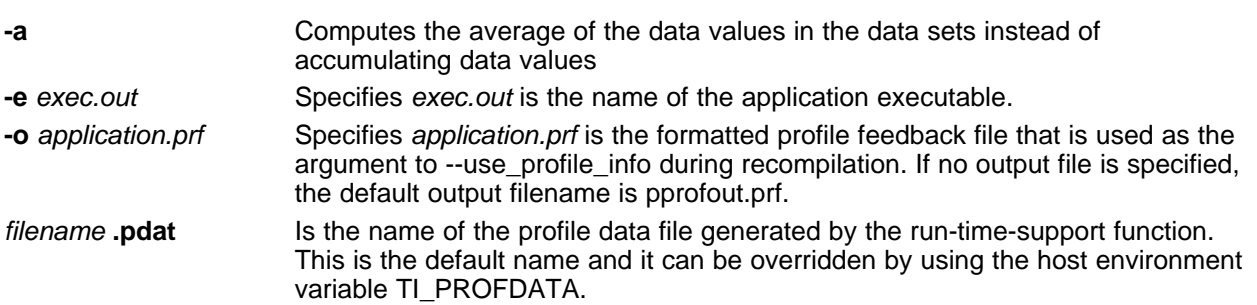

The run-time-support function and pdd6x append to their respective output files and do not overwrite them. This enables collection of data sets from multiple runs of the application.

#### **Profile Data Decoder Requirements**

**NOTE:** Your application must be compiled with at least DWARF debug support to enable feedback directed optimization. When compiling for feedback directed optimization, the pdd6x tool relies on basic debug information about each function in generating the formatted .prf file.

The pprofout.pdat file generated by the run-time support is a raw data file of a fixed format understood only by pdd6x. You should not modify this file in any way.

### *4.8.3 Feedback Directed Optimization API*

There are two user interfaces to the profiler mechanism. You can start and stop profiling in your application by using the following run-time-support calls.

• TI start pprof collection()

This interface informs the run-time support that you wish to start profiling collection from this point on and causes the run-time support to clear all profiling counters in the application (that is, discard old counter values).

•  $\_Tl\_stop\_pprof\_collection()$ 

This interface directs the run-time support to stop profiling collection and output profiling data into the output file (into the default file or one specified by the TI\_PROFDATA host environment variable). The run-time support also disables any further output of profile data into the output file during exit(), unless you call TI start pprof collection() again.

#### *4.8.4 Feedback Directed Optimization Summary*

#### **Options**

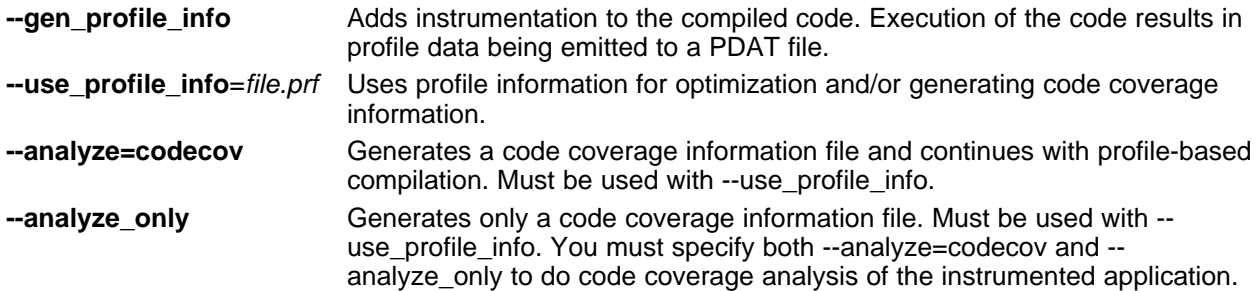

#### **Host Environment Variables**

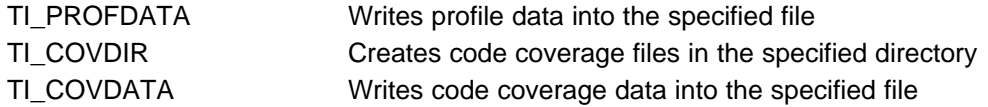

#### **API**

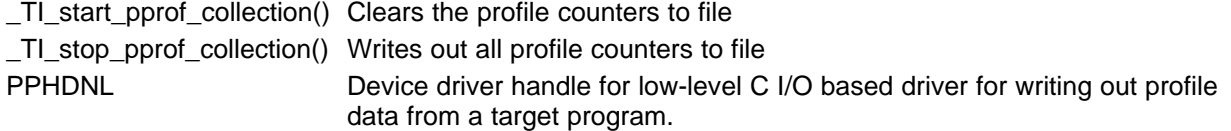

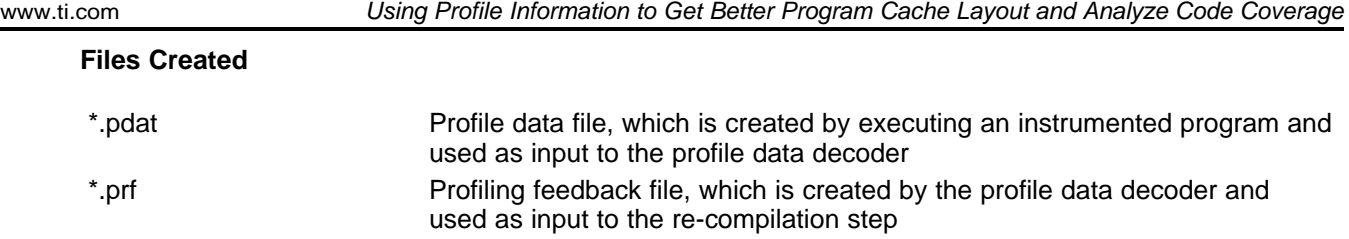

### **4.9 Using Profile Information to Get Better Program Cache Layout and Analyze Code Coverage**

There are two different types of analysis information you can get from the path profiler: code coverage information and call graph information.

The program cache layout tool helps you to develop better program instruction cache efficiency into your applications. Program cache layout is the process of controlling the relative placement of code sections into memory to minimize the occurrence of conflict misses in the program instruction cache.

### *4.9.1 Background and Motivation*

Effective utilization of the program instruction cache is an important part of getting the best performance from a C6000. The dedicated program instruction cache (L1P) provides fast instruction fetches, but a *cache miss* can be very costly. Some applications (e.g. h264) can spend 30%+ of the processor's time stalling due to L1P cache misses. A cache miss occurs when a fetch fails to read an instruction from L1P and the process is required to access the instruction from the next level of memory. A request to L2 or external memory has a much higher latency than an access from L1P.

Careful placement of code sections can greatly reduce the number of cache misses. The C6000 L1P is especially sensitive to code placement because it is *direct-mapped*.

Many L1P cache misses are *conflict misses*. Conflict misses occur when the cache has recently evicted a block of code that is now needed again. In a program instruction cache this often occurs when two frequently executed blocks of code (usually from different functions) interleave their execution and are mapped to the same cache line.

For example, suppose there is a call to function B from inside a loop in function A. Suppose also that the code for function A's loop is mapped to the same cache line as a block of code from function B that is executed every time that B is called. Each time B is called from within this loop, the loop code in function A is evicted from the cache by the code in B that is mapped to the same cache line. Even worse, when B returns to A, the loop code in A evicts the code from function B that is mapped to the same cache line.

Every iteration through the loop will cause two program instruction cache conflict misses. If the loop is heavily traversed, then the number of processor cycles lost to program instruction cache stalls can become quite large.

Many program instruction cache conflict misses can be avoided with more intelligent placement of functions that are active at the same time. Program instruction cache efficiency can be significantly improved using code placement strategies that utilize dynamic profile information that is gathered during the run of an instrumented application.

The program cache layout tool (clt6x) takes dynamic profile information in the form of a weighted call graph and creates a preferred function order command file that can be used as input to the linker to guide the placement of function subsections.

You can use the program cache layout tool to help improve your program locality and reduce the number of L1P cache conflict misses that occur during the run of your application, thereby improving your application's performance.

### *4.9.2 Code Coverage*

The information collected during feedback directed optimization can be used for generating code coverage reports. As with feedback directed optimization, the program must be compiled with the --gen\_profile\_info option.

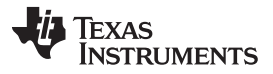

#### *Using Profile Information to Get Better Program Cache Layout and Analyze Code Coverage* [www.ti.com](http://www.ti.com)

Code coverage conveys the execution count of each line of source code in the file being compiled, using data collected during profiling.

### **4.9.2.1 Phase1 -- Collect Program Profile Information**

In this phase the compiler is invoked with the option --gen\_profile\_info, which instructs the compiler to add instrumentation code to collect profile information. The compiler inserts a minimal amount of instrumentation code to determine control flow frequencies. Memory is allocated to store counter information.

The instrumented application program is executed on the target using representative input data sets. The input data sets should correlate closely with the way the program is expected to be used in the end product environment. When the program completes, a run-time-support function writes the collected information into a profile data file called a PDAT file. Multiple executions of the program using different input data sets can be performed and in such cases, the run-time-support function appends the collected information into the PDAT file. The resulting PDAT file is post-processed using a tool called the Profile Data Decoder or pdd6x. The pdd6x tool consolidates multiple data sets and formats the data into a feedback file (PRF file, see [Section](#page-76-0) 4.8.2) for consumption by phase 2 of feedback directed optimization.

### **4.9.2.2 Phase 2 -- Generate Code Coverage Reports**

In this phase, the compiler is invoked with the --use\_profile\_info=*file.prf* option, which indicates that the compiler should read the specified PRF file generated in phase 1. The application must also be compiled with either the --codecov or --onlycodecov option; the compiler generates a code-coverage info file. The -codecov option directs the compiler to continue compilation after generating code-coverage information, while the --onlycodecov option stops the compiler after generating code-coverage data. For example:

cl6x --opt\_level=2 --use\_profile\_info=pprofout.prf --onlycodecov foo.c

You can specify two environment variables to control the destination of the code-coverage information file.

- The TI COVDIR environment variable specifies the directory where the code-coverage file should be generated. The default is the directory where the compiler is invoked.
- The TI\_COVDATA environment variable specifies the name of the code-coverage data file generated by the compiler. the default is *filename*.csv where filename is the base-name of the file being compiled. For example, if foo.c is being compiled, the default code-coverage data file name is foo.csv.

If the code-coverage data file already exists, the compiler appends the new dataset at the end of the file.

Code-coverage data is a comma-separated list of data items that can be conveniently handled by dataprocessing tools and scripting languages. The following is the format of code-coverage data:

"*filename-with-full-path*","*funcname*",*line#*,*column#*,*exec-frequency*,"*comments*"

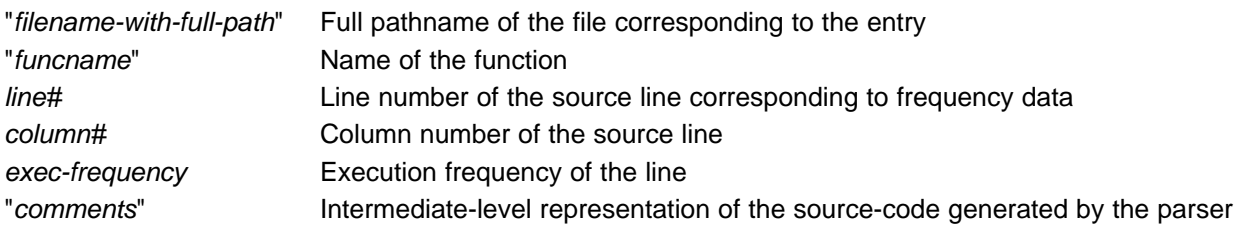

The full filename, function name, and comments appear within quotation marks ("). For example: "/some\_dir/zlib/c64p/deflate.c","\_deflateInit2\_",216,5,1,"( strm->zalloc )" Other tools, such as a spreadsheet program, can be used to format and view the code coverage data.

### *4.9.3 What Performance Improvements Can You Expect to See?*

If your application does not suffer from inefficient usage of the L1P cache, then the program cache layout capability will not have any effect on the performance of your application. Before applying the program cache layout tooling to your application, analyze the L1P cache performance in your application.

#### **4.9.3.1 Evaluating L1P Cache Performance**

Evaluating the L1P cache usage efficiency of your application will not only help you determine whether or not your application might benefit from using program cache layout, but it also gives you a rough estimate as to how much performance improvement you can reasonably expect from applying program cache layout.

There are several resources available to help you evaluate L1P cache usage in your application. One way of doing this is to use the Function Profiling capability in Code Composer Studio (CCS). You can find further information about using the CCS Function Profiling capabilities at <http://processors.wiki.ti.com/index.php/Profiler>. You can find more information about how to use this capability in conjunction with the program cache layout tool at [http://processors.wiki.ti.com/index.php/Program\\_Cache\\_Layout](http://processors.wiki.ti.com/index.php/Program_Cache_Layout).

The number of CPU stall cycles that occur due to L1P cache misses gives you a reasonable upper bound estimate of the number of CPU cycles that you may be able to recover with the use of the program cache layout tooling in your application. Please be aware that the performance impact due to program cache layout will tend to vary for the different data sets that are run through your application.

### *4.9.4 Program Cache Layout Related Features and Capabilities*

The code generation tools provide some features and capabilities that can be used in conjunction with the program cache layout tool, clt6x. The following is a summary:

### **4.9.4.1 Path Profiler**

The code generation tools include a path profiling utility, pprof6x, that is run from the compiler, cl6x. The pprof6x utility is invoked by the compiler when the --gen\_profile or the --use\_profile command is used from the compiler command line:

### **cl6x --gen\_profile** ... *file.c* **cl6x --use\_profile** ... *file.c*

For further information about profile-based optimization and a more detailed description of the profiling infrastructure, see [Section](#page-74-1) 4.8.

### **4.9.4.2 Analysis Options**

The path profiling utility, pprof6x, appends code coverage or weighted call graph analysis information to existing CSV (comma separated values) files that contain the same type of analysis information.

The utility checks to make sure that an existing CSV file contains analysis information that is consistent with the type of analysis information it is being asked to generate (whether it be code coverage or weighted call graph analysis). Attempts to mix code coverage and weighted call graph analysis information in the same output CSV file will be detected, and pprof6x will emit a fatal error and abort.

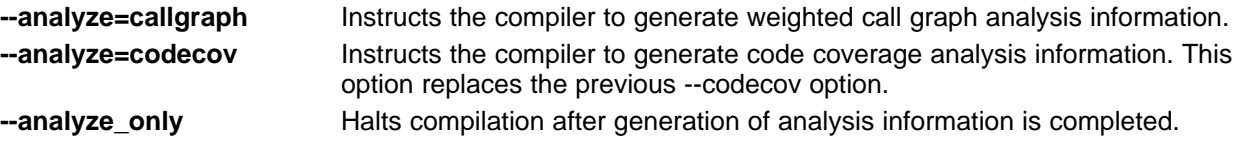

### **4.9.4.3 Environment Variables**

To assist with the management of output CSV analysis files, pprof6x supports these environment variables:

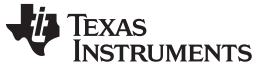

- **TI\_WCGDATA** Allows you to specify a single output CSV file for all weighted call graph analysis information. New information is appended to the CSV file identified by this environment variable, if the file already exists.
- **TI\_ANALYSIS\_DIR** Specifies the directory in which the output analysis file will be generated. The same environment variable can be used for both code coverage information and weighted call graph information (all analysis files generated by pprof6x will be written to the directory specified by the TI\_ANALYSIS\_DIR environment variable).

#### **TI\_COVDIR Environment Variable**

**NOTE:** The existing TI\_COVDIR environment variable is still supported when generating code coverage analysis, but is overridden in the presence of a defined TI\_ANALYSIS\_DIR environment variable.

#### **4.9.4.4 Program Cache Layout Tool, clt6x**

The program cache layout tool creates a preferred function order command file from input weighted call graph (WCG) information. The syntax is:

**clt6x** *CSV files with WCG info* **-o forder.cmd**

#### **4.9.4.5 Linker**

The compiler prioritizes the placement of a function relative to others based on the order in which - preferred\_order options are encountered during the linker invocation. The syntax is:

**--preferred\_order=***function specification*

#### **4.9.4.6 Linker Command File Operator unordered()**

The new linker command file keyword unordered relaxes placement constraints placed on an output section whose specification includes an explicit list of which input sections are contained in the output section. The syntax is:

**unordered()**

### *4.9.5 Program Instruction Cache Layout Development Flow*

Once you have determined that your application is experiencing some inefficiencies in its usage of the program instruction cache, you may decide to include the program cache layout tooling in your development to attempt to recover some of the CPU cycles that are being lost to stalls due to program instruction cache conflict misses.

#### **4.9.5.1 Gather Dynamic Profile Information**

The program cache layout tool, clt6x, relies on the availability of dynamic profile information in the form of a weighted call graph in order to produce a preferred function order command file that can be used to guide function placement at link-time when your application is re-built.

There are several ways in which this dynamic profile information can be collected. For example, if you are running your application on hardware, you may have the capability to collect a PC discontinuity trace. The discontinuity trace can then be post-processed to construct weighted call graph input information for the clt6x.

The method for collecting dynamic profile information that is presented here relies on the path profiling capabilities in the C6000 code generation tools. Here is how it works:

1. Build an instrumented application using the --gen\_profile\_info option. Using --gen\_profile\_info instructs the compiler to embed counters into the code along the execution paths of each function.

To compile only use:

### **cl6x** *options* **--gen\_profile\_info** *src\_file(s)*

The compile and link use:

#### **cl6x** *options* **--gen\_profile\_info** *src\_file(s)* **-run\_linker --library** *lnk.cmd*

2. Run an instrumented application to generate a .pdat file.

When the application runs, the counters embedded into the application by --gen\_profile\_info keep track of how many times a particular execution path through a function is traversed. The data collected in these counters is written out to a profile data file named pprofout.pdat. The profile data file is automatically generated.

3. Decode the profile data file.

Once you have a profile data file, the file is decoded by the profile data decoder tool, pdd6x, as follows:

#### **pdd6x -e=***instrumented app out file* **-o=pprofout.prf pprofout.pdat**

Using pdd6x produces a .prf file which is then fed into the re-compile of the application that uses the profile information to generate weighted call graph input data.

4. Use decoded profile information to generate weighted call graph input.

The compiler now supports a new option, --analyze, which is used to tell the compiler to generate weighted call graph or code coverage analysis information. Its syntax are as follows:

**--analyze=callgraph** Instructs the compiler to generate weighted call graph information. **--analyze=codecov** Instructs the compiler to generate code coverage information. This option replaces the previous --codecov option.

The compiler also supports a new --analyze\_only option which instructs the compiler to halt compilation after the generation of analysis information has been completed. This option replaces the previous --onlycodecov option.

To make use of the dynamic profile information that you gathered, re-compile the source code for your application using the --analyze=callgraph option in combination with the --use\_profile\_info option:

#### **cl6x** *options* **-mo --analyze=callgraph --use\_profile\_info=pprofout.prf** *src\_file(s)*

The use of -mo instructs the compiler to generate code for each function into its own subsection. This option provides the linker with the means to directly control the placement of the code for a given function.

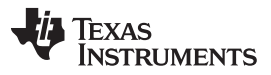

#### *Using Profile Information to Get Better Program Cache Layout and Analyze Code Coverage* [www.ti.com](http://www.ti.com)

The compiler generates a CSV file containing weighted call graph information for each source file that is specified on the command line. If such a CSV file already exists, then new call graph analysis information will be appended to the existing CSV file. These CSV files are then input to the cache layout tool (clt6x) to produce a preferred function order command file for your application.

For more details on the content of the CSV files (containing weighted call graph information) generated by the compiler, see [Section](#page-84-0) 4.9.6.

#### **4.9.5.2 Generate Preferred Function Order from Dynamic Profile Information**

At this point, the compiler has generated a CSV file for each C/C++ source file specified on the command line of the re-compile of the application. Each CSV file contains weighted call graph information about all of the call sites in each function defined in the C/C++ source file.

The program cache layout tool, clt6x, collects all of the weighted call graph information in these CSV files into a single, merged weighted call graph. The weighted call graph is processed to produce a preferred function order command file that is fed into the linker to guide the placement of the functions defined in your application source files. This is the syntax for clt6x:

#### **clt6x \*.csv -o** *forder.cmd*

The output of clt6x is a text file containing a sequence of **--preferred\_order=***function specification* options. By default, the name of the output file is forder.cmd, but you can specify your own file name with the -o option. The order in which functions appear in this file is their preferred function order as determined by the clt6x.

In general, the proximity of one function to another in the preferred function order list is a reflection of how often the two functions call each other. If two functions are very close to each other in the list, then the linker interprets this as a suggestion that the two functions should be placed very near to one another. Functions that are placed close together are less likely to create a cache conflict miss at run time when both functions are active at the same time. The overall effect should be an improvement in program instruction cache efficiency and performance.

### **4.9.5.3 Utilize Preferred Function Order in Re-Build of Application**

Finally, the preferred function order command file that is produced by the clt6x is fed into the linker during the re-build of the application, as follows:

#### **cl6x** *options* **--run\_linker \*.obj forder.cmd -l***lnk.cmd*

The preferred function order command file, forder.cmd, contains a list of --preferred\_order=*function specification* options. The linker prioritizes the placement of functions relative to each other in the order that the --preferred\_order options are encountered during the linker invocation.

Each --preferred\_order option contains a function specification. A function specification can describe simply the name of the function for a global function, or it can provide the path name and source file name where the function is defined. A function specification that contains path and file name information is used to distinguish one static function from another that has the same function name.

The --preferred order options are interpreted by the linker as suggestions to guide the placement of functions relative to each other. They are not explicit placement instructions. If an object file or input section is explicitly mentioned in a linker command file SECTIONS directive, then the placement instruction specified in the linker command file takes precedence over any suggestion from a - preferred\_order option that is associated with a function that is defined in that object file or input section.

This precedence can be relaxed by applying the unordered() operator to an output specification as described in [Section](#page-84-1) 4.9.7.

[www.ti.com](http://www.ti.com) *Using Profile Information to Get Better Program Cache Layout and Analyze Code Coverage*

### <span id="page-84-0"></span>*4.9.6 Comma-Separated Values (CSV) Files with Weighted Call Graph (WCG) Information*

The format of the CSV files generated by the compiler under the **--analyze=callgraph --use\_profile\_info** option combination is as follows:

"caller","callee","weight" [CR][LF] *caller spec*,*callee spec*,*call frequency* [CR][LF] *caller spec*,*callee spec*,*call frequency* [CR][LF] *caller spec*,*callee spec*,*call frequency* [CR][LF] . . .

Keep the following points in mind:

- Line 1 of the CSV file is the header line. It specifies the meaning of each field in each line of the remainder of the CSV file. In the case of CSV files that contain weighted call graph information, each line will have a caller function specification, followed by a callee function specification, followed by an unsigned integer that provides the number of times a call was executed during run time.
- There may be instances where the caller and callee function specifications are identical on multiple lines in the CSV file. This will happen when a caller function has multiple call sites to the callee function. In the merged weighted call graph that is created by the clt6x, the weights of each line that has the same caller and callee function specifications will be added together.
- The CSV file that is generated by the compiler using the path profiling instrumentation will not include information about indirect function calls or calls to runtime support helper functions (like remi or divi). However, you may be able to gather information about such calls with another method (like the PC discontinuity trace mentioned earlier).
- The format of these CSV files is in compliance with the RFC-4180 specification of Comma-Separated Values (CSV) files. For more details on this specification, please see <http://tools.ietf.org/html/rfc4180>.

## <span id="page-84-1"></span>*4.9.7 Linker Command File Operator - unordered()*

A new unordered() operator is now available for use in a linker command file. The effect of this operator is to relax the placement constraints placed on an output section specification in which the content of the output section is explicitly stated.

Consider an example output section specification:

```
SECTIONS
{
  .text:
  {
   file.obj(.text:func_a)
   file.obj(.text:func_b)
    file.obj(.text:func_c)
   file.obj(.text:func_d)
    file.obj(.text:func_e)
    file.obj(.text:func_f)
    file.obj(.text:func_g)
    file.obj(.text:func_h)
    *(.text)
  } > PMEM
  ...
}
```
In this SECTIONS directive, the specification of .text explicitly dictates the order in which functions are laid out in the output section. Thus by default, the linker will layout func\_a through func\_h in exactly the order that they are specified, regardless of any other placement priority criteria (such as a preferred function order list that is enumerated by --preferred\_order options).

The unordered() operator can be used to relax this constraint on the placement of the functions in the '.text' output section so that placement can be guided by other placement priority criteria.

The unordered() operator can be applied to an output section as in [Example](#page-85-0) 4-2.

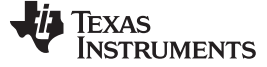

### <span id="page-85-0"></span>*Example 4-2. Output Section for unordered() Operator*

```
SECTIONS
{
  .text: unordered()
  {
   file.obj(.text:func_a)
   file.obj(.text:func_b)
   file.obj(.text:func_c)
    file.obj(.text:func_d)
   file.obj(.text:func_e)
   file.obj(.text:func_f)
   file.obj(.text:func_g)
   file.obj(.text:func_h)
    *(.text)
  } > PMEM
  ...
}
```
So that, given this list of --preferred\_order options:

- --preferred\_order="func\_g"
- --preferred\_order="func\_b"
- --preferred\_order="func\_d"
- --preferred\_order="func\_a"
- --preferred\_order="func\_c"
- --preferred\_order="func\_f"
- --preferred\_order="func\_h"
- --preferred\_order="func\_e"

The placement of the functions in the .text output section is guided by this preferred function order list. This placement will be reflected in a linker generated map file, as follows:

### *Example 4-3. Generated Linker Map File for [Example](#page-85-0) 4-2*

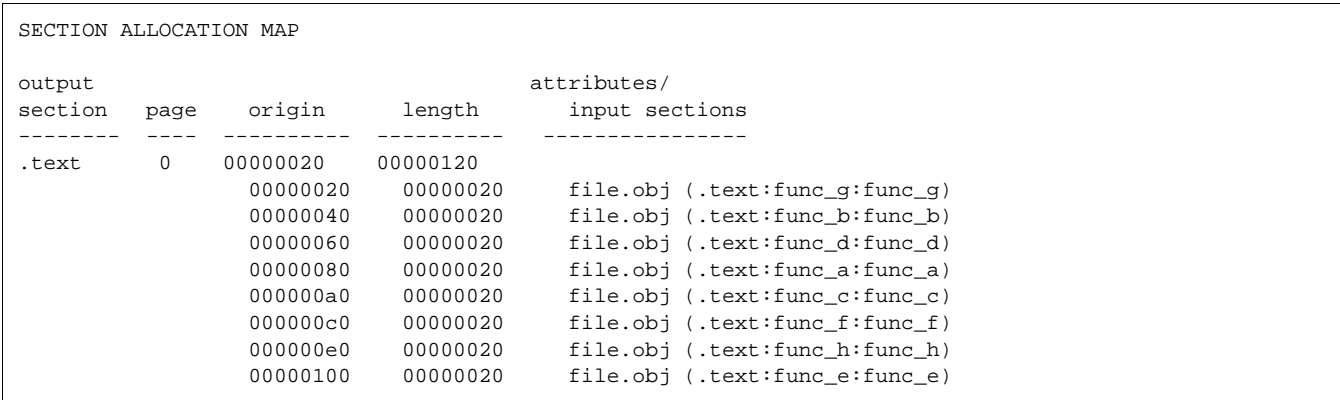

### **4.9.7.1 About Dot (.) Expressions in the Presence of unordered()**

Another aspect of the unordered() operator that should be taken into consideration is that even though the operator causes the linker to relax constraints imposed by the explicit specification of an output section's contents, the unordered() operator will still respect the position of a dot (.) expression within such a specification.

Consider the output section specification in [Example](#page-86-0) 4-4.

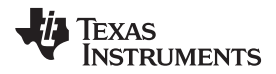

[www.ti.com](http://www.ti.com) *Using Profile Information to Get Better Program Cache Layout and Analyze Code Coverage*

<span id="page-86-0"></span>*Example 4-4. Respecting Position of a . Expression*

```
SECTIONS
{
  .text: unordered()
  {
    file.obj(.text:func_a)
    file.obj(.text:func_b)
    file.obj(.text:func_c)
    file.obj(.text:func_d)
    . + = 0x100;file.obj(.text:func_e)
   file.obj(.text:func_f)
   file.obj(.text:func_g)
   file.obj(.text:func_h)
    *(.text)
  } > PMEM
  ...
}
```
In [Example](#page-86-0) 4-4, a dot (.) expression, ". += 0x100;", separates the explicit specification of two groups of functions in the output section. In this case, the linker will honor the specified position of the dot (.) expression with respect to the functions on either side of the expression. That is, the unordered() operator will allow the preferred function order list to guide the placement of func\_a through func\_d relative to each other, but none of those functions will be placed after the hole that is created by the dot (.) expression. Likewise, the unordered() operator allows the preferred function order list to influence the placement of func\_e through func\_h relative to each other, but none of those functions will be placed before the hole that is created by the dot (.) expression.

### **4.9.7.2 GROUPs and UNIONs**

The unordered() operator can only be applied to an output section. This includes members of a GROUP or UNION directive.

<span id="page-86-1"></span>*Example 4-5. Applying unordered() to GROUPs*

```
SECTIONS
{
  GROUP
  {
    .grp1: {
     file.obj(.grp1:func_a)
      file.obj(.grp1:func_b)
      file.obj(.grp1:func_c)
      file.obj(.grp1:func_d)
    } unordered()
    .grp2: {
      file.obj(.grp2:func_e)
      file.obj(.grp2:func_f)
      file.obj(.grp2:func_g)
      file.obj(.grp2:func_h)
    }
    .text: \{ * (.text) \}} > PMEM
  ...
}
```
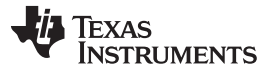

#### *Using Profile Information to Get Better Program Cache Layout and Analyze Code Coverage* [www.ti.com](http://www.ti.com)

The SECTIONS directive in [Example](#page-86-1) 4-5 applies the unordered() operator to the first member of the GROUP. The .grp1 output section layout can then be influenced by other placement priority criteria (like the preferred function order list), whereas the .grp2 output section will be laid out as explicitly specified.

The unordered() operator cannot be applied to an entire GROUP or UNION. Attempts to do so will result in a linker command file syntax error and the link will be aborted.

### *4.9.8 Things to be Aware of*

There are some behavioral characteristics and limitations of the program cache layout development flow that you should bear in mind:

• Generation of Path Profiling Data File (.pdat)

When running an application that has been instrumented to collect path-profiling data (using -gen\_profile\_info compiler option during build), the application will use functions in the run-time-support library to write out information to the path profiling data file (pprofout.pdat in above tutorial). If there is a path profiling data file already in existence when the application starts to run, then any new path profiling data generated will be appended to the existing file.

To prevent combining path profiling data from separate runs of an application, you need to either rename the path profiling data file from the previous run of the application or remove it before running the application again.

• Indirect Calls Not Recognized by Path Profiling Mechanisms

When using available path profiling mechanisms to collect weighted call graph information from the path profiling data, pprof6x does not recognize indirect calls. An indirect call site will not be represented in the CSV output file that is generated by pprof6x.

You can work around this limitation by introducing your own information about indirect call sites into the relevant CSV file(s). If you take this approach, please be sure to follow the format of the callgraph analysis CSV file ("caller", "callee","call frequency").

If you are able to get weighted call graph information from a PC trace into a callgraph analysis CSV, this limitation will no longer apply (as the PC trace can always identify the callee of an indirect call).

• Multiple --preferred\_order Options Associated With Single Function

There may be cases in which you might want to input more than one preferred function order command file to the linker during the link of an application. For example, you may have developed or received a separate preferred function order command file for one or more of the object libraries that are used by your application.

In such cases, it is possible that one function may be specified in multiple preferred function order command files. If this happens, the linker will honor only the first instance of the --preferred\_order option in which the function is specified.

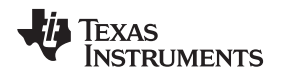

### **4.10 Indicating Whether Certain Aliasing Techniques Are Used**

Aliasing occurs when you can access a single object in more than one way, such as when two pointers point to the same object or when a pointer points to a named object. Aliasing can disrupt optimization, because any indirect reference can refer to another object. The compiler analyzes the code to determine where aliasing can and cannot occur, then optimizes as much as possible while preserving the correctness of the program. The compiler behaves conservatively.

The following sections describe some aliasing techniques that may be used in your code. These techniques are valid according to the ISO C standard and are accepted by the C6000 compiler; however, they prevent the optimizer from fully optimizing your code.

## <span id="page-88-0"></span>*4.10.1 Use the --aliased\_variables Option When Certain Aliases are Used*

The compiler, when invoked with optimization, assumes that if the address of a local variable is passed to a function, the function changes the local variable by writing through the pointer. This makes the local variable's address unavailable for use elsewhere after returning. For example, the called function cannot assign the local variable's address to a global variable or return the local variable's address.

If your code uses aliases in this way and uses optimization, you must use the --aliased\_variables option. For example, suppose your code is similar to the following, in which the address of the local variable x is passed to the function f(), which aliases glob\_ptr to that address and returns the address. If this example were to be compiled with optimization, the --aliased\_variables option would be needed in order for the function f() to be able to successfully perform its actions.

```
int *glob_ptr;
g()
{
   int x = 1;
   int *_{p} = f(\&x);*p = 5; /* p aliases x */
   *glob ptr = 10; /* glob ptr aliases x */
   h(x);}
int *f(int *arg)
{
   glob_ptr = arg;
   return arg;
}
```
## *4.10.2 Use the --no\_bad\_aliases Option to Indicate That These Techniques Are Not Used*

The --no\_bad\_aliases option informs the compiler that it can make certain assumptions about how aliases are used in your code. These assumptions allow the compiler to improve optimization. The - no\_bad\_aliases option also specifies that loop-invariant counter increments and decrements are non-zero. Loop invariant means the value of an expression does not change within the loop.

• The --no\_bad\_aliases option indicates that your code does not use the aliasing technique described in [Section](#page-88-0) 4.10.1. If your code uses that technique, do *not* use the --no\_bad\_aliases option. You must compile with the --aliased\_variables option.

Do *not* use the --aliased variables option with the --no bad aliases option. If you do, the -no bad aliases option overrides the --aliased variables option.

• The --no\_bad\_aliases option indicates that a pointer to a character type does *not* alias (point to) an object of another type. That is, the special exception to the general aliasing rule for these types given in Section 3.3 of the ISO specification is ignored. If you have code similar to the following example, do *not* use the --no\_bad\_aliases option:

{

}

```
long l;
char *_{p} = (char * ) &l;
p[2] = 5;
```
• The --no bad aliases option indicates that indirect references on two pointers, P and Q, are not aliases if P and Q are distinct parameters of the same function activated by the same call at run time. If you have code similar to the following example, do *not* use the --no\_bad\_aliases option:

```
g(int j)
{
   int a[20];
   f(\&a, \&a) /* Bad */
   f(&a+42, &a+j) /* Also Bad */
}
f(int *ptr1, int *ptr2)
{
   ...
}
```
The --no\_bad\_aliases option indicates that each subscript expression in an array reference A[E1]..[En] evaluates to a nonnegative value that is less than the corresponding declared array bound. Do *not* use --no\_bad\_aliases if you have code similar to the following example:

```
static int ary[20][20];
int g()
{
    return f(5, -4); /* -4 is a negative index */
    return f(0, 96); /* 96 exceeds 20 as an index */
    return f(4, 16); /* This one is OK */
}
int f(int I, int j)
{
    return ary[i][j];
}
```
In this example, ary[5][-4], ary[0][96], and ary[4][16] access the same memory location. Only the reference ary[4][16] is acceptable with the --no\_bad\_aliases option because both of its indices are within the bounds (0..19).

• The --no\_bad\_aliases option indicates that loop-invariant counter increments and decrements of loop counters are non-zero. Loop invariant means a value of an expression does not change within the loop.

If your code does *not* contain any of the aliasing techniques described above, you should use the - no\_bad\_aliases option to improve the optimization of your code. However, you must use discretion with the --no\_bad\_aliases option; unexpected results may occur if these aliasing techniques appear in your code and the --no\_bad\_aliases option is used.

### <span id="page-89-0"></span>*4.10.3 Using the --no\_bad\_aliases Option With the Assembly Optimizer*

The --no bad aliases option allows the assembly optimizer to assume there are no memory aliases in your linear assembly; i.e., no memory references ever depend on each other. However, the assembly optimizer still recognizes any memory dependencies you point out with the .mdep directive. For more information about the .mdep directive, see .mdep [directive](#page-118-0) and [Section](#page-134-0) 5.6.4 .

### **4.11 Prevent Reordering of Associative Floating-Point Operations**

The compiler freely reorders associative floating-point operations. If you do not wish to have the compiler reorder associative floating point operations, use the --fp\_not\_associative option. Specifying the - fp\_not\_associative option may decrease performance.

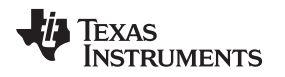

### **4.12 Use Caution With asm Statements in Optimized Code**

You must be extremely careful when using asm (inline assembly) statements in optimized code. The compiler rearranges code segments, uses registers freely, and can completely remove variables or expressions. Although the compiler never optimizes out an asm statement (except when it is unreachable), the surrounding environment where the assembly code is inserted can differ significantly from the original C/C++ source code.

It is usually safe to use asm statements to manipulate hardware controls such as interrupt masks, but asm statements that attempt to interface with the C/C++ environment or access C/C++ variables can have unexpected results. After compilation, check the assembly output to make sure your asm statements are correct and maintain the integrity of the program.

### **4.13 Automatic Inline Expansion (--auto\_inline Option)**

When optimizing with the --opt\_level=3 option (aliased as -O3), the compiler automatically inlines small functions. A command-line option, --auto\_inline=*size*, specifies the size threshold for automatic inlining. This option controls only the inlining of functions that are not explicitly declared as inline.

When the --auto\_inline option is not used, the compiler sets the size limit based on the optimization level and the optimization goal (performance versus code size). If the -auto\_inline size parameter is set to 0, automatic inline expansion is disabled. If the --auto\_inline size parameter is set to a non-zero integer, the compiler automatically inlines any function smaller than *size*. (This is a change from previous releases, which inlined functions for which the product of the function size and the number of calls to it was less than *size*. The new scheme is simpler, but will usually lead to more inlining for a given value of *size*.)

The compiler measures the size of a function in arbitrary units; however the optimizer information file (created with the --gen\_opt\_info=1 or --gen\_opt\_info=2 option) reports the size of each function in the same units that the --auto inline option uses. When --auto inline is used, the compiler does not attempt to prevent inlining that causes excessive growth in compile time or size; use with care.

When --auto inline option is not used, the decision to inline a function at a particular call-site is based on an algorithm that attempts to optimize benefit and cost. The compiler inlines eligible functions at call-sites until a limit on size or compilation time is reached.

When deciding what to inline, the compiler collects all eligible call-sites in the module being compiled and sorts them by the estimated benefit over cost. Functions declared static inline are ordered first, then leaf functions, then all others eligible. Functions that are too big are not included.

Inlining behavior varies, depending on which compile-time options are specified:

- The code size limit is smaller when compiling for code size rather than performance. The --auto\_inline option overrides this size limit.
- At --opt level=3, the compiler automatically inlines small functions.

### **Some Functions Cannot Be Inlined**

**NOTE:** For a call-site to be considered for inlining, it must be legal to inline the function and inlining must not be disabled in some way. See the inlining restrictions in [Section](#page-54-0) 3.11.5.

#### **Optimization Level 3 and Inlining**

**NOTE:** In order to turn on automatic inlining, you must use the --opt\_level=3 option. If you desire the --opt\_level=3 optimizations, but not automatic inlining, use --auto\_inline=0 with the - opt\_level=3 option.

#### **Inlining and Code Size**

**NOTE:** Expanding functions inline increases code size, especially inlining a function that is called in a number of places. Function inlining is optimal for functions that are called only from a small number of places and for small functions. To prevent increases in code size because of inlining, use the --auto\_inline=0 option. This option causes the compiler to inline intrinsics only.

### **4.14 Using Performance Advice to Optimize Your Code**

You can use compiler generated Performance Advice to optimize your code. To get Performance Advice, compile with the following options:

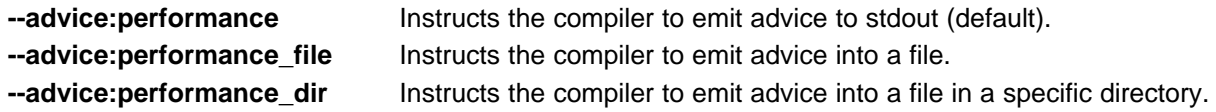

**If an Advice file is requested, but there is no advice, the advice file will not be created; rather the compiler prints a message to stdout :**

"filename.c": advice #27004: No Performance Advice is generated.

#### *Example 4*‑*6. Output Advice to stdout (default)*

```
cl6x -mv6400+ -o2 -k --advice:performance func.c
"func.c", line 10: advice #30006: Loop at line 8 cannot be scheduled efficiently
  as it contains a function call (" init"). Try making " init" an inline
   function.
"func.c", line 12: advice #30000: Loop at line 8 cannot be scheduled efficiently
  as it contains a function call ("_calculate"). Try to inline call or
   consider rewriting loop.
```
Note that Advice to prevent Software Pipeline Disqualification (such as that presented above) will also be printed in the .asm file. So, func.asm will contain :

```
;*----------------------------------------------------------------------------*
;* SOFTWARE PIPELINE INFORMATION
;* Disqualified loop: Loop contains a call
;* Loop at line 8 cannot be scheduled efficiently as it contains a<br>;* function call ("_init"). Try making "_init" an inline function.
;* function call ("_init"). Try making "_init" an inline function.
;* Disqualified loop: Loop contains non-pipelinable instructions
       Disqualified loop: Loop contains a call
;* Loop at line 8 cannot be scheduled efficiently as it contains a
;* function call ("_calculate"). Try to inline call or consider
            rewriting loop.
;* Disqualified loop: Loop contains non-pipelinable instructions
;*----------------------------------------------------------------------------*
```
#### *Example 4*‑*7. Output Advice to a file filename.advice*

```
cl6x -mv6400+ --advice:performance --advice:performance_file=filename.advice func.c
;******************************************************************************
;* TMS320C6x C/C++ Codegen Unix v7.5.0P12047 (a0322878 - Feb 16 2012) *
i* Date/Time created: Thu Feb 16 10:26:02 2012
;* *
; * \star;* This file contains Performance Advice generated by the compiler under the *
;* --advice:performance option. Additional information on the specific piece *
```
Texas

**STRUMENTS** 

#### *Example 4*‑*7. Output Advice to a file filename.advice (continued)*

```
;* of advice can be found at: *
; * \star;* http://processors.wiki.ti.com/index.php/Compiler/diagnostic_messages/C6000 *
; * \star;* or by searching for `Advice #advice id`.
;* *
;* Warning: This file is auto generated by the compiler and can be *
i^* overwritten during the next compile. i^*;* *
;******************************************************************************
;* User Options: --silicon_version=6400+
"func.c": advice #27000: Detecting compilation without optimization. Use
 optimization option -o2 or higher.
```
### *Example 4*‑*8. Output advice to a specific file "myfile.adv" in directory "mydir"*

You can do this by using the --advice:performance file and --advice:performance dir option : cl6x -mv6400+ -o2 -k --advice:performance\_file=myfile.adv --advice:performance\_dir=mydir basicloop.c Or by specifying the full path name to the --advice:performance\_file option :

cl6x -mv6400+ -o2 -k --advice:performance\_file=mydir/myfile.adv basicloop.c

If --advice dir option and full pathname are specified together, --advice:performance dir option is ignored, and the advice is generated in the full pathname advice file. Also, note that directory "mydir" must already exist for an advice file to be created in there.

### <span id="page-92-0"></span>*4.14.1 Advice #27000*

advice #27000: Detecting compilation without optimization. Use optimization option -o2 or higher.

Your compilation is being done without any optimization options (-o0 and above). This prevents the compiler from using its most powerful optimization techniques, since the -o (--opt\_level) options are the foundations for most other optimizations. You could get substantially better performance using -o2 (or above) optimization. For C6000, optimization option -o2 is required for the software pipelining loop optimization, which is crucial to getting good performance.

The C/C++ compiler is able to perform various optimizations, but you need to specify optimization options on the command line so that these optimizations are performed. The easiest way to invoke optimization is to specify the --opt level=n option on the compiler command line. You can use -On to alias the --opt level option. The n denotes the level of optimization (0, 1, 2, and 3), which controls the type and degree of optimization. See "Invoking Optimization" in [Section](#page-60-0) 4.1 for more information on Optimization Options.

### *4.14.2 Advice #27001 Increase Optimization Level*

advice #27001: Detecting compilation with low optimization level. Use optimization option -o2 or higher.

Your compilation uses low-level optimization options (-o1 and below), which prevents the compiler from using its most powerful optimization techniques.

The C/C++ compiler is able to perform various optimizations, but you can control the level of these optimizations. High-level optimizations are performed in the optimizer and low-level, target-specific optimizations occur in the code generator. You must use high-level optimizations to achieve optimal code. You can invoke optimization by specifying the --opt level=n option on the compiler command line.

See "Invoking Optimization" in [Section](#page-60-0) 4.1 for more information on Optimization Options. Also see information for Advice #27000 in [Section](#page-92-0) 4.14.1.

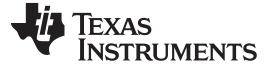

*Using Performance Advice to Optimize Your Code* [www.ti.com](http://www.ti.com)

#### <span id="page-93-0"></span>*4.14.3 Advice #27002 Do not turn off software pipelining*

advice #27002: Detecting compilation with "-mu" which turns off software pipelining. To optimize, turn off this option.

Your compilation is being done using -mu, which turns off software-pipelining. Software-pipelining is a key optimization for achieving good performance. This Advice is issued to alert you to NOT use compiler option -mu. -mu is a good option for debugging, but it is recommended that this option not be used for production code because of the negative performance implications.

In general, to achieve maximal performance, avoid using the following in production code :

- -g: Compiling with debug information no longer affects the ability to optimize code. However, high levels of optimization do make it more difficult to debug code due to code restructuring and other transformations. If you are still at the debugging stage, you may want to use a lower level of optimization. For production code, you can use a high level of optimization with or without disabling the inclusion of debug information.
- -ss: Interlist source code into assembly file. As with -g, this option can negatively impact performance.
- -mu: Turns off software-pipelining, which is a key optimization for achieving good performance. This is a good option for debugging, but is not recommended for use in production code due to negative performance implications.

### *4.14.4 Advice #27003 Avoid compiling with debug options*

advice #27003: Detecting compilation with debug option "-g", which hinders optimization. To optimize, remove -g or compile with --optimize\_with\_debug\_option.

This advice was provided in earlier versions in which the inclusion of debug information impacted the ability to optimize code. Debug information no longer impacts optimization, and the --optimize\_with\_debug option has been deprecated. Also see Advice #27002 in [Section](#page-93-0) 4.14.3.

### *4.14.5 Advice #27004 No Performance Advice generated*

advice #27004: No Performance Advice is generated.

The compiler detects that your compilation is being done using --advice:performance option, but the compiler has no Advice to report. This Advice is issued to alert you to the fact that no Advice is being emitted, and an Advice file will not be created (if one was requested).

### <span id="page-93-1"></span>*4.14.6 Advice #30000 Prevent Loop Disqualification due to call*

```
advice #30000: Loop at line 10 cannot be scheduled efficiently,
                     as it contains a function call ("function_name").
                     Try to inline call or consider rewriting loop.
```
The compiler attempts to perform the software pipeline loop optimization at optimization level --opt\_level=3 (or -O3). If there is a call in the loop, the compiler will attempt to completely inline the called function, but sometimes this is not possible. If the compiler cannot inline the called function, software pipelining cannot be performed. This can severely reduce the performance of the loop.

In the test case below, the call to the function "func2" prevents software pipelining. Inlining function "func2" or rewriting the loop to avoid a function call can avoid pipeline disqualification. If the loop pipelines successfully you may see performance improvement.

```
void func1(int *p, int *q, int n)
{
      unsigned int i;
       for (i = 0; i < n; i++){
           int t = func2(i);p[i] = q[i] + t;}
}
```
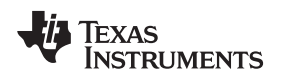

[www.ti.com](http://www.ti.com) *Using Performance Advice to Optimize Your Code*

### <span id="page-94-0"></span>*4.14.7 Advice #30001 Prevent Loop Disqualification due to rts-call*

advice #30001: Loop at line 18 cannot be scheduled efficiently, as it contains conversion from "type-a" to "type-b". Try to use "suggested" type.

The compiler can insert calls to special functions in the run-time support library (RTS) to support operations that are not natively supported by the ISA. For instance, while C6000 floating-point ISAs support instructions to convert between floating-point and signed integer values, they don't support conversion between floating-point and unsigned integer values. If you use unsigned variables in floating point expressions, the compiler will generate a call to an RTS routine to carry out this function. Such a call will disable software pipelining.

You can change the unsigned variables in your code to signed variables and prevent this from happening. The compiler will then be able to use the native hardware instead of adding the special function call, so you may get better performance.

### *4.14.8 Advice #30002 Prevent Loop Disqualification due to asm statement*

```
advice #30002: Loop at line 8 cannot be scheduled efficiently, as it
                  contains an asm() statement. Try to replace the asm()
                  statement with C or intrinsic statement.
```
An asm statement inserted in a C code loop will disqualify the loop for software pipelining. Softwarepipelining is a key optimization for achieving good performance. You may see reduced performance without software pipelining.

Replace the asm() statement with native C, or an intrinsic function call to prevent this from happening.

### *4.14.9 Advice #30003 Prevent Loop Disqualification due to complex condition*

```
advice #30003: Loop at line 8 cannot be scheduled efficiently, as it
                  contains complex conditional expression. Try to simplify
                  condition.
```
Your code contains a complex conditional expression, possibly a large "if" clause, within a loop, which is preventing optimization. The C6000 compiler will optimize small "if" statements ("if" statements with "if" and "else" blocks that are short or empty). The compiler will not optimize large "if" statements, and such large if statements within the loop body will disqualify the loop for software pipelining. Software-pipelining is a key optimization; you may see reduced performance without it.

In the examples below, Example 1 will pipeline, but Example 2 won't :

```
Example 1:
```

```
for (i=0; i < N; i++){
       if (!flag) {
         //statements
       }
       else {
        x[i] = y[i];}
}
Example 2:
for (i = 0; i < n; i++){
       if (!flag) {
         //statements
       }
       else {
         if (flag == 1) x[i] = y[i];}
}
```
Example 1 will have significantly better performance than Example 2 because it pipelines successfully. But Example 2 can be pipelined if the code is modified to eliminate the nested "if" :

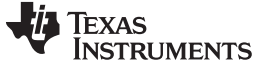

*Using Performance Advice to Optimize Your Code* [www.ti.com](http://www.ti.com)

```
for (i = 0; i < n; i++){
      if (!flag) {
        //statements
      }
      else {
        p = (flag == 1);x[i] = !p * x[i] + p * y[i]}
}
```
### *4.14.10 Advice #30004 Prevent Loop Disqualification due to switch statement*

advice #30004: Loop at line 257 cannot be scheduled efficiently, as it contains a switch statement. Try to rewrite loop.

There is a switch statement within the loop. A switch statement in a loop will disqualify the loop for software pipelining. Software-pipelining is a key optimization; you may see reduced performance without it.

Try and rewrite the loop without a switch statement.

#### *4.14.11 Advice #30005 Prevent Loop Disqualification due to arithmetic operation*

```
advice #30005: Loop at line 5 cannot be scheduled efficiently, as it
              contains a "division" operation. Rewrite using simpler
              operations if possible.
```
The compiler can insert calls to special functions in the run-time support library (RTS) to support operations that are not natively supported by the ISA. For example, the compiler calls c6xabi divi() function to perform 32-bit integer divide operation. Such functions are called compiler helper functions, and result in a function call within the loop body. In the example below, the compiler will accomplish the division operation by calling the compiler helper function " divi" :

```
void func(float *p, float n)
{
        int i;
        for (i = 1; i < 1000; i++) {
           p[i] /= ni}
}
```
However if we modify this loop, like below, the loop pipelines :

```
void func adjusted(float *p, float n)
{
        int i;
        float inv = 1/nifor (i = 1; i < 1000; i++) {
           p[i] *= inv;
        }
}
```
### *4.14.12 Advice #30006 Prevent Loop Disqualification due to call(2)*

```
advice #30006: Loop at line 22 cannot be scheduled efficiently, as it
                  contains a function call ("function_name"). Try making "function_name" an
                  inline function.
```
For improved performance, at optimization levels --opt\_level=2 (-O2) and --opt\_level=3 (-O3), the compiler attempts to software pipeline your loops. Sometimes the compiler may not be able to inline a function call that is in a loop. Because the compiler could not inline the function call, the loop could not be software pipelined, and the loop could not be efficiently scheduled.

Texas **TRUMENTS** 

For example, in the test case below, call to function "func2" prevents software pipelining:

```
void func1(int *p, int *q, int n)
{
       unsigned int i;
       for (i = 0; i < n; i++) {
           int t = func2(i);; other operations
       }
}
int function func2() \{ \ldots \}
```
However if function func2 is inlined, it saves the overhead of a function call. The compiler is free to optimize the function in context with surrounding code. Automatic inlining is controlled by the "inline" keyword; use it to allow inlining of specific functions :

```
inline int function func2() \{ \ldots \}
```
Also see #Advice 30000 in [Section](#page-93-1) 4.14.6.

### *4.14.13 Advice #30007 Prevent Loop Disqualification due to rts-call(2)*

```
advice #30007: Attempting to use floating-point operation "__mpyd" on
                  fixed-point device, at line 5 (there may be other instances
                  of this). Such calls reduce loop performance; use fixed point
                  operation if possible.
```
The compiler inserts calls to special functions in the run-time support library (RTS) to support operations that are not natively supported by the instruction set architecture (ISA). For example, C6000 fixed point ISAs do not support floating-point instructions and the compiler will generate a call to an RTS routine to carry out the floating point operation. In the test case below, the floating-point multiplication is unavailable for a fixed-point device:

```
void func(float *p, float *q, int n)
{
        unsigned int i;
        for (i = 1; i < n; i++){
            p[i] = (q[i] * 12.4) / p[i - 1];}
}
```
If compiled for C6400+ (compiler option -mv6400+) the compiler will use an RTS call to carry out the operation. Such a call will disable software pipelining. You can rewrite the operation, or use a fixed point operation to prevent this.

Also see Advice #30001 in [Section](#page-94-0) 4.14.7.

### *4.14.14 Advice #30008 Improve Loop; Qualify with restrict*

advice #30008: Consider adding the restrict qualifier to the definition of inp1, inp2 if they don't access the same memory location.

To help the compiler determine memory dependencies, you can qualify a pointer, reference, or array with the restrict keyword. The restrict keyword is a type qualifier that can be applied to pointers, references, and arrays. Its use represents a guarantee by you, the programmer, that within the scope of the pointer declaration the object pointed to can be accessed only by that pointer. Any violation of this guarantee renders the program undefined.

To see more information on using restrict, refer to [Section](#page-159-0) 7.5.6

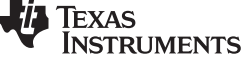

*Using Performance Advice to Optimize Your Code* [www.ti.com](http://www.ti.com)

### <span id="page-97-0"></span>*4.14.15 Advice #30009 Improve Loop; Add MUST\_ITERATE pragma*

advice #30009: If you know that this loop will always execute at a multiple of <2> and at least <2> times, try adding "#pragma MUST\_ITERATE(2, ,2)" just before the loop.

The C6000 architecture is partitioned into two nearly symmetric halves. The resource breakdown displayed in the software pipelining information in the asm file, is computed after the compiler has partitioned instructions to either the A-side or the B-side. If the resources are imbalanced (i.e.; some resources on one side are used more than resources on the other) software pipelining is resource-bound, and the loop cannot be efficiently scheduled. If the compiler has information about the trip-count for the loop, it can unroll the loop to balance resource usage, and get better pipelining. You can give loop tripcount information to the compiler using the "MUST\_ITERATE" pragma.

To see more information on using the MUST\_ITERATE pragma, refer to [Section](#page-175-0) 7.9.21

### *4.14.16 Advice #30010 Improve Loop; Add MUST\_ITERATE pragma(2)*

advice #30010: If you know that this loop will always execute at least <2> times, try adding "#pragma MUST\_ITERATE(2)" just before the loop.

See Advice #30009 at [Section](#page-97-0) 4.14.15.

### *4.14.17 Advice #30011 Improve Loop; Add \_nasssert()*

advice #30011: Consider adding assertions to indicate n-byte alignment of variables input1, input2, output if they are actually n-byte aligned: \_nassert((int)(input1)  $%$  8 == 0).

Most loops have memory access instructions. The compiler attempts to use wider load instructions, and aligned memory accesses instead of non-aligned memory accesses to reduce/balance out resources used for the memory access instructions. One of the ways to let the compiler know that it is safe to use "wider" loads is to use the keyword " nassert".

To find out more on using the nassert keyword, see [Section](#page-240-0) 8.6.11.

### **4.15 Using the Interlist Feature With Optimization**

You control the output of the interlist feature when compiling with optimization (the --opt level=*n* or -On option) with the --optimizer\_interlist and --c\_src\_interlist options.

- The --optimizer interlist option interlists compiler comments with assembly source statements.
- The --c\_src\_interlist and --optimizer\_interlist options together interlist the compiler comments and the original C/C++ source with the assembly code.

When you use the --optimizer interlist option with optimization, the interlist feature does *not* run as a separate pass. Instead, the compiler inserts comments into the code, indicating how the compiler has rearranged and optimized the code. These comments appear in the assembly language file as comments starting with ;\*\*. The C/C++ source code is not interlisted, unless you use the --c\_src\_interlist option also.

The interlist feature can affect optimized code because it might prevent some optimization from crossing C/C++ statement boundaries. Optimization makes normal source interlisting impractical, because the compiler extensively rearranges your program. Therefore, when you use the --optimizer\_interlist option, the compiler writes reconstructed C/C++ statements.

[Example](#page-98-0) 4-9 shows a function that has been compiled with optimization  $(-opt$  level=2) and the  $$ optimizer\_interlist option. The assembly file contains compiler comments interlisted with assembly code.

### **Impact on Performance and Code Size**

**NOTE:** The --c\_src\_interlist option can have a negative effect on performance and code size.

When you use the --c\_src\_interlist and --optimizer\_interlist options with optimization, the compiler inserts its comments and the interlist feature runs before the assembler, merging the original C/C++ source into the assembly file.

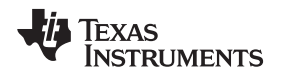

 $\Gamma$ 

[Example](#page-98-1) 4-10 shows the function from [Example](#page-98-0) 4-9 compiled with the optimization (--opt\_level=2) and the --c\_src\_interlist and --optimizer\_interlist options. The assembly file contains compiler comments and C source interlisted with assembly code.

<span id="page-98-0"></span>*Example 4*‑*9. The Function From [Example](#page-56-0) 3-4 Compiled With the -O2 and --optimizer\_interlist Options*

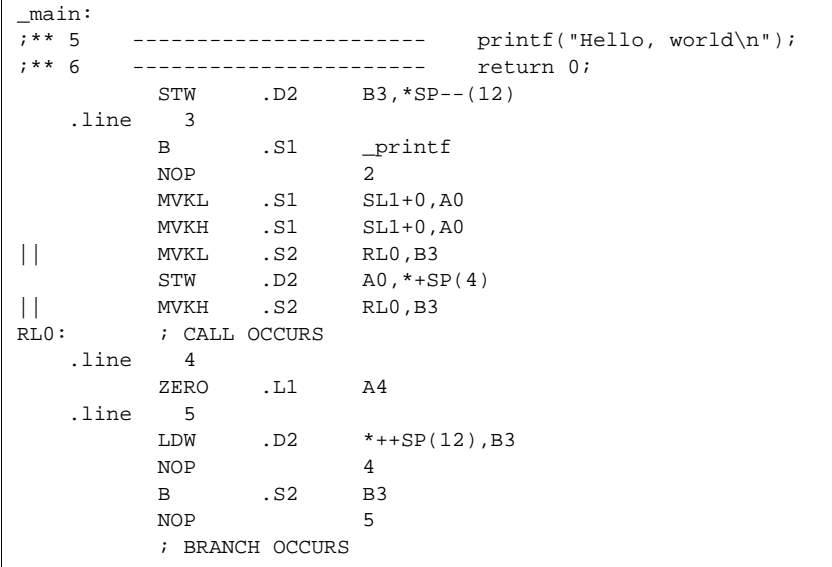

<span id="page-98-1"></span>*Example 4*‑*10. The Function From [Example](#page-56-0) 3-4 Compiled with the --opt\_level=2, --optimizer\_interlist, and --c\_src\_interlist Options*

```
\frac{\text{main}}{\text{...}};** 5 ----------------------- printf("Hello, world\n");
;** 6 ----------------------- return 0;
          STW .D2 B3,*SP--(12)
;------------------------------------------------------------------------------
; 5 | printf("Hello, world\n");
;------------------------------------------------------------------------------
           B .S1 _printf
           NOP<sub>2</sub>
          MVKL .S1 SL1+0,A0
          MVKH .S1 SL1+0,A0
|| MVKL .S2 RL0,B3
                       \texttt{A0} , \texttt{*+SP(4)}53, ب....<br>| STW .D2 A0, *+SI<br>| MVKH .S2 RL0, B3<br>| RL0: ; CALL OCCURS
          ; CALL OCCURS
;------------------------------------------------------------------------------
; 6 | return 0;
;------------------------------------------------------------------------------
          ZERO .L1 A4
          LDW .D2 *++SP(12) , B3NOP 4
           B .S2 B3
           NOP 5
          ; BRANCH OCCURS
```
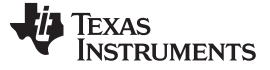

#### <span id="page-99-0"></span>**4.16 Debugging and Profiling Optimized Code**

Generating symbolic debugging information no longer affects the ability to optimize code. The same executable code is generated regardless of whether generation of debug information is turned on or off. For this reason, debug information is now generated by default. You do not need to specify the -g option in order to debug your application.

If you do not specify the -g option and allow the default generation of debug information to be used, the default level of optimization is used unless you specify some other optimization level.

The --symdebug:dwarf option no longer disables optimization, because generation of debug information no longer impacts optimization.

If you specify the -g option explicitly but do not specify an optimization level, no optimization is performed. This is because while generating debug information does not affect the ability to optimize code, optimizing code does make it more difficult to debug code. At higher levels of optimization, the compiler's extensive rearrangement of code and the many-to-many allocation of variables to registers often make it difficult to correlate source code with object code for debugging purposes. It is recommended that you perform debugging using the lowest level of optimization possible.

If you specify an --opt level (aliased as -O) option, that optimization level is used no matter what type of debugging information you enabled.

The optimization level used if you do not specify the level on the command line is affected by whether or not the command line includes the -g option and the --opt\_level option as shown in the following table:

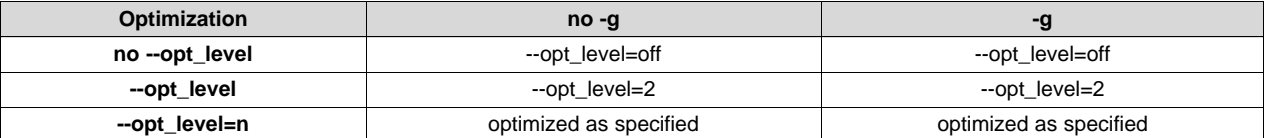

#### **Table 4-6. Interaction Between Debugging and Optimization Options**

Debug information increases the size of object files, but it does not affect the size of code or data on the target. If object file size is a concern and debugging is not needed, use --symdebug:none to disable the generation of debug information.

If you are having trouble debugging loops in your code, you can use the --disable\_software\_pipelining option to turn off software pipelining. See [Section](#page-62-0) 4.2.1 for more information.

### *4.16.1 Profiling Optimized Code*

To profile optimized code, use optimization (--opt\_level=0 through --opt\_level=3).

If you have a breakpoint-based profiler, use the --profile:breakpt option with the --opt\_level option. The - profile:breakpt option disables optimizations that would cause incorrect behavior when using a breakpointbased profiler.

### **4.17 Controlling Code Size Versus Speed**

The latest mechanism for controlling the goal of optimizations in the compiler is represented by the - opt\_for\_speed=*num* option. The *num* denotes the level of optimization (0-5), which controls the type and degree of code size or code speed optimization:

• --opt\_for\_speed=0

Enables optimizations geared towards improving the code size with a *high* risk of worsening or impacting performance.

• --opt\_for\_speed=1

Enables optimizations geared towards improving the code size with a *medium* risk of worsening or impacting performance.

• --opt for speed=2

Enables optimizations geared towards improving the code size with a *low* risk of worsening or impacting performance.

• --opt\_for\_speed=3

Enables optimizations geared towards improving the code performance/speed with a *low* risk of worsening or impacting code size.

--opt for speed=4

Enables optimizations geared towards improving the code performance/speed with a *medium* risk of worsening or impacting code size.

• --opt\_for\_speed=5

Enables optimizations geared towards improving the code performance/speed with a *high* risk of worsening or impacting code size.

If you specify the --opt\_for\_speed option without a parameter, the default setting is --opt\_for\_speed=4. If you do not specify the --opt\_for\_speed option, the default setting is 4

The initial mechanism for controlling code space, the --opt\_for\_space option, has the following equivalences with the --opt\_for\_speed option:

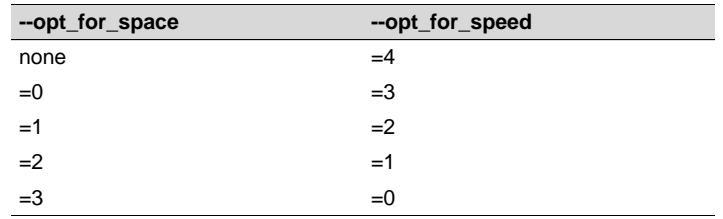

## **4.18 What Kind of Optimization Is Being Performed?**

The TMS320C6000 C/C++ compiler uses a variety of optimization techniques to improve the execution speed of your C/C++ programs and to reduce their size.

Following are some of the optimizations performed by the compiler:

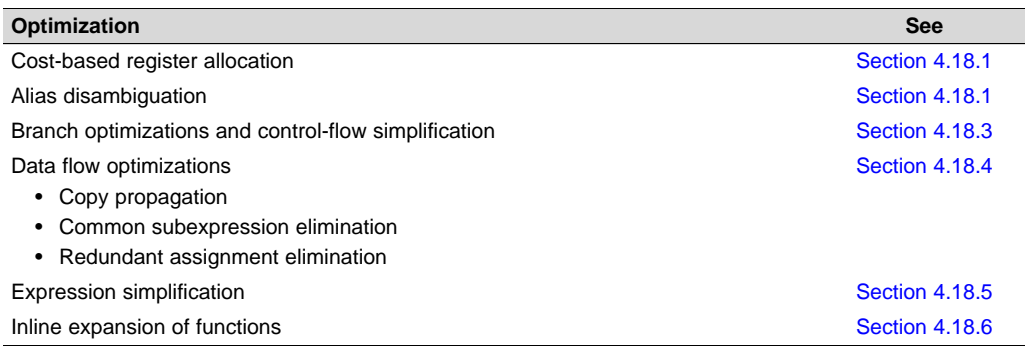

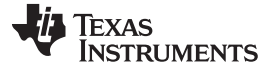

*What Kind of Optimization Is Being Performed?* [www.ti.com](http://www.ti.com)

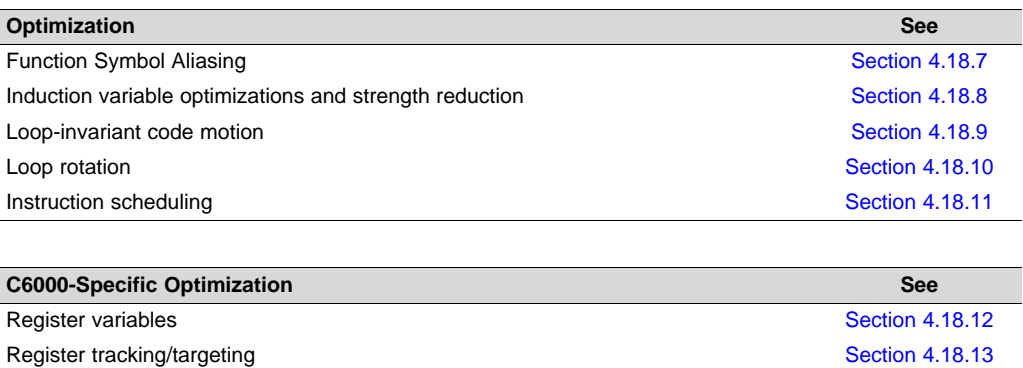

Software pipelining [Section](#page-103-6) 4.18.14

### <span id="page-101-0"></span>*4.18.1 Cost-Based Register Allocation*

The compiler, when optimization is enabled, allocates registers to user variables and compiler temporary values according to their type, use, and frequency. Variables used within loops are weighted to have priority over others, and those variables whose uses do not overlap can be allocated to the same register.

Induction variable elimination and loop test replacement allow the compiler to recognize the loop as a simple counting loop and software pipeline, unroll or eliminate the loop. Strength reduction turns the array references into efficient pointer references with autoincrements.

### *4.18.2 Alias Disambiguation*

C and C++ programs generally use many pointer variables. Frequently, compilers are unable to determine whether or not two or more I values (lowercase L: symbols, pointer references, or structure references) refer to the same memory location. This aliasing of memory locations often prevents the compiler from retaining values in registers because it cannot be sure that the register and memory continue to hold the same values over time.

Alias disambiguation is a technique that determines when two pointer expressions cannot point to the same location, allowing the compiler to freely optimize such expressions.

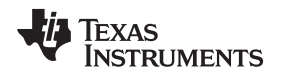

### <span id="page-102-0"></span>*4.18.3 Branch Optimizations and Control-Flow Simplification*

The compiler analyzes the branching behavior of a program and rearranges the linear sequences of operations (basic blocks) to remove branches or redundant conditions. Unreachable code is deleted, branches to branches are bypassed, and conditional branches over unconditional branches are simplified to a single conditional branch.

When the value of a condition is determined at compile time (through copy propagation or other data flow analysis), the compiler can delete a conditional branch. Switch case lists are analyzed in the same way as conditional branches and are sometimes eliminated entirely. Some simple control flow constructs are reduced to conditional instructions, totally eliminating the need for branches.

## <span id="page-102-1"></span>*4.18.4 Data Flow Optimizations*

Collectively, the following data flow optimizations replace expressions with less costly ones, detect and remove unnecessary assignments, and avoid operations that produce values that are already computed. The compiler with optimization enabled performs these data flow optimizations both locally (within basic blocks) and globally (across entire functions).

- **Copy propagation.** Following an assignment to a variable, the compiler replaces references to the variable with its value. The value can be another variable, a constant, or a common subexpression. This can result in increased opportunities for constant folding, common subexpression elimination, or even total elimination of the variable.
- **Common subexpression elimination.** When two or more expressions produce the same value, the compiler computes the value once, saves it, and reuses it.
- **Redundant assignment elimination.** Often, copy propagation and common subexpression elimination optimizations result in unnecessary assignments to variables (variables with no subsequent reference before another assignment or before the end of the function). The compiler removes these dead assignments.

### <span id="page-102-2"></span>*4.18.5 Expression Simplification*

For optimal evaluation, the compiler simplifies expressions into equivalent forms, requiring fewer instructions or registers. Operations between constants are folded into single constants. For example,  $a =$  $(b + 4) - (c + 1)$  becomes  $a = b - c + 3$ .

### <span id="page-102-3"></span>*4.18.6 Inline Expansion of Functions*

The compiler replaces calls to small functions with inline code, saving the overhead associated with a function call as well as providing increased opportunities to apply other optimizations.

## <span id="page-102-4"></span>*4.18.7 Function Symbol Aliasing*

The compiler recognizes a function whose definition contains only a call to another function. If the two functions have the same signature (same return value and same number of parameters with the same type, in the same order), then the compiler can make the calling function an alias of the called function.

For example, consider the following:

```
int bbb(int arg1, char *arg2);
int aaa(int n, char *str)
{
   return bbb(n, str);
}
```
For this example, the compiler makes aaa an alias of bbb, so that at link time all calls to function aaa should be redirected to bbb. If the linker can successfully redirect all references to aaa, then the body of function aaa can be removed and the symbol aaa is defined at the same address as bbb.

For information about using the GCC function attribute syntax to declare function aliases, see [Section](#page-190-0) 7.14.2

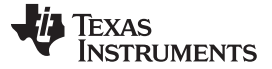

*What Kind of Optimization Is Being Performed?* [www.ti.com](http://www.ti.com)

#### <span id="page-103-0"></span>*4.18.8 Induction Variables and Strength Reduction*

Induction variables are variables whose value within a loop is directly related to the number of executions of the loop. Array indices and control variables for loops are often induction variables.

Strength reduction is the process of replacing inefficient expressions involving induction variables with more efficient expressions. For example, code that indexes into a sequence of array elements is replaced with code that increments a pointer through the array.

Induction variable analysis and strength reduction together often remove all references to your loopcontrol variable, allowing its elimination.

### <span id="page-103-1"></span>*4.18.9 Loop-Invariant Code Motion*

This optimization identifies expressions within loops that always compute to the same value. The computation is moved in front of the loop, and each occurrence of the expression in the loop is replaced by a reference to the precomputed value.

### <span id="page-103-2"></span>*4.18.10 Loop Rotation*

The compiler evaluates loop conditionals at the bottom of loops, saving an extra branch out of the loop. In many cases, the initial entry conditional check and the branch are optimized out.

### <span id="page-103-3"></span>*4.18.11 Instruction Scheduling*

The compiler performs instruction scheduling, which is the rearranging of machine instructions in such a way that improves performance while maintaining the semantics of the original order. Instruction scheduling is used to improve instruction parallelism and hide pipeline latencies. It can also be used to reduce code size.

#### <span id="page-103-4"></span>*4.18.12 Register Variables*

The compiler helps maximize the use of registers for storing local variables, parameters, and temporary values. Accessing variables stored in registers is more efficient than accessing variables in memory. Register variables are particularly effective for pointers.

### <span id="page-103-5"></span>*4.18.13 Register Tracking/Targeting*

The compiler tracks the contents of registers to avoid reloading values if they are used again soon. Variables, constants, and structure references such as (a.b) are tracked through straight-line code. Register targeting also computes expressions directly into specific registers when required, as in the case of assigning to register variables or returning values from functions.

#### <span id="page-103-6"></span>*4.18.14 Software Pipelining*

Software pipelining is a technique use to schedule from a loop so that multiple iterations of a loop execute in parallel. See [Section](#page-61-0) 4.2 for more information.

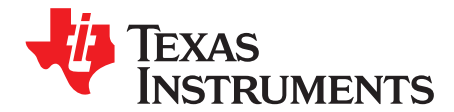

# *Using the Assembly Optimizer*

The assembly optimizer allows you to write assembly code without being concerned with the pipeline structure of the C6000 or assigning registers. It accepts *linear assembly code*, which is assembly code that may have had register-allocation performed and is unscheduled. The assembly optimizer assigns registers and uses loop optimizations to turn linear assembly into highly parallel assembly.

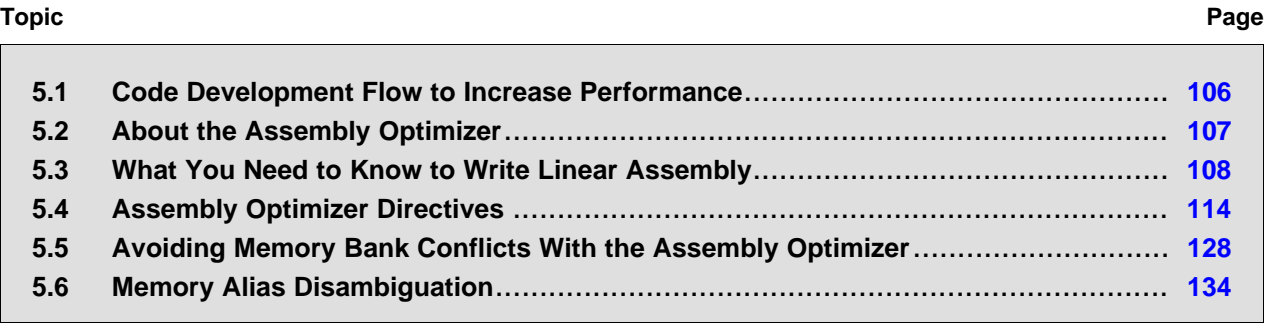

### <span id="page-105-0"></span>**5.1 Code Development Flow to Increase Performance**

You can achieve the best performance from your C6000 code if you follow this flow when you are writing and debugging your code:

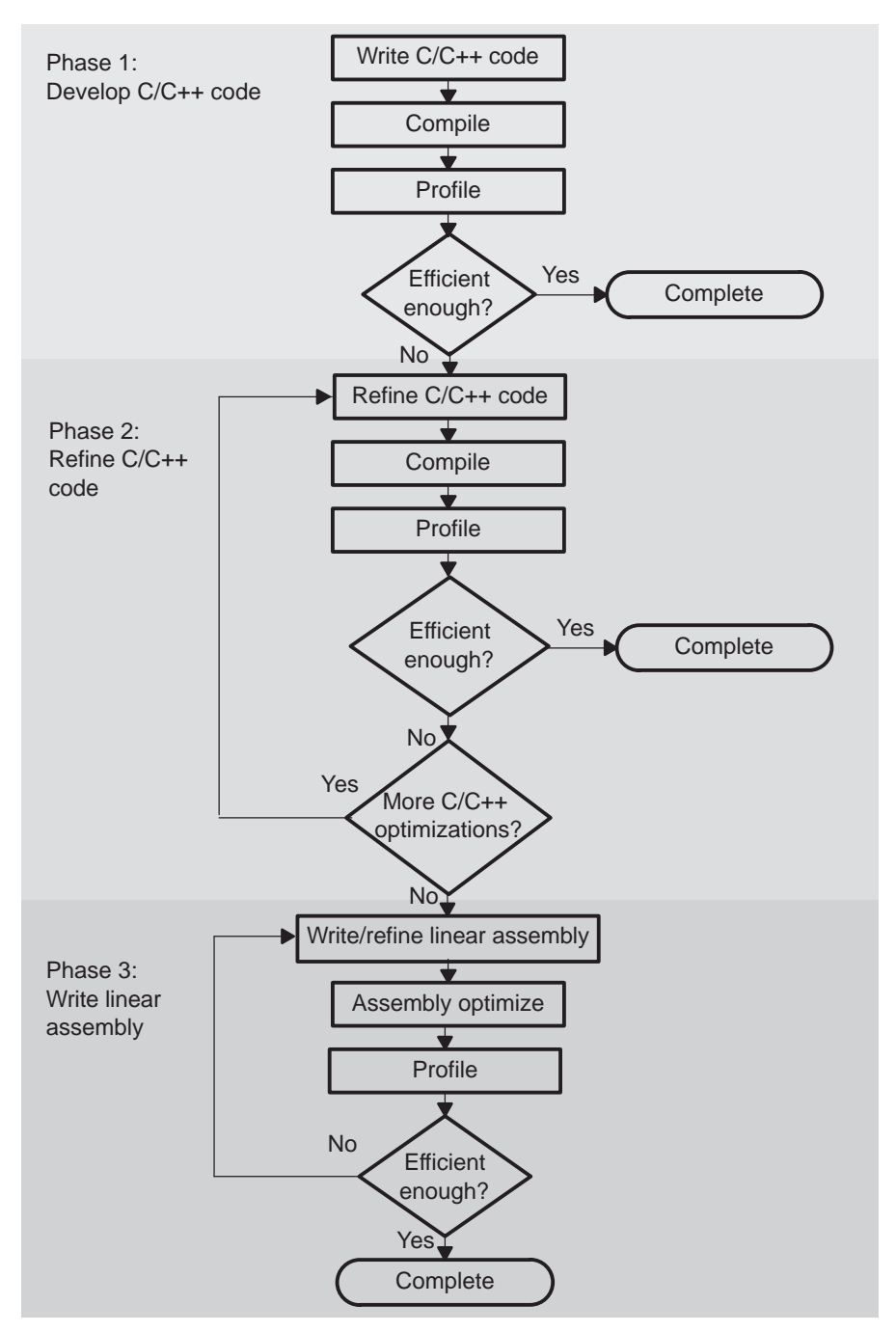

There are three phases of code development for the C6000:

• **Phase 1: write in C**

You can develop your C/C++ code for phase 1 without any knowledge of the C6000. Compile with the --opt\_level=3 option and without any --debug option. Identify any inefficient areas in your C/C++ code. See [Section](#page-99-0) 4.16 for more information about debugging and profiling optimized code. To improve the performance of your code, proceed to phase 2.

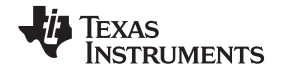

#### • **Phase 2: refine your C/C++ code**

In phase 2, use the intrinsics and compiler options that are described in this book to improve your C/C++ code. Check the performance of your altered code. Refer to the *TMS320C6000 Programmer's Guide* for hints on refining C/C++ code. If your code is still not as efficient as you would like it to be, proceed to phase 3.

### • **Phase 3: write linear assembly**

In this phase, you extract the time-critical areas from your C/C++ code and rewrite the code in linear assembly. You can use the assembly optimizer to optimize this code. When you are writing your first pass of linear assembly, you should not be concerned with the pipeline structure or with assigning registers. Later, when you are refining your linear assembly code, you might want to add more details to your code, such as partitioning registers.

Improving performance in this stage takes more time than in phase 2, so try to refine your code as much as possible before using phase 3. Then, you should have smaller sections of code to work on in this phase.

### <span id="page-106-0"></span>**5.2 About the Assembly Optimizer**

If you are not satisfied with the performance of your C/C++ code after you have used all of the C/C++ optimizations that are available, you can use the assembly optimizer to make it easier to write assembly code for the C6000.

The assembly optimizer performs several tasks including the following:

- Optionally, partitions instructions and/or registers
- Schedules instructions to maximize performance using the instruction-level parallelism of the C6000
- Ensures that the instructions conform to the C6000 latency requirements
- Optionally, allocates registers for your source code

Like the C/C++ compiler, the assembly optimizer performs software pipelining. *Software pipelining* is a technique used to schedule instructions from a loop so that multiple iterations of the loop execute in parallel. The code generation tools attempt to software pipeline your code with inputs from you and with information that it gathers from your program. For more information, see [Section](#page-61-0) 4.2.

To invoke the assembly optimizer, use the compiler program (cl6x). The assembly optimizer is automatically invoked by the compiler program if one of your input files has a *.sa* extension. You can specify C/C++ source files along with your linear assembly files. For more information about the compiler program, see [Chapter](#page-19-0) 3.

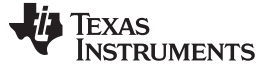

### <span id="page-107-0"></span>**5.3 What You Need to Know to Write Linear Assembly**

By using the C6000 profiling tools, you can identify the time-critical sections of your code that need to be rewritten as linear assembly. The source code that you write for the assembly optimizer is similar to assembly source code. However, linear assembly code does not need to be partitioned, scheduled, or register allocated. The intention is for you to let the assembly optimizer determine this information for you. When you are writing linear assembly code, you need to know about these items:

#### • **Assembly optimizer directives**

Your linear assembly file can be a combination of linear assembly code segments and regular assembly source. Use the assembly optimizer directives to differentiate the assembly optimizer code from the regular assembly code and to provide the assembly optimizer with additional information about your code. The assembly optimizer directives are described in [Section](#page-113-0) 5.4.

#### • **Options that affect what the assembly optimizer does**

The compiler options in [Table](#page-107-1) 5-1 affect the behavior of the assembly optimizer.

<span id="page-107-1"></span>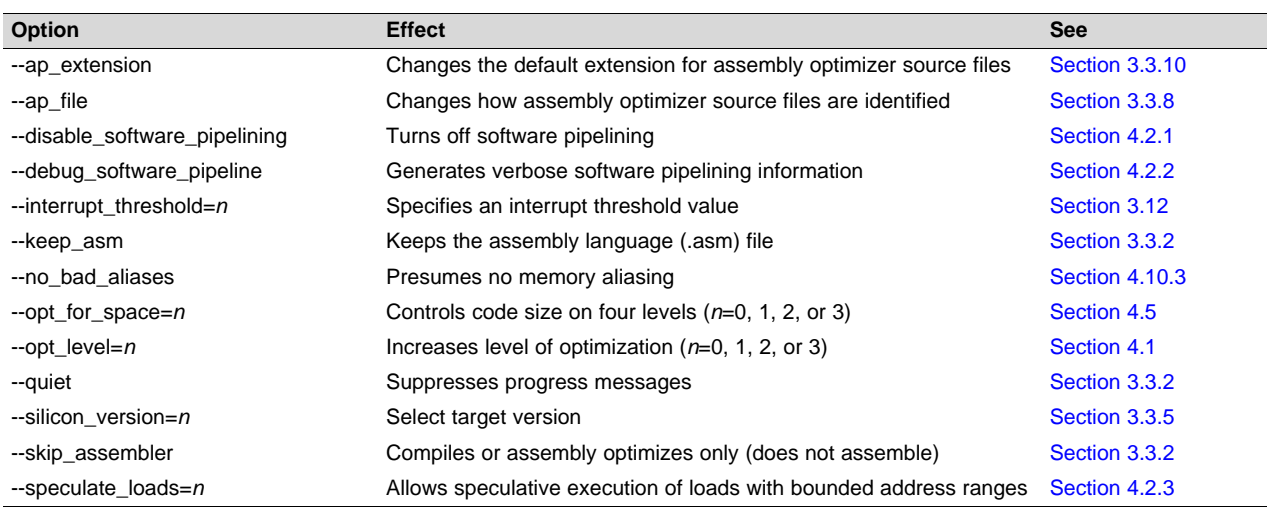

### **Table 5-1. Options That Affect the Assembly Optimizer**

### • **TMS320C6000 instructions**

When you are writing your linear assembly, your code does *not* need to indicate the following:

- Pipeline latency
- Register usage
- Which unit is being used

As with other code generation tools, you might need to modify your linear assembly code until you are satisfied with its performance. When you do this, you will probably want to add more detail to your linear assembly. For example, you might want to partition or assign some registers.

#### **Do Not Use Scheduled Assembly Code as Source**

**NOTE:** The assembly optimizer assumes that the instructions in the input file are placed in the logical order in which you would like them to occur (that is, linear assembly code). Parallel instructions are illegal.

If the compiler cannot make your instructions linear (non-parallel), it produces an error message. The compiler assumes instructions occur in the order the instructions appear in the file. Scheduled code is illegal (even non-parallel scheduled code). Scheduled code may not be detected by the compiler but the resulting output may not be what you intended.

#### • **Linear assembly source statement syntax**

The linear assembly source programs consist of source statements that can contain assembly optimizer directives, assembly language instructions, and comments. See [Section](#page-108-0) 5.3.1 for more information on the elements of a source statement.
#### • **Specifying registers or register sides**

Registers can be assigned explicitly to user symbols. Alternatively, symbols can be assigned to the Aside or B-side leaving the compiler to do the actual register allocation. See [Section](#page-109-0) 5.3.2 for information on specifying registers.

# • **Specifying the functional unit**

The functional unit specifier is optional in linear assembly code. Data path information is respected; unit information is ignored.

#### • **Source comments**

The assembly optimizer attaches the comments on instructions from the input linear assembly to the output file. It attaches the 2-tuple <x, y> to the comments to specify which iteration and cycle of the loop an instruction is on in the software pipeline. The zero-based number x represents the iteration the instruction is on during the first execution of the kernel. The zero-based number y represents the cycle the instruction is scheduled on within a single iteration of the loop. See [Section](#page-111-0) 5.3.4, for an illustration of the use of source comments and the resulting assembly optimizer output.

# *5.3.1 Linear Assembly Source Statement Format*

A source statement can contain five ordered fields (label, mnemonic, unit specifier, operand list, and comment). The general syntax for source statements is as follows:

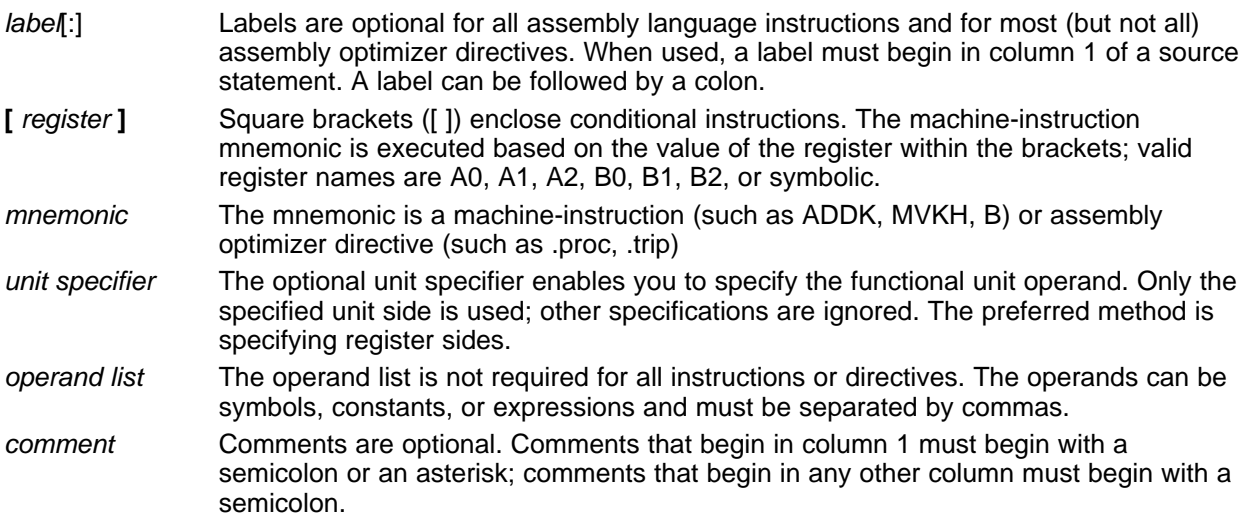

The C6000 assembly optimizer reads up to 200 characters per line. Any characters beyond 200 are truncated. Keep the operational part of your source statements (that is, everything other than comments) less than 200 characters in length for correct assembly. Your comments can extend beyond the character limit, but the truncated portion is not included in the .asm file.

Follow these guidelines in writing linear assembly code:

- All statements must begin with a label, a blank, an asterisk, or a semicolon.
- Labels are optional; if used, they must begin in column 1.
- One or more blanks must separate each field. Tab characters are interpreted as blanks. You must separate the operand list from the preceding field with a blank.
- Comments are optional. Comments that begin in column 1 can begin with an asterisk or a semicolon (\* or ;) but comments that begin in any other column *must* begin with a semicolon.
- If you set up a conditional instruction, the register must be surrounded by square brackets.
- A mnemonic cannot begin in column 1 or it is interpreted as a label.

Refer to the *TMS320C6000 Assembly Language Tools User's Guide* for information on the syntax of C6000 instructions, including conditional instructions, labels, and operands.

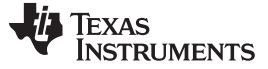

*What You Need to Know to Write Linear Assembly* [www.ti.com](http://www.ti.com)

# <span id="page-109-0"></span>*5.3.2 Register Specification for Linear Assembly*

There are only two cross paths in the C6000. This limits the C6000 to one source read from each data path's opposite register file per cycle. The compiler must select a side for each instruction; this is called partitioning.

It is recommended that you do not initially partition the linear assembly source code by hand. This allows the compiler more freedom to partition and optimize your code. If the compiler does not find an optimal partition in a software pipelined loop, then you can partition enough instructions by hand to force optimal partitioning by partitioning registers.

The assembly optimizer chooses a register for you such that its use agrees with the functional units chosen for the instructions that operate on the value.

Registers can be directly partitioned through two directives. The **.rega** directive is used to constrain a symbolic name to A-side registers. The **.regb** directive is used to constrain a symbolic name to B-side registers. See the [.rega/.regb](#page-122-0) topic for further details on these directives. The **.reg** directive allows you to use descriptive names for values that are stored in registers. See the .reg [topic](#page-121-0) for further details and examples of the .reg directive.

[Example](#page-109-1) 5-1 is a hand-coded linear assembly program that computes a dot product; compare to [Example](#page-110-0) 5-2, which illustrates C code.

<span id="page-109-1"></span>*Example 5-1. Linear Assembly Code for Computing a Dot Product*

\_dotp: .cproc a\_0, b\_0 .rega a\_4, tmp0, sum0, prod1, prod2 .regb b\_4, tmp1, sum1, prod3, prod4 .reg cnt, sum .reg val0, val1 ADD 4, a\_0, a\_4 ADD 4, b\_0, b\_4 MVK 100, cnt ZERO sum0 ZERO sum1 loop: .trip 25 LDW  $*_{a_0+1}[2], val0$  ; load a[0-1] LDW  $*B_0++[2]$ , vall  $i$  load  $b[0-1]$ MPY val0, val1, prod1 ; a[0] \* b[0] MPYH val0, val1, prod2 ; a[1] \* b[1] ADD  $prod, prod2, tmp0 ; sum0 += (a[0]*b[0]) +$ ADD  $\text{tmp0, sum0, sum0}$  ;  $(a[1]*b[1])$ LDW  $*_{a_4++[2]}$ , val0 ; load a[2-3] LDW  $*B_4 + [2]$ , vall  $i$  load  $b[2-3]$ MPY val0, val1, prod3 ; a[2] \* b[2] MPYH val0, val1, prod4 ; a[3] \* b[3] ADD  $\qquad \qquad \text{prod}$ ,  $\qquad \qquad \text{prod}$  ; sum1 =+ (a[2]\*b[2]) + ADD  $tmp1, sum1, sum1$  ;  $(a[3]*b[3])$  $[cnt]$  SUB  $cnt, 4, cnt$  ;  $cnt -= 4$ [cnt] B loop ; if (cnt!=0) goto loop ADD sum0, sum1, sum ; compute final result .return sum .endproc

[Example](#page-110-0) 5-2 is refined C code for computing a dot product.

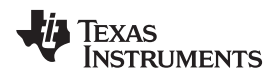

# <span id="page-110-0"></span>*Example 5-2. C Code for Computing a Dot Product*

```
int dotp(short a[], shortb[])
{
    int sum0 = 0;
   int sum1 = 0;
   int sum, I;
    for (I = 0; I < 100/4; I \leftarrow 4){
        sum0 += a[i] * b[i];sum0 += a[i+1] * b[i+1];sum1 += a[i+2] * b[i+2];sum1 += a[i+3] * [b[i+3];}
    return
}
```
The old method of partitioning registers indirectly by partitioning instructions can still be used. Side and functional unit specifiers can still be used on instructions. However, functional unit specifiers (.L/.S/.D/.M) are ignored. Side specifiers are translated into partitioning constraints on the corresponding symbolic names, if any. For example:

```
MV .1 x, y ; translated to .REGA y
LDW .D2T2 *u, v:w ; translated to .REGB u, v, w
```
In the linear assembler, you can also specify register pairs using the .cproc and/or .reg directive as in [Example](#page-110-1) 5-3:

# <span id="page-110-1"></span>*Example 5-3. Specifying a Register Pair*

```
.global foopair
foopair: .cproc q1:q0,s0
   .reg r1:r0
  ADD q1:q0, s0, r1:r0
   .return r1:r0
   .endproc
```
In [Example](#page-110-1) 5-3, the expression "q1:q0" means that the first argument into the linear assembly function is a register pair. By the C calling conventions, the pair "q1:q0" symbols are mapped to register pair "a5:a4". When a register pair syntax is used as the argument to a .reg directive (as shown), it means that the two register symbols are constrained to be an aligned register pair when the compiler processes the linear assembler source and allocates actual registers that the register pair symbols map to "r1:r0" as shown.

The compiler supports a register quad syntax (C6600 only) in order to specify 128-bit operands of 128-bit capable instructions in linear assembly and assembly source code. [Example](#page-110-2) 5-4 illustrates how you can specify register quads:

# <span id="page-110-2"></span>*Example 5-4. Specifying a Register Quad (C6600 Only)*

```
.global fooquad
fooquad: .cproc q3:q2:q1:q0, s3:s2:s1:s0
  .reg r3:r2:r1:r0
   QMPY32 s3:s2:s1:s0, q3:q2:q1:q0, r3:r2:r1:r0
   .return r3:r2:r1:r0
   .endproc
```
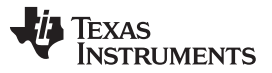

*What You Need to Know to Write Linear Assembly* [www.ti.com](http://www.ti.com)

In [Example](#page-110-2) 5-4, the expression "q3:q2:q1:q0" means that the first argument into the linear assembly function is a register quad. By the C calling conventions, the quad "q3:q2:q1:q0" symbols are mapped to register quad "a7:a6:a5:a4". When a register quad syntax is used as the argument to a .reg directive (as shown), it means that the four register symbols are constrained to be an aligned register quad when the compiler processes the linear assembler source and allocates actual registers that the register quad symbols map to "r3:r2:r1:r0" as shown.

# *5.3.3 Functional Unit Specification for Linear Assembly*

Specifying functional units has been deprecated by the ability to partition registers directly. (See [Section](#page-109-0) 5.3.2 for details.) While you can use the unit specifier field in linear assembly, only the register side information is used by the compiler.

You specify a functional unit by following the assembler instruction with a period (.) and a functional unit specifier. One instruction can be assigned to each functional unit in a single instruction cycle. There are eight functional units, two of each functional type, and two address paths. The two of each functional type are differentiated by the data path each uses, A or B.

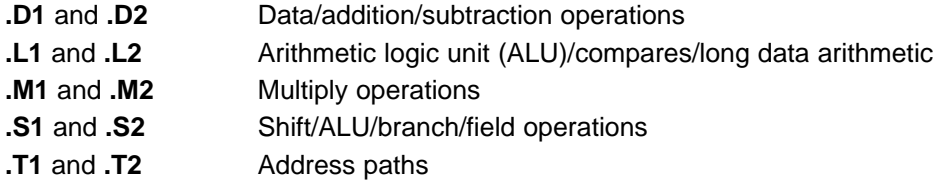

There are several ways to enter the unit specifier filed in linear assembly. Of these, only the specific register side information is recognized and used:

- You can specify the particular functional unit (for example, .D1).
- You can specify the .D1 or .D2 functional unit followed by T1 or T2 to specify that the nonmemory operand is on a specific register side. T1 specifies side A and T2 specifies side B. For example:

```
LDW .D1T2 *A3[A4], B3
LDW .D1T2 *src, dst
```
• You can specify only the data path (for example, .1), and the assembly optimizer assigns the functional type (for example, .L1).

For more information on functional units refer to the *TMS320C6000 CPU and Instruction Set Reference Guide*.

# <span id="page-111-0"></span>*5.3.4 Using Linear Assembly Source Comments*

Your comments in linear assembly can begin in any column and extend to the end of the source line. A comment can contain any ASCII character, including blanks. Your comments are printed in the linear assembly source listing, but they do not affect the linear assembly.

A source statement that contains only a comment is valid. If it begins in column 1, it can start with a semicolon (; ) or an asterisk (\*). Comments that begin anywhere else on the line must begin with a semicolon. The asterisk identifies a comment only if it appears in column 1.

The assembly optimizer schedules instructions; that is, it rearranges instructions. Stand-alone comments are moved to the top of a block of instructions. Comments at the end of an instruction statement remain in place with the instruction.

[Example](#page-112-0) 5-5 shows code for a function called Lmac that contains comments.

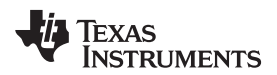

<span id="page-112-0"></span>*Example 5-5. Lmac Function Code Showing Comments*

```
Lmac: .cproc A4, B4
       .reg t0,t1,p,i,sh:sl
       MVK 100,i
       ZERO sh
       ZERO sl
loop: .trip 100
       LDH * a4++, t0 i, t0 = a[i]
       LDH *B4++, t1 ; t1 = b[i]MPY t0,t1,p i prod = t0 * t1
      ADD p,sh:sl,sh:sl ; sum += prod
[1] \qquad \text{ADD} \qquad \qquad -1\,, \texttt{i}\,, \texttt{i} \qquad \qquad \qquad \texttt{i} \ -1\\[I] B loop ; if (I) goto loop
       .return sh:sl
       .endproc
```
# *5.3.5 Assembly File Retains Your Symbolic Register Names*

In the output assembly file, register operands contain your symbolic name. This aids you in debugging your linear assembly files and in gluing snippets of linear assembly output into assembly files.

A .map directive (see the [.map](#page-118-0) topic) at the beginning of an assembly function associates the symbolic name with the actual register. In other words, the symbolic name becomes an alias for the actual register. The .map directive can be used in assembly and linear assembly code.

When the compiler splits a user symbol into two symbols and each is mapped to distinct machine register, a suffix is appended to instances of the symbolic name to generate unique names so that each unique name is associated with one machine register.

For example, if the compiler associated the symbolic name y with A5 in some instructions and B6 in some others, the output assembly code might look like:

```
.MAP y/A5
.MAP y'/B6
...
ADD .S2X y, 4, y' ; Equivalent to add A5, 4, B6
```
To disable this format with symbolic names and display assembly instructions with actual registers instead, compile with the --machine\_regs option.

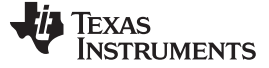

# **5.4 Assembly Optimizer Directives**

Assembly optimizer directives supply data for and control the assembly optimization process. The assembly optimizer optimizes linear assembly code that is contained within procedures; that is, code within the .proc and .endproc directives or within the .cproc and .endproc directives. If you do not use .cproc/.proc directives in your linear assembly file, your code will not be optimized by the assembly optimizer. This section describes these directives and others that you can use with the assembly optimizer.

[Table](#page-113-0) 5-2 summarizes the assembly optimizer directives. It provides the syntax for each directive, a description of each directive, and any restrictions that you should keep in mind. See the specific directive topic for more detail.

In [Table](#page-113-0) 5-2 and the detailed directive topics, the following terms for parameters are used:

- **argument—** Symbolic variable name or machine register
- **memref—** Symbol used for a memory reference (not a register)
- **register—** Machine (hardware) register
- **symbol—** Symbolic user name or symbolic register name
- **variable—** Symbolic variable name or machine register

<span id="page-113-0"></span>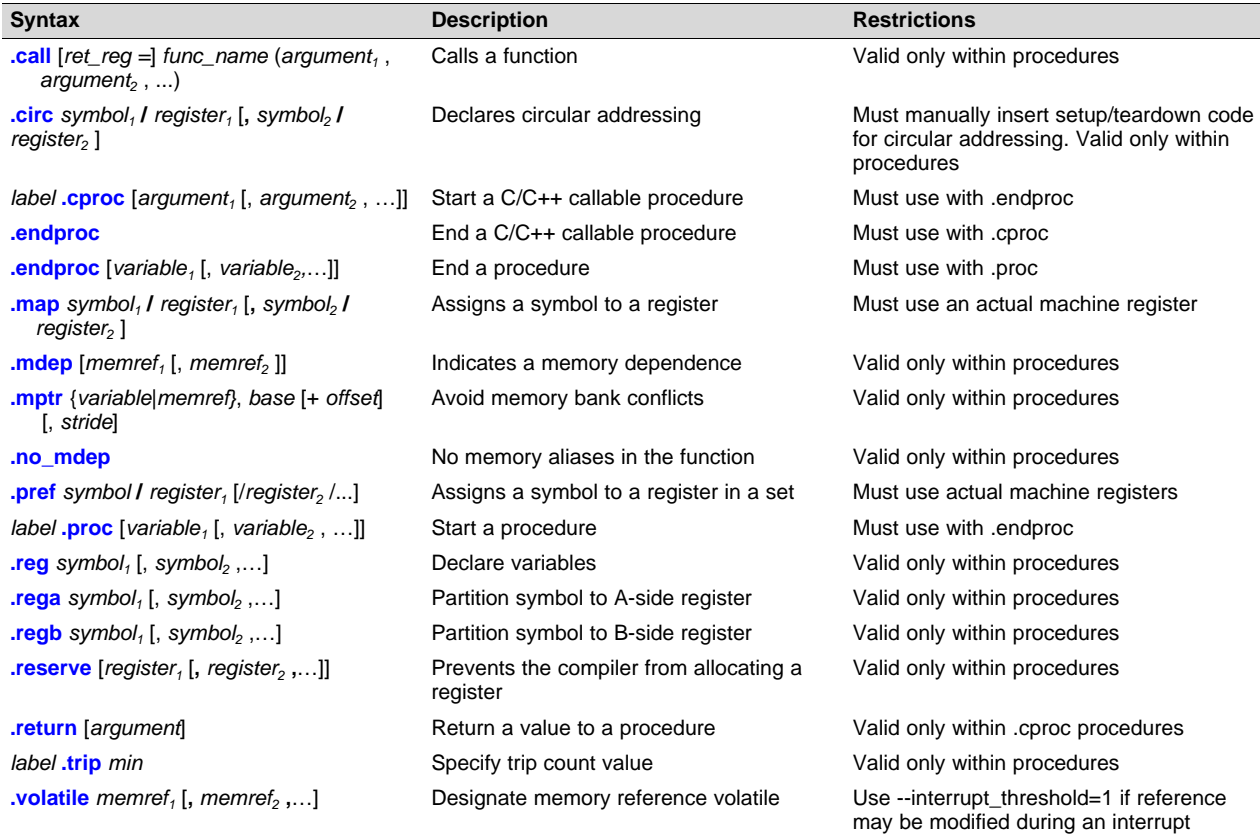

#### **Table 5-2. Assembly Optimizer Directives Summary**

<span id="page-114-0"></span>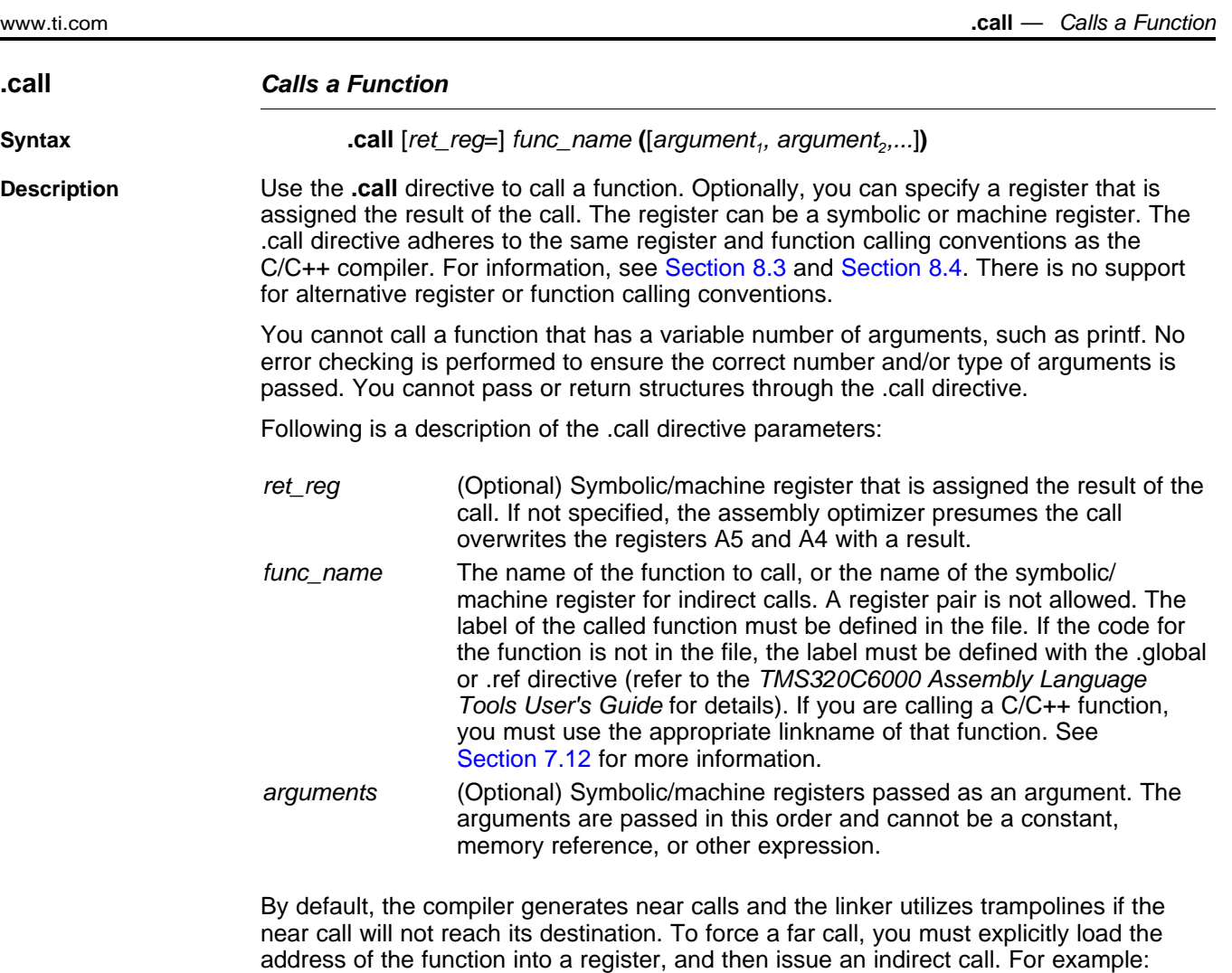

MVK func,reg MVKH func,reg .call reg(op1)  $\qquad \qquad$  ; forcing a far call

If you want to use \* for indirection, you must abide by C/C++ syntax rules, and use the following alternate syntax:

**.call** [*ret\_reg =*] (\* *ireg*)**(**[*arg1, arg2,...*]**)**

#### For example:

```
.call (*driver)(op1, op2) ; indirect call
.reg driver
.call driver(op1, op2) ; also an indirect call
```
Here are other valid examples that use the .call syntax.

```
.call fir(x, h, y) ; void function
.call minimal( ) \qquad \qquad ; no arguments
.call sum = vecsum(a, b) ; returns an int
.call hi:lo = \text{atol}(string) ; returns a long
```
Since you can use machine register names anywhere you can use symbolic registers, it may appear you can change the function calling convention. For example:

.call A6 = compute()

**.circ** *— Declare Circular Registers* [www.ti.com](http://www.ti.com)

It appears that the result is returned in A6 instead of A4. This is incorrect. Using machine registers does not override the calling convention. After returning from the *compute* function with the returned result in A4, a MV instruction transfers the result to A6.

<span id="page-115-0"></span>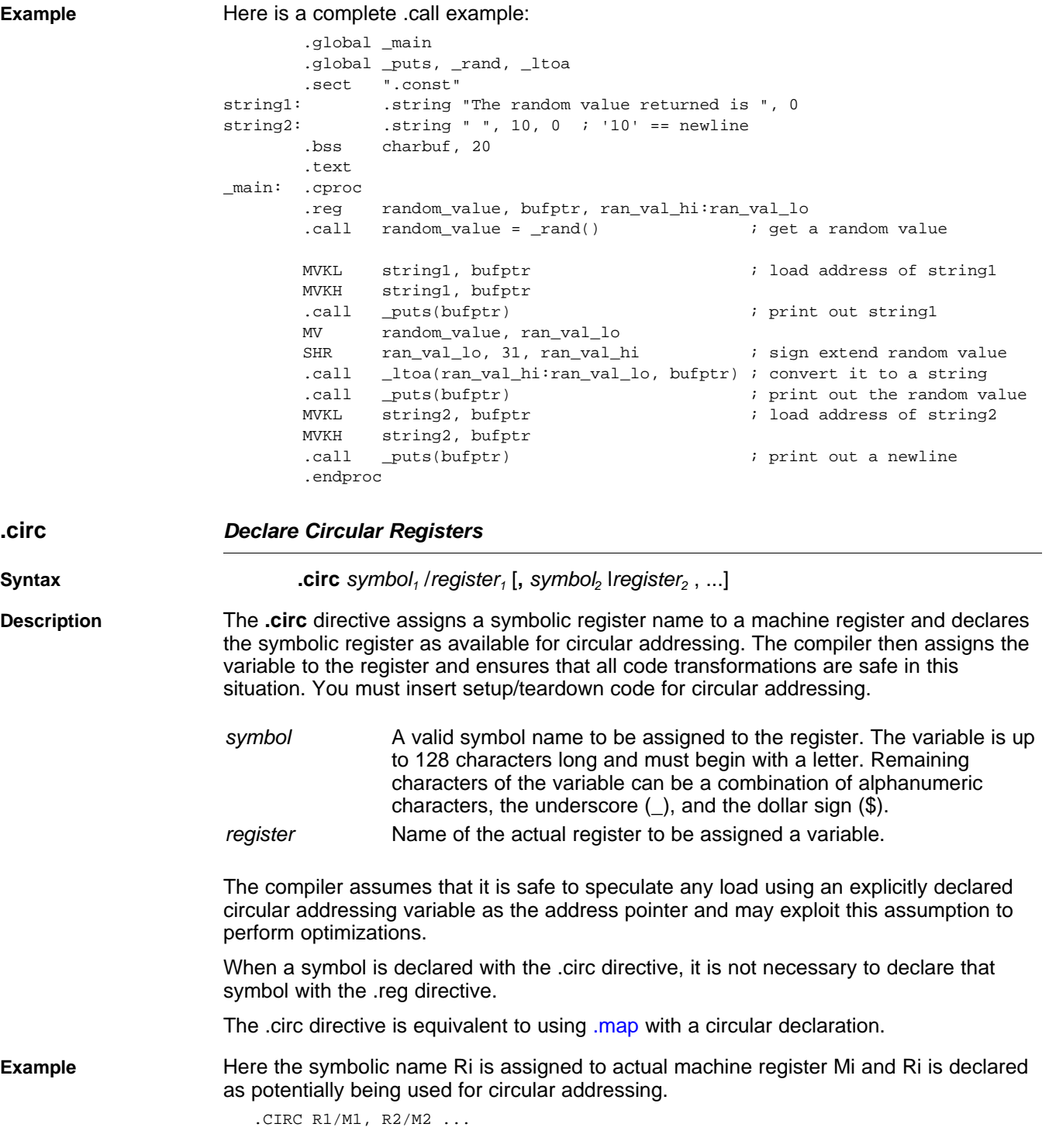

<span id="page-116-0"></span>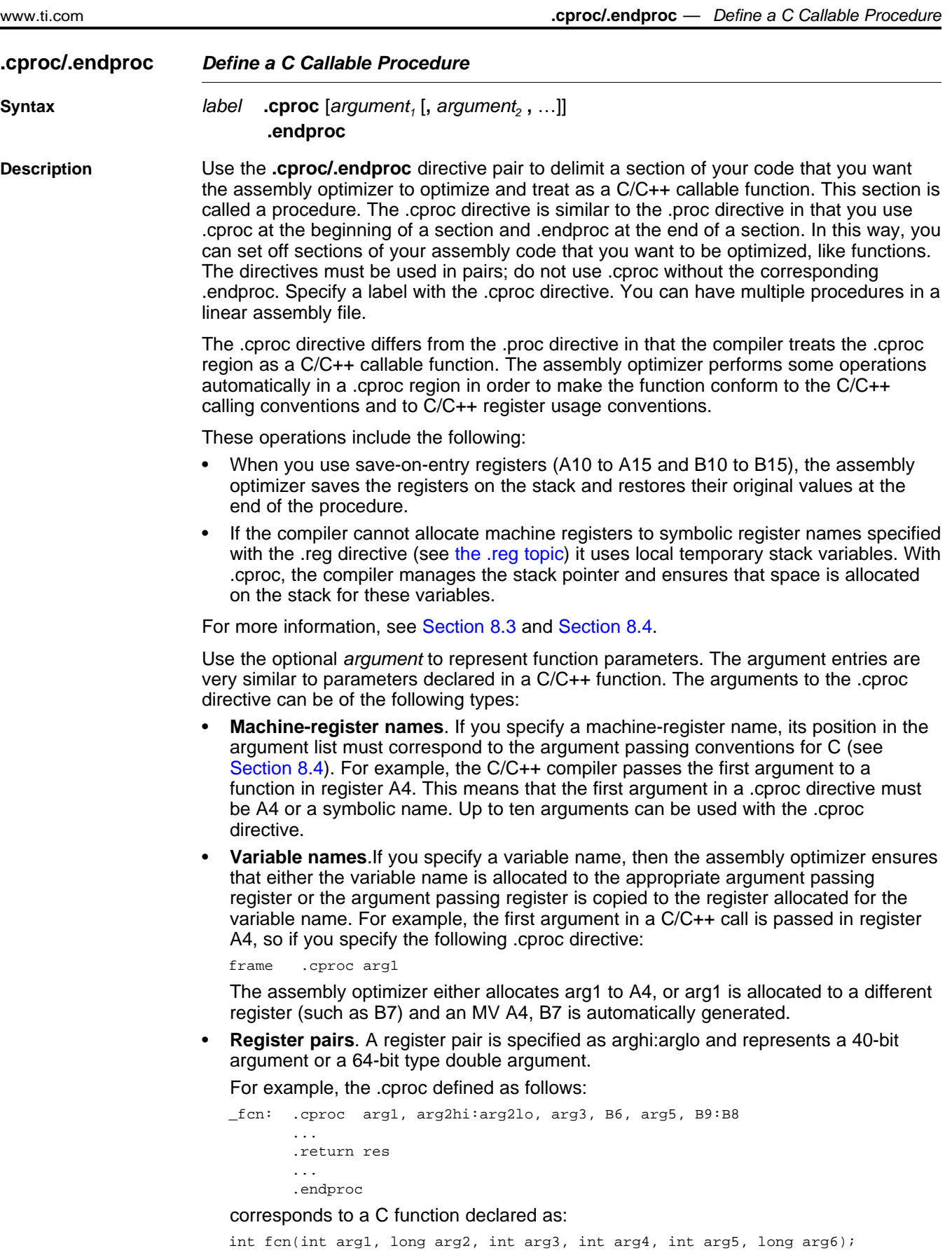

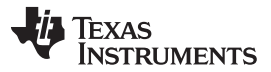

In this example, the fourth argument of .cproc is register B6. This is allowed since the fourth argument in the C/C++ calling conventions is passed in B6. The sixth argument of .cproc is the actual register pair B9:B8. This is allowed since the sixth argument in the C/C++ calling conventions is passed in B8 or B9:B8 for longs.

• **Register quads** (C6600 only). A register quad is specified as r3:r2:r1:r0 and represents a 128-bit type, x128 t. See [Example](#page-110-2) 5-4.

If you are calling a procedure from C++ source, you must use the appropriate linkname for the procedure label. Otherwise, you can force C naming conventions by using the extern C declaration. See [Section](#page-183-0) 7.12 and [Section](#page-217-0) 8.6 for more information.

When .endproc is used with a .cproc directive, it cannot have arguments. The *live out* set for a .cproc region is determined by any .return directives that appear in the .cproc region. (A value is *live out* if it has been defined before or within the procedure and is used as an output from the procedure.) Returning a value from a .cproc region is handled by the .return directive. The return branch is automatically generated in a .cproc region. See the [.return](#page-123-0) topic for more information.

Only code within procedures is optimized. The assembly optimizer copies any code that is outside of procedures to the output file and does not modify it. See [Section](#page-126-0) 5.4.1 for a list of instruction types that cannot appear in a .cproc region.

**Example** Here is an example in which .cproc and .endproc are used:

\_if\_then: .cproc a, cword, mask, theta .reg cond, if, ai, sum, cntr MVK  $32, \text{cntr}$  ;  $\text{cntr} = 32$ zERO sum  $\qquad \qquad ; \quad \text{sum} = 0$ LOOP: AND cword, mask, cond  $\vdots$  cond = codeword & mask  $\begin{tabular}{lllllll} \texttt{[cond]} & \texttt{MVK} & & \texttt{1,cond} & & \texttt{;} & \texttt{!} (\texttt{!(cond)}) \\ & & & \texttt{CMEEQ} & & \texttt{theta,cond, if} & & \texttt{; (theta ==)} \\ \end{tabular}$ CMPEQ theta,cond,if  $;$  (theta ==  $! (!(\text{cond}))$ ) LDH  $*_{a++,ai}$  ;  $a[i]$ [if] ADD sum,ai,sum ; sum += a[i]<br>[if] SUB sum,ai,sum ; sum -= a[i] [!if] SUB sum,ai,sum ; sum -= a[i] SHL mask,1, mask  $\qquad$  ; mask = mask << 1  $\begin{tabular}{lllllllllll} [cntr] & ADD & -1,cntr,cntr & & ; decrement counter \\ \hline \hline \multicolumn{3}{lcl} [cntr] & B & LOOP & ; for LOOP \\ \end{tabular}$ [cntr] B LOOP ; for LOOP

.return sum

.endproc

<span id="page-118-1"></span><span id="page-118-0"></span>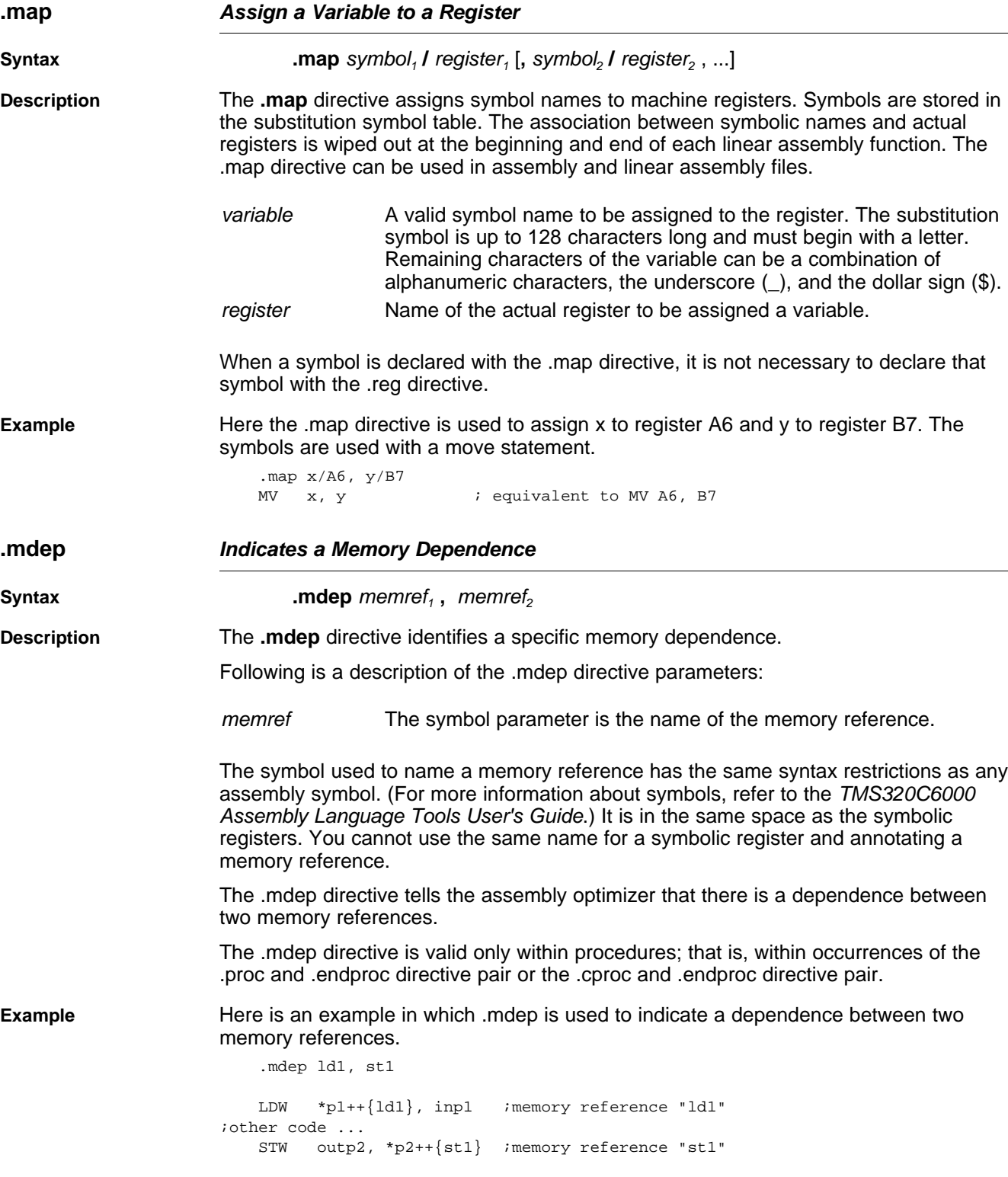

[www.ti.com](http://www.ti.com) **.map** *— Assign a Variable to a Register*

<span id="page-119-0"></span>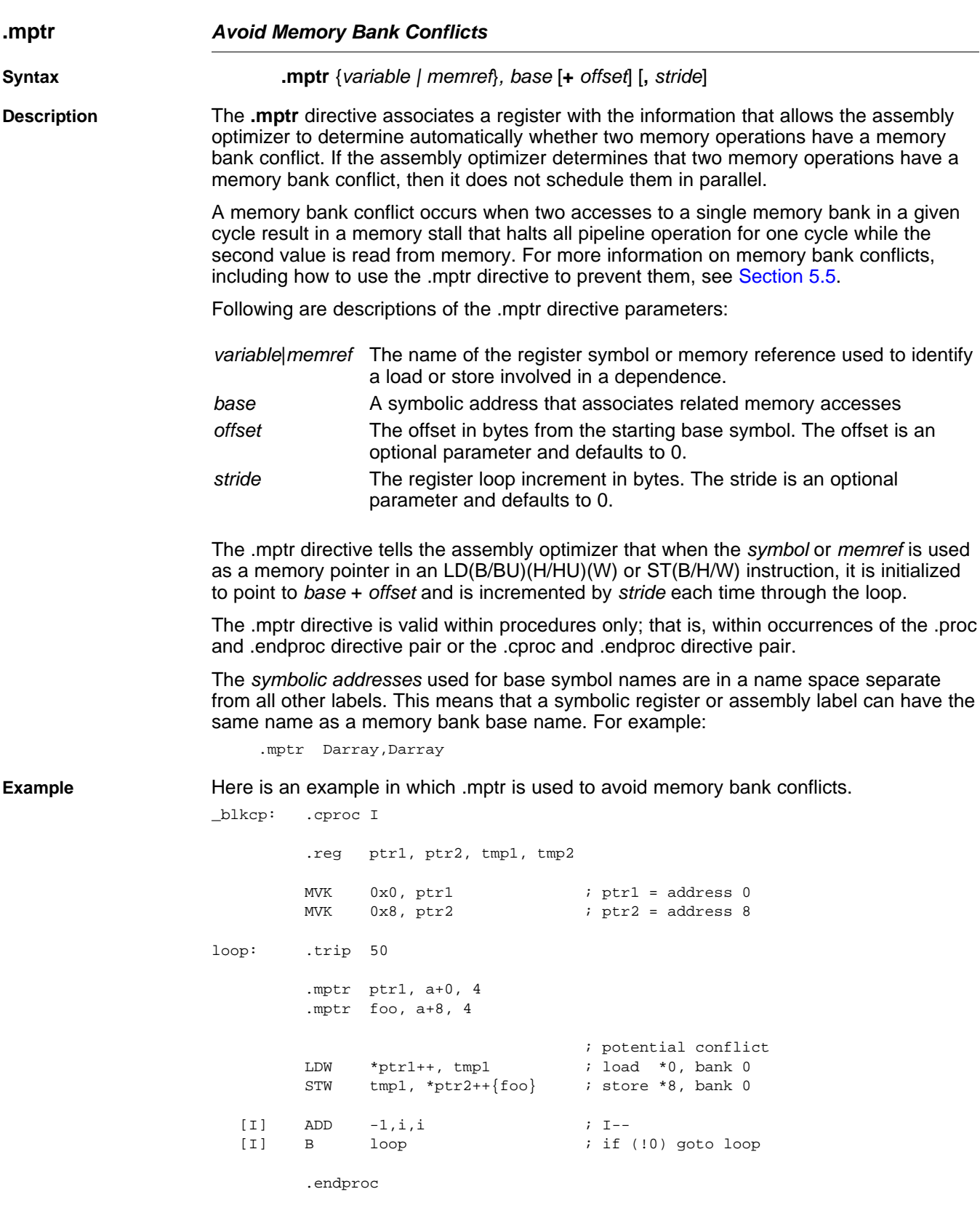

<span id="page-120-1"></span>**.no\_mdep** *No Memory Aliases in the Function*

<span id="page-120-2"></span><span id="page-120-0"></span>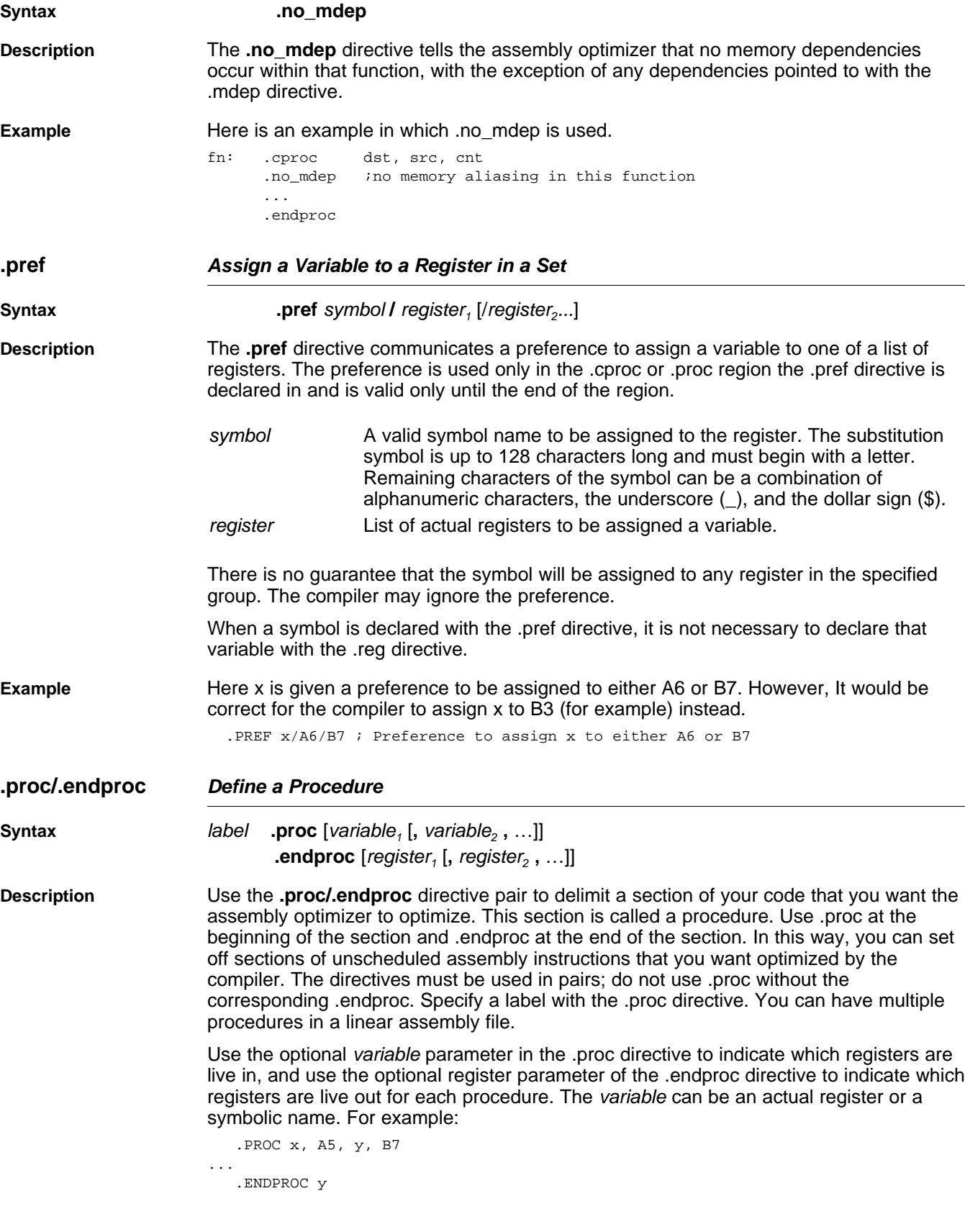

[www.ti.com](http://www.ti.com) **.no\_mdep** *— No Memory Aliases in the Function*

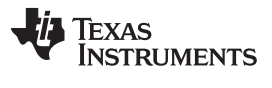

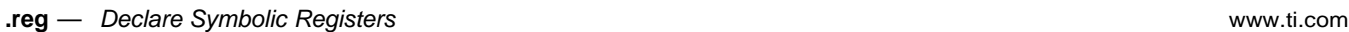

A value is *live in* if it has been defined before the procedure and is used as an input to the procedure. A value is *live out* if it has been defined before or within the procedure and is used as an output from the procedure. If you do not specify any registers with the .endproc directive, it is assumed that no registers are live out.

Only code within procedures is optimized. The assembly optimizer copies any code that is outside of procedures to the output file and does not modify it.

See [Section](#page-126-0) 5.4.1 for a list of instruction types that cannot appear in a .proc region.

**Example** Here is a block move example in which .proc and .endproc are used:

<span id="page-121-0"></span>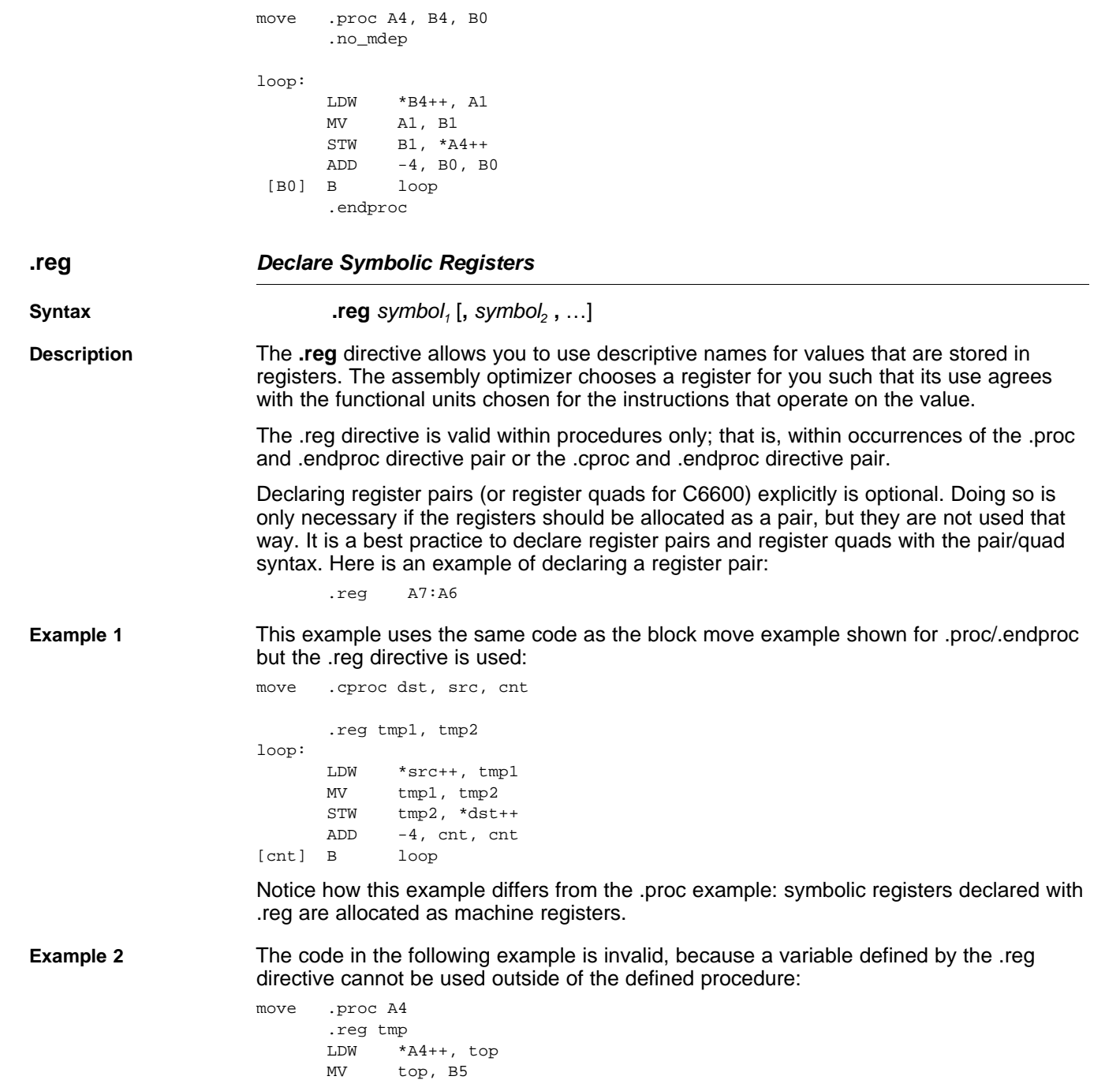

.endproc

MV top, B6 ; WRONG: top is invalid outside of the procedure

<span id="page-122-1"></span><span id="page-122-0"></span>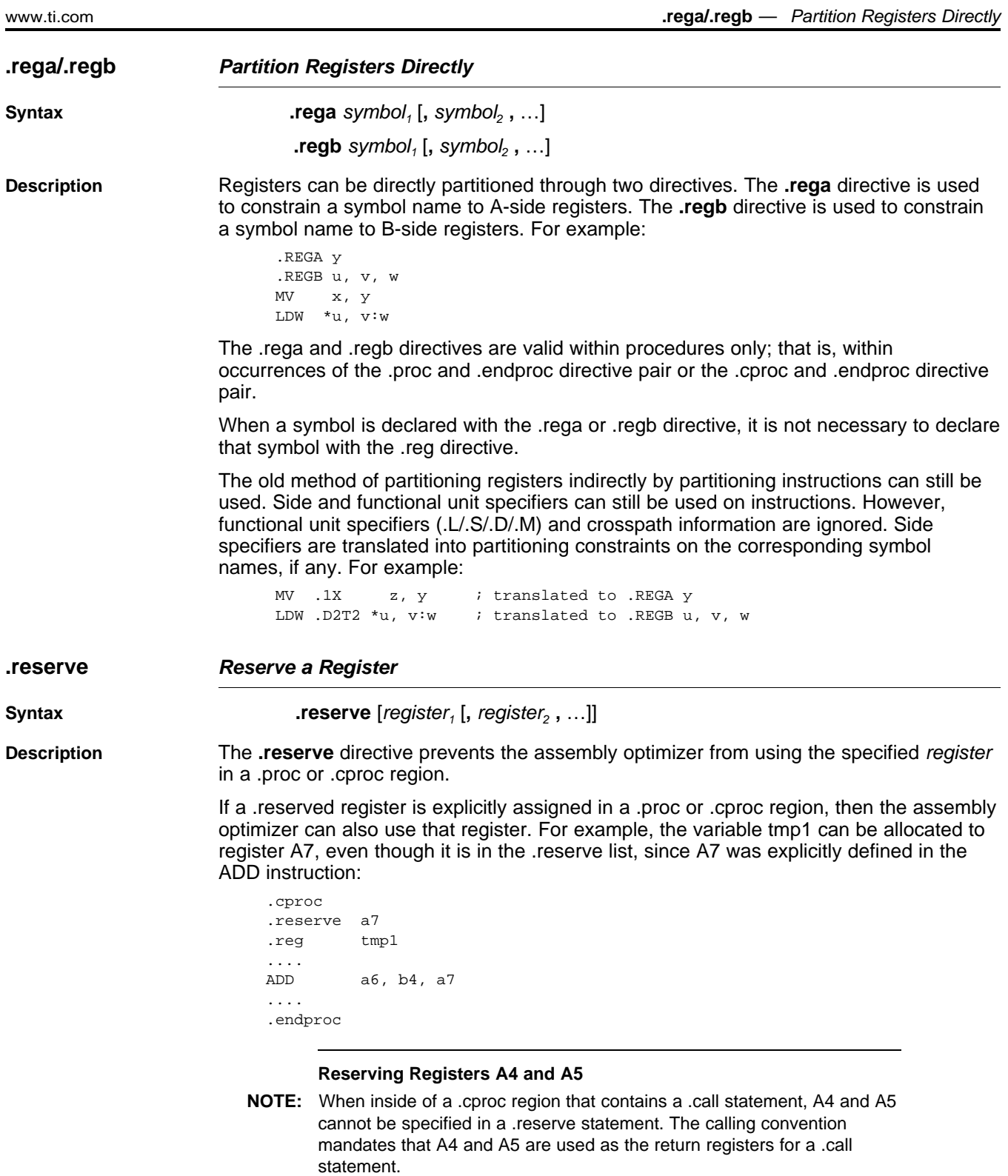

**TEXAS STRUMENTS** 

```
.return — Return a Value to a C callable Procedure www.ti.com
Example 1 The .reserve in this example guarantees that the assembly optimizer does not use A10
                       to A13 or B10 to B13 for the variables tmp1 to tmp5:
                       test .proc a4, b4
                            .reg tmp1, tmp2, tmp3, tmp4, tmp5
                            .reserve a10, a11, a12, a13, b10, b11, b12, b13
                            .....
                            .endproc a4
Example 2 The assembly optimizer may generate less efficient code if the available register pool is
                       overly restricted. In addition, it is possible that the available register pool is constrained
                       such that allocation is not possible and an error message is generated. For example, the
                       following code generates an error since all of the conditional registers have been
                       reserved, but a conditional register is required for the variable tmp:
                            .cproc ...
                            .reserve a1,a2,b0,b1,b2
                            .reg tmp
                            ....
                       [tmp] ....
                            ....
                            .endproc
.return Return a Value to a C callable Procedure
Syntax .return [argument]
Description The .return directive function is equivalent to the return statement in C/C++ code. It
                       places the optional argument in the appropriate register for a return value as per the
                       C/C++ calling conventions (see Section 8.4).
                       The optional argument can have the following meanings:
                          • Zero arguments implies a .cproc region that has no return value, similar to a void
                          function in C/C++ code.
                          • An argument implies a .cproc region that has a 32-bit return value, similar to an int
                          function in C/C++ code.
                          • A register pair of the format hi:lo implies a .cproc region that has a 40-bit long, a 64-
                          bit long long, or a 64-bit type double return value; similar to a long/long long/double
                          function in C/C++ code.
                       Arguments to the .return directive can be either symbolic register names or machine-
                       register names.
                       All return statements in a .cproc region must be consistent in the type of the return value.
                       It is not legal to mix a .return arg with a .return hi:lo in the same .cproc region.
                       The .return directive is unconditional. To perform a conditional .return, simply use a
                       conditional branch around a .return. The assembly optimizer removes the branch and
                       generates the appropriate conditional code. For example, to return if condition cc is true,
                       code the return as:
                       [!cc] B around
                              .return
                       around:
Example This example uses a symbolic register, tmp, and a machine-register, A5, as return
                       arguments:
                            .cproc ...
                            .reg tmp
                            ...
                            .return tmp = legal symbolic name
                            ...
                            .return a5 = legal actual name
```
<span id="page-124-0"></span>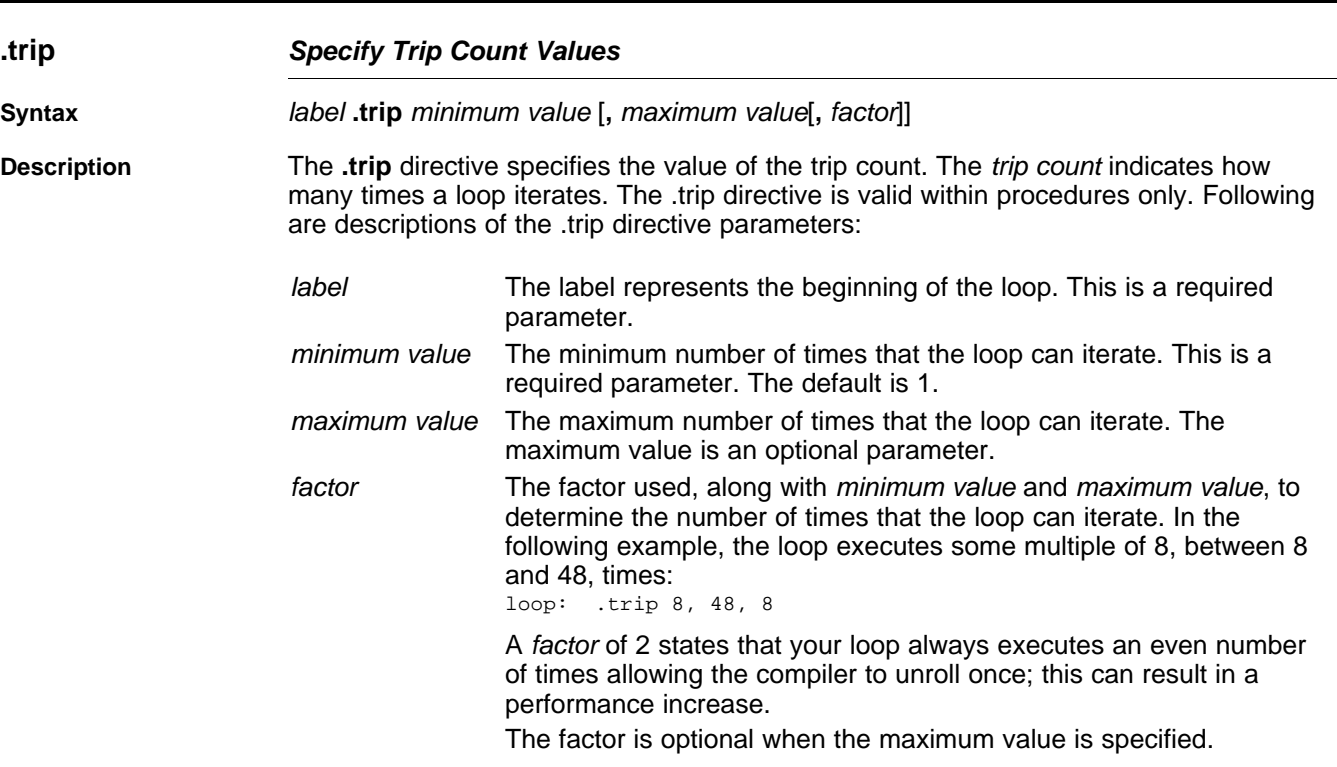

If the assembly optimizer cannot ensure that the trip count is large enough to pipeline a loop for maximum performance, a pipelined version and an unpipelined version of the same loop are generated. This makes one of the loops a *redundant loop*. The pipelined or the unpipelined loop is executed based on a comparison between the trip count and the number of iterations of the loop that can execute in parallel. If the trip count is greater or equal to the number of parallel iterations, the pipelined loop is executed; otherwise, the unpipelined loop is executed. For more information about redundant loops, see [Section](#page-68-0) 4.3.

You are not required to specify a .trip directive with every loop; however, you should use .trip if you know that a loop iterates some number of times. This generally means that redundant loops are not generated (unless the minimum value is really small) saving code size and execution time.

If you know that a loop always executes the same number of times whenever it is called, define maximum value (where maximum value equals minimum value) as well. The compiler may now be able to unroll your loop thereby increasing performance.

When you are compiling with the interrupt flexibility option (--interrupt threshold=*n*), using a .trip maximum value allows the compiler to determine the maximum number of cycles that the loop can execute. Then, the compiler compares that value to the threshold value given by the --interrupt\_threshold option. See [Section](#page-55-0) 3.12 for more information.

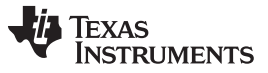

**.volatile** *— Declare Memory References as Volatile* [www.ti.com](http://www.ti.com)

<span id="page-125-0"></span>**Example** The .trip directive states that the loop will execute 16, 24, 32, 40 or 48 times when the w vecsum routine is called. w\_vecsum: .cproc ptr\_a, ptr\_b, ptr\_c, weight, cnt .reg ai, bi, prod, scaled\_prod, ci .no\_mdep loop: .trip 16, 48, 8 ldh \*ptr\_a++, ai ldh \*ptr\_b++, bi mpy weight, ai, prod shr prod, 15, scaled\_prod add scaled\_prod, bi, ci sth ci, \*ptr\_c++ [cnt] sub cnt, 1, cnt [cnt] b loop .endproc **.volatile** *Declare Memory References as Volatile* **Syntax .volatile** memref<sub>1</sub> [, memref<sub>2</sub>, ...] **Description** The **.volatile** directive allows you to designate memory references as volatile. Volatile loads and stores are not deleted. Volatile loads and stores are not reordered with respect to other volatile loads and stores. If the .volatile directive references a memory location that may be modified during an interrupt, compile with the --interrupt\_threshold=1 option to ensure all code referencing the volatile memory location can be interrupted. **Example** The st and Id memory references are designated as volatile. .volatile st, ld STW W, \*X{st} ; volatile store STW U, \*V LDW  $*Y\{ld\}$ , Z ; volatile load

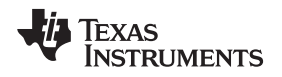

# <span id="page-126-0"></span>*5.4.1 Instructions That Are Not Allowed in Procedures*

These types of instructions are not allowed in [.cproc](#page-116-0) or [.proc](#page-120-0) topic regions:

- The stack pointer (register B15) can be read, but it cannot be written to. Instructions that write to B15 are not allowed in a .proc or .cproc region. Stack space can be allocated by the assembly optimizer in a .proc or .cproc region for storage of temporary values. To allocate this storage area, the stack pointer is decremented on entry to the region and incremented on exit from the region. Since the stack pointer can change value on entry to the region, the assembly optimizer does not allow code that changes the stack pointer register.
- Indirect branches are not allowed in a .proc or .cproc region so that the .proc or .cproc region exit protocols cannot be bypassed. Here is an example of an indirect branch:

```
B B4 <= illegal
```
• Direct branches to labels not defined in the .proc or .cproc region are not allowed so that the .proc or .cproc region exit protocols cannot be bypassed. Here is an example of a direct branch outside of a .proc region:

```
.proc
   ...
   B outside = illegal
    .endproc
outside:
```
• Direct branches to the label associated with a .proc directive are not allowed. If you require a branch back to the start of the linear assembly function, then use the .call directive. Here is an example of a direct branch to the label of a .proc directive:

```
_func: .proc
        ...
        B _func <= illegal
        ...
        .endproc
```
- An .if/.endif loop must be entirely inside or outside of a proc or .cproc region. It is not allowed to have part of an .if/.endif loop inside of a .proc or .cproc region and the other part of the .if/.endif loop outside of the .proc or .cproc region. Here are two examples of legal .if/.endif loops. The first loop is outside a .cproc region, the second loop is inside a .proc region:
	- .if .cproc ... .endproc .endif .proc .if ... .endif .endproc

These illegal example .if/.endif loops are partly inside and partly outside .cproc or .proc regions:

- $i \in$ .cproc .endif .endproc .proc .if ... .else .endproc .endif
- The following assembly instructions cannot be used from linear assembly:
	- EFI
	- SPLOOP, SPLOOPD and SPLOOPW and all other loop-buffer related instructions
	- ADDKSP and DP-relative addressing

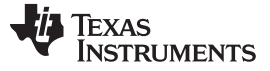

# <span id="page-127-0"></span>**5.5 Avoiding Memory Bank Conflicts With the Assembly Optimizer**

The internal memory of the C6000 family varies from device to device. See the appropriate device data sheet to determine the memory spaces in your particular device. This section discusses how to write code to avoid memory bank conflicts.

Most C6000 devices use an interleaved memory bank scheme, as shown in [Figure](#page-127-1) 5-1. Each number in the diagram represents a byte address. A load byte (LDB) instruction from address 0 loads byte 0 in bank 0. A load halfword (LDH) from address 0 loads the halfword value in bytes 0 and 1, which are also in bank 0. A load word (LDW) from address 0 loads bytes 0 through 3 in banks 0 and 1.

<span id="page-127-1"></span>Because each bank is single-ported memory, only one access to each bank is allowed per cycle. Two accesses to a single bank in a given cycle result in a memory stall that halts all pipeline operation for one cycle while the second value is read from memory. Two memory operations per cycle are allowed without any stall, as long as they do not access the same bank.

| 0                             |           | 2                 | 3  | 4                 | 5         | 6        |          |  |
|-------------------------------|-----------|-------------------|----|-------------------|-----------|----------|----------|--|
| 8                             | 9         | 10                | 11 | 12                | 13        | 14       | 15       |  |
| $\ddot{\bullet}$<br>$\bullet$ | $\bullet$ | $\bullet$         |    |                   | $\bullet$ |          |          |  |
| <b>8N</b>                     | $8N + 1$  | $8N + 2   8N + 3$ |    | $8N + 4   8N + 5$ |           | $8N + 6$ | $8N + 7$ |  |
| Bank 0                        |           | Bank 1            |    | Bank 2            |           | Bank 3   |          |  |

**Figure 5-1. 4-Bank Interleaved Memory**

<span id="page-127-2"></span>For devices that have more than one memory space [\(Figure](#page-127-2) 5-2), an access to bank 0 in one memory space does not interfere with an access to bank 0 in another memory space, and no pipeline stall occurs.

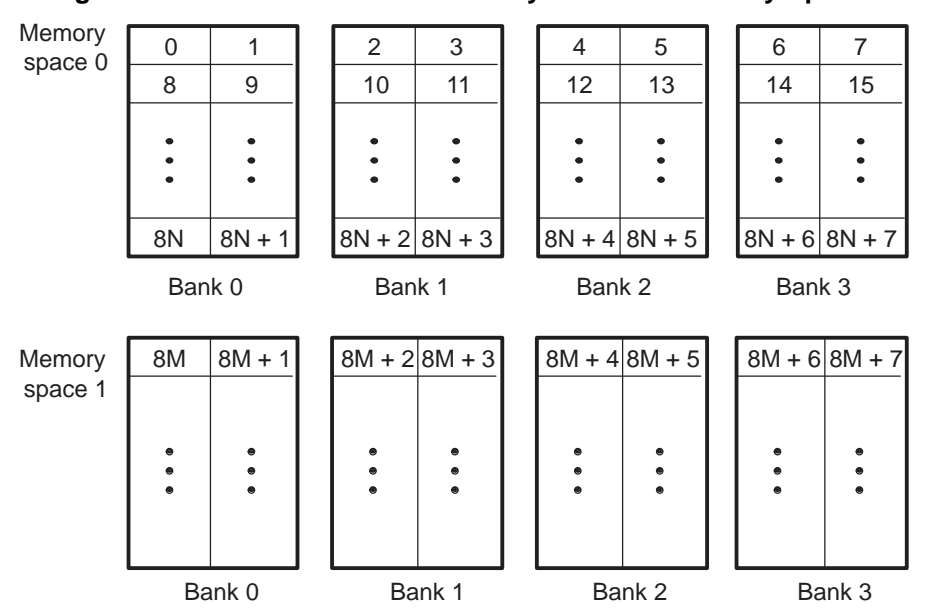

**Figure 5-2. 4-Bank Interleaved Memory With Two Memory Spaces**

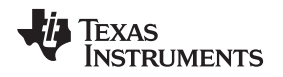

# *5.5.1 Preventing Memory Bank Conflicts*

The assembly optimizer uses the assumptions that memory operations do not have bank conflicts. If it determines that two memory operations have a bank conflict on any loop iteration it does *not* schedule the operations in parallel. The assembly optimizer checks for memory bank conflicts only for those loops that it is trying to software pipeline.

The information required for memory bank analysis indicates a base, an offset, a stride, a width, and an iteration delta. The width is implicitly determined by the type of memory access. The iteration delta is determined by the assembly optimizer as it constructs the schedule for the software pipeline. The base, offset, and stride are supplied by the load and store instructions and/or by the .mptr directive.

An LD(B/BU)(H/HU)(W) or ST(B/H/W) operation in linear assembly can have memory bank information associated with it implicitly, by using the .mptr directive. The .mptr directive associates a register with the information that allows the assembly optimizer to determine automatically whether two memory operations have a bank conflict. If the assembly optimizer determines that two memory operations have a memory bank conflict, then it does not schedule them in parallel within a software pipelined loop. The syntax is:

**.mptr** *variable* **,** *base* **+** *offset* **,** *stride*

For example:

```
.mptr a_0,a+0,16
.mptr a_4,a+4,16
LDW *a 0+[4], vall ; base=a, offset=0, stride=16
LDW *a_4++[4], val2 ; base=a, offset=4, stride=16
.mptr dptr,D+0,8
LDH *dptr++, d0 ; base=D, offset=0, stride=8
LDH *dptr++, d1 ; base=D, offset=2, stride=8
LDH *dptr++, d2 ; base=D, offset=4, stride=8
LDH *dptr++, d3 ; base=D, offset=6, stride=8
```
In this example, the offset for dptr is updated after every memory access. The offset is updated only when the pointer is modified by a constant. This occurs for the pre/post increment/decrement addressing modes.

See the [.mptr](#page-119-0) topic for more information.

[Example](#page-128-0) 5-6 shows loads and stores extracted from a loop that is being software pipelined.

# <span id="page-128-0"></span>*Example 5-6. Load and Store Instructions That Specify Memory Bank Information*

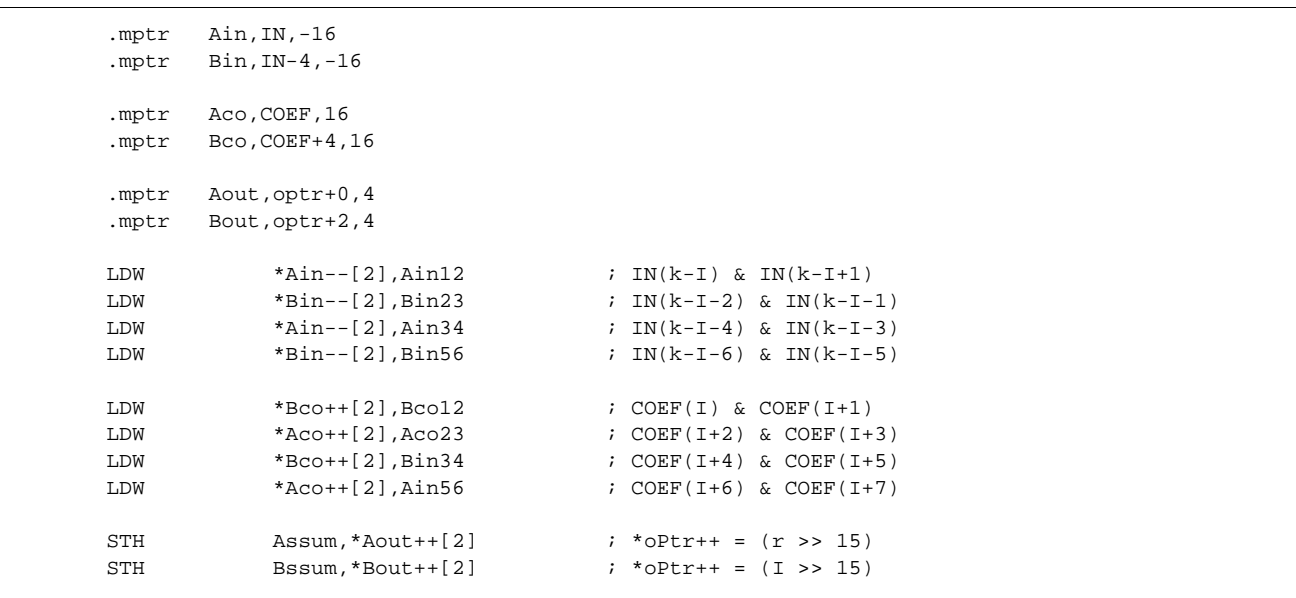

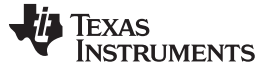

*Avoiding Memory Bank Conflicts With the Assembly Optimizer* [www.ti.com](http://www.ti.com)

# *5.5.2 A Dot Product Example That Avoids Memory Bank Conflicts*

The C code in [Example](#page-129-0) 5-7 implements a dot product function. The inner loop is unrolled once to take advantage of the C6000's ability to operate on two 16-bit data items in a single 32-bit register. LDW instructions are used to load two consecutive short values. The linear assembly instructions in [Example](#page-130-0) 5- [8](#page-130-0) implement the dotp loop kernel. [Example](#page-130-1) 5-9 shows the loop kernel determined by the assembly optimizer.

For this loop kernel, there are two restrictions associated with the arrays a[ ] and b[ ]:

- Because LDW is being used, the arrays must be aligned to start on word boundaries.
- To avoid a memory bank conflict, one array must start in bank 0 and the other array in bank 2. If they start in the same bank, then a memory bank conflict occurs every cycle and the loop computes a result every two cycles instead of every cycle, due to a memory bank stall. For example:

Bank conflict:

MVK 0, A0 || MVK 8, B0 LDW \*A0, A1

No bank conflict:

MVK 0, A0 || MVK 4, B0 LDW \*A0, A1 || LDW \*B0, B1

# <span id="page-129-0"></span>*Example 5-7. C Code for Dot Product*

```
int dot(short a[], short b[])
{
    int sum0 = 0, sum1 = 0, sum, I;
    for (I = 0; I < 100/2; I += 2){
        sum0 += a[i] * b[i];sum1 += a[i + 1] * b[i + 1];}
   return sum0 + sum1;
}
```
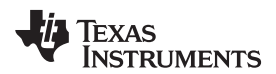

# <span id="page-130-0"></span>*Example 5-8. Linear Assembly for Dot Product*

```
_dot: .cproc a, b
      .reg sum0, sum1, I
      .reg val1, val2, prod1, prod2
      MVK 50, i ; I = 100/2ZERO sum0 ; multiply result = 0
      ZERO sum1 ; multiply result = 0
loop: .trip 50
       LDW *a++,val1 ; load a[0-1] bank0
       LDW *b++,val2 ; load b[0-1] bank2
      MPY val1,val2,prod1 ; a[0] * b[0]
      MPYH val1,val2,prod2 ; a[1] * b[1]
      ADD prod1,sum0,sum0 ; sum0 += a[0] * b[0]
      ADD prod2,sum1,sum1 ; sum1 += a[1] * b[1]
   [I] ADD -1,i,i ; I--
   [I] B loop ; if (!I) goto loop
      ADD sum0, sum1, A4 ; compute final result
      .return A4
      .endproc
```
# <span id="page-130-1"></span>*Example 5-9. Dot Product Software-Pipelined Kernel*

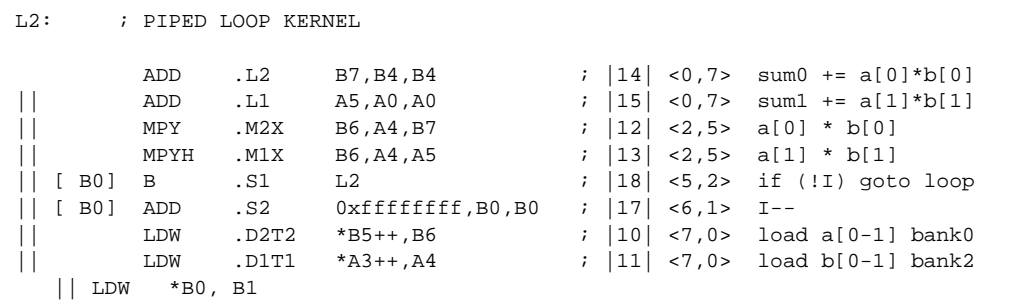

It is not always possible to control fully how arrays and other memory objects are aligned. This is especially true when a pointer is passed into a function and that pointer may have different alignments each time the function is called. A solution to this problem is to write a dot product routine that cannot have memory hits. This would eliminate the need for the arrays to use different memory banks.

If the dot product loop kernel is unrolled once, then four LDW instructions execute in the loop kernel. Assuming that nothing is known about the bank alignment of arrays a and b (except that they are word aligned), the only safe assumptions that can be made about the array accesses are that a[0-1] cannot conflict with a[2-3] and that b[0-1] cannot conflict with b[2-3]. [Example](#page-131-0) 5-10 shows the unrolled loop kernel.

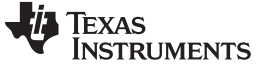

```
\dotscproc a_0, b_0.reg a_4, b_4, sum0, sum1, I
        .reg val1, val2, prod1, prod2
        ADD 4, a\_0, a\_4ADD 4,b_0,b_4
        MVK 25, i ; I = 100/4ZERO sum0 ; multiply result = 0
        ZERO sum1 ; multiply result = 0
        .mptr a_0,a+0,8
        .mptr a_4,a+4,8
        .mptr b_0,b+0,8
        .mptr b_4,b+4,8
loop: .trip 25
        LDW *a_0++[2], vall ; load a[0-1] bankx
        LDW *B_0++[2], val2 ; load b[0-1] banky
        MPY val1,val2,prod1 ; a[0] * b[0]
        MPYH val1,val2,prod2 ; a[1] * b[1]
        ADD prod1,sum0,sum0 ; sum0 += a[0] * b[0]
        ADD \qquad \qquad \text{prod1}, \text{sum1} ; \text{sum1} += a[1] * b[1]LDW *a_4++[2],vall ; load a[2-3] bankx+2
        LDW *b_4++[2],val2 ; load b[2-3] banky+2
        MPY val1,val2,prod1 ; a[2] * b[2]
        MPYH val1,val2,prod2 ; a[3] * b[3]
        ADD prod1, sum0, sum0 ; sum0 += a[2] * b[2]ADD prod1, sum1; sum1 += a[3] * b[3]\begin{array}{lllllll} \texttt{[I]} & \texttt{ADD} & -1, i, i & ; & \texttt{I--} \\ \texttt{[I]} & \texttt{B} & & \texttt{loop} & ; & \texttt{if} \end{array}loop ; if (!0) goto loop
         ADD sum0, sum1, A4 ; compute final result
        .return A4
        .endproc
```
#### <span id="page-131-0"></span>*Example 5-10. Dot Product From [Example](#page-130-0) 5-8 Unrolled to Prevent Memory Bank Conflicts*

**TEXAS NSTRUMENTS** 

The goal is to find a software pipeline in which the following instructions are in parallel:

```
LDW *a0++[2], vall ; load a[0-1] bankx
|| LDW *a2++[2],val2 ; load a[2-3] bankx+2
   LDW *b0++[2], vall ; load b[0-1] banky
|| LDW *b2++[2],val2 ; load b[2-3] banky+2
```
<span id="page-132-0"></span>*Example 5-11. Unrolled Dot Product Kernel From [Example](#page-130-1) 5-9*

| $L2$ :                                       | ; PIPED LOOP KERNEL                                                                       |                                                                                                    |                                                                                                    |                                                                                                    |
|----------------------------------------------|-------------------------------------------------------------------------------------------|----------------------------------------------------------------------------------------------------|----------------------------------------------------------------------------------------------------|----------------------------------------------------------------------------------------------------|
| $[$ B1]<br><b>B0</b> ]<br>B1]<br>A1]         | . S2<br><b>SUB</b><br>.L2<br>ADD<br>.L1<br>ADD<br>MPY<br>MPYH<br>.S1<br>В<br>LDW<br>LDW   | B1,1,B1<br>B9, B5, B9<br>A6, A0, A0<br>.M2X<br>B8, A4, B9<br>.M1X<br>B8, A4, A6<br>L <sub>2</sub><br>$.$ $D1T1$<br>$*$ A3++(8), A4<br>D2T2.<br>$*B6++(8)$ , B8 | ; 0,8><br>21<br>$\ddot{i}$<br>< 0, 8 > 0<br>22 <br>< 0, 8 > 0<br>$\ddot{i}$<br>19<br><1,6><br>$\ddot{i}$<br>20 <br><1,6><br>$\ddot{i}$<br>< 2, 4 ><br>32 <br>$\ddot{i}$<br>24<br>$<$ 3, 2><br>$\ddot{i}$<br>17 <sup>1</sup><br>< 4, 0 ><br>$\ddot{i}$ | $\sim$ sum0 += a[0] * b[0]<br>$\sim$<br>sum1 += $a[1] * b[1]$<br>$a[0] * b[0]$<br>$a[1] * b[1]$<br>if $(II)$ goto loop<br>$load a[2-3] bankx+2$<br>$load a[0-1] bankx$  |
| A1]<br>ſ.<br>B <sub>0</sub> ]<br>A1 1<br>A1] | .S1<br><b>SUB</b><br>.L2<br>ADD<br>.L1<br>ADD<br>MPY<br>MPYH<br>. S2<br>ADD<br>LDW<br>LDW | A1,1,A1<br>B5, B9, B5<br>A6, A0, A0<br>.M2X<br>A4, B7, B5<br>.M1X<br>A4, B7, A6<br>$-1, B0, B0$<br>$*B4++(8)$ , B7<br>.D2T2<br>$*$ A5++(8), A4<br>.D1T1        | ; 0, 9<br>28   50, 95<br>$\ddot{i}$<br>29<br>0, 9<br>$\ddot{i}$<br>26 <sup>1</sup><br><1,7><br>$\ddot{i}$<br>27 <br>$\ddot{i}$<br><1, 7><br>31<br>$<$ 3, 3><br>$\ddot{i}$<br>25<br><4,1><br>$\ddot{i}$<br>18<br>< 4, 1 ><br>$\ddot{i}$                | $\sim$ sum0 += a[2] * b[2]<br>$\frac{\lambda}{\text{sum1}}$ += a[3] * b[3]<br>$a[2] * b[2]$<br>$a[3] * b[3]$<br>$I - -$<br>load $b[2-3]$ banky+2<br>$load b[0-1]$ banky |

Without the .mptr directives in [Example](#page-131-0) 5-10, the loads of a[0-1] and b[0-1] are scheduled in parallel, and the loads of a[2-3] and b[2-3] might be scheduled in parallel. This results in a 50% chance that a memory conflict will occur on every cycle. However, the loop kernel shown in [Example](#page-132-0) 5-11 can never have a memory bank conflict.

In [Example](#page-130-0) 5-8, if .mptr directives had been used to specify that a and b point to different bases, then the assembly optimizer would never find a schedule for a 1-cycle loop kernel, because there would always be a memory bank conflict. However, it would find a schedule for a 2-cycle loop kernel.

# *5.5.3 Memory Bank Conflicts for Indexed Pointers*

When determining memory bank conflicts for indexed memory accesses, it is sometimes necessary to specify that a pair of memory accesses always conflict, or that they never conflict. This can be accomplished by using the .mptr directive with a stride of 0.

A stride of 0 indicates that there is a constant relation between the memory accesses regardless of the iteration delta. Essentially, only the base, offset, and width are used by the assembly optimizer to determine a memory bank conflict. Recall that the stride is optional and defaults to 0.

In [Example](#page-132-1) 5-12, the .mptr directive is used to specify which memory accesses conflict and which never conflict.

# <span id="page-132-1"></span>*Example 5-12. Using .mptr for Indexed Pointers*

```
.mptr a,RS
.mptr b,RS
.mptr c,XY
.mptr d,XY+2
LDW *a++[i0a],A0 ; a and b always conflict with each other
LDW *b++[i0b].B0
STH A1,*c++[i1a] ; c and d never conflict with each other
STH B2,*d++[i1b] ;
```
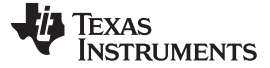

#### *5.5.4 Memory Bank Conflict Algorithm*

The assembly optimizer uses the following process to determine if two memory access instructions might have a memory bank conflict:

- 1. If either access does not have memory bank information, then they do not conflict.
- 2. If both accesses do not have the same base, then they conflict.
- 3. The offset, stride, access width, and iteration delta are used to determine if a memory bank conflict will occur. The assembly optimizer uses a straightforward analysis of the access patterns and determines if they ever access the same relative bank. The stride and offset values are always expressed in bytes.

The iteration delta is the difference in the loop iterations of the memory references being scheduled in the software pipeline. For example, given three instructions A, B, C and a software pipeline with a single-cycle kernel, then A and C have an iteration delta of 2:

A B A C B A  $C$  B  $\mathcal{C}$ 

# **5.6 Memory Alias Disambiguation**

Memory aliasing occurs when two instructions can access the same memory location. Such memory references are called ambiguous. Memory alias disambiguation is the process of determining when such ambiguity is not possible. When you cannot determine whether two memory references are ambiguous, you presume they are ambiguous. This is the same as saying the two instructions have a memory dependence between them.

Dependencies between instructions constrain the instruction schedule, including the software pipeline schedule. In general, the fewer the Dependencies, the greater freedom you have in choosing a schedule and the better the final schedule performs.

# *5.6.1 How the Assembly Optimizer Handles Memory References (Default)*

The assembly optimizer assumes memory references are aliased, unless it can prove otherwise.

Because alias analysis is very limited in the assembly optimizer, this presumption is often overly conservative. In such cases, the extra instruction Dependencies, due to the presumed memory aliases, can cause the assembly optimizer to emit instruction schedules that have less parallelism and do not perform well. To handle these cases, the assembly optimizer provides one option and two directives.

# *5.6.2 Using the --no\_bad\_aliases Option to Handle Memory References*

In the assembly optimizer, the --no\_bad\_aliases option means no memory references ever depend on each other. The --no bad aliases option does not mean the same thing to the C/C++ compiler. The C/C++ compiler interprets the --no\_bad\_aliases switch to indicate several specific cases of memory aliasing are guaranteed not to occur. For more information about using the --no\_bad\_aliases option, see [Section](#page-88-0) 4.10.2.

# *5.6.3 Using the .no\_mdep Directive*

You can specify the .no\_mdep directive anywhere in a .(c)proc function. Whenever it is used, you guarantee that no memory Dependencies occur within that function.

#### **Memory Dependency Exception**

**NOTE:** For both of these methods, --no\_bad\_aliases and .no\_mdep, the assembly optimizer recognizes any memory Dependencies you point out with the .mdep directive.

# *5.6.4 Using the .mdep Directive to Identify Specific Memory Dependencies*

You can use the .mdep directive to identify specific memory Dependencies by annotating each memory reference with a name, and using those names with the .mdep directive to indicate the actual dependence. Annotating a memory reference requires adding information right next to the memory reference in the assembly stream. Include the following immediately after a memory reference:

#### **{** *memref* **}**

The *memref* has the same syntax restrictions as any assembly symbol. (For more information about symbols, refer to the *TMS320C6000 Assembly Language Tools User's Guide.)* It is in the same name space as the symbolic registers. You cannot use the same name for a symbolic register and annotating a memory reference.

# *Example 5-13. Annotating a Memory Reference*

```
LDW *p1++ {ld1}, inp1 ; name memory reference "ld1"
;other code ...
    STW outp2, *p2++ {st1} ;name memory reference "st1"
*<The directive to indicate...:
.mdep 1d1, st1 <<br/>bold>>
```
The directive to indicate a specific memory dependence in the previous example is as follows:

**.mdep ld1, st1**

This means that whenever Id1 accesses memory at location X, some later time in code execution, st1 may also access location X. This is equivalent to adding a dependence between these two instructions. In terms of the software pipeline, these two instructions must remain in the same order. The ld1 reference must always occur before the st1 reference; the instructions cannot even be scheduled in parallel.

It is important to note the directional sense of the directive from Id1 to st1. The opposite, from st1 to Id1, is not implied. In terms of the software pipeline, while every ld1 must occur before every st1, it is still legal to schedule the ld1 from iteration n+1 before the st1 from iteration n.

[Example](#page-134-0) 5-14 is a picture of the software pipeline with the instructions from two different iterations in different columns. In the actual instruction sequence, instructions on the same horizontal line are in parallel.

<span id="page-134-0"></span>*Example 5-14. Software Pipeline Using .mdep ld1, st1*

| iteration n                     | iteration n+1     |  |  |  |
|---------------------------------|-------------------|--|--|--|
| LDW $\{ 1d1 \}$                 |                   |  |  |  |
| .                               | LDW $\{ 1d1 \}$   |  |  |  |
| STW $\{$ stl $\}$               |                   |  |  |  |
|                                 | STW $\{$ st1 $\}$ |  |  |  |
| * <if schedule="" that=""></if> |                   |  |  |  |
| .mdep st1, 1d1                  |                   |  |  |  |

If that schedule does not work because the iteration n st1 might write a value the iteration n+1 ld1 should read, then you must note a dependence relationship from st1 to ld1.

.mdep st1, ld1

Both directives together force the software pipeline shown in [Example](#page-135-0) 5-15.

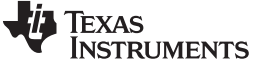

*Memory Alias Disambiguation* [www.ti.com](http://www.ti.com)

<span id="page-135-0"></span>*Example 5-15. Software Pipeline Using .mdep st1, ld1 and .mdep ld1, st1*

```
iteration n iteration n+1
                               ------------- -------------
      LDW { ld1 }
      ...
      STW { st1 }
                              LDW { ld1 }
                               ...
                              STW { st1 }
<Indexed addressing,...>
        .mdep ld1, st1
        .mdep st1, ld1
```
Indexed addressing, \*+base[index], is a good example of an addressing mode where you typically do not know anything about the relative sequence of the memory accesses, except they sometimes access the same location. To correctly model this case, you need to note the dependence relation in both directions, and you need to use both directives.

.mdep ld1, st1 .mdep st1, ld1

# *5.6.5 Memory Alias Examples*

Following are memory alias examples that use the .mdep and .no mdep directives.

#### • **Example 1**

The .mdep r1, r2 directive declares that LDW must be before STW. In this case, src and dst might point to the same array.

```
fn: .cproc dst, src, cnt
      .reg tmp
      .no_mdep
      .mdep r1, r2
      LDW *src{rl}, tmpSTW cnt, *dst{r2}
      .return tmp
      .endproc
```
# • **Example 2**

Here, .mdep r2, r1 indicates that STW must occur before LDW. Since STW is after LDW in the code, the dependence relation is across loop iterations. The STW instruction writes a value that may be read by the LDW instruction on the next iteration. In this case, a 6-cycle recurrence is created.

```
fn: .cproc dst, src, cnt
     .reg tmp
     .no_mdep
     .mdep r2, r1
LOOP: .trip 100
     LDW *src++{rl}, tmpSTW tmp, *dst++{r2}[cnt] SUB cnt, 1, cnt
[cnt] B LOOP
     .endproc
```
#### **Memory Dependence/Bank Conflict**

**NOTE:** Do not confuse memory alias disambiguation with the handling of memory bank conflicts. These may seem similar because they each deal with memory references and the effect of those memory references on the instruction schedule. Alias disambiguation is a correctness issue, bank conflicts are a performance issue. A memory dependence has a much broader impact on the instruction schedule than a bank conflict. It is best to keep these two topics separate.

#### **Volatile References**

**NOTE:** For volatile references, use .volatile rather than .mdep.

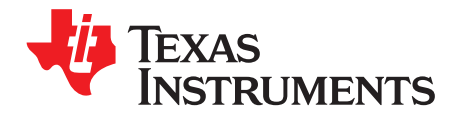

# *Linking C/C++ Code*

The C/C++ compiler and assembly language tools provide two methods for linking your programs:

- You can compile individual modules and link them together. This method is especially useful when you have multiple source files.
- You can compile and link in one step. This method is useful when you have a single source module.

This chapter describes how to invoke the linker with each method. It also discusses special requirements of linking C/C++ code, including the run-time-support libraries, specifying the type of initialization, and allocating the program into memory. For a complete description of the linker, see the *TMS320C6000 Assembly Language Tools User's Guide*.

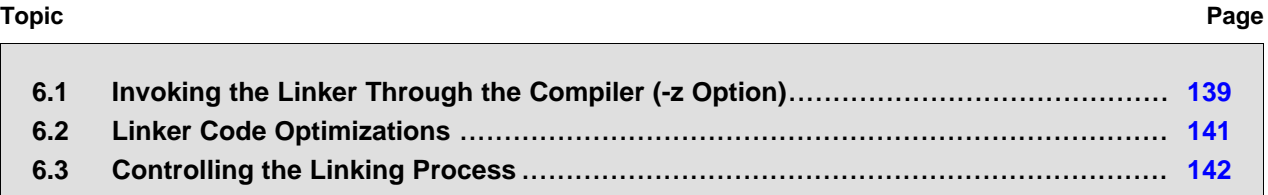

#### *Linking C/C++ Code*

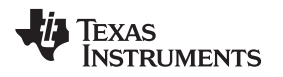

# <span id="page-138-0"></span>**6.1 Invoking the Linker Through the Compiler (-z Option)**

This section explains how to invoke the linker after you have compiled and assembled your programs: as a separate step or as part of the compile step.

# <span id="page-138-1"></span>*6.1.1 Invoking the Linker Separately*

This is the general syntax for linking C/C++ programs as a separate step:

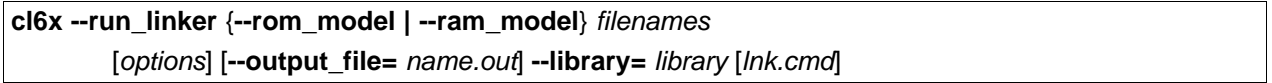

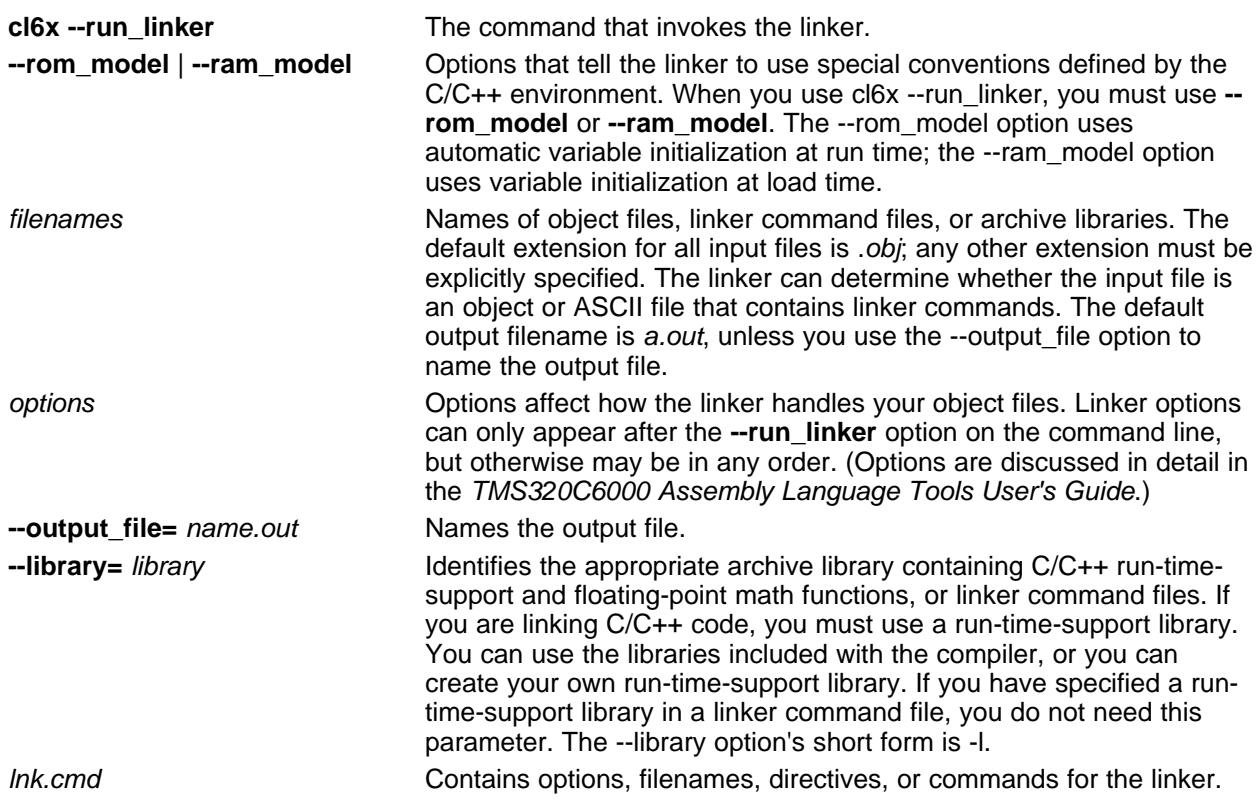

When you specify a library as linker input, the linker includes and links only those library members that resolve undefined references. The linker uses a default allocation algorithm to allocate your program into memory. You can use the MEMORY and SECTIONS directives in the linker command file to customize the allocation process. For information, see the *TMS320C6000 Assembly Language Tools User's Guide*.

You can link a C/C++ program consisting of object files prog1.obj, prog2.obj, and prog3.obj, with an executable object file filename of prog.out with the command:

cl6x --run\_linker --rom\_model prog1 prog2 prog3 --output\_file=prog.out --library=rts6600.lib

*Invoking the Linker Through the Compiler (-z Option)* [www.ti.com](http://www.ti.com)

# *6.1.2 Invoking the Linker as Part of the Compile Step*

This is the general syntax for linking C/C++ programs as part of the compile step:

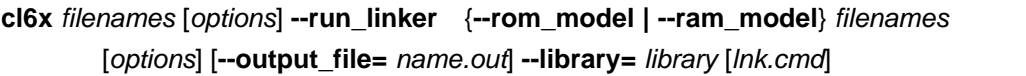

The **--run\_linker** option divides the command line into the compiler options (the options before - run linker) and the linker options (the options following --run linker). The --run linker option must follow all source files and compiler options on the command line.

All arguments that follow --run\_linker on the command line are passed to the linker. These arguments can be linker command files, additional object files, linker options, or libraries. These arguments are the same as described in [Section](#page-138-1) 6.1.1.

All arguments that precede --run linker on the command line are compiler arguments. These arguments can be C/C++ source files, assembly files, linear assembly files, or compiler options. These arguments are described in [Section](#page-20-0) 3.2.

You can compile and link a C/C++ program consisting of object files prog1.c, prog2.c, and prog3.c, with an executable object file filename of prog.out with the command:

cl6x prog1.c prog2.c prog3.c --run\_linker --rom\_model --output\_file=prog.out --library=rts6600.lib

#### **NOTE: Order of Processing Arguments in the Linker**

The order in which the linker processes arguments is important. The compiler passes arguments to the linker in the following order:

- 1. Object filenames from the command line
- 2. Arguments following the --run\_linker option on the command line
- 3. Arguments following the --run\_linker option from the C6X\_C\_OPTION environment variable

# *6.1.3 Disabling the Linker (--compile\_only Compiler Option)*

You can override the --run\_linker option by using the --compile\_only compiler option. The -run\_linker option's short form is -z and the --compile\_only option's short form is -c.

The --compile only option is especially helpful if you specify the --run linker option in the C6X C\_OPTION environment variable and want to selectively disable linking with the --compile\_only option on the command line.

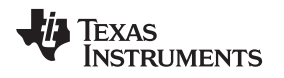

# <span id="page-140-0"></span>**6.2 Linker Code Optimizations**

# *6.2.1 Conditional Linking*

With ELF conditional linking, a code or data section will not be included in a link unless at least one symbol in that code or data section is referenced.

You can use the RETAIN pragma ([Section](#page-179-0) 7.9.28) to force the section that contains a specific symbol to be included in the link. The CLINK pragma ([Section](#page-165-0) 7.9.3) indicates that the section that contains the definition of this symbol is eligible for removal during conditional linking. You can use the CODE\_SECTION [\(Section](#page-165-1) 7.9.4) and DATA\_SECTION ([Section](#page-169-0) 7.9.7) pragmas to force a symbol to be allocated in a particular section. The symbol must be referenced in a statement other than its declaration to force that section to be included in the link.

# *6.2.2 Generating Function Subsections (--gen\_func\_subsections Compiler Option)*

The compiler translates a source module into an object file. It may place all of the functions into a single code section, or it may create multiple code sections. The benefit of multiple code sections is that the linker may omit unused functions from the executable.

When the linker collects code to be placed into an executable file, it cannot split code sections. If the compiler did not use multiple code sections, and any function in a particular module needs to be linked into the executable, then all functions in that module are linked in, even if they are not used.

An example is a library .obj file that contains a signed divide routine and an unsigned divide routine. If the application requires only signed division, then only the signed divide routine is required for linking. If only one code section was used, both the signed and unsigned routines are linked in since they exist in the same .obj file.

The --gen\_func\_subsections compiler option remedies this problem by placing each function in a file in its own subsection. Thus, only the functions that are referenced in the application are linked into the final executable. This can result in an overall code size reduction.

However, be aware that using the --gen func subsections compiler option can result in overall code size growth if all or nearly all functions are being referenced. This is because any section containing code must be aligned to a 32-byte boundary to support the C6000 branching mechanism. When the - gen func subsections option is not used, all functions in a source file are usually placed in a common section which is aligned. When --gen\_func\_subsections is used, each function defined in a source file is placed in a unique section. Each of the unique sections requires alignment. If all the functions in the file are required for linking, code size may increase due to the additional alignment padding for the individual subsections. Thus, the --gen\_func\_subsections compiler option is advantageous for use with libraries where normally only a limited number of the functions in a file are used in any one executable. The alternative to using the --gen func subsections option is to place each function in its own file.

# *6.2.3 Generating Aggregate Data Subsections (--gen\_data\_subsections Compiler Option)*

Similarly to code sections described in the previous section, data can either be placed in a single section or multiple sections. The benefit of multiple data sections is that the linker may omit unused data structures from the executable. By default, the --gen\_data\_subsections option is on. This option causes aggregate data—arrays, structs, and unions—to be placed in separate subsections of the data section.

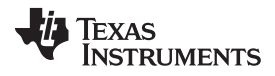

#### <span id="page-141-0"></span>**6.3 Controlling the Linking Process**

Regardless of the method you choose for invoking the linker, special requirements apply when linking C/C++ programs. You must:

- Include the compiler's run-time-support library
- Specify the type of boot-time initialization
- Determine how you want to allocate your program into memory

This section discusses how these factors are controlled and provides an example of the standard default linker command file. For more information about how to operate the linker, see the linker description in the *TMS320C6000 Assembly Language Tools User's Guide*

# *6.3.1 Including the Run-Time-Support Library*

You must link all C/C++ programs with a run-time-support library. The library contains standard C/C++ functions as well as functions used by the compiler to manage the C/C++ environment. The following sections describe two methods for including the run-time-support library.

# **6.3.1.1 Automatic Run-Time-Support Library Selection**

The linker assumes you are using the C and C++ conventions if either the --rom model or --ram model linker option is specified, or if the link step includes the compile step for a C or C++ file, or if you link against the index library libc.a.

If the linker assumes you are using the C and C++ conventions and the entry point for the program (normally c\_int00) is not resolved by any specified object file or library, the linker attempts to automatically include the most compatible run-time-support library for your program. The run-time-support library chosen by the compiler is searched after any other libraries specified with the --library option on the command line or in the linker command file. If libc.a is explicitly used, the appropriate run-time-support library is included in the search order where libc.a is specified.

You can disable the automatic selection of a run-time-support library by using the --disable\_auto\_rts option.

If the --issue\_remarks option is specified before the --run\_linker option during the linker, a remark is generated indicating which run-time support library was linked in. If a different run-time-support library is desired than the one reported by --issue\_remarks, you must specify the name of the desired run-timesupport library using the --library option and in your linker command files when necessary.

# *Example 6-1. Using the --issue\_remarks Option*

```
cl6x --silicon_version=6400+ --issue_remarks main.c --run_linker --rom_model
<Linking>
remark: linking in "libc.a"
remark: linking in "rts64plus.lib" in place of "libc.a"
```
# **6.3.1.2 Manual Run-Time-Support Library Selection**

You can bypass automatic library selection by explicitly specifying the desired run-time-support library to use. Use the --library linker option to specify the name of the library. The linker will search the path specified by the --search\_path option and then the C6X\_C\_DIR environment variable for the named library. You can use the --library linker option on the command line or in a command file.

**cl6x --run\_linker** {**--rom\_model** | **--ram\_model**} *filenames* **--library=** *libraryname*

# **6.3.1.3 Library Order for Searching for Symbols**

Generally, you should specify the run-time-support library as the last name on the command line because the linker searches libraries for unresolved references in the order that files are specified on the command line. If any object files follow a library, references from those object files to that library are not resolved. You can use the --reread\_libs option to force the linker to reread all libraries until references are resolved. Whenever you specify a library as linker input, the linker includes and links only those library members that resolve undefined references.

By default, if a library introduces an unresolved reference and multiple libraries have a definition for it, then the definition from the same library that introduced the unresolved reference is used. Use the --priority option if you want the linker to use the definition from the first library on the command line that contains the definition.

# *6.3.2 Run-Time Initialization*

C/C++ programs require initialization of the run-time environment before execution of the program itself may begin. This initialization is performed by a *bootstrap routine*. This routine is responsible for creating the stack, initializing global variables, and calling the main() function. The bootstrap routine should be the entry point for the program, and it typically should be the RESET interrupt handler. The bootstrap routine is responsible for the following tasks:

- 1. Set up the stack by initializing SP
- 2. Set up the data page pointer DP (for architectures that have one)
- 3. Set configuration registers
- 4. Process the *.cinit* table to autoinitialize global variables (when using the --rom\_model option)
- 5. Process the *.pinit* table to construct global C++ objects.
- 6. Call the main() function with appropriate arguments
- 7. Call exit() when main() returns

When you compile a C/C++ program and use --rom model or --ram model, the linker automatically looks for a bootstrap routine named  $\bar{c}$  int00. The run-time support library provides a sample  $\bar{c}$  int00 in boot.obj, which performs the required tasks. If you use the run-time support's bootstrap routine, you should set c int00 as the entry point.

# **NOTE: The \_c\_int00 Symbol**

If you use the --ram\_model or --rom\_model link option, \_c\_int00 is automatically defined as the entry point for the program. Otherwise, an entry point is not automatically selected and you will receive a linker warning.

# *6.3.3 Global Object Constructors*

Global C++ variables that have constructors and destructors require their constructors to be called during program initialization and their destructors to be called during program termination. The C++ compiler produces a table of constructors to be called at startup.

Constructors for global objects from a single module are invoked in the order declared in the source code, but the relative order of objects from different object files is unspecified.

Global constructors are called after initialization of other global variables and before the main() function is called. Global destructors are invoked during the exit run-time support function, similar to functions registered through atexit.

[Section](#page-254-0) 8.9.2.6 discusses the format of the global constructor table.

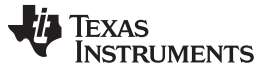

# *6.3.4 Specifying the Type of Global Variable Initialization*

The C/C++ compiler produces data tables for initializing global variables. [Section](#page-251-0) 8.9.2.4 discusses the format of these initialization tables. The initialization tables are used in one of the following ways:

- Global variables are initialized at *run time*. Use the --rom\_model linker option (see ).
- Global variables are initialized at *load time*. Use the --ram\_model linker option (see ).

When you link a C/C++ program, you must use either the --rom model or --ram model option. These options tell the linker to select initialization at run time or load time. When you compile and link programs, the --rom model option is the default. If used, the --rom model option must follow the --run linker option (see [Section](#page-138-0) 6.1).

For details on linking conventions used with --rom model and --ram model, see [Section](#page-250-0) 8.9.2.3 and [Section](#page-253-0) 8.9.2.5, respectively.

# *6.3.5 Specifying Where to Allocate Sections in Memory*

The compiler produces relocatable blocks of code and data. These blocks, called *sections*, are allocated in memory in a variety of ways to conform to a variety of system configurations. See [Section](#page-200-0) 8.1.1 for a complete description of how the compiler uses these sections.

The compiler creates two basic kinds of sections: initialized and uninitialized. [Table](#page-143-0) 6-1 summarizes the initialized sections. [Table](#page-143-1) 6-2 summarizes the uninitialized sections.

<span id="page-143-0"></span>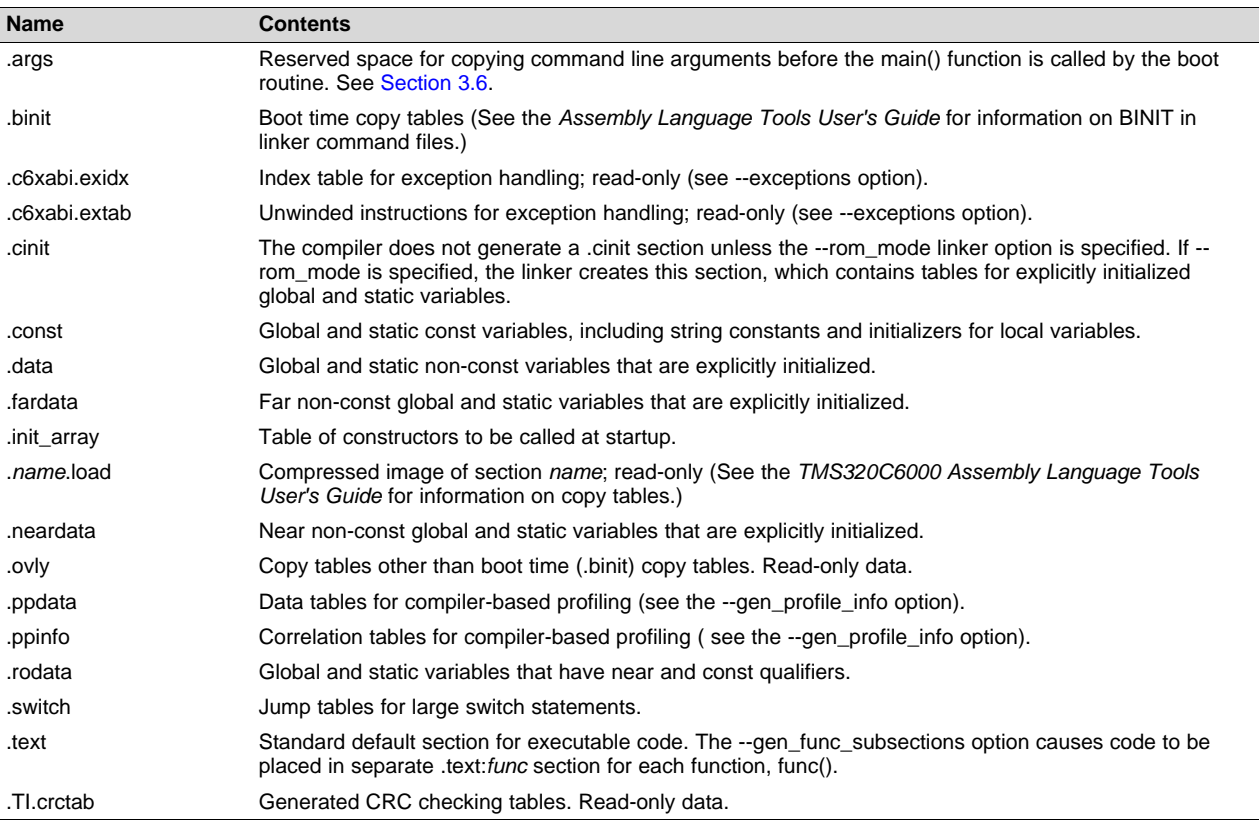

#### **Table 6-1. Initialized Sections Created by the Compiler**

#### **Table 6-2. Uninitialized Sections Created by the Compiler**

<span id="page-143-1"></span>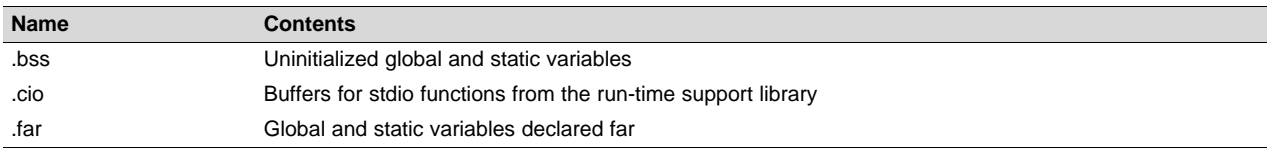
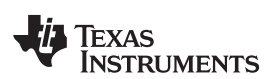

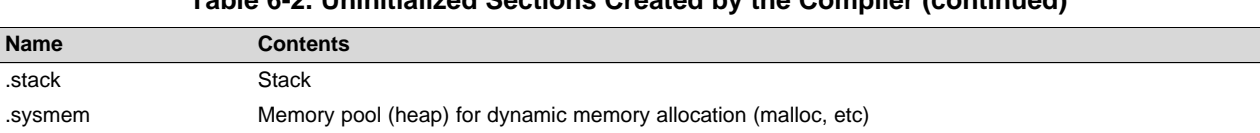

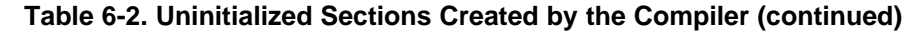

When you link your program, you must specify where to allocate the sections in memory. In general, initialized sections are linked into ROM or RAM; uninitialized sections are linked into RAM. With the exception of code sections, the initialized and uninitialized sections created by the compiler cannot be allocated into internal program memory.

The linker provides MEMORY and SECTIONS directives for allocating sections. For more information about allocating sections into memory, see the *TMS320C6000 Assembly Language Tools User's Guide*.

## *6.3.6 A Sample Linker Command File*

[Example](#page-144-0) 6-2 shows a typical linker command file that links a C program. The command file in this example is named lnk.cmd and lists several linker options:

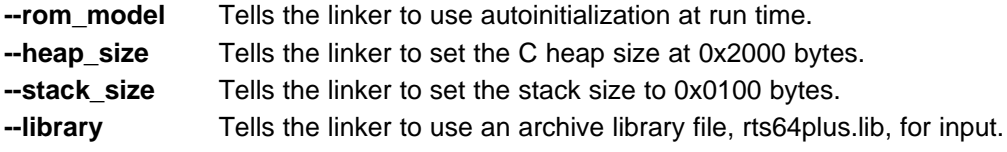

To link the program, use the following syntax:

**cl6x --run\_linker** *object\_file(s)* **--output\_file=** *outfile* **--map\_file=** *mapfile* **lnk.cmd**

The MEMORY and possibly the SECTIONS directives, might require modification to work with your system. See the *TMS320C6000 Assembly Language Tools User's Guide* for more information on these directives.

## <span id="page-144-0"></span>*Example 6-2. Linker Command File*

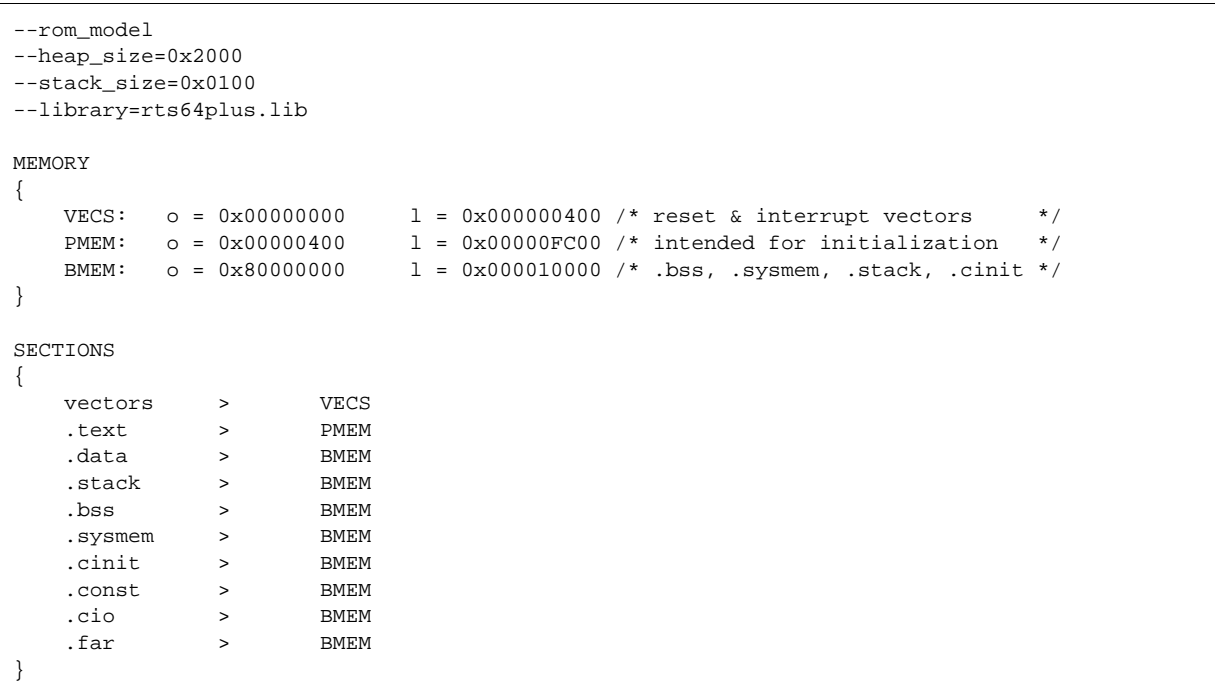

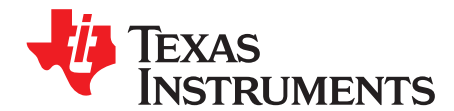

# *TMS320C6000 C/C++ Language Implementation*

The C/C++ compiler supports the C/C++ language standard that was developed by a committee of the American National Standards Institute (ANSI) and subsequently adopted by the International Standards Organization (IS0).

The C++ language supported by the C6000 is defined by the ANSI/ISO/IEC 14882:2003 standard with certain exceptions.

## **Topic** ........................................................................................................................... **Page 7.1 Characteristics of TMS320C6000 C** ..................................................................... **[147](#page-146-0) 7.2 Characteristics of TMS320C6000 C++**.................................................................. **[151](#page-150-0) 7.3 Using MISRA C 2004**......................................................................................... **[152](#page-151-0) 7.4 Data Types**....................................................................................................... **[153](#page-152-0) 7.5 Keywords** ........................................................................................................ **[156](#page-155-0) 7.6 C++ Exception Handling**.................................................................................... **[162](#page-161-0) 7.7 Register Variables and Parameters**..................................................................... **[162](#page-161-1) 7.8 The \_\_asm Statement**........................................................................................ **[163](#page-162-0) 7.9 Pragma Directives** ............................................................................................ **[164](#page-163-0) 7.10 The \_Pragma Operator** ...................................................................................... **[183](#page-182-0) 7.11 Application Binary Interface**............................................................................... **[184](#page-183-0) 7.12 Object File Symbol Naming Conventions (Linknames)**.......................................... **[184](#page-183-1) 7.13 Changing the ANSI/ISO C/C++ Language Mode**.................................................... **[185](#page-184-0) 7.14 GNU Language Extensions**................................................................................ **[189](#page-188-0) 7.15 Operations and Functions for Vector Data Types** ................................................. **[193](#page-192-0)**

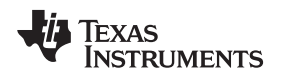

## <span id="page-146-0"></span>**7.1 Characteristics of TMS320C6000 C**

The C compiler supports the 1989 and 1999 versions of the C language:

- **C89.** Compiling with the --c89 option causes the compiler to conform to the ISO/IEC 9899:1990 C standard, which was previously ratified as ANSI X3.159-1989. The names "C89" and "C90" refer to the same programming language. "C89" is used in this document.
- **C99.** Compiling with the --c99 option causes the compiler to conform to the ISO/IEC 9899:1999 C standard. This standard supports several features not part of C89, such as inline functions, new data types, and one-line comments beginning with //.

The C language is also described in the second edition of Kernighan and Ritchie's *The C Programming Language* (K&R). The compiler can also accept many of the language extensions found in the GNU C compiler (see [Section](#page-188-0) 7.14).

The compiler supports some features of C99 in the default relaxed ANSI mode with C89 support. It supports all language features of C99 in C99 mode. See [Section](#page-184-0) 7.13.

The ANSI/ISO standard identifies some features of the C language that may be affected by characteristics of the target processor, run-time environment, or host environment. This set of features can differ among standard compilers.

Unsupported features of the C library are:

- The run-time library has minimal support for wide and multibyte characters. The type wchar\_t is implemented as unsigned short (16 bits), but can be an int if you set the --wchar\_t=32 option. The wide character set is equivalent to the set of values of type char. The library includes the header files <wchar.h> and <wctype.h>, but does not include all the functions specified in the standard.
- The run-time library includes the header file <locale.h>, but with a minimal implementation. The only supported locale is the C locale. That is, library behavior that is specified to vary by locale is hardcoded to the behavior of the C locale, and attempting to install a different locale by way of a call to setlocale() will return NULL.
- Some run-time functions and features in the C99 specification are not supported. See [Section](#page-184-0) 7.13.

## *7.1.1 Implementation-Defined Behavior*

The C standard requires that conforming implementations provide documentation on how the compiler handles instances of implementation-defined behavior.

The TI compiler officially supports a freestanding environment. The C standard does not require a freestanding environment to supply every C feature; in particular the library need not be complete. However, the TI compiler strives to provide most features of a hosted environment.

The section numbers in the lists that follow correspond to section numbers in Appendix J of the C99 standard. The numbers in parentheses at the end of each item are sections in the C99 standard that discuss the topic. Certain items listed in Appendix J of the C99 standard have been omitted from this list.

## **J.3.1 Translation**

- The compiler and related tools emit diagnostic messages with several distinct formats. Diagnostic messages are emitted to stderr; any text on stderr may be assumed to be a diagnostic. If any errors are present, the tool will exit with an exit status indicating failure (non-zero). (3.10, 5.1.1.3)
- Nonempty sequences of white-space characters are preserved and are not replaced by a single space character in translation phase 3. (5.1.1.2)

## **J.3.2 Environment**

- The compiler does not support multibyte characters in identifiers, so there is no mapping from multibyte characters to the source character set. However, the compiler accepts multibyte characters in comments, string literals, and character constants in the physical source file. (5.1.1.2)
- The name of the function called at program startup is "main" (5.1.2.1)
- Program termination does not affect the environment; there is no way to return an exit code to the environment. By default, the program is known to have halted when execution reaches the special C\$\$EXIT label. (5.1.2.1)
- In relaxed ANSI mode, the compiler accepts "void main(void)" and "void main(int argc, char \*argv[])" as

alternate definitions of main. The alternate definitions are rejected in strict ANSI mode. (5.1.2.2.1)

- If space is provided for program arguments at link time with the --args option and the program is run under a system that can populate the .args section (such as CCS), argv[0] will contain the filename of the executable, argv[1] through argv[argc-1] will contain the command-line arguments to the program, and argv[argc] will be NULL. Otherwise, the value of argv and argc are undefined. (5.1.2.2.1)
- Interactive devices include stdin, stdout, and stderr (when attached to a system that honors CIO requests). Interactive devices are not limited to those output locations; the program may access hardware peripherals that interact with the external state. (5.1.2.3)
- Signals are not supported. The function signal is not supported. (7.14) (7.14.1.1)
- The library function geteny is implemented through the CIO interface. If the program is run under a system that supports CIO, the system performs getenv calls on the host system and passes the result back to the program. Otherwise the operation of getenv is undefined. No method of changing the environment from inside the target program is provided. (7.20.4.5)
- The system function is not supported. (7.20.4.6).

## **J.3.3. Identifiers**

- The compiler does not support multibyte characters in identifiers.  $(6.4.2)$
- The number of significant initial characters in an identifier is unlimited. (5.2.4.1, 6.4.2)

## **J.3.4 Characters**

- The number of bits in a byte (CHAR BIT) is 8. See [Section](#page-152-0) 7.4 for details about data types. (3.6)
- The execution character set is the same as the basic execution character set: plain ASCII. (5.2.1)
- The values produced for the standard alphabetic escape sequences are as follows: (5.2.2)

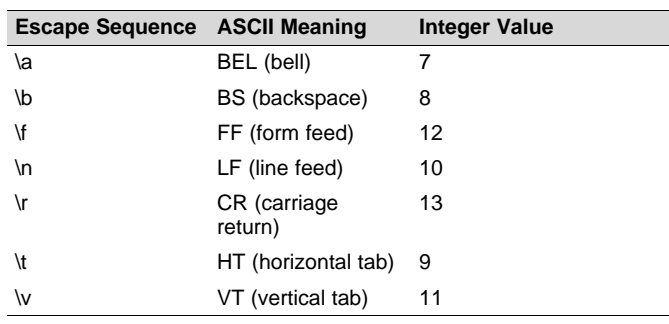

- The value of a char object into which any character other than a member of the basic execution character set has been stored is the ASCII value of that character. (6.2.5)
- Plain char is identical to signed char. (6.2.5, 6.3.1.1)
- The source character set and execution character set are both plain ASCII, so the mapping between them is one-to-one. The compiler does accept multibyte characters in comments, string literals, and character constants. (6.4.4.4, 5.1.1.2)
- The compiler currently supports only one locale, "C". (6.4.4.4).
- The compiler currently supports only one locale, "C". (6.4.5).

## **J.3.5 Integers**

- C6000 supports the additional integer types \_\_int40\_t and unsigned \_\_\_int40\_t, which are signed and unsigned 40-bit integer types. (6.2.5)
- Integer types are represented as two's complement, and there are no trap representations. (6.2.6.2)
- The rank of \_\_int40\_t and unsigned \_\_int40\_t is less than the rank for long long. The rank of \_\_int40\_t and unsigned \_\_int40\_t is greater than the rank for long. (6.3.1.1)
- When an integer is converted to a signed integer type which cannot represent the value, the value is truncated (without raising a signal) by discarding the bits which cannot be stored in the destination type; the lowest bits are not modified. (6.3.1.3)
- Right shift of a signed integer value performs an arithmetic (signed) shift. The bitwise operations other than right shift operate on the bits in exactly the same way as on an unsigned value. That is, after the

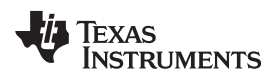

usual arithmetic conversions, the bitwise operation is performed without regard to the format of the integer type, in particular the sign bit. (6.5)

## **J.3.6 Floating point**

- The accuracy of floating-point operations  $(+ ^{\ast} )$  is bit-exact. The accuracy of library functions that return floating-point results is not specified. (5.2.4.2.2)
- The compiler does not provide non-standard values for FLT\_ROUNDS (5.2.4.2.2)
- The compiler does not provide non-standard negative values of FLT EVAL METHOD (5.2.4.2.2)
- The rounding direction when an integer is converted to a floating-point number is IEEE-754 "round to even". (6.3.1.4)
- The rounding direction when a floating-point number is converted to a narrower floating-point number is IEEE-754 "round to even". (6.3.1.5)
- For floating-point constants that are not exactly representable, the implementation uses the nearest representable value. (6.4.4.2)
- The compiler does not contract float expressions. (6.5)
- The default state for the FENV\_ACCESS pragma is off. (7.6.1)
- The TI compiler does not define any additional float exceptions (7.6, 7.12)
- The default state for the FP\_CONTRACT pragma is off. (7.12.2)
- The "inexact" floating-point exception cannot be raised if the rounded result equals the mathematical result. (F.9)
- The "underflow" and "inexact" floating-point exceptions cannot be raised if the result is tiny but not inexact. (F.9)

## **J.3.7 Arrays and pointers**

- When converting a pointer to an integer or vice versa, the pointer is considered an unsigned integer of the same size, and the normal integer conversion rules apply.
- When converting a pointer to an integer or vice versa, if the bitwise representation of the destination can hold all of the bits in the bitwise representation of the source, the bits are copied exactly. (6.3.2.3)
- The size of the result of subtracting two pointers to elements of the same array is the size of ptrdiff t, which is defined in [Section](#page-152-0) 7.4. (6.5.6)

## **J.3.8 Hints**

- When the optimizer is used, the register storage-class specifier is ignored. When the optimizer is not used, the compiler will preferentially place register storage class objects into registers to the extent possible. The compiler reserves the right to place any register storage class object somewhere other than a register. (6.7.1)
- The inline function specifier is ignored unless the optimizer is used. For other restrictions on inlining, see [Section](#page-54-0) 3.11.5. (6.7.4)

## **J.3.9 Structures, unions, enumerations, and bit-fields**

- A "plain" int bit-field is treated as a signed int bit-field. (6.7.2, 6.7.2.1)
- In addition to Bool, signed int, and unsigned int, the compiler allows char, signed char, unsigned char, signed short, unsigned shot, signed long, unsigned long, signed long long, unsigned long long, and enum types as bit-field types. (6.7.2.1)
- Bit-fields may not straddle a storage-unit boundary.(6.7.2.1)
- Bit-fields are allocated in endianness order within a unit. See [Section](#page-211-0) 8.2.2. (6.7.2.1)
- Non-bit-field members of structures are aligned as specified in See [Section](#page-205-0) 8.2.1. (6.7.2.1)
- The integer type underlying each enumerated type is described in [Section](#page-152-1) 7.4.1. (6.7.2.2)

#### **J.3.10 Qualifiers**

• The TI compiler does not shrink or grow volatile accesses. It is the user's responsibility to make sure the access size is appropriate for devices that only tolerate accesses of certain widths. The TI compiler does not change the number of accesses to a volatile variable unless absolutely necessary. This is significant for read-modify-write expressions such as  $+=$ ; for an architecture which does not have a corresponding read-modify-write instruction, the compiler will be forced to use two accesses, one for the read and one for the write. Even for architectures with such instructions, it is not guaranteed that the compiler will be able to map such expressions to an instruction with a single memory operand. It is not guaranteed that the memory system will lock that memory location for the duration of the instruction. In a multi-core system, some other core may write the location after a RMW instruction reads it, but before it writes the result. The TI compiler will not reorder two volatile accesses, but it may reorder a volatile and a non-volatile access, so volatile cannot be used to create a critical section. Use some sort of lock if you need to create a critical section. (6.7.3)

## **J.3.11 Preprocessing directives**

- Include directives may have one of two forms,  $"$  or  $\lt$  >. For both forms, the compiler will look for a real file on-disk by that name using the include file search path. See [Section](#page-43-0) 3.5.2. (6.4.7).
- The value of a character constant in a constant expression that controls conditional inclusion matches the value of the same character constant in the execution character set (both are ASCII). (6.10.1).
- The compiler uses the file search path to search for an included  $\lt$   $>$  delimited header file. See [Section](#page-43-0) 3.5.2. (6.10.2).
- he compiler uses the file search path to search for an included " " delimited header file. See [Section](#page-43-0) 3.5.2. (6.10.2). (6.10.2).
- There is no arbitrary nesting limit for #include processing. (6.10.2).
- See [Section](#page-163-0) 7.9 for a description of the recognized non-standard pragmas. (6.10.6).
- The date and time of translation are always available from the host. (6.10.8).

#### **J.3.12 Library functions**

- Almost all of the library functions required for a hosted implementation are provided by the TI library, with exceptions noted in [Section](#page-185-0) 7.13.1. (5.1.2.1).
- The format of the diagnostic printed by the assert macro is "Assertion failed, (*assertion macro argument*), file *file*, line *line*". (7.2.1.1).
- No strings other than "C" and "" may be passed as the second argument to the setlocale function  $(7.11.1.1).$
- No signal handling is supported. (7.14.1.1).
- The +INF, -INF, +inf, -inf, NAN, and nan styles can be used to print an infinity or NaN. (7.19.6.1, 7.24.2.1).
- The output for %p conversion in the fprintf or fwprintf function is the same as %x of the appropriate size. (7.19.6.1, 7.24.2.1).
- The termination status returned to the host environment by the abort, exit, or \_Exit function is not returned to the host environment. (7.20.4.1, 7.20.4.3, 7.20.4.4).
- The system function is not supported. (7.20.4.6).

#### **J.3.13 Architecture**

- The values or expressions assigned to the macros specified in the headers float.h, limits.h, and stdint.h are described along with the sizes and format of integer types are described in [Section](#page-152-0) 7.4. (5.2.4.2, 7.18.2, 7.18.3)
- The number, order, and encoding of bytes in any object are described in [Section](#page-205-0) 8.2.1. (6.2.6.1)
- The value of the result of the sizeof operator is the storage size for each type, in terms of bytes. See [Section](#page-205-0) 8.2.1. (6.5.3.4)

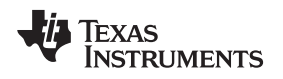

## <span id="page-150-0"></span>**7.2 Characteristics of TMS320C6000 C++**

The C6000 compiler supports C++ as defined in the ANSI/ISO/IEC 14882:2003 standard, including these features:

- Complete C++ standard library support, with exceptions noted below.
- **Templates**
- Exceptions, which are enabled with the --exceptions option; see [Section](#page-161-0) 7.6.
- Run-time type information (RTTI), which can be enabled with the --rtti compiler option.

The *exceptions* to the standard are as follows:

- The compiler does not support embedded C++ run-time-support libraries.
- The library supports wide chars (wchar\_t), in that template functions and classes that are defined for char are also available for wchar\_t. For example, wide char stream classes wios, wiostream, wstreambuf and so on (corresponding to char classes ios, iostream, streambuf) are implemented. However, there is no low-level file I/O for wide chars. Also, the C library interface to wide char support (through the C++ headers <cwchar> and <cwctype>) is limited as described above in the C library.
- No support for bad\_cast or bad\_type\_id is included in the typeinfo header.
- Two-phase name binding in templates, as described in [tesp.res] and [temp.dep] of the standard, is not implemented.
- The export keyword for templates is not implemented.
- A typedef of a function type cannot include member function cv-qualifiers.
- A partial specialization of a class member template cannot be added outside of the class definition.

## <span id="page-151-0"></span>**7.3 Using MISRA C 2004**

MISRA C is a set of software development guidelines for the C programming language. It promotes best practices in developing safety-related electronic systems in road vehicles and other embedded systems. MISRA C was originally launched in 1998 by the Motor Industry Software Reliability Association, and has since been adopted across a wide variety of industries. A subsequent update to the guidelines was publishes as MISRA C:2004

You can alter your code to work with the MISRA C:2004 rules. The following options and pragmas can be used to enable/disable rules:

- The --check misra option enables checking of the specified MISRA C:2004 rules. This compiler option must be used if you want to enable further control over checking using the CHECK\_MISRA and RESET\_MISRA pragmas.
- The CHECK\_MISRA pragma enables/disables MISRA C:2004 rules at the source level. See [Section](#page-164-0) 7.9.2.
- The RESET\_MISRA pragma resets the specified MISRA C:2004 rules to their state before any CHECK\_MISRA pragmas were processed. See [Section](#page-179-0) 7.9.27.

The syntax of the option and the pragmas is:

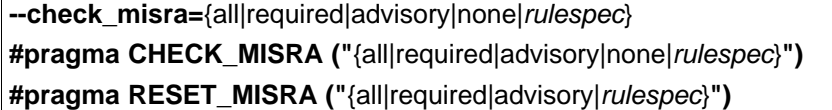

The *rulespec* parameter is a comma-separated list of rule numbers to enable or disable.

Example: --check\_misra=1.1,1.4,1.5,2.1,2.7,7.1,7.2,8.4

• Enables checking of rules 1.1, 1.4, 1.5, 2.1, 2.7, 7.1, 7.2, and 8.4.

Example: #pragma CHECK\_MISRA("-7.1,-7.2,-8.4")

• Disables checking of rules 7.1, 7.2, and 8.4.

A typical use case is to use the --check misra option on the command line to specify the rules that should be checked in most of your code. Then, use the CHECK\_MISRA pragma with a *rulespec* to activate or deactivate certain rules for a particular region of code.

Two options control the severity of certain MISRA C:2004 rules:

- The --misra\_required option sets the diagnostic severity for required MISRA C:2004 rules.
- The --misra advisory option sets the diagnostic severity for advisory MISRA C:2004 rules.

The syntax for these options is:

**--misra\_advisory=**{error|warning|remark|suppress} **--misra\_required=**{error|warning|remark|suppress}

## <span id="page-152-0"></span>**7.4 Data Types**

[Table](#page-152-2) 7-1 lists the size, representation, and range of each scalar data type for the C6000 compiler. Many of the range values are available as standard macros in the header file limits.h.

<span id="page-152-2"></span>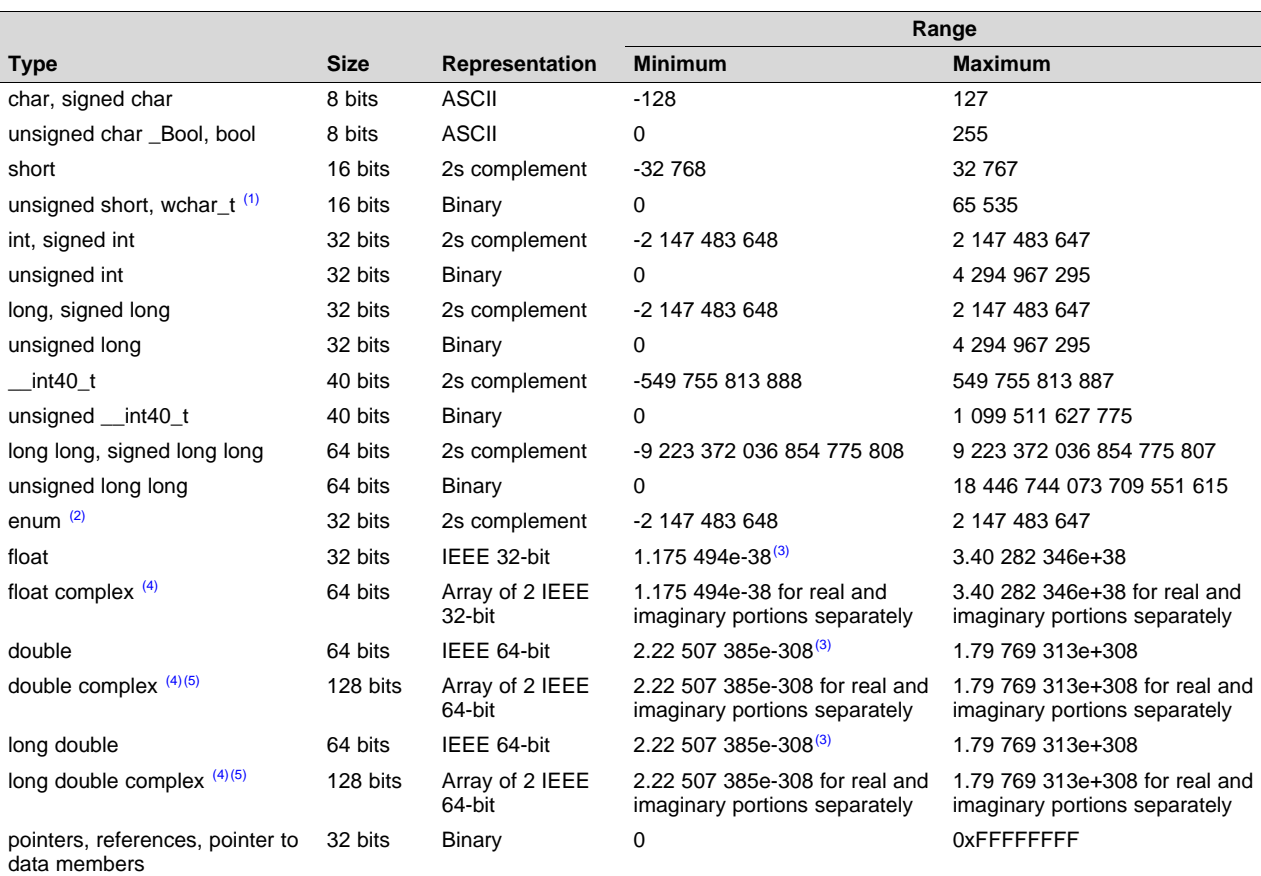

### **Table 7-1. TMS320C6000 C/C++ Data Types**

(1) This is the default type for wchar\_t. You can use the --wchar\_t option to change the wchar\_t type to a 32-bit unsigned int type.

 $(2)$  For details about the size of an enum type, see [Section](#page-152-1) 7.4.1.

(3) Figures are minimum precision.

(4) To use complex data types, you must include the <complex.h> header file. See [Section](#page-155-1) 7.5.1 for more about complex data types.

(5) C6600 only

The additional types from C, C99 and C++ are defined as synonyms for standard types:

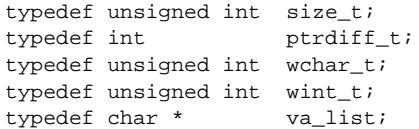

## <span id="page-152-1"></span>*7.4.1 Size of Enum Types*

An enum type is represented by an underlying integer type. The size of the integer type and whether it is signed is based on the range of values of the enumerated constants.

In strict C89 or C99 mode, the compiler allows only enumeration constants with values that will fit in "int" or "unsigned int" (32 bits).

**TEXAS STRUMENTS** 

*Data Types* [www.ti.com](http://www.ti.com)

For C++ and relaxed C89/C99, the compiler allows enumeration constants up to the largest integral type (64 bits). The default, which is recommended, is for the underlying type to be the first type in the following list in which all the enumerated constant values can be represented: int, unsigned int, long long, unsigned long long.

If you use the --small\_enum option, the smallest possible byte size for the enumeration type is used. The underlying type is the first type in the following list in which all the enumerated constant values can be represented: signed char, unsigned char, short, unsigned short, int, unsigned int, long long, unsigned long long.

The following enum uses 8 bits instead of 32 bits when the --small\_enum option is used.

```
enum example_enum {
   first = -128,
    second = 0,
         third = 127};
```
The following enum fits into 16 bits instead of 32 when the --small\_enum option is used.

```
enum a_short_enum
   bottom = -32768,
   middle = 0,
   top = 32767
};
```
**NOTE:** Do not link object files compiled with the --small\_enum option with object files that were compiled without it. If you use the --small\_enum option, you must use it with all of your C/C++ files; otherwise, you will encounter errors that cannot be detected until run time.

## *7.4.2 Vector Data Types*

The C/C++ compiler supports the use of native vector data types in C/C++ source files. Vector data types are useful because they can make use of the natural vector width within the processing cores. On the C6600, vector data types provide a straightforward way to utilize the SIMD instructions that are available on that architecture. Vector data types also provide a more direct mapping from the abstract model of a vector data object to the physical representation of that data object in a register.

Vector data types are similar to an array, in that a vector contains a specified number of elements of a specified type. However, the vector length can only be one of 2, 3, 4, 8, or 16. Wherever possible, intrinsics that act upon vectors are optimized to make use of efficient single instruction, multiple data (SIMD) instructions on the device.

You can enable support for vector data types by using the --vectypes compiler option. In addition, support for vector data types requires the use of the optimizer. That is, the --vectypes option must be specified in combination with -o0, -o1, -o2, or -o3 on the compiler command line. For example:

cl6x -mv6740 --vectypes -o1 example.c

All of the vector data types and related built-in functions that are supported in the C6000 programming model are specified in the "c6x\_vec.h" header file in the "include" sub-directory where your C6000 CGT was installed. Any C/C++ source file that uses vector data types or any of the related built-in functions must contain the following in that source file:

#include <c6x\_vec.h>

A vector type name concatenates an element type name and a number representing the vector length. The resulting vector consists of the specified number of elements of the specified type.

The C6x implementation of vector data types and operations follows the OpenCL C language specification closely. For a detailed description of OpenCL vector data types and operations, please see "The OpenCL Specification" version 1.2, which is available from the [Khronos](https://www.khronos.org/opencl/) OpenCL Working Group. Section 6.1.2 of "The OpenCL [Specification"](https://www.khronos.org/registry/cl/specs/opencl-1.2.pdf) version 1.2 provides a detailed description of the built-in vector data types supported in the OpenCL C programming language. The C6x programming model provides the following built-in vector data types:

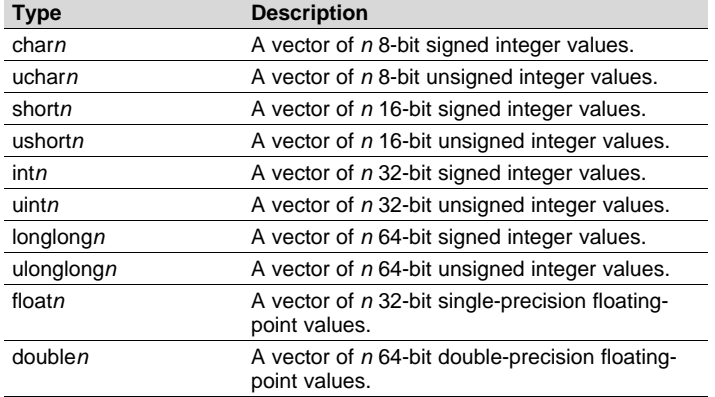

#### **Table 7-2. Vector Data Types**

where n can be a vector length of 2, 3, 4, 8, or 16.

For example, a "uchar8" is a vector of 8 unsigned chars; its length is 8 and its size is 64 bits. A "float4" is a vector of 4 float elements; its length is 4 and its size is 128 bits.

Vectors types are aligned on a boundary equal to the total size of the vector's elements up to 64 bits. Any vector type with a total size of more than 64 bits is aligned to a 64-bit boundary (8 bytes). For example, a short2 has a total size of 32 bits and is aligned on a 4-byte boundary. A longlong16 has a total size of 1024 bits and is aligned on an 8-byte boundary.

**NOTE:** To avoid confusion between C6000's definition of long (32-bits) and 64-bit definitions of long, vector types with a base type of "long" and unsigned long ("ulong") are not provided. If you want to use the standard long and ulong types, you can create a simple preprocessor macro such as: #define long2 longlong2 or #define long2 int2, depending the element type and size you want to use.

The C6x Code Generation Tools also provide an extension for representing vectors of complex types. A prefix of 'c' is used to indicate a complex type name. Each complex type vector element contains a real part and an imaginary part with the real part occupying the lower address in memory. Thus, the complex vector types are as follows:

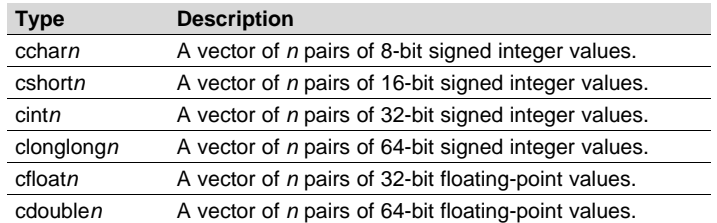

## **Table 7-3. Complex Vector Data Types**

where n can be a vector length of 2, 3, 4, or 8. Note that 16 is not a valid vector length for complex vector types. For example, a "cfloat2" is a vector of 2 complex floats. Its length is 2 and its size is 128 bits. Each "cfloat2" vector element contains a real float and an imaginary float.

For information about operators and built-in functions used with vector data types, see [Section](#page-192-0) 7.15.

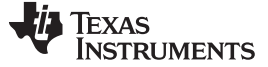

*Keywords* [www.ti.com](http://www.ti.com)

## <span id="page-155-0"></span>**7.5 Keywords**

The C6000 C/C++ compiler supports all of the standard C89 keywords, including const, volatile, and register. It also supports all of the standard C99 keywords, including inline and restrict. It also supports TI extension keywords \_\_interrupt, \_\_near, \_\_far, \_\_cregister, and \_\_asm. Some keywords are not available in strict ANSI mode.

The following keywords may appear in other target documentation and require the same treatment as the interrupt and restrict keywords:

- trap
- **reentrant**
- cregister

## <span id="page-155-1"></span>*7.5.1 The complex Keyword*

To use complex data types, you must include the <complex.h> header file. If this header file is included, complex support is available for all C/C++ modes, including relaxed and strict ANSI modes and C89 and C99. The <complex.h> header file implements math operation and function support for complex data types.

Complex types are implemented as an array of two elements. For example, for the following declaration, the variable is stored as an array of two floats. The real portion of the number is stored in x.\_Vals[0] and the imaginary portion of the number is stored in x.\_Vals[1].

float complex x;

## *7.5.2 The const Keyword*

The C/C++ compiler supports the ANSI/ISO standard keyword *const* in all modes.

This keyword gives you greater optimization and control over allocation of storage for certain data objects. You can apply the const qualifier to the definition of any variable or array to ensure that its value is not altered.

Global objects qualified as far const are placed in the .const section. The linker allocates the .const section from ROM or FLASH, which are typically more plentiful than RAM. The const data storage allocation rule has two exceptions:

- If the keyword volatile is also specified in the definition of an object (for example, volatile const int x). Volatile keywords are assumed to be allocated to RAM. (The program is not allowed to modify a const volatile object, but something external to the program might.)
- If the object has automatic storage (allocated on the stack).

In both cases, the storage for the object is the same as if the const keyword were not used.

The placement of the const keyword within a definition is important. For example, the first statement below defines a constant pointer p to a modifiable int. The second statement defines a modifiable pointer q to a constant int:

```
int * const p = \&xi x;
const int * q = \& x;
```
Using the const keyword, you can define large constant tables and allocate them into system ROM. For example, to allocate a ROM table, you could use the following definition:

far const int digits[] =  $\{0, 1, 2, 3, 4, 5, 6, 7, 8, 9\}$ ;

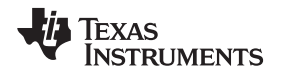

#### [www.ti.com](http://www.ti.com) *Keywords*

## *7.5.3 The \_\_cregister Keyword*

The compiler extends the C/C++ language by adding the \_\_cregister keyword to allow high level language access to control registers.

<span id="page-156-0"></span>When you use the \_\_cregister keyword on an object, the compiler compares the name of the object to a list of standard control registers (see [Table](#page-156-0) 7-4). If the name matches, the compiler generates the code to reference the control register. If the name does not match, the compiler issues an error.

| Register         | <b>Description</b>                            |
|------------------|-----------------------------------------------|
| <b>AMR</b>       | Addressing mode register                      |
| <b>CSR</b>       | Control status register                       |
| <b>DNUM</b>      | DSP core number register                      |
| <b>ECR</b>       | Exception clear register                      |
| <b>EFR</b>       | Exception flag register                       |
| <b>GFPGFR</b>    | Galois field multiply control register        |
| <b>GPLYA</b>     | GMPY A-side polynomial register               |
| <b>GPLYB</b>     | GMPY B-side polynomial register               |
| <b>ICR</b>       | Interrupt clear register                      |
| <b>IER</b>       | Interrupt enable register                     |
| <b>IERR</b>      | Internal exception report register            |
| <b>IFR</b>       | Interrupt flag register. (IFR is read only.)  |
| <b>ILC</b>       | Inner loop count register                     |
| <b>IRP</b>       | Interrupt return pointer register             |
| <b>ISR</b>       | Interrupt set register                        |
| <b>ISTP</b>      | Interrupt service table pointer register      |
| <b>ITSR</b>      | Interrupt task state register                 |
| <b>NRP</b>       | Nonmaskable interrupt return pointer register |
| <b>NTSR</b>      | NMI/exception task state register             |
| PCE <sub>1</sub> | Program counter, E1 phase                     |
| <b>REP</b>       | Restricted entry point address register       |
| <b>RILC</b>      | Reload inner loop count register              |
| <b>SSR</b>       | Saturation status register                    |
| <b>TSCH</b>      | Time-stamp counter (high 32) register         |
| <b>TSCL</b>      | Time-stamp counter (low 32) register          |
| <b>TSR</b>       | Task state register                           |

**Table 7-4. Control Registers for C64x+, C6740, and C6600**

<span id="page-156-1"></span>The additional control registers listed in [Table](#page-156-1) 7-5 are used for floating-point operations on C6740 and C6600 devices:

#### **Table 7-5. Additional Control Registers for C6740 and C6600**

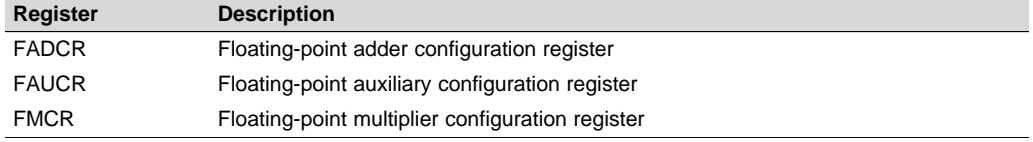

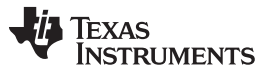

*Keywords* [www.ti.com](http://www.ti.com)

The \_\_cregister keyword can be used only in file scope. The \_\_cregister keyword is not allowed on any declaration within the boundaries of a function. It can only be used on objects of type integer or pointer. The cregister keyword is not allowed on objects of any floating-point type or on any structure or union objects.

The \_\_cregister keyword does not imply that the object is volatile. If the control register being referenced is volatile (that is, can be modified by some external control), then the object must be declared with the volatile keyword also.

To use the control registers in [Table](#page-156-0) 7-4, you must declare each register as follows. The c6x.h include file defines all the control registers through this syntax:

#### **extern \_\_cregister volatile unsigned int** *register* **;**

Once you have declared the register, you can use the register name directly. See the *TMS320C64x/C64x+ DSP CPU and Instruction Set Reference Guide* ([SPRU732\)](http://www.ti.com/lit/pdf/SPRU732), the *TMS320C66x DSP CPU and Instruction Set Reference Guide* [\(SPRUGH7](http://www.ti.com/lit/pdf/SPRUGH7)), or the *TMS320C674x DSP CPU and Instruction Set Reference Guide* [\(SPRUFE8](http://www.ti.com/lit/pdf/SPRUFE8)) for detailed information on the control registers.

See [Example](#page-157-0) 7-1 for an example that declares and uses control registers.

<span id="page-157-0"></span>*Example 7-1. Define and Use Control Registers*

```
extern __cregister volatile unsigned int AMR;
extern __cregister volatile unsigned int CSR;
extern __cregister volatile unsigned int IFR;
extern __cregister volatile unsigned int ISR;
extern __cregister volatile unsigned int ICR;
extern __cregister volatile unsigned int IER;
extern __cregister volatile unsigned int FADCR;
extern __cregister volatile unsigned int FAUCR;
extern __cregister volatile unsigned int FMCR;
main()
{
   printf("AMR = x\nm", AMR);
}
```
## *7.5.4 The \_\_interrupt Keyword*

The compiler extends the C/C++ language by adding the \_\_interrupt keyword, which specifies that a function is treated as an interrupt function. This keyword is an IRQ interrupt. The alternate keyword, "interrupt", may also be used except in strict ANSI C or C++ modes.

Note that the interrupt function attribute described in [Section](#page-174-0) 7.9.19 is the recommended syntax for declaring interrupt functions.

Functions that handle interrupts follow special register-saving rules and a special return sequence. The implementation stresses safety. The interrupt routine does not assume that the C run-time conventions for the various CPU register and status bits are in effect; instead, it re-establishes any values assumed by the run-time environment. When C/C++ code is interrupted, the interrupt routine must preserve the contents of all machine registers that are used by the routine or by any function called by the routine. When you use the \_\_interrupt keyword with the definition of the function, the compiler generates register saves based on the rules for interrupt functions and the special return sequence for interrupts.

You can only use the interrupt keyword with a function that is defined to return void and that has no parameters. The body of the interrupt function can have local variables and is free to use the stack or global variables. For example:

```
__interrupt void int_handler()
{
    unsigned int flags;
    ...
}
```
#### [www.ti.com](http://www.ti.com) *Keywords*

The name c\_int00 is the C/C++ entry point. This name is reserved for the system reset interrupt. This special interrupt routine initializes the system and calls the main() function. Because it has no caller, c\_int00 does not save any registers.

#### **Hwi Objects and the \_\_interrupt Keyword**

**NOTE:** The interrupt keyword must not be used when SYS/BIOS Hwi objects are used in conjunction with C functions. The Hwi\_enter/Hwi\_exit macros and the Hwi dispatcher already contain this functionality, and the use of the C modifier can cause unwanted conflicts.

## *7.5.5 The \_\_near and \_\_far Keywords*

The C6000 C/C++ compiler extends the C/C++ language with the \_\_near and \_\_far keywords to specify how global and static variables are accessed and how functions are called.

Syntactically, the \_\_near and \_\_far keywords are treated as storage class specifiers. One can appear before, after, or in between the storage class specifiers and types. Normally only one storage class specifier is permitted in a variable declaration. However, two storage class specifiers can be used in a single declaration if one of the two is energied or star.

The following examples are legal combinations of \_\_near and \_\_far with other storage class specifiers:

```
__far static int x;
static __near int x;
static int _{\text{max}} x;
_{\text{far} \text{int} foot();}static  far int foo();
```
## **7.5.5.1 Near and Far Data Objects**

Global and static data objects can be accessed in the following two ways:

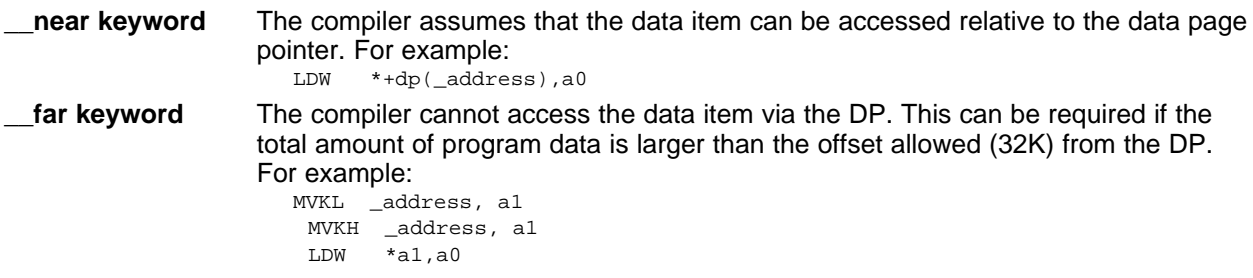

Be consistent with near and far declarations. If an object is defined to be far, all external declarations of this object in other C files or headers must also contain the \_\_far keyword, or you will likely get compiler or linker errors. If an object is defined to be near, you can safely declare it as \_\_far in other C files or headers, but you will have slower data access for that variable.

If you use the DATA\_SECTION pragma, the object is indicated as a far variable, and this cannot be overridden. If you reference this object in another file, then you need to use *extern \_\_far* when declaring this object in the other source file. This ensures access to the variable, since the variable might not be in the .bss section. For details, see [Section](#page-169-0) 7.9.7.

#### **NOTE: Defining Global Variables in Assembly Code**

If you also define a global variable in assembly code with the .usect directive (where the variable is not assigned in the .bss section) or you allocate a variable into separate section using a #pragma DATA\_SECTION directive; and you want to reference that variable in C code, you must declare the variable as extern \_\_far. This ensures the compiler does not try to generate an illegal access of the variable by way of the data page pointer.

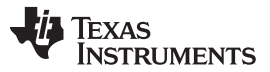

*Keywords* [www.ti.com](http://www.ti.com)

When data objects do not have the \_\_near or \_\_far keyword specified, the compiler will use far accesses to aggregate data and near accesses to non-aggregate data. For more information on the data memory model and ways to control accesses to data, see [Section](#page-202-0) 8.1.4.1.

## **7.5.5.2 Near and Far Function Calls**

Function calls can be invoked in one of two ways:

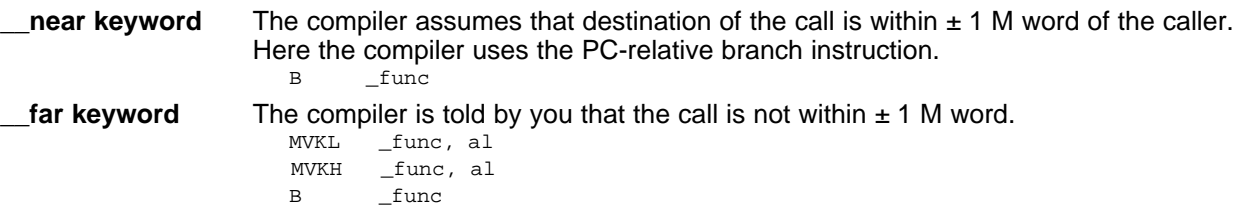

By default, the compiler generates small-memory model code, which means that every function call is handled as if it were declared near, unless it is actually declared far. For more information on function calls, see [Section](#page-203-0) 8.1.5.

## *7.5.6 The restrict Keyword*

To help the compiler determine memory dependencies, you can qualify a pointer, reference, or array with the restrict keyword. The restrict keyword is a type qualifier that can be applied to pointers, references, and arrays. Its use represents a guarantee by you, the programmer, that within the scope of the pointer declaration the object pointed to can be accessed only by that pointer. Any violation of this guarantee renders the program undefined. This practice helps the compiler optimize certain sections of code because aliasing information can be more easily determined.

In [Example](#page-159-0) 7-2, the restrict keyword is used to tell the compiler that the function func1 is never called with the pointers a and b pointing to objects that overlap in memory. You are promising that accesses through a and b will never conflict; therefore, a write through one pointer cannot affect a read from any other pointers. The precise semantics of the restrict keyword are described in the 1999 version of the ANSI/ISO C Standard.

The "restrict" keyword is a C99 keyword, and cannot be accepted in strict ANSI C89 mode. Use the "\_\_restrict" keyword if the strict ANSI C89 mode must be used. See [Section](#page-184-0) 7.13.

## <span id="page-159-0"></span>*Example 7-2. Use of the restrict Type Qualifier With Pointers*

```
void func1(int * restrict a, int * restrict b)
{
  /* func1's code here */
}
```
[Example](#page-159-1) 7-3 illustrates using the restrict keyword when passing arrays to a function. Here, the arrays c and d must not overlap, nor may c and d point to the same array.

## <span id="page-159-1"></span>*Example 7-3. Use of the restrict Type Qualifier With Arrays*

```
void func2(int c[restrict], int d[restrict])
{
  int i;
  for(i = 0; i < 64; i++){
    c[i] += d[i];d[i] += 1;
  }
}
```
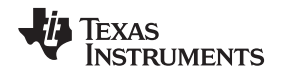

[www.ti.com](http://www.ti.com) *Keywords*

#### *7.5.7 The volatile Keyword*

The C/C++ compiler supports the *volatile* keyword in all modes. In addition, the \_\_volatile keyword is supported in relaxed ANSI mode for C89, C99, and C++.

The volatile keyword indicates to the compiler that there is something about how the variable is accessed that requires that the compiler not use overly-clever optimization on expressions involving that variable. For example, the variable may also be accessed by an external program, an interrupt, another thread, or a peripheral device.

The compiler eliminates redundant memory accesses whenever possible, using data flow analysis to figure out when it is legal. However, some memory accesses may be special in some way that the compiler cannot see, and in such cases you should use the volatile keyword to prevent the compiler from optimizing away something important. The compiler does not optimize out any accesses to variables declared volatile. The number of volatile reads and writes will be exactly as they appear in the C/C++ code, no more and no less and in the same order.

Any variable which might be modified by something external to the obvious control flow of the program (such as an interrupt service routine) must be declared volatile. This tells the compiler that an interrupt function might modify the value at any time, so the compiler should not perform optimizations which will change the number or order of accesses of that variable. This is the primary purpose of the volatile keyword. In the following example, the loop intends to wait for a location to be read as 0xFF:

```
unsigned int *ctrl;
while (*ctrl :=0xFF);
```
However, in this example, \*ctrl is a loop-invariant expression, so the loop is optimized down to a singlememory read. To get the desired result, define ctrl as:

```
volatile unsigned int *ctrl;
```
Here the \*ctrl pointer is intended to reference a hardware location, such as an interrupt flag.

The volatile keyword must also be used when accessing memory locations that represent memorymapped peripheral devices. Such memory locations might change value in ways that the compiler cannot predict. These locations might change if accessed, or when some other memory location is accessed, or when some signal occurs.

Volatile must also be used for local variables in a function which calls setjmp, if the value of the local variables needs to remain valid if a longjmp occurs.

## *Example 7-4. Volatile for Local Variables With setjmp*

```
#include <stdlib.h>
jmp_buf context;
void function()
{
    volatile int x = 3;
    switch(setjmp(context))
    {
        case 0: setup(); break;
        default:
        {
           printf("x == d\n\times); /* We can only reach here if longjmp has occurred; because x's
                                       lifetime begins before the setjmp and lasts through the longjmp,
                                       the C standard requires x be declared "volatile" */
           break;
        }
    }
}
```
The --interrupt\_threshold=1 option should be used when compiling with volatiles.

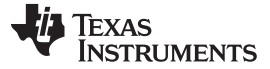

#### *C++ Exception Handling* [www.ti.com](http://www.ti.com)

#### <span id="page-161-0"></span>**7.6 C++ Exception Handling**

The compiler supports all the C++ exception handling features as defined by the ANSI/ISO 14882 C++ Standard. More details are discussed in *The C++ Programming Language, Third Edition* by Bjarne Stroustrup.

The compiler --exceptions option enables exception handling. The compiler's default is no exception handling support.

For exceptions to work correctly, all C++ files in the application must be compiled with the --exceptions option, regardless of whether exceptions occur in a particular file. Mixing exception-enabled object files and libraries with object files and libraries that do not have exceptions enabled can lead to undefined behavior.

Exception handling requires support in the run-time-support library, which come in exception-enabled and exception-disabled forms; you must link with the correct form. When using automatic library selection (the default), the linker automatically selects the correct library [Section](#page-141-0) 6.3.1.1. If you select the library manually, you must use run-time-support libraries whose name contains \_eh if you enable exceptions.

Using the --exceptions option causes the compiler to insert exception handling code. This code will increase the size of the programsomewhat. In addition, there is a minimal execution time cost even if exceptions are never thrown, and a slight increase in the data size for the exception-handling tables.

See [Section](#page-258-0) 9.1 for details on the run-time libraries.

## <span id="page-161-1"></span>**7.7 Register Variables and Parameters**

The C/C++ compiler treats register variables (variables defined with the register keyword) differently, depending on whether you use the --opt level (-O) option.

#### • **Compiling with optimization**

The compiler ignores any register definitions and allocates registers to variables and temporary values by using an algorithm that makes the most efficient use of registers.

#### • **Compiling without optimization**

If you use the register keyword, you can suggest variables as candidates for allocation into registers. The compiler uses the same set of registers for allocating temporary expression results as it uses for allocating register variables.

The compiler attempts to honor all register definitions. If the compiler runs out of appropriate registers, it frees a register by moving its contents to memory. If you define too many objects as register variables, you limit the number of registers the compiler has for temporary expression results. This limit causes excessive movement of register contents to memory.

Any object with a scalar type (integral, floating point, or pointer) can be defined as a register variable. The register designator is ignored for objects of other types, such as arrays.

The register storage class is meaningful for parameters as well as local variables. Normally, in a function, some of the parameters are copied to a location on the stack where they are referenced during the function body. The compiler copies a register parameter to a register instead of the stack, which speeds access to the parameter within the function.

For more information about register conventions, see [Section](#page-213-0) 8.3.

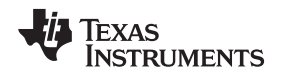

## <span id="page-162-0"></span>**7.8 The \_\_asm Statement**

The C/C++ compiler can embed assembly language instructions or directives directly into the assembly language output of the compiler. This capability is an extension to the C/C++ language implemented through the *\_\_asm* keyword. The \_\_asm keyword provides access to hardware features that C/C++ cannot provide.

The alternate keyword, "asm", may also be used except in strict ANSI C mode. It is available in relaxed C and C++ modes.

Using <u>easm is syntactically performed as a call to a function named easm</u>, with one string constant argument:

#### **\_\_asm("** *assembler text* **");**

The compiler copies the argument string directly into your output file. The assembler text must be enclosed in double quotes. All the usual character string escape codes retain their definitions. For example, you can insert a .byte directive that contains quotes as follows:

 $\text{asm}("STR: .byte \ ("abc\\"");$ 

The inserted code must be a legal assembly language statement. Like all assembly language statements, the line of code inside the quotes must begin with a label, a blank, a tab, or a comment (asterisk or semicolon). The compiler performs no checking on the string; if there is an error, the assembler detects it. For more information about the assembly language statements, see the *TMS320C6000 Assembly Language Tools User's Guide*.

The asm statements do not follow the syntactic restrictions of normal C/C++ statements. Each can appear as a statement or a declaration, even outside of blocks. This is useful for inserting directives at the very beginning of a compiled module.

The \_\_asm statement does not provide any way to refer to local variables. If your assembly code needs to refer to local variables, you will need to write the entire function in assembly code.

For more information, refer to [Section](#page-221-0) 8.6.5.

#### **NOTE: Avoid Disrupting the C/C++ Environment With asm Statements**

Be careful not to disrupt the C/C++ environment with \_\_asm statements. The compiler does not check the inserted instructions. Inserting jumps and labels into C/C++ code can cause unpredictable results in variables manipulated in or around the inserted code. Directives that change sections or otherwise affect the assembly environment can also be troublesome.

Be especially careful when you use optimization with \_\_asm statements. Although the compiler cannot remove \_\_asm statements, it can significantly rearrange the code order near them and cause undesired results.

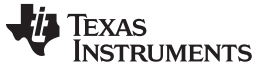

## <span id="page-163-0"></span>**7.9 Pragma Directives**

Pragma directives tell the compiler how to treat a certain function, object, or section of code. The C6000 C/C++ compiler supports the following pragmas:

- CALLS (See [Section](#page-164-1) 7.9.1)
- CHECK\_MISRA (See [Section](#page-164-0) 7.9.2)
- CLINK (See [Section](#page-165-0) 7.9.3)
- CODE\_SECTION (See [Section](#page-165-1) 7.9.4)
- DATA ALIGN (See [Section](#page-166-0) 7.9.5)
- DATA\_MEM\_BANK (See [Section](#page-167-0) 7.9.6)
- DATA\_SECTION (See [Section](#page-169-0) 7.9.7)
- diag\_suppress, diag\_remark, diag\_warning, diag\_error, diag\_default, diag\_push, diag\_pop (See [Section](#page-170-0) 7.9.8)
- FUNC\_ALWAYS\_INLINE (See [Section](#page-170-1) 7.9.9)
- FUNC\_CANNOT\_INLINE (See [Section](#page-171-0) 7.9.10)
- FUNC\_EXT\_CALLED (See [Section](#page-171-1) 7.9.11)
- FUNC\_INTERRUPT\_THRESHOLD (See [Section](#page-172-0) 7.9.12)
- FUNC\_IS\_PURE (See [Section](#page-172-1) 7.9.13)
- FUNC\_IS\_SYSTEM (See [Section](#page-173-0) 7.9.14)
- FUNC\_NEVER\_RETURNS (See [Section](#page-173-1) 7.9.15)
- FUNC\_NO\_GLOBAL\_ASG (See [Section](#page-173-2) 7.9.16)
- FUNC\_NO\_IND\_ASG (See [Section](#page-174-1) 7.9.17)
- FUNCTION\_OPTIONS (See [Section](#page-174-2) 7.9.18)
- INTERRUPT (See [Section](#page-174-0) 7.9.19)
- LOCATION (See [Section](#page-175-0) 7.9.20)
- MUST ITERATE (See [Section](#page-175-1) 7.9.21)
- NMI\_INTERRUPT (See [Section](#page-176-0) 7.9.22)
- NOINIT (See [Section](#page-177-0) 7.9.23)
- NO\_HOOKS (See [Section](#page-178-0) 7.9.24)
- pack (See [Section](#page-178-1) 7.9.25)
- PERSISTENT (See [Section](#page-177-0) 7.9.23)
- PROB ITERATE (See [Section](#page-179-1) 7.9.26)
- RESET MISRA (See [Section](#page-179-0) 7.9.27)
- RETAIN (See [Section](#page-179-2) 7.9.28)
- SET\_CODE\_SECTION (See [Section](#page-180-0) 7.9.29)
- SET\_DATA\_SECTION (See [Section](#page-180-0) 7.9.29)
- STRUCT ALIGN (See [Section](#page-181-0) 7.9.30)
- UNROLL (See [Section](#page-181-1) 7.9.31)

Additional pragmas are provided to support the OpenMP API (see [Section](#page-255-0) 8.10.1). For descriptions of these pragmas, see the OpenMP [Accelerator](http://processors.wiki.ti.com/index.php/OpenMP_Accelerator_Model_User) Model User's Guide on the Texas Instruments wiki.

Most of these pragmas apply to functions. Except for the DATA\_MEM\_BANK pragma, the arguments *func* and *symbol* cannot be defined or declared inside the body of a function. You must specify the pragma outside the body of a function; and the pragma specification must occur before any declaration, definition, or reference to the func or symbol argument. If you do not follow these rules, the compiler issues a warning and may ignore the pragma.

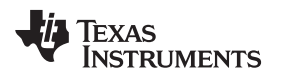

For pragmas that apply to functions or symbols, the syntax differs between C and C++.

- In C, you must supply the name of the object or function to which you are applying the pragma as the first argument. Because the entity operated on is specified, a pragma in C can appear some distance way from the definition of that entity.
- In C++, pragmas are positional. They do not name the entity on which they operate as an argument. Instead, they always operate on the next entity defined after the pragma.

## <span id="page-164-1"></span>*7.9.1 The CALLS Pragma*

The CALLS pragma specifies a set of functions that can be called indirectly from a specified calling function.

The CALLS pragma is used by the compiler to embed debug information about indirect calls in object files. Using the CALLS pragma on functions that make indirect calls enables such indirect calls to be included in calculations for such functions' inclusive stack sizes. For more information on generating function stack usage information, see the -cg option of the Object File Display Utility in the "Invoking the Object File Display Utility" section of the *TMS320C6000 Assembly Language Tools User's Guide*.

The CALLS pragma can precede either the calling function's definition or its declaration. In C, the pragma must have at least 2 arguments—the first argument is the calling function, followed by at least one function that will be indirectly called from the calling function. In C++, the pragma applies to the next function declared or defined, and the pragma must have at least one argument.

The syntax for the CALLS pragma in C is as follows. This indicates that calling\_function can indirectly call function\_1 through function\_n.

**#pragma CALLS (** *calling\_function*, *function\_1*, *function\_2*, ..., *function\_n* **)**

The syntax for the CALLS pragma in C++ is:

**#pragma CALLS (** *function\_1\_mangled\_name*, ..., *function\_n\_mangled\_name* **)**

Note that in C++, the arguments to the CALLS pragma must be the full mangled names for the functions that can be indirectly called from the calling function.

The GCC-style "calls" attribute syntax, which has the same effect as the CALLS pragma, is as follows: \_\_attribute\_\_((calls("function\_1","function\_2",..., "function\_n")))

## <span id="page-164-0"></span>*7.9.2 The CHECK\_MISRA Pragma*

The CHECK\_MISRA pragma enables/disables MISRA C:2004 rules at the source level. The compiler option --check\_misra must be used to enable checking in order for this pragma to function at the source level.

The syntax of the pragma in C is:

**#pragma CHECK\_MISRA ("** {all|required|advisory|none|*rulespec*} **")**

The *rulespec* parameter is a comma-separated list of rule numbers. See [Section](#page-151-0) 7.3 for details.

The RESET\_MISRA pragma can be used to reset any CHECK\_MISRA pragmas; see [Section](#page-179-0) 7.9.27.

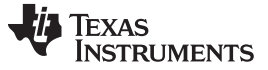

*Pragma Directives* [www.ti.com](http://www.ti.com)

## <span id="page-165-0"></span>*7.9.3 The CLINK Pragma*

The CLINK pragma can be applied to a code or data symbol. It causes a .clink directive to be generated into the section that contains the definition of the symbol. The .clink directive tells the linker that a section is eligible for removal during conditional linking. Thus, if the section is not referenced by any other section in the application being compiled and linked, it will not be included in the resulting output file.

The syntax of the pragma in C is:

## **#pragma CLINK (***symbol* **)**

The syntax of the pragma in C++ is:

## **#pragma CLINK**

The RETAIN pragma has the opposite effect of the CLINK pragma. See [Section](#page-179-2) 7.9.28 for more details.

## <span id="page-165-1"></span>*7.9.4 The CODE\_SECTION Pragma*

The CODE\_SECTION pragma allocates space for the *symbol* in C, or the next symbol declared in C++, in a section named *section name*.

The syntax of the pragma in C is:

**#pragma CODE\_SECTION (***symbol* **, "***section name* **")**

The syntax of the pragma in C++ is:

**#pragma CODE\_SECTION ("** *section name* **")**

The CODE\_SECTION pragma is useful if you have code objects that you want to link into an area separate from the .text section.

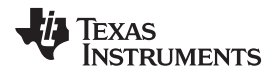

The following example demonstrates the use of the CODE\_SECTION pragma.

## <span id="page-166-1"></span>*Example 7-5. Using the CODE\_SECTION Pragma C Source File*

```
#pragma CODE_SECTION(fn, "my_sect")
int fn(int x)
{
   return x;
}
```
*Example 7-6. Generated Assembly Code From [Example](#page-166-1) 7-5*

```
.sect "my_sect"
    .global _fn
;******************************************************************************
i* FUNCTION NAME: _fn
, the contract of the contract of the contract of the contract of the contract of the contract of the contract of the contract of the contract of the contract of the contract of the contract of the contract of the contrac
;* Regs Modified : SP *
;* Regs Used : A4,B3,SP *
i* Local Frame Size : 0 Args + 4 Auto + 0 Save = 4 byte
;******************************************************************************
\_fn:
;** --------------------------------------------------------------------------*
           RET .S2 B3 |6|SUB . D2 SP, 8, SP ; |4|STW .D2T1 A4, *+SP(4) ; |4|
          ADD .S2 8, SP, SP ; |6|
          NOP 2
          ; BRANCH OCCURS ; |6|
```
## <span id="page-166-0"></span>*7.9.5 The DATA\_ALIGN Pragma*

The DATA\_ALIGN pragma aligns the *symbol* in C, or the next symbol declared in C++, to an alignment boundary. The alignment boundary is the maximum of the symbol's default alignment value or the value of the *constant* in bytes. The constant must be a power of 2. The maximum alignment is 32768.

The DATA\_ALIGN pragma cannot be used to reduce an object's natural alignment.

The syntax of the pragma in C is:

#### **#pragma DATA\_ALIGN (** *symbol* **,** *constant* **)**

The syntax of the pragma in C++ is:

**#pragma DATA\_ALIGN (** *constant* **)**

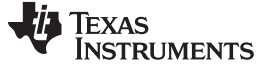

*Pragma Directives* [www.ti.com](http://www.ti.com)

## <span id="page-167-0"></span>*7.9.6 The DATA\_MEM\_BANK Pragma*

The DATA\_MEM\_BANK pragma aligns a symbol or variable to a specified C6000 internal data memory bank boundary. The *constant* specifies a specific memory bank to start your variables on. (See [Figure](#page-127-0) 5-1 for a graphic representation of memory banks.) C6400+, C6740, and C6600 devices contain 8 memory banks. The value of *constant* can be 0, 2, 4, or 6.

The syntax of the pragma in C is:

#### **#pragma DATA\_MEM\_BANK (** *symbol* **,** *constant* **)**

The syntax of the pragma in  $C_{++}$  is:

#### **#pragma DATA\_MEM\_BANK (** *constant* **)**

Both global and local variables can be aligned with the DATA\_MEM\_BANK pragma. The DATA\_MEM\_BANK pragma must reside inside the function that contains the local variable being aligned. The *symbol* can also be used as a parameter in the DATA\_SECTION pragma.

When optimization is enabled, the tools may or may not use the stack to store the values of local variables.

The DATA\_MEM\_BANK pragma allows you to align data on any data memory bank that can hold data of the type size of the *symbol*. This is useful if you need to align data in a particular way to avoid memory bank conflicts in your hand-coded assembly code versus padding with zeros and having to account for the padding in your code.

This pragma increases the amount of space used in data memory by a small amount as padding is used to align data onto the correct bank.

A value of 0 for the constant argument to DATA\_MEM\_BANK pragma causes the last five bits of the starting address to be 0x00. For a value of 2, the last five bits of the starting address will be 0x08 (0b01000). For a value of 4, the last five bits of the starting address will be 0x10 (0b10000). For a value of 6, the last five bits of the starting address will be 0x18 (0b11000).

The code in [Example](#page-167-1) 7-7 uses the DATA\_MEM\_BANK pragma to specify the alignment of the x, y, z, w, and zz arrays. It then assigns values to all the array elements and prints the starting address of each array.

#### <span id="page-167-1"></span>*Example 7-7. Using the DATA\_MEM\_BANK Pragma*

```
#include <stdio.h>
#pragma DATA_MEM_BANK (x, 2)
short x[100];
#pragma DATA_MEM_BANK (z, 0)
#pragma DATA_SECTION (z, ".z_sect")
short z[100];
#pragma DATA_MEM_BANK (w, 4)
#pragma DATA_SECTION (w, ".w_sect")
short w[100];
#pragma DATA_MEM_BANK (zz, 6)
#pragma DATA_SECTION (zz, ".zz_sect")
short zz[100];
static short my_count = 0;
void main()
{
   int i;
   #pragma DATA_MEM_BANK (y, 4)
```
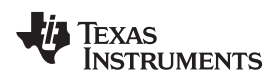

## *Example 7-7. Using the DATA\_MEM\_BANK Pragma (continued)*

```
short y[100];
  for (i = 0; i < 100; i++)
   {
     w[i] = my\_count++;x[i] = my_count++;y[i] = my_count++;z[i] = my\_count++;zz[i] = my_count++;}
  printf("address of w: 0x%08lx\n", (unsigned long)w);
  printf("address of x: 0x%08lx\n", (unsigned long)x);
  printf("address of y: 0x%08lx\n", (unsigned long)y);
  printf("address of z: 0x%08lx\n", (unsigned long)z);
  printf("address of zz: 0x%08lx\n", (unsigned long)zz);
}
Sample output is as follows:
address of w: 0x00006a70
address of x: 0x80009468
address of y: 0x80005f10
address of z: 0x00006b60
address of zz: 0x00006978
```
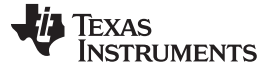

*Pragma Directives* [www.ti.com](http://www.ti.com)

## <span id="page-169-0"></span>*7.9.7 The DATA\_SECTION Pragma*

The DATA\_SECTION pragma allocates space for the *symbol* in C, or the next symbol declared in C++, in a section named *section name*.

The syntax of the pragma in C is:

**#pragma DATA\_SECTION (** *symbol* **, "** *section name* **")**

The syntax of the pragma in C++ is:

```
#pragma DATA_SECTION (" section name ")
```
The DATA\_SECTION pragma is useful if you have data objects that you want to link into an area separate from the .bss section. If you allocate a global variable using a DATA\_SECTION pragma and you want to reference the variable in C code, you must declare the variable as extern far.

[Example](#page-169-1) 7-8 through [Example](#page-169-2) 7-10 demonstrate the use of the DATA\_SECTION pragma.

## <span id="page-169-1"></span>*Example 7-8. Using the DATA\_SECTION Pragma C Source File*

```
#pragma DATA_SECTION(bufferB, "my_sect")
char bufferA[512];
char bufferB[512];
```
## *Example 7-9. Using the DATA\_SECTION Pragma C++ Source File*

```
char bufferA[512];
#pragma DATA_SECTION("my_sect")
char bufferB[512];
```
## <span id="page-169-2"></span>*Example 7-10. Using the DATA\_SECTION Pragma Assembly Source File*

```
.global _bufferA
.bss _bufferA, 512, 4
.global _bufferB
```
## <span id="page-170-0"></span>*7.9.8 The Diagnostic Message Pragmas*

The following pragmas can be used to control diagnostic messages in the same ways as the corresponding command line options:

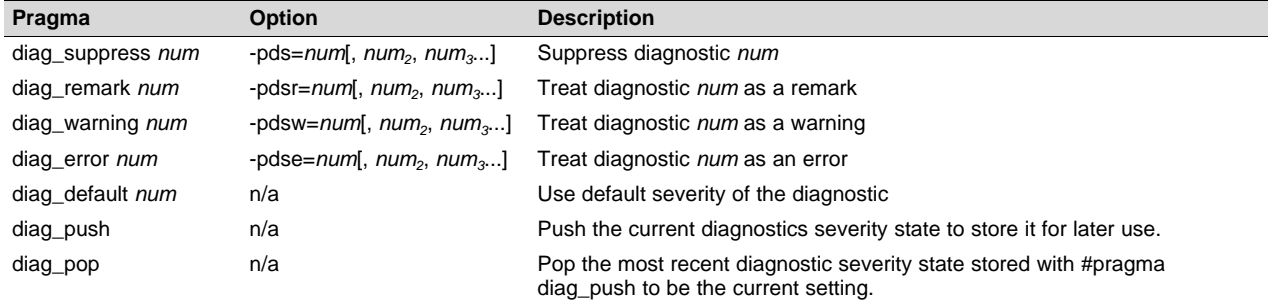

The syntax of the diag\_suppress, diag\_remark, diag\_warning, and diag\_error pragmas in C is:

```
#pragma diag_xxx [=]num[, num2
, num3
...]
```
Notice that the names of these pragmas are in lowercase.

The diagnostic affected (*num*) is specified using either an error number or an error tag name. The equal sign (=) is optional. Any diagnostic can be overridden to be an error, but only diagnostic messages with a severity of discretionary error or below can have their severity reduced to a warning or below, or be suppressed. The diag\_default pragma is used to return the severity of a diagnostic to the one that was in effect before any pragmas were issued (i.e., the normal severity of the message as modified by any command-line options).

The diagnostic identifier number is output with the message when you use the -pden command line option. The following example suppresses a diagnostic message and then restores the previous diagnostics severity state:

#pragma diag\_push #pragma diag\_suppress 551 #pragma CHECK\_MISRA("-9.1") #pragma diag\_pop

## <span id="page-170-1"></span>*7.9.9 The FUNC\_ALWAYS\_INLINE Pragma*

The FUNC\_ALWAYS\_INLINE pragma instructs the compiler to always inline the named function. The compiler only inlines the function if it is legal to inline the function and the compiler is invoked with any level of optimization (--opt\_level=0). See [Section](#page-51-0) 3.11 for details about interaction between various types of inlining.

This pragma must appear before any declaration or reference to the function that you want to inline. In C, the argument *func* is the name of the function that will be inlined. In C++, the pragma applies to the next function declared.

The syntax of the pragma in C is:

#### **#pragma FUNC\_ALWAYS\_INLINE (** *func* **)**

The syntax of the pragma in  $C_{++}$  is:

## **#pragma FUNC\_ALWAYS\_INLINE**

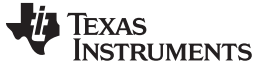

*Pragma Directives* [www.ti.com](http://www.ti.com)

#### The following example uses this pragma:

```
#pragma FUNC_ALWAYS_INLINE(functionThatMustGetInlined)
static inline void functionThatMustGetInlined(void) {
   P1OUT |= 0x01;
    P1OUT &= >0x01;
}
```
#### **Use Caution with the FUNC\_ALWAYS\_INLINE Pragma**

**NOTE:** The FUNC\_ALWAYS\_INLINE pragma overrides the compiler's inlining decisions. Overuse of this pragma could result in increased compilation times or memory usage, potentially enough to consume all available memory and result in compilation tool failures.

## <span id="page-171-0"></span>*7.9.10 The FUNC\_CANNOT\_INLINE Pragma*

The FUNC\_CANNOT\_INLINE pragma instructs the compiler that the named function cannot be expanded inline. Any function named with this pragma overrides any inlining you designate in any other way, such as using the inline keyword. Automatic inlining is also overridden with this pragma; see [Section](#page-51-0) 3.11.

The pragma must appear before any declaration or reference to the function that you want to keep. In C, the argument *func* is the name of the function that cannot be inlined. In C++, the pragma applies to the next function declared.

The syntax of the pragma in C is:

#### **#pragma FUNC\_CANNOT\_INLINE (** *func* **)**

The syntax of the pragma in C++ is:

#### **#pragma FUNC\_CANNOT\_INLINE**

## <span id="page-171-1"></span>*7.9.11 The FUNC\_EXT\_CALLED Pragma*

When you use the --program\_level\_compile option, the compiler uses program-level optimization. When you use this type of optimization, the compiler removes any function that is not called, directly or indirectly, by main(). You might have C/C++ functions that are called by hand-coded assembly instead of main().

The FUNC\_EXT\_CALLED pragma specifies that the optimizer should keep these C functions or any functions these C/C++ functions call. These functions act as entry points into C/C++. The pragma must appear before any declaration or reference to the function to keep. In C, the argument *func* is the name of the function to keep. In C++, the pragma applies to the next function declared.

The syntax of the pragma in C is:

#### **#pragma FUNC\_EXT\_CALLED (** *func* **)**

The syntax of the pragma in  $C_{++}$  is:

#### **#pragma FUNC\_EXT\_CALLED**

Except for  $\text{c}_i$  int00, which is the name reserved for the system reset interrupt for C/C++programs, the name of the interrupt (the *func* argument) does not need to conform to a naming convention.

When you use program-level optimization, you may need to use the FUNC\_EXT\_CALLED pragma with certain options. See [Section](#page-72-0) 4.7.2.

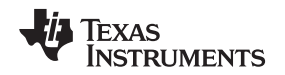

## <span id="page-172-0"></span>*7.9.12 The FUNC\_INTERRUPT\_THRESHOLD Pragma*

The compiler allows interrupts to be disabled around software pipelined loops for threshold cycles within the function. This implements the --interrupt\_threshold option for a single function (see [Section](#page-55-0) 3.12). The FUNC\_INTERRUPT\_THRESHOLD pragma always overrides the --interrupt\_threshold=*n* command line option. A threshold value less than 0 assumes that the function is never interrupted, which is equivalent to an interrupt threshold of infinity.

The syntax of the pragma in C is:

## **#pragma FUNC\_INTERRUPT\_THRESHOLD (** *func* **,** *threshold* **)**

The syntax of the pragma in C++ is:

## **#pragma FUNC\_INTERRUPT\_THRESHOLD (** *threshold* **)**

The following examples demonstrate the use of different thresholds:

- The function foo( ) must be interruptible at least every 2,000 cycles: #pragma FUNC\_INTERRUPT\_THRESHOLD (foo, 2000)
- The function foo( ) must always be interruptible. #pragma FUNC\_INTERRUPT\_THRESHOLD (foo, 1)
- The function foo() is never interrupted. #pragma FUNC\_INTERRUPT\_THRESHOLD (foo, -1)

## <span id="page-172-1"></span>*7.9.13 The FUNC\_IS\_PURE Pragma*

The FUNC\_IS\_PURE pragma specifies to the compiler that the named function has no side effects. This allows the compiler to do the following:

- Delete the call to the function if the function's value is not needed
- Delete duplicate functions

The pragma must appear before any declaration or reference to the function. In C, the argument *func* is the name of a function. In C++, the pragma applies to the next function declared.

The syntax of the pragma in C is:

## **#pragma FUNC\_IS\_PURE (** *func* **)**

The syntax of the pragma in C++ is:

## **#pragma FUNC\_IS\_PURE**

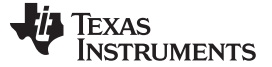

## <span id="page-173-0"></span>*7.9.14 The FUNC\_IS\_SYSTEM Pragma*

The FUNC\_IS\_SYSTEM pragma specifies to the compiler that the named function has the behavior defined by the ANSI/ISO standard for a function with that name.

The pragma must appear before any declaration or reference to the function that you want to keep. In C, the argument *func* is the name of the function to treat as an ANSI/ISO standard function. In C++, the pragma applies to the next function declared.

The syntax of the pragma in C is:

#### **#pragma FUNC\_IS\_SYSTEM (** *func* **)**

The syntax of the pragma in C++ is:

#### **#pragma FUNC\_IS\_SYSTEM**

## <span id="page-173-1"></span>*7.9.15 The FUNC\_NEVER\_RETURNS Pragma*

The FUNC\_NEVER\_RETURNS pragma specifies to the compiler that the function never returns to its caller.

The pragma must appear before any declaration or reference to the function that you want to keep. In C, the argument *func* is the name of the function that does not return. In C++, the pragma applies to the next function declared.

The syntax of the pragma in C is:

#### **#pragma FUNC\_NEVER\_RETURNS (** *func* **)**

The syntax of the pragma in C++ is:

#### **#pragma FUNC\_NEVER\_RETURNS**

## <span id="page-173-2"></span>*7.9.16 The FUNC\_NO\_GLOBAL\_ASG Pragma*

The FUNC\_NO\_GLOBAL\_ASG pragma specifies to the compiler that the function makes no assignments to named global variables and contains no asm statements.

The pragma must appear before any declaration or reference to the function that you want to keep. In C, the argument *func* is the name of the function that makes no assignments. In C++, the pragma applies to the next function declared.

The syntax of the pragma in C is:

## **#pragma FUNC\_NO\_GLOBAL\_ASG (** *func* **)**

The syntax of the pragma in C++ is:

**#pragma FUNC\_NO\_GLOBAL\_ASG**

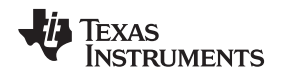

## <span id="page-174-1"></span>*7.9.17 The FUNC\_NO\_IND\_ASG Pragma*

The FUNC\_NO\_IND\_ASG pragma specifies to the compiler that the function makes no assignments through pointers and contains no asm statements.

The pragma must appear before any declaration or reference to the function that you want to keep. In C, the argument *func* is the name of the function that makes no assignments. In C++, the pragma applies to the next function declared.

The syntax of the pragma in C is:

## **#pragma FUNC\_NO\_IND\_ASG (** *func* **)**

The syntax of the pragma in C++ is:

## **#pragma FUNC\_NO\_IND\_ASG**

## <span id="page-174-2"></span>*7.9.18 The FUNCTION\_OPTIONS Pragma*

The FUNCTION OPTIONS pragma allows you to compile a specific function in a C or C++ file with additional command-line compiler options. The affected function will be compiled as if the specified list of options appeared on the command line after all other compiler options. In C, the pragma is applied to the function specified. In C++, the pragma is applied to the next function.

The syntax of the pragma in C is:

**#pragma FUNCTION\_OPTIONS (** *func***, "***additional options***" )**

The syntax of the pragma in  $C_{++}$  is:

**#pragma FUNCTION\_OPTIONS( "***additional options***" )**

Supported options for this pragma are --opt level, --auto inline, --code state, --opt for space, and -opt for speed. In order to use --opt level and --auto inline with the FUNCTION OPTIONS pragma, the compiler must be invoked with some optimization level (that is, at least --opt\_level=0).

## <span id="page-174-0"></span>*7.9.19 The INTERRUPT Pragma*

The INTERRUPT pragma enables you to handle interrupts directly with C code. In C, the argument *func* is the name of a function. In C++, the pragma applies to the next function declared.

The syntax of the pragma in C is:

## **#pragma INTERRUPT (** *func* **)**

The syntax of the pragma in C++ is:

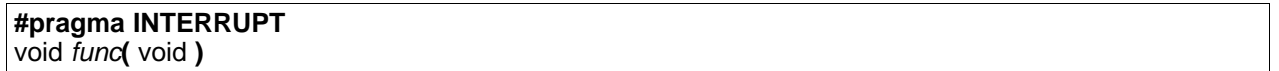

The code for the function will return via the IRP (interrupt return pointer).

#### **Hwi Objects and the INTERRUPT Pragma**

**NOTE:** The INTERRUPT pragma must not be used when SYS/BIOS Hwi objects are used in conjunction with C functions. The Hwi\_enter/Hwi\_exit macros and the Hwi dispatcher contain this functionality, and the use of the C modifier can cause negative results.

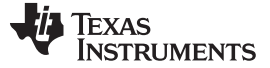

*Pragma Directives* [www.ti.com](http://www.ti.com)

## <span id="page-175-0"></span>*7.9.20 The LOCATION Pragma*

The compiler supports the ability to specify the run-time address of a variable at the source level. This can be accomplished with the LOCATION pragma or attribute.

The syntax of the pragma in C is:

## **#pragma LOCATION(** *x* **,** *address* **)**

**int** *x*

The syntax of the pragmas in C++ is:

#### **#pragma LOCATION(***address* **)**

**int** *x*

The syntax of the GCC attribute is:

```
int x __attribute__((location(address )))
```
The NOINIT pragma may be used in conjunction with the LOCATION pragma to map variables to special memory locations; see [Section](#page-177-0) 7.9.23.

## <span id="page-175-1"></span>*7.9.21 The MUST\_ITERATE Pragma*

The MUST\_ITERATE pragma specifies to the compiler certain properties of a loop. When you use this pragma, you are guaranteeing to the compiler that a loop executes a specific number of times or a number of times within a specified range.

Any time the UNROLL pragma is applied to a loop, MUST\_ITERATE should be applied to the same loop. For loops the MUST. ITERATE pragma's third argument, multiple, is the most important and should always be specified.

Furthermore, the MUST\_ITERATE pragma should be applied to any other loops as often as possible. This is because the information provided via the pragma (especially the minimum number of iterations) aids the compiler in choosing the best loops and loop transformations (that is, software pipelining and nested loop transformations). It also helps the compiler reduce code size.

No statements are allowed between the MUST\_ITERATE pragma and the for, while, or do-while loop to which it applies. However, other pragmas, such as UNROLL and PROB\_ITERATE, can appear between the MUST ITERATE pragma and the loop.

#### **7.9.21.1 The MUST\_ITERATE Pragma Syntax**

The syntax of the pragma for C and C++ is:

**#pragma MUST\_ITERATE (** *min*, *max*, *multiple* **)**

The arguments *min* and *max* are programmer-guaranteed minimum and maximum trip counts. The trip count is the number of times a loop iterates. The trip count of the loop must be evenly divisible by *multiple*. All arguments are optional. For example, if the trip count could be 5 or greater, you can specify the argument list as follows:

#pragma MUST\_ITERATE(5)

However, if the trip count could be any nonzero multiple of 5, the pragma would look like this:

#pragma MUST\_ITERATE(5, , 5) /\* Note the blank field for max \*/

It is sometimes necessary for you to provide min and multiple in order for the compiler to perform unrolling. This is especially the case when the compiler cannot easily determine how many iterations the loop will perform (that is, the loop has a complex exit condition).

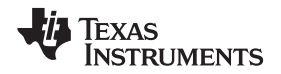

When specifying a multiple via the MUST\_ITERATE pragma, results of the program are undefined if the trip count is not evenly divisible by multiple. Also, results of the program are undefined if the trip count is less than the minimum or greater than the maximum specified.

If no min is specified, zero is used. If no max is specified, the largest possible number is used. If multiple MUST\_ITERATE pragmas are specified for the same loop, the smallest max and largest min are used.

## **7.9.21.2 Using MUST\_ITERATE to Expand Compiler Knowledge of Loops**

Through the use of the MUST. ITERATE pragma, you can guarantee that a loop executes a certain number of times. The example below tells the compiler that the loop is guaranteed to run exactly 10 times: #pragma MUST\_ITERATE(10,10)

for(i = 0; i < trip\_count; i++)  $\{ \ldots \}$ 

In this example, the compiler attempts to generate a software pipelined loop even without the pragma. However, if MUST\_ITERATE is not specified for a loop such as this, the compiler generates code to bypass the loop, to account for the possibility of 0 iterations. With the pragma specification, the compiler knows that the loop iterates at least once and can eliminate the loop-bypassing code.

MUST ITERATE can specify a range for the trip count as well as a factor of the trip count. The following example tells the compiler that the loop executes between 8 and 48 times and the trip\_count variable is a multiple of 8 (8, 16, 24, 32, 40, 48). The multiple argument allows the compiler to unroll the loop.

```
#pragma MUST_ITERATE(8, 48, 8)
for(i = 0; i < trip_count; i++) \{ \ldots \}
```
You should consider using MUST. ITERATE for loops with complicated bounds. In the following example, the compiler would have to generate a divide function call to determine, at run time, the number of iterations performed.

for(i2 = ipos[2]; i2 < 40; i2 += 5) { ...

The compiler will not do the above. In this case, using MUST\_ITERATE to specify that the loop always executes eight times allows the compiler to attempt to generate a software pipelined loop:

#pragma MUST\_ITERATE(8, 8)

for(i2 = ipos[2]; i2 < 40; i2 += 5) { ...

Typically, if the MUST\_ITERATE pragma is used to optimize loop execution, a DINT instruction is prepended to the optimized code, the loop code is executed, and then an RINT instruction is executed when the loop is terminated.

## <span id="page-176-0"></span>*7.9.22 The NMI\_INTERRUPT Pragma*

The NMI\_INTERRUPT pragma enables you to handle non-maskable interrupts directly with C code. In C, the argument *func* is the name of a function. In C++, the pragma applies to the next function declared.

The syntax of the pragma in C is:

#### **#pragma NMI\_INTERRUPT(** *func* **)**

The syntax of the pragma in C++ is:

#### **#pragma NMI\_INTERRUPT**

The code generated for the function will return via the NRP versus the IRP as for a function declared with the interrupt keyword or INTERRUPT pragma.

Except for \_c\_int00, which is the name reserved for the system reset interrupt for C programs, the name of the interrupt (function) does not need to conform to a naming convention.

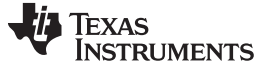

*Pragma Directives* [www.ti.com](http://www.ti.com)

## <span id="page-177-0"></span>*7.9.23 The NOINIT and PERSISTENT Pragmas*

Global and static variables are zero-initialized. However, in applications that use non-volatile memory, it may be desirable to have variables that are not initialized. Noinit variables are global or static variables that are not zero-initialized at startup or reset.

Persistent and noinit variables behave identically with the exception of whether or not they are initialized at load time.

The NOINIT pragma may be used in conjunction with the LOCATION pragma to map variables to special memory locations, like memory-mapped registers, without generating unwanted writes. The NOINIT pragma may only be used with uninitialized variables.

The PERSISTENT pragma is similar to the NOINIT pragma, except that it may only be used with statically-initialized variables. Persistent variables disable startup initialization; they are given an initial value when the code is loaded, but are never again initialized.

**NOTE:** When using these pragmas in non-volatile FRAM memory, the memory region could be protected against unintended writes through the device's Memory Protection Unit. Some devices have memory protection enabled by default. Please see the information about memory protection in the datasheet for your device. If the Memory Protection Unit is enabled, it first needs to be disabled before modifying the variables.

If you are using non-volatile RAM, you can define a persistent variable with an initial value of zero loaded into RAM. The program can increment that variable over time as a counter, and that count will not disappear if the device loses power and restarts, because the memory is non-volatile and the boot routines do not initialize it back to zero. For example:

```
#pragma PERSISTENT(x)
#pragma location = 0xC200 // memory address in RAM
int x = 0;
void main() {
   run_init();
    while (1) {
        run_actions(x);
        __delay_cycles(1000000);
        x++;}
}
```
The syntax of the pragmas in C is:

## **#pragma NOINIT (***x* **) int** *x***;**

**#pragma PERSISTENT (***x* **) int** *x***=10;**

The syntax of the pragmas in C++ is:

**#pragma NOINIT**

**int** *x***;**

## **#pragma PERSISTENT**

**int** *x***=10;**

The syntax of the GCC attributes is:

**int** *x* **\_\_attribute\_\_((noinit));**

 $int x$  **\_\_attribute** ((persistent)) = 0;

## <span id="page-178-0"></span>*7.9.24 The NO\_HOOKS Pragma*

The NO HOOKS pragma prevents entry and exit hook calls from being generated for a function.

The syntax of the pragma in C is:

**#pragma NO\_HOOKS (** *func* **)**

The syntax of the pragma in C++ is:

**#pragma NO\_HOOKS**

See [Section](#page-58-0) 3.16 for details on entry and exit hooks.

## <span id="page-178-1"></span>*7.9.25 The pack Pragma*

The pack pragma can be used to control the alignment of fields within a class, struct, or union type. The syntax of the pragma in C/C++ can be any of the following.

#### **#pragma pack (***n***)**

The above form of the pack pragma affects all class, struct, or union type declarations that follow this pragma in a file. It forces the maximum alignment of each field to be the value specified by *n*. Valid values for *n* are 1, 2, 4, 8, and 16 bytes.

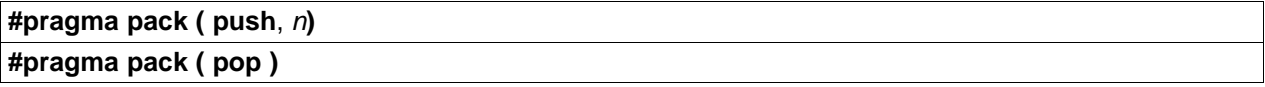

The above form of the pack pragma affects only class, struct, and union type declarations between push and pop directives. (A pop directive with no prior push results in a warning diagnostic from the compiler.) The maximum alignment of all fields declared is *n*. Valid values for *n* are 1, 2, 4, 8, and 16 bytes.

#### **#pragma pack ( show )**

The above form of the pack pragma sends a warning diagnostic to stderr to record the current state of the pack pragma stack. You can use this form while debugging.

For more about packed fields, see [Section](#page-190-0) 7.14.4.

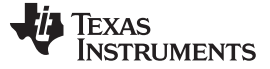

## <span id="page-179-1"></span>*7.9.26 The PROB\_ITERATE Pragma*

The PROB\_ITERATE pragma specifies to the compiler certain properties of a loop. You assert that these properties are true in the common case. The PROB\_ITERATE pragma aids the compiler in choosing the best loops and loop transformations (that is, software pipelining and nested loop transformations). PROB\_ITERATE is useful only when the MUST\_ITERATE pragma is not used or the PROB\_ITERATE parameters are more constraining than the MUST\_ITERATE parameters.

No statements are allowed between the PROB\_ITERATE pragma and the for, while, or do-while loop to which it applies. However, other pragmas, such as UNROLL and MUST\_ITERATE, may appear between the PROB\_ITERATE pragma and the loop. The syntax of the pragma for C and C++ is:

## **#pragma PROB\_ITERATE(** *min* **,** *max* **)**

Where min and max are the minimum and maximum trip counts of the loop in the common case. The trip count is the number of times a loop iterates. Both arguments are optional.

For example, PROB ITERATE could be applied to a loop that executes for eight iterations in the majority of cases (but sometimes may execute more or less than eight iterations):

#pragma PROB\_ITERATE(8, 8)

If only the minimum expected trip count is known (say it is 5), the pragma would look like this: #pragma PROB\_ITERATE(5)

If only the maximum expected trip count is known (say it is 10), the pragma would look like this:

#pragma PROB\_ITERATE(, 10) /\* Note the blank field for min \*/

## <span id="page-179-0"></span>*7.9.27 The RESET\_MISRA Pragma*

The RESET\_MISRA pragma resets the specified MISRA C:2004 rules to the state they were before any CHECK MISRA pragmas (see [Section](#page-164-0) 7.9.2) were processed. For instance, if a rule was enabled on the command line but disabled in the source, the RESET\_MISRA pragma resets it to enabled. This pragma accepts the same format as the --check\_misra option, except for the "none" keyword.

The --check misra compiler command-line option must be used to enable MISRA C:2004 rule checking in order for this pragma to function at the source level.

The syntax of the pragma in C is:

**#pragma RESET\_MISRA ("** {all|required|advisory|*rulespec*} **")**

The *rulespec* parameter is a comma-separated list of rule numbers. See [Section](#page-151-0) 7.3 for details.

#### <span id="page-179-2"></span>*7.9.28 The RETAIN Pragma*

The RETAIN pragma can be applied to a code or data symbol. It causes a .retain directive to be generated into the section that contains the definition of the symbol. The .retain directive indicates to the linker that the section is ineligible for removal during conditional linking. Therefore, regardless whether or not the section is referenced by another section in the application that is being compiled and linked, it will be included in the output file result of the link.

The syntax of the pragma in C is:

**#pragma RETAIN (** *symbol* **)**

The syntax of the pragma in C++ is:

#### **#pragma RETAIN**

The CLINK pragma has the opposite effect of the RETAIN pragma. See [Section](#page-165-0) 7.9.3 for more details.
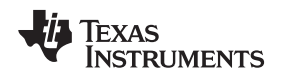

# *7.9.29 The SET\_CODE\_SECTION and SET\_DATA\_SECTION Pragmas*

These pragmas can be used to set the section for all declarations below the pragma.

The syntax of the pragmas in C/C++ is:

**#pragma SET\_CODE\_SECTION ("***section name***")**

**#pragma SET\_DATA\_SECTION ("***section name***")**

In [Example](#page-180-0) 7-11 x and y are put in the section mydata. To reset the current section to the default used by the compiler, a blank parameter should be passed to the pragma. An easy way to think of the pragma is that it is like applying the CODE\_SECTION or DATA\_SECTION pragma to all symbols below it.

# <span id="page-180-0"></span>*Example 7-11. Setting Section With SET\_DATA\_SECTION Pragma*

```
#pragma SET_DATA_SECTION("mydata")
int x;
int y;
#pragma SET_DATA_SECTION()
```
The pragmas apply to both declarations and definitions. If applied to a declaration and not the definition, the pragma that is active at the declaration is used to set the section for that symbol. Here is an example:

# <span id="page-180-1"></span>*Example 7-12. Setting a Section With SET\_CODE\_SECTION Pragma*

```
#pragma SET_CODE_SECTION("func1")
extern void func1();
#pragma SET_CODE_SECTION()
...
void func1() { ... }
```
In [Example](#page-180-1) 7-12 func1 is placed in section func1. If conflicting sections are specified at the declaration and definition, a diagnostic is issued.

The current CODE\_SECTION and DATA\_SECTION pragmas and GCC attributes can be used to override the SET\_CODE\_SECTION and SET\_DATA\_SECTION pragmas. For example:

### <span id="page-180-2"></span>*Example 7-13. Overriding SET\_DATA\_SECTION Setting*

```
#pragma DATA_SECTION(x, "x_data")
#pragma SET_DATA_SECTION("mydata")
int x;
int y;
#pragma SET_DATA_SECTION()
```
In [Example](#page-180-2) 7-13 x is placed in x\_data and y is placed in mydata. No diagnostic is issued for this case.

The pragmas work for both C and C++. In C++, the pragmas are ignored for templates and for implicitly created objects, such as implicit constructors and virtual function tables.

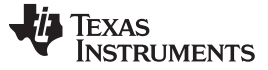

#### *7.9.30 The STRUCT\_ALIGN Pragma*

The STRUCT\_ALIGN pragma is similar to DATA\_ALIGN, but it can be applied to a structure or union type or typedef. It is inherited by any symbol created from that type. The STRUCT\_ALIGN pragma is supported only in C.

The syntax of the pragma is:

#### **#pragma STRUCT\_ALIGN(** *type* **,** *constant expression* **)**

This pragma guarantees that the alignment of the named type or the base type of the named typedef is at least equal to that of the expression. (The alignment may be greater as required by the compiler.) The alignment must be a power of 2. The *type* must be a type or a typedef name. If a type, it must be either a structure tag or a union tag. If a typedef, its base type must be either a structure tag or a union tag.

Note that while the top-level object of a type (or a typedef of that type) will be aligned as requested, the type will not be padded to the alignment (as is usual for a struct), nor does the alignment propagate to derived types such as arrays and parent structs. If you want to pad a structure or union so that individual elements are also aligned and/or cause the alignment to apply to derived types, use the "aligned" type attribute described in [Section](#page-190-0) 7.14.4.

Since ANSI/ISO C declares that a typedef is simply an alias for a type (i.e. a struct) this pragma can be applied to the struct, the typedef of the struct, or any typedef derived from them, and affects all aliases of the base type.

This example aligns any st tag structure variables on a page boundary:

```
typedef struct st_tag
{
   int a;
   short b;
} st_typedef;
#pragma STRUCT_ALIGN (st_tag, 128)
#pragma STRUCT_ALIGN (st_typedef, 128)
```
Any use of STRUCT ALIGN with a basic type (int, short, float) or a variable results in an error.

### *7.9.31 The UNROLL Pragma*

The UNROLL pragma specifies to the compiler how many times a loop should be unrolled. The UNROLL pragma is useful for helping the compiler utilize SIMD instructions. It is also useful in cases where better utilization of software pipeline resources are needed over a non-unrolled loop.

The optimizer must be invoked (use --opt level=[1|2|3] or -O1, -O2, or -O3) in order for pragma-specified loop unrolling to take place. The compiler has the option of ignoring this pragma.

No statements are allowed between the UNROLL pragma and the for, while, or do-while loop to which it applies. However, other pragmas, such as MUST\_ITERATE and PROB\_ITERATE, can appear between the UNROLL pragma and the loop.

The syntax of the pragma for C and C++ is:

#### **#pragma UNROLL(** *n* **)**

If possible, the compiler unrolls the loop so there are *n* copies of the original loop. The compiler only unrolls if it can determine that unrolling by a factor of *n* is safe. In order to increase the chances the loop is unrolled, the compiler needs to know certain properties:

- The loop iterates a multiple of *n* times. This information can be specified to the compiler via the multiple argument in the MUST. ITERATE pragma.
- The smallest possible number of iterations of the loop
- The largest possible number of iterations of the loop

The compiler can sometimes obtain this information itself by analyzing the code. However, sometimes the compiler can be overly conservative in its assumptions and therefore generates more code than is necessary when unrolling. This can also lead to not unrolling at all. Furthermore, if the mechanism that determines when the loop should exit is complex, the compiler may not be able to determine these properties of the loop. In these cases, you must tell the compiler the properties of the loop by using the MUST\_ITERATE pragma.

Specifying #pragma UNROLL(1) asks that the loop not be unrolled. Automatic loop unrolling also is not performed in this case.

If multiple UNROLL pragmas are specified for the same loop, it is undefined which pragma is used, if any.

# **7.10 The \_Pragma Operator**

The C6000 C/C++ compiler supports the C99 preprocessor \_Pragma() operator. This preprocessor operator is similar to #pragma directives. However, \_Pragma can be used in preprocessing macros (#defines).

The syntax of the operator is:

**Pragma** (" *string literal* ");

The argument *string\_literal* is interpreted in the same way the tokens following a #pragma directive are processed. The string\_literal must be enclosed in quotes. A quotation mark that is part of the string\_literal must be preceded by a backward slash.

You can use the \_Pragma operator to express #pragma directives in macros. For example, the DATA\_SECTION syntax:

**#pragma DATA\_SECTION(** *func* **,"** *section* **")**

Is represented by the Pragma() operator syntax:

**\_Pragma ("DATA\_SECTION(** *func* **,\"** *section* **\")")**

The following code illustrates using \_Pragma to specify the DATA\_SECTION pragma in a macro:

```
...
#define EMIT_PRAGMA(x) _Pragma(#x)
#define COLLECT DATA(var) EMIT PRAGMA(DATA SECTION(var,"mysection"))
```

```
COLLECT_DATA(x)
int x;
...
```
The EMIT\_PRAGMA macro is needed to properly expand the quotes that are required to surround the section argument to the DATA\_SECTION pragma.

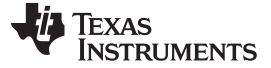

#### **7.11 Application Binary Interface**

An Application Binary Interface (ABI) defines how functions that are written separately, and compiled or assembled separately can work together. This involves standardizing the data type representation, register conventions, and function structure and calling conventions. An ABI allows ABI-compliant object files to be linked together, regardless of their source, and allows the resulting executable to run on any system that supports that ABI. It defines linkname generation from C symbol names. It also defines the object file format and the debug format, along with documenting how the system is initialized. In the case of C++, it defines C++ name mangling and exception handling support.

The C6000 compiler and linker now support only the Embedded Application Binary Interface (EABI) ABI, which works only with object files that use the ELF object file format and the DWARF debug format. If you want support for the legacy COFF ABI, please use the C6000 v7.4.x Code Generation Tools and refer to [SPRU187](http://www.ti.com/lit/pdf/spru187) and [SPRU186](http://www.ti.com/lit/pdf/spru186) for documentation.

EABI uses the ELF object file format which enables supporting modern language features like early template instantiation and export inline functions support. TI-specific information on EABI mode is described in [Section](#page-249-0) 8.9.2.

For low-level details about the C6000 EABI, see *The C6000 Embedded Application Binary Interface* [\(SPRAB89](http://www.ti.com/lit/pdf/SPRAB89)).

# **7.12 Object File Symbol Naming Conventions (Linknames)**

Each externally visible identifier is assigned a unique symbol name to be used in the object file, a socalled *linkname*. This name is assigned by the compiler according to an algorithm which depends on the name, type, and source language of the symbol. This algorithm may add a prefix to the identifier (typically an underscore), and it may *mangle* the name.

User-defined symbols in C code and in assembly code are in the same namespace, which means you are responsible for making sure that your C identifiers do not collide with your assembly code identifiers. You may have identifiers that collide with assembly keywords (for instance, register names); in this case, the compiler automatically uses an escape sequence to prevent the collision. The compiler escapes the identifier with double parallel bars, which instructs the assembler not to treat the identifier as a keyword. You are responsible for making sure that C identifiers do not collide with user-defined assembly code identifiers.

Name mangling encodes the types of the parameters of a function in the linkname for a function. Name mangling only occurs for C++ functions which are not declared 'extern "C"'. Mangling allows function overloading, operator overloading, and type-safe linking. Be aware that the return value of the function is not encoded in the mangled name, as C++ functions cannot be overloaded based on the return value.

For example, the general form of a C++ linkname for a function named func is:

#### **\_func\_\_F** *parmcodes*

Where parmcodes is a sequence of letters that encodes the parameter types of func.

**TEXAS STRUMENTS** 

For this simple C++ source file:

int foo(int i){ } //global C++ function

This is the resulting assembly code:

\_foo\_\_Fi

The linkname of foo is \_foo\_\_Fi, indicating that foo is a function that takes a single argument of type int. To aid inspection and debugging, a name demangling utility is provided that demangles names into those found in the original C++ source. See [Chapter](#page-278-0) 10 for more information.

The mangling algorithm follows that described in the Itanium C++ ABI [\(http://www.codesourcery.com/cxx](http://www.codesourcery.com/cxx-abi/abi.html)[abi/abi.html](http://www.codesourcery.com/cxx-abi/abi.html)).

int foo(int i) { } would be mangled "\_Z3fooi"

# **7.13 Changing the ANSI/ISO C/C++ Language Mode**

The language mode command-line options determine how the compiler interprets your source code. You specify one option to identify which language standard your code follows. You can also specify a separate option to specify how strictly the compiler should expect your code to conform to the standard.

Specify one of the following language options to control the language standard that the compiler expects the source to follow. The options are:

- ANSI/ISO C89 (--c89, default for C files)
- ANSI/ISO C99 (--c99, see [Section](#page-185-0) 7.13.1.)
- ISO C++03 (--c++03, default for C++ files)

Use one of the following options to specify how strictly the code conforms to the standard:

- Relaxed ANSI/ISO (--relaxed\_ansi or -pr) This is the default.
- Strict ANSI/ISO (--strict\_ansi or -ps)

The default is relaxed ANSI/ISO mode. Under relaxed ANSI/ISO mode, the compiler accepts language extensions that could potentially conflict with ANSI/ISO C/C++. Under strict ANSI mode, these language extensions are suppressed so that the compiler will accept all strictly conforming programs. (See [Section](#page-186-0) 7.13.2.)

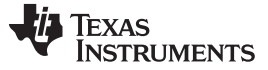

# <span id="page-185-0"></span>*7.13.1 Enabling C99 Mode (--c99)*

The compiler supports the 1999 standard of C as standardized by the ISO. However, the following list of run-time functions and features are *not* implemented or fully supported:

- ctype.h
	- isblank()
- fenv.h
- float.h
	- DECIMAL\_DIG
	- FLT\_EVAL\_METHOD
- inttypes.h
	- wcstoimax() / wcstoumax()
- math.h
	- FP\_ILOGB0 / FP\_ILOGBNAN macros
	- MATH\_ERRNO macro
	- copysign()
	- $-$  float t / double t types
	- math\_errhandling()
	- signbit()
	- The following sets of C99 functions do not support the "long double" type. C89 math functions using float and long double types are supported. (Section numbers are from the C99 standard.)
		- 7.12.4: Trigonometric functions
		- 7.12.5: Hyperbolic functions
		- 7.12.6: Exponential and logarithmic functions
		- 7.12.7: Power and absolute value functions
		- 7.12.9: Nearest integer functions
		- 7.12.10: Remainder functions
	- expm1()
	- $-$  ilogb() / log1p() / logb()
	- scalbn() / scalbln()
	- cbrt()
	- hypot()
	- $-$  erf() / erfc()
	- lgamma() / tgamma()
	- nearbyint()
	- $-$  rint() / lrint() / llrint()
	- lround() / llround()
	- remainder() / remquo()
	- $-$  nan()
	- nextafter() / nexttoward()
	- $-$  fdim() / fmax() / fmin() / fma()
	- isgreater() / isgreaterequal() / isless() / islessequal() / islessgreater() / isunordered()
- stdarg.h
	- va\_copy macro
- stdio.h
	- %a and %A format specifiers for hexadecimal float
	- The %e specifier may produce "-0" when "0" is expected by the standard

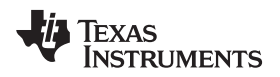

- snprintf() does not properly pad with spaces when writing to a wide character array
- stdlib.h
	- strtof() atof() / strtod() / strtold() do not support hexadecimal float strings
	- vfscanf() / vscanf() / vsscanf() return value on floating point matching failure is incorrect
- tgmath.h
- time.h
	- strftime()
- wchar.h
	- getws() / fputws()
	- mbrlen()
	- mbsrtowcs()
	- wcscat()
	- wcschr()
	- wcscmp() / wcsncmp()
	- wcscpy() / wcsncpy()
	- wcsftime()
	- wcsrtombs()
	- wcsstr()
	- wcstok()
	- wcsxfrm()
	- Wide character print / scan functions
	- Wide character conversion functions

# <span id="page-186-0"></span>*7.13.2 Enabling Strict ANSI/ISO Mode and Relaxed ANSI/ISO Mode (--strict\_ansi and - relaxed\_ansi Options)*

Under relaxed ANSI/ISO mode (the default), the compiler accepts language extensions that could potentially conflict with a strictly conforming ANSI/ISO C/C++ program. Under strict ANSI mode, these language extensions are suppressed so that the compiler will accept all strictly conforming programs.

Use the --strict ansi option when you know your program is a conforming program and it will not compile in relaxed mode. In this mode, language extensions that conflict with ANSI/ISO C/C++ are disabled and the compiler will emit error messages where the standard requires it to do so. Violations that are considered discretionary by the standard may be emitted as warnings instead.

#### **Examples:**

The following is strictly conforming C code, but will not be accepted by the compiler in the default relaxed mode. To get the compiler to accept this code, use strict ANSI mode. The compiler will suppress the interrupt keyword language exception, and interrupt may then be used as an identifier in the code.

```
int main()
{
    int interrupt = 0;
    return 0;
}
```
The following is not strictly conforming code. The compiler will not accept this code in strict ANSI mode. To get the compiler to accept it, use relaxed ANSI mode. The compiler will provide the interrupt keyword extension and will accept the code

```
interrupt void isr(void);
int main()
{
    return 0;
}
```
The following code is accepted in all modes. The \_\_interrupt keyword does not conflict with the ANSI/ISO C standard, so it is always available as a language extension.

```
__interrupt void isr(void);
int main()
{
    return 0;
}
```
The default mode is relaxed ANSI. This mode can be selected with the --relaxed\_ansi (or -pr) option. Relaxed ANSI mode accepts the broadest range of programs. It accepts all TI language extensions, even those which conflict with ANSI/ISO, and ignores some ANSI/ISO violations for which the compiler can do something reasonable. The GCC language extensions described in [Section](#page-188-0) 7.14 are available in relaxed ANSI/ISO mode.

# <span id="page-188-0"></span>**7.14 GNU Language Extensions**

The GNU compiler collection (GCC) defines a number of language features not found in the ANSI/ISO C and C++ standards. The definition and examples of these extensions (for GCC version 4.7) can be found at the GNU web site, <http://gcc.gnu.org/onlinedocs/gcc-4.7.2/gcc/C-Extensions.html#C-Extensions>.

Most of these extensions are also available for C++ source code.

### *7.14.1 Extensions*

Most of the GCC language extensions are available in the TI compiler when compiling in relaxed ANSI mode (--relaxed\_ansi).

The extensions that the TI compiler supports are listed in [Table](#page-188-1) 7-6, which is based on the list of extensions found at the GNU web site. The shaded rows describe extensions that are not supported.

<span id="page-188-1"></span>

| Extensions                        | <b>Descriptions</b>                                                                              |
|-----------------------------------|--------------------------------------------------------------------------------------------------|
| Statement expressions             | Putting statements and declarations inside expressions (useful for creating smart 'safe' macros) |
| Local labels                      | Labels local to a statement expression                                                           |
| Labels as values                  | Pointers to labels and computed gotos                                                            |
| <b>Nested functions</b>           | As in Algol and Pascal, lexical scoping of functions                                             |
| Constructing calls                | Dispatching a call to another function                                                           |
| Naming types <sup>(1)</sup>       | Giving a name to the type of an expression                                                       |
| typeof operator                   | typeof referring to the type of an expression                                                    |
| <b>Generalized Ivalues</b>        | Using question mark (?) and comma (,) and casts in Ivalues                                       |
| Conditionals                      | Omitting the middle operand of a ?: expression                                                   |
| long long                         | Double long word integers and long long int type                                                 |
| Hex floats                        | Hexadecimal floating-point constants                                                             |
| Complex                           | Data types for complex number                                                                    |
| Zero length                       | Zero-length arrays                                                                               |
| Variadic macros                   | Macros with a variable number of arguments                                                       |
| Variable length                   | Arrays whose length is computed at run time                                                      |
| <b>Empty structures</b>           | Structures with no members                                                                       |
| Subscripting                      | Any array can be subscripted, even if it is not an Ivalue.                                       |
| <b>Escaped newlines</b>           | Slightly looser rules for escaped newlines                                                       |
| Multi-line strings <sup>(1)</sup> | String literals with embedded newlines                                                           |
| Pointer arithmetic                | Arithmetic on void pointers and function pointers                                                |
| Initializers                      | Non-constant initializers                                                                        |
| Compound literals                 | Compound literals give structures, unions, or arrays as values                                   |
| Designated initializers           | Labeling elements of initializers                                                                |
| Cast to union                     | Casting to union type from any member of the union                                               |
| Case ranges                       | 'Case 1  9' and such                                                                             |
| Mixed declarations                | Mixing declarations and code                                                                     |
| <b>Function attributes</b>        | Declaring that functions have no side effects, or that they can never return                     |
| Attribute syntax                  | Formal syntax for attributes                                                                     |
| Function prototypes               | Prototype declarations and old-style definitions                                                 |
| $C++$ comments                    | C++ comments are recognized.                                                                     |
| Dollar signs                      | A dollar sign is allowed in identifiers.                                                         |
| Character escapes                 | The character ESC is represented as \e                                                           |
| Variable attributes               | Specifying the attributes of variables                                                           |
| Type attributes                   | Specifying the attributes of types                                                               |
|                                   |                                                                                                  |

**Table 7-6. GCC Language Extensions**

(1) Feature defined for GCC 3.0; definition and examples at [http://gcc.gnu.org/onlinedocs/gcc-4.7.2/gcc/C-Extensions.html#C-](http://gcc.gnu.org/onlinedocs/gcc-4.7.2/gcc/C-Extensions.html#C-Extensions)**[Extensions](http://gcc.gnu.org/onlinedocs/gcc-4.7.2/gcc/C-Extensions.html#C-Extensions)** 

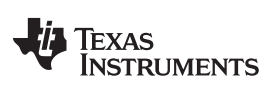

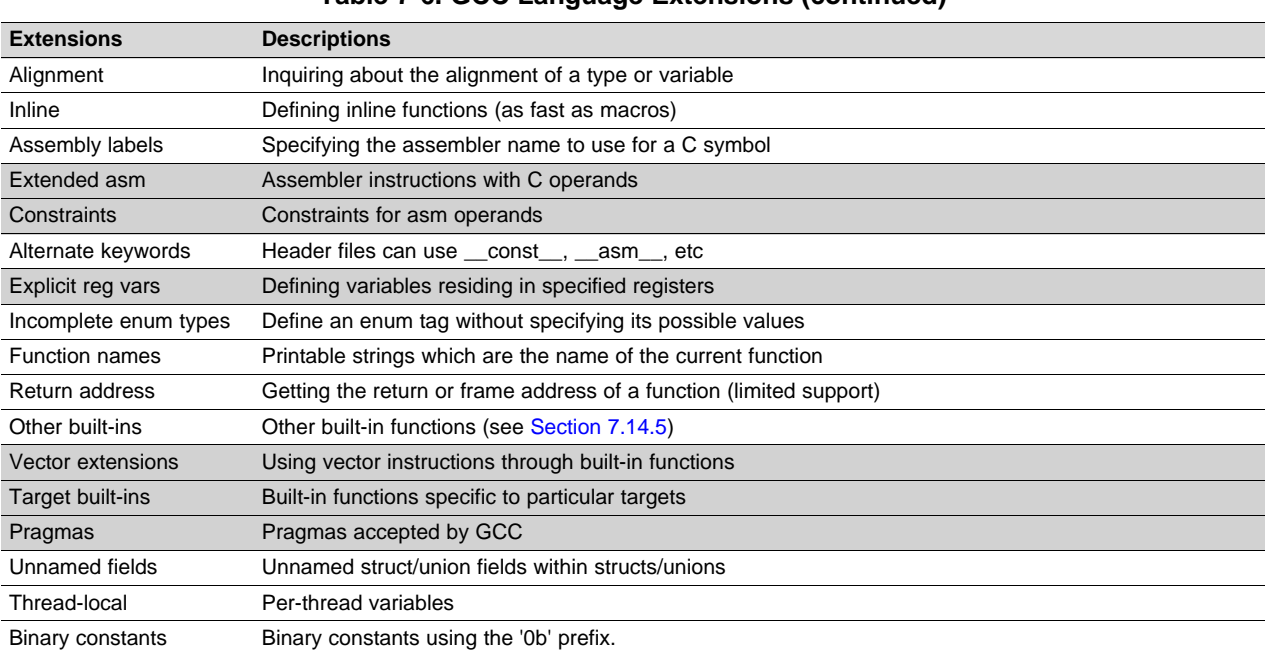

# **Table 7-6. GCC Language Extensions (continued)**

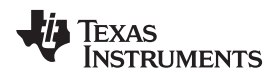

# *7.14.2 Function Attributes*

[www.ti.com](http://www.ti.com) *GNU Language Extensions*

```
The following GCC function attributes are supported:
```
- alias
- always\_inline
- const
- constructor
- deprecated
- format
- format arg
- **interrupt**
- malloc
- noinline
- noreturn
- pure
- **section**
- unused
- used
- visibility
- warn\_unused\_result

For example, this function declaration uses the alias attribute to make "my\_alias" a function alias for the "myFunc" function:

void my\_alias() \_\_attribute ((alias("myFunc")));

The **format** attribute is applied to the declarations of printf, fprintf, sprintf, snprintf, vprintf, vfprintf, vsprintf, vsnprintf, scanf, fscanf, vfscanf, vscanf, vsscanf, and sscanf in stdio.h. Thus when GCC extensions are enabled, the data arguments of these functions are type checked against the format specifiers in the format string argument and warnings are issued when there is a mismatch. These warnings can be suppressed in the usual ways if they are not desired.

See [Section](#page-174-0) 7.9.19 for more about using the **interrupt** function attribute.

The **malloc** attribute is applied to the declarations of malloc, calloc, realloc and memalign in stdlib.h.

# *7.14.3 Variable Attributes*

The following variable attributes are supported: aligned, deprecated, mode, noinit, persistent, section, transparent union, unused, used, and weak.

The **used** attribute is defined in GCC 4.2 (see [http://gcc.gnu.org/onlinedocs/gcc-4.2.4/gcc/Variable-](http://gcc.gnu.org/onlinedocs/gcc-4.2.4/gcc/Variable-Attributes.html#Variable-Attributes)[Attributes.html#Variable-Attributes\)](http://gcc.gnu.org/onlinedocs/gcc-4.2.4/gcc/Variable-Attributes.html#Variable-Attributes).

In addition, the **packed** attribute may be applied to individual fields within a struct or union. The packed attribute for structure and union fields is available only when there is hardware support for unaligned accesses.

# <span id="page-190-0"></span>*7.14.4 Type Attributes*

The following type attributes are supported: aligned, deprecated, packed, transparent\_union, unused, and visibility.

Using the **aligned** type attribute causes the individual elements of a structure, union, or other type to be padded (as is usual for a struct) as needed to achieve the specified alignment for all elements. In addition, any derived types have the same alignment. For example:

```
struct _attribute_((aligned(32))) myStruct { char cl; int i; char c2; };
```
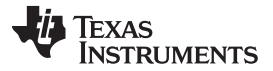

*GNU Language Extensions* [www.ti.com](http://www.ti.com)

The **packed** attribute is supported for struct and union types. It is available only for target architectures that have hardware support for unaligned access if the --relaxed\_ansi option is used.

Members of a packed structure are stored as closely to each other as possible, omitting additional bytes of padding usually added to preserve word-alignment. For example, assuming a word-size of 4 bytes ordinarily has 3 bytes of padding between members c1 and i, and another 3 bytes of trailing padding after member c2, leading to a total size of 12 bytes:

struct unpacked\_struct { char c1; int i; char c2; };

However, the members of a packed struct are byte-aligned. Thus the following does not have any bytes of padding between or after members and totals 6 bytes:

struct  $_{\text{attribute}}((_{\text{packet}}))$  packed\_struct { char c1; int i; char c2; };

Subsequently, packed structures in an array are packed together without trailing padding between array elements.

Bit fields of a packed structure are bit-aligned. The byte alignment of adjacent struct members that are not bit fields does not change. However, there are no bits of padding between adjacent bit fields.

The **packed** attribute can only be applied to the original definition of a structure or union type. It cannot be applied with a typedef to a non-packed structure that has already been defined, nor can it be applied to the declaration of a struct or union object. Therefore, any given structure or union type can only be packed or non-packed, and all objects of that type will inherit its packed or non-packed attribute.

The packed attribute is not applied recursively to structure types that are contained within a packed structure. Thus, in the following example the member s retains the same internal layout as in the first example above. There is no padding between c and s, so s falls on an unaligned boundary:

struct \_\_attribute\_((\_\_packed\_)) outer\_packed\_struct { char c; struct unpacked\_struct s; };

It is illegal to implicitly or explicitly cast the address of a packed struct member as a pointer to any nonpacked type except an unsigned char. In the following example, p1, p2, and the call to foo are all illegal.

```
void foo(int *param);
struct packed_struct ps;
int *pi = 6ps.i;int *p2 = (int *) &ps.i;
foo(&ps.i);
```
However, it is legal to explicitly cast the address of a packed struct member as a pointer to an unsigned char:

unsigned char \*pc = (unsigned char \*) &ps.i;

The TI compiler also supports an **unpacked** attribute for an enumeration type to allow you to indicate that the representation is to be an integer type that is no smaller than int; in other words, it is not *packed*.

#### <span id="page-191-0"></span>*7.14.5 Built-In Functions*

The following built-in functions are supported: \_\_builtin\_abs, \_\_builtin\_classify\_type, \_\_builtin\_constant\_p, \_\_builtin\_expect, \_\_builtin\_fabs, \_\_builtin\_fabsf, \_\_builtin\_frame\_address, \_\_builtin\_labs, \_\_builtin\_memcpy, and \_\_builtin\_return\_address.

The \_\_builtin\_frame\_address function returns zero unless the argument is a constant zero.

The builtin return address function always returns zero.

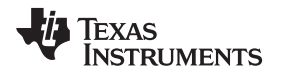

# **7.15 Operations and Functions for Vector Data Types**

The C/C++ compiler supports the use of native vector data types in C/C++ source files. Vector data types are described in [Section](#page-153-0) 7.4.2. These vector data types are useful for parallel programming applications. You enable support for vector data types by using the --vectypes compiler option. In addition, support for vector data types requires the use of the optimizer.

The C6x implementation of vector data types and operations follows the OpenCL C language specification closely. For a detailed description of OpenCL vector data types and operations, please see "The OpenCL Specification" version 1.2, which is available from the [Khronos](https://www.khronos.org/opencl/) OpenCL Working Group.

Various types of operations can be performed on vectors. These include vector literals and concatenation [\(Section](#page-192-0) 7.15.1), unary and binary operators ([Section](#page-193-0) 7.15.2), swizzle operators for component access [\(Section](#page-194-0) 7.15.3), and conversion operators [\(Section](#page-194-1) 7.15.4). In addition, several built-in functions [\(Section](#page-196-0) 7.15.6) are provided for working with vector types.

# <span id="page-192-0"></span>*7.15.1 Vector Literals and Concatenation*

You can specify the values to use for vector initialization or assignment using literals or scalar variables. When all of the components assigned to a vector are constants, the result is a vector literal. Otherwise, the vector's value is determined at run-time.

For example, the values assigned to vec\_a and vec\_b in the following declarations are vector literals and are known during compilation:

short4 vec\_a =  $(short4)(1, 2, 3, 4);$ float2  $vec_b = (float2)(3.2, -2.3);$ 

The following statement initializes all the elements of the vector to the same value, which is 1 in this case:

ushort4 myushort4 =  $(ushort4)(1);$ 

The value of myvec in the following function is not resolved until run-time:

```
void foo(int a, int b)
{
    int2 myvec = (int2)(a, b): ...}
```
Shorter vectors can be concatenated together to form longer vectors. In the following example, two int variables are concatenated into an int2 variable:

```
void foo(int a, int b)
{
    int2 myvec = (int2)(a, b);...
}
```
The following example concatenates two int2 variables into an int4 variable, which is passed to an external function:

```
extern void bar(int4 v4);
```

```
void foo(int a, int b)
{
   int2 myv2_a = (int2)(a, 1);int2 myv2_b = (int2)(b, 2);
   int4 myv4 = (int4)(myv2_a, myv2_b);bar(myv4);
}
```
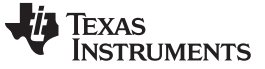

### <span id="page-193-0"></span>*7.15.2 Unary and Binary Operators for Vectors*

When unary operators (such as negate: -) and binary operators (such as +) are applied to a vector, the operator is applied to each element in the vector. That is, each element in the resulting vector is the result of applying the operator to the corresponding elements in the source vector(s).

### **Table 7-7. Unary Operators Supported for Vector Types**

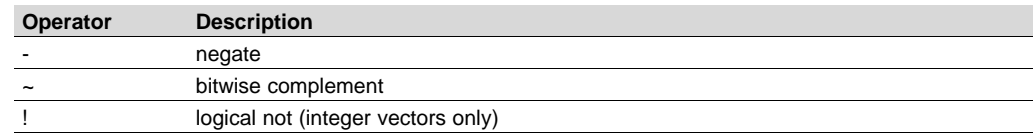

The following example declares an int4 vector called pos\_i4 and initializes it to the values 1, 2, 3, and 4. It then uses the negate operator to initializes the values of another int4 vector, neg\_i4, to the values -1, -2, -3, and -4.

```
int4 pos_i4 = (int4)(1, 2, 3, 4);
int4 neg_i4 = -pos_i4;
```
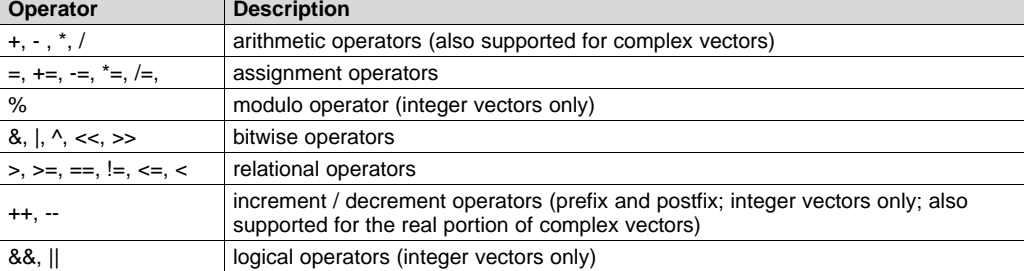

### **Table 7-8. Binary Operators Supported for Vector Types**

The following example uses the  $=$ ,  $++$ , and  $+$  operators on vectors of type int4. Assume that the iv4 argument initially contains (1, 2, 3, 4). On exit from foo(), iv4 will contain (3, 4, 5, 6).

```
void foo(int4 iv4)
{
   int4 local_iva = iv4++; \qquad \qquad /* local_iva = (1, 2, 3, 4) */
   int4 local ivb = iv4++; \frac{1}{2} /* local ivb = (2, 3, 4, 5) */
    int4 local_ivc = local_iva + local_ivb; /* local_ivc = (3, 5, 7, 9) */
}
```
The arithmetic operators and increment / decrement operators can be used with complex vector types. The increment / decrement operators add or subtract by 1+0i.

The following example multiplies and divides complex vectors of type cfloat2. For details about the rules for complex multiplication and division, please see Annex G of the C99 C language [specification](http://www.open-std.org/jtc1/sc22/WG14/www/docs/n1256.pdf).

```
void foo()
{
    cfloat2 va = (cfload2) (1.0, -2.0, 3.0, -4.0);cfloat2 vb = (cfl</i>oat2) <math>(4.0, -2.0, -4.0, 2.0)</math>;/* \vee c = (0.0, -10.0), (-4.0, 22.0) */
    cfloat2 vc = va * vb;/* vd = (0.4, -0.3), (-1.0, 0.5) */
    cfloat2 vd = va / vb;
    ...
}
```
On C64+ and C6740, the \* and / operators in the previous example call a built-in function to perform the complex multiply and divide operations. On C6600, the compiler generates a CMPYSP instruction to carry out the complex multiply or divide operation.

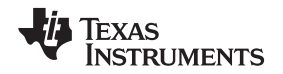

# <span id="page-194-0"></span>*7.15.3 Swizzle Operators for Vectors*

The C6x programming model implementation supports the following "swizzle" operators. These operators are used as suffixes to a variable name. They can be used on either side (left or right) of an assignment operator. When used on the left hand side of an assignment, each component must be uniquely identifiable.

**.x, .y, .z, or .w—**Access an element of a vector whose length is <= 4.

char4  $my_c4 = (char4)(1, 2, 3, 4)$ ; char tmp =  $my_c4.y * my_c4.w$ ;  $/* ". y"$  accesses 2nd element \* ".w" accesses 4th element \*  $tmp = 2 * 4 = 8; * /$ 

**.s0, .s1, ..., .s9, .sa, ..., .sf—**Access one of up to 16 elements in a vector.

```
uchar16 ucvec16 = (uchar16)(1, 2, 3, 4, 5, 6, 7, 8, 1)9, 10, 11, 12, 13, 14, 15, 16 );
uchar8 ucvec8 = (uchar8)(2, 4, 6, 8, 10, 12, 14, 16);
int tmp = ucvec16.sa * ucvec8.s7; /* ".sa" is 11th element of ucvec16
                                  * ".s7" is 8th element of ucvec8
                                  * tmp = 11 * 16 = 176; *
```
**.even, .odd—**Access the even or odd elements of a vector, where the zeroth element is even.

```
ushort4 usvec4 = (ushort4)(1, 2, 3, 4);ushort2 usvecodd = usvec4.odd; /* usvecodd = (ushort2)(2, 4); */
ushort2 usveceven = usvec4.even; /* usveceven = (ushort2)(1, 3); *
```
**.hi, .lo—**Access the elements in the upper half of a vector with .hi or the elements in the lower half of a vector with .lo.

```
ushort8 usvec8 = (ushort8)(1, 2, 3, 4, 5, 6, 7, 8);ushort4 usvechi = usvec8.hi; /* usvechi = (ushort4)(5, 6, 7, 8); */
ushort4 usveclo = usvec8.lo; /* usveclo = (ushort4)(1, 2, 3, 4); */
```
- **.r—** Access the real parts of each of the elements in a complex type vector. cfloat2 cfa =  $(cfload2)(1.0, -2.0, 3.0, -4.0);$ float2 rfa = cfa.r; /\* rfa =  $(f$ loat2 $)(1.0, 3.0);$  \*/
- **.i—** Access the imaginary parts of each of the elements in a complex type vector.

cfloat2 cfa =  $(cfload2)(1.0, -2.0, 3.0, -4.0);$ float2 ifa = cfa.i;  $\frac{1}{3}$   $\frac{1}{3}$   $\frac{1}{2}$   $\frac{1}{2}$   $\frac{1}{2}$   $\frac{1}{2}$   $\frac{1}{2}$   $\frac{1}{2}$   $\frac{1}{2}$   $\frac{1}{2}$   $\frac{1}{2}$   $\frac{1}{2}$   $\frac{1}{2}$   $\frac{1}{2}$   $\frac{1}{2}$   $\frac{1}{2}$   $\frac{1}{2}$   $\frac{1}{2}$   $\frac{1}{2}$   $\frac{1}{2}$ 

Swizzle operators can be combined to access a subset of the subset of elements. The result of the combination must be well-defined. For example, after the following code runs, usvec4 contains (1, 2, 5, 4).

ushort4 usvec4 =  $(ushort4)(1, 2, 3, 4);$ 

usvec4.hi.even = 5;

# <span id="page-194-1"></span>*7.15.4 Conversion Functions for Vectors*

You cannot use standard type casting on vector data types. Instead, convert\_<*destination type*>(<*source type*>) functions are provided to convert the elements of one vector type object into another vector type object. This is done on an element-by-element basis, and the source vector type and the destination vector type must be of the same length. That is, 4-element vectors can only be converted to other types of 4-element vectors.

The following example initializes a short2 vector using two ints concatenated to form an int2 vector:

```
void foo(int a, int b)
{
   short2 svec2 = convert_short2((int2)(a, b));
    ...
}
```
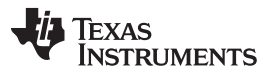

#### *Operations and Functions for Vector Data Types* [www.ti.com](http://www.ti.com)

If the data stored by a vector element is outside the range of values that can be stored in the destination type, by default the value is truncated. However, if you add the \_sat modifier (for "saturated") to the function name, values that are outside the range of the destination type are set to the maximum value of the destination type (or minimum for negative values outside the range). The \_sat modifier cannot be used when converting an integer vector to a floating-point vector. In the following example, any values larger than 32,767 stored in an element of myint4 are set to as 32,767 in the corresponding element of myshort4.

int4 myint4;

short4 myshort4 = convert short4  $sat($  myint4  $);$ 

Likewise, when converting between floating-point and integer vectors, one of the following modifiers can be added to the function name to specify how the floating-point values should be rounded:

- **tre** Round to nearest even integer
- **rtz** Round toward zero (default for converting floats to integers)
- **\_rtp** Round toward positive infinity
- **rtn** Round toward negative infinity

When converting an integer type to a float, rounding is not necessary. Rounding from a larger float type (double) to a smaller float type (float) does require rounding. The default rounding method for double to float conversions is rte.

The following example converts the data stored in a float4 to an int4. It uses the rtp modifier, so values are rounded up toward positive infinity:

float4 myfloat4;

int4 myint4 = convert int4 rtp( myfloat4 );

The \_sat modifier can be combined with a rounding modifier. The following example rounds floating values toward even and sets values greater than the maximum possible short value to the maximum value:

float4 myfloat4;

int4 myshort4 = convert\_short4\_sat\_rte( myfloat4 );

If vector data types are enabled, you can also use the convert\_<*type*>() functions for scalar (non-vector) types such as short and int. The result is the same as type casting the source type. Conversions between scalar types and vector types is not allowed, because the source and destination types must contain the same number of elements.

The convert\_<*destination type*>() functions are not available for use with complex vector types.

#### *7.15.5 Re-Interpretation Functions for Vectors*

The as\_<*destination type*>(<*source type object*>) functions are provided to re-interpret the original type of an object as another vector type. The source type and destination type must be the same size in number of bits. An error is returned if the sizes are different.

While arithmetic conversion is performed by the conversion functions described in the previous section, no arithmetic conversion is performed by the re-interpretation functions. For example, suppose a float value of 1.0 is re-interpreted as an int value. Since the float value of 1.0 is represented in hex as 0x3f800000, the value in the resulting int is 1,065,353,216.

The following example reinterprets a non-vector variable of the longlong type (64 bits) to a float2 vector (2 elements of 32 bits each). The least significant 32-bits of mylonglong are placed in fltvec2.s0 and the most signficant 32-bits of mylonglong are placed in fltvec2.s1. No arithmetic conversion is performed.

extern longlong mylonglong;

 $float2$   $flved = as_fload2(mylonglong);$ 

If the sizes of the source and destination types are different, an error occurs.

If vector data types are enabled, you can also use the as\_<*type*>() functions for scalar (non-vector) types. The types must have the same number of bits. The following example re-interprets a float value as an int value. Since the float value of 1.0 is represented in hex as 0x3f800000, the value in the resulting int is 1,065,353,216.

float myfloat = 1.0f;

 $myint = as\_int(myfloat)$ ;

The as\_<*destination type*>() functions are not available for use with complex vector types.

# <span id="page-196-0"></span>*7.15.6 Built-In Vector Functions*

[Table](#page-196-1) 7-9 lists the built-in functions that can take vector arguments and return a vector result. Unless otherwise specified, the function is applied to each element in the vectors. That is, each element in the resulting vector is the result of applying the function to the corresponding elements in the source vectors. Unless otherwise specified, the vector types of all the arguments and the vector returned must be identical.

<span id="page-196-1"></span>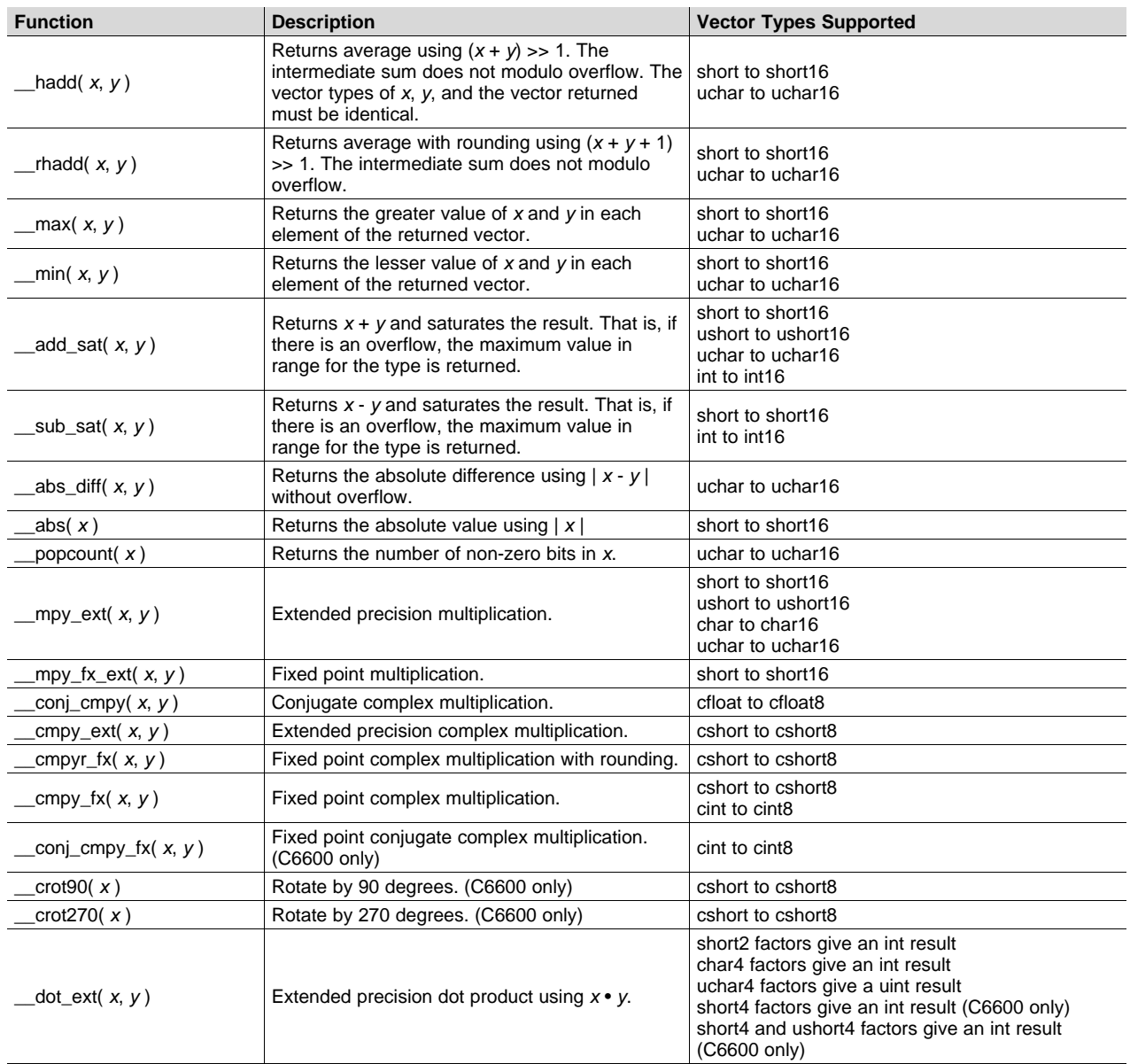

#### **Table 7-9. Built-In Functions that Accept Vector Arguments**

| <b>Function</b>                     | <b>Description</b>                                                                                                    | <b>Vector Types Supported</b>                                                                                                    |  |  |  |  |  |  |  |  |
|-------------------------------------|----------------------------------------------------------------------------------------------------|----------------------------------------------------------------------------------------------------|--|--|--|--|--|--|--|--|
| $dot$ extil( x, y)                  | Extended precision dot product using $x \cdot y$ .                                                                                                    | short2 factors give a longlong result<br>short4 factors give a longlong result (C6600 only)<br>short4 and ushort4 factors give a longlong result<br>(C6600 only) |  |  |  |  |  |  |  |  |
| $dot_f x(x, y)$                     | Fixed point dot product using $x \cdot y$ .                                                                                                    | short2 • ushort2 = int                                                                                                    |  |  |  |  |  |  |  |  |
| gmpy $(x, y)$                       | Galois field multiplication.                                                                                                    | uchar4                                                                                                    |  |  |  |  |  |  |  |  |
| $ddot$ ext( $x, y$ )                | Extended precision 2-way dot product.                                                                                                    | short2 • char4 = $int4$<br>short8 • short8 = $int2$ (C6600 only)<br>short8 • ushort8 = int2 (C6600 only)                                                         |  |  |  |  |  |  |  |  |
| $\mu$ mpy_fx( x, y)                 | Fixed point multiplication.                                                                                                    | short2 $*$ int = int2<br>$int4^* int4 = int4 (C6600 only)$                                                                                                    |  |  |  |  |  |  |  |  |
| apply_sign( $x, y$ )                | Uses the sign bit of x to determine whether to<br>multiply the four 16-bit values in y by 1 or -1.<br>Yields four signed 16-bit results. This function is<br>an alias for the _dapys2() intrinsic. (C6600 only) | short4                                                                                                    |  |  |  |  |  |  |  |  |
| $_{\text{cmpy\_conj\_ext(}x, y)}$   | Extended precision complex multiplication<br>conjugate. (C6600 only)                                                                                                    | $cshort2 * cshort2 = cint2$                                                                                                    |  |  |  |  |  |  |  |  |
| _cmpy_conj_fx( $x, y$ )             | Fixed point complex multiplication conjugate.<br>(C6600 only)                                                                                                    | $c$ short $2 * c$ short $2 = c$ short $2$                                                                                                    |  |  |  |  |  |  |  |  |
| cmatmpy_ext( $x, y$ )               | Extended precision complex matrix<br>multiplication. (C6600 only)                                                                                                    | cshort2 $*$ cshort4 = cint2                                                                                                    |  |  |  |  |  |  |  |  |
| $_{\rm conj\_cmatmpy\_ext(}$ x, y)  | Extended precision complex matrix multiplication<br>conjugate. (C6600 only)                                                                                                    | cshort2 $*$ cshort4 = cint2                                                                                                    |  |  |  |  |  |  |  |  |
| $\_$ cmatmpy $_f(x, y)$             | Fixed point complex matrix multiplication.<br>(C6600 only)                                                                                                    | cshort2 $*$ cshort4 = cshort2                                                                                                    |  |  |  |  |  |  |  |  |
| $\text{\_conj\_cmatmpy\_fx}$ (x, y) | Fixed point complex matrix multiplication<br>conjugate. (C6600 only)                                                                                                    | cshort $2 *$ cshort $4 =$ cshort $2$                                                                                                    |  |  |  |  |  |  |  |  |

**Table 7-9. Built-In Functions that Accept Vector Arguments (continued)**

Prototypes for all the supported vector built-in functions are listed in the "c6x\_vec.h" header file, which is located in the "include" sub-directory of your C6000 Code Generation Tools installation. Please see the "c6x\_vec.h" for a complete list of the vector built-in functions.

The following example vbif\_ex.c file uses the \_\_add\_sat() and \_\_sub\_sat() built-in functions with vectors:

```
#include <stdio.h>
#include <c6x_vec.h>
void print_short4(char *s, short4 v)
{
   printf("%s", s);
   printf(" <%d, %d, %d, %d>\n", v.x, v.y, v.z, v.w);
}
int main()
{
    short4 va = (short4) (1, 2, 3, -32766);
   short4 vb = (short4) (5, 32767, -13, 17);
   short4 vc = va + vb;
   short4 vd = va - vb;short4 ve = \_add\_sat(va, vb);short4 vf = \text{sub\_sat}(va, vb);print_short4("va=", va);
   print_short4("vb=", vb);
   print_short4("vc=(va+vb)=", vc);
   print_short4("vd=(va-vb)=", vd);
   print_short4("ve=__add_sat(va,vb)=", ve);
   print_short4("vf=__sub_sat(va,vb)=", vf);
    return 0;
}
```
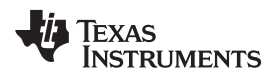

#### [www.ti.com](http://www.ti.com) *Operations and Functions for Vector Data Types*

# Compile the example as follows:

%> cl6x -mv6400 --vectypes -o1 -k vbif\_ex.c -z -o vbif\_ex.out -llnk.cmd

Note that the lnk.cmd file contains a reference to rts6400.lib. The rts6400.lib library contains c6x\_veclib.obj, which defines the built-in functions, \_\_add\_sat() and \_\_sub\_sat().

Running this example produces the following output:

va= <1, 2, 3, -32766> vb= <5, 32767, -13, 17>  $vc=(va+vb) = 6, -32767, -10, -32749>$ vd=(va-vb)= <-4, -32765, 16, 32753> ve=\_\_add\_sat(va,vb)= <6, 32767, -10, -32749> vf=\_\_sub\_sat(va,vb)= <-4, -32765, 16, -32768>

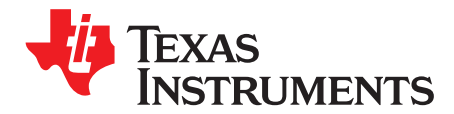

# *Run-Time Environment*

This chapter describes the TMS320C6000 C/C++ run-time environment. To ensure successful execution of C/C++ programs, it is critical that all run-time code maintain this environment. It is also important to follow the guidelines in this chapter if you write assembly language functions that interface with C/C++ code.

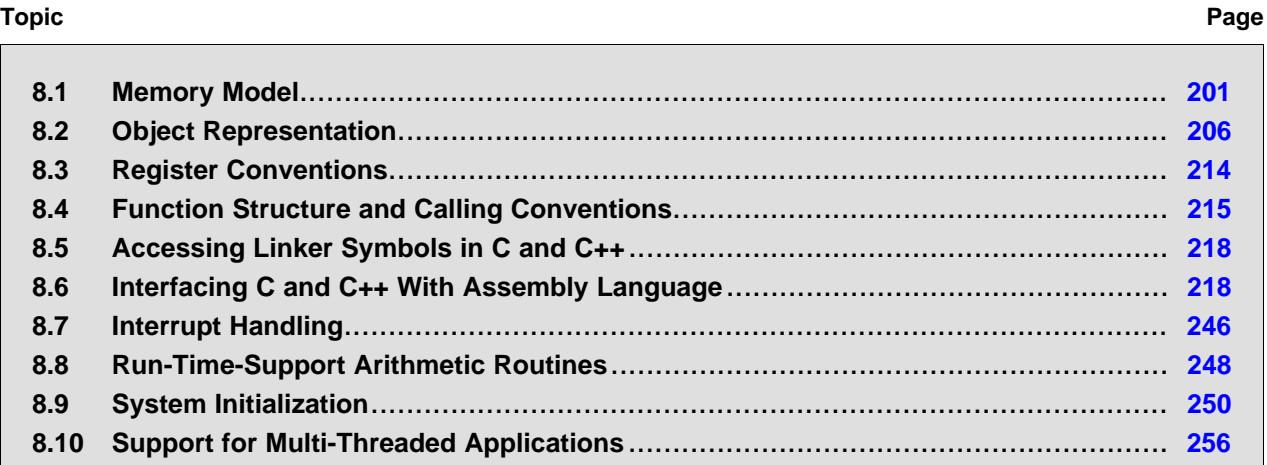

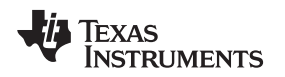

### <span id="page-200-0"></span>**8.1 Memory Model**

The C6000 compiler treats memory as a single linear block that is partitioned into subblocks of code and data. Each subblock of code or data generated by a C program is placed in its own continuous memory space. The compiler assumes that a full 32-bit address space is available in target memory.

#### **The Linker Defines the Memory Map**

**NOTE:** The linker, not the compiler, defines the memory map and allocates code and data into target memory. The compiler assumes nothing about the types of memory available, about any locations not available for code or data (holes), or about any locations reserved for I/O or control purposes. The compiler produces relocatable code that allows the linker to allocate code and data into the appropriate memory spaces. For example, you can use the linker to allocate global variables into on-chip RAM or to allocate executable code into external ROM. You can allocate each block of code or data individually into memory, but this is not a general practice (an exception to this is memory-mapped I/O, although you can access physical memory locations with C/C++ pointer types).

# *8.1.1 Sections*

The compiler produces relocatable blocks of code and data called *sections*. The sections are allocated into memory in a variety of ways to conform to a variety of system configurations. For more information about sections and allocating them, see the introductory object file information in the *TMS320C6000 Assembly Language Tools User's Guide*.

There are two basic types of sections:

- **Initialized sections** contain data or executable code. Initialized sections are usually, but not always, read-only. The C/C++ compiler creates the following initialized sections:
	- The **.args section** contains the command argument for a host-based loader. This section is readonly. See the --arg\_size option for details.
	- The **.binit section** contains boot time copy tables. This is a read-only section. For details on BINIT, see the *TMS320C6000 Assembly Language Tools User's Guide* for linker command file information.
	- The **.cinit section** is created only if you are using the --rom\_model option. It contains tables for explicitly initialized global and static variables.
	- The **.init\_array section** contains the table for calling global constructors.
	- The **.ovly section** contains copy tables other than boot time (.binit) copy tables. This is a read-only section.
	- The **.c6xabi.exidx section** contains the index table for exception handling. The **.c6xabi.extab section** contains stack unwinding instructions for exception handling. These sections are read-only. See the --exceptions option for details.
	- The **.***name***.load section** contains the compressed image of section *name*. This section is readonly. See the *TMS320C6000 Assembly Language Tools User's Guide* for information on copy tables.
	- The **.ppinfo section** contains correlation tables and the **.ppdata section** contains data tables for compiler-based profiling. See the --gen\_profile\_info option for details.
	- The **.const section** contains string literals, floating-point constants, and data defined with the C/C++ qualifiers *far* and *const* (provided the constant is not also defined as *volatile*). This is a readonly section. String literals are placed in the .const:.string subsection to enable greater link-time placement control.
	- The **.fardata section** reserves space for non-const, initialized far global and static variables.
	- The **.neardata section** reserves space for non-const, initialized near global and static variables.
	- The **.rodata section** reserves space for const near global and static variables.
	- The **.switch section** contains jump tables for large switch statements.
	- The **.text section** contains all the executable code and compiler-generated constants. This section is usually read-only.

*Memory Model* [www.ti.com](http://www.ti.com)

- The **.TI.crctab section** contains CRC checking tables. This is a read-only section.
- **Uninitialized sections** reserve space in memory (usually RAM). A program can use this space at run time to create and store variables. The compiler creates the following uninitialized sections:
	- The **.bss section** reserves space for uninitialized global and static variables. Uninitialized variables that are also unused are usually created as common symbols (unless you specify --common=off) instead of being placed in .bss so that they can be excluded from the resulting application.
	- The **.far section** reserves space for global and static variables that are declared far.
	- The **.stack section** reserves memory for the system stack.
	- The **.sysmem section** reserves space for dynamic memory allocation. The reserved space is used by dynamic memory allocation routines, such as malloc, calloc, realloc, or new. If a C/C++ program does not use these functions, the compiler does not create the .sysmem section.

#### **Use Only Code in Program Memory**

The assembler creates the default sections .text, .bss, and .data. You can instruct the compiler to create additional sections by using the CODE\_SECTION and DATA\_SECTION pragmas (see [Section](#page-165-0) 7.9.4 and [Section](#page-169-0) 7.9.7).

# *8.1.2 C/C++ System Stack*

The C/C++ compiler uses a stack to:

- Save function return addresses
- Allocate local variables
- Pass arguments to functions
- Save temporary results

The run-time stack grows from the high addresses to the low addresses. The compiler uses the B15 register to manage this stack. B15 is the *stack pointer* (SP), which points to the next unused location on the stack.

The linker sets the stack size, creates a global symbol, \_\_TI\_STACK\_SIZE, and assigns it a value equal to the stack size in bytes. The default stack size is 1K bytes. You can change the stack size at link time by using the --stack\_size option with the linker command. For more information on the --stack\_size option, see the linker description chapter in the *TMS320C6000 Assembly Language Tools User's Guide*.

At system initialization, SP is set to the first 8-byte (64-bit) aligned address before the end (highest numerical address) of the .stack section. Since the position of the stack depends on where the .stack section is allocated, the actual address of the stack is determined at link time.

The C/C++ environment automatically decrements SP at the entry to a function to reserve all the space necessary for the execution of that function. The stack pointer is incremented at the exit of the function to restore the stack to the state before the function was entered. If you interface assembly language routines to C/C++ programs, be sure to restore the stack pointer to the same state it was in before the function was entered.

For more information about the stack and stack pointer, see [Section](#page-214-0) 8.4.

#### **Unaligned SP Can Cause Application Crash**

**NOTE:** The HWI dispatcher uses SP during an interrupt call regardless of SP alignment. Therefore, SP must never be misaligned, even for 1 cycle.

**NOTE:** With the exception of code sections, the initialized and uninitialized sections cannot be allocated into internal program memory.

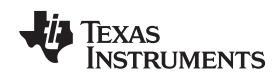

#### **Stack Overflow**

**NOTE:** The compiler provides no means to check for stack overflow during compilation or at run time. A stack overflow disrupts the run-time environment, causing your program to fail. Be sure to allow enough space for the stack to grow. You can use the --entry\_hook option to add code to the beginning of each function to check for stack overflow; see [Section](#page-58-0) 3.16.

# *8.1.3 Dynamic Memory Allocation*

The run-time-support library supplied with the C6000 compiler contains several functions (such as malloc, calloc, and realloc) that allow you to allocate memory dynamically for variables at run time.

Memory is allocated from a global pool, or heap, that is defined in the .sysmem section. You can set the size of the .sysmem section by using the --heap size=size option with the linker command. The linker also creates a global symbol, \_\_TI\_SYSMEM\_SIZE, and assigns it a value equal to the size of the heap in bytes. The default size is 1K bytes. For more information on the --heap\_size option, see the linker description chapter in the *TMS320C6000 Assembly Language Tools User's Guide*.

If you use any C I/O function, the RTS library allocates an I/O buffer for each file you access. This buffer will be a bit larger than BUFSIZ, which is defined in stdio.h and defaults to 256. Make sure you allocate a heap large enough for these buffers or use setvbuf to change the buffer to a statically-allocated buffer.

Dynamically allocated objects are not addressed directly (they are always accessed with pointers) and the memory pool is in a separate section (.sysmem); therefore, the dynamic memory pool can have a size limited only by the amount of available memory in your system. To conserve space in the .bss section, you can allocate large arrays from the heap instead of defining them as global or static. For example, instead of a definition such as:

struct big table[100];

Use a pointer and call the malloc function:

```
struct big *table
table = (struct big * )malloc(100 * sizeof(struct big));
```
# *8.1.4 Data Memory Models*

Several options extend the C6000 data addressing model.

### **8.1.4.1 Determining the Data Address Model**

As of the 5.1.0 version of the compiler tools, if a near or far keyword is not specified for an object, the compiler generates far accesses to aggregate data and near accesses to all other data. This means that structures, unions, C++ classes, and arrays are not accessed through the data-page (DP) pointer.

Non-aggregate data, by default, is placed in the .bss section and is accessed using relative-offset addressing from the data page pointer (DP, which is B14). DP points to the beginning of the .bss section. Accessing data via the data page pointer is generally faster and uses fewer instructions than the mechanism used for far data accesses.

If you want to use near accesses to aggregate data, you must specify the --mem\_model:data=near option, or declare your data with the near keyword.

If you have too much static and extern data to fit within a 15-bit scaled offset from the beginning of the .bss section, you cannot use --mem\_model:data=near. The linker will issue an error message if there is a DP-relative data access that will not reach.

The --mem\_model:data=*type* option controls how data is accessed:

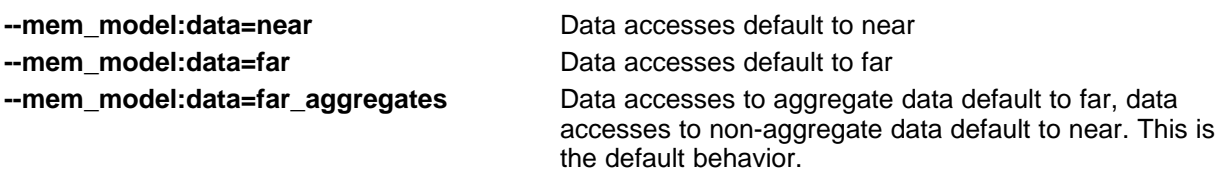

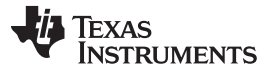

The --mem\_model:data options do not affect the access to objects explicitly declared with the near of far keyword.

By default, all run-time-support data is defined as far.

For more information on near and far accesses to data, see [Section](#page-158-0) 7.5.5.

#### **8.1.4.2 Using DP-Relative Addressing**

The default behavior of the compiler is to use DP-relative addressing for near (.bss) data, and absolute addressing for all other (far) data. The --dprel option specifies that all data, including const data and far data, is addressed using DP-relative addressing.

The purpose of the --dprel option is to support a shared object model so multiple applications running simultaneously can share code, but each have their own copy of the data.

#### **8.1.4.3 Const Objects as Far**

The --mem\_model:const option allows const objects to be made far independently of the -mem\_model:data option. This enables an application with a small amount of non-const data but a large amount of const data to move the const data out of .bss. Also, since consts can be shared, but .bss cannot, it saves memory by moving the const data into .const.

The --mem\_model:const=*type* option has the following values:

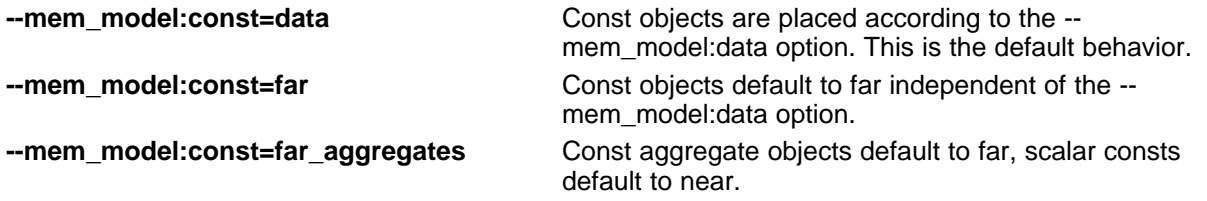

Consts that are declared far, either explicitly through the far keyword or implicitly using - mem model: const are always placed in the .const section.

#### *8.1.5 Trampoline Generation for Function Calls*

The C6000 compiler generates trampolines by default. Trampolines are a method for modifying function calls at link time to reach destinations that would normally be too far away. When a function call is more than +/- 1M instructions away from its destination, the linker will generate an indirect branch (or trampoline) to that destination, and will redirect the function call to point to the trampoline. The end result is that these function calls branch to the trampoline, and then the trampoline branches to the final destination. With trampolines, you no longer need to specify memory model options to generate far calls.

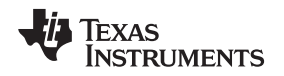

### *8.1.6 Position Independent Data*

Near global and static data are stored in the .bss section. All near data for a program must fit within 32K bytes of memory. This limit comes from the addressing mode used to access near data, which is limited to a 15-bit unsigned offset from DP (B14), which is the data page pointer.

For some applications, it may be desirable to have multiple data pages with separate instances of near data. For example, a multi-channel application may have multiple copies of the same program running with different data pages. The functionality is supported by the C6000 compiler's memory model, and is referred to as position independent data.

Position independent data means that all near data accesses are relative to the data page (DP) pointer, allowing for the DP to be changed at run time. There are three areas where position independent data is implemented by the compiler:

• Near direct memory access

```
STW B4, *DP(_a)
.global _a
.bss a,4,4
```
All near direct accesses are relative to the DP.

Near indirect memory access

```
MVK (a - $bss), A0
ADD DP,A0,A0
```
The expression (\_a - \$bss) calculates the offset of the symbol \_a from the start of the .bss section. The compiler defines the global \$bss in generated assembly code. The value of \$bss is the starting address of the .bss section.

# <span id="page-205-0"></span>**8.2 Object Representation**

This section explains how various data objects are sized, aligned, and accessed.

# *8.2.1 Data Type Storage*

For general information about data types, see [Section](#page-152-0) 7.4. [Table](#page-205-1) 8-1 lists register and memory storage for various data types:

<span id="page-205-1"></span>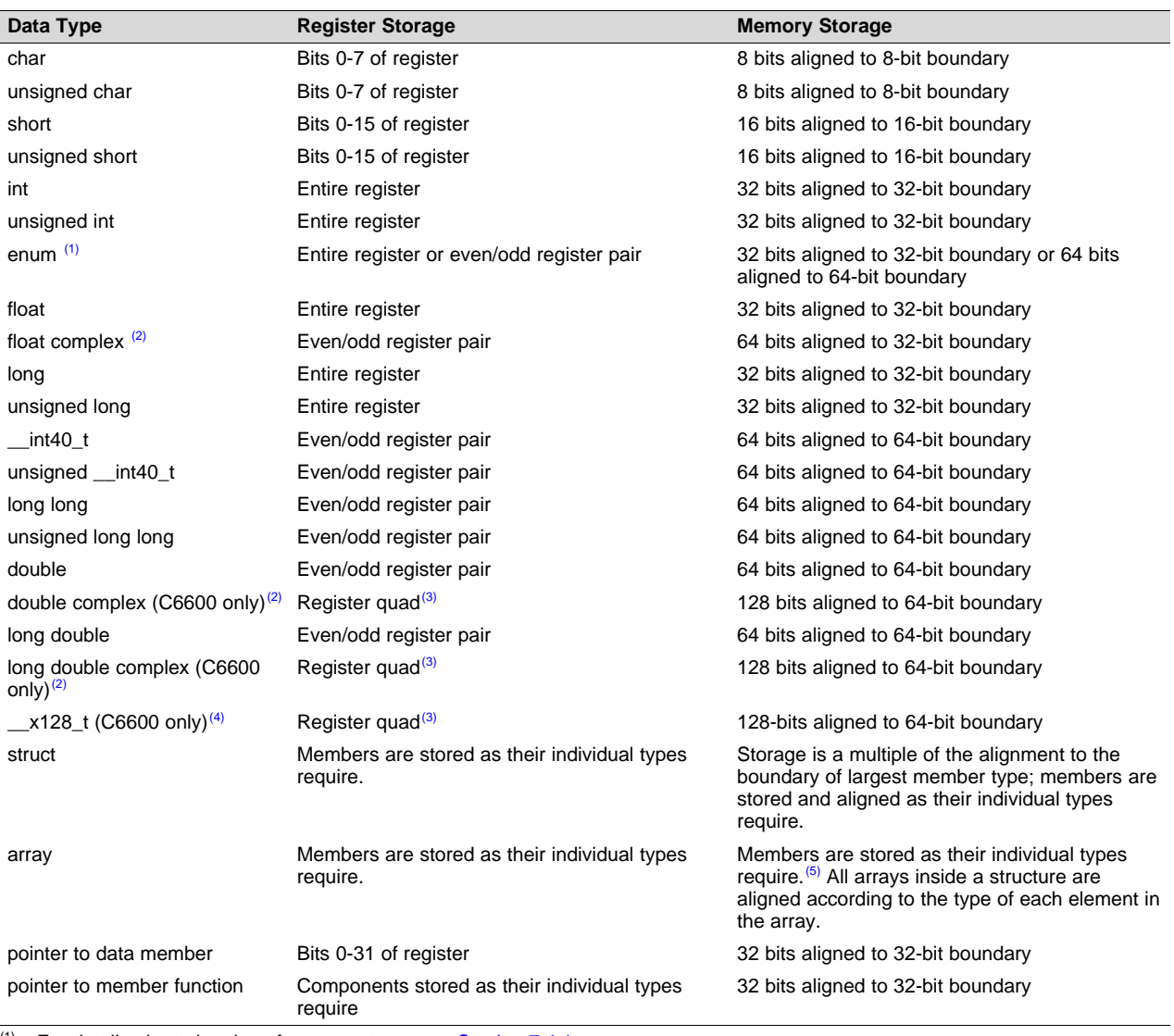

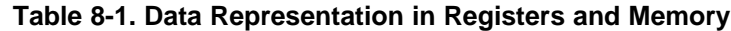

 $(1)$  For details about the size of an enum type, see [Section](#page-152-1) 7.4.1.

<sup>(2)</sup> To use complex data types, you must include the <complex.h> header file. See [Section](#page-155-0) 7.5.1 for more about how complex data types are stored.

(3) Register quads are supports for C66000 only.

(4) For details on the \_\_x128\_t container type, see [Section](#page-237-0) 8.6.7.

 $(5)$  Static scope arrays are aligned to a 64-bit boundary.

<span id="page-206-0"></span>**Signed 8-bit char**

#### **8.2.1.1 char and short Data Types (signed and unsigned)**

The char and unsigned char data types are stored in memory as a single byte and are loaded to and stored from bits 0-7 of a register (see [Figure](#page-206-0) 8-1). Objects defined as short or unsigned short are stored in memory as two bytes at a halfword (2 byte) aligned address and they are loaded to and stored from bits 0-15 of a register (see [Figure](#page-206-0) 8-1).

In big-endian mode, 2-byte objects are loaded to registers by moving the first byte (that is, the lower address) of memory to bits 8-15 of the register and moving the second byte of memory to bits 0-7. In littleendian mode, 2-byte objects are loaded to registers by moving the first byte (that is, the lower address) of memory to bits 0-7 of the register and moving the second byte of memory to bits 8-15.

#### **Figure 8-1. Char and Short Data Storage Format**

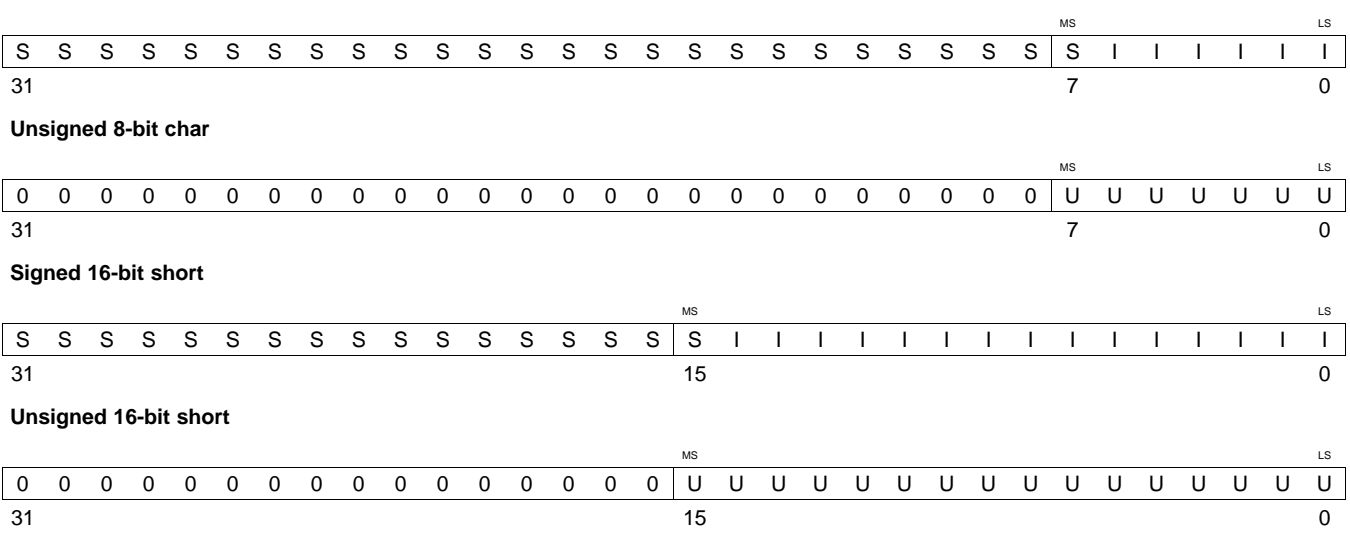

LEGEND: S = sign, I = signed integer, U = unsigned integer, MS = most significant, LS = least significant

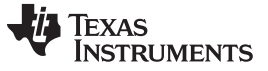

#### **8.2.1.2 enum, int, and long Data Types (signed and unsigned)**

The int and unsigned int data types are stored in memory as 32-bit objects (see [Figure](#page-207-0) 8-2). Objects of these types are loaded to and stored from bits 0-31 of a register. In big-endian mode, 4-byte objects are loaded to registers by moving the first byte (that is, the lower address) of memory to bits 24-31 of the register, moving the second byte of memory to bits 16-23, moving the third byte to bits 8-15, and moving the fourth byte to bits 0-7. In little-endian mode, 4-byte objects are loaded to registers by moving the first byte (that is, the lower address) of memory to bits 0-7 of the register, moving the second byte to bits 8-15, moving the third byte to bits 16-23, and moving the fourth byte to bits 24-31.

For details about the size of an enum type, see [Section](#page-152-1) 7.4.1.

#### **Figure 8-2. 32-Bit Data Storage Format**

<span id="page-207-0"></span>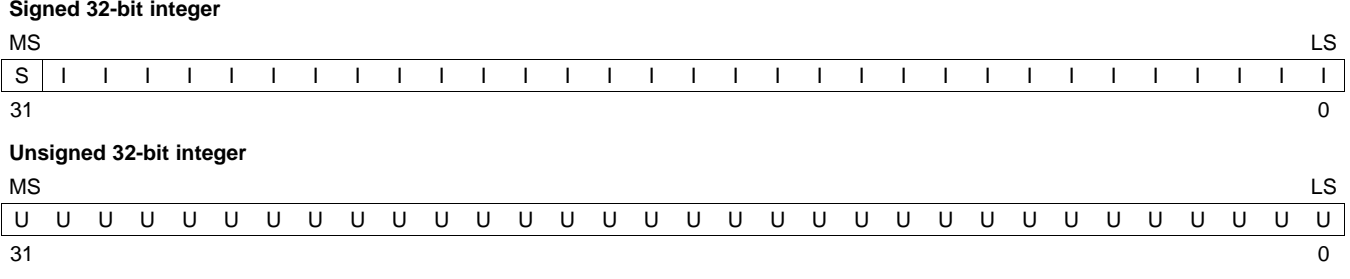

LEGEND: S = sign, U = unsigned integer, I = signed integer, MS = most significant, LS = least significant

#### **8.2.1.3 float Data Type**

The float data type is stored in memory as 32-bit objects (see [Figure](#page-207-1) 8-3). Objects defined as float are loaded to and stored from bits 0-31 of a register. In big-endian mode, 4-byte objects are loaded to registers by moving the first byte (that is, the lower address) of memory to bits 24-31 of the register, moving the second byte of memory to bits 16-23, moving the third byte to bits 8-15, and moving the fourth byte to bits 0-7. In little-endian mode, 4-byte objects are loaded to registers by moving the first byte (that is, the lower address) of memory to bits 0-7 of the register, moving the second byte to bits 8-15, moving the third byte to bits 16-23, and moving the fourth byte to bits 24-31.

#### **Figure 8-3. Single-Precision Floating-Point Char Data Storage Format**

<span id="page-207-1"></span>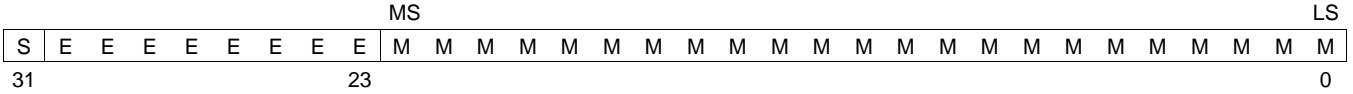

LEGEND:  $S =$  sign, M = mantissa, E = exponent, MS = most significant, LS = least significant

**Odd register**

### **8.2.1.4 \_\_int40\_t Data Type (signed and unsigned)**

The \_\_int40\_t data type is stored in an odd/even pair of registers (see [Figure](#page-208-0) 8-4) and is always referenced as a pair in the format of odd register:even register (for example, A1:A0). In little-endian mode, the lower address is loaded into the even register and the higher address is loaded into the odd register; if data is loaded from location 0, then the byte at 0 is the lowest byte of the even register. In big-endian mode, the higher address is loaded into the even register and the lower address is loaded into the odd register; if data is loaded from location 0, then the byte at 0 is the highest byte of the odd register but is ignored.

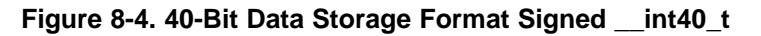

<span id="page-208-0"></span>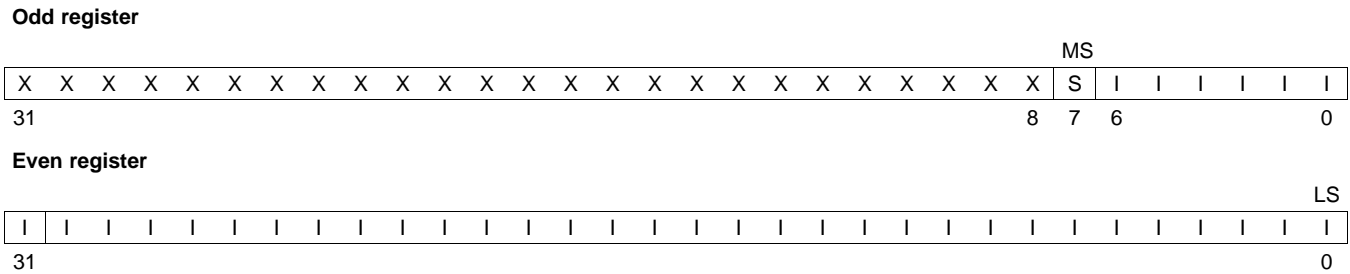

LEGEND: S = sign, U = unsigned integer, I = signed integer, X = unused, MS = most significant, LS = least significant

#### **Figure 8-5. Unsigned 40-bit \_\_int40\_t**

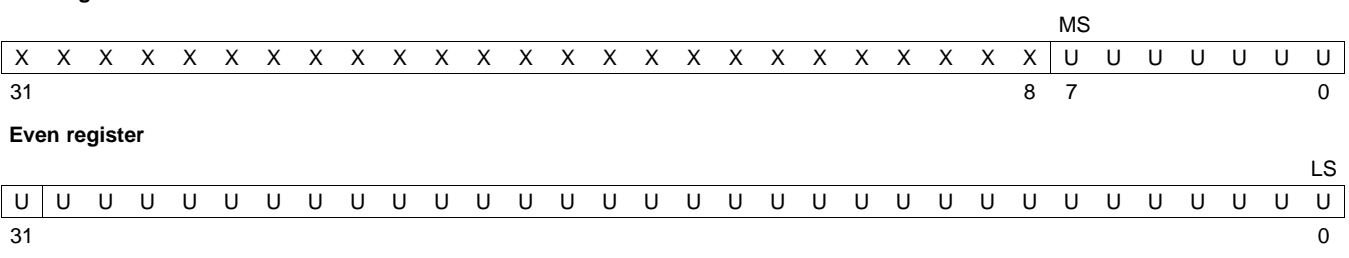

LEGEND: S = sign, U = unsigned integer, I = signed integer, X = unused, MS = most significant, LS = least significant

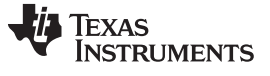

**Odd register**

#### **8.2.1.5 long long Data Types (signed and unsigned)**

Long long and unsigned long long data types are stored in an odd/even pair of registers (see [Figure](#page-209-0) 8-6) and are always referenced as a pair in the format of odd register:even register (for example, A1:A0). In little-endian mode, the lower address is loaded into the even register and the higher address is loaded into the odd register; if data is loaded from location 0, then the byte at 0 is the lowest byte of the even register. In big-endian mode, the higher address is loaded into the even register and the lower address is loaded into the odd register; if data is loaded from location 0, then the byte at 0 is the highest byte of the odd register.

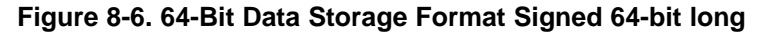

<span id="page-209-0"></span>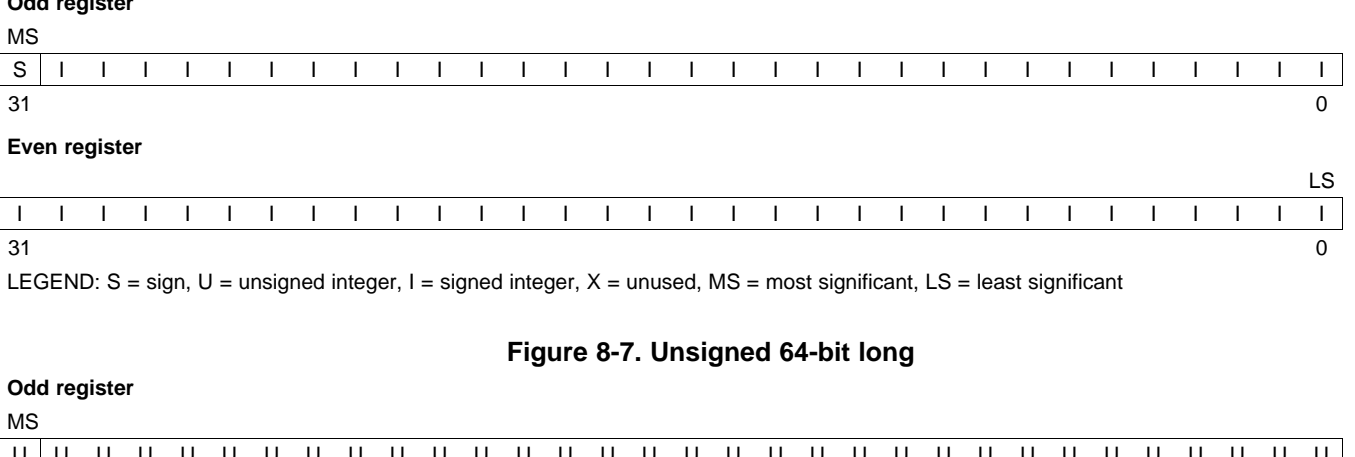

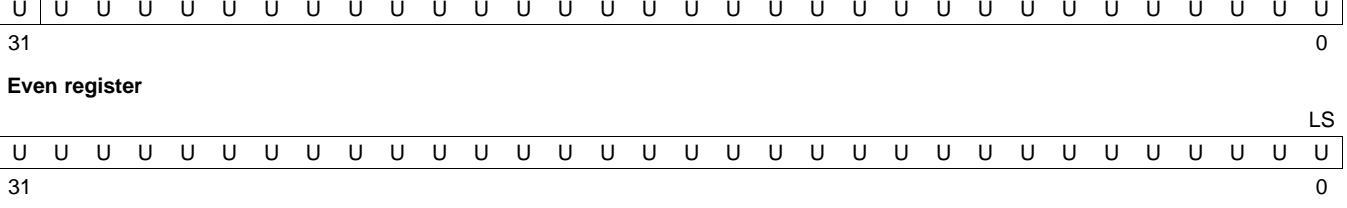

LEGEND: S = sign, U = unsigned integer, I = signed integer, X = unused, MS = most significant, LS = least significant

**Odd register**

#### **8.2.1.6 double and long double Data Types**

Double and long double data types are stored in an odd/even pair of registers (see [Figure](#page-210-0) 8-8) and can only exist in a register in one format: as a pair in the format of odd register:even register (for example, A1:A0). The odd memory word contains the sign bit, exponent, and the most significant part of the mantissa. The even memory word contains the least significant part of the mantissa. In little-endian mode, the lower address is loaded into the even register and the higher address is loaded into the odd register. In big-endian mode, the higher address is loaded into the even register and the lower address is loaded into the odd register. In little-endian mode, if code is loaded from location 0, then the byte at 0 is the lowest byte of the even register. In big-endian mode, if code is loaded from location 0, then the byte at 0 is the highest byte of the odd register.

#### **Figure 8-8. Double-Precision Floating-Point Data Storage Format**

<span id="page-210-0"></span>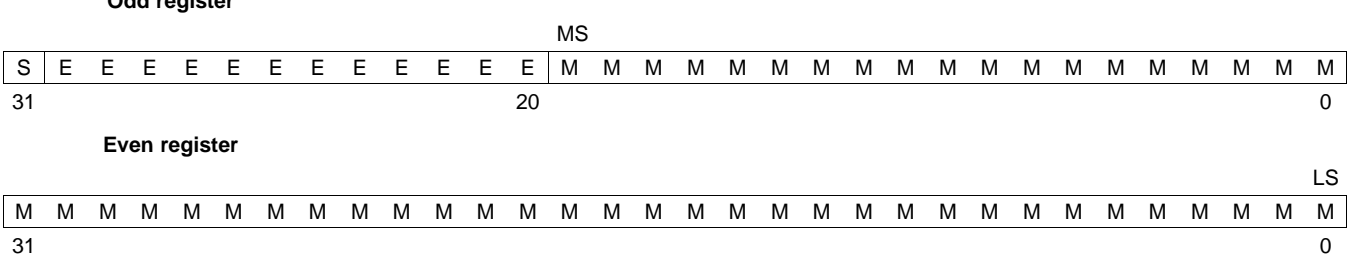

LEGEND: S = sign, M = mantissa, E = exponent, MS = most significant, LS = least significant

# **8.2.1.7 Pointer to Data Member Types**

Pointer to data member objects are stored in memory like an unsigned int (32 bit) integral type. Its value is the byte offset to the data member in the class, plus 1. The zero value is reserved to represent the NULL pointer.

### **8.2.1.8 Pointer to Member Function Types**

Pointer to member function objects have a layout equivalent to:

```
struct mptr {
   __vptp f;
  ptrdiff_t d;
};
where vptp is the following union:
union {
   void (*f) ();
   int 0;
}
```
The parameter f is the pointer to the member function if it is nonvirtual. The 0 is the offset to the virtual function pointer within the class object. The parameter d is the offset to be added to the beginning of the class object for this pointer.

### **8.2.1.9 Structures and Arrays**

A struct is aligned to a boundary required by the member it contains with the strictest alignment requirement. For example, if the largest alignment required by a member of the struct is 16-bit alignment (for example, a short), then the entire struct is aligned to a 16-bit boundary. If the struct contains a type that requires 64-bit alignment (such as a double or long long), then the struct is aligned to a 64-bit boundary.

If a struct member is itself a struct, the size and alignment of the inner struct must be determined before the size and alignment of the outer struct may be determined.

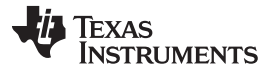

*Object Representation* [www.ti.com](http://www.ti.com)

Members of structs have sizes and alignments equal to those they would have as independent objects, unless the packed attribute is used. An array member of a struct is aligned to the alignment of its element type; this may differ from the alignment the element would have if it were an independent top-level (static) object.

Structs always have size equal to a multiple of the struct alignment. This sometimes requires padding after the last member to round the size up to a multiple of the struct alignment. The size of a structure includes any necessary padding between members. For example, if the largest member of a struct is of type float, the size of the struct will be a multiple of 32 bits.

Static scope arrays (sometimes called top-level arrays) are aligned on an 8-byte (64-bit) boundary.

#### *8.2.2 Bit Fields*

Bit fields are the only objects that are packed within a byte. That is, two bit fields can be stored in the same byte. Bit fields can range in size from 1 to 64 bits in C or larger in  $C_{++}$ .

For big-endian mode, bit fields are packed into registers from most significant bit (MSB) to least significant bit (LSB) in the order in which they are defined. Bit fields are packed in memory from most significant byte (MSbyte) to least significant byte (LSbyte). For little-endian mode, bit fields are packed into registers from the LSB to the MSB in the order in which they are defined, and packed in memory from LSbyte to MSbyte.

The size, alignment, and type of bit fields adhere to these rules:

- Bit fields up to long long are supported.
- Bit fields are treated as the declared signed or unsigned type.
- The size and alignment of the struct containing a bit field depends on the declared type of the bit field. For example, consider the struct:

```
struct st
{
   int a:4
};
```
This struct uses up 4 bytes and is aligned at 4 bytes.

• Unnamed bit fields do affect the alignment of the struct or union. For example, consider the struct:

```
struct st
{
   char a:4;
   int :22;
};
```
This struct uses 4 bytes and is aligned at a 4-byte boundary.

• Bit fields declared volatile are accessed according to the bit field's declared type. A volatile bit field reference generates exactly one reference to its storage; multiple volatile bit field accesses are not merged.

[Figure](#page-212-0) 8-9 illustrates bit-field packing, using the following bit field definitions:

```
struct{
    int A:7
    int B:10
    int C:3
    int D:2
    int E:9
\{x\}
```
A0 represents the least significant bit of the field A; A1 represents the next least significant bit, etc. Again, storage of bit fields in memory is done with a byte-by-byte, rather than bit-by-bit, transfer.

<span id="page-212-0"></span>

**Figure 8-9. Bit-Field Packing in Big-Endian and Little-Endian Formats**

|                          | <b>Big-endian register</b> |                        |   |                |   |   |   |   |        |   |   |        |   |          |        |   |   |   |        |   |   |        |   |   |   |   |   |   |   |   |             |
|--------------------------|----------------------------|------------------------|---|----------------|---|---|---|---|--------|---|---|--------|---|----------|--------|---|---|---|--------|---|---|--------|---|---|---|---|---|---|---|---|-------------|
| <b>MS</b>                |                            |                        |   |                |   |   |   |   |        |   |   |        |   |          |        |   |   |   |        |   |   |        |   |   |   |   |   |   |   |   | <b>LS</b>   |
| A                        | A                          | Α                      | А | Α              | Α | Α | B | B | B      | B | B | в      | B | B        | B      | B | С | С |        | D | D | E      | Е | E | E | Е | Е | Е | E | Е | X           |
| 6                        | 5                          |                        | 3 | 2              |   | 0 | 9 | 8 |        | 6 | 5 | 4      | 3 | 2        | 1      | 0 | 2 |   |        |   | 0 | 8      |   | 6 | 5 | 4 | 3 | 2 |   | 0 | Х           |
| 31                       |                            |                        |   |                |   |   |   |   |        |   |   |        |   |          |        |   |   |   |        |   |   |        |   |   |   |   |   |   |   |   | 0           |
| <b>Big-endian memory</b> |                            |                        |   |                |   |   |   |   |        |   |   |        |   |          |        |   |   |   |        |   |   |        |   |   |   |   |   |   |   |   |             |
|                          | Byte 0<br>Byte 1           |                        |   |                |   |   |   |   |        |   |   | Byte 2 |   |          |        |   |   |   | Byte 3 |   |   |        |   |   |   |   |   |   |   |   |             |
| A                        | A                          |                        | Α | Α              | A | A | B | B | B      | B | B | в      | B | B        | B      | B | C | С |        | D | D | E      | E | E | E | Е | Е | E | E | E | X           |
| 6                        | 5                          |                        | 3 | $\overline{2}$ |   | 0 | 9 | 8 |        | 6 | 5 | 4      | 3 | 2        | 1      | 0 | 2 |   |        |   | 0 | 8      |   | 6 | 5 | 4 | 3 | 2 |   | 0 | Χ           |
|                          |                            | Little-endian register |   |                |   |   |   |   |        |   |   |        |   |          |        |   |   |   |        |   |   |        |   |   |   |   |   |   |   |   |             |
| <b>MS</b>                |                            |                        |   |                |   |   |   |   |        |   |   |        |   |          |        |   |   |   |        |   |   |        |   |   |   |   |   |   |   |   | <b>LS</b>   |
| $\times$                 | F                          | F                      | F | F              | F | Е | E | E | F      | n | D |        |   | С        | B      | B | B | в | B      | B | в | B      | B | B | Α |   | А | А | A | A | A           |
| X                        | 8                          |                        | 6 | 5              | 4 | 3 | 2 |   | 0      |   | 0 | 2      |   | $\Omega$ | 9      | 8 |   | 6 | 5      | 4 | 3 | 2      |   | 0 | 6 | 5 | 4 | 3 | 2 |   | $\mathbf 0$ |
| 31                       |                            |                        |   |                |   |   |   |   |        |   |   |        |   |          |        |   |   |   |        |   |   |        |   |   |   |   |   |   |   |   | 0           |
|                          |                            | Little-endian memory   |   |                |   |   |   |   |        |   |   |        |   |          |        |   |   |   |        |   |   |        |   |   |   |   |   |   |   |   |             |
| Byte 0                   |                            |                        |   |                |   |   |   |   | Byte 1 |   |   |        |   |          | Byte 2 |   |   |   |        |   |   | Byte 3 |   |   |   |   |   |   |   |   |             |

B A A A A A A A B B B B B B B B E E D D C C C B X E E E E E E E 0 6 5 4 3 2 1 0 8 7 6 5 4 3 2 1 1 0 1 0 2 1 0 9 X 8 7 6 5 4 3 2

LEGEND:  $X = not used$ , MS = most significant, LS = least significant

# *8.2.3 Character String Constants*

In C, a character string constant is used in one of the following ways:

• To initialize an array of characters. For example:

char  $s[] = "abc";$ 

When a string is used as an initializer, it is simply treated as an initialized array; each character is a separate initializer. For more information about initialization, see [Section](#page-249-1) 8.9.

In an expression. For example:

strcpy (s, "abc");

When a string is used in an expression, the string itself is defined in the .const:string section with the .string assembler directive, along with a unique label that points to the string; the terminating 0 byte is explicitly added by the compiler. For example, the following lines define the string abc, and the terminating 0 byte (the label SL5 points to the string):

.sect ".const:string" \$C\$SL5: .string "abc",0

String labels have the form \$C\$SLn, where \$C\$ is the compiler-generated symbol prefix and *n* is a number assigned by the compiler to make the label unique. The number begins at 0 and is increased by 1 for each string defined. All strings used in a source module are defined at the end of the compiled assembly language module.

The label \$C\$SL*n* represents the address of the string constant. The compiler uses this label to reference the string expression.

Because strings are stored in the .const section (possibly in ROM) and shared, it is bad practice for a program to modify a string constant. The following code is an example of incorrect string use:

const char \*a = "abc"  $a[1] = 'x'$ ;  $/ *$  Incorrect! undefined behavior  $*$ 

#### <span id="page-213-0"></span>**8.3 Register Conventions**

Strict conventions associate specific registers with specific operations in the C/C++ environment. If you plan to interface an assembly language routine to a C/C++ program, you must understand and follow these register conventions.

The register conventions dictate how the compiler uses registers and how values are preserved across function calls. [Table](#page-213-1) 8-2 summarizes how the compiler uses the TMS320C6000 registers.

The registers in [Table](#page-213-1) 8-2 are available to the compiler for allocation to register variables and temporary expression results. If the compiler cannot allocate a register of a required type, spilling occurs. Spilling is the process of moving a register's contents to memory to free the register for another purpose.

Objects of type double, long, long long, or long double are allocated into an odd/even register pair and are always referenced as a register pair (for example, A1:A0). The odd register contains the sign bit, the exponent, and the most significant part of the mantissa. The even register contains the least significant part of the mantissa. The A4 register is used with A5 for passing the first argument if the first argument is a double, long, long long, or long double. The same is true for B4 and B5 for the second parameter, and so on. For more information about argument-passing registers and return registers, see [Section](#page-214-0) 8.4.

<span id="page-213-1"></span>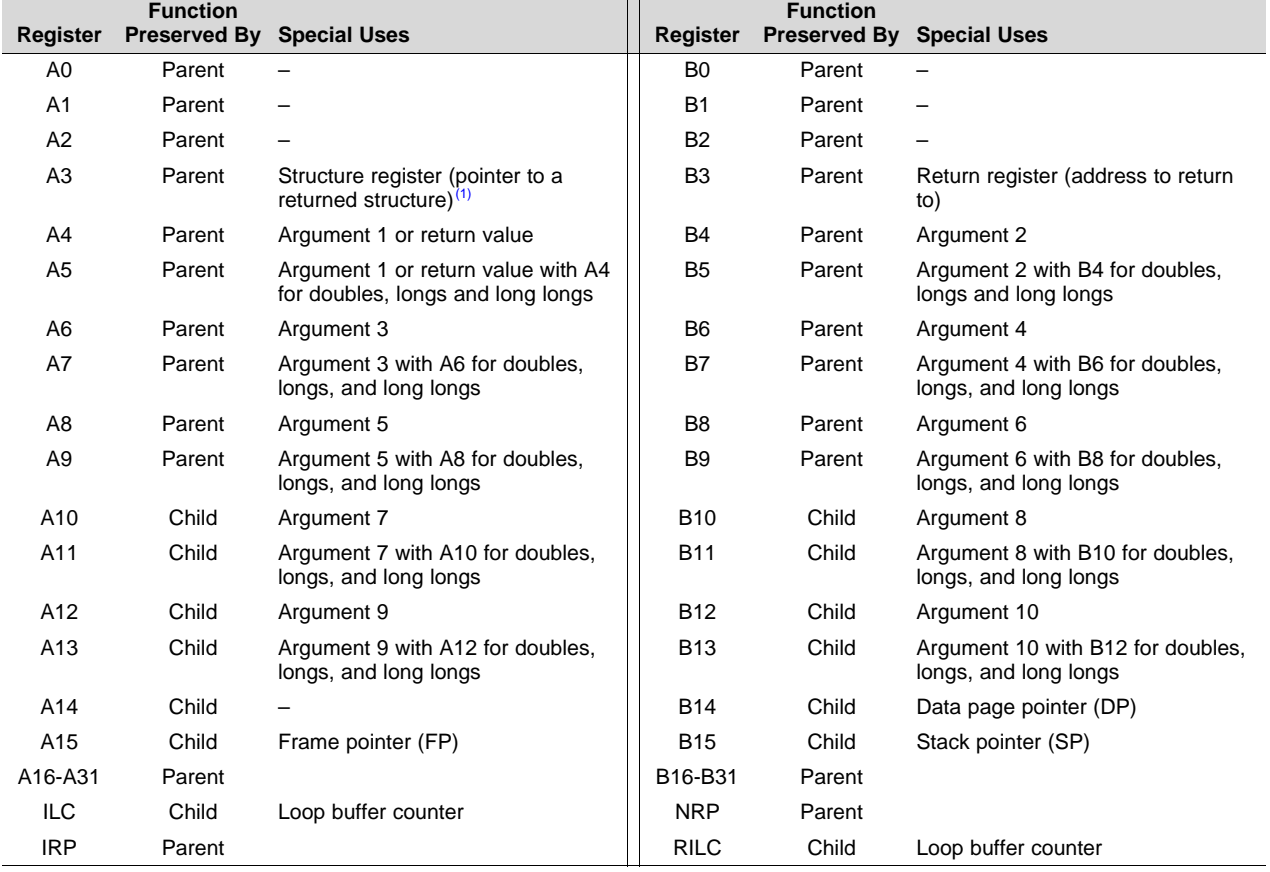

# **Table 8-2. Register Usage**

(1) Structs of size 64 or less are passed by value in registers instead of by reference using a pointer in A3.

All other control registers are not saved or restored by the compiler.

The compiler assumes that control registers not listed in [Table](#page-213-1) 8-2 that can have an effect on compiled code have default values. For example, the compiler assumes all circular addressing-enabled registers are set for linear addressing (the AMR is used to enable circular addressing). Enabling circular addressing and then calling a C/C++ function without restoring the AMR to a default setting violates the calling convention. You must be certain that control registers which affect compiler-generated code have a default value when calling a C/C++ function from assembly.

Assembly language programmers must be aware that the linker assumes B15 contains the stack pointer. The linker needs to save and restore values on the stack in trampoline code that it generates. If you do not use B15 as the stack pointer in assembly code, you should use the linker option that disables trampolines, --trampolines=off. Otherwise, trampolines could corrupt memory and overwrite register values.

# <span id="page-214-0"></span>**8.4 Function Structure and Calling Conventions**

The C/C++ compiler imposes a strict set of rules on function calls. Except for special run-time support functions, any function that calls or is called by a C/C++ function must follow these rules. Failure to adhere to these rules can disrupt the C/C++ environment and cause a program to fail.

For details on the calling conventions, refer to *The C6000 Embedded Application Binary Interface Application Report* [\(SPRAB89](http://www.ti.com/lit/pdf/sprab89)).

# *8.4.1 How a Function Makes a Call*

A function (parent function) performs the following tasks when it calls another function (child function).

1. Arguments passed to a function are placed in registers or on the stack.

A function (parent function) performs the following tasks when it calls another function (child function):

If arguments are passed to a function, up to the first ten arguments are placed in registers A4, B4, A6, B6, A8, B8, A10, B10, A12, and B12. If longs, long longs, doubles, or long doubles are passed, they are placed in register pairs A5:A4, B5:B4, A7:A6, and so on.

The C6600 \_\_x128\_t type object is aligned to a 64-bit boundary by default. However, for C6600, if multiple  $x128$  t arguments are passed, the next  $x128$  t argument is passed in the first available quad, where the list of available quads has the ordering: A7:A6:A5:A4, B7:B6:B5:B4, A11:A10:A9:A8, B11:B10:B9:B8. If there are no more available quads, the \_\_x128\_t goes onto the stack. A subsequent 32-bit, 40-bit, or 64-bit argument can take the first available register or register pair even if an earlier \_\_x128\_t argument has been put on the stack.

Any remaining arguments are placed on the stack (that is, the stack pointer points to the next free location; SP + *offset* points to the eleventh argument, and so on, assuming for C6600 an x128 t is not passed.) Arguments placed on the stack must be aligned to a value appropriate for their size. An argument that is not declared in a prototype and whose size is less than the size of int is passed as an int. An argument that is a float is passed as double if it has no prototype declared.

A structure argument is passed as the address of the structure. It is up to the called function to make a local copy.

For a function declared with an ellipsis indicating that it is called with varying numbers of arguments, the convention is slightly modified. The last explicitly declared argument is passed on the stack, so that its stack address can act as a reference for accessing the undeclared arguments.

[Figure](#page-215-0) 8-10 shows the register argument conventions.

- 2. The calling function must save registers A0-A9, B0-B9, A16-A31, and B16-B31 if their values are needed after the call. It should do this by pushing the values onto the stack. See Section 3.2 of the *C6000 Embedded Application Binary Interface Application Report* [\(SPRAB89A\)](http://www.ti.com/lit/pdf/sprab89) for details about register conventions.
- 3. The caller (parent) calls the function (child).
- 4. Upon returning, the caller reclaims any stack space needed for arguments by adding to the stack pointer. This step is needed only in assembly programs that were not compiled from C/C++ code. This is because the C/C++ compiler allocates the stack space needed for all calls at the beginning of the function and deallocates the space at the end of the function.

<span id="page-215-0"></span>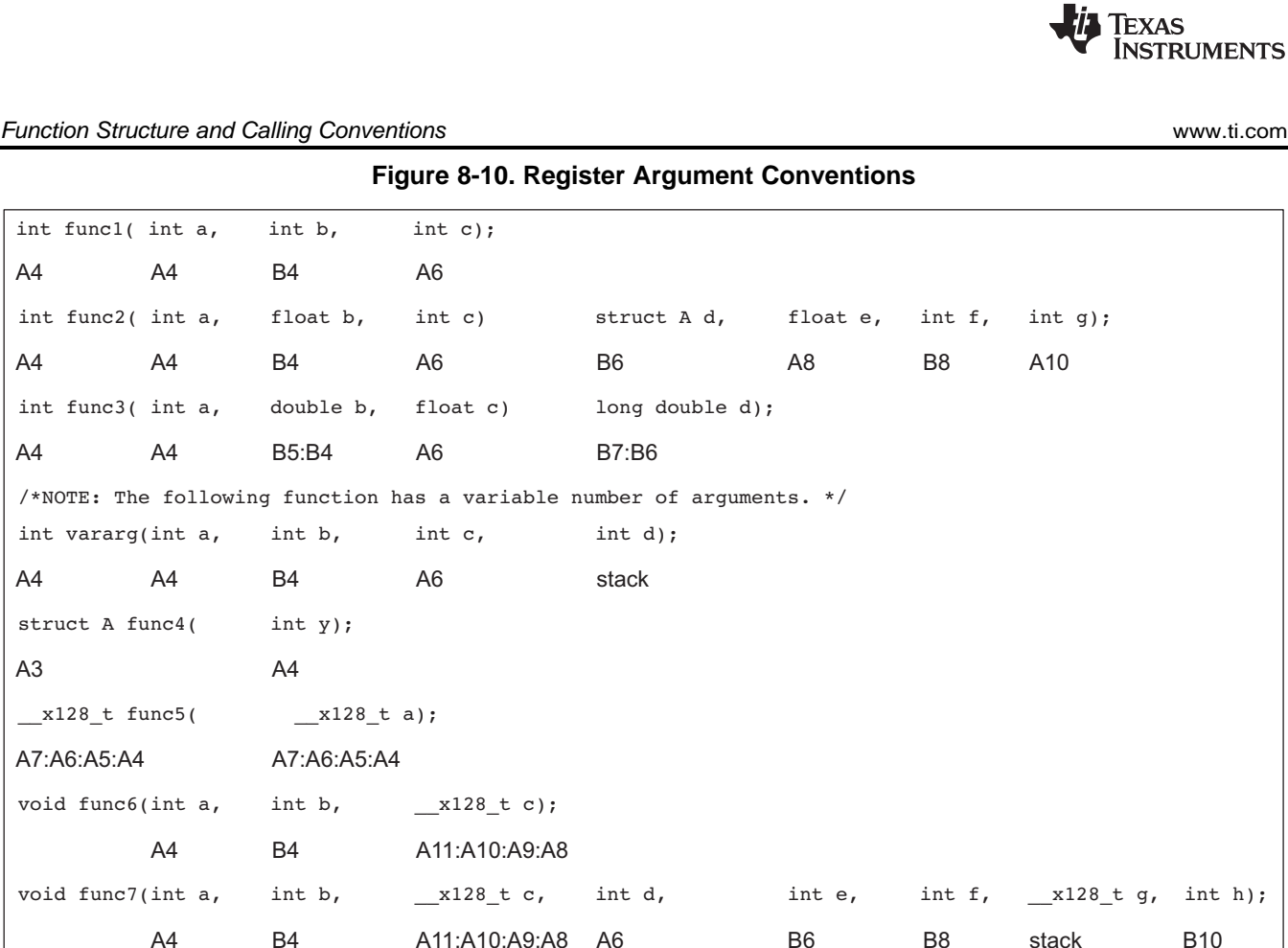

# *8.4.2 How a Called Function Responds*

A called function (child function) must perform the following tasks:

1. The called function (child) allocates enough space on the stack for any local variables, temporary storage areas, and arguments to functions that this function might call. This allocation occurs once at the beginning of the function and may include the allocation of the frame pointer (FP).

The frame pointer is used to read arguments from the stack and to handle register spilling instructions. If any arguments are placed on the stack or if the frame size exceeds 128K bytes, the frame pointer (A15) is allocated in the following manner:

- (a) The old A15 is saved on the stack.
- (b) The new frame pointer is set to the current SP (B15).
- (c) The frame is allocated by decrementing SP by a constant.
- (d) Neither A15 (FP) nor B15 (SP) is decremented anywhere else within this function.

If the above conditions are not met, the frame pointer (A15) is not allocated. In this situation, the frame is allocated by subtracting a constant from register B15 (SP). Register B15 (SP) is not decremented anywhere else within this function.

- 2. If the called function calls any other functions, the return address must be saved on the stack. Otherwise, it is left in the return register (B3) and is overwritten by the next function call.
- 3. If the called function modifies any registers numbered A10 to A15 or B10 to B15, it must save them, either in other registers or on the stack. The called function can modify any other registers without saving them.
- 4. If the called function expects a structure argument, it receives a pointer to the structure instead. If writes are made to the structure from within the called function, space for a local copy of the structure must be allocated on the stack and the local structure must be copied from the passed pointer to the structure. If no writes are made to the structure, it can be referenced in the called function indirectly through the pointer argument.
You must be careful to declare functions properly that accept structure arguments, both at the point where they are called (so that the structure argument is passed as an address) and at the point where they are declared (so the function knows to copy the structure to a local copy).

- 5. The called function executes the code for the function.
- 6. If the called function returns any integer, pointer, or float type, the return value is placed in the A4 register. If the function returns a double, long double, long, or long long type, the value is placed in the A5:A4 register pair. For C6600 if the function returns a \_\_x128\_t, the value is placed in A7:A6:A5:A4.

If the function returns a structure, the caller allocates space for the structure and passes the address of the return space to the called function in A3. To return a structure, the called function copies the structure to the memory block pointed to by the extra argument.

In this way, the caller can be smart about telling the called function where to return the structure. For example, in the statement  $s = f(x)$ , where s is a structure and f is a function that returns a structure, the caller can actually make the call as f(&s, x). The function f then copies the return structure directly into s, performing the assignment automatically.

If the caller does not use the return structure value, an address value of 0 can be passed as the first argument. This directs the called function not to copy the return structure.

You must be careful to declare functions properly that return structures, both at the point where they are called (so that the extra argument is passed) and at the point where they are declared (so the function knows to copy the result).

- 7. Any register numbered A10 to A15 or B10 to B15 that was saved in Step 4 is restored.
- 8. If A15 was used as a frame pointer (FP), the old value of A15 is restored from the stack. The space allocated for the function in Step 1 is reclaimed at the end of the function by adding a constant to register B15 (SP).
- 9. The function returns by jumping to the value of the return register (B3) or the saved value of the return register.

# *8.4.3 Accessing Arguments and Local Variables*

A function accesses its stack arguments and local nonregister variables indirectly through register A15 (FP) or through register B15 (SP), one of which points to the top of the stack. Since the stack grows toward smaller addresses, the local and argument data for a function are accessed with a positive offset from FP or SP. Local variables, temporary storage, and the area reserved for stack arguments to functions called by this function are accessed with offsets smaller than the constant subtracted from FP or SP at the beginning of the function.

Stack arguments passed to this function are accessed with offsets greater than or equal to the constant subtracted from register FP or SP at the beginning of the function. The compiler attempts to keep register arguments in their original registers if optimization is used or if they are defined with the register keyword. Otherwise, the arguments are copied to the stack to free those registers for further allocation.

For information on whether FP or SP is used to access local variables, temporary storage, and stack arguments, see [Section](#page-215-0) 8.4.2. For more information on the C/C++ System stack, see [Section](#page-201-0) 8.1.2.

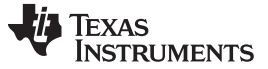

#### **8.5 Accessing Linker Symbols in C and C++**

See the section on "Using Linker Symbols in C/C++ Applications" in the *TMS320C6000 Assembly Language Tools User's Guide* for information about referring to linker symbols in C/C++ code.

## **8.6 Interfacing C and C++ With Assembly Language**

The following are ways to use assembly language with C/C++ code:

- Use separate modules of assembled code and link them with compiled  $C/C++$  modules (see [Section](#page-217-0) 8.6.1).
- Use assembly language variables and constants in C/C++ source (see [Section](#page-219-0) 8.6.3).
- Use inline assembly language embedded directly in the C/C++ source (see [Section](#page-221-0) 8.6.5).
- Use intrinsics in C/C++ source to directly call an assembly language statement (see [Section](#page-221-1) 8.6.6).

## <span id="page-217-0"></span>*8.6.1 Using Assembly Language Modules With C/C++ Code*

Interfacing C/C++ with assembly language functions is straightforward if you follow the calling conventions defined in [Section](#page-214-0) 8.4, and the register conventions defined in [Section](#page-213-0) 8.3. C/C++ code can access variables and call functions defined in assembly language, and assembly code can access C/C++ variables and call C/C++ functions.

Follow these guidelines to interface assembly language and C:

- All functions, whether they are written in C/C++ or assembly language, must follow the register conventions outlined in [Section](#page-213-0) 8.3.
- You must preserve registers A10 to A15, B3, and B10 to B15, and you may need to preserve A3. If you use the stack normally, you do not need to explicitly preserve the stack. In other words, you are free to use the stack inside a function as long as you pop everything you pushed before your function exits. You can use all other registers freely without preserving their contents.
- A10 to A15 and B10 to B15 need to be restored before a function returns, even if any of A10 to A13 and B10 to B13 are being used for passing arguments.
- Interrupt routines must save *all* the registers they use. For more information, see [Section](#page-245-0) 8.7.
- When you call a C/C++ function from assembly language, load the designated registers with arguments and push the remaining arguments onto the stack as described in [Section](#page-214-1) 8.4.1.

Remember that only A10 to A15 and B10 to B15 are preserved by the C/C++ compiler. C/C++ functions can alter any other registers, save any other registers whose contents need to be preserved by pushing them onto the stack before the function is called, and restore them after the function returns.

- Functions must return values correctly according to their C/C++ declarations. Integers and 32-bit floating-point (float) values are returned in A4. Doubles, long doubles, longs, and long longs are returned in A5:A4. For C6600 \_\_x128\_t values are returned in A7:A6:A5:A4. Structures are returned by copying them to the address in A3.
- No assembly module should use the .cinit section for any purpose other than autoinitialization of global variables. The C/C++ startup routine assumes that the .cinit section consists *entirely* of initialization tables. Disrupting the tables by putting other information in .cinit can cause unpredictable results.
- The compiler assigns linknames to all external objects. Thus, when you write assembly language code, you must use the same linknames as those assigned by the compiler. See [Section](#page-183-0) 7.12 for details.
- Any object or function declared in assembly language that is accessed or called from C/C++ must be declared with the .def or .global directive in the assembly language modifier. This declares the symbol as external and allows the linker to resolve references to it.

Likewise, to access a C/C++ function or object from assembly language, declare the C/C++ object with the .ref or .global directive in the assembly language module. This creates an undeclared external reference that the linker resolves.

- The SGIE bit of the TSR control register may need to be saved. Please see [Section](#page-245-1) 8.7.1 for more information.
- The compiler assumes that control registers not listed in [Table](#page-213-1) 8-2 that can have an effect on compiled

code have default values. For example, the compiler assumes all circular-addressing-enabled registers are set for linear addressing (the AMR is used to enable circular addressing). Enabling circular addressing and then calling a C/C++ function without restoring the AMR to a default setting violates the calling convention. Also, enabling circular addressing and having interrupts enabled violates the calling convention. You must be certain that control registers that affect compiler-generated code have a default value when calling a C/C++ function from assembly.

- Assembly language programmers must be aware that the linker assumes B15 contains the stack pointer. The linker needs to save and restore values on the stack in trampoline code that it generates. If you do not use B15 as the stack pointer in your assembly code, you should use the linker option that disables trampolines, --trampolines=off. Otherwise, trampolines could corrupt memory and overwrite register values.
- Assembly code that utilizes B14 and/or B15 for localized purposes other than the data-page pointer and stack pointer may violate the calling convention. The assembly programmer needs to protect these areas of non-standard use of B14 and B15 by turning off interrupts around this code. Because interrupt handling routines need the stack (and thus assume the stack pointer is in B15) interrupts need to be turned off around this code. Furthermore, because interrupt service routines may access global data and may call other functions which access global data, this special treatment also applies to B14. After the data-page pointer and stack pointer have been restored, interrupts may be turned back on.

# *8.6.2 Accessing Assembly Language Functions From C/C++*

Functions defined in C++ that will be called from assembly should be defined as extern "C" in the C++ file. Functions defined in assembly that will be called from C++ must be prototyped as extern "C" in C++.

[Example](#page-218-0) 8-1 illustrates a C++ function called main, which calls an assembly language function called asmfunc, [Example](#page-218-1) 8-2. The asmfunc function takes its single argument, adds it to the C++ global variable called gvar, and returns the result.

# <span id="page-218-0"></span>*Example 8-1. Calling an Assembly Language Function From a C/C++ Program*

```
extern "C" {
extern int asmfunc(int a); /* declare external asm function */
int qvar = 0; \frac{1}{2} /* define qlobal variable
}
void main()
{
  int I = 5;
  I = \text{asmfunc}(I); /* call function normally */
```
# <span id="page-218-1"></span>*Example 8-2. Assembly Language Program Called by [Example](#page-218-0) 8-1*

```
.global asmfunc
  .global gvar
asmfunc:
  LDW *+b14(gvar),A3
  NOP 4
  ADD a3,a4,a3
  STW a3,*b14(gvar)
  MV a3,a4
  B b3
  NOP 5
```
In the C++ program in [Example](#page-218-0) 8-1, the extern declaration of asmfunc is optional because the return type is int. Like C/C++ functions, you need to declare assembly functions only if they return noninteger values or pass noninteger parameters.

#### **NOTE: SP Semantics**

The stack pointer must always be 8-byte aligned. This is automatically performed by the C compiler and system initialization code in the run-time-support libraries. Any hand-written assembly code that has interrupts enabled or calls a function defined in C or linear assembly source should also reserve a multiple of 8 bytes on the stack.

#### **NOTE: Stack Allocation**

Even though the compiler guarantees a doubleword alignment of the stack and the stack pointer (SP) points to the next free location in the stack space, there is only enough guaranteed room to store one 32-bit word at that location. The called function must allocate space to store the doubleword.

#### **NOTE: Alignment of \_\_x128\_t Data Objects (C6600 Only)**

The C6600 introduces the 128-bit container type \_\_x128\_t. Global data objects of this type are aligned to an 8-byte boundary (64 bits). Local \_\_x128\_t variables are allocated on the stack, but are not necessarily aligned on an 8-byte boundary since its actual alignment will depend on the alignment of the stack and the SP-relative offset of the local  $\angle$  x128 t type object. The compiler aligns the stack to an 8-byte boundary.

# <span id="page-219-0"></span>*8.6.3 Accessing Assembly Language Variables From C/C++*

It is sometimes useful for a C/C++ program to access variables or constants defined in assembly language. There are several methods that you can use to accomplish this, depending on where and how the item is defined: a variable defined in the .bss section, a variable not defined in the .bss section, or a linker symbol.

## **8.6.3.1 Accessing Assembly Language Global Variables**

Accessing variables from the .bss section or a section named with .usect is straightforward:

- 1. Use the .bss or .usect directive to define the variable.
- 2. When you use .usect, the variable is defined in a section other than .bss and therefore must be declared far in C.
- 3. Use the .def or .global directive to make the definition external.
- 4. Use the appropriate linkname in assembly language.
- 5. In C/C++, declare the variable as *extern* and access it normally.

[Example](#page-220-0) 8-4 and [Example](#page-219-1) 8-3 show how you can access a variable defined in .bss.

## <span id="page-219-1"></span>*Example 8-3. Assembly Language Variable Program*

```
Note the use of underscores in the following lines
       .bss _var1,4,4 ; Define the variable<br>global var1 ; Declare it as exter.
                               : Declare it as external
_var2 .usect "mysect",4,4 ; Define the variable
       .global _var2 ; Declare it as external
```
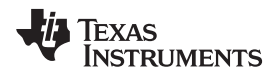

# <span id="page-220-0"></span>*Example 8-4. C Program to Access Assembly Language From [Example](#page-219-1) 8-3*

```
extern int var1; \frac{1}{1} /* External variable */
extern far int var2; /* External variable */
var1 = 1; \frac{1}{x} /* Use the variable */
var2 = 1; \sqrt{\phantom{a}} /* Use the variable */
```
## **8.6.3.2 Accessing Assembly Language Constants**

You can define global constants in assembly language by using the .set directive in combination with either the .def or .global directive, or you can define them in a linker command file using a linker assignment statement. These constants are accessible from C/C++ only with the use of special operators.

For **variables** defined in C/C++ or assembly language, the symbol table contains the *address of the value* contained by the variable. When you access an assembly variable by name from C/C++, the compiler gets the value using the address in the symbol table.

For **assembly constants**, however, the symbol table contains the actual *value* of the constant. The compiler cannot tell which items in the symbol table are addresses and which are values. If you access an assembly (or linker) constant by name, the compiler tries to use the value in the symbol table as an address to fetch a value. To prevent this behavior, you must use the & (address of) operator to get the value (\_symval). In other words, if x is an assembly language constant, its value in C/C++ is &x. See the section on "Using Linker Symbols in C/C++ Applications" in the *TMS320C6000 Assembly Language Tools User's Guide* for more examples that use \_symval.

For more about symbols and the symbol table, refer to the section on "Symbols" in the *TMS320C6000 Assembly Language Tools User's Guide*.

You can use casts and #defines to ease the use of these symbols in your program, as in [Example](#page-220-1) 8-5 and [Example](#page-220-2) 8-6.

## <span id="page-220-1"></span>*Example 8-5. Accessing an Assembly Language Constant From C*

```
extern int table_size; \overline{\phantom{a}} /*external ref */
#define TABLE_SIZE ((int) (&table_size))
                                /* use cast to hide address-of */
      .
      .
for (I=0; i<TABLE_SIZE; ++I) /* use like normal symbol */
```
# <span id="page-220-2"></span>*Example 8-6. Assembly Language Program for [Example](#page-220-1) 8-5*

\_table\_size .set 10000 ; define the constant .global \_table\_size ; make it global

Because you are referencing only the symbol's value as stored in the symbol table, the symbol's declared type is unimportant. In [Example](#page-220-1) 8-5, int is used. You can reference linker-defined symbols in a similar manner.

# *8.6.4 Sharing C/C++ Header Files With Assembly Source*

You can use the .cdecls assembler directive to share C headers containing declarations and prototypes between C and assembly code. Any legal C/C++ can be used in a .cdecls block and the C/C++ declarations will cause suitable assembly to be generated automatically, allowing you to reference the C/C++ constructs in assembly code. For more information, see the C/C++ header files chapter in the *TMS320C6000 Assembly Language Tools User's Guide*.

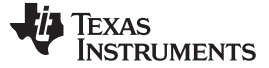

#### <span id="page-221-0"></span>*8.6.5 Using Inline Assembly Language*

Within a C/C++ program, you can use the asm statement to insert a single line of assembly language into the assembly language file created by the compiler. A series of asm statements places sequential lines of assembly language into the compiler output with no intervening code. For more information, see [Section](#page-162-0) 7.8.

The asm statement is useful for inserting comments in the compiler output. Simply start the assembly code string with a semicolon (;) as shown below:

asm(";\*\*\* this is an assembly language comment");

#### **NOTE: Using the asm Statement**

Keep the following in mind when using the asm statement:

- Be extremely careful not to disrupt the C/C++ environment. The compiler does not check or analyze the inserted instructions.
- Avoid inserting jumps or labels into C/C++ code because they can produce unpredictable results by confusing the register-tracking algorithms that the code generator uses.
- Do not change the value of a C/C++ variable when using an asm statement. This is because the compiler does not verify such statements. They are inserted as is into the assembly code, and potentially can cause problems if you are not sure of their effect.
- Do not use the asm statement to insert assembler directives that change the assembly environment.
- Avoid creating assembly macros in C code and compiling with the --symdebug:dwarf (or -g) option. The C environment's debug information and the assembly macro expansion are not compatible.

## <span id="page-221-1"></span>*8.6.6 Using Intrinsics to Access Assembly Language Statements*

The C6000 compiler recognizes a number of intrinsic operators. Intrinsics allow you to express the meaning of certain assembly statements that would otherwise be cumbersome or inexpressible in C/C++. Intrinsics are used like functions; you can use C/C++ variables with these intrinsics, just as you would with any normal function.

The intrinsics are specified with a leading underscore, and are accessed by calling them as you do a function. For example:

int x1, x2, y;  $y =$   $\_sadd(x1, x2);$ 

#### **Intrinsic Instructions in C Versus Assembly Language**

**NOTE:** In some instances, an intrinsic's exact corresponding assembly language instruction may not be used by the compiler. When this is the case, the meaning of the program does not change.

The tables that list intrinsics apply to device families as follows:

#### **Table 8-3. Device Families and Intrinsics Tables**

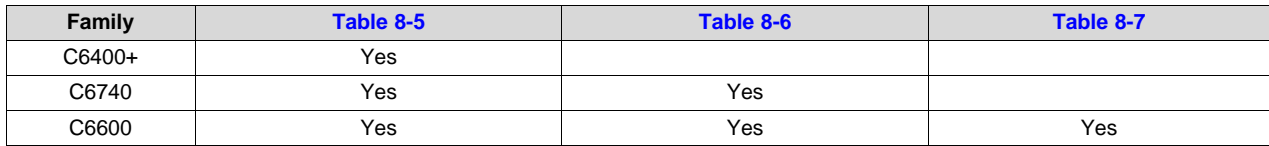

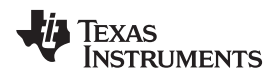

<span id="page-222-0"></span>

[Table](#page-222-0) 8-4 provides a summary of the C6000 intrinsics clarifying which devices support which intrinsics.

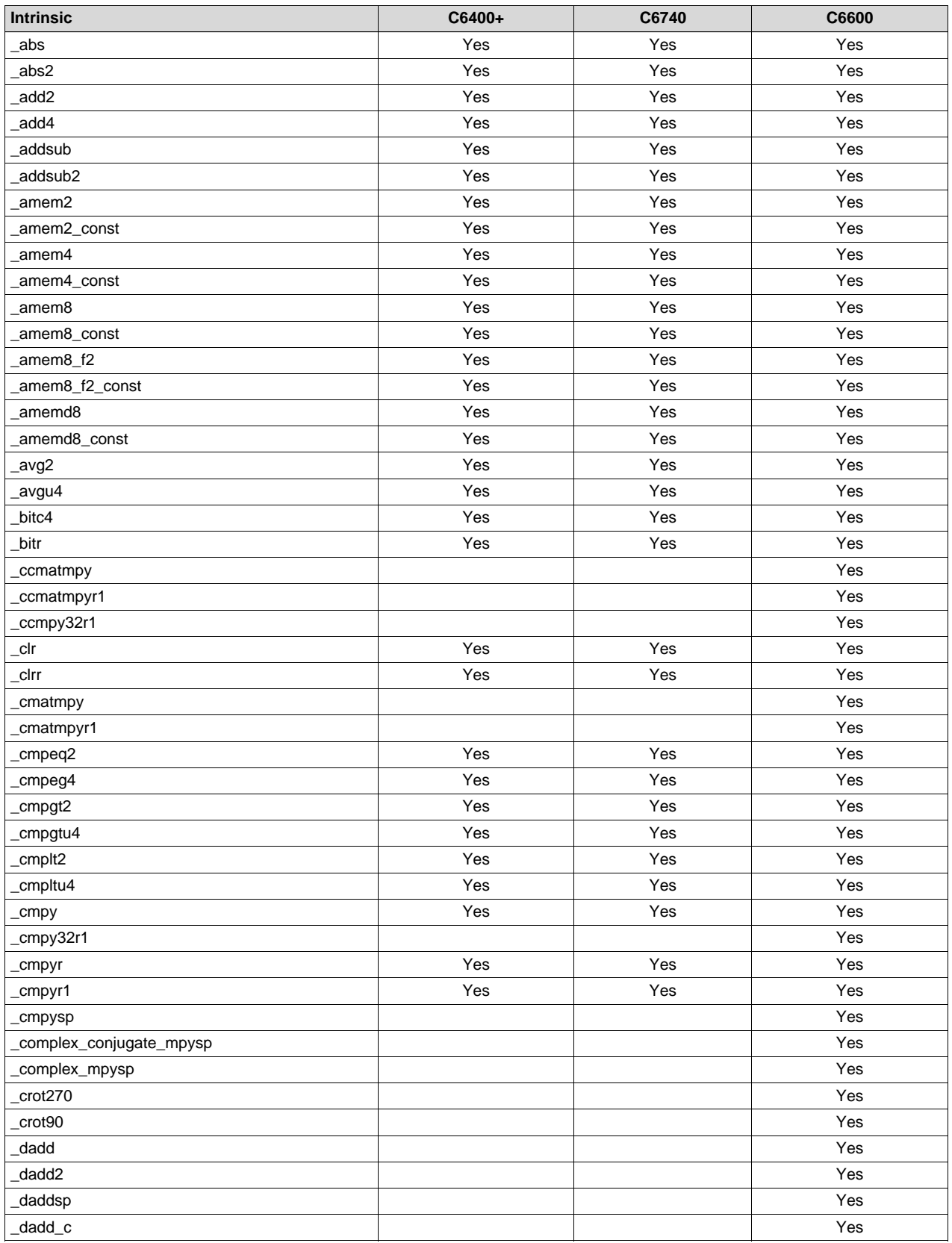

# **Table 8-4. C6000 C/C++ Intrinsics Support by Device**

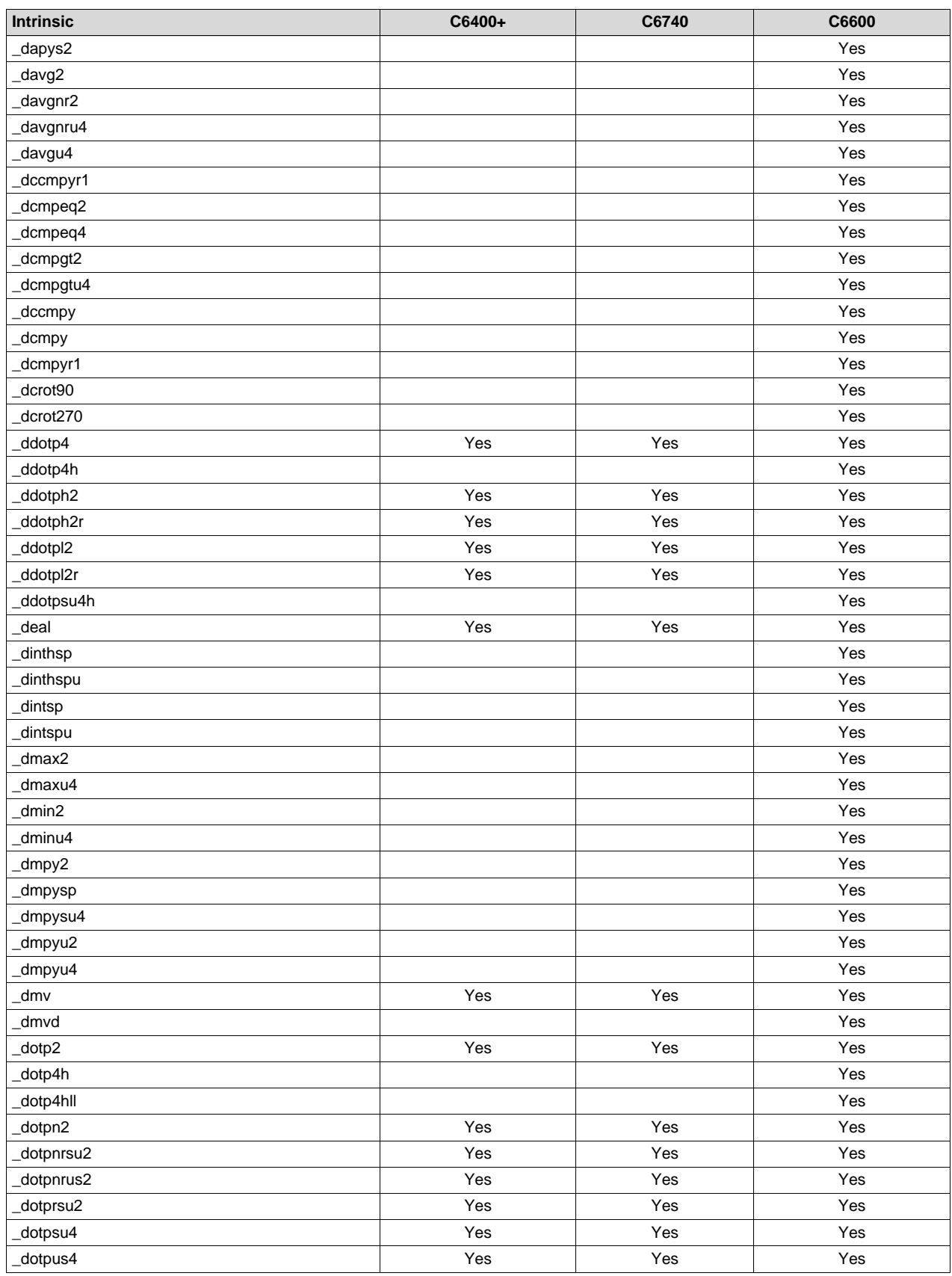

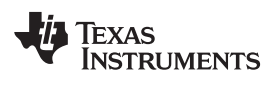

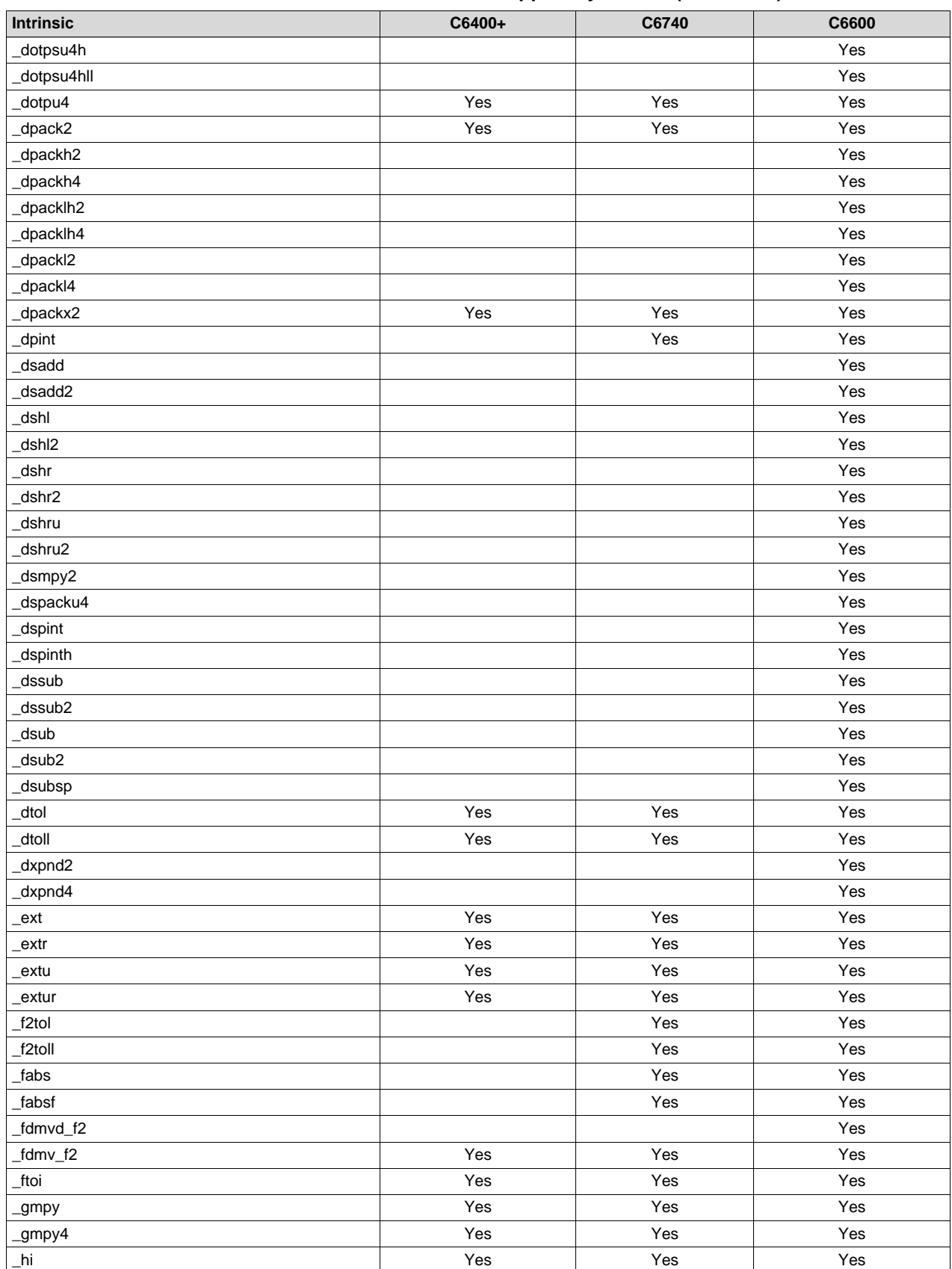

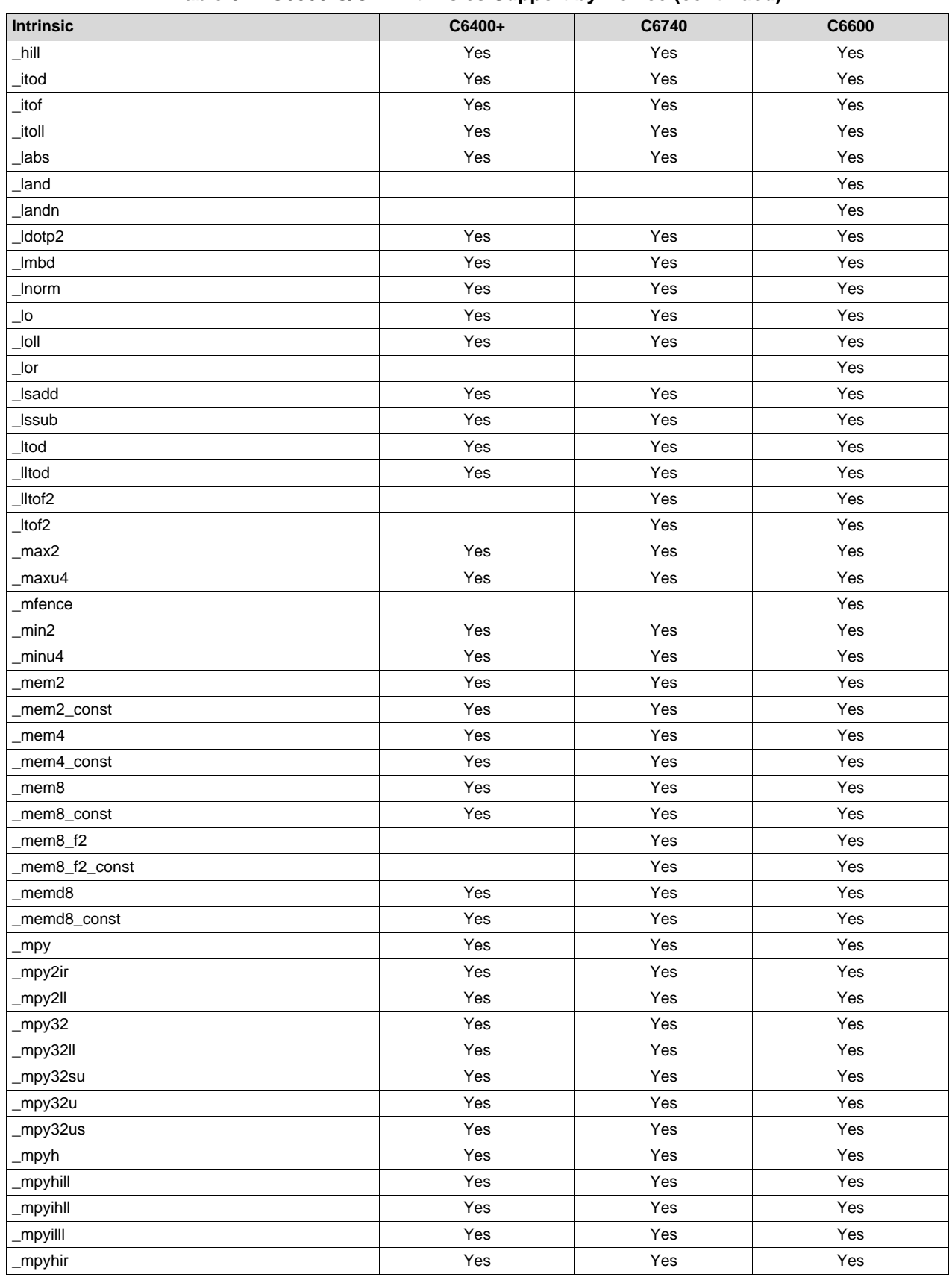

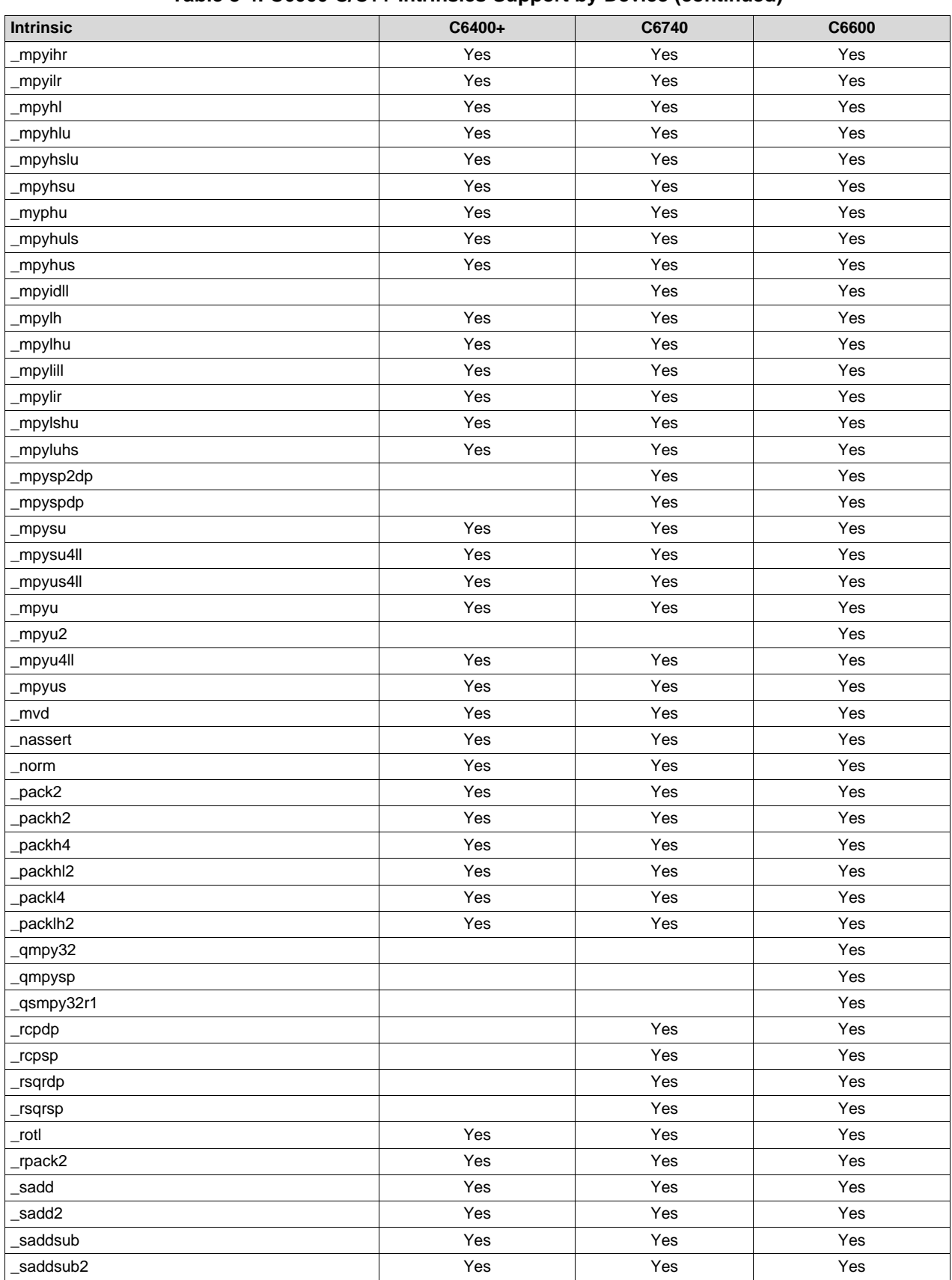

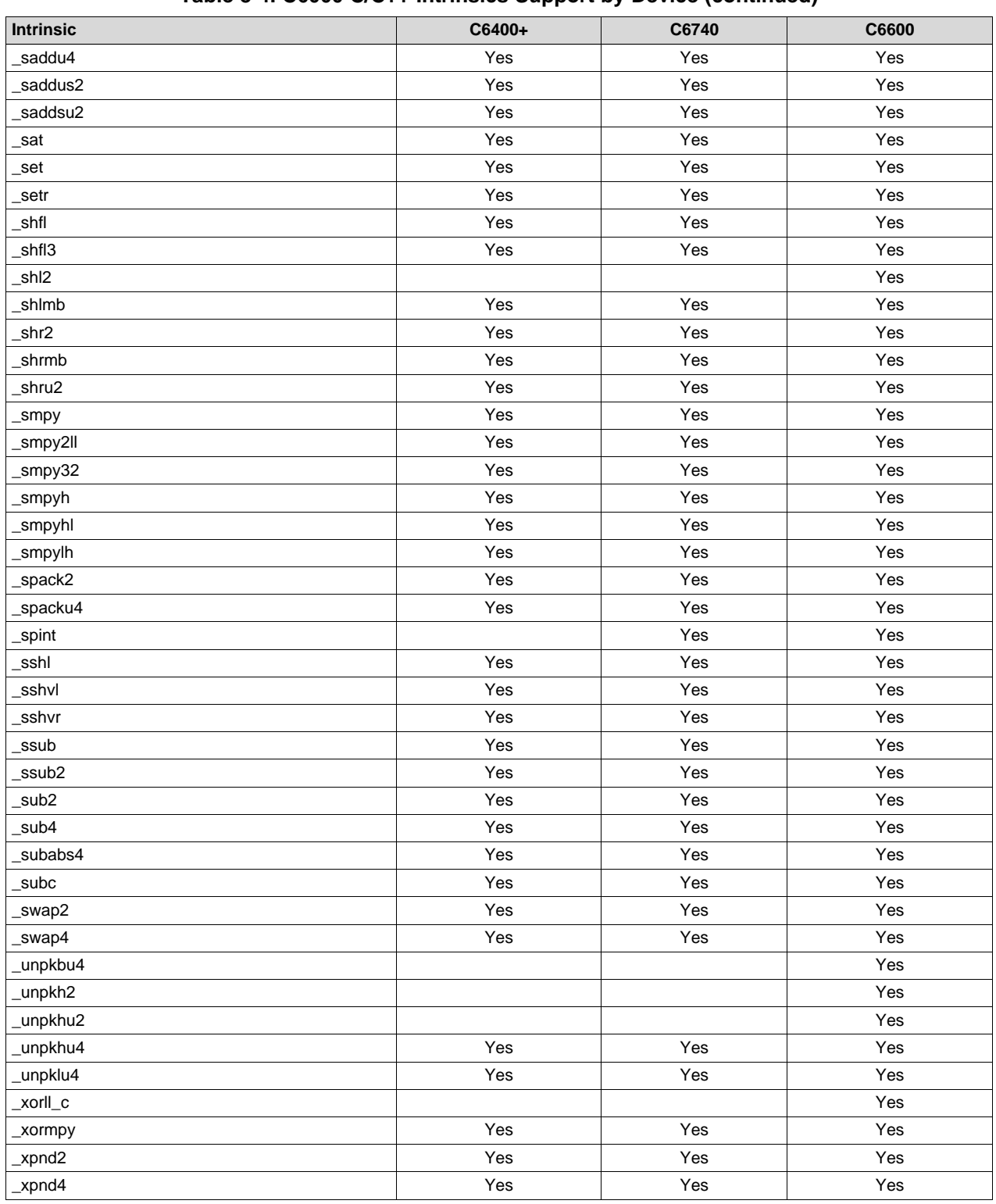

The intrinsics listed in [Table](#page-228-0) 8-5 can be used on all C6000 devices. They correspond to the indicated C6000 assembly language instruction(s). See the *TMS320C6000 CPU and Instruction Set Reference Guide* for more information.

See [Table](#page-233-0) 8-6 for a list of intrinsics that are specific to C6740 and C6600. See [Table](#page-234-0) 8-7 for a list of C6600-specifiic intrinsics.

Some items listed in the following tables are actually defined in the c6x.h header file as macros that point to intrinsics. This header file is provided in the compiler's "include" directory. Your code must include this header file in order to use the noted macros.

<span id="page-228-0"></span>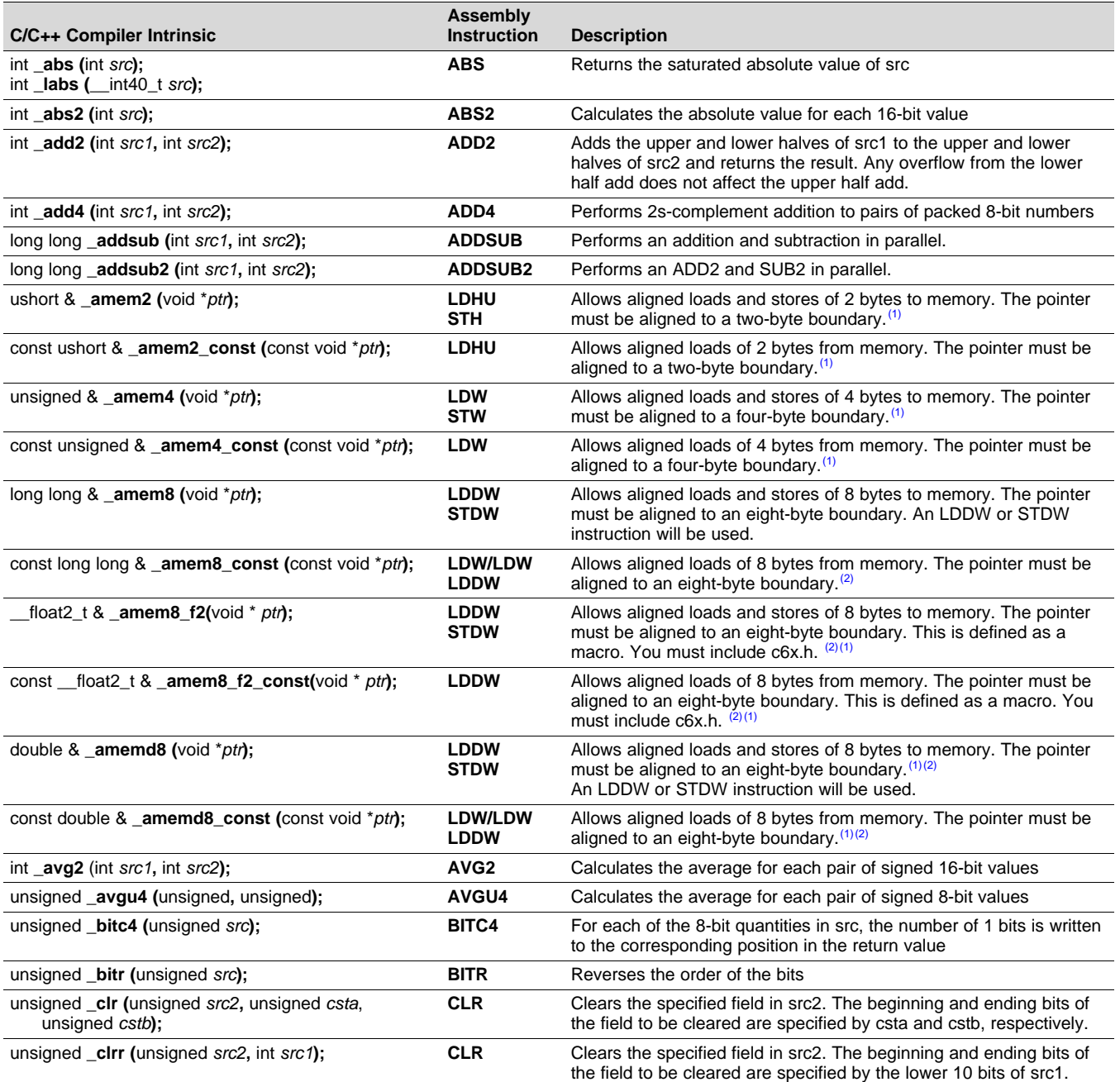

#### **Table 8-5. TMS320C6000 C/C++ Compiler Intrinsics**

(1) See the *TMS320C6000 Programmer's Guide* for more information.

(2) See [Section](#page-240-0)  $8.6.10$  for details on manipulating 8-byte data quantities.

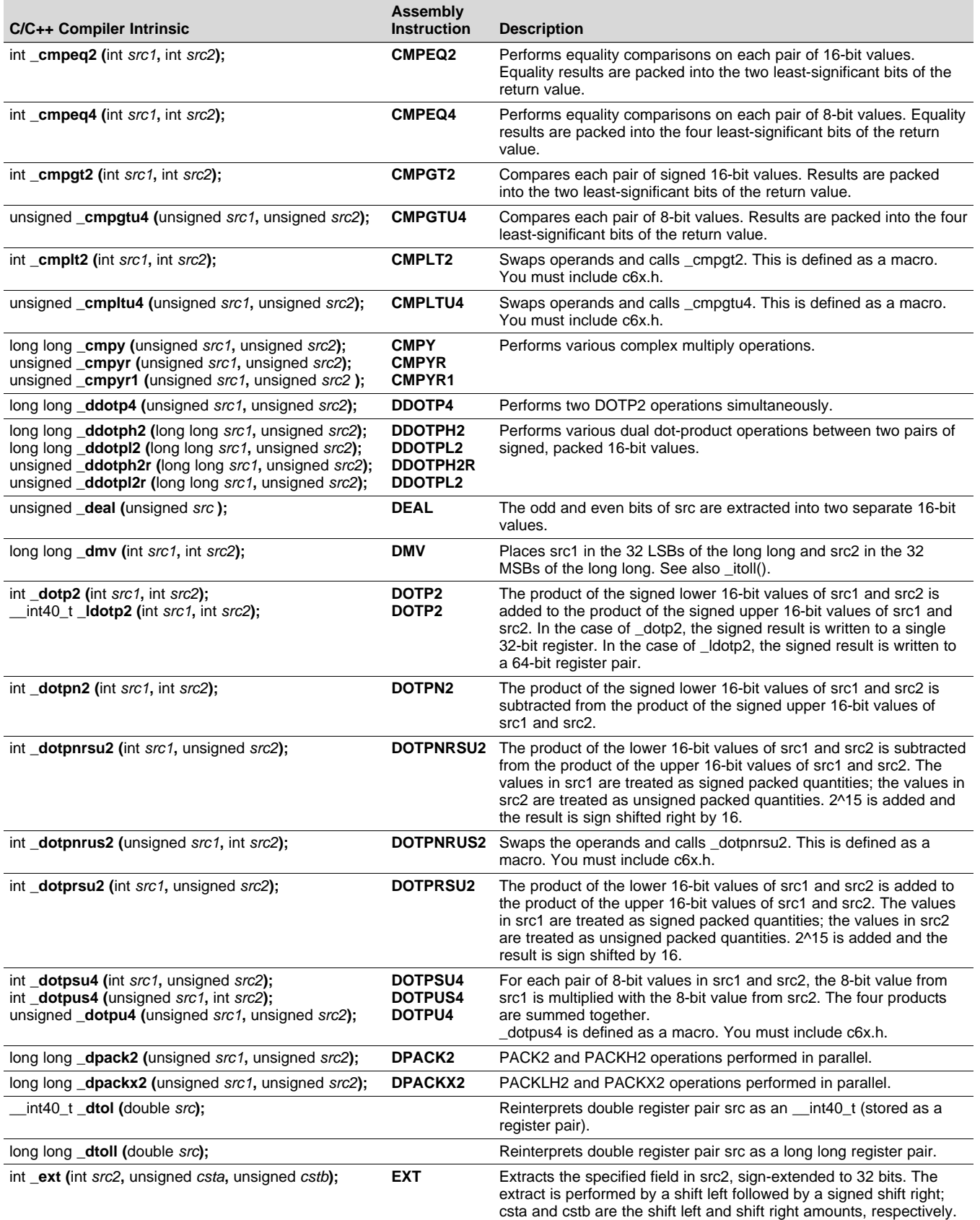

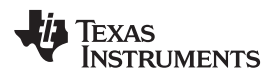

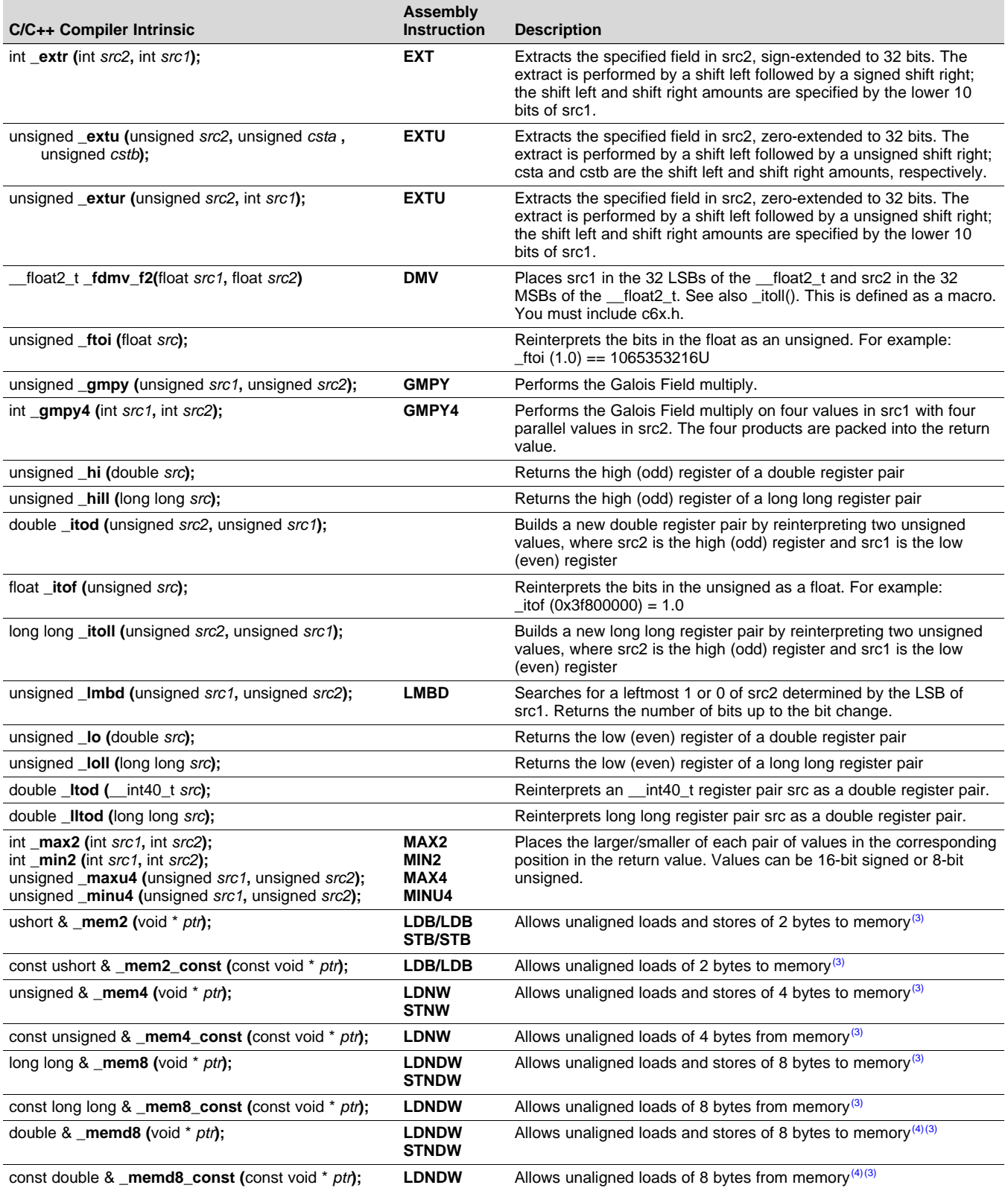

(3) See the *TMS320C6000 Programmer's Guide* for more information.

See [Section](#page-240-0) 8.6.10 for details on manipulating 8-byte data quantities.

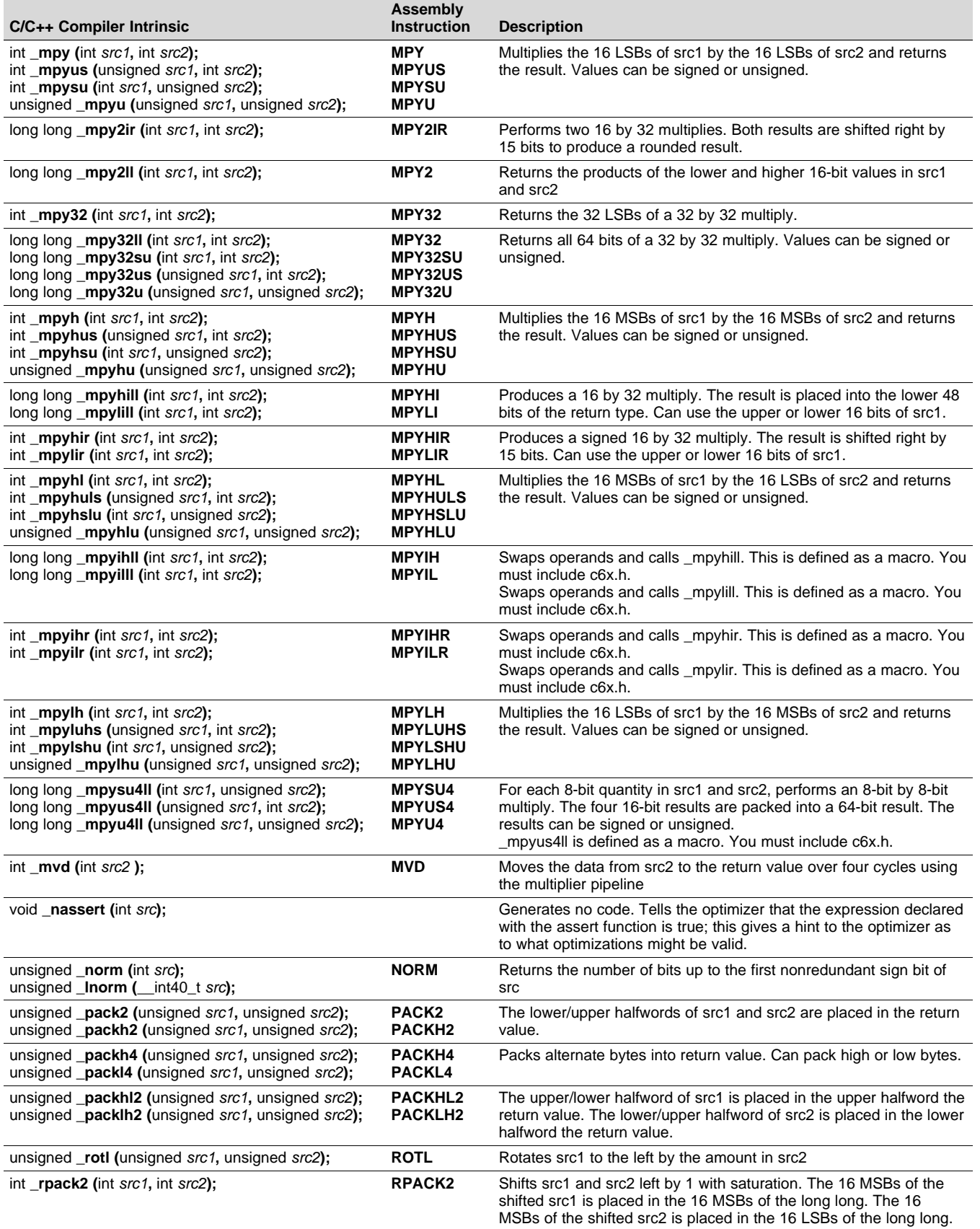

**TEXAS**<br>INSTRUMENTS

# **Table 8-5. TMS320C6000 C/C++ Compiler Intrinsics (continued)**

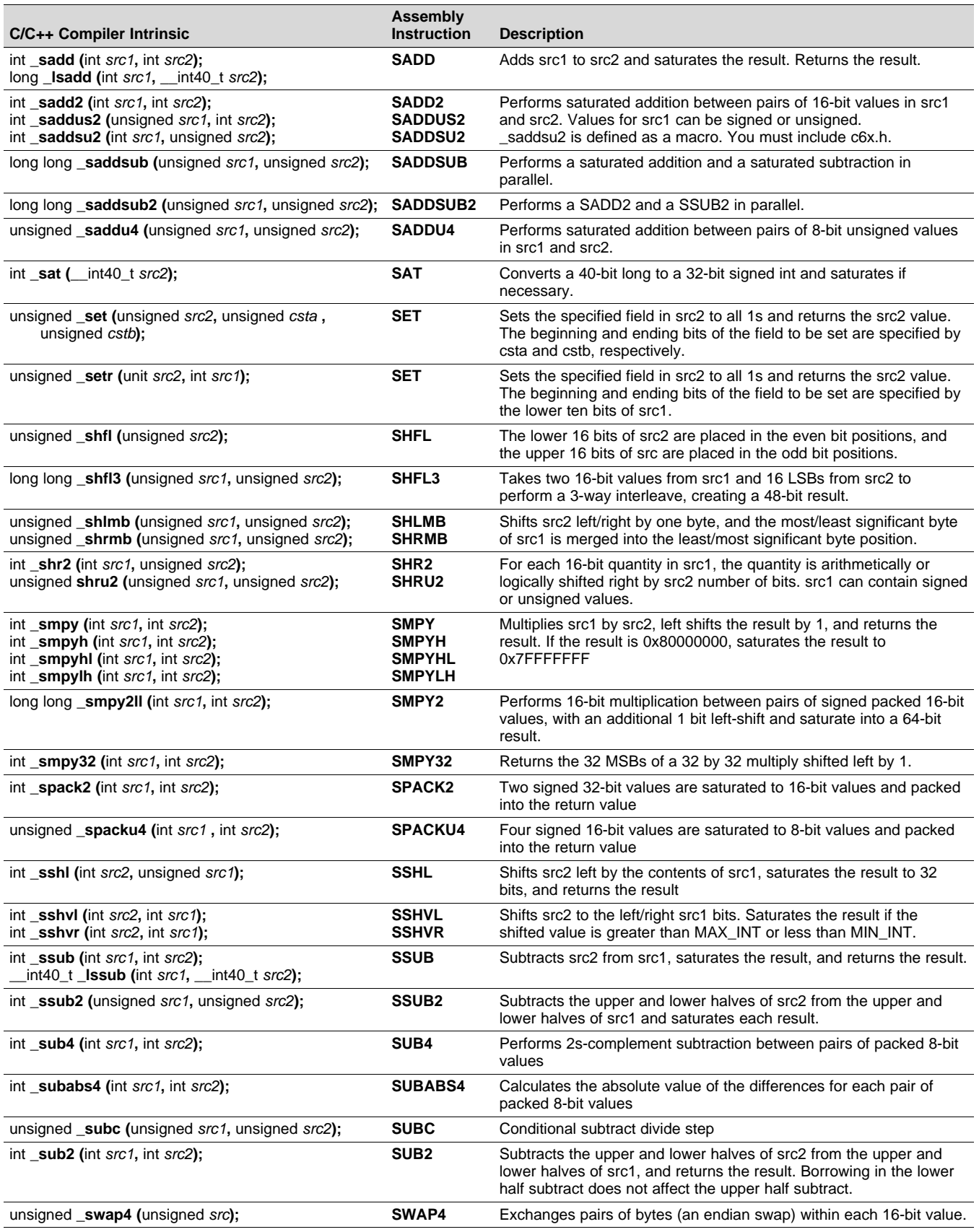

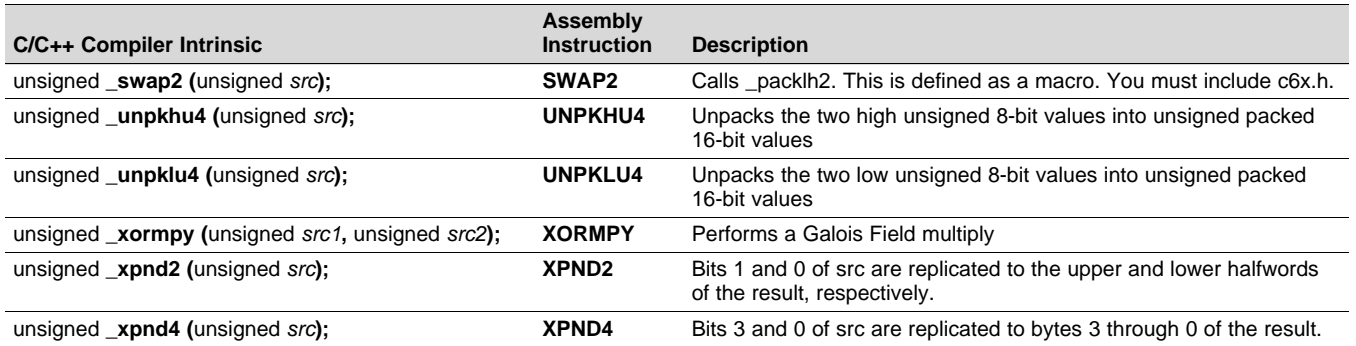

The intrinsics listed in [Table](#page-233-0) 8-6 can be used for C6740 and C6600 devices, but not C6400+ devices. The intrinsics listed correspond to the indicated C6000 assembly language instruction(s). See the *TMS320C6000 CPU and Instruction Set Reference Guide* for more information.

See [Table](#page-228-0) 8-5 for a list of generic C6000 intrinsics. See [Table](#page-234-0) 8-7 for a list of C6600-specific intrinsics.

#### **Table 8-6. TMS320C6740 and C6600 C/C++ Compiler Intrinsics**

<span id="page-233-0"></span>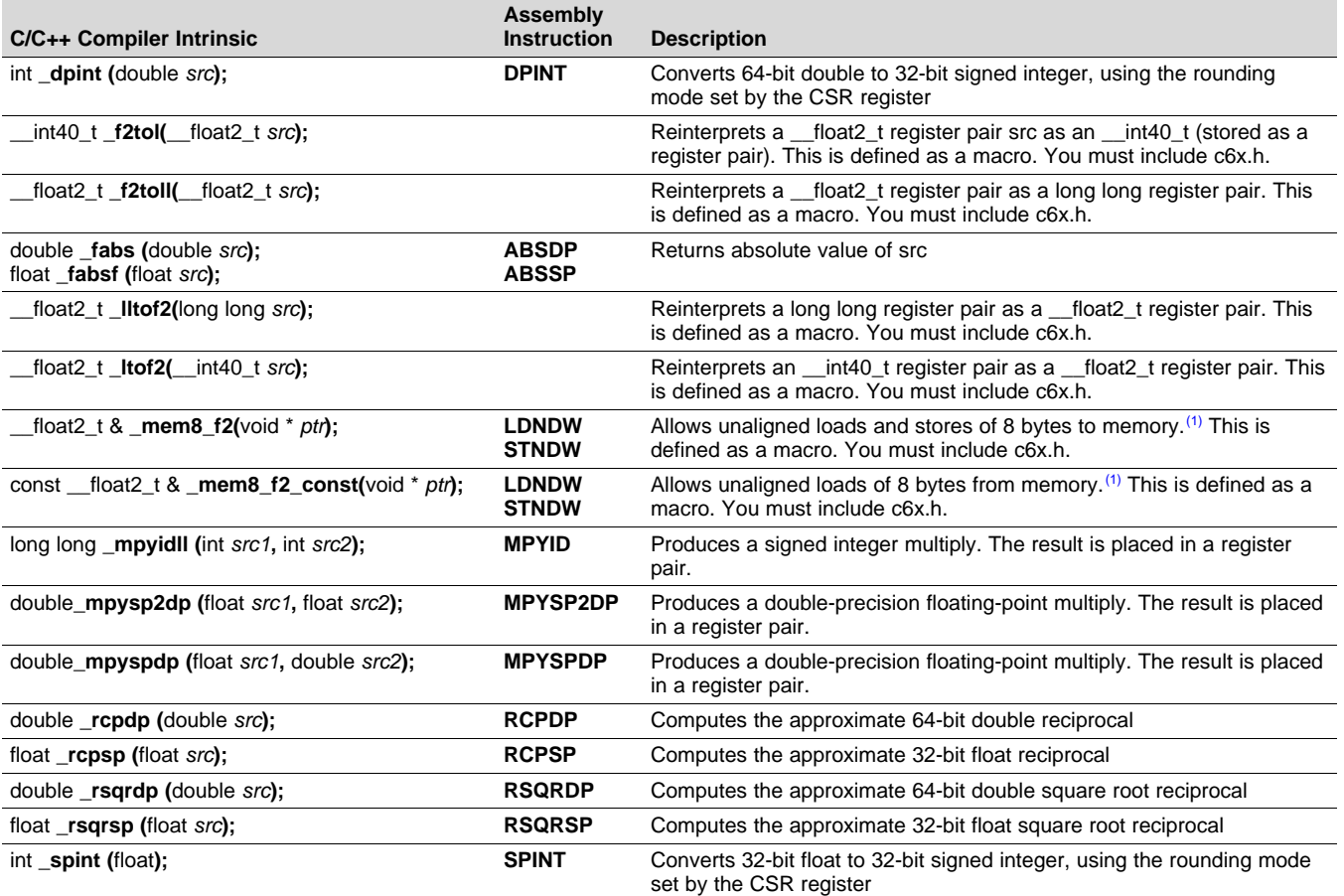

 $(1)$  See [Section](#page-240-0) 8.6.10 for details on manipulating 8-byte data quantities.

The intrinsics listed in [Table](#page-234-0) 8-7 are supported only for C6600 devices. These intrinsics are in addition to those listed in [Table](#page-233-0) 8-5 and Table 8-6. The intrinsics listed correspond to the indicated assembly language instruction(s). See the *TMS320C6000 CPU and Instruction Set Reference Guide* for more information.

<span id="page-234-0"></span>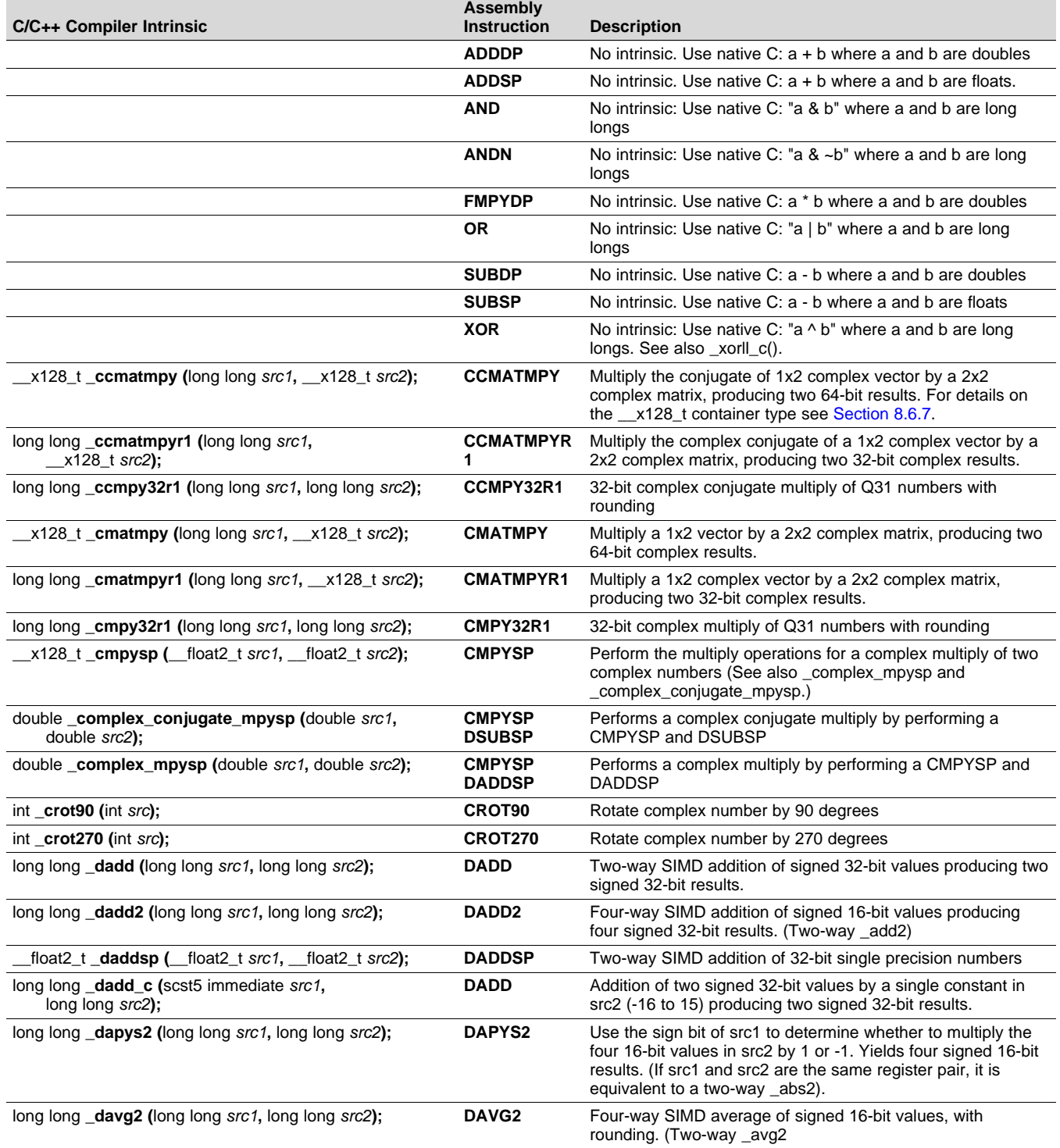

## **Table 8-7. TMS320C6600 C/C++ Compiler Intrinsics**

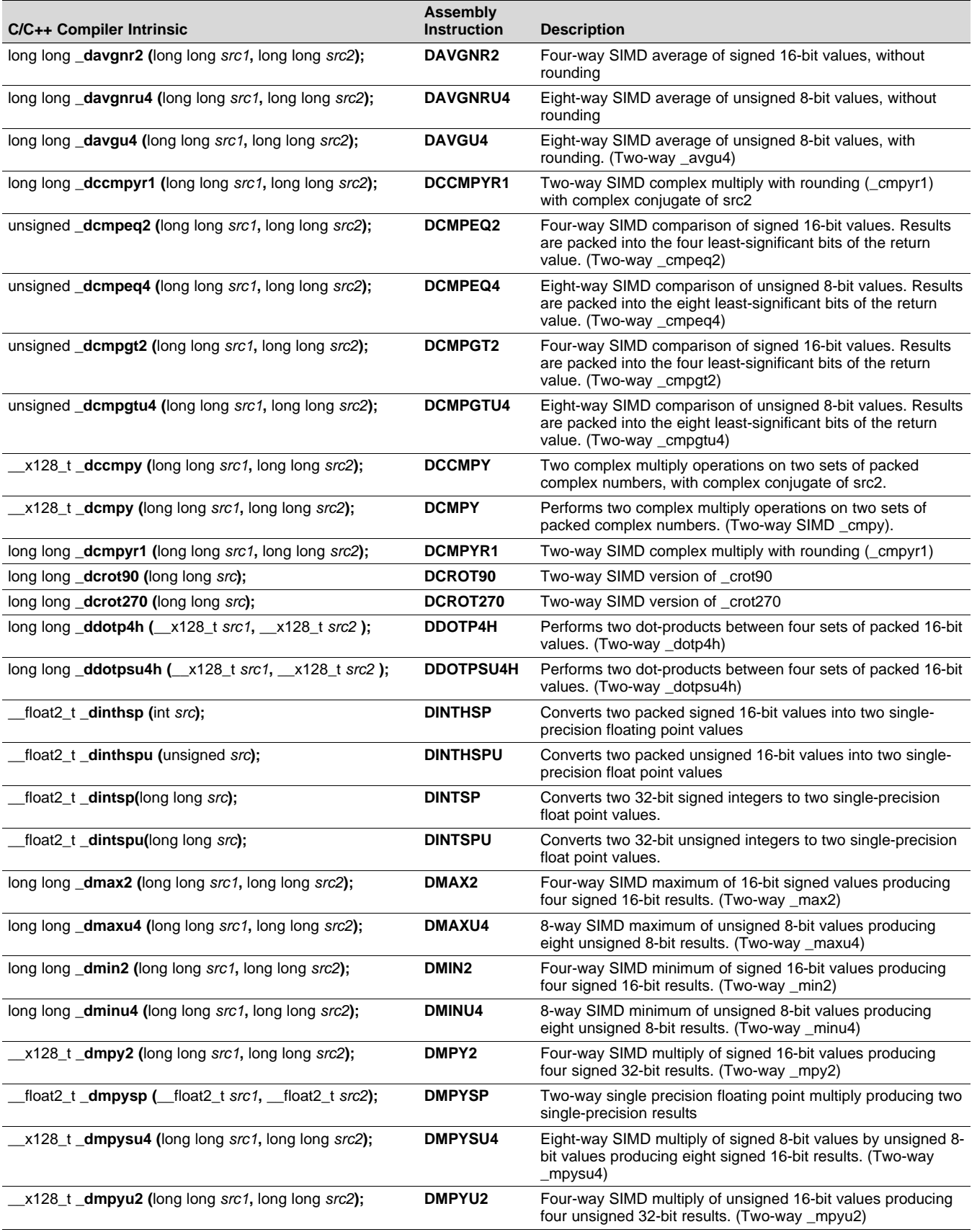

**TEXAS**<br>INSTRUMENTS

# **Table 8-7. TMS320C6600 C/C++ Compiler Intrinsics (continued)**

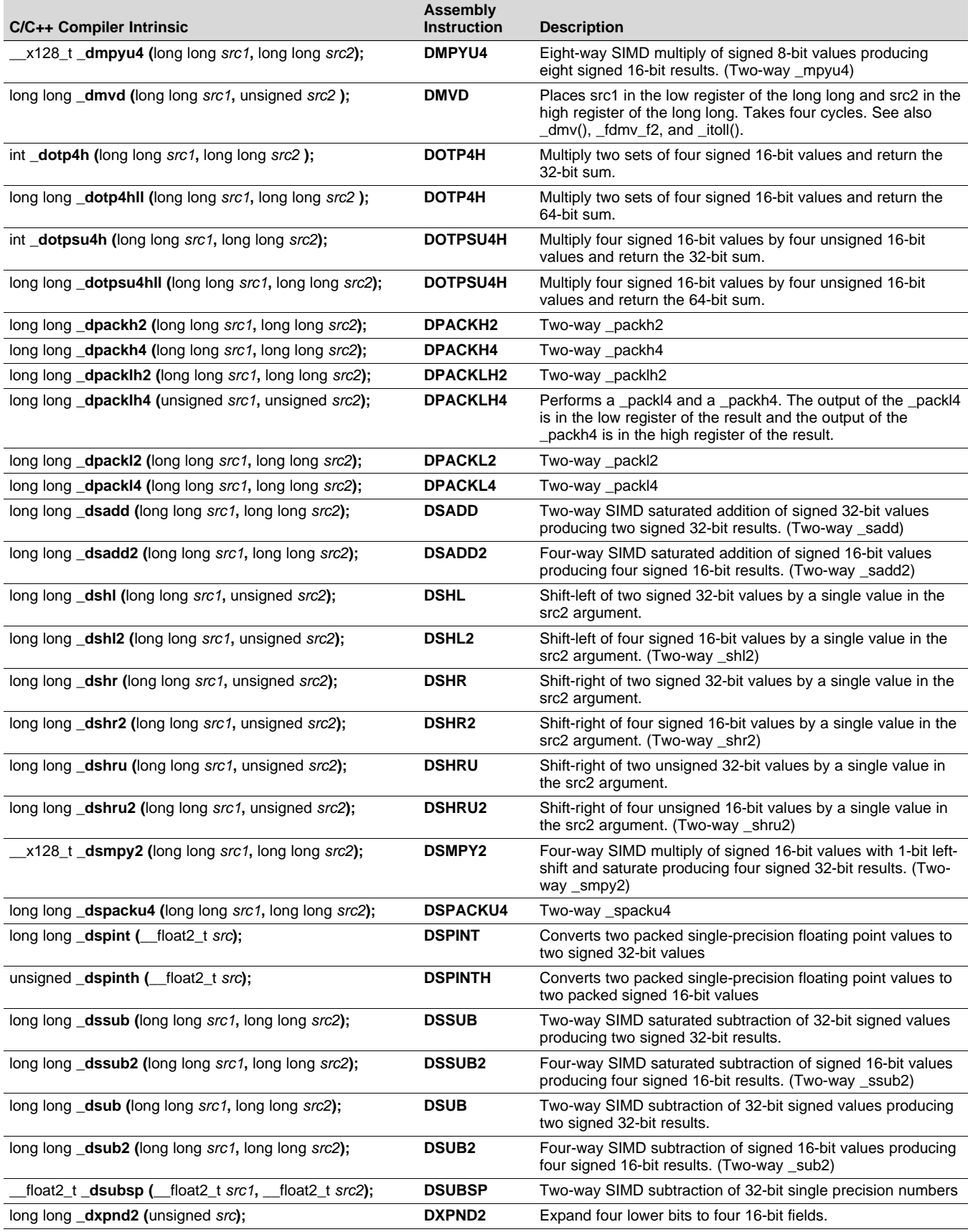

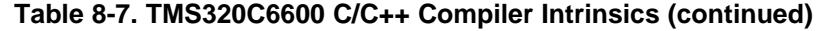

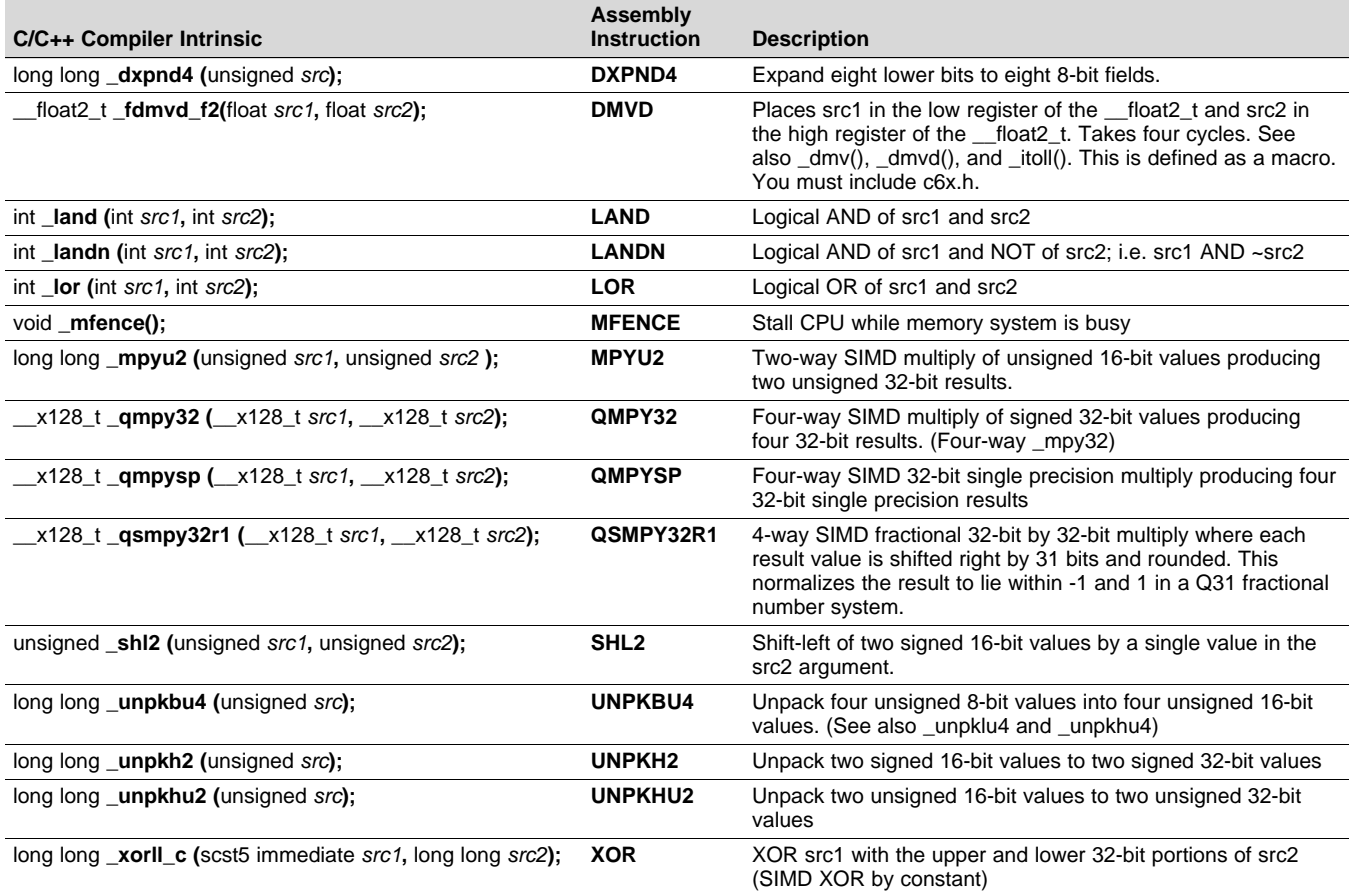

# <span id="page-237-0"></span>*8.6.7 The \_\_x128\_t Container Type*

The x128 t container type is available when compiling for C6600 only, It stores 128-bits of data and its use is necessary when performing certain SIMD operations on C6600. Also, note the leading double underscore. When using the \_x128\_t container type, you must include c6x.h.

This type can be used to define objects that can be used with certain C6600 intrinsics. (See [Table](#page-234-0) 8-7.) The object can be filled and manipulated using various intrinsics. The type is not a full-fledged built-in type (like long long), and so various native C operations are not allowed. Think of this type as a struct with private members and special manipulation functions.

When the compiler puts a  $x128$  t object in the register file, the  $x128$  t object takes four registers (a register *quad*). Objects of type \_\_x128\_t are aligned to a 64-bit boundary in memory.

When an  $x128$  t object is passed on the stack, it is placed on a 64-bit boundary relative to the beginning of the stack. (The stack itself is aligned to a 64-bit boundary by default.)

The following operations are supported:

- Declare a \_\_x128\_t global object (for example: \_\_x128\_t a;). By default, it will be put in the .far section.
- Declare a \_\_x128\_t local object (for example: \_\_x128\_t a;). It will be put on the stack.
- Declare a  $x128$  t global/local pointer (for example:  $x128$  t \*a;).
- Declare an array of \_\_x128\_t objects (for example: \_\_x128\_t a[10];).
- Declare a \_\_x128\_t type as a member of a struct, class, or union.
- Assign a \_\_x128\_t object to another \_\_x128\_t object.
- Pass a \_\_x128\_t object to a function (including variadic argument functions). (Pass by value.)

- Return a \_\_x128\_t object from a function.
- Use 128-bit manipulation intrinsics to set and extract contents (see [Table](#page-238-0) 8-8).

The following operations are not supported:

- Native-type operations on \_\_x128\_t objects, such as +, -, \*, etc.
- Cast an object to a \_\_x128\_t type.
- Access the elements of a \_\_x128\_t using array or struct notation.
- Pass a \_\_x128\_t object to I/O functions like printf. Instead, extract the values from the \_\_x128\_t object by using appropriate intrinsics.

# *Example 8-7. The \_\_x128\_t Container Type*

```
#include <c6x.h>
#include <stdio.h>
 __x128_t mpy_four_way_example(__x128_t s, int a, int b, int c, int d)
{
 \_x128_t t = \_itol28(a, b, c, d); // Pack values into a \_x128_tx128_t results = _qmpy32(s, t); // Perform a four-way SIMD multiply
  int lowest32 = get32_128(results, 0); // Extract lowest reg of _x128_tint highest32 = get32_128(results, 3); // Extract highest reg of x128_tprintf("lowest = d\n\alpha", lowest32);
 printf("highest = d\n\in", highest32);
  return results;
}
```
## **Include c6x.h With Type \_\_x128\_t or \_\_float2\_t**

**NOTE:** When using the \_\_x128\_t container type, or \_\_float2\_t typedef, or any intrinsics involving \_\_float2\_t, you must include c6x.h.

#### **Table 8-8. Vector-in-Scalar Support C/C++ Compiler v7.2 Intrinsics**

<span id="page-238-0"></span>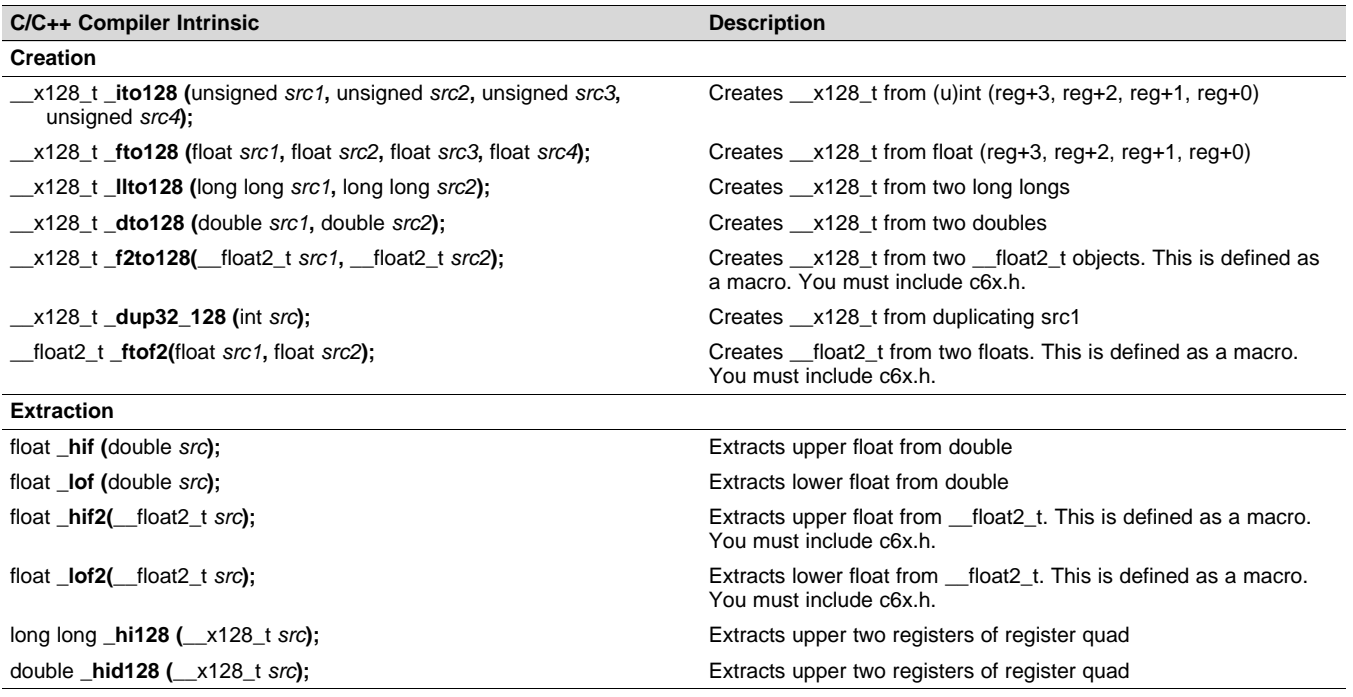

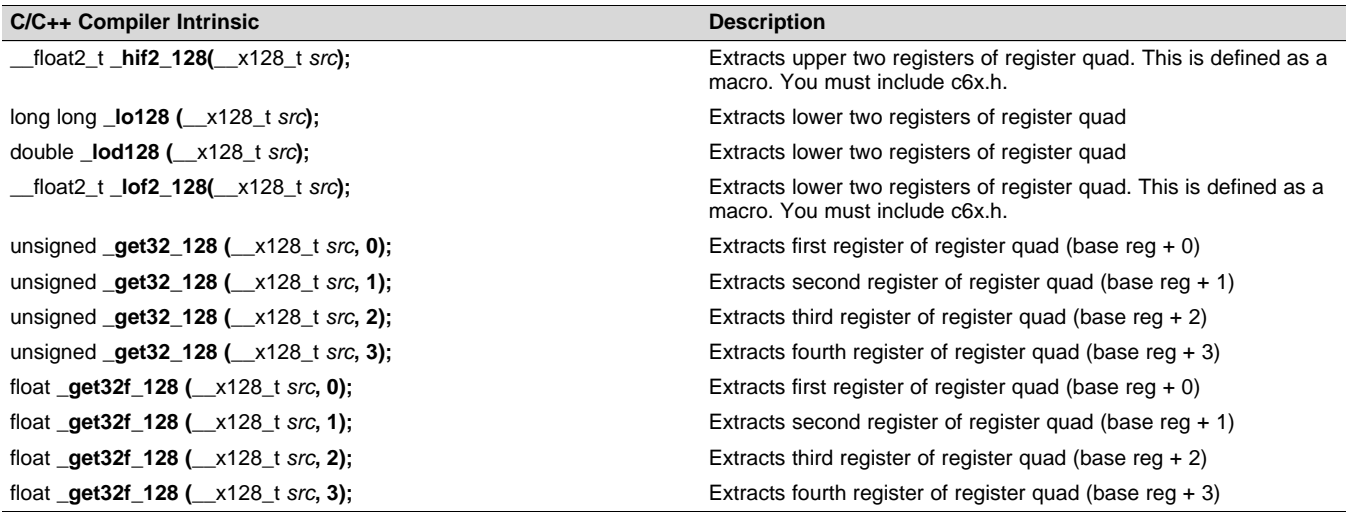

#### **Table 8-8. Vector-in-Scalar Support C/C++ Compiler v7.2 Intrinsics (continued)**

## *8.6.8 The \_\_float2\_t Container Type*

The float2 t container type should be used (instead of double) to store two floats. There are manipulation intrinsics to create and manipulate objects with the \_\_float2\_t type (see [Table](#page-238-0) 8-8). The runtime-support file, c6x.h, must be included when using \_\_float2\_t or when using any of the \_\_float2\_t manipulation intrinsics.

Recommendations for using the \_\_float2\_t type:

- Use float2 t to store two floats. Do not use double.
- Use long long to store 64-bit packed integer data. Do not use double or \_float2\_t for packed integer data.

## *8.6.9 Using Intrinsics for Interrupt Control and Atomic Sections*

The C/C++ compiler supports three intrinsics for enabling, disabling, and restoring interrupts. The syntaxes are:

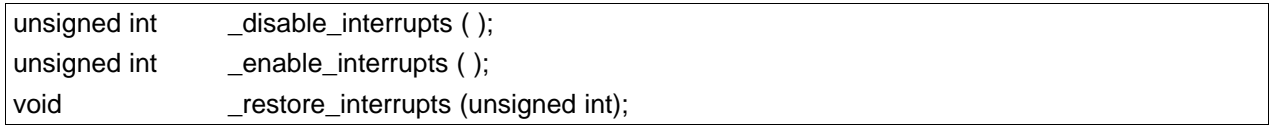

The \_disable\_interrupts() and \_enable\_interrupts( ) intrinsics both return an unsigned int that can be subsequently passed to \_restore\_interrupts( ) to restore the previous interrupt state. These intrinsics provide a barrier to optimization and are therefore appropriate for implementing a critical (or atomic) section. For example,

```
unsigned int restore value;
```

```
restore_value = _disable_interrupts();
if (sem) sem--;
_restore_interrupts(restore_value);
```
The example code disables interrupts so that the value of sem read for the conditional clause does not change before the modification of sem in the then clause. The intrinsics are barriers to optimization, so the memory reads and writes of sem do not cross the disable interrupts or restore interrupts locations.

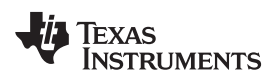

#### **Overwrites CSR**

**NOTE:** The \_restore\_interrupts( ) intrinsic overwrites the CSR control register with the value in the argument. Any CSR bits changed since the \_disable\_interrupts( ) intrinsic or \_enable\_interrupts( ) intrinsic will be lost.

The \_restore\_interrupts( ) intrinsic does not use the RINT instruction.

# <span id="page-240-0"></span>*8.6.10 Using Unaligned Data and 64-Bit Values*

The C6000 has support for unaligned loads and stores of 64-bit and 32-bit values via the use of the \_mem8, \_memd8, and \_mem4 intrinsics. The \_lo and \_hi intrinsics are useful for extracting the two 32-bit portions from a 64-bit double. The loll and hill intrinsics are useful for extracting the two 32-bit portions from a 64-bit long long.

For intrinsics that use 64-bit types, the equivalent C type is long long. Do not use the C type double or the compiler performs a call to a run-time-support math function to do the floating-point conversion. Here are ways to access 64-bit and 32-bit values:

- To get the upper 32 bits of a long long in C code, use >> 32 or the \_hill( ) intrinsic.
- To get the lower 32 bits of a long long in C code, use a cast to int or unsigned, or use the loll intrinsic.
- To get the upper 32 bits of a double (interpreted as an int), use hi().
- To get the lower 32 bits of a double (interpreted as an int), use \_lo( ).
- To get the upper 32 bits of a \_\_float2\_t, use \_hif2().
- To get the lower 32 bits of a \_float2\_t, use \_lof2().
- To create a long long value, use the \_itoll(int high32bits, int low32bits) intrinsic.
- To create a \_\_float2\_t value, use the \_ftof2(float high32bits, float low32bits) intrinsic.

[Example](#page-240-1) 8-8 shows the usage of the mem8 intrinsic.

## <span id="page-240-1"></span>*Example 8-8. Using the \_mem8 Intrinsic*

```
void alt_load_longlong_unaligned(void *a, int *high, int *low)
{
  long long p = \text{mem8(a)};
  *high = p \gg 32;
  *low = (unsigned int) p;
}
```
# *8.6.11 Using MUST\_ITERATE and \_nassert to Enable SIMD and Expand Compiler Knowledge of Loops*

Through the use of MUST\_ITERATE and \_nassert, you can guarantee that a loop executes a certain number of times.

This example tells the compiler that the loop is guaranteed to run exactly 10 times:

```
#pragma MUST_ITERATE(10,10);
for (I = 0; I < trip count; I++) { ...
```
MUST ITERATE can also be used to specify a range for the trip count as well as a factor of the trip count. For example:

#pragma MUST\_ITERATE(8,48,8); for  $(I = 0; I < trip; I++)$   $\{ \ldots \}$ 

This example tells the compiler that the loop executes between 8 and 48 times and that the trip variable is a multiple of 8 (8, 16, 24, 32, 40, 48). The compiler can now use all this information to generate the best loop possible by unrolling better even when the --interrupt\_threshold*n* option is used to specify that interrupts do occur every *n* cycles.

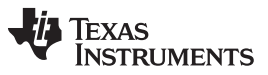

The *TMS320C6000 Programmer's Guide* states that one of the ways to refine C/C++ code is to use word accesses to operate on 16-bit data stored in the high and low parts of a 32-bit register. Examples using casts to int pointers are shown with the use of intrinsics to use certain instructions like \_mpyh. This can be automated by using the \_nassert(); intrinsic to specify that 16-bit short arrays are aligned on a 32-bit (word) boundary.

The following examples generate the same assembly code:

#### • **Example 1**

```
int dot_product(short *x, short *y, short z)
{
    int *_{W_X} = (int * )x;int *_{W_y} = (int * )y;
    int sum1 = 0, sum2 = 0, I;
    for (I = 0; I < z/2; I++){
        sum1 += \text{mpy}(w_x[i], w_y[i]);sum2 += \text{mpyh}(w_x[i], w_y[i]);}
    return (sum1 + sum2);
}
```
**TEXAS** 

**STRUMENTS** 

```
• Example 2
   int dot_product(short *x, short *y, short z)
   {
       int sum = 0 T;
       _{\text{massert}} (((int)(x) & 0x3) == 0);
       _{\text{massert}} (((int)(y) & 0x3) == 0);
       #pragma MUST_ITERATE(20, , 4);
       for (I = 0; I < z; I++) sum += x[i] * y[i];return sum;
   }
```
#### **C++ Syntax for \_nassert**

**NOTE:** In C++ code, \_nassert is part of the standard namespace. Thus, the correct syntax is std::\_nassert().

## *8.6.12 Methods to Align Data*

In the following code, the nassert tells the compiler, for every invocation of  $f()$ , that ptr is aligned to an 8byte boundary. Such an assertion often leads to the compiler producing code which operates on multiple data values with a single instruction, also known as SIMD (single instruction multiple data) optimization.

```
void f(short *ptr)
{
   nassert((int) ptr 8 = 0)
   ; a loop operating on data accessed by ptr
}
```
The following subsections describe methods you can use to ensure the data referenced by ptr is aligned. You have to employ one of these methods at every place in your code where f() is called.

#### <span id="page-242-0"></span>**8.6.12.1 Base Address of an Array**

An argument such as ptr is most commonly passed the base address of an array, for example:

short buffer[100];

f(buffer);

...

Such an array is automatically aligned to an 8-byte boundary. This is true whether the array is global, static, or local. This automatic alignment is all that is required to achieve SIMD optimization on those respective devices. You still need to include the \_nassert because, in the general case, the compiler cannot guarantee that ptr holds the address of a properly aligned array.

If you always pass the base address of an array to pointers like ptr, then you can use the following macro to reflect that fact.

```
#if defined(_TMS320C6600)
   #define ALIGNED_ARRAY(ptr) _nassert((int) ptr % 16 == 0)
#elif defined(_TMS320C6400_PLUS) || defined(_TMS320C6740)
   #define ALIGNED_ARRAY(ptr) _nassert((int) ptr % 8 == 0)
#else
   #define ALIGNED_ARRAY(ptr) /* empty */
#endif
void f(short *ptr)
{
  ALIGNED_ARRAY(ptr);
   ; a loop operating on data accessed by ptr
}
```
The macro works regardless of which C6000 device you build for, or if you port the code to another target.

#### **8.6.12.2 Offset from the Base of an Array**

A more rare case is to pass the address of an offset from an array, for example:

f(&buffer[3]);

This code passes an unaligned address to ptr, thus violating the presumption coded in the nassert(). There is no direct remedy for this case. Avoid this practice whenever possible.

#### **8.6.12.3 Dynamic Memory Allocation**

Ordinary dynamic memory allocation guarantees that the allocated memory is properly aligned for any scalar object of a native type (for instance, it is correctly aligned for a long double or long long int), but does not guarantee any larger alignment. For example:

buffer = calloc(100, sizeof(short))

To get a stricter alignment, use the function memalign with the desired alignment. To get an alignment of 256 bytes for example:

buffer = memalign(256, 100  $*$  sizeof(short);

If you are using BIOS memory allocation routines, be sure to pass the alignment factor as the last argument using the syntax that follows:

buffer = **MEM\_alloc(** *segid* **,** 100 \* sizeof(short), **256);**

See the *TMS320C6000 DSP/BIOS Help* for more information about BIOS memory allocation routines and the *segid* parameter in particular.

#### **8.6.12.4 Member of a Structure or Class**

Arrays which are members of a structure or a class are aligned only as the base type of the array requires. The automatic alignment described in Section [8.6.12.1](#page-242-0) does not occur.

#### *Example 8-9. An Array in a Structure*

```
struct s
{
   short buf1[50];
   ...
} g;
 ...
 f(g.buff);
```
#### *Example 8-10. An Array in a Class*

```
class c
{
   public :
       short buf1[50];
       void mfunc(void);
    ...
};
void c::mfunc()
{
   f(h)<sub>1</sub>f<sup>1</sup>);
    ...
}
```
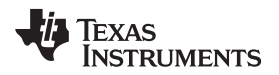

To align an array in a structure, place it inside a union with a dummy object that has the desired alignment. If you want 8 byte alignment, use a "long long" dummy field. For example:

```
struct s
{
    union u
    { long long dummy; /* 8-byte alignment */
       short buffer[50]; /* also 8-byte alignment */
    } u;
    ...
};
```
If you want to declare several arrays contiguously, and maintain a given alignment, you can do so by keeping the array size, measured in bytes, an even multiple of the desired alignment. For example:

```
struct s
{
   union u
   { long long dummy; /* 8-byte alignment */
       short buffer[50]; /* also 8-byte alignment */
       short buf2[50]; /* 4-byte alignment *...
   } u;
};
```
Because the size of buf1 is 50  $*$  2-bytes per short = 100 bytes, and 100 is an even multiple of 4, not 8, buf2 is only aligned on a 4-byte boundary. Padding buf1 out to 52 elements makes buf2 8-byte aligned.

Within a structure or class, there is no way to enforce an array alignment greater than 8. For the purposes of SIMD optimization, this is not necessary.

#### **Alignment With Program-Level Optimization**

**NOTE:** In most cases program-level optimization (see [Section](#page-71-0) 4.7) entails compiling all of your source files with a single invocation of the compiler, while using the -pm -o3 options. This allows the compiler to see all of your source code at once, thus enabling optimizations that are rarely applied otherwise. Among these optimizations is seeing that, for instance, all of the calls to the function f() are passing the base address of an array to ptr, and thus ptr is always correctly aligned for SIMD optimization. In such a case, the \_nassert() is not required. The compiler automatically determines that ptr must be aligned, and produces the optimized SIMD instructions.

## *8.6.13 SAT Bit Side Effects*

The saturated intrinsic operations define the SAT bit if saturation occurs. The SAT bit can be set and cleared from C/C++ code by accessing the control status register (CSR). The compiler uses the following steps for generating code that accesses the SAT bit:

- 1. The SAT bit becomes undefined by a function call or a function return. This means that the SAT bit in the CSR is valid and can be read in C/C++ code until a function call or until a function returns.
- 2. If the code in a function accesses the CSR, then the compiler assumes that the SAT bit is live across the function, which means:
	- The SAT bit is maintained by the code that disables interrupts around software pipelined loops.
	- Saturated instructions cannot be speculatively executed.
- 3. If an interrupt service routine modifies the SAT bit, then the routine should be written to save and restore the CSR.

#### *8.6.14 IRP and AMR Conventions*

There are certain assumptions that the compiler makes about the IRP and AMR control registers. The assumptions should be enforced in all programs and are as follows:

- 1. The AMR must be set to 0 upon calling or returning from a function. A function does not have to save and restore the AMR, but must ensure that the AMR is 0 before returning.
- 2. The AMR must be set to 0 when interrupts are enabled, or the SAVE\_AMR and STORE\_AMR macros should be used in all interrupts (see [Section](#page-246-0) 8.7.3).
- 3. The IRP can be safely modified only when interrupts are disabled.
- 4. The IRP's value must be saved and restored if you use the IRP as a temporary register.

## *8.6.15 Floating Point Control Register Side Effects*

When performing floating point operations on a floating-point architecture, status bits in certain control registers may be set. In particular, status bits may be set in the FADCR, FAUCR, and FMCR registers, hereafter referred to as the "floating point control registers". These bits can be set and cleared from C/C++ code by writing to or reading from these registers, as shown in example 6-1.

In compiler versions released after July of 2009, the compiler uses the following steps for generating code that accesses any of the floating point control registers.

- 1. The floating point control registers become undefined by a function call or a function return. The means the data in the floating point control registers is valid and can be read in C/C++ code until a function call or a function returns.
- 2. If the code in a function accesses any of the floating point control registers, the compiler assumes that those registers are live across the function, which means that floating point instructions that may set bits in those floating point control registers cannot be speculatively executed.
- 3. If an interrupt service routine modifies any of the bits in a floating point control register, the interrupt service routine should be written to save and restore that floating point control register.

# <span id="page-245-0"></span>**8.7 Interrupt Handling**

As long as you follow the guidelines in this section, you can interrupt and return to C/C++ code without disrupting the C/C++ environment. When the C/C++ environment is initialized, the startup routine does not enable or disable interrupts. If the system is initialized by way of a hardware reset, interrupts are disabled. If your system uses interrupts, you must handle any required enabling or masking of interrupts. Such operations have no effect on the C/C++ environment and are easily incorporated with asm statements or calling an assembly language function.

## <span id="page-245-1"></span>*8.7.1 Saving the SGIE Bit*

The compiler may use the instructions DINT and RINT to disable and restore interrupts around softwarepipelined loops. These instructions utilize the CSR control register as well as the SGIE bit in the TSR control register. Therefore, the SGIE bit is considered to be save-on-call. If you have assembly code that calls compiler-generated code, the SGIE bit should be saved (e.g. to the stack) if it is needed later. The SGIE bit should then be restored upon return from compiler generated code.

# *8.7.2 Saving Registers During Interrupts*

When C/C++ code is interrupted, the interrupt routine must preserve the contents of all machine registers that are used by the routine or by any functions called by the routine. The compiler handles register preservation if the interrupt service routine is written in C/C++ and declared with the \_\_interrupt keyword.The compiler will save and restore the ILC and RILC control registers if needed.

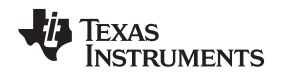

# <span id="page-246-0"></span>*8.7.3 Using C/C++ Interrupt Routines*

A C/C++ interrupt routine is like any other C/C++ function in that it can have local variables and register variables; however, it should be declared with no arguments and should return void. C/C++ interrupt routines can allocate up to 32K on the stack for local variables. For example:

```
__interrupt void example (void)
{
...
}
```
If a C/C++ interrupt routine does not call any other functions, only those registers that the interrupt handler attempts to define are saved and restored. However, if a C/C++ interrupt routine *does* call other functions, these functions can modify unknown registers that the interrupt handler does not use. For this reason, the routine saves all usable registers if any other functions are called. Interrupts branch to the interrupt return pointer (IRP). Do not call interrupt handling functions directly.

Interrupts can be handled *directly* with C/C++ functions by using the INTERRUPT pragma or the \_\_interrupt keyword. For more information, see [Section](#page-174-0) 7.9.19 and [Section](#page-157-0) 7.5.4, respectively.

You are responsible for handling the AMR control register and the SAT bit in the CSR correctly inside an interrupt. By default, the compiler does not do anything extra to save/restore the AMR and the SAT bit. Macros for handling the SAT bit and the AMR register are included in the c6x.h header file.

For example, you are using circular addressing in some hand assembly code (that is, the AMR does not equal 0). This hand assembly code can be interrupted into a C code interrupt service routine. The C code interrupt service routine assumes that the AMR is set to 0. You need to define a local unsigned int temporary variable and call the SAVE\_AMR and RESTORE\_AMR macros at the beginning and end of your C interrupt service routine to correctly save/restore the AMR inside the C interrupt service routine.

# *Example 8-11. AMR and SAT Handling*

```
#include <c6x.h>
  __interrupt void interrupt_func()
{
   unsigned int temp_amr;
   /* define other local variables used inside interrupt */
   /* save the AMR to a temp location and set it to 0 */SAVE_AMR(temp_amr);
   /* code and function calls for interrupt service routine */
   ...
   /* restore the AMR for your hand assembly code before exiting */
   RESTORE_AMR(temp_amr);
}
```
If you need to save/restore the SAT bit (i.e. you were performing saturated arithmetic when interrupted into the C interrupt service routine which may also perform some saturated arithmetic) in your C interrupt service routine, it can be done in a similar way as the above example using the SAVE SAT and RESTORE\_SAT macros.

The compiler saves and restores the ILC and RILC control registers if needed.

For floating point architectures, you are responsible for handling the floating point control registers FADCR, FAUCR and FMCR. If you are reading bits out of the floating pointer control registers, and if the interrupt service routine (or any called function) performs floating point operations, then the relevant floating point control registers should be saved and restored. No macros are provided for these registers, as simple assignment to and from an unsigned int temporary will suffice.

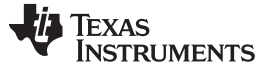

## *8.7.4 Using Assembly Language Interrupt Routines*

You can handle interrupts with assembly language code as long as you follow the same register conventions the compiler does. Like all assembly functions, interrupt routines can use the stack, access global C/C++ variables, and call C/C++ functions normally. When calling C/C++ functions, be sure that any registers listed in [Table](#page-213-1) 8-2 are saved, because the C/C++ function can modify them.

## **8.8 Run-Time-Support Arithmetic Routines**

The run-time-support library contains a number of assembly language functions that provide arithmetic routines for C/C++ math operations that the C6000 instruction set does not provide, such as integer division, integer remainder, and floating-point operations.

These routines follow the standard C/C++ calling sequence. The compiler automatically adds these routines when appropriate; they are not intended to be called directly by your programs.

The source code for these functions is in the source library rts.src. The source code has comments that describe the operation of the functions. You can extract, inspect, and modify any of the math functions. Be sure, however, that you follow the calling conventions and register-saving rules outlined in this chapter. [Table](#page-247-0) 8-9 summarizes the run-time-support functions used for arithmetic.

<span id="page-247-0"></span>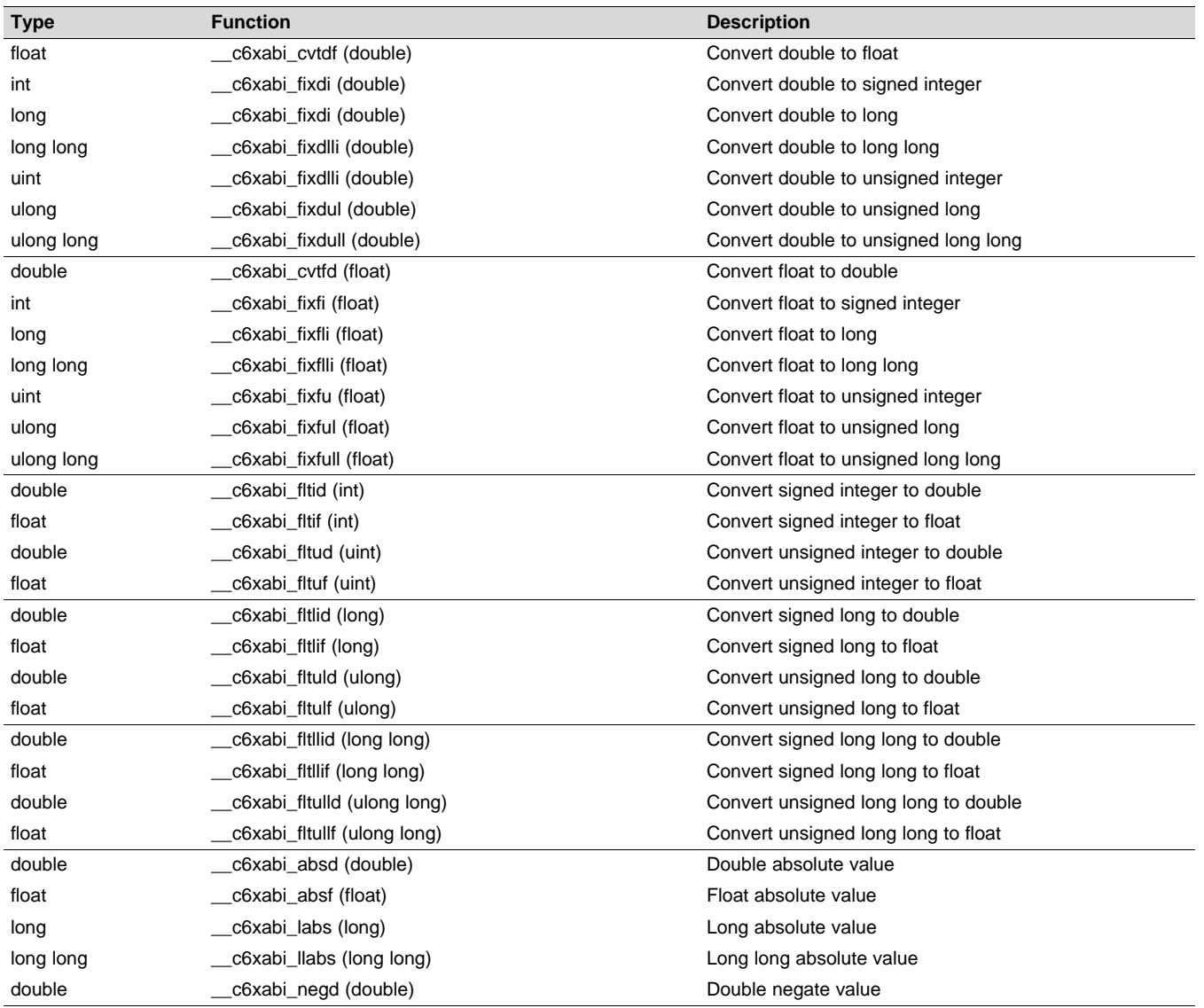

#### **Table 8-9. Summary of Run-Time-Support Arithmetic Functions**

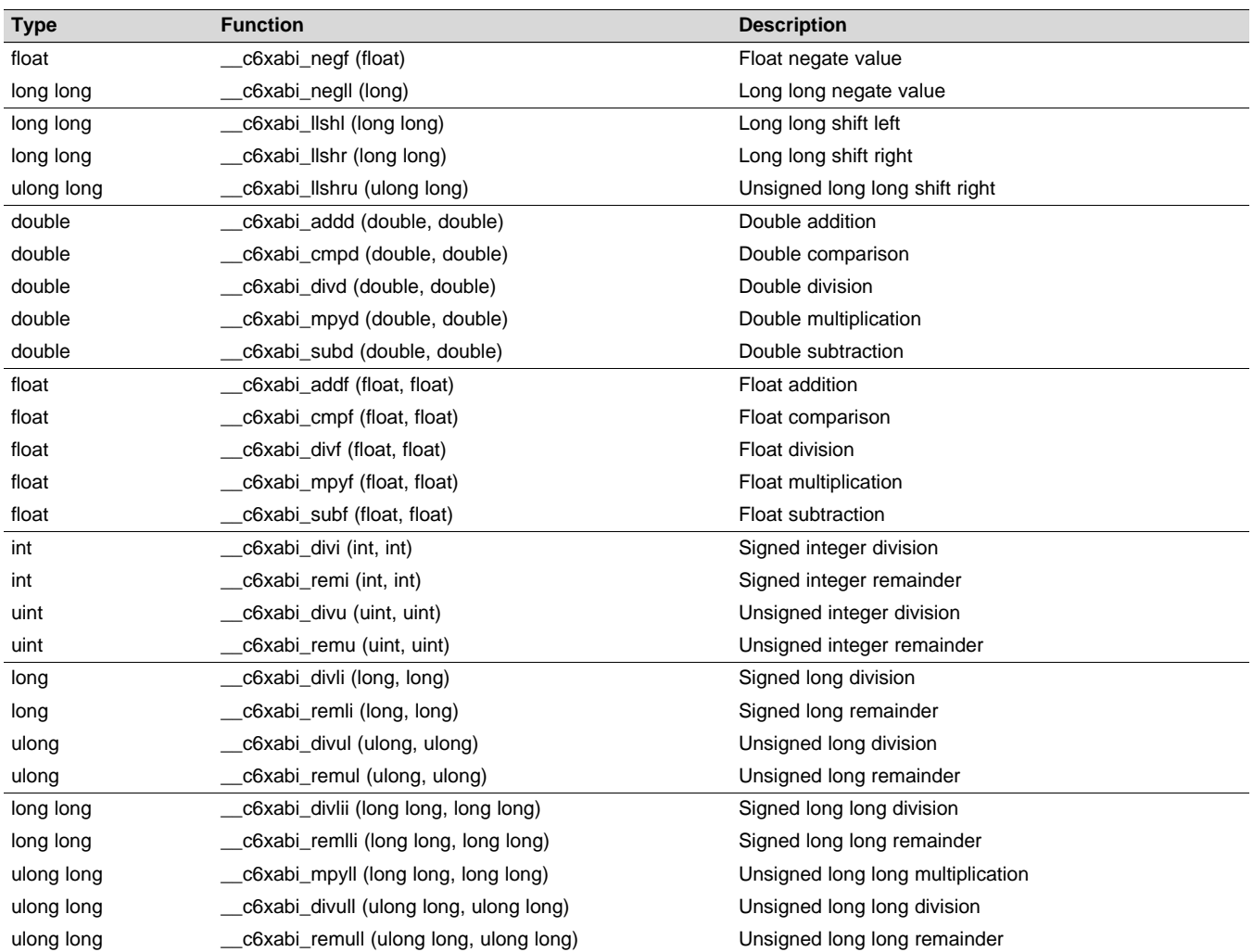

# **Table 8-9. Summary of Run-Time-Support Arithmetic Functions (continued)**

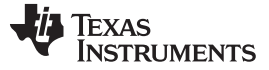

#### **8.9 System Initialization**

Before you can run a C/C++ program, you must create the C/C++ run-time environment. The C/C++ boot routine performs this task using a function called c\_int00 (or \_c\_int00). The run-time-support source library, rts.src, contains the source to this routine in a module named boot.c (or boot.asm).

To begin running the system, the c\_int00 function can be branched to or called, but it is usually vectored to by reset hardware. You must link the c\_int00 function with the other object files. This occurs automatically when you use the --rom\_model or --ram\_model link option and include a standard run-timesupport library as one of the linker input files.

When C/C++ programs are linked, the linker sets the entry point value in the executable output file to the symbol c\_int00. This does not, however, set the hardware to automatically vector to c\_int00 at reset (see the *TMS320C64x/C64x+ DSP CPU and Instruction Set Reference Guide*, the *TMS320C6740 CPU and Instruction Set Reference Guide*, or the *TMS320C66x+ DSP CPU and Instruction Set Reference Guide*).

The c\_int00 function performs the following tasks to initialize the environment:

- 1. Defines a section called .stack for the system stack and sets up the initial stack pointers
- 2. Performs C autoinitialization of global/static variables. For more information, see [Section](#page-249-0) 8.9.2.
- 3. Initializes global variables by copying the data from the initialization tables to the storage allocated for the variables in the .bss section. If you are initializing variables at load time (--ram\_model option), a loader performs this step before the program runs (it is not performed by the boot routine).
- 4. Calls C++ initialization routines for file scope construction from the global constructor table. For more information, see [Section](#page-254-0) 8.9.2.6.
- 5. Calls the main() function to run the C/C++ program

You can replace or modify the boot routine to meet your system requirements. However, the boot routine *must* perform the operations listed above to correctly initialize the C/C++ environment.

## *8.9.1 Boot Hook Functions for System Pre-Initialization*

Boot hooks are points at which you may insert application functions into the C/C++ boot process. Default boot hook functions are provided with the run-time support (RTS) library. However, you can implement customized versions of these boot hook functions, which override the default boot hook functions in the RTS library if they are linked before the run-time library. Such functions can perform any applicationspecific initialization before continuing with the C/C++ environment setup.

Note that the TI-RTOS operating system uses custom versions of the boot hook functions for system setup, so you should be careful about overriding these functions if you are using TI-RTOS.

The following boot hook functions are available:

**system pre init():** This function provides a place to perform application-specific initialization. It is invoked after the stack pointer is initialized but before any C/C++ environment setup is performed. By default, system pre init() should return a non-zero value. The default  $C/C++$  environment setup is bypassed if \_system\_pre\_init() returns 0.

**system post cinit():** This function is invoked during C/C++ environment setup, after C/C++ global data is initialized but before any C++ constructors are called. This function should not return a value.

#### <span id="page-249-0"></span>*8.9.2 Automatic Initialization of Variables*

Any global variables declared as preinitialized must have initial values assigned to them before a C/C++ program starts running. The process of retrieving these variables' data and initializing the variables with the data is called autoinitialization. Internally, the compiler and linker coordinate to produce compressed initialization tables. Your code should not access the initialization table.

## **8.9.2.1 Zero Initializing Variables**

In ANSI C, global and static variables that are not explicitly initialized must be set to 0 before program execution. The C/C++ compiler supports preinitialization of uninitialized variables by default. This can be turned off by specifying the linker option --zero init=off.

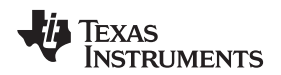

#### **8.9.2.2 Direct Initialization**

The compiler uses direct initialization to initialize global variables. For example, consider the following C code:

int i =  $23i$ int a[5] = { 1, 2, 3, 4, 5 };

The compiler allocates the variables 'i' and 'a[] to .data section and the initial values are placed directly.

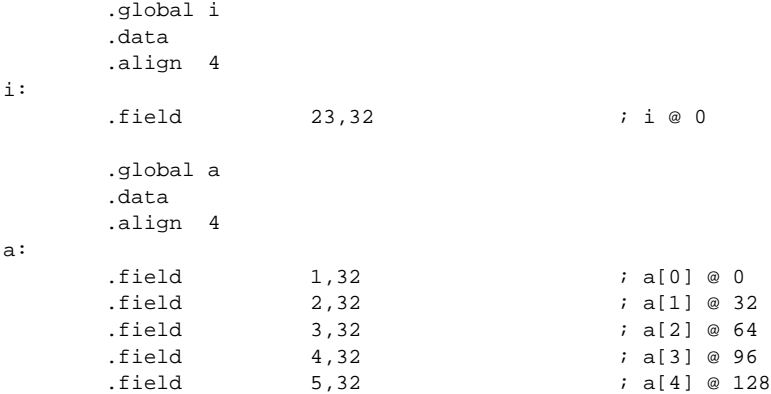

Each compiled module that defines static or global variables contains these .data sections. The linker treats the .data section like any other initialized section and creates an output section. In the load-time initialization model, the sections are loaded into memory and used by the program. See [Section](#page-253-0) 8.9.2.5.

In the run-time initialization model, the linker uses the data in these sections to create initialization data and an additional compressed initialization table. The boot routine processes the initialization table to copy data from load addresses to run addresses. See [Section](#page-250-0) 8.9.2.3.

#### <span id="page-250-0"></span>**8.9.2.3 Autoinitialization of Variables at Run Time**

Autoinitializing variables at run time is the default method of autoinitialization. To use this method, invoke the linker with the --rom\_model option.

Using this method, the linker creates a compressed initialization table and initialization data from the direct initialized sections in the compiled module. The table and data are used by the C/C++ boot routine to initialize variables in RAM using the table and data in ROM.

<span id="page-250-1"></span>[Figure](#page-250-1) 8-11 illustrates autoinitialization at run time. Use this method in any system where your application runs from code burned into ROM.

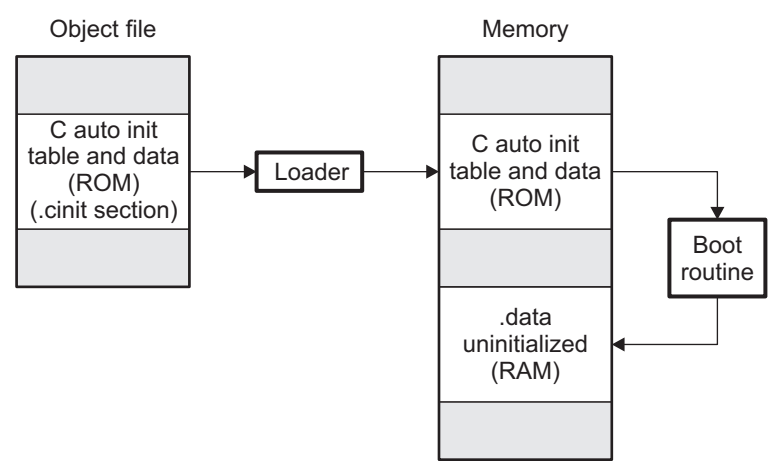

## **Figure 8-11. Autoinitialization at Run Time**

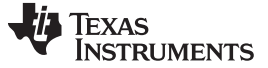

#### **8.9.2.4 Autoinitialization Tables**

The compiled object files do not have initialization tables. The variables are initialized directly . The linker, when the --rom model option is specified, creates C auto initialization table and the initialization data. The linker creates both the table and the initialization data in an output section named .cinit.

The autoinitialization table has the following format:

TI\_CINIT\_Base:

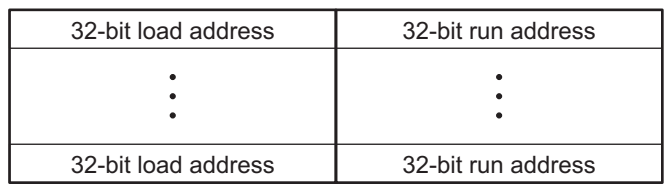

TI\_CINT\_Limit:

The linker defined symbols \_\_TI\_CINIT\_Base and \_\_TI\_CINIT\_Limit point to the start and end of the table, respectively. Each entry in this table corresponds to one output section that needs to be initialized. The initialization data for each output section could be encoded using different encoding.

The load address in the C auto initialization record points to initialization data with the following format:

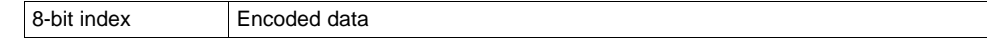

The first 8-bits of the initialization data is the handler index. It indexes into a handler table to get the address of a handler function that knows how to decode the following data.

The handler table is a list of 32-bit function pointers.

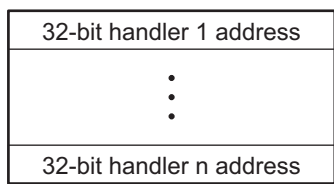

TI Handler Table Limit:

\_TI\_Handler\_Table\_Base:

The *encoded data* that follows the 8-bit index can be in one of the following format types. For clarity the 8 bit index is also depicted for each format.

## *8.9.2.4.1 Length Followed by Data Format*

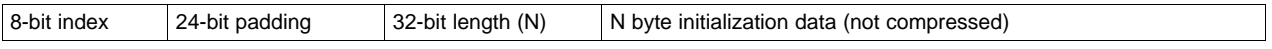

The compiler uses 24-bit padding to align the length field to a 32-bit boundary. The 32-bit length field encodes the length of the initialization data in bytes (N). N byte initialization data is not compressed and is copied to the run address as is.

The run-time support library has a function  $\Box$  TI zero init() to process this type of initialization data. The first argument to this function is the address pointing to the byte after the 8-bit index. The second argument is the run address from the C auto initialization record.

#### *8.9.2.4.2 Zero Initialization Format*

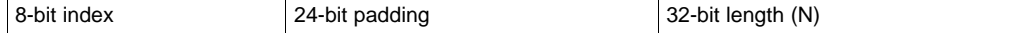
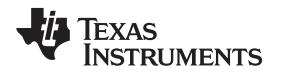

The compiler uses 24-bit padding to align the length field to a 32-bit boundary. The 32-bit length field encodes the number of bytes to be zero initialized.

The run-time support library has a function <br>
TI zero initial to process the zero initialization. The first argument to this function is the address pointing to the byte after the 8-bit index. The second argument is the run address from the C auto initialization record.

# *8.9.2.4.3 Run Length Encoded (RLE) Format*

8-bit index | Initialization data compressed using run length encoding

The data following the 8-bit index is compressed using Run Length Encoded (RLE) format. uses a simple run length encoding that can be decompressed using the following algorithm:

- 1. Read the first byte, Delimiter (D).
- 2. Read the next byte (B).
- 3. If B != D, copy B to the output buffer and go to step 2.
- 4. Read the next byte (L).
	- (a) If  $L = 0$ , then length is either a 16-bit, a 24-bit value, or we've reached the end of the data, read next byte (L).
		- (i) If  $L = 0$ , length is a 24-bit value or the end of the data is reached, read next byte (L).
			- (i) If  $L == 0$ , the end of the data is reached, go to step 7.
			- (ii) Else L <<= 16, read next two bytes into lower 16 bits of L to complete 24-bit value for L.
		- (ii) Else L <<= 8, read next byte into lower 8 bits of L to complete 16-bit value for L.
	- (b) Else if  $L > 0$  and  $L < 4$ , copy D to the output buffer L times. Go to step 2.
	- (c) Else, length is 8-bit value (L).
- 5. Read the next byte (C); C is the repeat character.
- 6. Write C to the output buffer L times; go to step 2.
- 7. End of processing.

The run-time support library has a routine \_\_TI\_decompress\_rle24() to decompress data compressed using RLE. The first argument to this function is the address pointing to the byte after the 8-bit index. The second argument is the run address from the C auto initialization record.

#### **RLE Decompression Routine**

**NOTE:** The previous decompression routine, TI\_decompress\_rle(), is included in the run-timesupport library for decompressing RLE encodings generated by older versions of the linker.

# *8.9.2.4.4 Lempel-Ziv-Storer-Szymanski Compression (LZSS) Format*

8-bit index Initialization data compressed using LZSS

The data following the 8-bit index is compressed using LZSS compression. The run-time support library has the routine \_\_TI\_decompress\_lzss() to decompress the data compressed using LZSS. The first argument to this function is the address pointing to the byte after the 8-bit index. The second argument is the run address from the C auto initialization record.

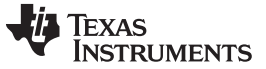

*System Initialization* [www.ti.com](http://www.ti.com)

#### *8.9.2.4.5 Sample C Code to Process the C Autoinitialization Table*

The run-time support boot routine has code to process the C autoinitialization table. The following C code illustrates how the autoinitialization table can be processed on the target.

```
Example 8-12. Processing the C Autoinitialization Table
```

```
typedef void (*handler_fptr)(const unsigned char *in,
unsigned char *out);
#define HANDLER_TABLE __TI_Handler_Table_Base
extern unsigned int HANDLER_TABLE;
extern unsigned char *__TI_CINIT_Base;
extern unsigned char *__TI_CINIT_Limit;
void auto_initialize()
{
  unsigned char **table_ptr;
  unsigned char **table_limit;
  /*--------------------------------------------------------------*/
  /* Check if Handler table has entries.
  /*--------------------------------------------------------------*/
  if (&__TI_Handler_Table_Base >= &__TI_Handler_Table_Limit)
     return;
  /*---------------------------------------------------------------*/
  /* Get the Start and End of the CINIT Table.
  /*---------------------------------------------------------------*/
  table\_ptr = (unsigned char **) &_TI_CINIT_Base;
  table<sub>1</sub>imit = (unsigned char **)&_TI_CINIT_Limit;
  while (table_ptr < table_limit)
  {
      /*-------------------------------------------------------------*/
      \frac{1}{2} . Get the Load and Run address. \frac{1}{2}/* 2. Read the 8-bit index from the load address. */
     /* 3. Get the handler function pointer using the index from *//* handler table.
     /*-------------------------------------------------------------*/
     unsigned char *load_addr = *table_ptr++;
     unsigned char *run_addr = *table_ptr++;
     unsigned char handler_idx = *load_addr++;
     handler_fptr handler =
                  (handler_fptr)(&HANDLER_TABLE)[handler_idx];
      /*-------------------------------------------------------------*/
      /* 4. Call the handler and pass the pointer to the load data */<br>\frac{x}{1+x} after index and the run address.
      /* after index and the run address.
      /*-------------------------------------------------------------*/
      (*handler)((const unsigned char *)load_addr, run_addr);
  }
}
```
# **8.9.2.5 Initialization of Variables at Load Time**

Initialization of variables at load time enhances performance by reducing boot time and by saving the memory used by the initialization tables. To use this method, invoke the linker with the --ram\_model option.

When you use the --ram\_model link option, the linker does not generate C autoinitialization tables and data. The direct initialized sections (.data) in the compiled object files are combined according to the linker command file to generate initialized output sections. The loader loads the initialized output sections into memory. After the load, the variables are assigned their initial values.

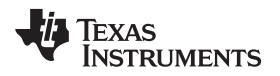

Since the linker does not generate the C autoinitialization tables, no boot time initialization is performed.

<span id="page-254-0"></span>[Figure](#page-254-0) 8-12 illustrates the initialization of variables at load time.

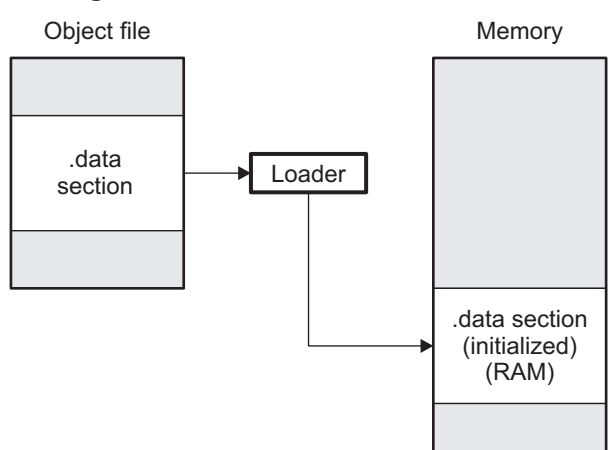

# **Figure 8-12. Initialization at Load Time**

# **8.9.2.6 Global Constructors**

All global C++ variables that have constructors must have their constructor called before main(). The compiler builds a table of global constructor addresses that must be called, in order, before main() in a section called .init array. The linker combines the .init array section form each input file to form a single table in the .init\_array section. The boot routine uses this table to execute the constructors. The linker defines two symbols to identify the combined .init\_array table as shown below. This table is not null terminated by the linker.

# **Figure 8-13. Constructor Table**

# \_\_TI\_INITARRAY\_Base:

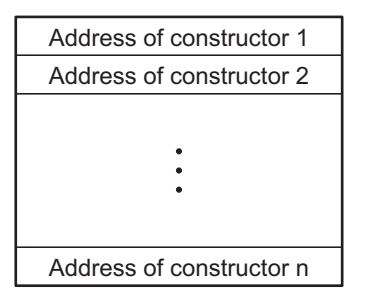

\_\_TI\_INITARRAY\_Limit:

# **8.10 Support for Multi-Threaded Applications**

The compiler supports various features for multi-threaded applications. These features assume an underlying runtime operating system that provides thread management services.

# *8.10.1 Compiling with OpenMP*

The compiler implements support for the OpenMP 3.0 API and portions of the OpenMP 4.0 specification. To enable support for OpenMP use the --openmp or --omp compiler option.

OpenMP is the industry standard for shared memory parallel programming. It provides portable high-level programming constructs that enable users to easily expose a program's task and loop level parallelism in an incremental fashion. With OpenMP, users specify the parallelization strategy for a program at a high level by annotating the program code with compiler directives that specify how a region of code is executed by a team of threads. The compiler works out the detailed mapping of the computation to the machine. The OpenMP programming API enables the programmer to perform the following:

- Create and manage threads
- Assign and distribute work (tasks) to threads
- Specify which data is shared among threads and which data is private
- Coordinate thread access to shared data

OpenMP is a thread-based programming language. The master thread executes the sequential parts of a program. When the master thread encounters a parallel region, it forks a team of worker threads that along with the master thread execute in parallel.

The OpenMP API is made up of directives (#pragmas), function calls, and environment variables. The compiler translates the OpenMP API into multi-threaded code with calls to a custom runtime library that implements support for thread management, shared memory and synchronization. For further details on the OpenMP API (including the API specification), please refer to <http://www.openmp.org>. For details about TI's support for OpenMP, including descriptions of supported pragmas, see the [OpenMP](http://processors.wiki.ti.com/index.php/OpenMP_Accelerator_Model_User) [Accelerator](http://processors.wiki.ti.com/index.php/OpenMP_Accelerator_Model_User) Model User's Guide on the Texas Instruments wiki.

The OpenMP runtime for SYS/BIOS (OMP) library implements the OpenMP solution stack. Currently, OpenMP is supported on TI DSPs only for SYS/BIOS operating system. All OpenMP programs must be linked with the OMP run-time library found in the BIOS-MCSDK 2.1.

# *8.10.2 Multi-Threading Runtime Support*

Compiling with --openmp causes a thread-safe RTS library to be automatically selected by the linker. If you have a non-OpenMP multi-threaded application, you can cause the application to link with a threadsafe version of the RTS library by using the --multithread option instead of the --openmp option.

# <span id="page-255-0"></span>**8.10.2.1 Runtime Thread Safety**

Thread safety involves creation, initialization, maintenance, and destruction of thread-private data. It also requires that accesses to data that is shared between threads must be protected. That is, only one thread should be allowed to access a piece of shared data at a given time. An additional issue that needs to be addressed on C6000 multi-core devices that have a private data cache (L1D cache on C6600 devices, for example) is that copies of shared data that exist among private data caches and shared memory must be kept coherent. This means that if a thread reads a piece of shared data into the private data cache on a processor, it must invalidate any local copies of that data that exist in the local data cache before accessing or modifying the data. This ensures that the currently executing thread will only access the latest available copy of the shared data.

# **8.10.2.2 Thread Creation, Initialization, and Termination**

Thread libraries are responsible for allocating a thread-local area of memory when a thread is created, then initializing any thread-private data objects that reside in that thread-local area, and when the thread is terminated, the thread library must free the thread-local area that was allocated for thread-private data.

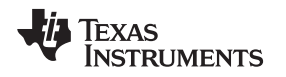

# **8.10.2.3 Thread Local Storage (TLS)**

The compiler now supports the \_\_thread qualifier to identify a data object that is to be given thread-private storage. To access a variable that has been identified as thread-local, the compiler will rely on support of the runtime operating system's thread library to find the run-time location of a thread-local variable. Specifically, the thread library must provide an implementation of the \_\_c6xabi\_get\_tp() function. The runtime operating system's thread library will provide the address of a TLS block that has been allocated on behalf of the currently executed thread and then the compiler can access data in the TLS block with knowledge of where a given thread-local variable exists within the TLS block.

Further information about TLS data objects can be found in the *C6000 Embedded Application Binary Interface Application Report* [\(SPRAB89A\)](http://www.ti.com/lit/pdf/sprab89).

# **8.10.2.4 Accessing Shared Data**

Accesses to shared data objects must be protected within a critical region which prevents a second thread from entering the critical region of code while the first thread is accessing a shared data object. We also need to be concerned about data coherency between copies of shared data that may exist in both shared memory and in private data caches as mentioned above in Section [8.10.2.1](#page-255-0).

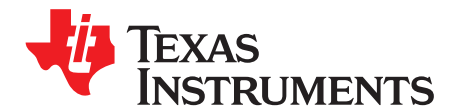

# *Using Run-Time-Support Functions and Building Libraries*

Some of the features of C/C++ (such as I/O, dynamic memory allocation, string operations, and trigonometric functions) are provided as an ANSI/ISO C/C++ standard library, rather than as part of the compiler itself. The TI implementation of this library is the run-time-support library (RTS). The C/C++ compiler implements the ISO standard library except for those facilities that handle signal and locale issues (properties that depend on local language, nationality, or culture). Using the ANSI/ISO standard library ensures a consistent set of functions that provide for greater portability.

In addition to the ANSI/ISO-specified functions, the run-time-support library includes routines that give you processor-specific commands and direct C language I/O requests. These are detailed in [Section](#page-258-0) 9.1 and [Section](#page-261-0) 9.2.

A library-build utility is provided with the code generation tools that lets you create customized run-timesupport libraries. This process is described in [Section](#page-274-0) 9.4 .

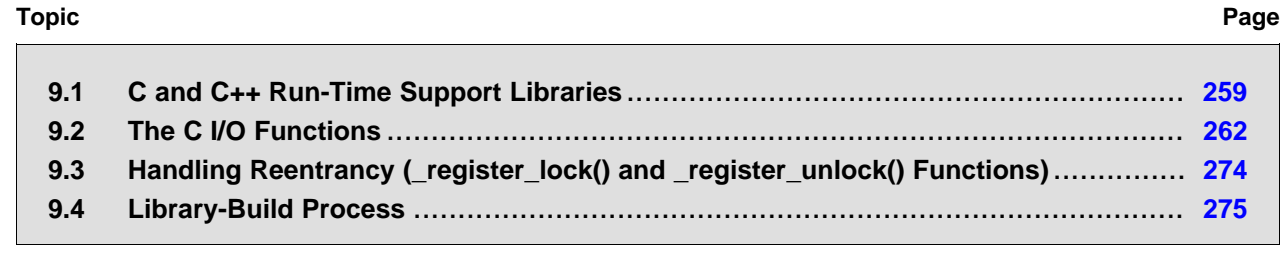

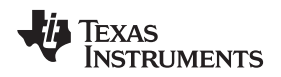

# <span id="page-258-0"></span>**9.1 C and C++ Run-Time Support Libraries**

TMS320C6000 compiler releases include pre-built run-time support (RTS) libraries that provide all the standard capabilities. Separate libraries are provided for each target CPU version, big and little endian support, each ABI, and C++ exception support. See [Section](#page-261-1) 9.1.7 for information on the library-naming conventions.

The run-time-support library contains the following:

- ANSI/ISO C/C++ standard library
- C I/O library
- Low-level support functions that provide I/O to the host operating system
- Fundamental arithmetic routines
- System startup routine, c int00
- Compiler helper functions (to support language features that are not directly efficiently expressible in  $C/C++$

The run-time-support libraries do not contain functions involving signals and locale issues.

The C++ library supports wide chars, in that template functions and classes that are defined for char are also available for wide char. For example, wide char stream classes wios, wiostream, wstreambuf and so on (corresponding to char classes ios, iostream, streambuf) are implemented. However, there is no lowlevel file I/O for wide chars. Also, the C library interface to wide char support (through the C++ headers <cwchar> and <cwctype>) is limited as described in [Section](#page-146-0) 7.1.

TI does not provide documentation that covers the functionality of the C++ library. TI suggests referring to one of the following sources:

- *The Standard C++ Library: A Tutorial and Reference*,Nicolai M. Josuttis, Addison-Wesley, ISBN 0-201- 37926-0
- *The C++ Programming Language* (Third or Special Editions), Bjarne Stroustrup, Addison-Wesley, ISBN 0-201-88954-4 or 0-201-70073-5

# *9.1.1 Linking Code With the Object Library*

When you link your program, you must specify the object library as one of the linker input files so that references to the I/O and run-time-support functions can be resolved. You can either specify the library or allow the compiler to select one for you. See [Section](#page-141-0) 6.3.1 for further information.

When a library is linked, the linker includes only those library members required to resolve undefined references. For more information about linking, see the *TMS320C6000 Assembly Language Tools User's Guide*.

C, C++, and mixed C and C++ programs can use the same run-time-support library. Run-time-support functions and variables that can be called and referenced from both C and C++ will have the same linkage.

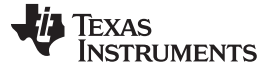

# *9.1.2 Header Files*

You must use the header files provided with the compiler run-time support when using functions from C/C++ standard library. Set the C6X C DIR environment variable to the include directory where the tools are installed.

The following header files provide TI extensions to the C standard:

- c6x.h -- Provides intrinsic definitions.
- c6x\_vec.h -- Provides support for OpenCL-style vector data types and built-in functions used by the TI compiler.
- cpy\_tbl.h -- Declares the copy\_in() RTS function, which is used to move code or data from a load location to a separate run location at run-time. This function helps manage overlays.
- \_data\_synch.h -- Declares functions used by the RTS library to help with shared data synchronization. For example, these functions are used when flushing the local data cache to global shared memory.
- file.h -- Declares functions used by low-level I/O functions in the RTS library.
- gsm.h -- Provides basic DSP operations and GSM math operations defined by the European Telecommunications Standards Institute (ETSI).
- \_lock.h -- Used when declaring system-wide mutex locks. This header file is deprecated; use \_reg\_mutex\_api.h and \_mutex.h instead.
- memory.h -- Provides the memalign() function, which is not required by the C standard.
- mutex.h -- Declares functions used by the RTS library to help facilitate mutexes for specific resources that are owned by the RTS. For example, these functions are used for heap or file table allocation.
- pthread.h -- Declares low-level mutex infrastructure functions and provides support for recursive mutexes.
- \_reg\_mutex\_api.h -- Declares a function that can be used by an RTOS to register an underlying lock mechanism and/or thread ID mechanism that is implemented in the RTOS but is called indirectly by the RTS' \_mutex.h functions.
- reg synch api.h -- Declares a function that can be used by an RTOS to register an underlying cache synchronization mechanism that is implemented in the RTOS but is called indirectly by the RTS' data synch.h functions.
- strings.h -- Provides additional string functions, including bcmp(), bcopy(), bzero(), ffs(), index(), rindex(), strcasecmp(), and strncasecmp(). See the v7.6 release notes for details on these functions.
- tls.h -- Provides some useful macros for declaring objects that need to be in thread-local storage if the \_\_thread qualifier is supported. If the \_\_thread qualifier is not enabled, these become normal declarations.
- vect.h -- Provides macros to support 128-bit vectors.

The following standard C header files are provided with the compiler: assert.h, complex.h, ctype.h, errno.h, float.h, inttypes.h, iso646.h, limits.h, locale.h, math.h, setjmp.h, signal.h, stdarg.h, stdbool.h, stddef.h, stdint.h, stdio.h, stdlib.h, string.h, time.h, wchar.h, and wctype.h.

The following standard C++ header files are provided with the compiler: algorithm, bitset, cassert, cctype, cerrno, cfloat, ciso646, climits, clocale, cmath, complex, csetjmp, csignal, cstdarg, cstddef, cstdio, cstdlib, cstring, ctime, cwchar, cwctype, deque, exception, fstream, functional, hash\_map, hash\_set, iomanip, ios, iosfwd, iostream, istream, iterator, limits, list, locale, map, memory, new, numeric, ostream, queue, rope, set, sstream, stack, stdexcept, streambuf, string, strstream, typeinfo, utility, valarray, and vector.

The following header files are for use with older C++ code: fstream.h, iomanip.h, iostream.h, new.h, stdiostream.h, stl.h, and strstream.h.

The following header files are for internal use by TI components and should not be directly included by your applications: \_data\_synch.h, \_fmt\_specifier.h, \_isfuncdcl.h, \_isfuncdef.h, \_mutex.h, \_pthread.h, \_tls.h, access.h, c60asm.i, cpp\_inline\_math.h, elf\_linkage.h, elfnames.h, linkage.h, mathf.h, mathl.h, pprof.h, unaccess.h, wchar.hx, xcomplex, xdebug, xhash, xiosbase, xlocale, xlocinfo, xlocinfo.h, xlocmes, xlocmon, xlocnum, xloctime, xmemory, xstddef, xstring, xtree, xutility, xwcc.h, ymath.h, and yvals.h,

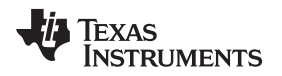

[www.ti.com](http://www.ti.com) *C and C++ Run-Time Support Libraries*

# *9.1.3 Modifying a Library Function*

You can inspect or modify library functions by examining the source code in the lib/src subdirectory of the compiler installation. For example, C:\ti\ccsv6\tools\compiler\c6000\_#.#.#\lib\src.

One you have located the relevant source code, change the specific function file and rebuild the library.

You can use this source tree to rebuild the rts64plus.lib library or to build a new library. See [Section](#page-274-0) 9.4 for details on building.

# *9.1.4 Support for String Handling*

The library includes the header files <string.h> and <strings.h>, which provide the following functions for string handling beyond those required.

- string.h
	- strdup(), which duplicates a string
- strings.h
	- bcmp(), which is equivalent to memcmp()
	- bcopy(), which is equivalent to memmove()
	- bzero(), which replaces memory locations with zero-valued bytes
	- ffs(), which finds the first bit set and returns the index of that bit
	- index(), which is equivalent to strchr()
	- rindex(), which is equivalent to strrchr()
	- strcasecmp() and strncasecmp(), which perform case-insensitive string comparisons

# *9.1.5 Minimal Support for Internationalization*

The library includes the header files <locale.h>, <wchar.h>, and <wctype.h>, which provide APIs to support non-ASCII character sets and conventions. Our implementation of these APIs is limited in the following ways:

- The library has minimal support for wide and multibyte characters. The type wchar t is implemented as int. The wide character set is equivalent to the set of values of type char. The library includes the header files <wchar.h> and <wctype.h> but does not include all the functions specified in the standard. So-called multibyte characters are limited to single characters. There are no shift states. The mapping between multibyte characters and wide characters is simple equivalence; that is, each wide character maps to and from exactly a single multibyte character having the same value.
- The C library includes the header file <locale.h> but with a minimal implementation. The only supported locale is the C locale. That is, library behavior that is specified to vary by locale is hardcoded to the behavior of the C locale, and attempting to install a different locale via a call to setlocale() will return NULL.

# *9.1.6 Allowable Number of Open Files*

In the <stdio.h> header file, the value for the macro FOPEN\_MAX has the value of the macro \_NFILE, which is set to 10. The impact is that you can only have 10 files simultaneously open at one time (including the pre-defined streams - stdin, stdout, stderr).

The C standard requires that the minimum value for the FOPEN MAX macro is 8. The macro determines the maximum number of files that can be opened at one time. The macro is defined in the stdio.h header file and can be modified by changing the value of the  $\Delta N = N - N$  NFILE macro and recompiling the library.

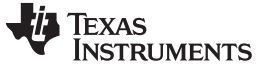

### <span id="page-261-1"></span>*9.1.7 Library Naming Conventions*

By default, the linker uses automatic library selection to select the correct run-time-support library (see [Section](#page-141-1) 6.3.1.1) for your application. If you select the library manually, you must select the matching library according to the following naming scheme:

#### rts*trg*[*endian*][*abi*][eh].lib

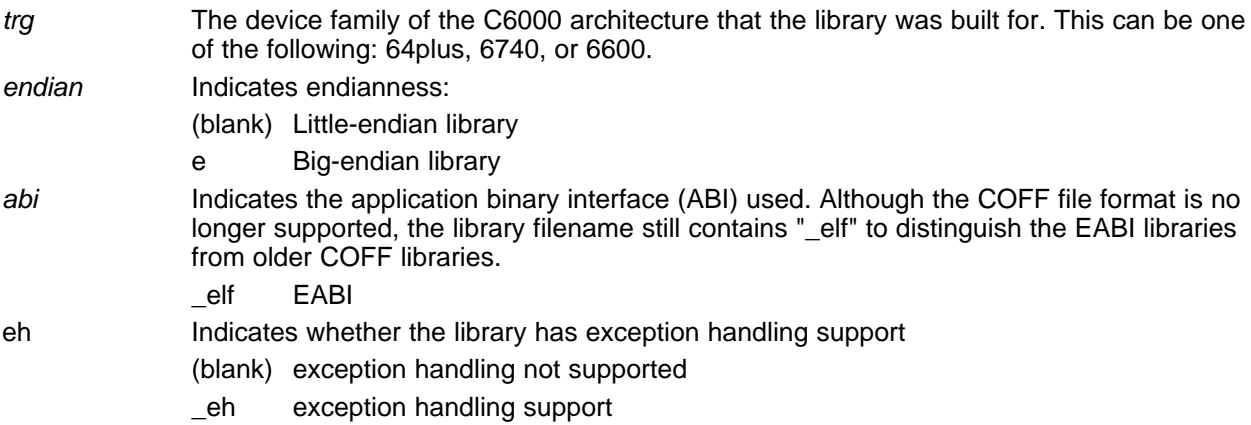

# <span id="page-261-0"></span>**9.2 The C I/O Functions**

The C I/O functions make it possible to access the host's operating system to perform I/O. The capability to perform I/O on the host gives you more options when debugging and testing code.

The I/O functions are logically divided into layers: high level, low level, and device-driver level.

With properly written device drivers, the C-standard high-level I/O functions can be used to perform I/O on custom user-defined devices. This provides an easy way to use the sophisticated buffering of the highlevel I/O functions on an arbitrary device.

#### **Debugger Required for Default HOST**

**NOTE:** For the default HOST device to work, there must be a debugger to handle the C I/O requests; the default HOST device cannot work by itself in an embedded system. To work in an embedded system, you will need to provide an appropriate driver for your system.

#### **NOTE: C I/O Mysteriously Fails**

If there is not enough space on the heap for a C I/O buffer, operations on the file will silently fail. If a call to printf() mysteriously fails, this may be the reason. The heap needs to be at least large enough to allocate a block of size BUFSIZ (defined in stdio.h) for every file on which I/O is performed, including stdout, stdin, and stderr, plus allocations performed by the user's code, plus allocation bookkeeping overhead. Alternately, declare a char array of size BUFSIZ and pass it to setvbuf to avoid dynamic allocation. To set the heap size, use the - heap\_size option when linking (refer to the *Linker Description* chapter in the *TMS320C6000 Assembly Language Tools User's Guide*).

#### **NOTE: Open Mysteriously Fails**

The run-time support limits the total number of open files to a small number relative to general-purpose processors. If you attempt to open more files than the maximum, you may find that the open will mysteriously fail. You can increase the number of open files by extracting the source code from rts.src and editing the constants controlling the size of some of the C I/O data structures. The macro \_NFILE controls how many FILE (fopen) objects can be open at one time (stdin, stdout, and stderr count against this total). (See also FOPEN\_MAX.) The macro \_NSTREAM controls how many low-level file descriptors can be open at one time (the low-level files underlying stdin, stdout, and stderr count against this total). The macro \_NDEVICE controls how many device drivers are installed at one time (the HOST device counts against this total).

# *9.2.1 High-Level I/O Functions*

The high-level functions are the standard C library of stream I/O routines (printf, scanf, fopen, getchar, and so on). These functions call one or more low-level I/O functions to carry out the high-level I/O request. The high-level I/O routines operate on FILE pointers, also called *streams*.

Portable applications should use only the high-level I/O functions.

To use the high-level I/O functions, include the header file stdio.h, or cstdio for C++ code, for each module that references a C I/O function.

For example, given the following C program in a file named main.c:

```
#include <stdio.h>
```

```
void main()
{
  FILE *fid;
  fid = fopen("myfile","w");
  fprintf(fid,"Hello, world\n");
  fclose(fid);
  printf("Hello again, world\n");
}
```
Issuing the following compiler command compiles, links, and creates the file main.out from the run-timesupport library:

cl6x main.c -z --heap\_size=1000 --output\_file=main.out

Executing main.out results in

Hello, world

being output to a file and

Hello again, world

being output to your host's stdout window.

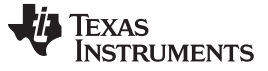

# <span id="page-263-0"></span>*9.2.2 Overview of Low-Level I/O Implementation*

The low-level functions are comprised of seven basic I/O functions: open, read, write, close, lseek, rename, and unlink. These low-level routines provide the interface between the high-level functions and the device-level drivers that actually perform the I/O command on the specified device.

The low-level functions are designed to be appropriate for all I/O methods, even those which are not actually disk files. Abstractly, all I/O channels can be treated as files, although some operations (such as lseek) may not be appropriate. See [Section](#page-266-0) 9.2.3 for more details.

The low-level functions are inspired by, but not identical to, the POSIX functions of the same names.

The low-level functions operate on file descriptors. A file descriptor is an integer returned by open, representing an opened file. Multiple file descriptors may be associated with a file; each has its own independent file position indicator.

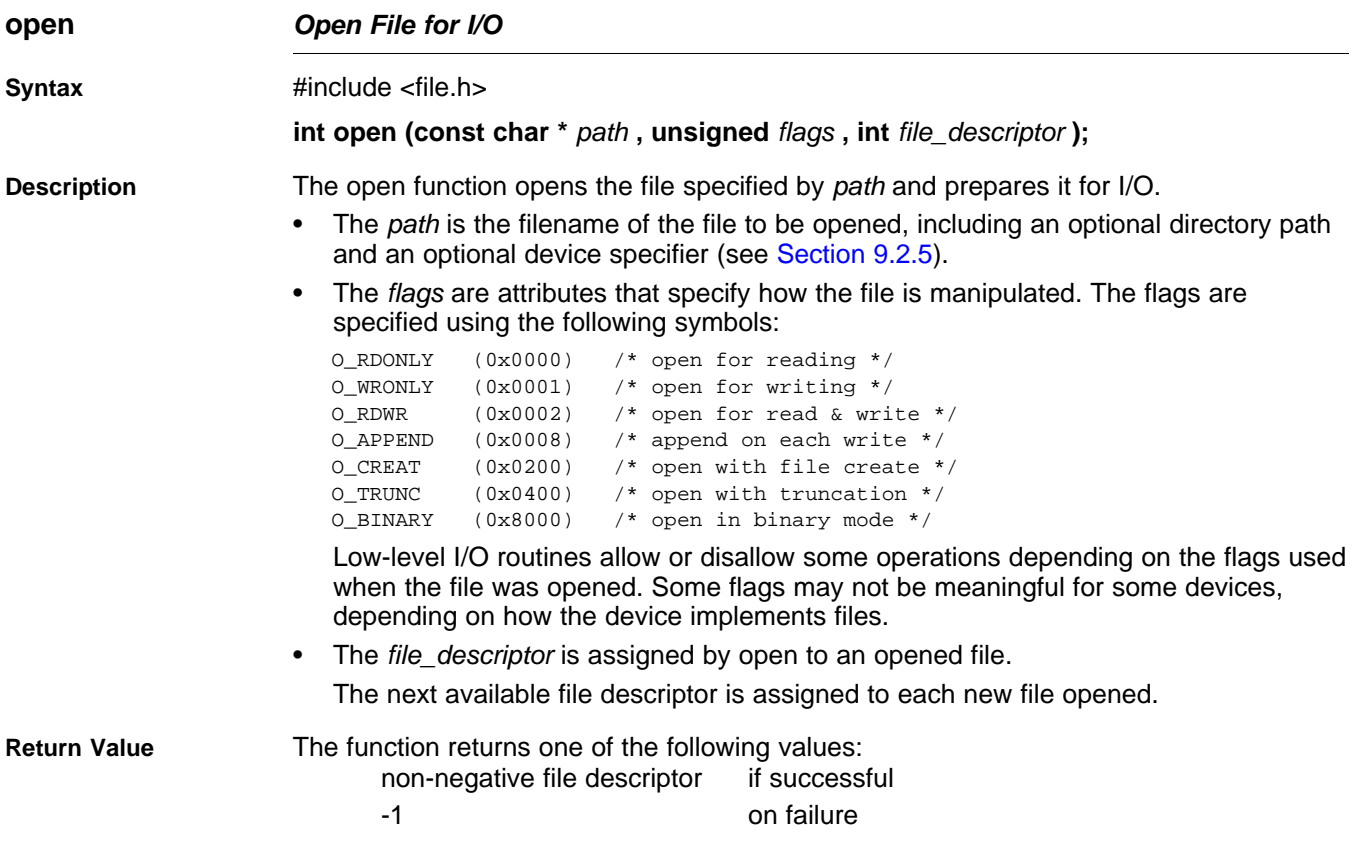

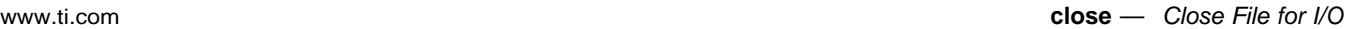

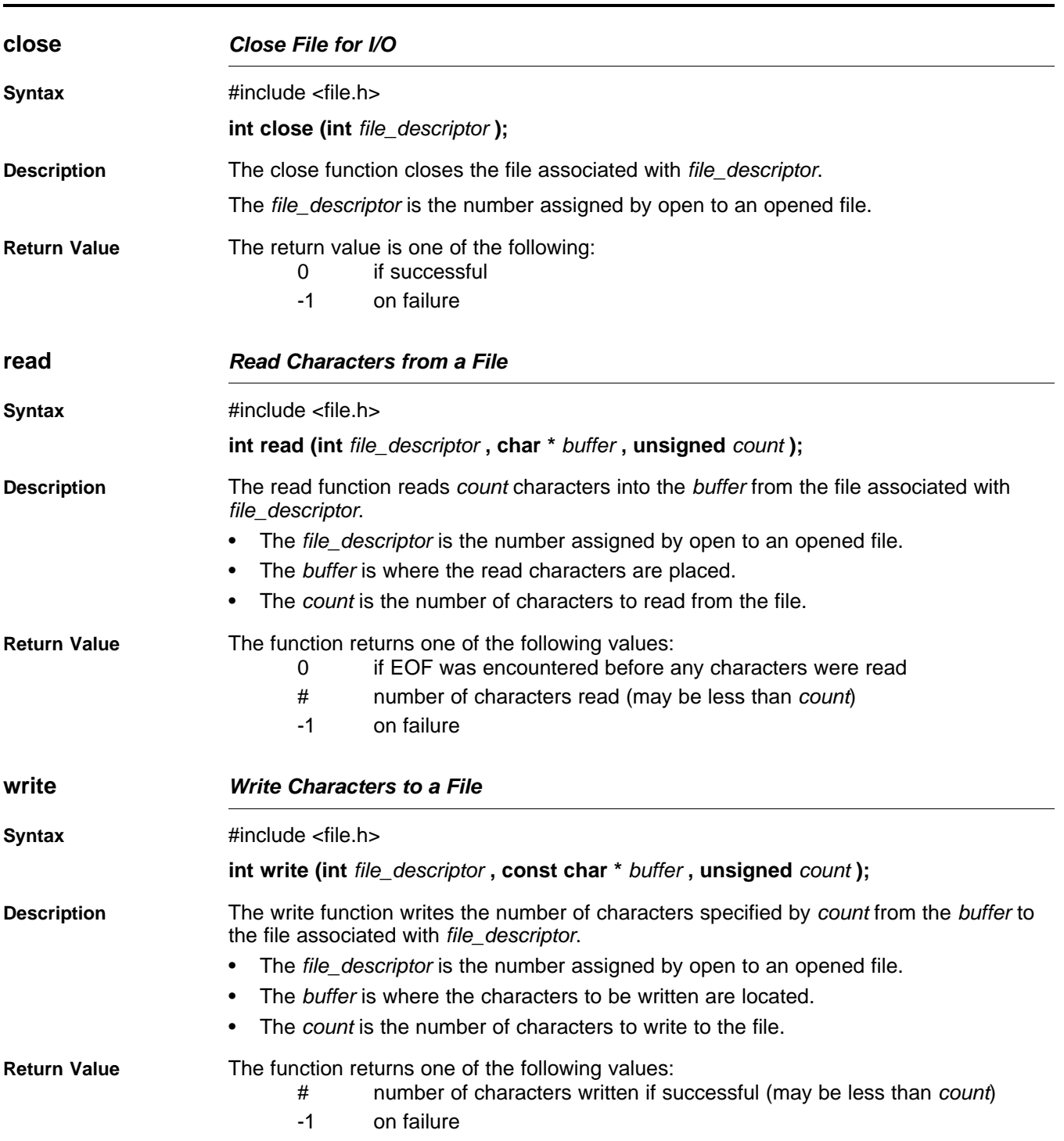

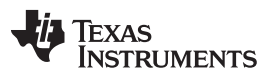

<span id="page-265-0"></span>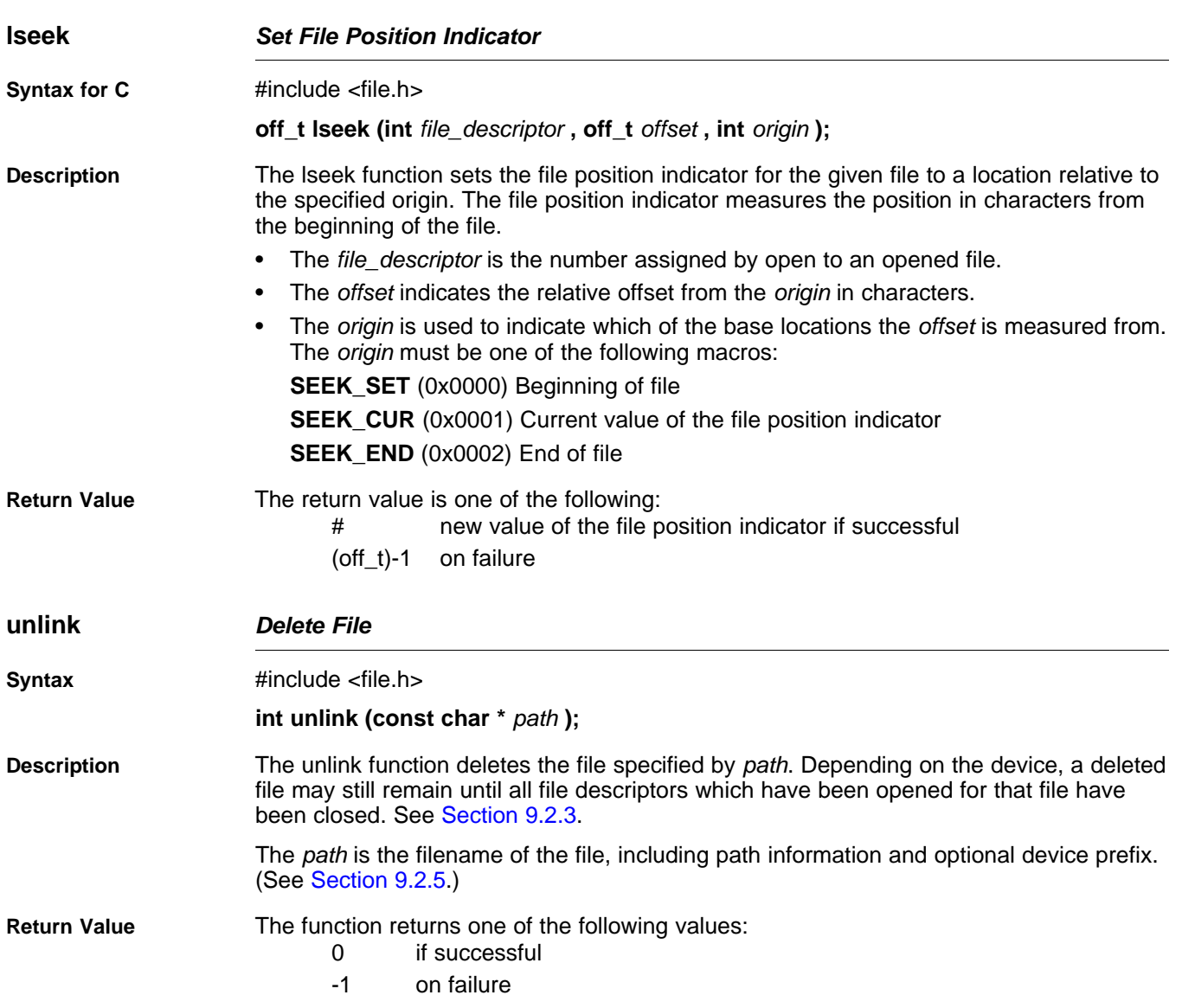

# Texas **TRUMENTS**

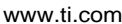

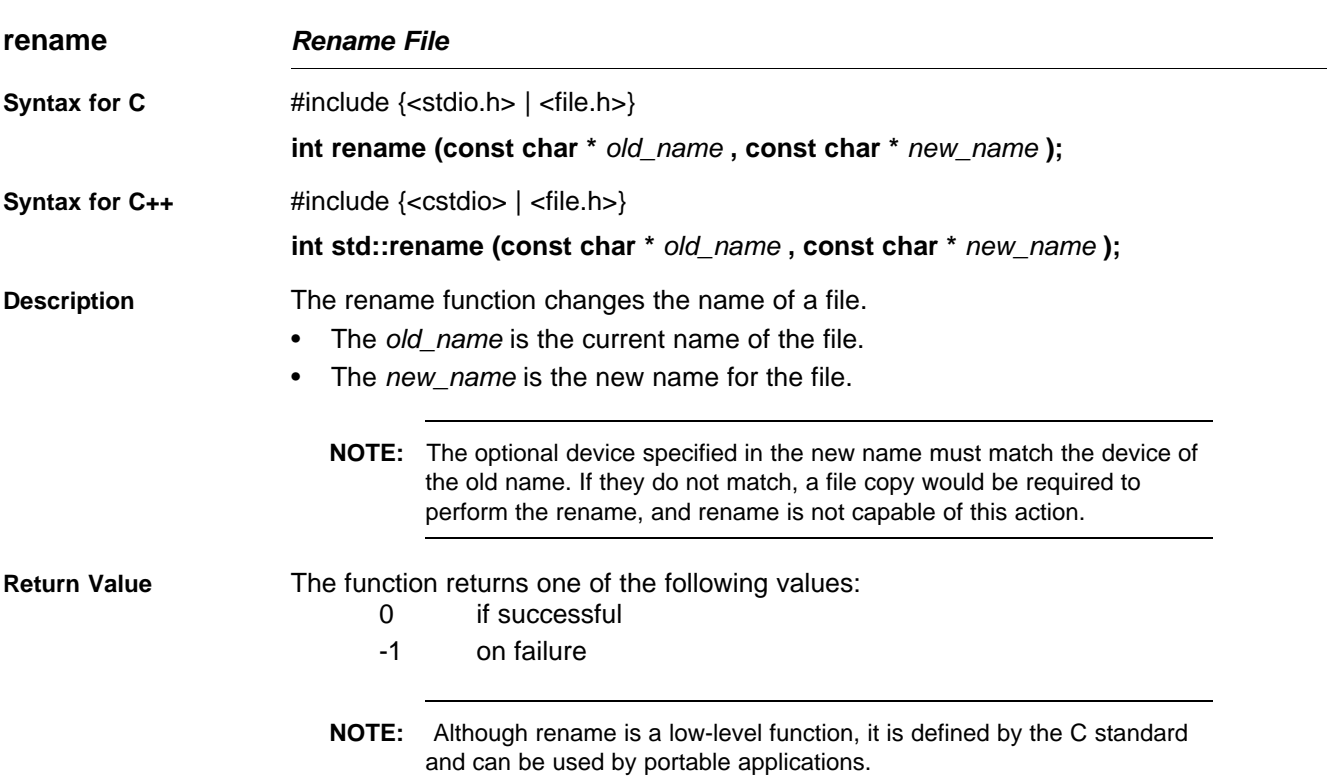

# <span id="page-266-0"></span>*9.2.3 Device-Driver Level I/O Functions*

At the next level are the device-level drivers. They map directly to the low-level I/O functions. The default device driver is the HOST device driver, which uses the debugger to perform file operations. The HOST device driver is automatically used for the default C streams stdin, stdout, and stderr.

The HOST device driver shares a special protocol with the debugger running on a host system so that the host can perform the C I/O requested by the program. Instructions for C I/O operations that the program wants to perform are encoded in a special buffer named \_CIOBUF\_ in the .cio section. The debugger halts the program at a special breakpoint (C\$\$IO\$\$), reads and decodes the target memory, and performs the requested operation. The result is encoded into \_CIOBUF\_, the program is resumed, and the target decodes the result.

The HOST device is implemented with seven functions, HOSTopen, HOSTclose, HOSTread, HOSTwrite, HOSTlseek, HOSTunlink, and HOSTrename, which perform the encoding. Each function is called from the low-level I/O function with a similar name.

A device driver is composed of seven required functions. Not all function need to be meaningful for all devices, but all seven must be defined. Here we show the names of all seven functions as starting with DEV, but you may choose any name except for HOST.

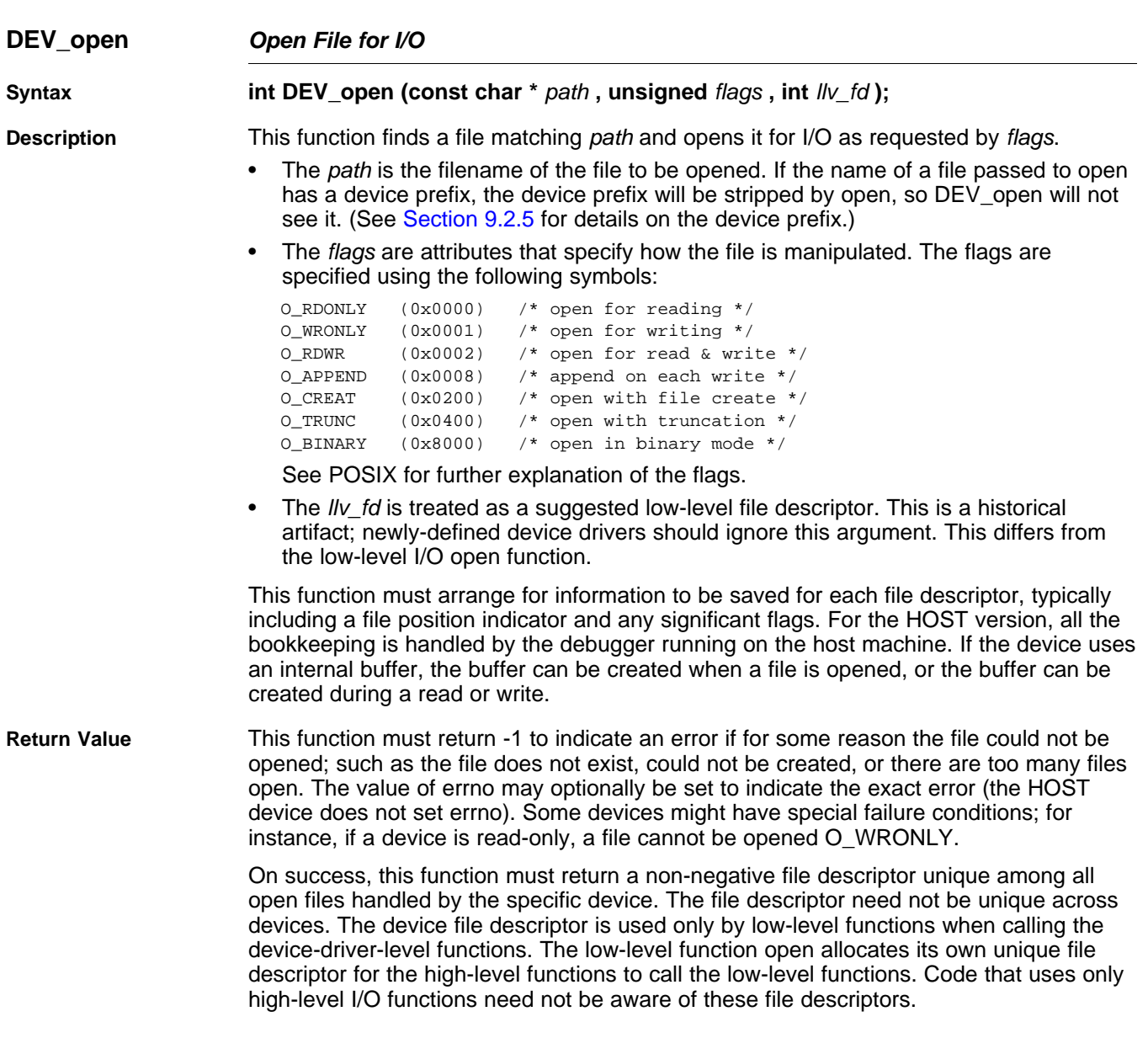

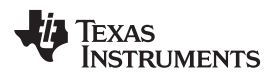

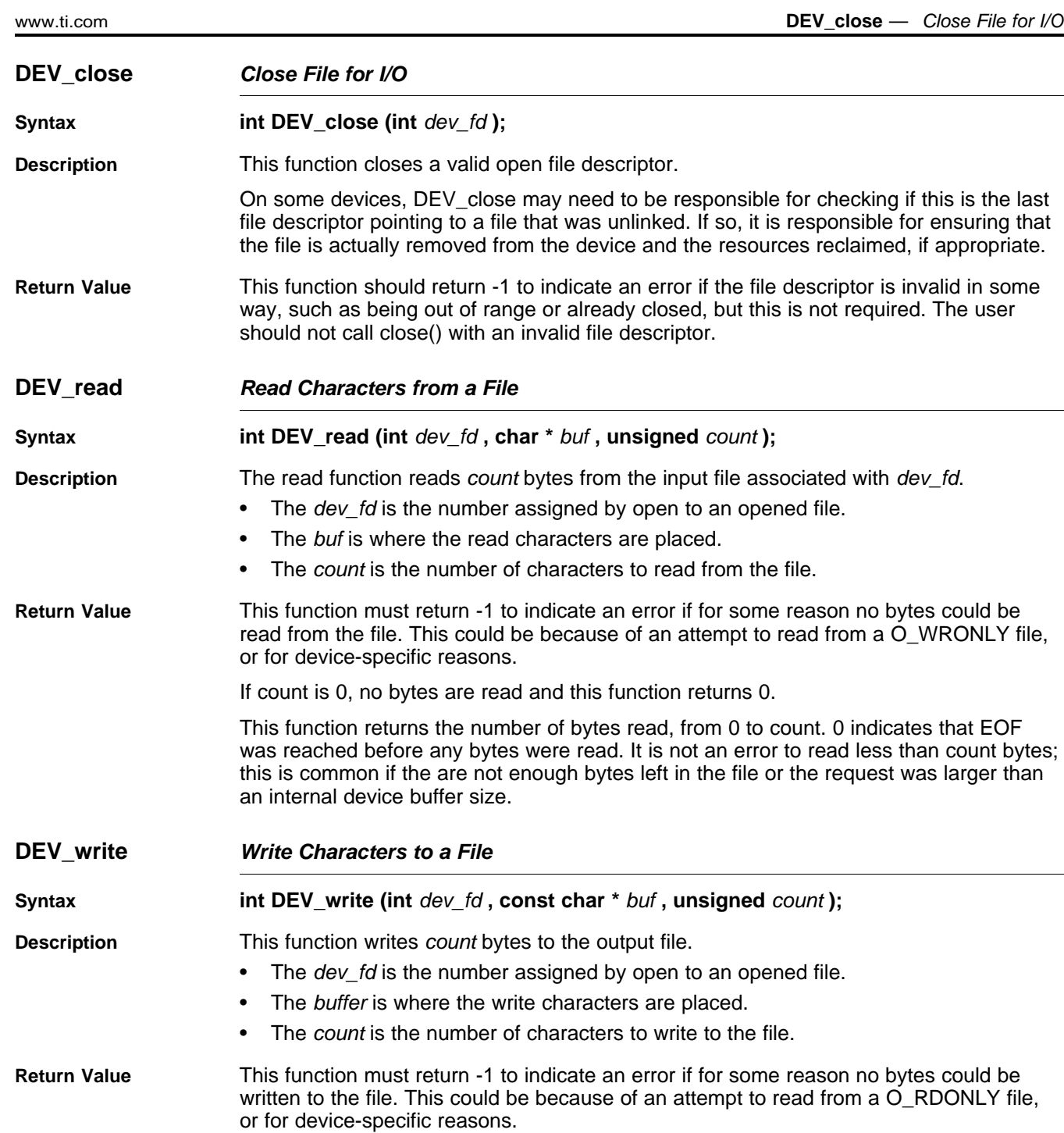

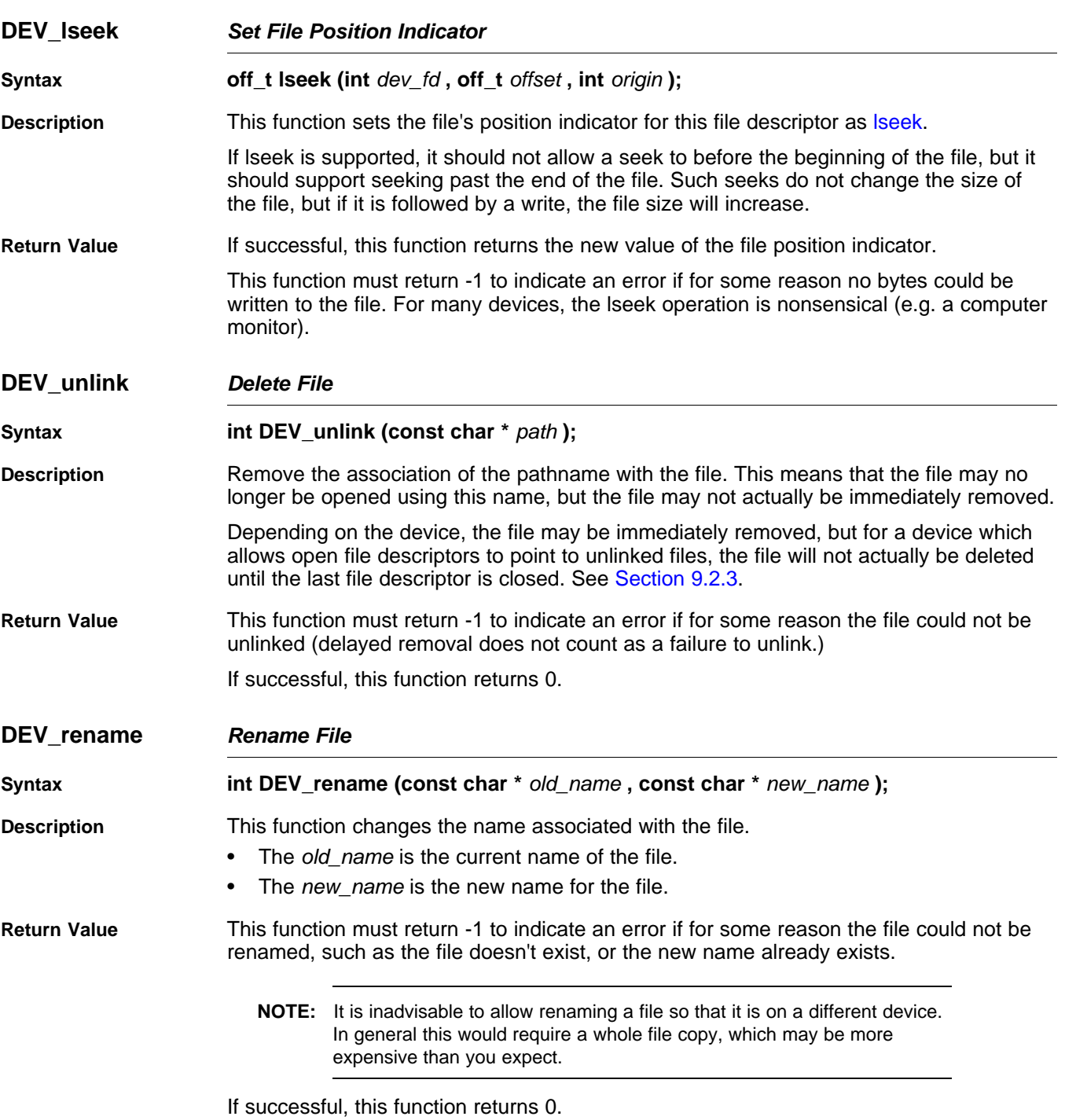

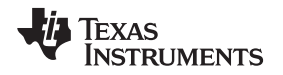

# *9.2.4 Adding a User-Defined Device Driver for C I/O*

The function add\_device allows you to add and use a device. When a device is registered with add device, the high-level I/O routines can be used for I/O on that device.

You can use a different protocol to communicate with any desired device and install that protocol using add\_device; however, the HOST functions should not be modified. The default streams stdin, stdout, and stderr can be remapped to a file on a user-defined device instead of HOST by using freopen() as in [Example](#page-270-0) 9-1. If the default streams are reopened in this way, the buffering mode will change to \_IOFBF (fully buffered). To restore the default buffering behavior, call setvbuf on each reopened file with the appropriate value (\_IOLBF for stdin and stdout, \_IONBF for stderr).

The default streams stdin, stdout, and stderr can be mapped to a file on a user-defined device instead of HOST by using freopen() as shown in [Example](#page-270-0) 9-1. Each function must set up and maintain its own data structures as needed. Some function definitions perform no action and should just return.

<span id="page-270-0"></span>*Example 9-1. Mapping Default Streams to Device*

```
#include <stdio.h>
#include <file.h>
#include "mydevice.h"
void main()
{
   add_device("mydevice", _MSA,
             MYDEVICE open, MYDEVICE close,
              MYDEVICE_read, MYDEVICE_write,
              MYDEVICE_lseek, MYDEVICE_unlink, MYDEVICE_rename);
   /*-----------------------------------------------------------------------*/
   /* Re-open stderr as a MYDEVICE file */
   /*-----------------------------------------------------------------------*/
   if (!freopen("mydevice:stderrfile", "w", stderr))
   {
       puts("Failed to freopen stderr");
       exit(EXIT_FAILURE);
   }
   /*-----------------------------------------------------------------------*/
   /* stderr should not be fully buffered; we want errors to be seen as */
   /* soon as possible. Normally stderr is line-buffered, but this example */
   /* doesn't buffer stderr at all. This means that there will be one call */
   /* to write() for each character in the message. *//*-----------------------------------------------------------------------*/
   if (setvbuf(stderr, NULL, _IONBF, 0))
   {
       puts("Failed to setvbuf stderr");
       exit(EXIT_FAILURE);
   }
   /*-----------------------------------------------------------------------*/
   /* Try it out!
   /*-----------------------------------------------------------------------*/
   printf("This goes to stdout\n");
   fprintf(stderr, "This goes to stderr\n"); }
```
#### **NOTE: Use Unique Function Names**

The function names open, read, write, close, lseek, rename, and unlink are used by the lowlevel routines. Use other names for the device-level functions that you write.

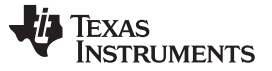

#### *The C I/O Functions* [www.ti.com](http://www.ti.com)

Use the low-level function add\_device() to add your device to the device\_table. The device table is a statically defined array that supports *n* devices, where *n* is defined by the macro \_NDEVICE found in stdio.h/cstdio.

The first entry in the device table is predefined to be the host device on which the debugger is running. The low-level routine add\_device() finds the first empty position in the device table and initializes the device fields with the passed-in arguments. For a complete description, see the [add\\_device](#page-271-1) function.

# <span id="page-271-0"></span>*9.2.5 The device Prefix*

A file can be opened to a user-defined device driver by using a device prefix in the pathname. The device prefix is the device name used in the call to add\_device followed by a colon. For example:

```
FILE *fptr = fopen("mydevice:file1", "r");
int fd = open("mydevice:file2, O_RDONLY, 0);
```
If no device prefix is used, the HOST device will be used to open the file.

<span id="page-271-1"></span>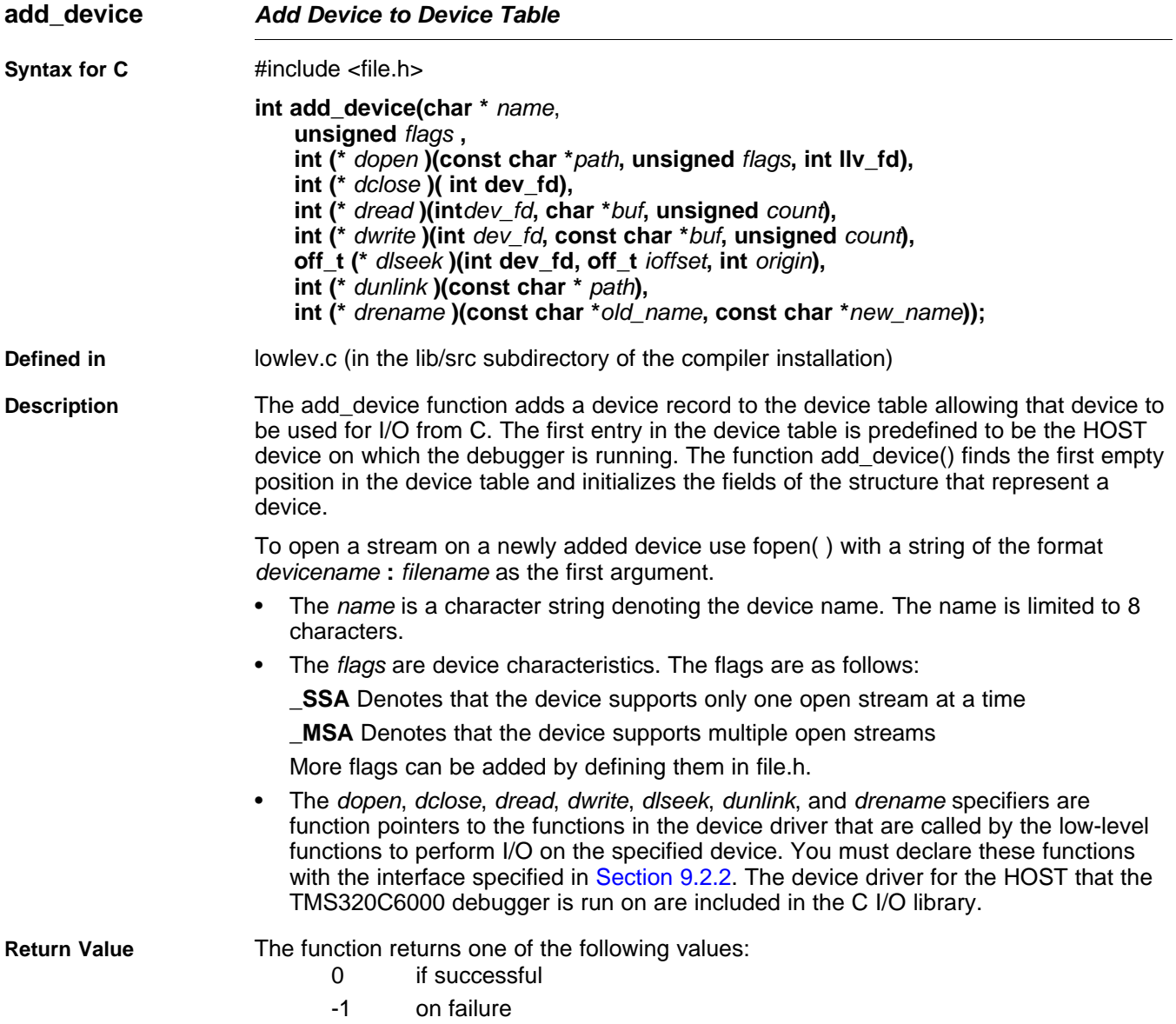

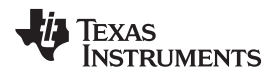

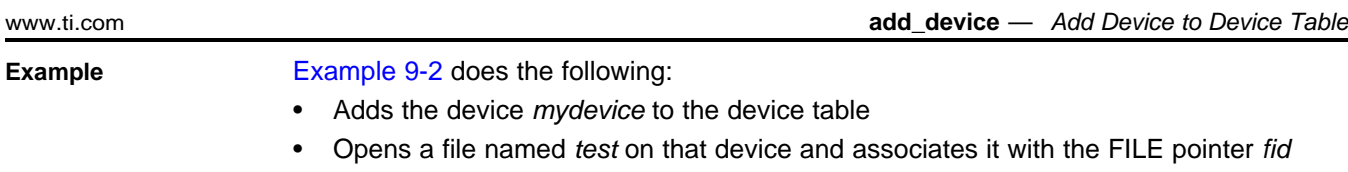

- Writes the string *Hello, world* into the file
- Closes the file

[Example](#page-272-0) 9-2 illustrates adding and using a device for C I/O:

<span id="page-272-0"></span>*Example 9-2. Program for C I/O Device*

```
#include <file.h>
#include <stdio.h>
/****************************************************************************/
/* Declarations of the user-defined device drivers */
/****************************************************************************/
extern int MYDEVICE_open(const char *path, unsigned flags, int fno);
extern int MYDEVICE_close(int fno);
extern int MYDEVICE_read(int fno, char *buffer, unsigned count);
extern int MYDEVICE_write(int fno, const char *buffer, unsigned count);
extern off_t MYDEVICE_lseek(int fno, off_t offset, int origin);
extern int MYDEVICE_unlink(const char *path);
extern int MYDEVICE_rename(const char *old_name, char *new_name);
main()
{
  FILE *fid;
  add_device("mydevice", _MSA, MYDEVICE_open, MYDEVICE_close, MYDEVICE_read,
             MYDEVICE_write, MYDEVICE_lseek, MYDEVICE_unlink, MYDEVICE_rename);
  fid = fopen("mydevice:test","w");
  fprintf(fid,"Hello, world\n");
  fclose(fid);
}
```
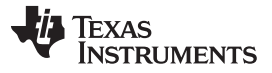

# <span id="page-273-0"></span>**9.3 Handling Reentrancy (\_register\_lock() and \_register\_unlock() Functions)**

The C standard assumes only one thread of execution, with the only exception being extremely narrow support for signal handlers. The issue of reentrancy is avoided by not allowing you to do much of anything in a signal handler. However, SYS/BIOS applications have multiple threads which need to modify the same global program state, such as the CIO buffer, so reentrancy is a concern.

Part of the problem of reentrancy remains your responsibility, but the run-time-support environment does provide rudimentary support for multi-threaded reentrancy by providing support for critical sections. This implementation does not protect you from reentrancy issues such as calling run-time-support functions from inside interrupts; this remains your responsibility.

The run-time-support environment provides hooks to install critical section primitives. By default, a singlethreaded model is assumed, and the critical section primitives are not employed. In a multi-threaded system such as SYS/BIOS, the kernel arranges to install semaphore lock primitive functions in these hooks, which are then called when the run-time-support enters code that needs to be protected by a critical section.

Throughout the run-time-support environment where a global state is accessed, and thus needs to be protected with a critical section, there are calls to the function \_lock(). This calls the provided primitive, if installed, and acquires the semaphore before proceeding. Once the critical section is finished, \_unlock() is called to release the semaphore.

Usually SYS/BIOS is responsible for creating and installing the primitives, so you do not need to take any action. However, this mechanism can be used in multi-threaded applications that do not use the SYS/BIOS locking mechanism.

You should not define the functions  $|lock()$  and  $}|unit()$  functions directly; instead, the installation functions are called to instruct the run-time-support environment to use these new primitives:

```
void _register_lock (void ( *lock)());
```

```
void _register_unlock(void (*unlock)());
```
The arguments to \_register\_lock() and \_register\_unlock() should be functions which take no arguments and return no values, and which implement some sort of global semaphore locking:

```
extern volatile sig_atomic_t *sema = SHARED_SEMAPHORE_LOCATION;
static int sema_depth = 0;
static void my_lock(void)
{
    while (ATOMIC_TEST_AND_SET(sema, MY_UNIQUE_ID) != MY_UNIQUE_ID);
    sema_depth++;
}
static void my unlock(void)
{
    if (!--sema_depth) ATOMIC_CLEAR(sema);
}
```
The run-time-support nests calls to  $\vert$  lock(), so the primitives must keep track of the nesting level.

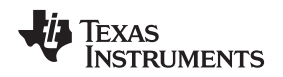

# <span id="page-274-0"></span>**9.4 Library-Build Process**

When using the C/C++ compiler, you can compile your code under a large number of different configurations and options that are not necessarily compatible with one another. Because it would be infeasible to include all possible run-time-support library variants, compiler releases pre-build only a small number of very commonly-used libraries such as rts64plus.lib.

To provide maximum flexibility, the run-time-support source code is provided as part of each compiler release. You can build the missing libraries as desired. The linker can also automatically build missing libraries. This is accomplished with a new library build process, the core of which is the executable mklib, which is available beginning with CCS 5.1

# *9.4.1 Required Non-Texas Instruments Software*

To use the self-contained run-time-support build process to rebuild a library with custom options, the following are required:

- sh (Bourne shell)
- gmake (GNU make 3.81 or later)

More information is available from GNU at <http://www.gnu.org/software/make>. GNU make (gmake) is also available in earlier versions of Code Composer Studio. GNU make is also included in some UNIX support packages for Windows, such as the MKS Toolkit, Cygwin, and Interix. The GNU make used on Windows platforms should explicitly report "This program build for Windows32" when the following is executed from the Command Prompt window:

gmake -h

All three of these programs are provided as a non-optional feature of CCS 5.1. They are also available as part of the optional XDC Tools feature if you are using an earlier version of CCS.

The mklib program looks for these executables in the following order:

- 1. in your PATH
- 2. in the directory getenv("CCS\_UTILS\_DIR")/cygwin
- 3. in the directory getenv("CCS\_UTILS\_DIR")/bin
- 4. in the directory getenv("XDCROOT")
- 5. in the directory getenv("XDCROOT")/bin

If you are invoking mklib from the command line, and these executables are not in your path, you must set the environment variable CCS\_UTILS\_DIR such that getenv("CCS\_UTILS\_DIR")/bin contains the correct programs.

# *9.4.2 Using the Library-Build Process*

You should normally let the linker automatically rebuild libraries as needed. If necessary, you can run mklib directly to populate libraries. See [Section](#page-275-0) 9.4.2.2 for situations when you might want to do this.

# **9.4.2.1 Automatic Standard Library Rebuilding by the Linker**

The linker looks for run-time-support libraries primarily through the C6X\_C\_DIR environment variable. Typically, one of the pathnames in C6X\_C\_DIR is *your install directory*/lib, which contains all of the prebuilt libraries, as well as the index library libc.a. The linker looks in C6X\_C\_DIR to find a library that is the best match for the build attributes of the application. The build attributes are set indirectly according to the command-line options used to build the application. Build attributes include things like CPU revision. If the library name is explicitly specified (e.g. -library=rts64plus.lib), run-time support looks for that library exactly. If the library name is not specified, the linker uses the index library libc.a to pick an appropriate library. If the library is specified by path (e.g. –library=/foo/rts64plus.lib), it is assumed the library already exists and it will not be built automatically.

The index library describes a set of libraries with different build attributes. The linker will compare the build attributes for each potential library with the build attributes of the application and will pick the best fit. For details on the index library, see the archiver chapter in the *TMS320C6000 Assembly Language Tools User's Guide*.

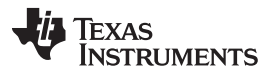

#### *Library-Build Process* [www.ti.com](http://www.ti.com)

Now that the linker has decided which library to use, it checks whether the run-time-support library is present in C6X\_C\_DIR . The library must be in exactly the same directory as the index library libc.a. If the library is not present, the linker invokes mklib to build it. This happens when the library is missing, regardless of whether the user specified the name of the library directly or allowed the linker to pick the best library from the index library.

The mklib program builds the requested library and places it in 'lib' directory part of C6X\_C\_DIR in the same directory as the index library, so it is available for subsequent compilations.

Things to watch out for:

- The linker invokes **mklib** and waits for it to finish before finishing the link, so you will experience a onetime delay when an uncommonly-used library is built for the first time. Build times of 1-5 minutes have been observed. This depends on the power of the host (number of CPUs, etc).
- In a shared installation, where an installation of the compiler is shared among more than one user, it is possible that two users might cause the linker to rebuild the same library at the same time. The **mklib** program tries to minimize the race condition, but it is possible one build will corrupt the other. In a shared environment, all libraries which might be needed should be built at install time; see [Section](#page-275-0) 9.4.2.2 for instructions on invoking **mklib** directly to avoid this problem.
- The index library must exist, or the linker is unable to rebuild libraries automatically.
- The index library must be in a user-writable directory, or the library is not built. If the compiler installation must be installed read-only (a good practice for shared installation), any missing libraries must be built at installation time by invoking **mklib** directly.
- The **mklib** program is specific to a certain version of a certain library; you cannot use one compiler version's run-time support's **mklib** to build a different compiler version's run-time support library.

### <span id="page-275-0"></span>**9.4.2.2 Invoking mklib Manually**

You may need to invoke **mklib** directly in special circumstances:

- The compiler installation directory is read-only or shared.
- You want to build a variant of the run-time-support library that is not pre-configured in the index library **libc.a** or known to mklib. (e.g. a variant with source-level debugging turned on.)

# *9.4.2.2.1 Building Standard Libraries*

You can invoke mklib directly to build any or all of the libraries indexed in the index library **libc.a**. The libraries are built with the standard options for that library; the library names and the appropriate standard option sets are known to mklib.

This is most easily done by changing the working directory to be the compiler run-time-support library directory 'lib' and invoking the **mklib** executable there:

**mklib --pattern=rts64plus.lib**

#### *9.4.2.2.2 Shared or Read-Only Library Directory*

If the compiler tools are to be installed in shared or read-only directory, mklib cannot build the standard libraries at link time; the libraries must be built before the library directory is made shared or read-only.

At installation time, the installing user must build all of the libraries which will be used by any user. To build all possible libraries, change the working directory to be the compiler RTS library directory 'lib' and invoke the mklib executable there:

**mklib --all**

Some targets have many libraries, so this step can take a long time. To build a subset of the libraries, invoke mklib individually for each desired library.

# *9.4.2.2.3 Building Libraries With Custom Options*

You can build a library with any extra custom options desired. This is useful for building a debugging version of the library, or with silicon exception workarounds enabled. The generated library is not a standard library, and must not be placed in the 'lib' directory. It should be placed in a directory local to the project which needs it. To build a debugging version of the library rts64plus.lib, change the working directory to the 'lib' directory and run the command:

```
mklib --pattern=rts64plus.lib --name=rts64plus_debug.lib --install_to=$Project/Debug --
extra_options="-g"
```
### *9.4.2.2.4 The mklib Program Option Summary*

Run the following command to see the full list of options. These are described in [Table](#page-276-0) 9-1. **mklib --help**

<span id="page-276-0"></span>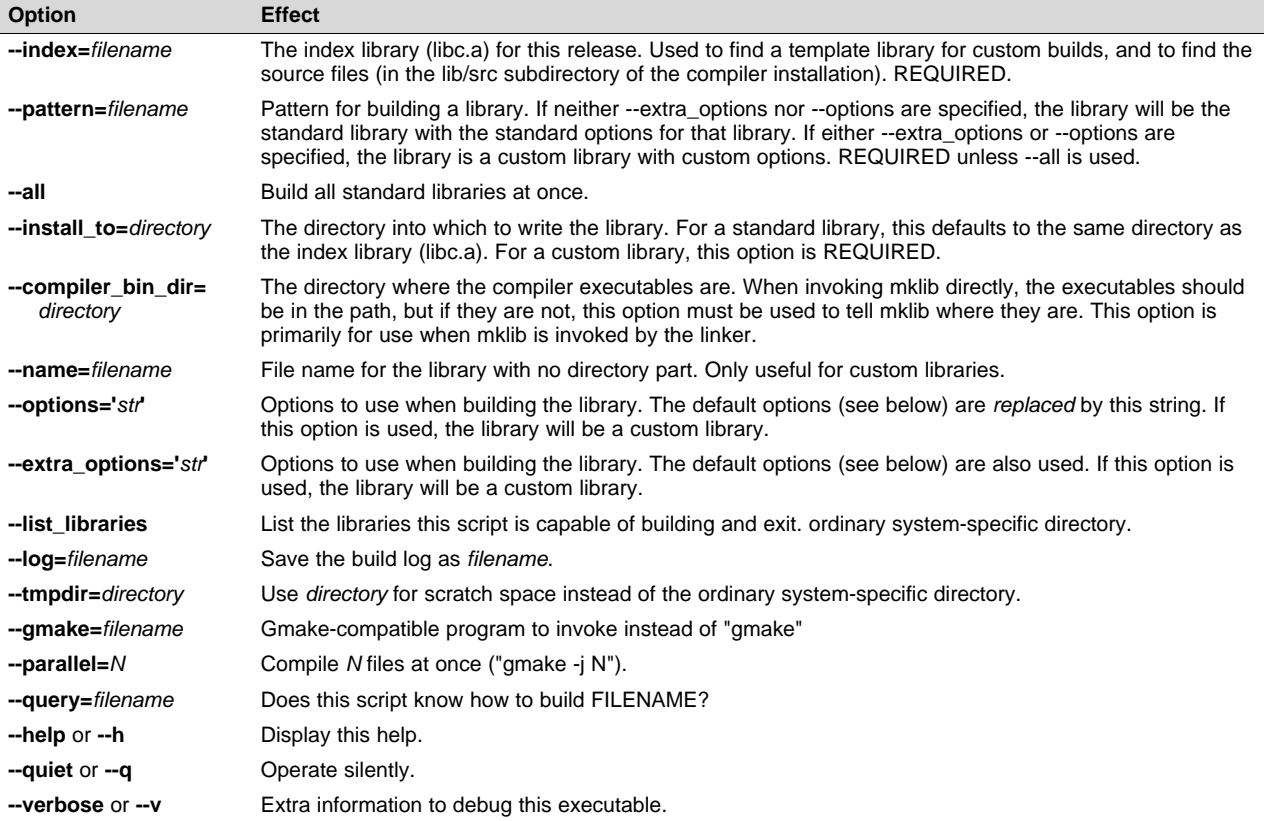

#### **Table 9-1. The mklib Program Options**

#### **Examples:**

To build all standard libraries and place them in the compiler's library directory:

**mklib --all --index=\$C\_DIR/lib**

To build one standard library and place it in the compiler's library directory:

**mklib --pattern=rts64plus.lib --index=\$C\_DIR/lib**

To build a custom library that is just like rts64plus.lib, but has symbolic debugging support enabled:

**mklib --pattern=rts64plus.lib --extra\_options="-g" --index=\$C\_DIR/lib --**

```
install_to=$Project/Debug --name=rts64plus_debug.lib
```
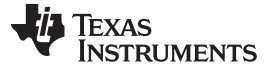

# *9.4.3 Extending mklib*

The **mklib** API is a uniform interface that allows Code Composer Studio to build libraries without needing to know exactly what underlying mechanism is used to build it. Each library vendor (e.g. the TI compiler) provides a library-specific copy of 'mklib' in the library directory that can be invoked, which understands a standardized set of options, and understands how to build the library. This allows the linker to automatically build application-compatible versions of any vendor's library without needing to register the library in advance, as long as the vendor supports mklib.

# **9.4.3.1 Underlying Mechanism**

The underlying mechanism can be anything the vendor desires. For the compiler run-time-support libraries, mklib is just a wrapper that knows how to use the files in the lib/src subdirectory of the compiler installation and invoke gmake with the appropriate options to build each library. If necessary, mklib can be bypassed and the Makefile used directly, but this mode of operation is not supported by TI, and you are responsible for any changes to the Makefile. The format of the Makefile and the interface between mklib and the Makefile is subject to change without notice. The mklib program is the forward-compatible path.

# **9.4.3.2 Libraries From Other Vendors**

Any vendor who wishes to distribute a library that can be rebuilt automatically by the linker must provide:

- An index library (like 'libc.a', but with a different name)
- A copy of mklib specific to that library
- A copy of the library source code (in whatever format is convenient)

These things must be placed together in one directory that is part of the linker's library search path (specified either in C6X\_C\_DIR or with the linker --search\_path option).

If mklib needs extra information that is not possible to pass as command-line options to the compiler, the vendor will need to provide some other means of discovering the information (such as a configuration file written by a wizard run from inside CCS).

The vendor-supplied mklib must at least accept all of the options listed in [Table](#page-276-0) 9-1 without error, even if they do not do anything.

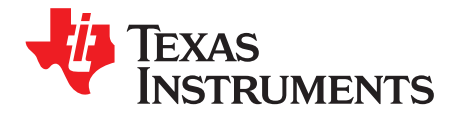

# *C++ Name Demangler*

The C++ compiler implements function overloading, operator overloading, and type-safe linking by encoding a function's prototype and namespace in its link-level name. The process of encoding the prototype into the linkname is often referred to as name mangling. When you inspect mangled names, such as in assembly files, disassembler output, or compiler or linker diagnostic messages, it can be difficult to associate a mangled name with its corresponding name in the C++ source code. The C++ name demangler is a debugging aid that translates each mangled name it detects to its original name found in the C++ source code.

These topics tell you how to invoke and use the C++ name demangler. The C++ name demangler reads in input, looking for mangled names. All unmangled text is copied to output unaltered. All mangled names are demangled before being copied to output.

# **Topic** ........................................................................................................................... **Page**

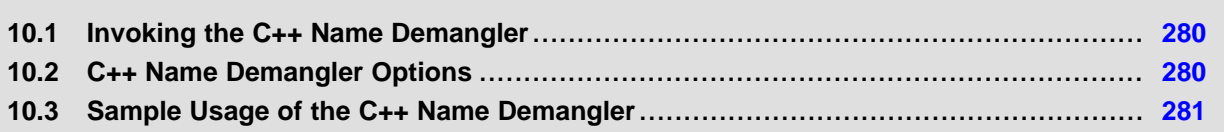

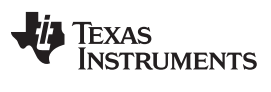

*Invoking the C++ Name Demangler* [www.ti.com](http://www.ti.com)

# <span id="page-279-0"></span>**10.1 Invoking the C++ Name Demangler**

The syntax for invoking the C++ name demangler is:

**dem6x** [*options* ] [*filenames*]

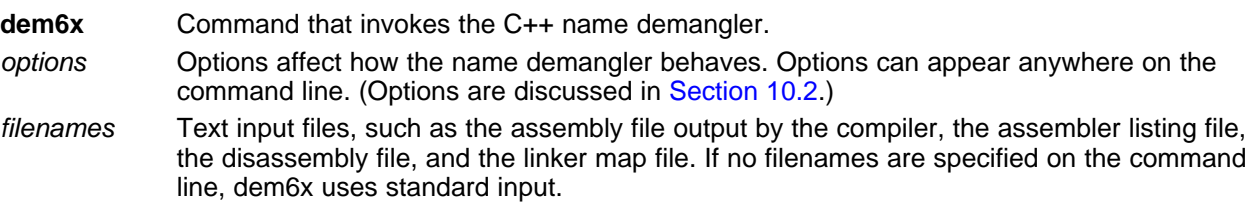

By default, the C++ name demangler outputs to standard output. You can use the -o file option if you want to output to a file.

# <span id="page-279-1"></span>**10.2 C++ Name Demangler Options**

The following options apply only to the C++ name demangler:

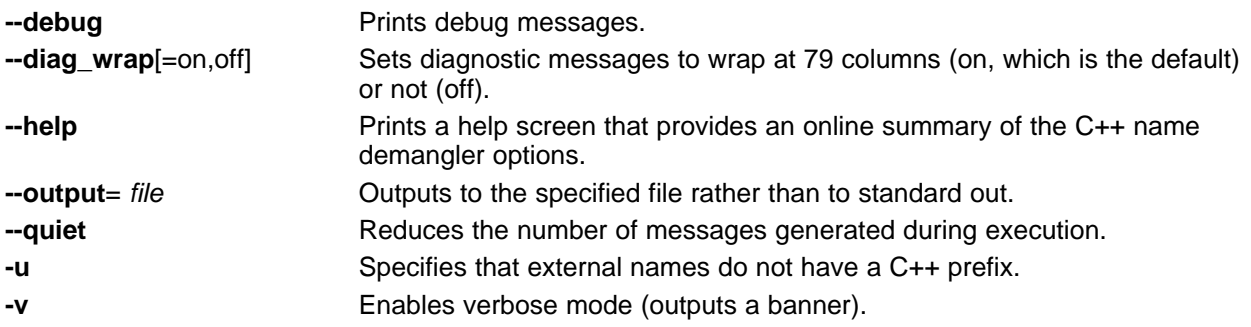

# <span id="page-280-0"></span>**10.3 Sample Usage of the C++ Name Demangler**

The examples in this section illustrate the demangling process. [Example](#page-280-1) 10-1 shows a sample C++ program. [Example](#page-280-2) 10-2 shows the resulting assembly that is output by the compiler. In this example, the linknames of all the functions are mangled; that is, their signature information is encoded into their names.

<span id="page-280-1"></span>*Example 10*‑*1. C++ Code for calories\_in\_a\_banana*

```
class banana {
public:
   int calories(void);
   banana();
    ~banana();
};
int calories_in_a_banana(void)
{
   banana x;
   return x.calories();
}
```
# <span id="page-280-2"></span>*Example 10*‑*2. Resulting Assembly for calories\_in\_a\_banana*

```
_calories_in_a_banana__Fv:
;** ----------------------------------------------------------------------*
         CALL .S1 ___ct__6bananaFv
         STW .D2T2 B3,*SP--(16)
        SIW . 2212 20, 20<br>MVKL . S2 RL0, B3
        MVKH .S2 RL0,B3
         ADD .S1X 8, SP, A4
        NOP 1
RL0: ; CALL OCCURS
         CALL .S1 _calories_6bananaFv
         MVKL .S2 RL1,B3
         ADD .S1X 8, SP, A4
         MVKH .S2 RL1,B3
         NOP 2
RL1: ; CALL OCCURS
         CALL .S1 dt 6bananaFv
         STW .D2T1 A4,*+SP(4)
         ADD .S1X 8,SP,A4<br>MVKL .S2 RL2,B3
         MVKL .S2 RL2,B3<br>MVK .S2 0x2,B4
         MVK .S2 0x2,B4
         MVKH .S2 RL2,B3
RL2: ; CALL OCCURS
         LDW .D2T1 *+SP(4),A4
         LDW .D2T2 *++SP(16), B3
         NOP 4
         RET .S2 B3
         NOP 5
         ; BRANCH OCCURS
```
Executing the C++ name demangler demangles all names that it believes to be mangled. Enter:

dem6x calories\_in\_a\_banana.asm

The result is shown in [Example](#page-280-2) 10-3. The linknames in Example 10-2 ct 6bananaFv, \_calories\_\_6bananaFv, and \_\_\_dt\_\_6bananaFv are demangled.

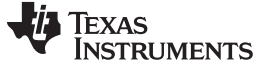

# <span id="page-281-0"></span>*Example 10*‑*3. Result After Running the C++ Name Demangler*

calories\_in\_a\_banana(): ;\*\* ----------------------------------------------------------------------\* CALL .S1 banana::banana() STW .D2T2 B3,\*SP--(16) MVKL .S2 RL0,B3 MVKH .S2 RL0,B3 ADD .S1X 8,SP,A4 NOP 1 RL0: ; CALL OCCURS CALL .S1 banana::calories() MVKL .S2 RL1, B3 ADD . S1X 8,SP,A4 MVKH .S2 RL1,B3 NOP 2 RL1: ; CALL OCCURS CALL .S1 banana::~banana() STW .D2T1 A4,\*+SP(4) ADD .S1X 8, SP, A4<br>MVKL .S2 RL2, B3 .S2 RL2,B3 MVK . S2 0x2,B4 MVKH . S2 RL2,B3 RL2: ; CALL OCCURS LDW .D2T1 \*+SP(4),A4 LDW .D2T2 \*++SP(16), B3 NOP 4 RET .S2 B3 NOP 5 ; BRANCH OCCURS

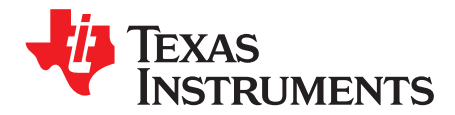

*Appendix A SPRUI04B–May 2017*

# *Glossary*

# **A.1 Terminology**

- **Application Binary Interface (ABI)—** A standard that specifies the interface between two object modules. An ABI specifies how functions are called and how information is passed from one program component to another.
- **assignment statement—** A statement that initializes a variable with a value.
- **autoinitialization—** The process of initializing global C variables (contained in the .cinit section) before program execution begins.
- **autoinitialization at run time—** An autoinitialization method used by the linker when linking C code. The linker uses this method when you invoke it with the --rom\_model link option. The linker loads the .cinit section of data tables into memory, and variables are initialized at run time.
- **alias disambiguation—** A technique that determines when two pointer expressions cannot point to the same location, allowing the compiler to freely optimize such expressions.
- **aliasing—** The ability for a single object to be accessed in more than one way, such as when two pointers point to a single object. It can disrupt optimization, because any indirect reference could refer to any other object.
- **allocation—** A process in which the linker calculates the final memory addresses of output sections.
- **ANSI—** American National Standards Institute; an organization that establishes standards voluntarily followed by industries.
- **archive library—** A collection of individual files grouped into a single file by the archiver.
- **archiver—** A software program that collects several individual files into a single file called an archive library. With the archiver, you can add, delete, extract, or replace members of the archive library.
- **assembler—** A software program that creates a machine-language program from a source file that contains assembly language instructions, directives, and macro definitions. The assembler substitutes absolute operation codes for symbolic operation codes and absolute or relocatable addresses for symbolic addresses.
- **assignment statement—** A statement that initializes a variable with a value.
- **autoinitialization—** The process of initializing global C variables (contained in the .cinit section) before program execution begins.
- **autoinitialization at run time—** An autoinitialization method used by the linker when linking C code. The linker uses this method when you invoke it with the --rom\_model link option. The linker loads the .cinit section of data tables into memory, and variables are initialized at run time.
- **big endian—** An addressing protocol in which bytes are numbered from left to right within a word. More significant bytes in a word have lower numbered addresses. Endian ordering is hardware-specific and is determined at reset. See also *little endian*
- **block—** A set of statements that are grouped together within braces and treated as an entity.
- **.bss section—** One of the default object file sections. You use the assembler .bss directive to reserve a specified amount of space in the memory map that you can use later for storing data. The .bss section is uninitialized.

- **byte—** Per ANSI/ISO C, the smallest addressable unit that can hold a character.
- **C/C++ compiler—** A software program that translates C source statements into assembly language source statements.
- **code generator—** A compiler tool that takes the file produced by the parser or the optimizer and produces an assembly language source file.
- **COFF—** Common object file format; a system of object files configured according to a standard developed by AT&T. This ABI is no longer supported.
- **command file—** A file that contains options, filenames, directives, or commands for the linker or hex conversion utility.
- **comment—** A source statement (or portion of a source statement) that documents or improves readability of a source file. Comments are not compiled, assembled, or linked; they have no effect on the object file.
- **compiler program—** A utility that lets you compile, assemble, and optionally link in one step. The compiler runs one or more source modules through the compiler (including the parser, optimizer, and code generator), the assembler, and the linker.
- **configured memory—** Memory that the linker has specified for allocation.
- **constant—** A type whose value cannot change.
- **cross-reference listing—** An output file created by the assembler that lists the symbols that were defined, what line they were defined on, which lines referenced them, and their final values.
- **.data section—** One of the default object file sections. The .data section is an initialized section that contains initialized data. You can use the .data directive to assemble code into the .data section.
- **direct call—** A function call where one function calls another using the function's name.
- **directives—** Special-purpose commands that control the actions and functions of a software tool (as opposed to assembly language instructions, which control the actions of a device).
- **disambiguation—** See *alias disambiguation*
- **dynamic memory allocation—** A technique used by several functions (such as malloc, calloc, and realloc) to dynamically allocate memory for variables at run time. This is accomplished by defining a large memory pool (heap) and using the functions to allocate memory from the heap.
- **ELF—** Executable and Linkable Format; a system of object files configured according to the System V Application Binary Interface specification.
- **emulator—** A hardware development system that duplicates the TMS320C6000 operation.
- **entry point—** A point in target memory where execution starts.
- **environment variable—** A system symbol that you define and assign to a string. Environmental variables are often included in Windows batch files or UNIX shell scripts such as .cshrc or .profile.
- **epilog—** The portion of code in a function that restores the stack and returns.
- **executable object file—** A linked, executable object file that is downloaded and executed on a target system.
- **expression—** A constant, a symbol, or a series of constants and symbols separated by arithmetic operators.
- **external symbol—** A symbol that is used in the current program module but defined or declared in a different program module.

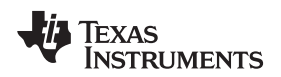

- **file-level optimization—** A level of optimization where the compiler uses the information that it has about the entire file to optimize your code (as opposed to program-level optimization, where the compiler uses information that it has about the entire program to optimize your code).
- **function inlining—** The process of inserting code for a function at the point of call. This saves the overhead of a function call and allows the optimizer to optimize the function in the context of the surrounding code.
- **global symbol—** A symbol that is either defined in the current module and accessed in another, or accessed in the current module but defined in another.
- **high-level language debugging—** The ability of a compiler to retain symbolic and high-level language information (such as type and function definitions) so that a debugging tool can use this information.
- **indirect call—** A function call where one function calls another function by giving the address of the called function.
- **initialization at load time—** An autoinitialization method used by the linker when linking C/C++ code. The linker uses this method when you invoke it with the --ram\_model link option. This method initializes variables at load time instead of run time.
- **initialized section—** A section from an object file that will be linked into an executable object file.
- **input section—** A section from an object file that will be linked into an executable object file.
- **integrated preprocessor—** A C/C++ preprocessor that is merged with the parser, allowing for faster compilation. Stand-alone preprocessing or preprocessed listing is also available.
- **interlist feature—** A feature that inserts as comments your original C/C++ source statements into the assembly language output from the assembler. The C/C++ statements are inserted next to the equivalent assembly instructions.
- **intrinsics—** Operators that are used like functions and produce assembly language code that would otherwise be inexpressible in C, or would take greater time and effort to code.
- **ISO—** International Organization for Standardization; a worldwide federation of national standards bodies, which establishes international standards voluntarily followed by industries.
- **kernel—** The body of a software-pipelined loop between the pipelined-loop prolog and the pipelined-loop epilog.
- **K&R C—** Kernighan and Ritchie C, the de facto standard as defined in the first edition of *The C Programming Language* (K&R). Most K&R C programs written for earlier, non-ISO C compilers should correctly compile and run without modification.
- **label—** A symbol that begins in column 1 of an assembler source statement and corresponds to the address of that statement. A label is the only assembler statement that can begin in column 1.
- **linker—** A software program that combines object files to form an executable object file that can be allocated into system memory and executed by the device.
- **listing file—** An output file, created by the assembler, which lists source statements, their line numbers, and their effects on the section program counter (SPC).
- **little endian—** An addressing protocol in which bytes are numbered from right to left within a word. More significant bytes in a word have higher numbered addresses. Endian ordering is hardware-specific and is determined at reset. See also *big endian*
- **loader—** A device that places an executable object file into system memory.
- **loop unrolling—** An optimization that expands small loops so that each iteration of the loop appears in your code. Although loop unrolling increases code size, it can improve the performance of your code.

- **macro—** A user-defined routine that can be used as an instruction.
- **macro call—** The process of invoking a macro.
- **macro definition—** A block of source statements that define the name and the code that make up a macro.
- **macro expansion—** The process of inserting source statements into your code in place of a macro call.
- **map file—** An output file, created by the linker, which shows the memory configuration, section composition, section allocation, symbol definitions and the addresses at which the symbols were defined for your program.
- **memory map—** A map of target system memory space that is partitioned into functional blocks.
- **name mangling—** A compiler-specific feature that encodes a function name with information regarding the function's arguments return types.
- **object file—** An assembled or linked file that contains machine-language object code.
- **object library—** An archive library made up of individual object files.
- **operand—** An argument of an assembly language instruction, assembler directive, or macro directive that supplies information to the operation performed by the instruction or directive.
- **optimizer—** A software tool that improves the execution speed and reduces the size of C programs. See also *assembly optimizer*.
- **options—** Command-line parameters that allow you to request additional or specific functions when you invoke a software tool.
- **output section—** A final, allocated section in a linked, executable module.
- **parser—** A software tool that reads the source file, performs preprocessing functions, checks the syntax, and produces an intermediate file used as input for the optimizer or code generator.
- **partitioning—** The process of assigning a data path to each instruction.
- **pipelining—** A technique where a second instruction begins executing before the first instruction has been completed. You can have several instructions in the pipeline, each at a different processing stage.
- **pop—** An operation that retrieves a data object from a stack.
- **pragma—** A preprocessor directive that provides directions to the compiler about how to treat a particular statement.
- **preprocessor—** A software tool that interprets macro definitions, expands macros, interprets header files, interprets conditional compilation, and acts upon preprocessor directives.
- **program-level optimization—** An aggressive level of optimization where all of the source files are compiled into one intermediate file. Because the compiler can see the entire program, several optimizations are performed with program-level optimization that are rarely applied during file-level optimization.
- **prolog—** The portion of code in a function that sets up the stack. See also *pipelined-loop prolog*.
- **push—** An operation that places a data object on a stack for temporary storage.
- **quiet run—** An option that suppresses the normal banner and the progress information.
- **raw data—** Executable code or initialized data in an output section.
- **relocation—** A process in which the linker adjusts all the references to a symbol when the symbol's address changes.

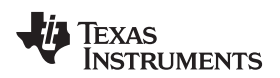

- **run-time environment—** The run time parameters in which your program must function. These parameters are defined by the memory and register conventions, stack organization, function call conventions, and system initialization.
- **run-time-support functions—** Standard ISO functions that perform tasks that are not part of the C language (such as memory allocation, string conversion, and string searches).
- **run-time-support library—** A library file, rts.src, which contains the source for the run time-support functions.
- **section—** A relocatable block of code or data that ultimately will be contiguous with other sections in the memory map.
- **sign extend—** A process that fills the unused MSBs of a value with the value's sign bit.
- **software pipelining—** A technique used by the C/C++ optimizer to schedule instructions from a loop so that multiple iterations of the loop execute in parallel.
- **source file** A file that contains C/C++ code or assembly language code that is compiled or assembled to form an object file.
- **stand-alone preprocessor—** A software tool that expands macros, #include files, and conditional compilation as an independent program. It also performs integrated preprocessing, which includes parsing of instructions.
- **static variable—** A variable whose scope is confined to a function or a program. The values of static variables are not discarded when the function or program is exited; their previous value is resumed when the function or program is reentered.
- **storage class—** An entry in the symbol table that indicates how to access a symbol.
- **string table—** A table that stores symbol names that are longer than eight characters (symbol names of eight characters or longer cannot be stored in the symbol table; instead they are stored in the string table). The name portion of the symbol's entry points to the location of the string in the string table.
- **subsection—** A relocatable block of code or data that ultimately will occupy continuous space in the memory map. Subsections are smaller sections within larger sections. Subsections give you tighter control of the memory map.
- **symbol—** A string of alphanumeric characters that represents an address or a value.
- **symbolic debugging—** The ability of a software tool to retain symbolic information that can be used by a debugging tool such as an emulator.
- **target system—** The system on which the object code you have developed is executed.
- **.text section—** One of the default object file sections. The .text section is initialized and contains executable code. You can use the .text directive to assemble code into the .text section.
- **trigraph sequence—** A 3-character sequence that has a meaning (as defined by the ISO 646-1983 Invariant Code Set). These characters cannot be represented in the C character set and are expanded to one character. For example, the trigraph ??' is expanded to  $\lambda$ .
- **trip count—** The number of times that a loop executes before it terminates.
- **unconfigured memory—** Memory that is not defined as part of the memory map and cannot be loaded with code or data.
- **uninitialized section—** A object file section that reserves space in the memory map but that has no actual contents. These sections are built with the .bss and .usect directives.
- **unsigned value—** A value that is treated as a nonnegative number, regardless of its actual sign.
- **variable—** A symbol representing a quantity that can assume any of a set of values.
- **word—** A 32-bit addressable location in target memory

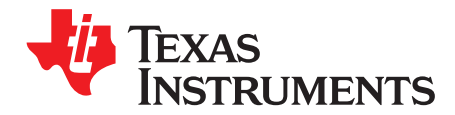

# *Revision History*

# **B.1 Recent Revisions**

This document describes the v8.x TI Code Generation Tools for the C64x+, C6740, and C6600 variants of the TMS320C6000™ processor series. The C6200, C6400, C6700, and C6700+ variants are not supported in v8.0 and later versions of the TI Code Generation Tools. In addition, the v8.x tools no longer support the COFF object file format and the associated STABS debugging format. If you are using a legacy device or want COFF support, please use v7.4 of the Code Generation Tools and refer to [SPRU187](http://www.ti.com/lit/pdf/spru187) and [SPRU186](http://www.ti.com/lit/pdf/spru186) for documentation.

[Table](#page-287-0) B-1 lists significant changes that have been made between the current version of this document and SPRU187V.

<span id="page-287-0"></span>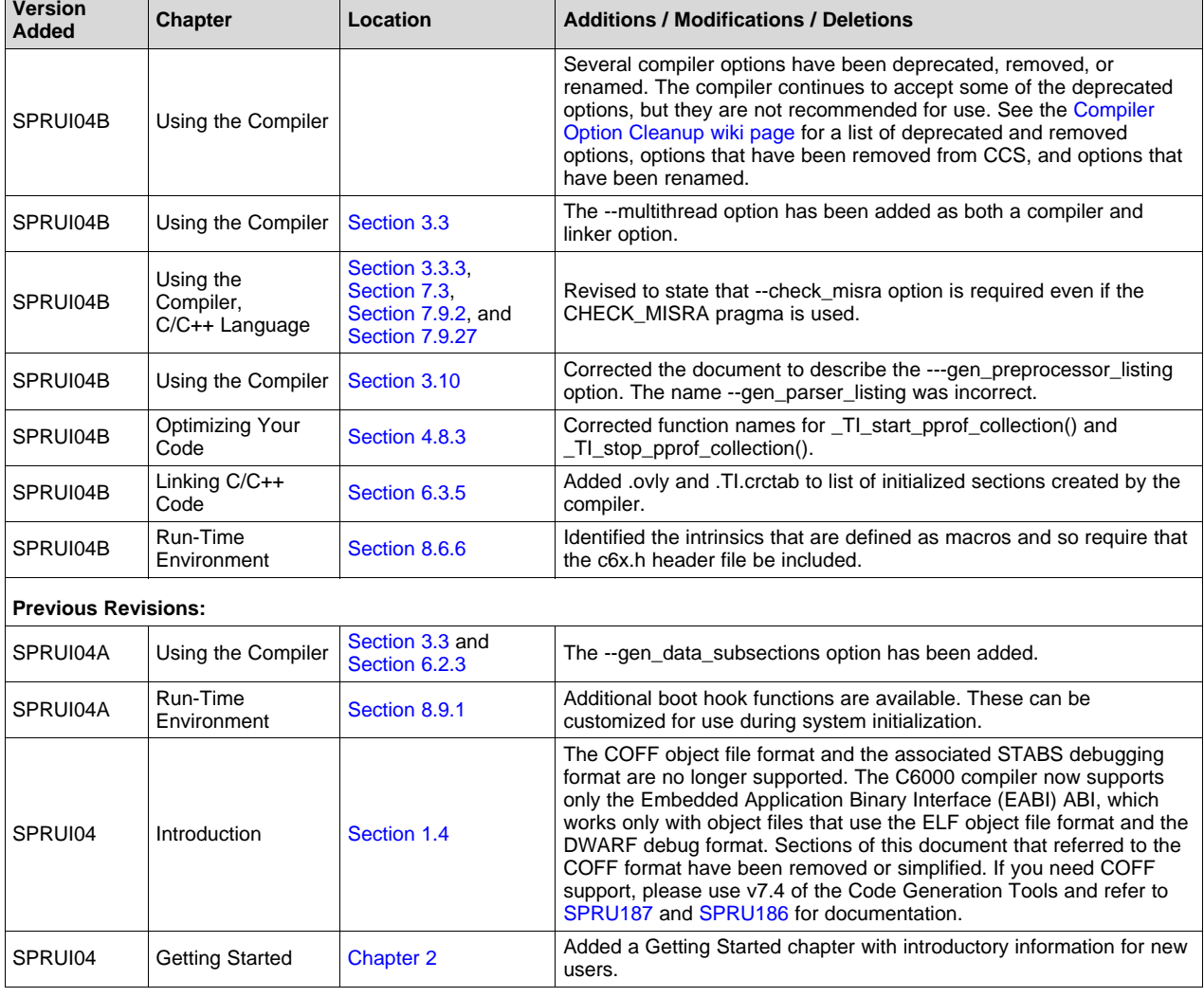

# **Table B-1. Revision History**
| <b>Version</b><br><b>Added</b> | <b>Chapter</b>          | Location                          | <b>Additions / Modifications / Deletions</b>                                                                                                    |
|--------------------------------|-------------------------|-----------------------------------|----------------------------------------------------------------------------------------------------|
| SPRUI04                        | Using the Compiler      | Section 3.3.4                     | The --ramfunc option has been added to the compiler command-line<br>options.                                                                                                    |
| SPRUI04                        | Using the Compiler      | Section 3.3.5                     | The C6200, C6400, C6700, and C6700+ variants are no longer<br>supported. Sections of this document that referred to these devices<br>have been removed or simplified. If you are using one of these legacy<br>devices, please use v7.4 of the Code Generation Tools and refer to<br>SPRU187 and SPRU186 for documentation. |
| SPRUI04                        | Using the Compiler      | Section 3.6                       | Added section on techniques for passing arguments to main().                                                                                                    |
| SPRUI04                        | Using the Compiler      | Section 3.11                      | Corrected to state that automatic inlining is performed with --<br>opt level=3, but not --opt level=2.                                                                                                    |
| SPRUI04                        | $C/C++$ Language        | Section 7.9.8                     | Added the diag_push and diag_pop diagnostic message pragmas.                                                                                                    |
| SPRUI04                        | C/C++ Language          | Section 7.9.23                    | Added the NOINIT and PERSISTENT pragmas.                                                                                                    |
| SPRUI04                        | C/C++ Language          | Section 7.14.2                    | The ramfunc function attribute has been added.                                                                                                    |
| SPRUI04                        | $C/C++$ Language        | Section 7.4.2 and<br>Section 7.15 | Added vector data types.                                                                                                    |
| SPRUI04                        | Run-Time<br>Environment | Section 8.5                       | Added reference to section on accessing linker symbols in C and C++<br>in the Assembly Language Tools User's Guide.                                                                                                    |
| SPRUI04                        | Run-Time<br>Environment | Section 8.6.6                     | Corrected the operands for the _shr2 and _shru2 intrinsics.                                                                                                    |

**Table B-1. Revision History (continued)**

## **IMPORTANT NOTICE FOR TI DESIGN INFORMATION AND RESOURCES**

Texas Instruments Incorporated ('TI") technical, application or other design advice, services or information, including, but not limited to, reference designs and materials relating to evaluation modules, (collectively, "TI Resources") are intended to assist designers who are developing applications that incorporate TI products; by downloading, accessing or using any particular TI Resource in any way, you (individually or, if you are acting on behalf of a company, your company) agree to use it solely for this purpose and subject to the terms of this Notice.

TI's provision of TI Resources does not expand or otherwise alter TI's applicable published warranties or warranty disclaimers for TI products, and no additional obligations or liabilities arise from TI providing such TI Resources. TI reserves the right to make corrections, enhancements, improvements and other changes to its TI Resources.

You understand and agree that you remain responsible for using your independent analysis, evaluation and judgment in designing your applications and that you have full and exclusive responsibility to assure the safety of your applications and compliance of your applications (and of all TI products used in or for your applications) with all applicable regulations, laws and other applicable requirements. You represent that, with respect to your applications, you have all the necessary expertise to create and implement safeguards that (1) anticipate dangerous consequences of failures, (2) monitor failures and their consequences, and (3) lessen the likelihood of failures that might cause harm and take appropriate actions. You agree that prior to using or distributing any applications that include TI products, you will thoroughly test such applications and the functionality of such TI products as used in such applications. TI has not conducted any testing other than that specifically described in the published documentation for a particular TI Resource.

You are authorized to use, copy and modify any individual TI Resource only in connection with the development of applications that include the TI product(s) identified in such TI Resource. NO OTHER LICENSE, EXPRESS OR IMPLIED, BY ESTOPPEL OR OTHERWISE TO ANY OTHER TI INTELLECTUAL PROPERTY RIGHT, AND NO LICENSE TO ANY TECHNOLOGY OR INTELLECTUAL PROPERTY RIGHT OF TI OR ANY THIRD PARTY IS GRANTED HEREIN, including but not limited to any patent right, copyright, mask work right, or other intellectual property right relating to any combination, machine, or process in which TI products or services are used. Information regarding or referencing third-party products or services does not constitute a license to use such products or services, or a warranty or endorsement thereof. Use of TI Resources may require a license from a third party under the patents or other intellectual property of the third party, or a license from TI under the patents or other intellectual property of TI.

TI RESOURCES ARE PROVIDED "AS IS" AND WITH ALL FAULTS. TI DISCLAIMS ALL OTHER WARRANTIES OR REPRESENTATIONS, EXPRESS OR IMPLIED, REGARDING TI RESOURCES OR USE THEREOF, INCLUDING BUT NOT LIMITED TO ACCURACY OR COMPLETENESS, TITLE, ANY EPIDEMIC FAILURE WARRANTY AND ANY IMPLIED WARRANTIES OF MERCHANTABILITY, FITNESS FOR A PARTICULAR PURPOSE, AND NON-INFRINGEMENT OF ANY THIRD PARTY INTELLECTUAL PROPERTY RIGHTS.

TI SHALL NOT BE LIABLE FOR AND SHALL NOT DEFEND OR INDEMNIFY YOU AGAINST ANY CLAIM, INCLUDING BUT NOT LIMITED TO ANY INFRINGEMENT CLAIM THAT RELATES TO OR IS BASED ON ANY COMBINATION OF PRODUCTS EVEN IF DESCRIBED IN TI RESOURCES OR OTHERWISE. IN NO EVENT SHALL TI BE LIABLE FOR ANY ACTUAL, DIRECT, SPECIAL, COLLATERAL, INDIRECT, PUNITIVE, INCIDENTAL, CONSEQUENTIAL OR EXEMPLARY DAMAGES IN CONNECTION WITH OR ARISING OUT OF TI RESOURCES OR USE THEREOF, AND REGARDLESS OF WHETHER TI HAS BEEN ADVISED OF THE POSSIBILITY OF SUCH DAMAGES.

You agree to fully indemnify TI and its representatives against any damages, costs, losses, and/or liabilities arising out of your noncompliance with the terms and provisions of this Notice.

This Notice applies to TI Resources. Additional terms apply to the use and purchase of certain types of materials, TI products and services. These include; without limitation, TI's standard terms for semiconductor products <http://www.ti.com/sc/docs/stdterms.htm>), [evaluation](http://www.ti.com/lit/pdf/SSZZ027) [modules](http://www.ti.com/lit/pdf/SSZZ027), and samples [\(http://www.ti.com/sc/docs/sampterms.htm\)](http://www.ti.com/sc/docs/sampterms.htm).

> Mailing Address: Texas Instruments, Post Office Box 655303, Dallas, Texas 75265 Copyright © 2017, Texas Instruments Incorporated